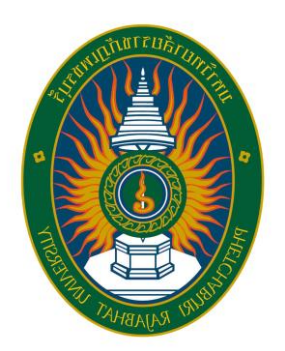

# **คู่มือการปฏิบัติงาน การดำเนินการจัดซื้อจัดจ้างโดยวิธีเฉพาะเจาะจง (วงเงินไม่เกิน 500,000 บาท)**

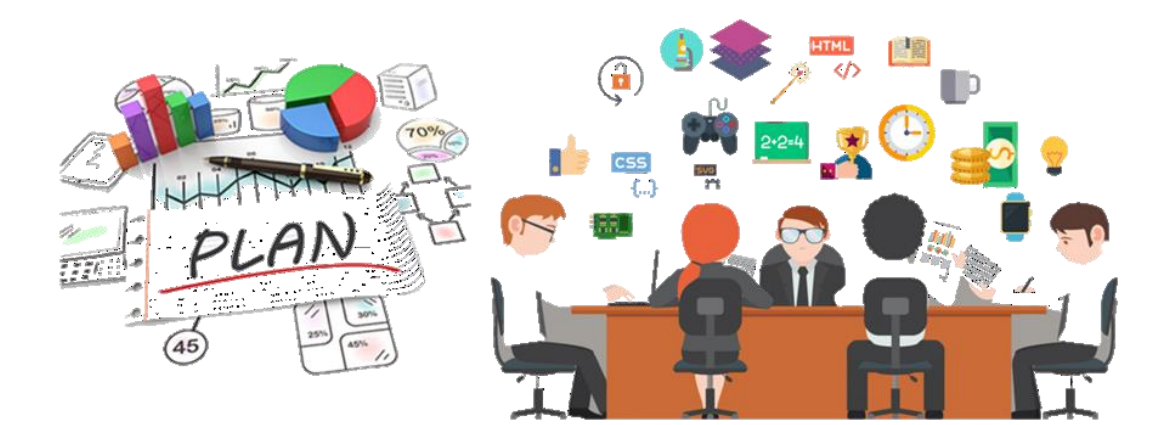

**นางสาววัลลภา มณีตัน ตำแหน่ง นักบริหารงานทั่วไป ปฏิบัติการ**

**คณะพยาบาลศาสตร์และวิทยาการสุขภาพ มหาวิทยาลัยราชภัฏเพชรบุรี**

#### **คำนำ**

คู่มือปฏิบัติงาน การดำเนินการจัดซื้อจัดจ้างโดยวิธีเฉพาะเจาะจง (วงเงินไม่เกิน 500,000 บาท)ฉบับนี้จัดทำขึ้นเพื่อให้ผู้เกี่ยวข้องในการปฏิบัติงานพัสดุมีความเข้าใจในหลักการและขั้นตอน การปฏิบัติงาน และสามารถปฏิบัติได้ถูกต้องและสอดคล้องกับระเบียบ แนวปฏิบัติ และเอกสารอื่น ๆ ที่เกี่ยวข้อง รวมทั้งเป็นสื่อช่วยในการเรียนรู้และอ้างอิงการปฏิบัติของผู้ปฏิบัติงานใหม่ด้านการพัสดุ ซึ่งเป็นส่วนหนึ่งในการปฏิบัติงานพัสดุให้มีประสิทธิภาพ ผู้เรียบเรียงได้รวบรวมขั้นตอน กระบวนการ ดำเนินการ แบบฟอร์ม และเอกสารที่เกี่ยวข้องที่มีรายละเอียดในการปฏิบัติงาน โดยต้องถือปฏิบัติ ตามระเบียบ พระราชบัญญัติการจัดซื้อจัดจ้างและการบริหาร พัสดุภาครัฐ พ.ศ. 2560 และระเบียบ กระทรวงการคลังว่าด้วยการจัดซื้อจัดจ้างและการบริหารพัสดุภาครัฐ พ.ศ. 2560 ซึ่งผู้ปฏิบัติศึกษา และทำความเข้าใจด้วยความระเอียดรอบคอบ จึงจะช่วยให้การปฏิบัติงานมีประสิทธิภาพและเกิด ประโยชน์ต่อทั้งทางราชการสูงสุด

> นางสาววัลลภา มณีตัน ตำแหน่ง นักบริหารงานทั่วไป ปฏิบัติการ มหาวิทยาลัยราชภัฏเพชรบุรี กรกฎาคม 2565

**สารบัญ**

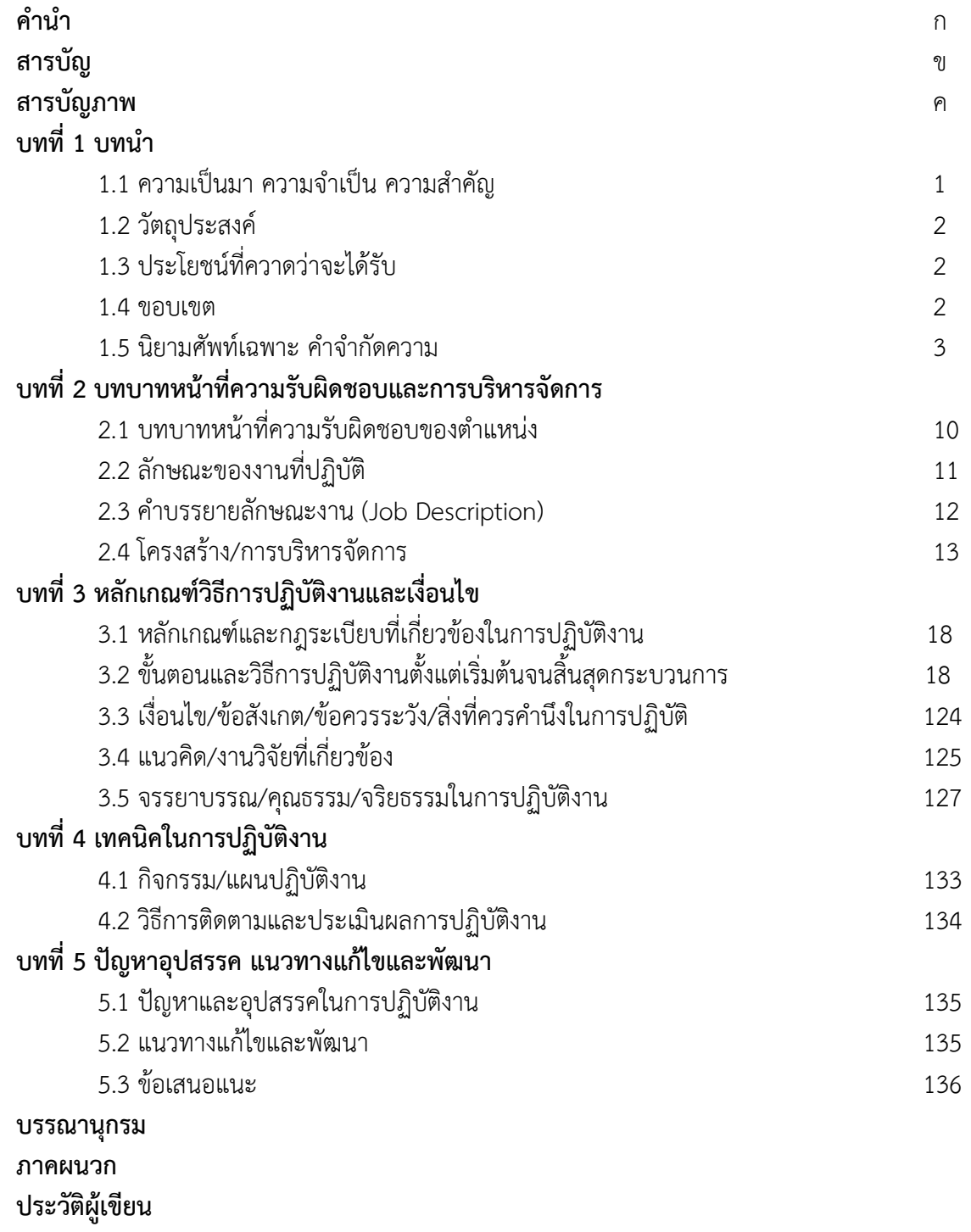

# **สารบัญภาพ**

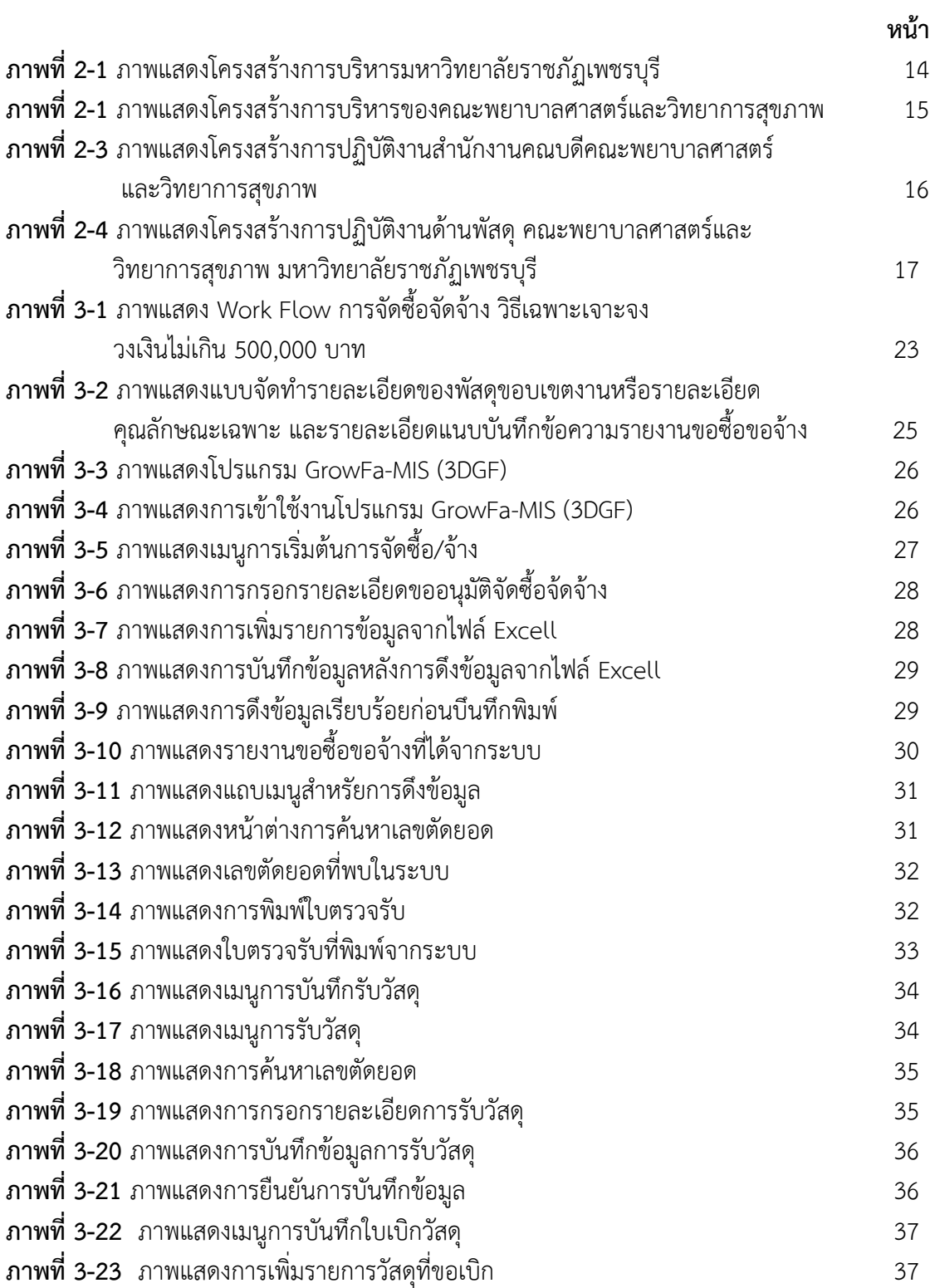

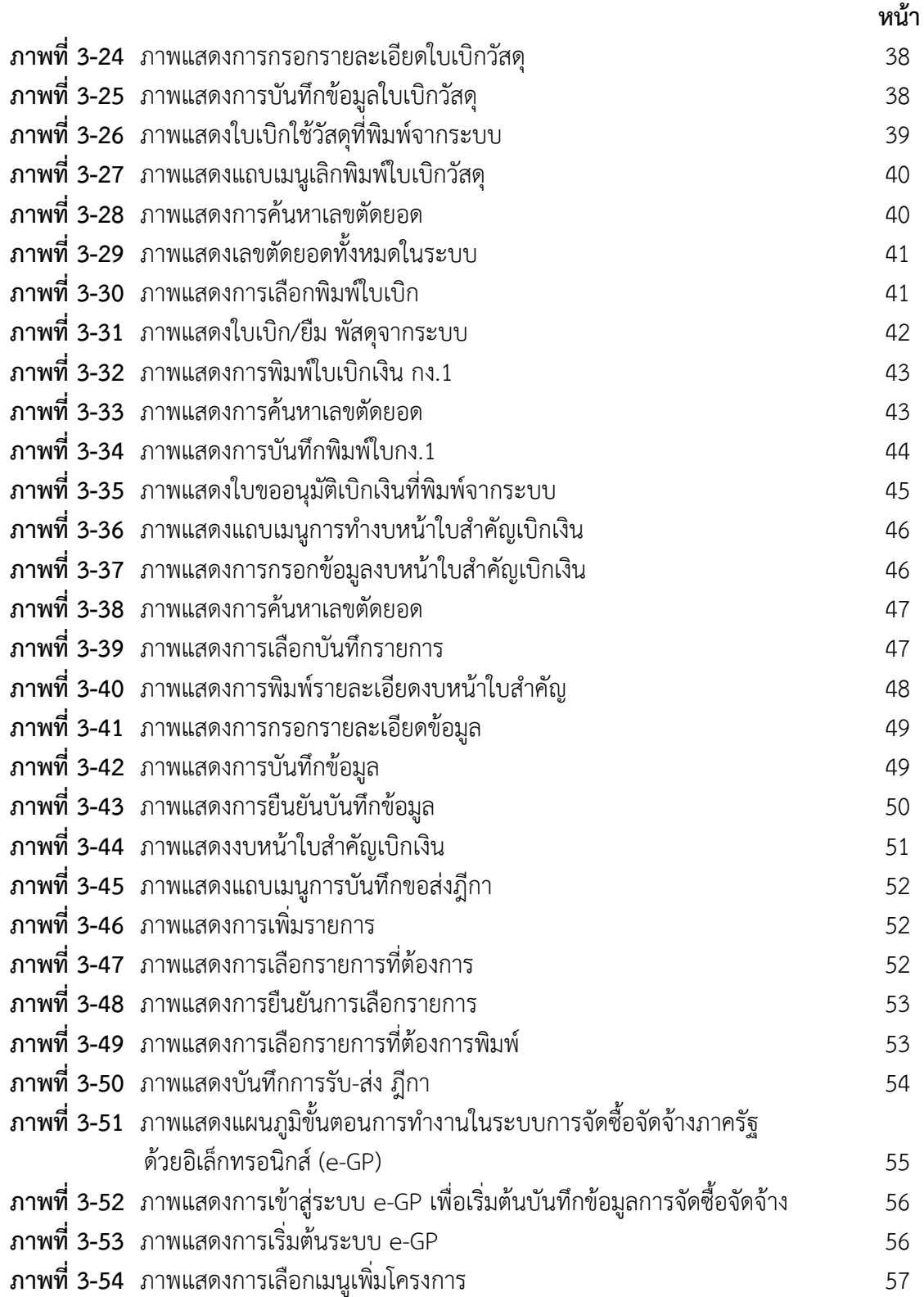

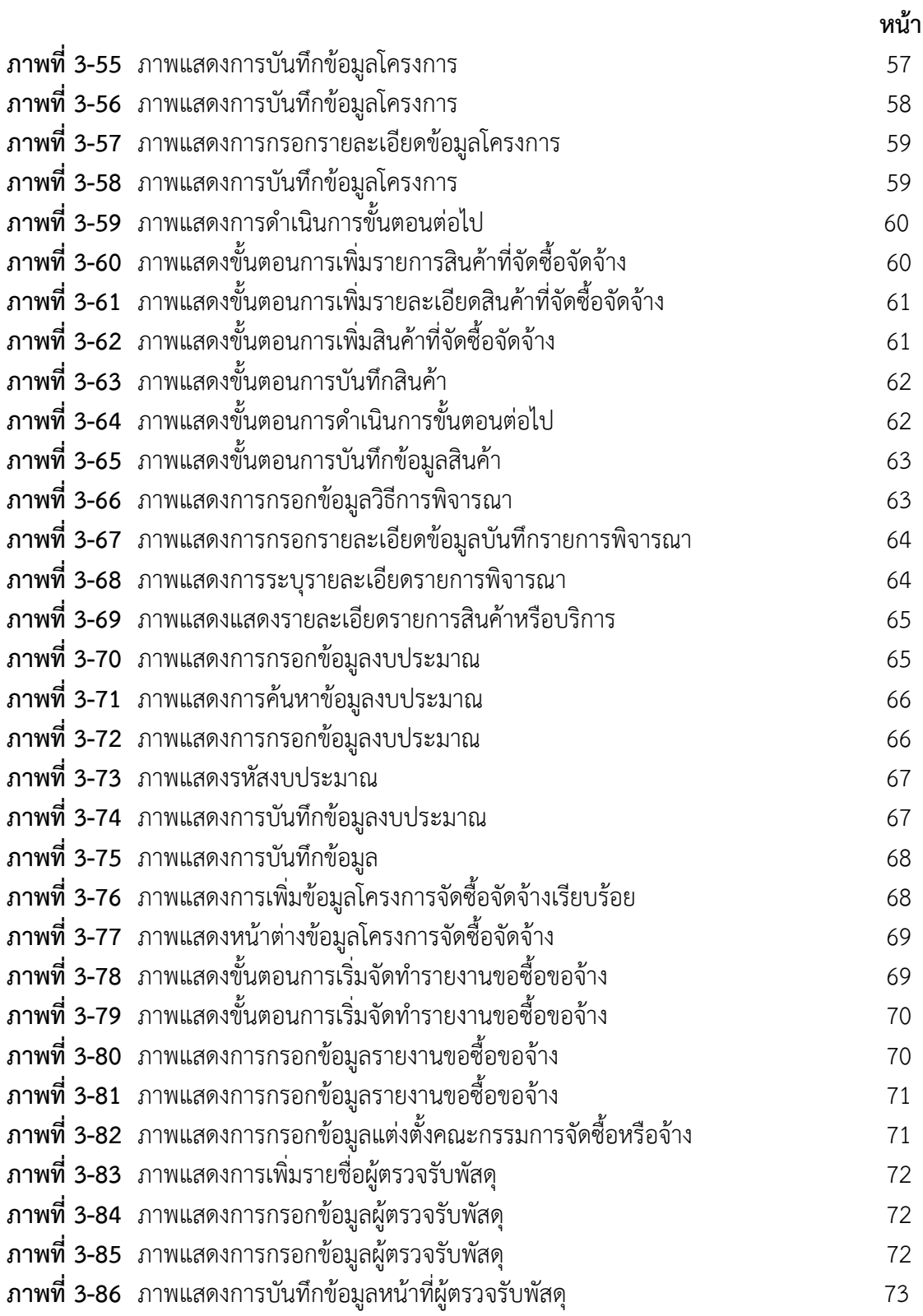

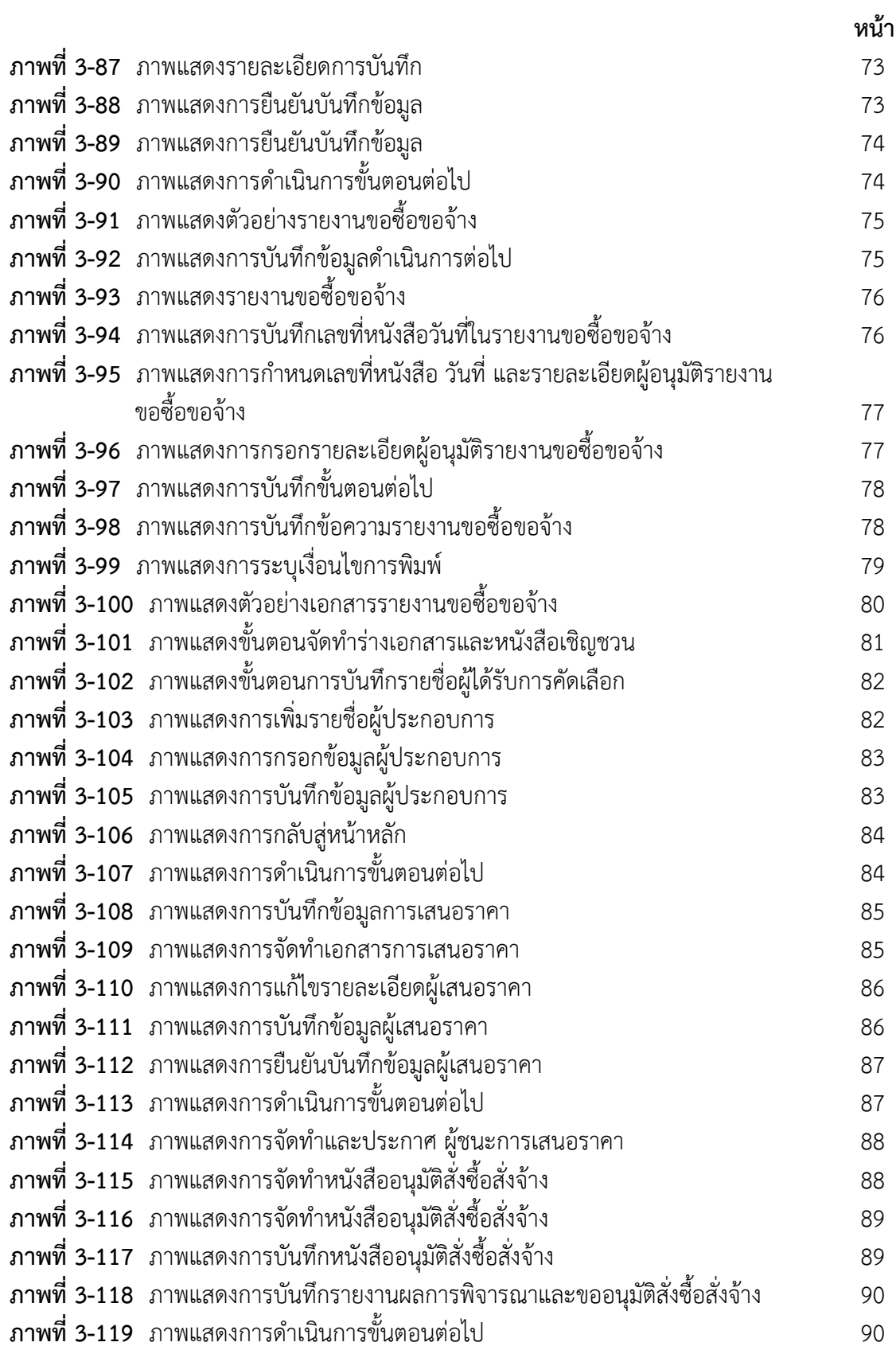

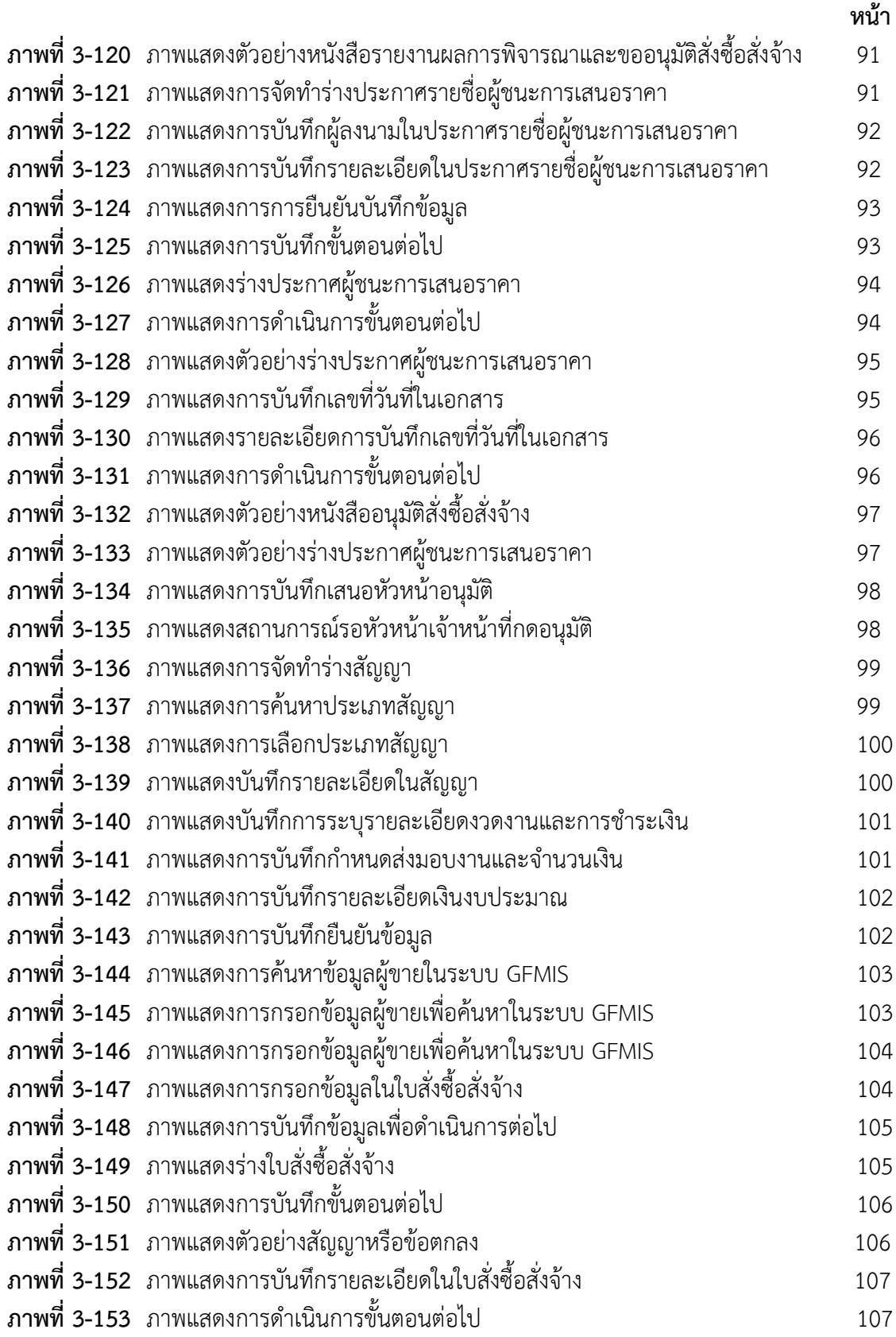

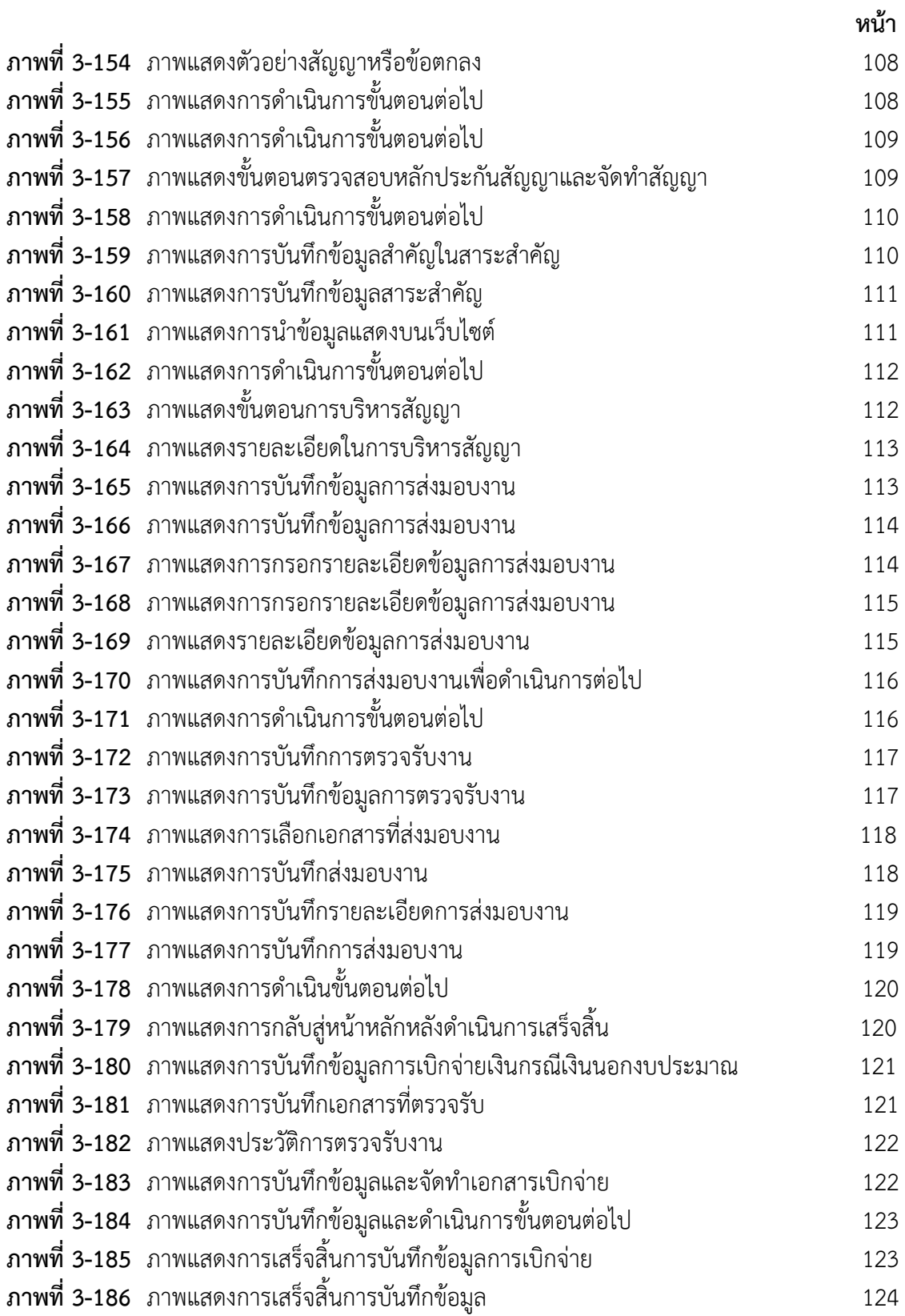

**บทที่ 1 บทนำ**

#### **1.1 ความเป็นมาและความสำคัญ**

คณะพยาบาลศาสตร์และวิทยาการสุขภาพ มหาวิทยาลัยราชภัฏเพชรบุรี เริ่มจัดตั้งขึ้น เมื่อปี พ.ศ. 2556 ในนามของ "คณะพยาบาลศาสตร์" ในปี พ.ศ. 2557 คณะพยาบาลศาสตร์ ใช้พื้นที่อาคาร 8 ซึ่งเป็นอาคารคณะครุศาสตร์หลังเดิม ในระหว่างการดำเนินการก่อสร้างอาคาร คณะพยาบาลศาสตร์หลังใหม่ที่ยังไม่แล้วเสร็จ ในปี พ.ศ. 2558 มีการรวมคณะพยาบาลศาสตร์ กับสาขาวิชาสาธารณสุขศาสตร์และสาขาวิชาการแพทย์แผนไทย ที่สังกัดคณะวิทยาศาสตร์ และเทคโนโลยีให้อยู่ภายใต้คณะพยาบาลศาสตร์ โดยแบ่งส่วนการบริหารจัดการเป็นสาขาวิชา พยาบาลศาสตร์ สาขาวิชาสาธารณสุขศาสตร์และสาขาวิชาแพทย์แผนไทย เป็นการบริหารจัดการ ในรูปแบบ Health Science Cluster ในปี พ.ศ. 2561

คณะพยาบาลศาสตร์ย้ายสถานที่ปฏิบัติงานมายังอาคาร 29 อาคารเรียนและปฏิบัติการ วิทยาศาสตร์ ซึ่งเป็นที่ตั้งของคณะพยาบาลศาสตร์ในปัจจุบัน ภายในอาคารประกอบด้วยห้องเรียน ห้องปฏิบัติการ ศูนย์เรียนรู้ด้านวิทยาศาสตร์สุขภาพที่มีความทันสมัย และมีการเสนอปรับนาม คณะเป็น "คณะพยาบาลศาสตร์และวิทยาการสุขภาพ" ในปี พ.ศ. 2563 โดยมีวัตถุประสงค์เพื่อสร้าง การรับรู้และความเข้าใจในบทบาทการดำเนินงานของคณะในกลุ่มวิทยาศาสตร์สุขภาพพร้อมกับ สนับสนุนการพัฒนาสาขาวิชาให้มีเอกลักษณ์และอัตลักษณ์ตามขอบเขตทางวิชาชีพอย่างชัดเจน ภายใต้การควบคุมกำกับหลักสูตรและการจัดการเรียนการสอนของสภาวิชาชีพตามพระราชบัญญัติ วิชาชีพที่เกี่ยวข้องเพื่อการเติบโตและขยายฐานทางการศึกษาอย่างมีประสิทธิภาพและประสิทธิผล ในระยะยาว

คณะพยาบาลศาสตร์และวิทยาการสุขภาพ ดำเนินการจัดการศึกษาในระดับปริญญาตรี ภาคปกติ 4 ปี และระดับประกาศนียบัตรผู้ช่วยพยาบาล 1 ปี ในปัจจุบันมีจำนวนนักศึกษากว่า 570 คน ในหลักสูตรสาขาวิชาต่าง ๆ จำนวน 4 หลักสูตร ดังต่อไปนี้

- 1. สาขาวิชาพยาบาลศาสตร์ หลักสูตรพยาบาลศาสตรบัณฑิต
- 2. สาขาวิชาสาธารณสุขศาสตร์ หลักสูตรสาธารณสุขศาสตรบัณฑิต
- 3. สาขาวิชาการแพทย์แผนไทย หลักสูตรการแพทย์แผนไทยบัณฑิต
- 4. หลักสูตรประกาศนียบัตรผู้ช่วยพยาบาล

คณะพยาบาลศาสตร์และวิทยาการสุขภาพ มหาวิทยาลัยราชภัฏเพชรบุรี เป็นสถาบันการศึกษาในภูมิภาคตะวันตก ที่มุ่งเน้นในการผลิตบัณฑิตที่เป็นบุคลากรด้านบริการ สุขภาพที่มีคุณภาพให้มีชื่อเสียงและเป็นที่ยอมรับกับสังคมทั้งในระดับท้องถิ่น และในระดับประเทศ โดยมีเป้าประสงค์ให้นักศึกษาสามารถสอบใบประกอบวิชาชีพได้ในอัตราสูง พัฒนามาตรฐานและ ศักยภาพของอาจารย์ สร้างเครือข่ายในและต่างประเทศ พัฒนาหลักสูตรหลากหลายที่ตอบโจทย์ คนทุกช่วงวัยในสังคมปัจจุบัน ตามเอกลักษณ์ของคณะ "ความเชี่ยวชาญในการส่งเสริมและดูแล สุขภาพผู้สูงอายุ" และอัตลักษณ์ของคณะ "ซื่อสัตย์ มีวินัย ใฝ่เรียนรู้ บริการด้วยใจเอื้ออาทรและจิตใจ ความเป็นมนุษย์"

งานพัสดุคณะพยาบาลศาสตร์และวิทยาการสุขภาพมีหน้าที่ในการบริหารจัดการ ด้านพัสดุและการสนับสนุนการดำเนินงานด้านการบริหารของคณะพยาบาลศาสตร์และวิทยาการสุข ภาพให้สำเร็จตามเป้าหมาย ผู้เขียนได้รับแต่งตั้งให้ปฏิบัติงานด้านพัสดุจึงเห็นความสำคัญ ของการมีคู่มือการปฏิบัติงานด้านพัสดุไว้เพื่อใช้เป็นแนวทาง ในการปฏิบัติงานด้านพัสดุ ซึ่งดำเนินการ ตามพระราชบัญญัติการจัดซื้อจัดจ้าง และการบริหารพัสดุภาครัฐ พ.ศ. 2560 ระเบียบกระทรวง การคลัง ว่าด้วยการจัดซื้อจัดจ้างและการบริหารพัสดุภาครัฐ พ.ศ.2560 การจัดซื้อจัดจ้าง ด้วยวิธีเฉพาะเจาะจง กรณีวงเงินไม่เกิน 500,000 บาท มีกระบวนการดำเนินงาน หลายขั้นตอน เช่น การกำหนดความต้องการพัสดุ การรายงานขอความเห็นชอบในการจัดชื้อ จัดจ้างการสืบราคาจากผู้ขาย การจัดทำเอกสารจัดซื้อจัดจ้าง การขออนุมัติจากหัวหน้าส่วนงาน การส่งมอบพัสดุการตรวจรับพัสดุ การเบิกจ่าย เป็นต้น การจัดซื้อจัดจ้างในแต่ละขั้นตอน มีระยะเวลาในการดำเนินงานที่แตกต่างกัน หากการจัดซื้อจัดจ้างพัสดุดำเนินไปด้วยความรวดเร็ว ไม่มีข้อผิดพลาด จะส่งผลให้การเบิกจ่ายเงินเป็นไปอย่างรวดเร็ว ในทางตรงข้าม การจัดซื้อจัดจ้าง พัสดุมีขั้นตอนใดขั้นตอนหนึ่งที่ล่าช้า หรือมีความผิดพลาด จะส่งผลให้การเบิกจ่ายเงินล่าช้า ไม่เป็นไปตามแผนที่วางไว้ จากความสำคัญดังกล่าว ผู้เขียนจึงได้จัดทำคู่มือการจัดซื้อจัดจ้าง ด้วยวิธีเฉพาะเจาะจงกรณีวงเงินไม่เกิน 500,000 บาท

## **1.2 วัตถุประสงค์**

1. เพื่อให้ผู้ปฏิบัติงานเกี่ยวกับงานพัสดุ ทราบขั้นตอน วิธีปฏิบัติ รวมถึงหลักเกณฑ์ที่ถูกต้อง

2. เพื่อให้การปฏิบัติงานเป็นมาตรฐานแนวทางเดียวกัน

3. เพื่อให้ผู้ปฏิบัติงานสามารถปฏิบัติงานแทนกันได้และเป็นคู่มือการปฏิบัติงานที่สามารถ ถ่ายทอดให้กับผู้เข้ามาปฏิบัติงานใหม่ และเผยแพร่ให้กับบุคคลที่ผู้สนใจได้

# **1.3 ประโยชน์ที่คาดว่าจะได้รับ**

1. ผู้ปฏิบัติงานเกี่ยวกับงานพัสดุ สามารถเรียนรู้วิธีการเกี่ยวกับงานทางด้านงานพัสดุที่ถูกต้อง เข้าใจง่าย และรวดเร็ว

2. ผู้ปฏิบัติงานสามารถปฏิบัติงานได้ตามมาตรฐานเป็นไปในทิศทางเดียวกัน

3. บุคลากรในหน่วยงานสามารถปฏิบัติงานแทนกันได้และสามารถเป็นคู่มือการปฏิบัติงาน ที่ถ่ายทอดให้กับผู้เข้ามาปฏิบัติงานใหม่ได้ในอนาคต

## **1.4 ขอบเขต**

คู่มือการปฏิบัติงานการดำเนินการจัดซื้อจัดจ้างโดยวิธีเฉพาะเจาะจง (วงเงินไม่เกิน 500,000 บาท) ฉบับนี้เป็นการนำเสนอขั้นตอนการปฏิบัติงาน โดยเริ่มตั้งแต่การขออนุมัติดำเนินการไปจนถึง การจัดทำเอกสารเพื่อเบิกจ่ายเงิน ตามพระราชบัญญัติการจัดซื้อจัดจ้างและการบริหารพัสดุภาครัฐ พ.ศ. 2560 รวมถึงระเบียบ กระทรวงการคลัง และกฎกระทรวงที่เกี่ยวข้องพร้อมทั้งแสดงขั้นตอน การดำเนินงาน ในระบบ e-GP และการบันทึกข้อมูลในระบบ GFMIS

#### **1.5 นิยามศัพท์เฉพาะ/คำจำกัดความ**

ตามมาตรา 4 ในพระราชบัญญัติการจัดซื้อจัดจ้างและการบริหารพัสดุภาครัฐ พ.ศ. 2560 **การจัดซื้อจัดจ้าง** หมายถึง การดำเนินการเพื่อให้ได้มาซึ่งพัสดุ โดยการซื้อ จ้าง เช่า แลกเปลี่ยน หรือโดยนิติกรรมอื่นตามที่กำหนดในกฎกระทรวง

**พัสดุ** หมายถึงสินค้า งานบริการ งานก่อสร้าง งานจ้างที่ปรึกษาและงานจ้างออกแบบ หรือควบคุมงานก่อสร้าง รวมทั้งการดําเนินการอื่นตามที่กําหนดในกฎกระทรวง แบ่งเป็น 6 ประเภท

1. สินค้า ได้แก่ วัสดุ ครุภัณฑ์ ที่ดิน สิ่งปลูกสร้าง และทรัพย์สินอื่นๆ รวมถึงงานบริการที่รวมอยู่ในสินค้านั้นด้วย แต่มูลค่าของงานบริการต้องไม่สูงกว่าของมูลค่าสินค้านั้น

2. งานบริการได้แก่ งานจ้างบริการ งานจ้างเหมาบริการ งานจ้างทำของ และการรับขนตามประมลกฎหมายแพ่งและพาณิชย์จากบุคคลธรรมดา หรือนิติบุคคล แต่ไม่หมายความ รวมถึงการจ้างลูกจ้างของหน่วยงานของรัฐ การรับขนในการเดินทางไปราชการ หรือการปฏิบัติงานของหน่วยงานของรัฐ งานจ้างที่ปรึกษา งานจ้างออกแบบหรือควบคุมงานก่อสร้าง และการจ้างแรงงานตามประมวลกฎหมายแพ่งและพาณิชย์

3. งานก่อสร้าง ได้แก่ งานก่อสร้างอาคาร งานก่อสร้างสาธารณูปโภค หรือสิ่งปลูกสร้างอื่นใดและการซ่อมแซม ต่อเติม ปรับปรุง รื้อถอเน หรือการกระทำอื่นใดที่มีลักษณะทำนองเดียวกันกับอาคารสาธรณูปโภค หรือสิ่งปลูกสร้างนั้น รวมถีงงานบริการที่รวมอยู่ในสินค้านั้น แต่มูลค่าของงานบริการต้องไม่สูงกว่ามูลค่างานก่อสร้างนั้น

**อาคาร** หมายถึง สิ่งปลูกสร้างถาวรที่บุคคลอาจเข้าไปอยู่ หรือใช้สอยได้ เช่นอาคารที่ทำการ โรงพยาบาบาล โรงเรียน สนามกีฬา หรือสิ่งปลูกสร้างอย่างอื่นที่มีลักษณะทำนอง เดียวกันรวมทั้งสิ่งก่อสร้างอื่นๆซึ่งสร้างขึ้นเพื่อประโยชน์ใช้สอยสำหรับอาคารนั้นๆ เช่น เสาธง รั้ว ท่อระบายน้ำ หอถังน้ำ ถนน ประปะไฟฟ้า หรือสิ่งอื่นๆซึ่งเป็นส่วนประกอบของตัวอาคาร เช่น เครื่องปรับอากาส ลิฟต์ หรือเครื่องเรือน

**สาธารณูปโภค** หมายถึง งานอันเกี่ยวกับการประปา การไฟฟ้า การสื่อสาร การโทรคมนาคม การระบายน้ำ การขนส่งทางท่อ ทางน้ำ ทางบก ทางอากาศ หรือทางราง หรือการอื่นที่เกี่ยวข้อง ซึ่งดำเนินการในระดับพื้นดิน ใต้พื้นดิน หรือเหนือพื้นดิน

4. งานจ้างที่ปรึกษา ได้แก่ งานจ้างบริการจากบุคคลธรรมดาหรือนิติบุคคล เพื่อ เป็นผู้ให้คำปรึกษาหรือแนะนำแก่หน่วยงานของรัฐในด้านวิศวกรรม สถาปัตยกรรม ผังเมือง กฎหมาย เศรษฐศาสตร์ การเงิน การคลัง สอ่งแวดล้อม วิทยาศาสตร์ เทคโนโลยี สาธารณสุข ศิลปวัฒนธรรม การศึกษาวิจัยหรือด้านอื่นที่อยู่ในภารกิจของรัฐหรือของหน่วยงานของรัฐ

5. งานจ้างออกแบบหรือควบคุมงานก่อสร้าง ได้แก่ งานจ้างบริการจาก บุคคลธรรมดาหรือนิติบุคคลเพื่อออกแบบหรือควบคุมงานก่อสร้าง 6. การดำเนินการอื่นตามที่กำหนดในกฎกระทรวง

**การบริหารพัสดุ** หมายถึง การเก็บ การบันทึก การเบิกจ่าย การยืม การตรวจสอบ การบำรุงรักษา และการจำหน่ายพัสดุ

**ราคากลาง** หมายถึง ราคาเพื่อใช้เป็นฐานสำหรับการเปรียบเทียบราคา ที่ผู้ยื่นข้อเสนอได้ยื่นเสนอไว้ ซึ่งสามารถจัดซื้อจัดจ้างได้จริงตามลำดับ ดังต่อไปนี้

1. ราคาที่ได้มาจากการคำนวณตามหลักเกณฑ์ที่คณะกรรมการราคากลางกำหนด

- 2. ราคาที่มาจากฐานข้อมูลราคาอ้างอิงของพัสดุที่กรมบัญชีกลางจัดทำ
- 3. ราคามาตรฐานที่สำนักงบประมาณหรือหน่วยงานกลางอื่นกำหนด
- 4. ราคาที่ได้มากจากการสืบราคาจากท้องตลาด
- 5. ราคาที่เคยซื้อหรือจ้างครั้งหลังสุดภายในระยะเวลาสองปีงบประมาณ
- 6. วิธีอื่นใดตามหลักเกณฑ์ วิธีการ หรือแนวทางปฏิบัติของหน่วยงานของรัฐนั้นๆ

ในกรณีที่มีราคมตาม(1) ให้ใช้ตาม (1) ก่อน ในกรณีที่ไม่มีราคาตาม (1) แต่มีราคาตาม (2) หรือ (3) ให้ใช้ราคาตาม (2) หรือ (3) ก่อน โดยจะใช้ตามราคาใดตาม (2) หรือ (3) ให้คำนึงถึงประโยชน์ของหน่วยงานของรัฐเป็นสำคัญ ในกรณีที่ไม่มีราคาตาม(1) (2) และ (3) ให้ใช้ราคาตาม (4) (5) หรือ(6) โดยจะใช้ราคาใดตาม (4) (5) หรือ (6) ให้คำนึกถึงประโยชน์ ของหน่วยงานของรัฐเป็นสำคัญ

**เงินงบประมาณ** หมายถึง เงินงบประมาณตามกฎหมายว่าด้วยงบประมาณรายจ่าย กฎหมายว่าด้วยวิธีการงบประมาณ หรือกฎหมายเกี่ยวด้วยการโอนงบประมาณ เงินซึ่งหน่วยงานของ รัฐได้รับไว้โดยได้รับอนุญาตจากรัฐมนตรีให้ไม่ต้องนำส่งคลังตามกฎหมายว่าด้วยวิธีการงบประมาณ หรือกฎหมายว่าด้วยเงินคงคลัง เงินซึ่งหน่วยงานของรัฐได้รับไว้โดยไม่ต้องนำส่งคลังเป็นรายได้แผ่นดิน ตามกฎหมาย และเงินภาษีอากร ค่าธรรมเนียม หรือผลประโยชน์อื่นใดที่ตกเป็นรายได้ของราชการ ส่วนท้องถิ่นตามกฎหมายหรือที่ราชการส่วนท้องถิ่นมีอำนาจเรียกเก็บตามกฎหมาย และให้ หมายความรวมถึงเงินกู้ เงินช่วยเหลือ และเงินอื่นตามที่กำหนดในกระทรวง

**หน่วยงานของรัฐ** หมายถึง ราชการส่วนกลาง ราชการส่วนภูมิภาค ราชการส่วนท้องถิ่น รัฐวิสาหกิจตามกฎหมายว่าด้วยวิธีการงบประมาณองค์การมหาชน องค์กรอิสระ องค์กรตามรัฐธรรมนูญ หน่วยงานธุรการของศาล มหาวิทยาลัยในกำกับของรัฐ หน่วยงานสังกัดรัฐสภา หรือในกำกับของรัฐสภา หน่วยงานอิสระของรัฐ และหน่วยงานอื่นตามที่กำหนดในกฎกระทวง

**หัวหน้าหน่วยงานของรัฐ** หมายความว่า ผู้ดำรงตำแหน่งในหน่วยงานของรัฐ ดังต่อไปนี้

1. ราชการส่วนกลาง หมายถึง อธิบดีหรือหัวหน้าส่วนราชการที่เรียกชื่อ อย่างอื่นและมีฐานะเป็นนิติบุคคล

2. ราชการส่วนภูมิภาค หมายถึง ผู้ว่าราชการจังหวัด

3. ราชการส่วนท้องถิ่น หมายถึง นายกองค์การบริหารส่วนจังหวัด นายกเทศมนตรีนายกองค์การบริหารส่วนตำบล ผู้ว่าราชการกรุงเทพมหานคร นายกเมืองพัทยา หรือผู้ดำรงตำ แหน่งที่เรียกชื่ออย่างอื่นที่มีฐานะเทียบเท่า

4. รัฐวิสาหกิจ หมายถึง ผู้ว่าการ ผู้อำนวยการ กรรมการผู้จัดการใหญ่ หรือผู้ดำรงตำแหน่งที่เรียกชื่ออย่างอื่นที่มีฐานะเทียบเท่า

5. องค์การมหาชน หมายถึง ผู้อำนวยการ หรือผู้ดำรงตำแหน่งที่เรียกชื่อ อย่างอื่นที่มีฐานะเทียบเท่า

6. องค์กรอิสระ หมายถึง เลขาธิการคณะกรรมการการเลือกตั้ง เลขาธิการสำนักงาน ผู้ตรวจการแผ่นดินเลขาธิการคณะกรรมการป้องกันและปราบปรามการทุจริตแห่งชาติผู้ว่าการตรวจ เงินแผ่นดินเลขาธิการคณะกรรมการสิทธิมนุษยชนแห่งชาติ

7. องค์กรตามรัฐธรรมนูญ หมายถึง อัยการสูงสุด

8. หน่วยธุรการของศาล หมายถึง เลขาธิการสำนักงานศาลยุติธรรม เลขาธิการสำนักงานศาลปกครอง เลขาธิการสำนักงานศาลรัฐธรรมนูญ

9. มหาวิทยาลัยในกำกับของรัฐ หมายถึง อธิการบดี

10. หน่วยงานสังกัดรัฐสภาหรือในกำกับของรัฐสภา หมายถึง เลขาธิการวุฒิสภา เลขาธิการสภาผู้แทนราษฎร เลขาธิการสถาบันพระปกเกล้า เลขาธิการสำนักงานสภาพัฒนาการเมือง

11. หน่วยงานอิสระของรัฐ หมายถึง เลขาธิการ หรือผู้ดำรงตำแหน่งที่เรียกชื่อ อย่างอื่นที่มีฐานะเทียบเท่า

12. หน่วยงานอื่นตามที่กำหนดในกฎกระทรวง หมายถึง ผู้บริหารสูงสุดของหน่วย งานตามกฎหมายจัดตั้งหน่วยงานนั้น

**หัวหน้าเจ้าหน้าที่** หมายถึง ผู้ดำรงตำแหน่งหัวหน้าสายงานซึ่งปฏิบัติงานเกี่ยวกับ การจัดซื้อจัดจ้างหรือการบริหารพัสดุตามที่กฎหมายเกี่ยวกับการบริหารงานบุคคลของหน่วยงานของ รัฐนั้นกำหนดหรือผู้ที่ได้รับมอบหมายจากหัวหน้าหน่วยของรัฐให้เป็นหัวหน้าเจ้าหน้าที่

**เจ้าหน้าที่** หมายถึง ผู้มีหน้าที่เกี่ยวกับการจัดซื้อจัดจ้างหรือการบริหารพัสดุ หรือผู้ที่ได้รับมอบหมายจากผู้มีอำนาจให้ปฏิบัติหน้าที่เกี่ยวกับการจัดซื้อจัดจ้างหรือการบริหารพัสดุข องหน่วยงานของรัฐ

**วิธีเฉพาะเจาะจง** ได้แก่ การที่หน่วยงานของรัฐเชิญชวนผู้ประกอบการที่มีคุณสมบัติ ตรงตามเงื่อนไขที่หน่วยงานของรัฐกำหนดรายใดรายหนึ่งให้เข้ายื่นข้อเสนอหรือให้เข้ามาเจรจาต่อรอง ราคารวมทั้งการจัดซื้อจัดจ้างพัสดุกับผู้ประกอบการโดยตรงในวงเงินเล็กน้อยตามที่กำหนดในกฎ กระทรวง ตามกรณีดังต่อไปนี้

(ก) ใช้ทั้งวิธีประกาศเชิญชวนทั่วไปและวิธีคัดเลือก หรือใช้วิธีคัดเลือกแล้วแต่ไม่มี ผู้ยื่นข้อเสนอหรือข้อเสนอนั้นไม่ได้รับการคัดเลือก

(ข) การจัดซื้อจัดจ้างพัสดุที่มีการผลิต จำหน่าย ก่อสร้าง หรือให้บริการทั่วไป และมีวงเงินในการจัดซื้อจัดจ้างครั้งหนึ่งไม่เกินวงเงินตามที่กำหนดในกฎกระทรวง

(ค) การจัดซื้อจัดจ้างพัสดุที่มีผู้ประกอบการซึ่งมีคุณสมบัติโดยตรงเพียงรายเดียวหรือการ จัดซื้อจัดจ้างพัสดุจากผู้ประกอบการซึ่งเป็นตัวแทนจำหน่ายหรือตัวแทนผู้ให้บริการโดยชอบด้วยกฎห มายเพียงรายเดียวในประเทศไทยและไม่มีพัสดุอื่นที่จะใช้ทดแทนได้

(ง) มีความจำเป็นต้องใช้พัสดุนั้นโดยฉุกเฉิน เนื่องจากเกิดอุบัติภัยหรือ ภัยธรรมชาติหรือเกิดโรคติดต่ออันตรายตามกฎหมายว่าด้วยโรคติดต่อ และการจัดซื้อจัดจ้าง

โดยวิธีประกาศเชิญชวนทั่วไปหรือวิธีคัดเลือกอาจก่อให้เกิดความล่าช้าและอาจทำให้เกิดความเสียหาย อย่างร้ายแรง

(จ) พัสดุที่จะทำการจัดซื้อจัดจ้างเป็นพัสดุที่เกี่ยวพันกับพัสดุที่ได้ทำการจัดซื้อจัดจ้าง ไว้ก่อนแล้วและมีความจำเป็นต้องทำการจัดซื้อจัดจ้างเพิ่มเติมเพื่อความสมบูรณ์หรือต่อเนื่องในการใช้ พัสดุนั้นโดยมูลค่าของพัสดุที่ทำการจัดซื้อจัดจ้างเพิ่มเติมจะต้องไม่สูงกว่าพัสดุที่ได้ทำการจัดซื้อจัดจ้าง ไว้ก่อนแล้ว

(ฉ) เป็นพัสดุที่จะขายทอดตลาดโดยหน่วยงานของรัฐ องค์การระหว่างประเทศ หรือหน่วยงานของต่างประเทศ

(ช) เป็นพัสดุที่เป็นที่ดินหรือสิ่งปลูกสร้างซึ่งจำเป็นต้องซื้อเฉพาะแห่ง

(ซ) กรณีอื่นตามที่กำหนดในกฎกระทรวง

หน้าที่ความรับผิดชอบ

ในการจัดหาพัสดุด้วยวิธีเฉพาะเจาะจง กรณีตามพระราชบัญญัติการจัดซื้อ จัดจ้างฯ พ.ศ. 2560 มาตรา 56 (2) (ข)วงเงินไม่เกิน 500,000 บาท มีหน้าที่ความรับผิดชอบ แบ่งออกเป็น 2 กรณี ดังนี้

1. กรณีแต่งตั้งคณะกรรมการซื้อหรือจ้างโดยวิธีเฉพาะเจาะจง

1.1 หัวหน้าหน่วยงานของรัฐ/หรือผู้ได้รับมอบอำนาจ

(1) มีอำนาจในการสั่งซื้อสั่งจ้างด้วยวิธีเฉพาะเจาะจงครั้งหนึ่ง ภายในวงเงินไม่เกิน 50,000,000 บาท (ทั้งนี้หากวงเงินเกิน 50,000,000 บาท จะเป็นอำนาจของผู้มีอำนาจเหนือขึ้นไป หนึ่งชั้น) (ระเบียบฯ ข้อ 86)

(2) อำนาจในการดำเนินการซื้อหรือจ้างด้วยวิธีเฉพาะเจาะจง พระราชบัญญัติการ จัดซื้อจัดจ้างฯพ.ศ. 2560 มาตรา 56 (2) (ข) และระเบียบกระทรวงการคลังว่าด้วยการจัดซื้อจัดจ้าง และการบริหารพัสดุภาครัฐ พ.ศ. 2560 ดังนี้

(2.1) เห็นชอบให้ดำเนินการซื้อหรือจ้างในรายงานขอซื้อขอจ้าง

(2.2) แต่งตั้งคณะกรรมการซื้อหรือจ้าง

- คณะกรรมการซื้อหรือจ้างโดยวิธีเฉพาะเจาะจง

- คณะกรรมการตรวจรับพัสดุ/ผู้ตรวจรับพัสดุ

(2.3) เห็นชอบรายงานผลการพิจารณาของคณะกรรมการซื้อหรือจ้างโดยวิธี เฉพาะเจาะจงและอนุมัติสั่งซื้อสั่งจ้าง

(2.4) เห็นชอบรายงานผลการตรวจรับพัสดุของคณะกรรมการตรวจรับพัสดุ

(2.5) ลงนามในสัญญา และการแก้ไขสัญญา (กรณีจัดทำสัญญา)

1.2 หัวหน้าเจ้าหน้าที่

(1) เสนอรายงานขอซื้อหรือขอจ้าง เพื่อให้หัวหน้าหน่วยงานของรัฐหรือผู้ได้รับมอบ อำนาจให้ความเห็นชอบจัดซื้อจัดจ้าง

(2) เสนอรายงานผลการพิจารณาของคณะกรรมการซื้อหรือจ้างโดยวิธีเฉพาะเจาะจง เพื่อให้หัวหน้าหน่วยงานของรัฐหรือผู้ได้รับมอบอำนาจให้ความเห็นชอบรายงานผลการพิจารณา

(3) ประกาศผู้ชนะการเสนอราคาการซื้อหรือจ้างในระบบสารสนเทศของ กรมบัญชีกลางและของหน่วยงานของรัฐตามวิธีการที่กรมบัญชีกลางกำหนด (ระเบียบฯ ข้อ 81 ให้นำ ความข้อ 42 มาบังคับใช้)

(4) ลงนามในใบสั่งซื้อ/สั่งจ้าง (กรณีจัดทำใบสั่งซื้อ/สั่งจ้าง)

1.3 เจ้าหน้าที่

(1) จัดทำรายงานขอซื้อหรือขอจ้างเสนอหัวหน้าหน่วยงานของรัฐเพื่อขอความ เห็นชอบโดยเสนอผ่านหัวหน้าเจ้าหน้าที่ (ระเบียบฯ ข้อ 22)

(2) จัดทำคำสั่งแต่งตั้งคณะกรรมการซื้อหรือจ้าง

- คณะกรรมการซื้อหรือจ้างโดยวิธีเฉพาะเจาะจง

- คณะกรรมการตรวจรับพัสดุ/ผู้ตรวจรับพัสดุ

(3) รวบรวมรายงานผลการพิจารณาของคณะกรรมการซื้อหรือจ้างโดยวิธี เฉพาะเจาะจง พร้อมด้วยเอกสารในการยื่นข้อเสนอของผู้ประกอบการ เสนอหัวหน้าหน่วยงานของรัฐ หรือผู้ได้รับมอบอำนาจผ่านหัวหน้าเจ้าหน้าที่ เพื่อเห็นชอบรายงานผลการพิจารณา

(4) ปิดประกาศผู้ชนะการซื้อหรือจ้างโดยเปิดเผย ณ สถานที่ปิดประกาศของ หน่วยงานของรัฐ (ระเบียบฯ ข้อ 81)

(5) จัดทำสัญญาเพื่อเสนอหัวหน้าหน่วยงานของรัฐหรือผู้มีอำนาจลงนาม หรือจัดทำ ใบสั่งซื้อ/จ้างหรือหนังสือข้อตกลง เพื่อเสนอหัวหน้าเจ้าหน้าที่ลงนาม

1.4 คณะกรรมการซื้อหรือจ้างโดยวิธีเฉพาะเจาะจง มีหน้าที่ดังนี้

(1) จัดทำหนังสือเชิญชวนผู้ประกอบการที่มีคุณสมบัติตรงตามเงื่อนไขที่หน่วยงาน ของรัฐกำหนดรายใดรายหนึ่งให้เข้ายื่นข้อเสนอหรือให้เข้ามาเจรจาต่อรองราคา หลังจากหัวหน้า หน่วยงานของรัฐให้ความเห็นชอบรายงานขอซื้อหรือขอจ้างแล้ว (ระเบียบฯ ข้อ 78 (1)

(2) จัดทำรายงานผลการพิจารณาและความเห็นพร้อมด้วยเอกสารที่ได้รับไว้ทั้งหมด เสนอหัวหน้าหน่วยงานของรัฐหรือผู้ได้รับมอบอำนาจ ผ่านหัวหน้าเจ้าหน้าที่เพื่อให้หัวหน้าหน่วยงาน ของรัฐหรือผู้ได้รับมอบอำนาจพิจารณาให้ความเห็นชอบและอนุมัติสั่งซื้อสั่งจ้าง (ระเบียบฯ ข้อ 78 (2) โดยให้นำความในข้อ 55 (4) มาบังคับใช้)

1.5 คณะกรรมการตรวจรับพัสดุ/ผู้ตรวจรับพัสดุ มีหน้าที่ดังนี้(ระเบียบฯ ข้อ 175)

(1) ตรวจรับพัสดุ ณ ที่ทำการของผู้ใช้พัสดุนั้น หรือสถานที่ซึ่งกำหนดไว้ในสัญญาหรือ ข้อตกลง การตรวจรับพัสดุ ณ สถานที่อื่น ในกรณีที่ไม่มีสัญญาหรือข้อตกลง จะต้องได้รับอนุมัติจาก หัวหน้าหน่วยงาน ของรัฐหรือผู้ได้รับมอบอำนาจก่อน

(2) ตรวจรับพัสดุให้ถูกต้องครบถ้วนตามหลักฐานที่ตกลงกันไว้สำหรับกรณีที่มีการ ทดลอง หรือตรวจสอบในทางเทคนิคหรือทางวิทยาศาสตร์จะเชิญผู้ชำนาญการหรือผู้ทรงคุณวุฒิ เกี่ยวกับพัสดุนั้น มาให้คำปรึกษา หรือส่งพัสดุนั้นไปทดลองหรือตรวจสอบ ณ สถานที่ของ ผู้ชำนาญการหรือผู้ทรงคุณวุฒินั้น ๆ ก็ได้ ในกรณีจำเป็นที่ไม่สามารถตรวจนับเป็นจำนวนหน่วย ทั้งหมดได้ให้ตรวจรับตามหลักวิชาการสถิติ

(3) ให้ตรวจรับพัสดุในวันที ่ผู้ขายหรือผู้รับจ้างนำพัสดุมาส่งและให้ดำเนินการให้เสร็จ สิ้น โดยเร็วที่สุด

(4) เมื่อตรวจถูกต้องครบถ้วนแล้ว ให้รับพัสดุไว้และถือว่าผู้ขายหรือผู้รับจ้างได้ส่งมอบ พัสดุถูกต้องครบถ้วนตั้งแต่วันที่ผู้ขายหรือผู้รับจ้างนำพัสดุนั้นมาส่ง แล้วมอบแก่เจ้าหน้าที่พร้อมกับทำ ใบตรวจรับ โดยลงชื่อไว้เป็นหลักฐานอย่างน้อย ๒ ฉบับ มอบแก ่ผู้ขายหรือผู้รับจ้าง ๑ ฉบับ และ เจ้าหน้าที่ ๑ ฉบับ เพื่อดำเนินการเบิกจ่ายเงินตามระเบียบของหน่วยงานของรัฐและรายงานให้หัวหน้า หน่วยงานของรัฐหรือหรือ ผู้ได้รับมอบอำนาจทราบ

(5) จัดทำรายงานผลการตรวจรับพัสดุพร้อมด้วยเอกสารที่ได้รับไว้ทั้งหมดเสนอ หัวหน้า หน่วยงานของรัฐหรือผู้ได้รับมอบอำนาจทราบ

2 กรณีไม่แต่งตั้งคณะกรรมการซื้อหรือจ้างโดยวิธีเฉพาะเจาะจง

2.1 หัวหน้าหน่วยงานของรัฐ/หรือผู้ได้รับมอบอำนาจ

(1) มีอำนาจในการสั่งซื้อสั่งจ้างด้วยวิธีเฉพาะเจาะจงครั้งหนึ่ง ภายในวงเงินไม่เกิน 50,000,000 บาท (ทั้งนี้ หากวงเงินเกิน 50,000,000 บาท จะเป็นอำนาจของผู้มีอำนาจเหนือขึ้นไป หนึ่งชั้น) (ระเบียบฯ ข้อ 86)

(2) อำนาจในการดำเนินการซื้อหรือจ้างด้วยวิธีเฉพาะเจาะจง พระราชบัญญัติการ จัดซื้อจัดจ้างฯ พ.ศ. 2560 มาตรา 56 (2) (ข) และระเบียบกระทรวงการคลังว่าด้วยการจัดซื้อจัดจ้าง และการบริหารพัสดุภาครัฐ พ.ศ. 2560 ดังนี้

(2.1) เห็นชอบให้ดำเนินการซื้อหรือจ้างในรายงานขอซื้อขอจ้าง

(2.2) แต่งตั้งคณะกรรมการตรวจรับพัสดุ/ผู้ตรวจรับพัสดุ

(2.3) รับทราบรายงานผลการตรวจรับพัสดุของคณะกรรมการตรวจรับพัสดุ

(2.4) ลงนามในสัญญา และการแก้ไขสัญญา (กรณีจัดทำสัญญา)

2.2 หัวหน้าเจ้าหน้าที่

(1) เสนอขอความเห็นชอบเพื่อดำเนินการซื้อหรือจ้าง (ระเบียบฯ ข้อ 22)

(2) อนุมัติสั่งซื้อ/สั่งจ้างได้ภายในวงเงินที่ได้รับความเห็นชอบจากหัวหน้าหน่วยงาน ของรัฐ หรือผู้ได้รับมอบอำนาจ (ระเบียบฯ ข้อ 79)

(3) ประกาศผู้ชนะการเสนอราคาการซื้อหรือจ้างในระบบสารสนเทศของ กรมบัญชีกลาง และของหน่วยงานของรัฐตามวิธีการที่กรมบัญชีกลางกำหนด (ระเบียบฯ ข้อ 81 ให้นำ ความข้อ 42 มาบังคับใช้)

(4) ลงนามในใบสั่งซื้อ/สั่งจ้าง (กรณีจัดทำใบสั่งซื้อ/สั่งจ้าง) 4.2.3 2.3 เจ้าหน้าที่

(1) จัดทำรายงานขอซื้อหรือขอจ้างเสนอหัวหน้าหน่วยงานของรัฐเพื่อขอความ เห็นชอบ โดยเสนอผ่านหัวหน้าเจ้าหน้าที่ (ระเบียบฯ ข้อ 22)

(2) จัดทำคำสั่งแต่งตั้งคณะกรรมการตรวจรับพัสดุ/ผู้ตรวจรับพัสดุ

(3) เจรจาตกลงราคากับผู้ประกอบการที่มีอาชีพขายหรือรับจ้างนั้นโดยตรง หลังจาก หัวหน้า หน่วยงานของรัฐให้ความเห็นชอบรายงานขอซื้อหรือขอจ้างแล้ว (ระเบียบฯ ข้อ 79)

(4) จัดทำรายงานผลการพิจารณาเพื่อเสนอหัวหน้าเจ้าหน้าที่ให้ความเห็นชอบและ อนุมัติสั่งซื้อ สั่งจ้าง

(5) ปิดประกาศผู้ชนะการซื้อหรือจ้างโดยเปิดเผย ณ สถานที่ปิดประกาศของ หน่วยงานของรัฐ (ระเบียบฯ ข้อ 81) (6) จัดทำสัญญาเพื่อเสนอหัวหน้าหน่วยงานของรัฐหรือผู้มี อำนาจลงนาม หรือจัดทำใบสั่งซื้อ/ สั่งจ้าง หรือหนังสือข้อตกลง เพื่อเสนอหัวหน้าเจ้าหน้าที่ลงนาม

2.4 คณะกรรมการตรวจรับพัสดุ/ผู้ตรวจรับพัสดุ มีหน้าที่ดังนี้(ระเบียบฯ ข้อ 175)

(1) ตรวจรับพัสดุ ณ ทำการของผู้ใช้พัสดุนั้น หรือสถานที่ซึ่งกำหนดไว้ในสัญญาหรือ ข้อตกลง การตรวจรับพัสดุ ณ สถานที่อื่น ในกรณีที่ไม่มีสัญญาหรือข้อตกลง จะต้องได้รับอนุมัติจาก หัวหน้าหน่วยงาน ของรัฐหรือผู้ได้รับมอบอำนาจก่อน

(2) ตรวจรับพัสดุให้ถูกต้องครบถ้วนตามหลักฐานที่ตกลงกันไว้สำหรับกรณีที ่มีการ ทดลอง หรือตรวจสอบในทางเทคนิคหรือทางวิทยาศาสตร์จะเชิญผู้ชำนาญการหรือผู้ทรงคุณวุฒิ เกี่ยวกับพัสดุนั้น มาให้คำปรึกษา หรือส่งพัสดุนั้นไปทดลองหรือตรวจสอบ ณ สถานที่ของ ผู้ชำนาญการหรือผู้ทรงคุณวุฒินั้น ๆ ก็ได้ในกรณีจำเป็นที่ไม่สามารถตรวจนับเป็นจำนวนหน่วย ทั้งหมดได้ให้ตรวจรับตามหลักวิชาการสถิติ

(3) ให้ตรวจรับพัสดุในวันที ่ผู้ขายหรือผู้รับจ้างนำพัสดุมาส่งและให้ดำเนินการให้เสร็จ สิ้น โดยเร็วที่สุด

(4) เมื่อตรวจถูกต้องครบถ้วนแล้ว ให้รับพัสดุไว้และถือว่าผู้ขายหรือผู้รับจ้างได้ส่งมอบ พัสดุถูกต้องครบถ้วนตั้งแต่วันที่ผู้ขายหรือผู้รับจ้างนำพัสดุนั้นมาส่ง แล้วมอบแก่เจ้าหน้าที่พร้อมกับทำ ใบตรวจรับ โดยลงชื่อไว้เป็นหลักฐานอย่างน้อย ๒ ฉบับ มอบแก่ผู้ขายหรือผู้รับจ้าง ๑ ฉบับ และ เจ้าหน้าที่ ๑ ฉบับ เพื่อดำเนินการเบิกจ่ายเงินตามระเบียบของหน่วยงานของรัฐและรายงานให้หัวหน้า หน่วยงานของรัฐหรือหรือ ผู้ได้รับมอบอำนาจทราบ (5) จัดท ารายงานผลการตรวจรับพัสดุพร้อมด้วย เอกสารที่ได้รับไว้ทั้งหมดเสนอหัวหน้า หน่วยงานของรัฐหรือผู้ได้รับมอบอำานาจทราบ

# **บทที่ 2**

# **บทบาทหน้าที่ความรับผิดชอบและการบริหารจัดการ**

คณะพยาบาลศาสตร์และวิทยาการสุขภาพมีการแบ่งโครงสร้างการบริหารงานของ สำนักงานคณบดี และมอบหมายผู้รับผิดชอบงานสนับสนุนวิชาการ ดังนี้

## **2.1 บทบาทหน้าที่ความรับผิดชอบของตำแหน่ง**

# **1) หน้าที่ความรับผิดชอบของตำแหน่งตามมาตรฐานกำหนดตำแหน่ง**

ตามมาตรฐานกำหนดตำแหน่ง เจ้าหน้าที่บริหารงานทั่วไป ปฏิบัติการ ที่กำหนดโดย ก.พ.อ. เมื่อวันที่ ๒๑ กันยายน ๒๕๕๓ ได้ระบุหน้าที่ความรับผิดชอบ ของตำแหน่งเจ้าหน้าที่บริหารงานทั่วไป ปฏิบัติการไว้ ดังนี้

ปฏิบัติการในฐานะผู้ปฏิบัติงานระดับต้นที่ต้องใช้ความรู้ความสามารถทางวิชาการในการ ทำงานปฏิบัติงานเกี่ยวกับการบริหารจัดการภายในสำนักงานหรือการบริหารงานทั่วไป ภายใต้การกำกับแนะนำตรวจสอบและปฏิบัติงานอื่นตามที่ได้รับมอบหมาย โดยมีลักษณะงานด้านต่าง ๆ ดังนี้

# **1. ด้านปฏิบัติการ**

1.ปฏิบัติการเกี่ยวกับการบริหารจัดการงานทั่วไปในสำนักงาน เช่น งานธุรการ งานบริหารทรัพยากรบุคคล งานจัดระบบงาน งานการเงินและบัญชี งานพัสดุ งานบริหารอาคารสถานที่ งานจัดพิมพ์และแจกจ่ายเอกสาร งานรวบรวมข้อมูลและสถิติ งานระเบียบแบบแผน งานสัญญา เป็นต้น เพื่อสนับสนุนการปฏิบัติงานต่าง ๆ ใบหน่ายงาบที่รับผิดชอบ

2. ศึกษา รวบรวมข้อมูล สถิติ สรุปรายงาน เพื่อสนับสนุนการบริหารสำนักงาน ในด้านต่าง ๆ เช่น งานบริหารทรัพยากรบุคคล งานบริหารงบประมาณ งานบริหารแผนปฏิบัติราชการ งานบริหารอาคารสถานที่ งานสัญญาต่าง ๆ เป็นต้น

3. ปฏิบัติงานเลขานุการ เช่น ร่างโต้ตอบหนังสือ แปลเอกสาร เตรียมเรื่องและเตรียมการสำหรับการประชุม บันทึกเรื่องเสนอที่ประชุม ทำรายงานการประชุม และรายงานอื่น ๆ เพื่อให้การดำเนินการประชุม และการปฏิบัติงานอื่นที่เกี่ยวข้องสำเร็จลุล่วง ด้วยความเรียบร้อย มีประสิทธิภาพ

4. ทำเรื่องติดต่อกับหน่วยงานและบุคคลต่าง ๆ ทั้งในประเทศและต่างประเทศ เพื่ออำนวยความสะดวก และเกิดความร่วมมือ

5. ให้บริการวิชาการด้านต่าง ๆ เช่น ให้คำปรึกษา แนะนำ ในการปฏิบัติงานแก่ เจ้าหน้าที่ระดับรองลงมาและแก่นักศึกษาที่มาฝึกปฏิบัติงาน ตอบปัญหาและชี้แจงเรื่องต่าง ๆ เกี่ยวกับ งานในหน้าที่ เพื่อให้สามารถปฏิบัติงานได้อย่างถูกต้อง มีประสิทธิภาพ และปฏิบัติหน้าที่อื่นที่เกี่ยวข้อง

#### **2. ด้านการวางแผน**

วางแผนการทำงานที่รับผิดชอบ ร่วมวางแผนการทำงานของหน่วยงานหรือโครงการ เพื่อให้การดำเนินงานบรรลุตามเป้าหมายและผลสัมฤทธิ์ที่กำหนด

#### **3. ด้านการประสานงาน**

1.ประสานการทำงานร่วมกันระหว่างทีมงานหรือหน่วยงานทั้งภายในและภายนอก เพื่อให้เกิด ความร่วมมือและผลสัมฤทธิ์ตามที่กำหนดไว้

2. ชี้แจงและให้รายละเอียดเกี่ยวกับข้อมูล ข้อเท็จจริง แก่บุคคลหรือหน่วยงาน ที่เกี่ยวข้อง เพื่อสร้างความเข้าใจหรือความร่วมมือในการดำเนินงานตามที่ได้รับมอบหมาย

#### **4. ด้านการบริการ**

1. ให้ คำปรึกษา แนะนำเบื้องต้น เผยแพร่ ถ่ายทอดความรู้ ทางด้านการบริหารงานทั่วไป รวมทั้งตอบปัญหาและชี้แจงเรื่องต่าง ๆ เกี่ยวกับงานในหน้าที่ เพื่อให้ผู้รับบริการได้รับทราบข้อมูล ความรู้ต่าง ๆ ที่เป็นประโยชน์

2. จัดเก็บข้อม ลเบื้องต้น และให้บริการข้อม ลทางวิชาการ เกี่ยวกับด้านการบริหารงานทั่วไป เพื่อให้บุคลากรทั้งภายในและภายนอกหน่วยงาน นักศึกษา ตลอดจนผู้รับบริการ ได้ทราบข้อมูลและความรู้ต่าง ๆ ที่เป็นประโยชน์ สอดคล้อง และสนับสนุนภารกิจของหน่วยงาน และใช้ประกอบการพิจารณากำหนดนโยบายแผนงาน หลักเกณฑ์ มาตรการต่าง ๆ

#### **2.2 ลักษณะงานที่ปฏิบัติ**

ปฏิบัติงานด้านพัสดุ

1) จัดทำรายงานขอซื้อขอจ้าง (วัสดุ จ้างเหมาบริการ และจ้างซ่อมแซมทรัพย์สิน) วิธีเฉพาะเจาะจง วงเงินไม่เกินตามที่กำหนดในกฎกระทรวง (วงเงินไม่เกิน 500,000 บาท) ผ่านระบบ3DGF และระบบจัดซื้อจัดจ้างภาครัฐ กรมบัญชีกลาง (e-GP)

2) จัดทำใบสั่งซื้อ/ใบสั่งซื้อสั่งจ้าง

3) จัดทำชุดเอกสารการเบิกจ่าย วิธีเฉพาะเจาะจง วงไม่เกินตามที่กฎกระทรวงกำหนด

4) บันทึกข้อมูลการจัดซื้อจัดจ้างในระบบ ระบบจัดซื้อจัดจ้างภาครัฐ กรมบัญชีกลาง (e-GP) วิธีเฉพาะเจาะจง วงไม่เกินตามที่ กฎกระทรวงกำหนด

5) ประชุมตรวจรับร่วมกับคณะกรรมการตรวจรับพัสดุ/งานจ้าง

6) ตรวจสอบการรับจ่ายพัสดุ และตรวจนับพัสดุคงเหลือประจำปี ของคณะพยาบาลศาสตร์และวิทยาการสุขภาพ มหาวิทยาลัยราชภัฏเพชรบุรี

7) เขียนหมายเลขครุภัณฑ์ ของคณะพยาบาลศาสตร์และวิทยาการสุขภาพ มหาวิทยาลัยราชภัฏเพชรบุรี

8) ควบคุม ดูแล ครุภัณฑ์ และแก้ไขสถานที่ใช้งานครุภัณฑ์ในทะเบียนคุมทรัพย์สิน ของคณะพยาบาลศาสตร์และวิทยาการสุขภาพ มหาวิทยาลัยราชภัฏเพชรบุรี

9) ตรวจสอบ และจัดเตรียมรายการพัสดุ สำหรับให้เจ้าหน้าที่ตรวจสอบการรับจ่ายพัสดุ ทำการตรวจนับเมื่อสิ้นปีงบประมาณ ของคณะพยาบาลศาสตร์และวิทยาการสุขภาพ มหาวิทยาลัยราชภัฏเพชรบุรี

10) ตรวจสอบและจัดทำรายงานการตรวจสอบการรับ - จ่ายพัสด และการตรวจนับพัสดุคงเหลือ ประจำปี ของคณะพยาบาลศาสตร์และวิทยาการสุขภาพ มหาวิทยาลัยราชภัฏเพชรบุรี

11) ตรวจสอบครุภัณฑ์ชำรุด เสื่อมสภาพ และไม่จำเป็นต้องใช้งาน เพื่อดำเนินการจำหน่าย

12) จำหน่ายพัสดุ ชำรุด ไม่จำเป็นต้องใช้งาน

13) ให้คำปรึกษา แนะนำ ตอบปัญหาและชี้แจงเรื่องเกี่ยวกับการจัดซื้อจัดจ้าง ในโครงการ/กิจกรรมที่เกี่ยวข้องกับผู้ร่วมงาน อาจารย์ นักศึกษาและเจ้าหน้าที่ ในคณะพยาบาลศาสตร์และวิทยาการสุขภาพ เพื่อให้สามารถปฏิบัติงานได้อย่างถูกต้อง

14) บันทึกข้อมูลการเบิกจ่ายเงิน ค่าตอบแทนวิทยากร ค่าอาหาร ค่าที่พัก ค่าตอบแทนแหล่งฝึก ค่าตอบแทนพยาบาลพี่เลี้ยง ค่าตอบแทนพยาบาลในการปฐมนิเทศ และประเมินผลนักศึกษา ค่าใช้จ่ายในการเดินทางไปราชการ นิเทศฝึกปฏิบัติงาน สาขาพยาบาลศาสตร์ ค่าตอบแทนการสอน และทุนพัฒนาบุคลากร ในระ3DGF

15) ทำเรื่องยืมเงินทดรองราชการ สำหรับการปฏิบัติงานตามโครงการ/ไปราชการ

4) จัดทำเอกสารสำหรับการนิเทศนักศึกษาฝึกปฏิบัติงานและเอกสารอื่นๆที่เกี่ยวข้อง ทุกรายวิชา พร้อมขออนุมัติและดำเนินการเบิกจ่าย

5) งานอื่นๆที่ได้รับมอบหมาย

#### **2.3 คำบรรยายลักษณะงาน**

1) จัดซื้อ จัดจ้าง วัสดุครุภัณฑ์ตามพระราชบัญญัติการจัดซื้อจัดจ้างและการบริหารพัสดุ ภาครัฐ พ.ศ.2560 และระเบียบกระทรวงการคลังว่า ด้วย การจัดซื้อจัดจ้างและการบริหารพัสดุ ภาครัฐ พ.ศ.2560

2) จัดทำขออนุมัติชื้อ ขอจ้าง วัสดุครุภัณฑ์ ที่มีวงเงินไม่เกิน 5,000 บาท ในระบบ (3DGF)

3) จัดทำขออนุมัติซื้อ ขอจ้าง วัสดุครุภัณฑ์ ที่มีวงเงินตั้งแต่ 5,000 บาท ในระบบระบบการ จัดซื้อจัดจ้างภาครัฐ (e-GP) ของกรมบัญชีกลาง โดยดำเนินการตามคู่มือใช้งานระบบ e-GP กรณี จัดซื้อจัดจ้างโดยวิธีเฉพาะเจาะจงสำหรับหน่วยงานภาครัฐ และในระบบ (3DGF)

4) การเบิกจ่ายค่าตอบแทนค่าใช้สอย(ค่าตอบแทนวิทยากร ค่าอาหาร ค่าที่พัก ค่าตอบแทน แหล่งฝึก ค่าตอบแทนพยาบาลพี่เลี้ยง ค่าตอบแทนพยาบาลในการปฐมนิเทศ และประเมินผล นักศึกษา) ในระบบ (3DGF)

5) ตรวจสอบหลักฐานการเบิกจ่ายเงินและจัดทำใบขออนุมัติเบิกเงินและงบหน้าใบสำคัญเบิก เงิน ทุกรายการเบิกจ่ายในระบบ (3DGF)

6) ตรวจสอบการโอนเงินเข้าบัญชีผ่านระบบ (3DGF)

7) จัดทำทะเบียนครุภัณฑ์ให้เป็นปัจจุบัน เขียนรหัสครุภัณฑ์ทุกรายการ ควบคุมดูและ ครุภัณฑ์ของคณะพยาบาลศาสตร์และวิทยาการสุขภา

8) ควบคุมดูแลการจัดซื้อ จัดจ้าง รวมถึงการจัดทำเอกสารการเบิกจ่ายค่าวัสดุสำนักงานใน หมวดรายจ่ายประจำ การซ่อมบำรุงครุภัณฑ์สำนักงาน และครุภัณฑ์อื่นๆในคณะ รวมถึงการทำ ทะเบียนควบคุม การใช้โทรศัพท์และดำเนินการเบิกจ่ายค่าโทรศัพท์สำนักงานประจำทุกเดือนจากงบ บริหารสำนักงาน และโครงการอื่นตามที่ได้รับมอบหมาย

9) บันทึกข้อมูลการเบิกจ่ายในระบบของคณะแสกนฎีกาและจัดเก็บในระบบ บันทึกใบรับส่ง ฎีกาก่อนส่งเบิกฝ่ายการเงินมหาวิทยาลัย เพื่อเป็นหลักฐานการตรวจสอบ

10) จัดทำทะเบียนการยืมคืนวัสดุอุปกรณ์ต่างๆ ในคณะ กำกับติดตามการยืมคืน

11) ทำคำสั่งแต่งตั้งคณะกรรมการตรวจสอบพัสดุประจำปี นัดหมายคณะกรรมการตรวจสอบ ครุภัณฑ์ของคณะตามบัญชีครุภัณฑ์ที่พิมพ์จากระบบของมหาวิทยาลัย

(1) รายงานผลการตรวจสอบถึงความคงอยู่ของพัสดุครุภัณฑ์ให้มหาวิทยาลัยทราบ

(2) ดำเนินการแต่งตั้งคณะกรรมการสอบหาข้อเท็จจริงสำหรับพัสดุครุภัณฑ์ที่มีการ ชำรุดหรือเสื่อมสภาพ รายงานผลการสอบหาข้อเท็จจริงให้มหาวิทยาลัยทราบ

(3) ดำเนินการขออนุญาตจำหน่ายพัสดุโดยวิธีขายหรือทำลายแล้วแต่กรณี

(4) ดำเนินการแต่งตั้งคณะกรรมการประเมินราคาและดำเนินการขายและ คณะกรรมการทำลาย

(5) รายงานผลการทำลายพัสดุของคณะกรรมการทำลาย ให้แก่มหาวิทยาลัยทราบ

(6) รายงานผลการประเมินราคาครุภัณฑ์สำหรับดำเนินการขาย รายงานผลการ ดำเนินการขายพัสดุ ให้แก่มหาวิทยาลัยทราบ

12) จัดทำใบยืมเงินทดลองราชการ ในระบบ 3DGF พร้อมพิมพ์เสนอเซ็น

13) ร่างหนังสือ จัดพิมพ์หนังสือราชการ บันทึกข้อความ คำสั่ง ประกาศ ด้านการเงินพัสดุ

14) งานอื่นๆที่ได้รับมอบหมายจากคณะผู้บริหาร

#### **2.4 โครงสร้าง/การบริหารจัดการ**

มหาวิทยาลัยราชภัฎเพชรบุรี (Phetchaburi Rajabhat University) (พระราชบัญญัติ มหาวิทยาลัยราชภัฏ พ.ศ.2547 ให้ไว้ ณ 10 มิถุนายน 2547,อ้างอิงhttps://www.pbru.ac.th/ pbru/regulations) จัดตั้งขึ้นตามประกาศราชกิจจานุเบกษา มีสถานะเป็นนิติบุคคลและเป็นส่วน ราชการ ตามกฎหมายว่าด้วยวิธีการงบประมาณ เป็นสถาบันอุดมศึกษา สังกัดกระทรวงการอุดมศึกษา วิทยาศาสตร์ วิจัยและนวัตกรรม (Ministry of Higher Education, Science, Research and Innovation)(พระราชบัญญัติการอุดมศึกษา พ.ศ. 2562,อ้างอิง https://www.mhesigo.th/ index.php/aboutus/egal-alLhtml) มหาวิทยาลัยราชภัฏเพชรบุรี ตั้งอยู่ เลขที่ 38 หมู่ 8 ตำบล นาวุ้ง อำเภอเมืองเพชรบุรี จังหวัดเพชรบุรี

### 2.4.1 โครงสร้างการบริหารมหาวิทยาลัยราชภัฎเพชรบุรี

 มหาวิทยาลัยราชภัฎเพชรบุรี มีคณะกรรมการสภามหาวิทยาลัยและคณะกรรมการ ฝ่ายต่างๆ กำกับ ดูแล ตรวจสอบและติดตาม การบริหารจัดการดำเนินการต่าง ๆ โดยมีการแบ่งส่วน ราชการ 8 คณะ 1 สถาบัน 3 สำนัก ได้แก่ คณะครุศาสตร์ คณะวิทยาศาสตร์และเทคโนโลยี คณะมนุษยศาสตร์และสังคมศาสตร์ คณะวิทยาการจัดการ คณะเทคโ นโลยีการเกษตร คณะวิศวกรรมศาสตร์และเทคโนโลยีอุตสาหกรรม คณะเทคโนโลยีสารสนเทศ คณะพยาบาลศาสตร์ และวิทยาศาสตร์สุขภาพ สถาบันวิจัยและส่งเสริมศิลปวัฒนธรรม สำนักส่งเสริมวิชาการและงาน ทะเบียนสำนักวิทยบริการและเทคโนโลยีสารสนเทศ สำนักงานอธิการบดี ตามลำดับ

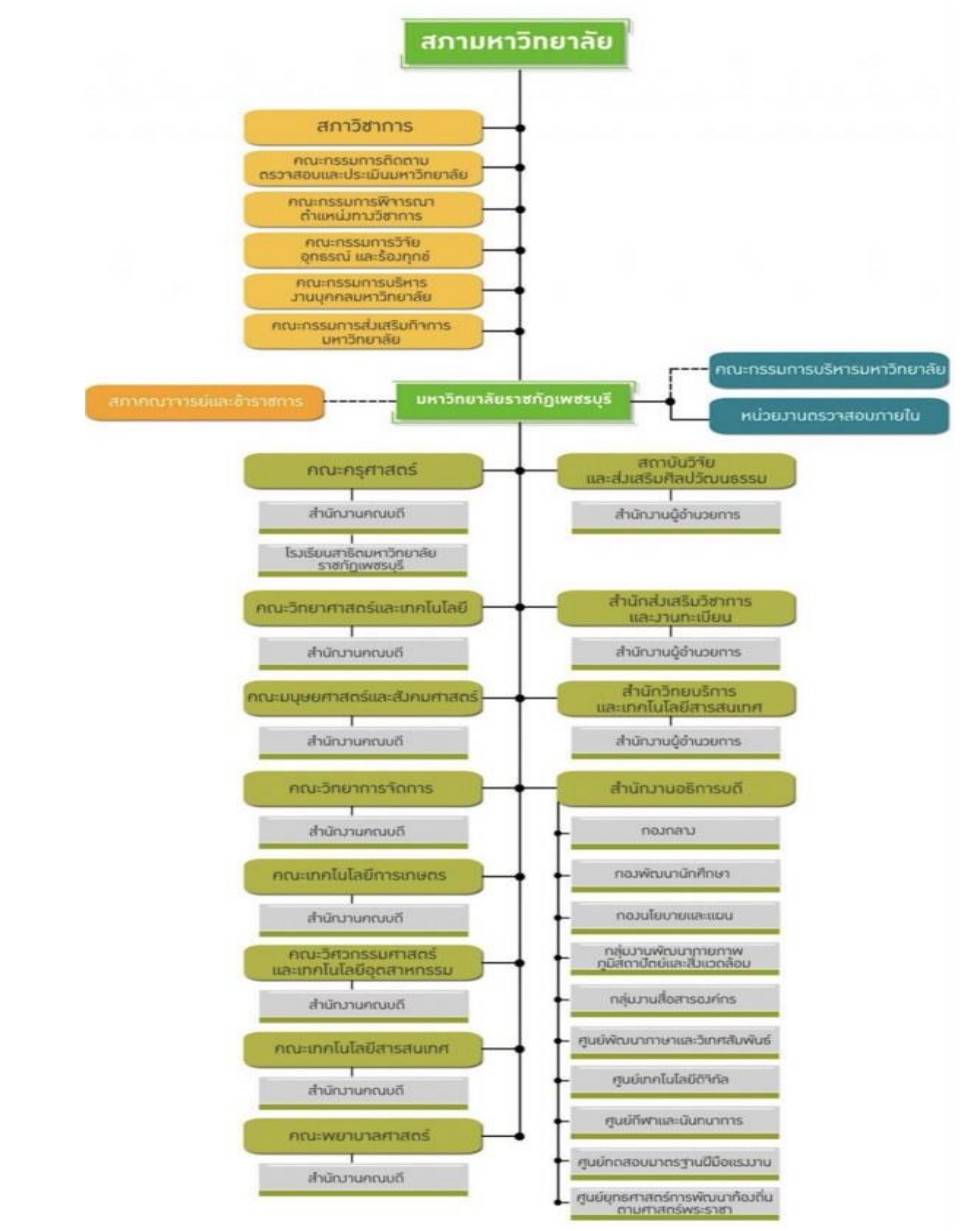

**ภาพที่ 2** – **1** ภาพแสดงโครงสร้างการบริหารมหาวิทยาลัยราชภัฏเพชรบุรี (ที่มา **:** เว็บไซต์มหาวิทยาลัยราชภัฏเพชรบุรี http://www.pbru.ac.th/pbru/management-structure)

#### **2.4.2 โครงสร้างการบริหารงานของคณะพยาบาลศาสตร์และวิทยาการสุขภาพ** คณะพยาบาลศาสตร์และวิทยาการสุขภาพ

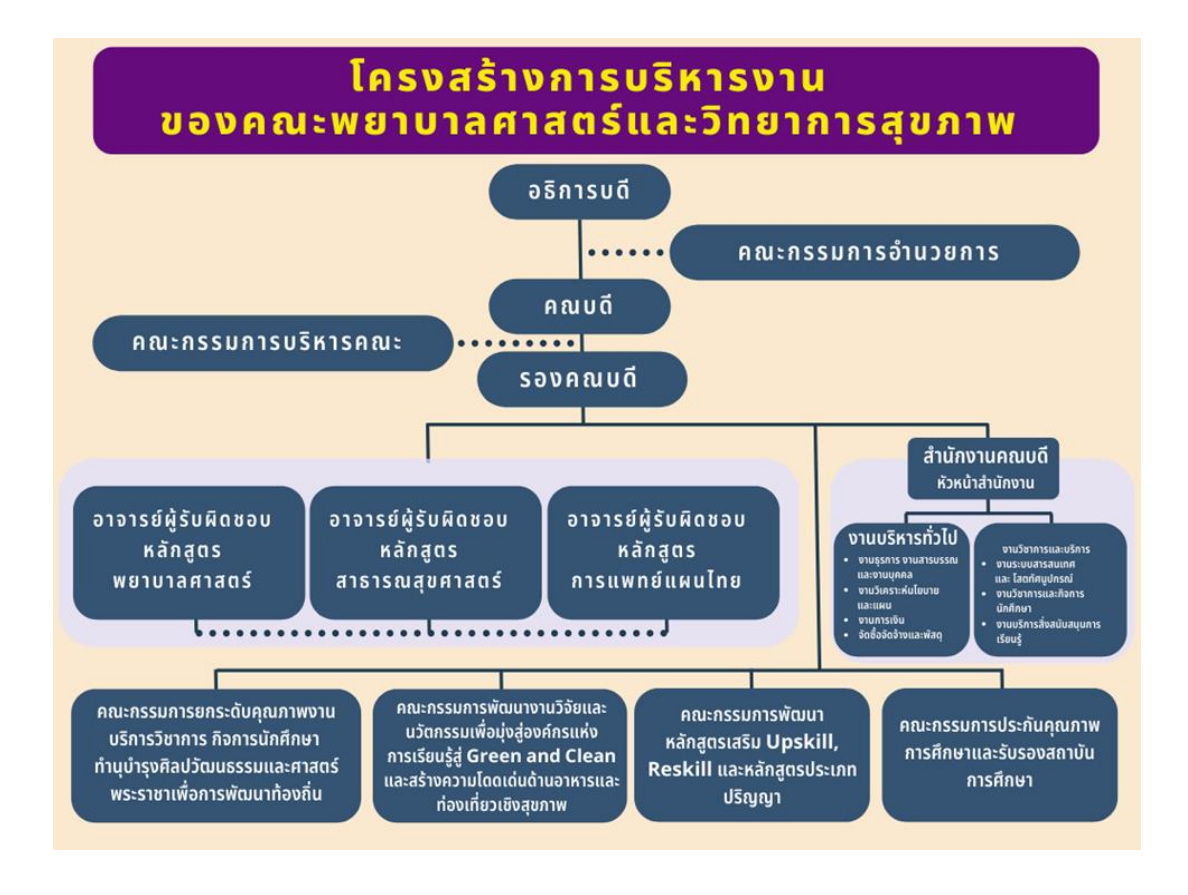

**ภาพที่ 2-2** ภาพแสดงโครงสร้างการบริหารของคณะพยาบาลศาสตร์และวิทยาการสุขภาพ (ที่มา **:** เว็บไซต์คณะพยาบาลศาสตร์และวิทยาการสุขภาพ https://nurse.pbru.ac.th/th/?page\_id=7687)

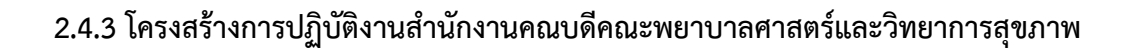

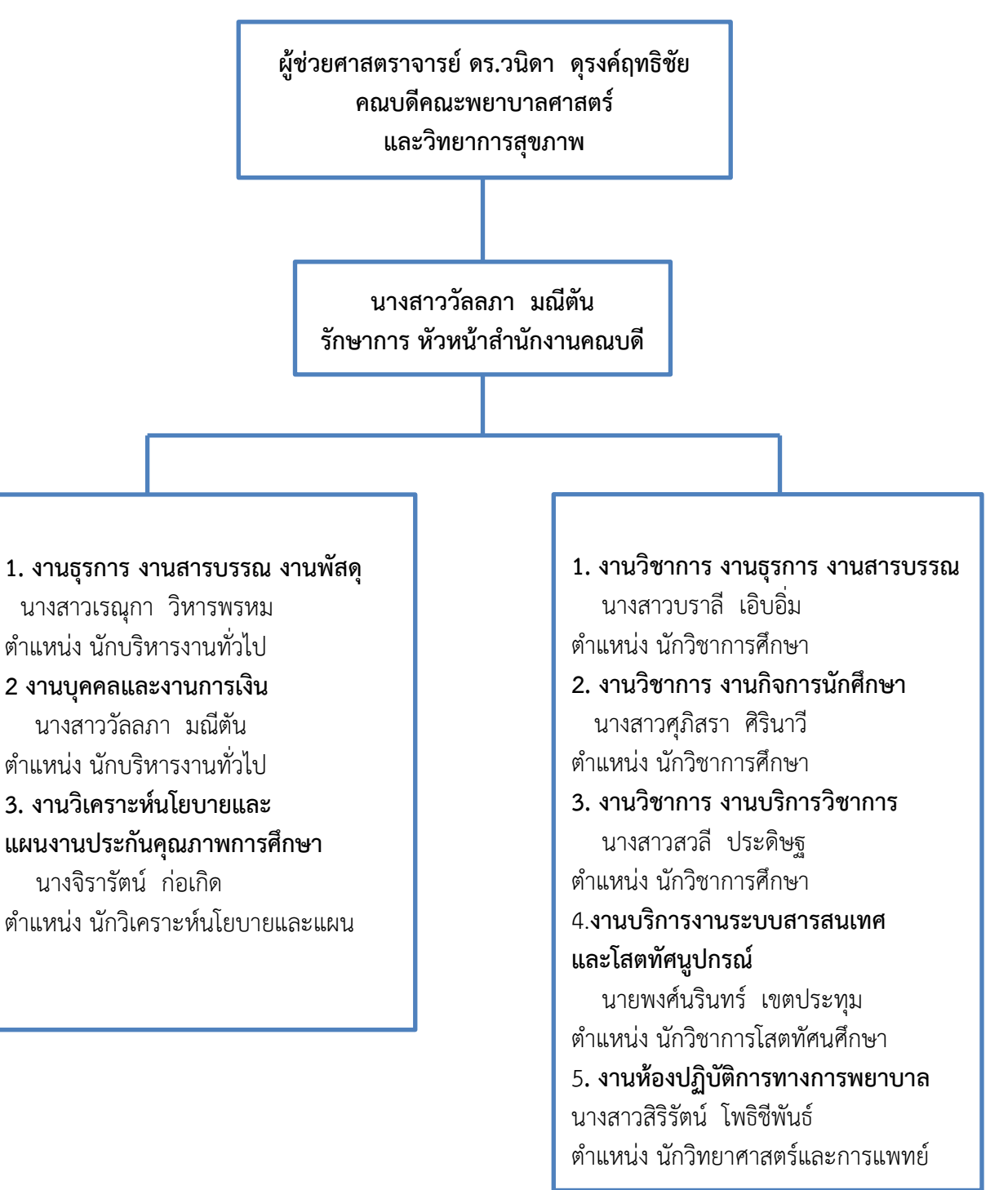

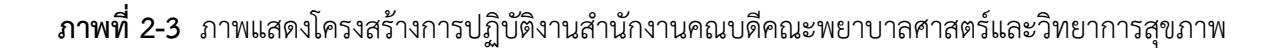

คู่มือปฏิบัติงาน: การดำเนินการจัดซื้อจัดจ้างโดยวิธีเฉพาะเจาะจง(วงเงินไม่เกิน 500,000 บาท) 16

2.**4.4 โครงสร้างการปฏิบัติงานด้านพัสดุ คณะพยาบาลศาสตร์และวิทยาการสุขภาพ มหาวิทยาลัยราชภัฏเพชรบุรี**

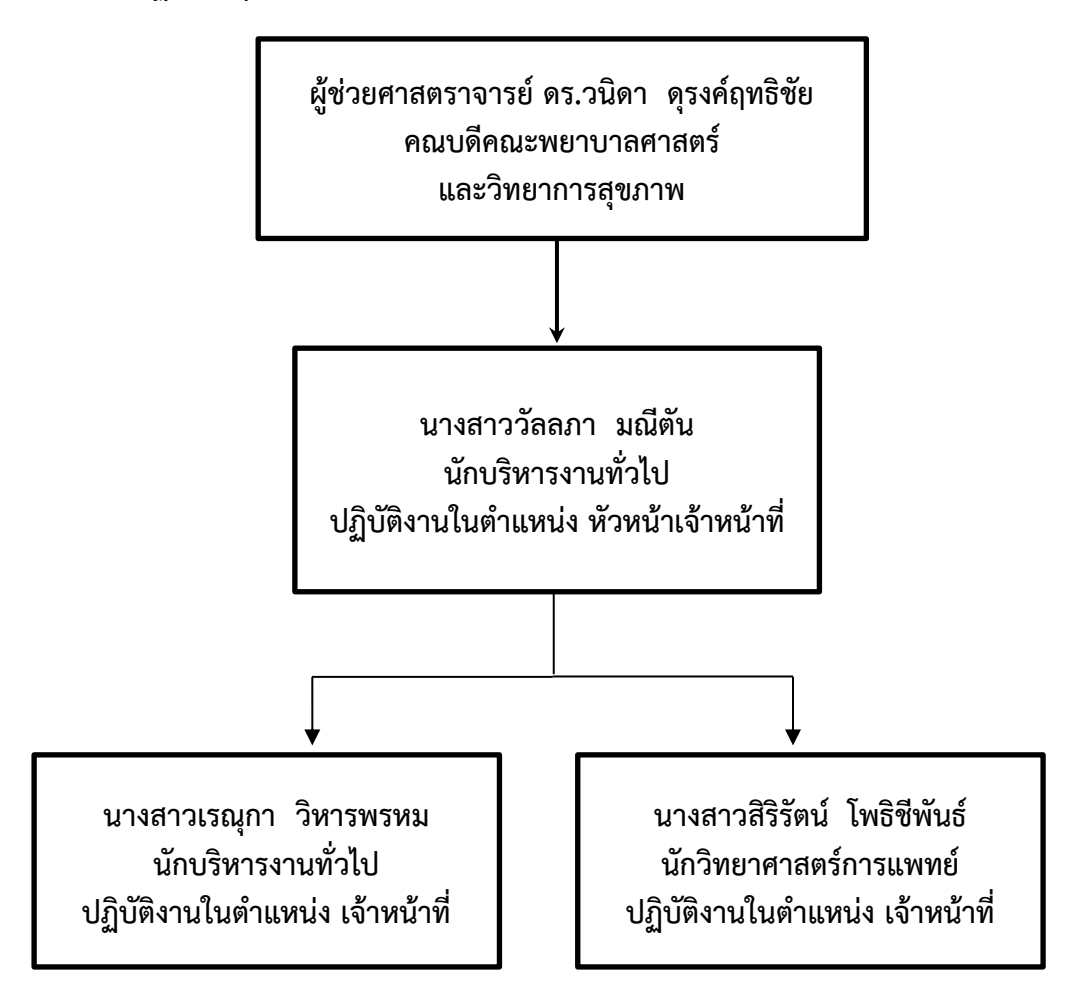

**ภาพที่ 2-4** ภาพแสดงโครงสร้างการปฏิบัติงานด้านพัสดุ คณะพยาบาลศาสตร์และวิทยาการสุขภาพ มหาวิทยาลัยราชภัฏเพชรบุรี

# **บทที่ 3 หลักเกณฑ์วิธีการปฏิบัติงานและเงื่อนไข**

การปฏิบัติงานของเจ้าหน้าที่ ที่เกี่ยวข้องกับงานพัสดุของคณะพยาบาลศาสตร์และ วิทยาการสุขภาพ มหาวิทยาลัยราชภัฏเพชรบุรี มีหลักเกณฑ์ วิธีการปฏิบัติงานและเงื่อนไข ต่างๆ ดังนี้

3.1 หลักเกณฑ์และกฎระเบียบที่เกี่ยวข้องในการปฏิบัติงาน

3.2 ขั้นตอนและวิธีการปฏิบัติงานตั้งแต่เริ่มต้นจนสิ้นสุดกระบวนการ

3.3 เงื่อนไข/ข้อสังเกต/ข้อควรระวัง/สิ่งที่ควรคำนึงในการปฏิบัติ

3.4 แนวคิด/งานวิจัยที่เกี่ยวข้อง

3.5 จรรยาบรรณ/คุณธรรม/จริยธรรมในการปฏิบัติงาน

### **3.1 หลักเกณฑ์และกฎระเบียบที่เกี่ยวข้องในการปฏิบัติงาน**

หลักเกณฑ์วิธีการปฏิบัติงาน คู่มือการปฏิบัติงานการดำเนินการจัดซื้อจัดจ้าง โดยวิธีเฉพาะเจาะจง (วงเงินไม่เกิน 500,000 บาท) คณะพยาบาลศาสตร์และวิทยาการสุขภาพ มหาวิทยาลัยราชภัฏเพชรบุรี มีการปฏิบัติงานโดยอาศัย พระราชบัญญัติการจัดซื้อจัดจ้าง และการบริหาร พัสดุภาครัฐ พ.ศ. 2560 และระเบียบกระทรวงการคลัง ว่าด้วยการจัดซื้อจัดจ้าง และการบริหารพัสดุภาครัฐ พ.ศ. 2560 เป็นระเบียบที่วางหลักเกณฑ์การควบคุม ขั้นตอนกระบวนการจัดหาพัสดุและบริการต่าง ๆ เพื่อประโยชน์ในการให้ได้มาซึ่งพัสดุสำหรับ ใช้งานได้อย่าง เพียงพอ คุ้มค่าและมีประสิทธิภาพ ตามความต้องการของส่วนราชการ

3.1.1 กฎหมายที่เกี่ยวข้องกับการปฏิบัติงาน

1) พระราชบัญญัติการจัดซื้อจัดจ้างและการบริหารพัสดุภาครัฐ พ.ศ.2560 (2560)

2) กฎกระทรวงออกตามความในพระราชบัญญัติการจัดซื้อจัดจ้างและการบริหาร พัสดุภาครัฐ พ.ศ.2560 (2560)

3) ระเบียบกระทรวงการคลังว่าด้วยการจัดซื้อจัดจ้างและการบริหารพัสดุภาครัฐ พ.ศ.2560 (2560)

## **3.2 ขั้นตอนและวิธีการปฏิบัติงานตั้งแต่เริ่มต้นจนสิ้นสุดกระบวนการ**

### **3.2.1 ขั้นตอนการจัดซื้อ/จัดจ้าง โดยวิธีเฉพาะเจาะจง กรณีวงเงินไม่เกิน 5,000 บาท**

1) ผู้ต้องการใช้วัสดุสืบราคาวัสดุจากร้านค้าในท้องตลาด จึงจัดทำรายละเอียดของพัสดุ ขอบเขตงานหรือรายละเอียดคุณลักษณะเฉพาะและรายละเอียดแนบบันทึกข้อความรายงานขอซื้อขอ จ้าง (ตามแบบฟอร์มของมหาวิทยาลัยราชภัฏเพชรบุรี) พร้อมใบเสนอราคาจากร้าน

2) งานพัสดุตรวจสอบรายละเอียดพัสดุและรายละเอียดตามโครงการ เสนองานแผนและงบประมาณคณะฯ ตรวจสอบงบประมาณและควบคุมงบประมาณ พร้อมออกเลขขออนุมัติจัดซื้อจัดจ้าง

3) งานพัสดุจัดทำรายงานขอชื้อขอจ้างด้วยวิธีเฉพาะเจาะจง พร้อมแต่งตั้งผู้ตรวจรับพัสดุ ในระบบ 3DGF เจ้าหน้าที่ลงนาม พร้อมเสนอหัวหน้าเจ้าหน้าที่ลงนาม และคณบดีลงนามอนุมัติ

4) การตรวจรับพัสดุ ในระบบ 3DGF

 เมื่อได้รับใบสำคัญจ่ายจากผู้ประกอบการ ให้เจ้าหน้าที่จัดทำใบตรวจรับ เพื่อให้ผู้ตรวจรับพัสดุ/คณะกรรมการซื้อหรือจ้าง ทำการตรวจรับพัสดุที่ได้ตกลงซื้อ/จ้าง/เช่า ให้ถูกต้อง ครบถ้วน ถูกต้อง พร้อมจัดทำใบตรวจรับในระบบ 3DGF เสนอกรรมการตรวจรับลงนาม

5) การทำใบเบิกพัสดุและใบเบิกใช้พัสดุ ในระบบ 3DGF

 เมื่อผู้ตรวจรับพัสดุ/คณะกรรมการซื้อหรือจ้าง ทำการตรวจรับพัสดุเรียบร้อยแล้ว เจ้าหน้าที่จัดทำใบเบิกพัสดุให้ผู้ที่ประสงค์ขอซื้อ/จ้าง ลงนามและเสนอหัวหน้าเจ้าหน้าที่ และหัวหน้าหน่วยพัสดุลงนาม เพื่อทำการเบิกพัสดุ ไปใช้ในการดำเนินการต่อไป ยกเว้นการจ้างบริการ/เช่า ไม่ต้องจัดทำใบเบิกพัสดุ

6) การขออนุมัติเบิกจ่ายเงิน ในระบบ 3DGF

จัดพิมพ์ใบขอเบิกเงิน (ใบ กง.1) เสนอหัวหน้าเจ้าหน้าที่ลงนาม

7) จัดทำใบงบหน้าใบสำคัญเบิกเงิน เสนอหัวหน้าเจ้าหน้าที่ลงนาม

8) พิมพ์ใบบันทึกการขอส่ง ฎีกา พร้อมเจ้าหน้าที่ลงนามผู้ส่ง

9) แสกนเอกสารเพื่อจัดเก็บเป็นไฟล์ข้อมูล และบันทึกข้อมูลการเบิกจ่ายในระบบ บริหารการเงินและแผนยุทธศาสตร์คณะพยาบาลศาสร์ฯพร้อมแนบไฟล์ และส่งเอกสารฉบับจริง ไปยังงานคลัง มหาวิทยาลัยราชภัฏเพชรบุรี

**3.2.2 ขั้นตอนการจัดซื้อ/จัดจ้าง โดยวิธีเฉพาะเจาะจง กรณีวงเงินตั้งแต่ 5,000 – 500,000 บาท**

1) ผู้ต้องการใช้วัสดุสืบราคาวัสดุจากร้านค้าในท้องตลาด จึงจัดทำ รายละเอียดของพัสดุ ขอบเขตงานหรือรายละเอียดคุณลักษณะเฉพาะและรายละเอียด แนบบันทึกข้อความรายงานขอซื้อขอจ้าง (ตามแบบฟอร์มของมหาวิทยาลัยราชภัฏเพชรบุรี) พร้อมใบเสนอราคาจากร้าน

2) งานพัสดุตรวจสอบรายละเอียดพัสดุและรายละเอียดตามโครงการ เสนองานแผนและงบประมาณคณะฯ ตรวจสอบงบประมาณและควบคุมงบประมาณ พร้อมออกเลขขออนุมัติจัดซื้อจัดจ้าง

3) งานพัสดุจัดทำรายงานขอซื้อขอจ้างด้วยวิธีเฉพาะเจาะจง พร้อมแต่งตั้ง ผู้ ตรวจรับพัสดุ โดยบันทึกในระบบ 3DGF และบันทึกข้อมูลในระบบ การจัดซื้อจัดจ้างภาครัฐด้วยอิเล็กทรอนิกส์ (Electronic Government Procurement : e-GP) ตามขั้นตอน ของ กรมบัญชีกลาง เจ้าหน้าที่ลงนาม พร้อมเสนอหัวหน้าเจ้าหน้าที่ลงนาม และคณบดีลงนามอนุมัติ(วงเงินไม่เกิน 100,000 บาท กรณีวงเงิน ตั้งแต่ 100,000 – 500,000 บาท ให้อธิการบดีเป็นผู้อนุมัติ

4) รายงานผลการพิจาณาและอนุมัติสั่งซื้อ/จ้าง ในระบบการจัดซื้อจัดจ้างภาครัฐ ด้วยอิเล็กทรอนิกส์ (Electronic Government Procurement : e-GP) จัดทำรายงานผล การพิจารณาและอนุมัติสั่งซื้อ/จ้าง เพื่ออนุมัติการซื้อ/จ้าง จากผู้ประกอบการ ที่ได้เจรจาตกลงราคา เพื่อการสั่งซื้อ/จ้าง ต่อไป

5) แต่งตั้งผู้ตรวจรับพัสดุ/คณะกรรมการตรวจรับพัสดุ ในระบบการจัดซื้อจัดจ้าง ภาครัฐด้วยอิเล็กทรอนิกส์ (Electronic Government Procurement : e-GP) จัดทำคำสั่งแต่งตั้ง ผู้ตรวจรับพัสดุ อย่างน้อย 1 คน

6) จัดทำประกาศผลผู้ชนะการเสนอราคา ในระบบการจัดซื้อจัดจ้าง ภาครัฐด้วยอิเล็กทรอนิกส์ (Electronic Government Procurement : e-GP)

 จัดทำประกาศผลผู้ชนะการเสนอราคา เพื่อยืนยันการจัดซื้อ/จ้าง จากผู้ประกอบการที่ได้รับการพิจารณาและอนุมัติให้สั่งซื้อ/จ้าง และทำการประกาศขึ้นเว็บไซต์ เพื่อเผยแพร่ต่อไปโดยหัวหน้าเจ้าหน้าที่

7) จัดทำใบสั่งซื้อ/จ้าง และสัญญาซื้อ/จ้าง ในระบบการจัดซื้อจัดจ้าง ภาครัฐด้วยอิเล็กทรอนิกส์ (Electronic Government Procurement : e-GP) พร้อมนัดวันส่งมอบ สินค้า/บริการ ภายในกำหนดเวลาที่ผู้ประกอบการได้ เสนอกำหนดส่งมอบ ตั้งแต่การเสนอราคา

8) ผู้ขายส่งมอบสินค้าและผู้รับจ้างส่งมอบงาน ใบสำคัญจ่าย (ใบเสร็จรับเงิน/บิลเงินสด/ใบส่งของ/ใบกำกับภาษี) เมื่อผู้ขายส่งมอบสินค้า/บริการ จะออกใบสำคัญการจ่ายให้กับหน่วยงานที่ได้ทำการสั่งซื้อ/จ้าง/เช่า เพื่อใช้ประกอบ การเบิกจ่ายเงินต่อไป

9) ตรวจรับพัสดุ (ระบบการจัดซื้อจัดจ้างภาครัฐด้วยอิเล็กทรอนิกส์ (Electronic Government Procurement : e-GP) และระบบ 3DGF)

 เมื่อได้รับใบสำคัญจ่ายจากผู้ประกอบการ ให้เจ้าหน้าที่บันทึกบันทึกข้อมูล การส่งมอบงาน การตรวจรับงาน และการจัดทำเอกสารเบิกจ่ายเงิน ในระบบการจัดซื้อจัดจ้าง ภาครัฐด้วยอิเล็กทรอนิกส์ (Electronic Government Procurement : e-GP) พร้อมจัดทำใบตรวจรับในระบบ 3DGF เพื่อให้ผู้ตรวจรับพัสดุ ทำการตรวจรับพัสดุที่ได้ตกลงซื้อ/จ้าง ให้ถูกต้องครบถ้วน ถูกต้องตามรายละเอียดใบสั่งซื้อ/จ้าง หรือสัญญาซื้อ/จ้าง และลงนามในเอกสารให้ครบถ้วน

10) การเบิกพัสดุ (ระบบ 3DGF)

 เมื่อผู้ตรวจรับพัสดุ/คณะกรรมการซื้อหรือจ้าง ทำการตรวจรับพัสดุ เรียบร้อยแล้ว เจ้าหน้าที่จัดทำใบเบิกพัสดุในระบบ 3DGF ให้ผู้ที่ประสงค์ขอซื้อ/จ้าง ลงนามและเสนอหัวหน้าเจ้าหน้าที่และหัวหน้าหน่วยพัสดุลงนาม เพื่อทำการเบิกพัสดุ ไปใช้ในการดำเนินการต่อไป ยกเว้นการจ้างบริการ/เช่า ไม่ต้องจัดทำใบเบิกพัสดุ

11) การขออนุมัติเบิกจ่ายเงิน ในระบบ 3DGF จัดทำใบขอเบิกเงิน (ใบ กง.1) เสนอหัวหน้าเจ้าหน้าที่ลงนาม

12) จัดทำใบงบหน้าใบสำคัญเบิกเงิน ในระบบ 3DGF เสนอหัวหน้าเจ้าหน้าที่ลงนาม

13) พิมพ์ใบบันทึกการขอส่ง ฎีกา ในระบบ 3DGF พร้อมเจ้าหน้าที่ลงนามผู้ส่ง

14) แสกนเอกสารเพื่อจัดเก็บเป็นไฟล์ข้อมูล และบันทึกข้อมูลการเบิกจ่าย ในระบบบริหารการเงินและแผนยุทธศาสตร์คณะพยาบาลศาสร์ฯพร้อมแนบไฟล์ และส่งเอกสาร ฉบับจริงไปยังงานคลัง มหาวิทยาลัยราชภัฏเพชรบุรี กรณีต้องทำ PO ให้ส่งเอกสารฉบับจริง ยังงานบริหารพัสดุและยานพาหนะก่อน

การทำ PO ในระบบการจัดซื้อจัดจ้างภาครัฐด้วยอิเล็กทรอนิกส์ (Electronic Government Procurement : e-GP)

การจัดซื้อจัดจ้างที่มีวงเงินงบประมาณแผ่นดินตั้งแต่ 5,000 บาท ต้องจัดทำใบสั่งซื้อ/จ้าง/เช่า (PO) จากระบบการบริหารงานการเงินการคลังภาครัฐ GFMIS โดยส่งผ่านบริหารพัสดุและยานพาหนะ ยกเว้นกรณีดังต่อไปนี้ที่ไม่ต้องจัดทำ PO

- การจัดซื้อ/จ้าง/เช่าที่มีวงเงินงบประมาณไม่เกิน 5,000 บาท

- การจัดซื้อ/จ้าง/เช่าเงินงบประมาณแผ่นดินที่ทำการยืมเงินทดรองจ่าย
- การจัดซื้อ/จ้าง/เช่า เงินนอกงบประมาณ

# **การจัดเรียงเอกสารชุดเบิกการเบิกจ่ายเงิน การจัดซื้อ/จัดจ้าง โดยวิธีเฉพาะเจาะจง กรณีวงเงินไม่เกิน 5,000 บาท**

- 1. งบหน้าใบสำคัญการเบิกงาน (ใช้กระดาษสีตามประเภทเงิน) (ระบบ 3DGF)
- 2. ใบขออนุมัติเบิกเงิน (แบบ กง.1) (ระบบ 3DGF)
- 3. รายงานขอซื้อ/จ้าง (ระบบ 3DGF) (ใช้กระดาษสีตามประเภทเงิน)

4. รายละเอียดของพัสดุ ขอบเขตงานหรือรายละเอียดคุณลักษณะเฉพาะ และรายละเอียดแนบบันทึกข้อความรายงานขอซื้อขอจ้า

- 5. ใบเสนอราคา(ถ้ามี)
- 6. ใบส่งมอบพัสดุ
- 7. ใบสำคัญจ่าย (ใบเสร็จรับเงิน/บิลเงินสด/ใบส่งของ/ใบกำกับภาษี)
- 8. ใบตรวจรับพัสดุ/ใบตรวจรับการจ้าง (ระบบ 3DGF)
- 9. ใบเบิกพัสดุ (ระบบ 3DGF)
- 10. ใบเบิกใช้พัสดุ (ระบบ 3DGF)
- 11. โครงการที่ได้รับอนุมัติ
- 12 เอกสารอื่นๆ ที่เกี่ยวข้อง

## **การจัดเรียงเอกสารชุดเบิกการเบิกจ่ายเงิน การจัดซื้อ/จัดจ้าง โดยวิธีเฉพาะเจาะจง กรณีวงเงินตั้งแต่ 5,000 – 500,000 บาท**

- 1. งบหน้าใบสำคัญการเบิกงาน (ใช้กระดาษสีตามประเภทเงิน) (ระบบ 3DGF)
- 2. ใบขออนุมัติเบิกเงิน (แบบ กง.1) (ระบบ 3DGF)
- 3. รายงานขอซื้อ/จ้าง ระบบ e-GP (ใช้กระดาษสีตามประเภทเงิน)

4. รายละเอียดของพัสดุ ขอบเขตงานหรือรายละเอียดคุณลักษณะเฉพาะ และรายละเอียดแนบบันทึกข้อความรายงานขอซื้อขอจ้า

5. ใบเสนอราคา(ถ้ามี)

6. รายงานผลการพิจารณาและอนุมัติสั่งซื้อ/สั่งจ้าง (ระบบ e-GP)

7. ประกาศผลผู้ชนะการเสนอราคา (ระบบ e-GP)

8. ใบสั่งซื้อ/สั่งจ้าง (ระบบ e-GP)

9. ใบส่งมอบพัสดุ

10. ใบสำคัญจ่าย (ใบเสร็จรับเงิน/บิลเงินสด/ใบส่งของ/ใบกำกับภาษี)

11. ใบตรวจรับพัสดุ/ใบตรวจรับการจ้าง (ระบบ 3DGF)

12. ใบเบิกพัสดุ (ระบบ 3DGF)

13. ใบเบิกใช้พัสดุ (ระบบ 3DGF)

14. โครงการที่ได้รับอนุมัติ

15 เอกสารอื่นๆ ที่เกี่ยวข้อง

กรณีผู้ขาย ยังไม่มีข้อมูลหลักผู้ขายกับมหาวิทยาลัยราชภัฏเพชรบุรี ให้แนบเอกสารผู้ขายเพื่อสร้างผู้ขายกับมหาวิทยาลัยราชภัฏเพชรบุรี ดัวย

จากขั้นตอนในการดำเนินงานดังกล่าวข้างต้น ผู้เขียนได้เลือก คู่มือการปฏิบัติงาน การดำเนินการจัดซื้อจัดจ้างโดยวิธีเฉพาะเจาะจง (วงเงินไม่เกิน 500,000 บาท) คณะพยาบาลศาสตร์และวิทยาการสุขภาพ มหาวิทยาลัยราชภัฏเพชรบุรี มาเขียนคู่มือการปฏิบัติงาน โดยแสดงเป็น Flow Chart ได้ดังนี้

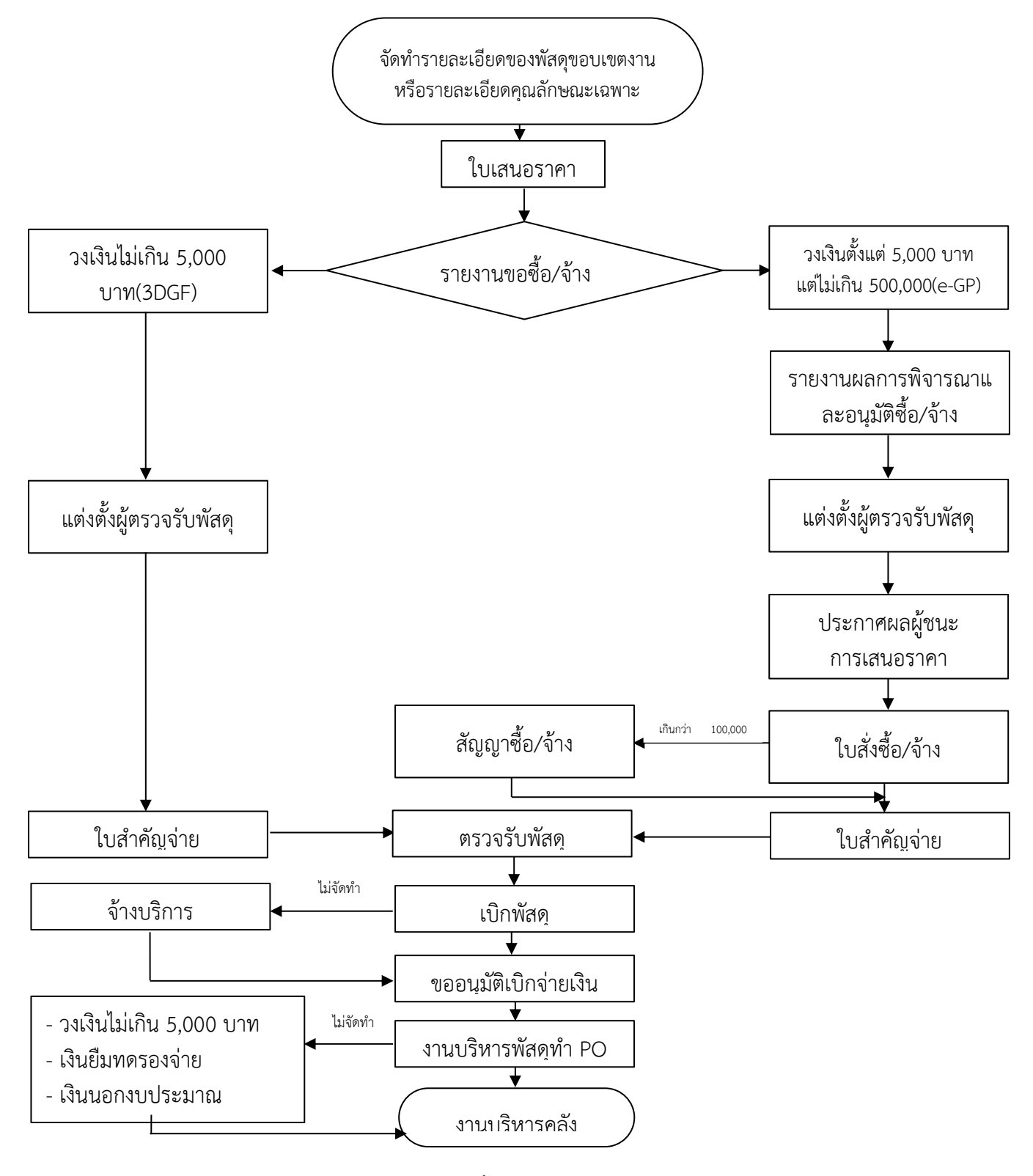

**Work Flow การจัดซื้อจัดจ้าง วิธีเฉพาะเจาะจง วงเงินไม่เกิน 500,000 บาท**

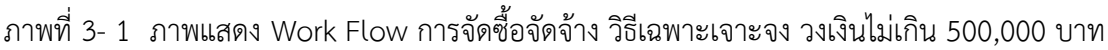

คู่มือปฏิบัติงาน: การดำเนินการจัดซื้อจัดจ้างโดยวิธีเฉพาะเจาะจง(วงเงินไม่เกิน 500,000 บาท) 23

### **กระบวนการจัดซื้อจัดจ้าง โดยวิธีเฉพาะเจาะจง ต้องพิจารณาวงเงินที่จะจัดซื้อจัดจ้าง เนื่องจากมีขั้นตอนการดำเนินแตกต่างกันกับระบบที่ดำเนินการจัดทำรายงานขอซื้อขอจ้าง โดยมี 2 กรณี ดังนี้**

1. การจัดซื้อ/จัดจ้างครั้งหนึ่งมีวงเงินไม่เกิน 5,000 บาท ให้จัดทำรายงาน ขอซื้อขอจ้างและใช้เอกสารจากระบบ 3DGF

2. การจัดซื้อจัดจ้างครั้งหนึ่ง มีวงเงินตั้งแต่ 5,001 บาท แต่ไม่เกิน 500,000 บาท ให้จัดทำรายงานขอซื้อขอจ้างในระบบการจัดซื้อจัดจ้างภาครัฐ(e-GP)

โดยดำเนินการตามขั้นตอน ดังนี้

### **1. ขั้นตอนการจัดซื้อ/จัดจ้าง โดยวิธีเฉพาะเจาะจง กรณี วงเงินไม่เกิน 5,000 บาท ใช้ระบบ 3DGF**

1.1 ขั้นตอนจัดทำรายละเอียดของพัสดุ ขอบเขตงานหรือรายละเอียดคุณลักษณะเฉพาะ และรายละเอียดแนบบันทึกข้อความรายงานขอซื้อขอจ้าง

- 1. กรอกรายละเอียด ว่าเป็นงานซื้อ / จ้าง ประเภทใด
- 2. กรอกรหัสงบประมาณที่ต้องการใช้และชื่อโครงการตามที่ได้รับอนุมัติ
- 3. กรอกรายละเอียดลำดับที่ รายการที่ต้องการซื้อ / จ้าง ราคากลาง จำนวน ราคา/หน่วย ราคารวม
	- 4. กรอกจำนวนเงินราคากลางที่ได้ไปสืบมาจากร้าน/บริษัท/ห้างหุ้นส่วน
	- 5. กรอกเหตุผลความจำเป็นที่ต้องการขอซื้อ/ขอจ้าง ในช่องหมายเหตุ
	- 6. กรอกจำนวนวันที่จะส่งมอบ

7. ปริ้นเอกสสารพร้อมแนบใบเสนอราคา ผู้ต้องการใช้พัสดุ และเจ้าหน้าที่ลงนาม

วายละเอียดของพัสดุ ขอบเขตงานหรือรู **โยคคณลักษณะเฉพาะ** 1 วายการจัดซื้อวัสดุเชื้อเพลิง 11 รายการ

ใช้เงินจาก วหัสกิจกววม 508101040121. กิจกววม การเรียนการสอนวิชามีกปฏิบัติการการพยาบาล

2

คามระเบียบกระทรวงการคลัง ว่าด้วยการจัดซื้อ จัดจ้างและการบริหารพัสดุภาครัฐ พ.ศ. 2580

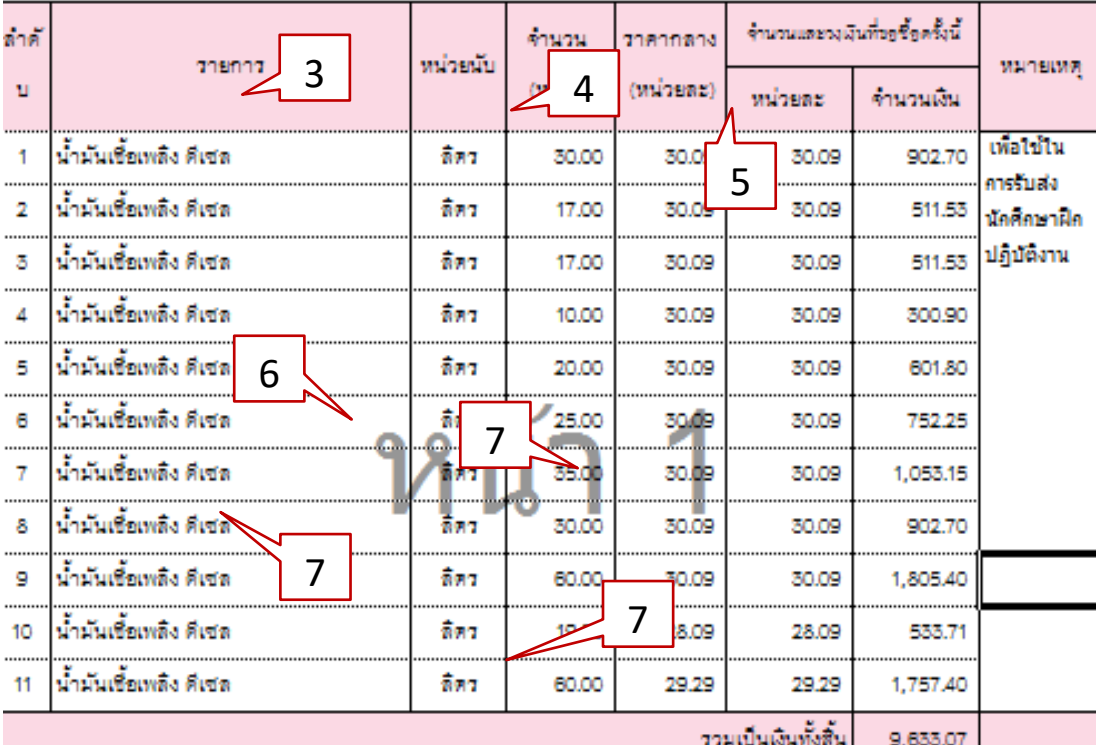

ออกตามความในพระราชบัญญัติจัดซื้อจัดจ้างและการบริหารพัสดุภาครัฐ พ.ศ. 2560

้านนคเวลาที่ต้องการใช้พัสคุหรือให้งานแล้วเสร็จ ภายใน...30...วัน

ลงชื่อ.........

ลงชื่อ.... ( นางสาววัลลภา มณีตัน )

คำแหน่ง รักษาการหัวหน้าสำนักงาน

(นางสาวประภัสสร ชินทราพงษ์)

อนุมัติและให้คำเนินการตามระเบียบ

(ผู้ช่วยศาสตราจารย์ คร.วนิคา คุรงศ์ฤทธิชัย )

**ภาพที่ 3- 2** ภาพแสดงแบบจัดทำรายละเอียดของพัสดุขอบเขตงานหรือรายละเอียดคุณลักษณะเฉพาะ และรายละเอียดแนบบันทึกข้อความรายงานขอซื้อขอจ้าง

คู่มือปฏิบัติงาน: การดำเนินการจัดซื้อจัดจ้างโดยวิธีเฉพาะเจาะจง(วงเงินไม่เกิน 500,000 บาท) 25

1.2 ขั้นตอนการบันทึกการซื้อ/จ้าง ในระบบ 3DGF

1. คลิ๊กโปรแกรม GrowFa-MIS ที่หน้า Desktop ตามรูป

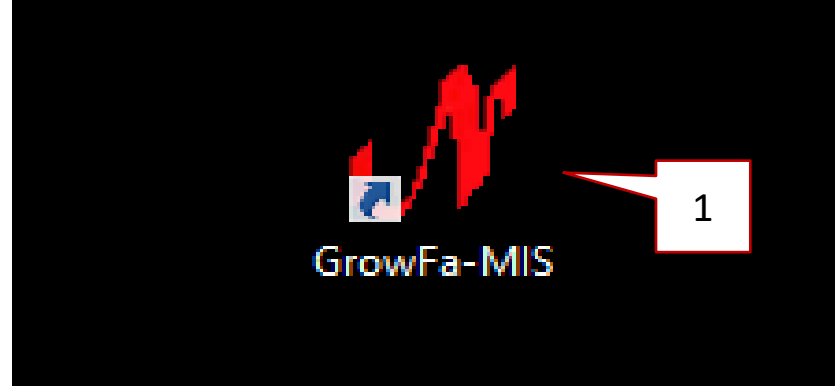

**ภาพที่ 3 - 3** ภาพแสดงโปรแกรม GrowFa-MIS (3DGF) (ที่มา : โปรแกรมบันทึกการซื้อจ้าง ระบบ Grow Finance Management Information System(3D))

2. เข้าสู่ระบบโปรแกรม GrowFa-MIS โดย Login ด้วย รหัสผู้ใช้และรหัสผ่าน แล้วกด OK

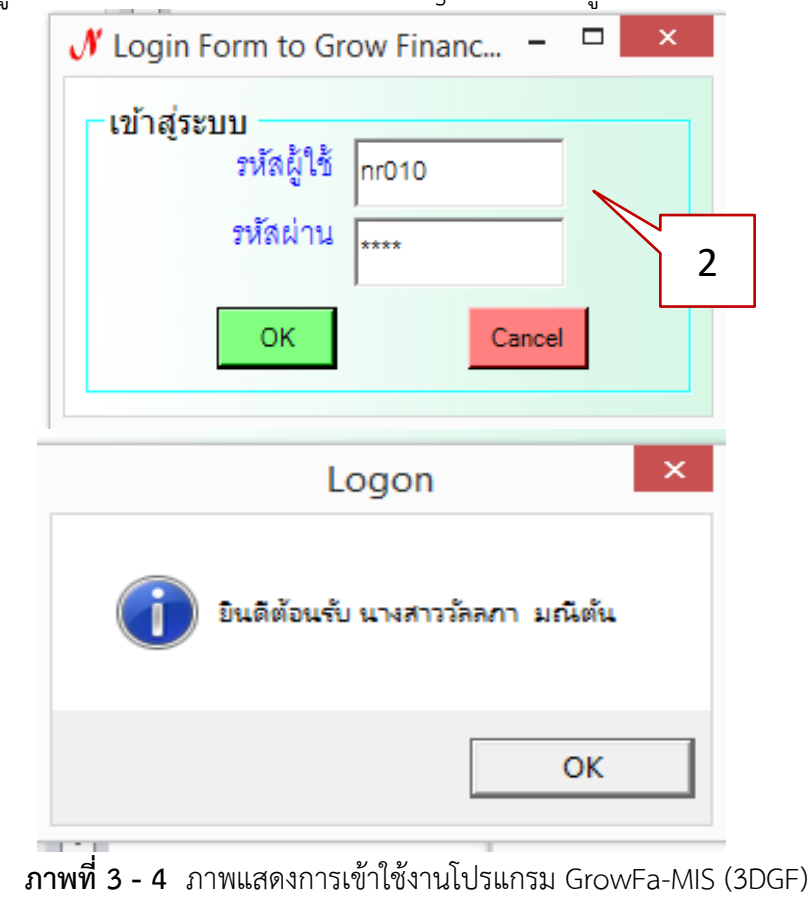

(ที่มา : โปรแกรมบันทึกการซื้อจ้าง ระบบ Grow Finance Management Information System(3D))

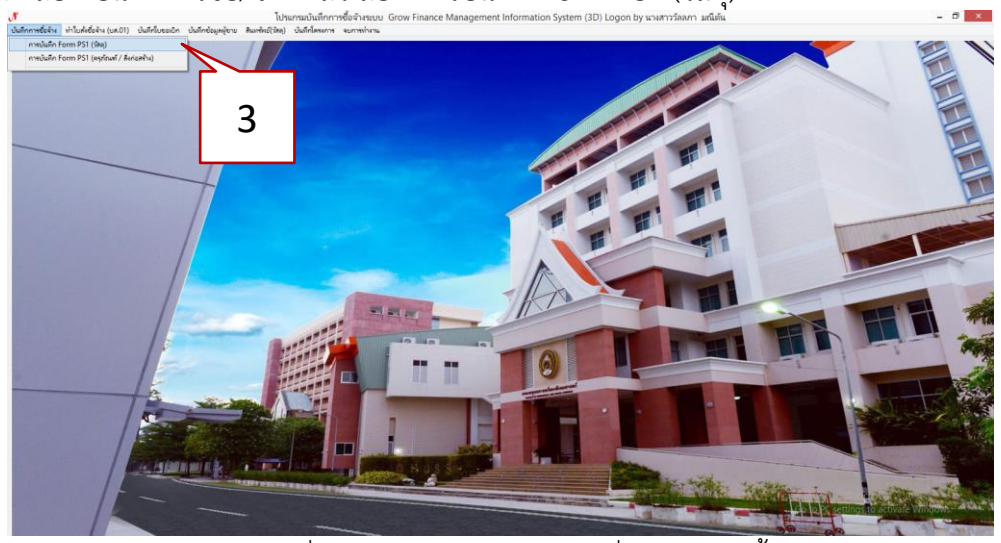

3 คลิ๊กเลือก บันทึกการซื้อ/จ้าง แล้วเลือก การบันทึก Form PS1 (วัสดุ)

ภาพที่ 3 - 5 ภาพแสดงเมนูการเริ่มต้นการจัดซื้อ/จ้าง (ที่มา : โปรแกรมบันทึกการซื้อจ้าง ระบบ Grow Finance Management Information System(3D))

- 4. พิมพ์รหัสกิจกรรม 12 หลัก แล้วคลิ๊กที่ ปุ่ม ?
- 5. กรอก วัน เดือน ปี
- 6. คลิ้กความประสงค์
- 7. เลือกหมวดเงิน
- 8. พิมพ์ชื่อผู้ต้องการใช้
- 9. พิมพ์เหตุผลในการจัดซื้อ/จ้าง
- 10. พิมพ์เหตุผลผู้ใช้ในการจัดซื้อ/จ้าง
- 11. ใส่ชื่อกรรมการตรวจรับ 1 คน
- 12. ระบุ VAT
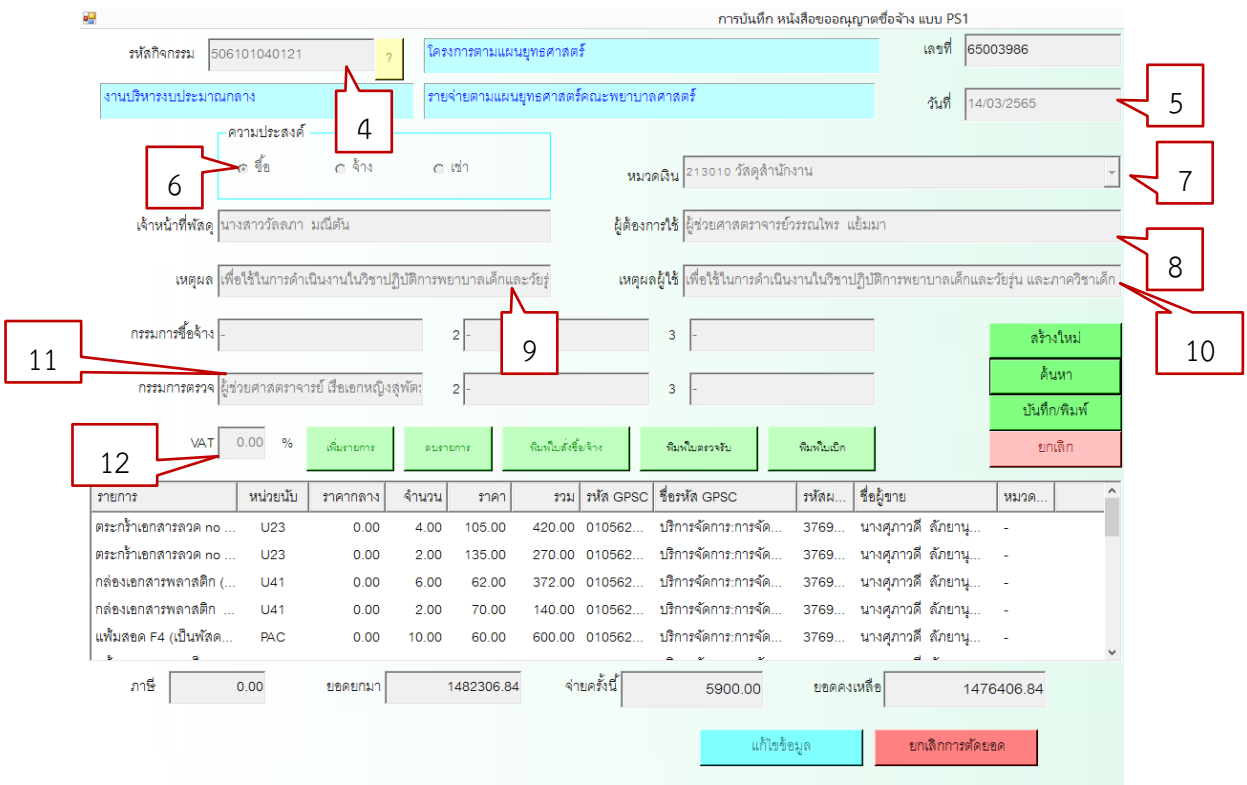

ภาพที่ 3 – 6 ภาพแสดงการกรอกรายละเอียดขออนุมัติจัดซื้อจ้ดจ้าง (ที่มา : โปรแกรมบันทึกการซื้อจ้าง ระบบ Grow Finance Management Information System(3D))

# 13. การเพิ่มรายการ ซื้อ / จ้าง วัสดุ โดยการคลิ๊กที่ปุ่ม เพิ่มรายการ

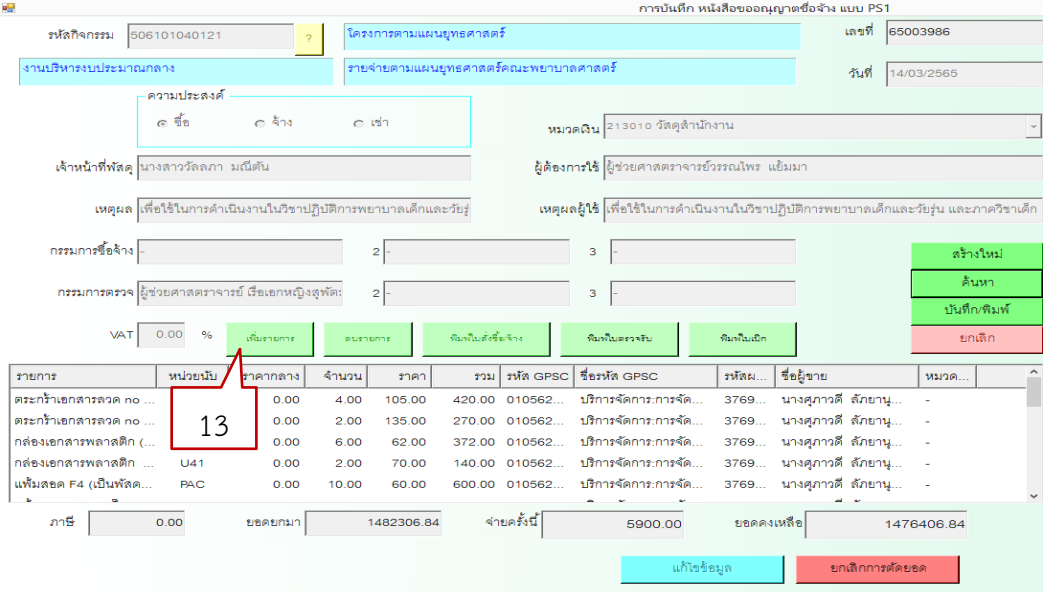

ภาพที่ 3 - 7 ภาพแสดงการเพิ่มรายการข้อมูลจากไฟล์ Excell (ที่มา : โปรแกรมบันทึกการซื้อจ้าง ระบบ Grow Finance Management Information System(3D))

- 14. เลือกอ่านรายการจาก Excell
- 15. ระบบะจะดึงข้อมูลจากไฟล์ Excell จากนั้นกด OK
- 16. กดปุ่ม ตกลง

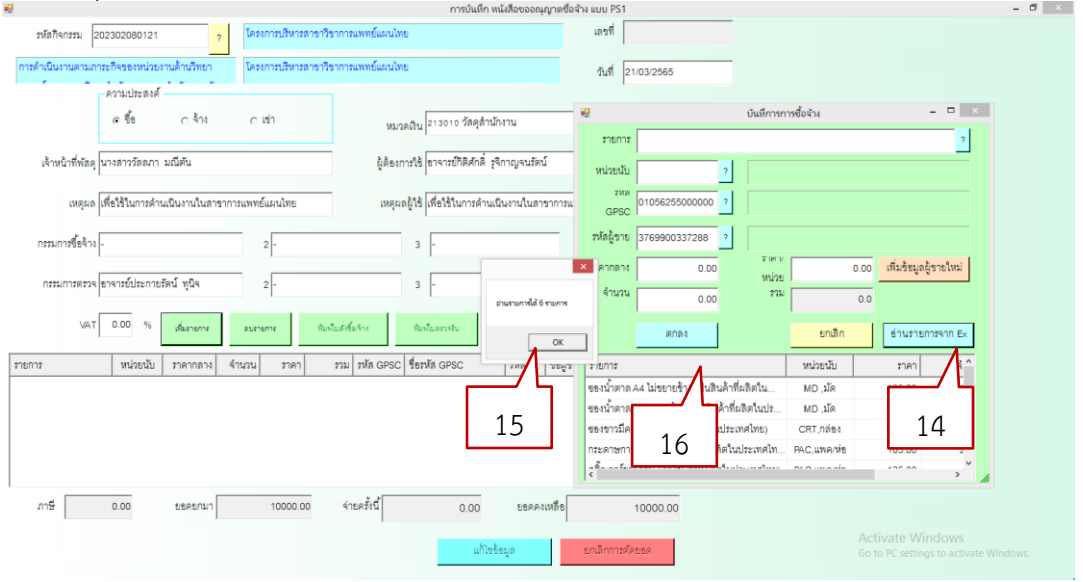

ภาพที่ 3 - 8 ภาพแสดงการบันทึกข้อมูลหลังการดึงข้อมูลจากไฟล์ Excell (ที่มา : โปรแกรมบันทึกการซื้อจ้าง ระบบ Grow Finance Management Information System(3D))

17. ตรวจสอบความถูกต้องให้เรียบร้อย ถ้าไม่ถูกต้องให้ทำการแก้ไขให้ถูกต้อง เมื่อข้อมูลถูกต้อง แล้ว ก็คลิ๊กที่ ปุ่ม บันทึก/พิมพ์ เพื่อบันทึกข้อมูล พร้อมพิมพ์

18. เมื่อบันทึกเรียบร้อยจะได้เลขตัดยอด แสดงว่าการบันทึกข้อมูลในระบบเสร็จเรียบร้อย

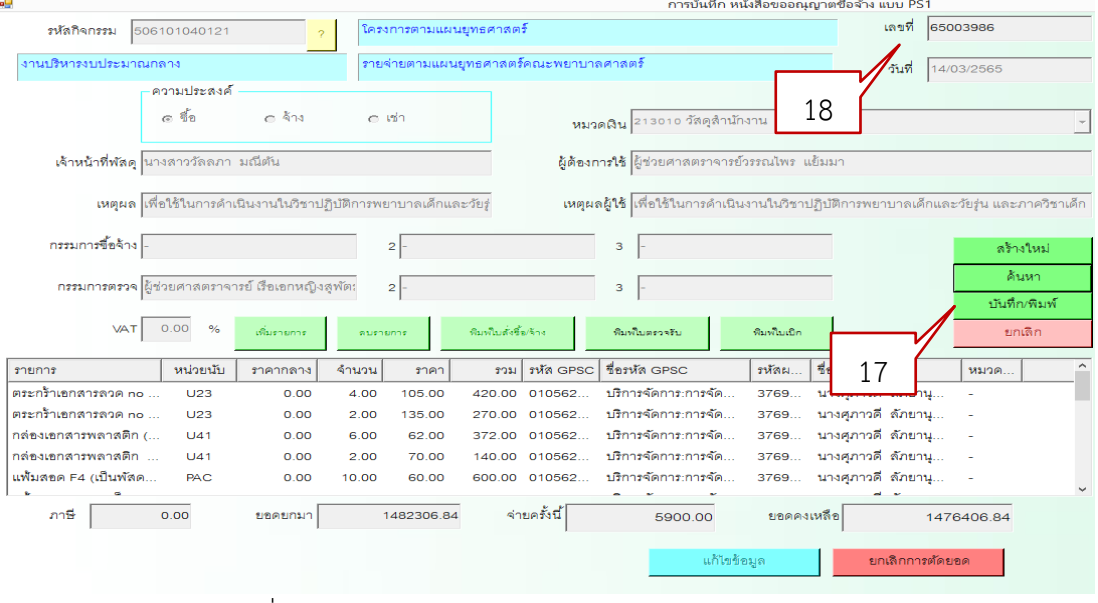

ภาพที่ 3 - 9 ภาพแสดงการดึงข้อมูลเรียบร้อยก่อนบึนทึกพิมพ์ (ที่มา : โปรแกรมบันทึกการซื้อจ้าง ระบบ Grow Finance Management Information System(3D))

เมื่อบันทึกเรียบร้อย ระบบจะเปลี่ยนหน้าไปยัง Word เพื่อให้พิมพ์เอกสาร ให้กรอกข้อมูลเพิ่มเติม ดังนี้

19. กรอกเลขที่ขออนุมัติ ตามทะเบียนคุมงบประมาณ(จากงานแผนคณะพยาบาลศาสตร์ฯ)

20. บันทึกระยะเวลาส่งมอบพัสดุตามที่ตกลงกับผู้ค้า

21. ใส่ชื่อ – นามสกุล และตำแหน่งผู้อนุมัติ รายงานขอซื้อขอจ้าง เสร็จแล้วปริ้นเอกสาร (ใช้กระดาษสีแยกตามประเภทงบประมาณ) และเสนอผู้มีอำนวจลงนาม

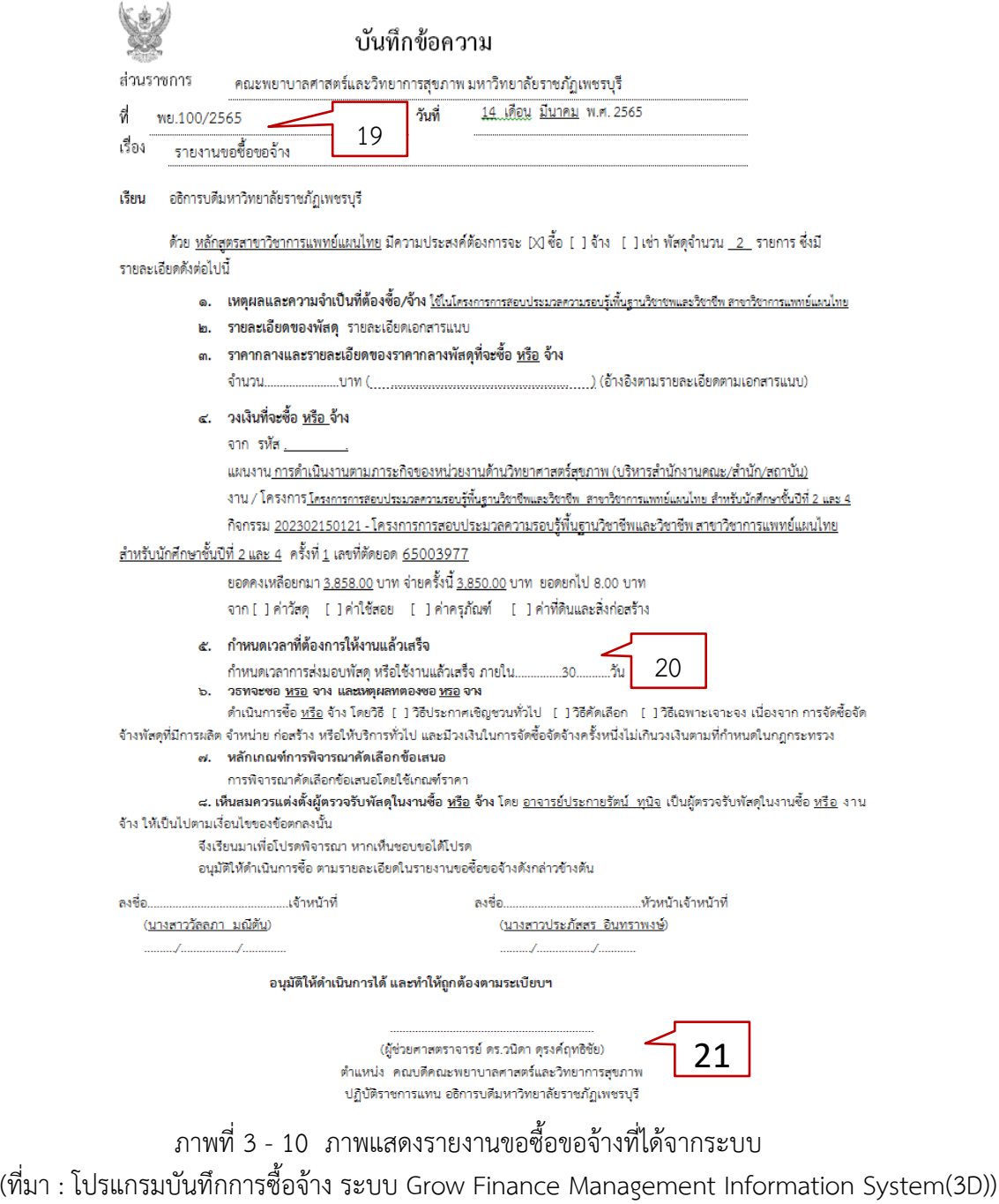

เสร็จขั้นตอนนี้แล้ว ให้ปริ้นเอกสารการตรวจรับพัสดุแนบไว้ เพื่อเอาไว้ใช้ตรวจรับพัสดุ เมื่อมีการส่งมอบตามระยะเวลา โดยให้ดำเนินการ ดังนี้

1. เลือกเมนู บันทึกการซื้อจ้าง เลือก การบันทึก Form PS1 (วัสดุ)

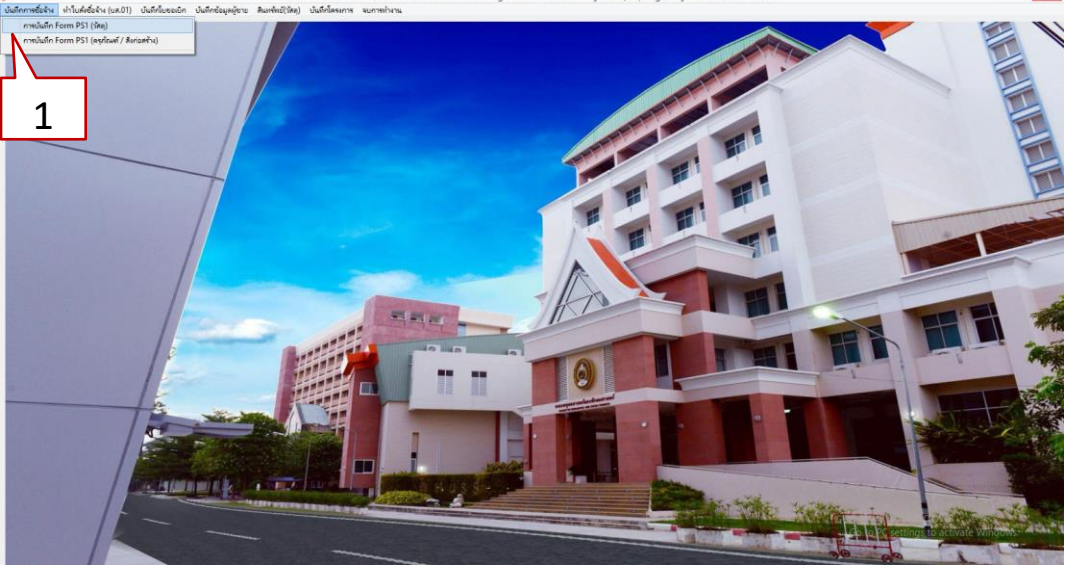

ภาพที่ 3 - 11 ภาพแสดงแถบเมนูสำหรับการดึงข้อมูล

(ที่มา : โปรแกรมบันทึกการซื้อจ้าง ระบบ Grow Finance Management Information System(3D))

3. กดค้นหาเลขตัดยอด เลขที่ รหัสกิจกรรม | วันที่ 21/03/2565  $\sim$  5.  $\sim$  ish 3 หมวดเงิน  $\overline{\phantom{a}}$ เจ้าหน้าที่พัลดุ | ผู้ต้องการใช้ เหตุผล เหตุผลผู้ใช้ | กรรมการซื้อจ้าง |  $\frac{2}{2}$  $\overline{3}$ ครรมการตรวจ  $\sqrt{2}$  $\overline{3}$ .<br>เท็บที่ก/พิ: VAT  $7.00$ -<br>พิมพ์ใบสั่งขี้อ/จ้า ทีมพ์ใบตรวจรับ เพิ่มพันเบิก เกเลีย รวม | หลัด GPSC | ชื่อหลัด GPSC | รหัสผ... | ชื่อผู้ขาย รายการ หน่วยนับ จำนวน ราคา 2 $and 0.00$ จายครั้งนี้ ยอดยกมา  $0.00$  $0.00$  $\overline{0.00}$ ยอดคงเหลือ

# 2. กดยกเลิก

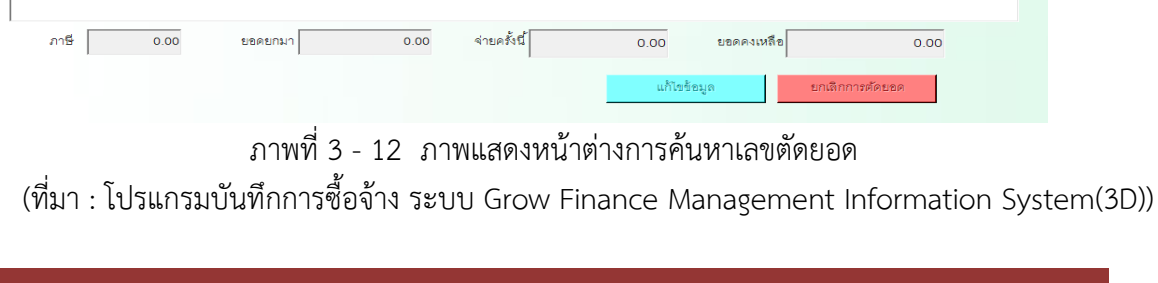

# 4. เลือกเลขตัดยอดที่ต้องการ

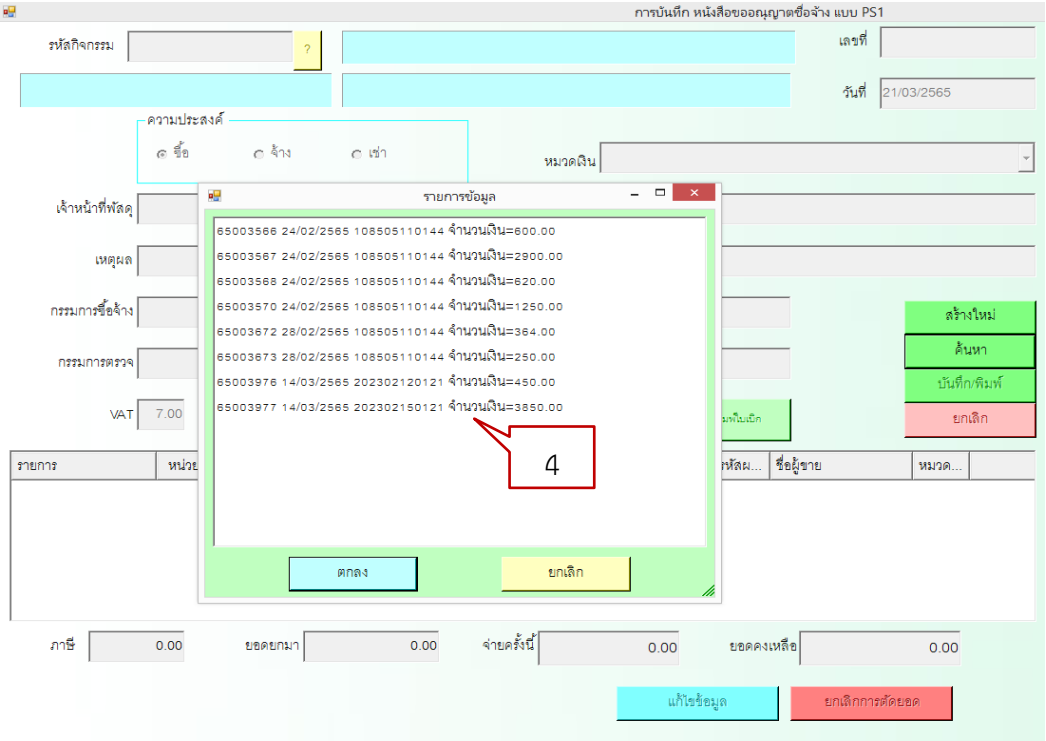

ภาพที่ 3 - 13 ภาพแสดงเลขตัดยอดที่พบในระบบ

(ที่มา : โปรแกรมบันทึกการซื้อจ้าง ระบบ Grow Finance Management Information System(3D))

# 5. เลือกพิมพ์ใบตรวจรับ

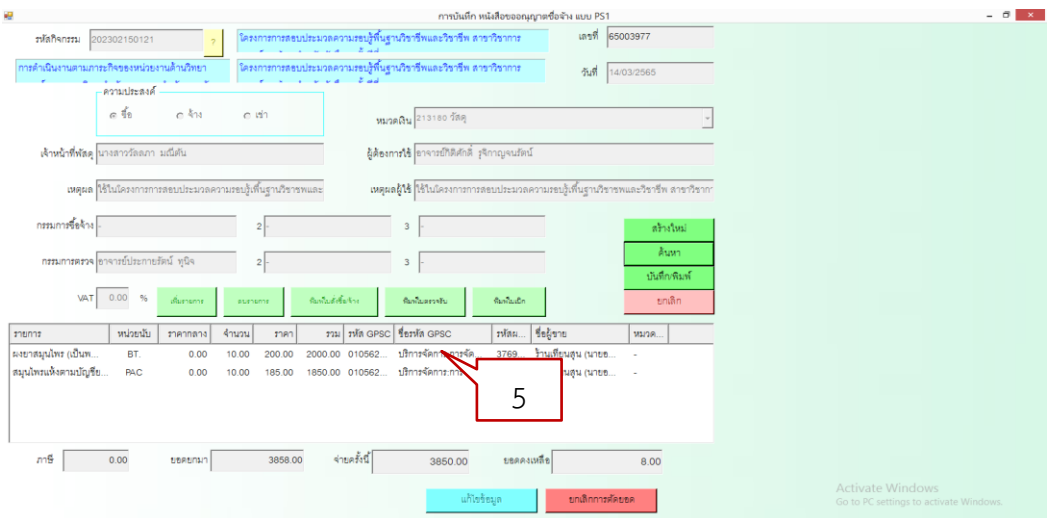

# ภาพที่ 3 - 14 ภาพแสดงการพิมพ์ใบตรวจรับ

(ที่มา : โปรแกรมบันทึกการซื้อจ้าง ระบบ Grow Finance Management Information System(3D))

# 6.ระบบจะพาไปที่ไฟล์ Word ตามรูป ให้ใส่ชื่อผู้ขอให้จัดทำในข้อที่ 3 แล้วปริ้นออกเพื่อแนบกับรายงานขอซื้อขอจ้างรอการตรวจรับ

Form:PS3-1

6

เลขที่ตัดยอด 65003977

อ้างเลขที่ใบสั่งซื้อ/สั่งจ้าง .

#### ใบตรวจรับพัสด

หน่วยงาน คณะพยาบาลศาสตร์และวิทยาการสุขภาพ

วันที่

ได้รับของจาก หจก./บริษัท/ร้าน/บุคคลธรรมดา <u>ร้านเทียนสน (นายอดิศักดิ์ คงนิรัติศัยกล)</u> ได้ส่งมอบ วัสดุ /ครุภัณฑ์ รายการข้างล่างนี้ให้แก่ หลักสูตรสาขาวิชาการแพทย์แผนไทย ดังรายการต่อไปนี้

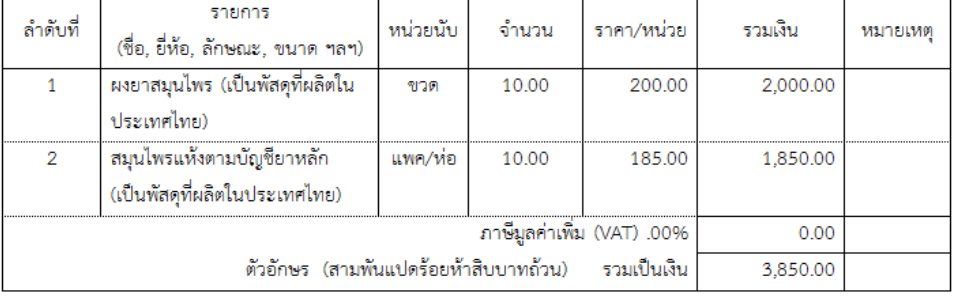

( )วัสดุ ( )ค่าใช้สอย ( )ครุภัณฑ์ ( )<u>ที่ดินและสิ่งก่อสร้าง ตามรายการข้างต้นนี</u>้

- 1. ได้ตรวจรับ ณ มหาวิทยาลัยราชภัฏเพชรบรี
- 2. ได้ตรวจนับหรือทดลองสิ่งของถูกต้องครบถ้วนตามหลักฐานที่ตกลงกันไว้
- 3. ได้มอบไว้แก่ ชื่อผู้ขออนุญาตซื้อจ้าง (ชื่อผู้ขอให้จัดทำ) อาจารย์กิติศักดิ์ รุจิกาญจนรัตน์
- 4. ได้เชิญผู้ชำนาญมาปรึกษาด้วย คือ (ถ้ามี)...
- 5. ผู้ตรวจรับพัสดุ ได้ตรวจรับงาน แล้ว ผลปรากฏ ดังนี้
	- 5.1 ผลการตรวจรับ
		- ถูกต้อง

□ ครบถ้วนตามสัญญา □ ไม่ครบถ้วนตามสัญญา

 $52$  ค่าปรับ

∏ มีค่าปรับ

□ ไม่มีค่าปรับ

จึงขอรายงานต่ออธิการบดี มหาวิทยาลัยราชภัฏเพชรบุรี เพื่อทราบตามระเบียบกระทรวงการคลังว่าด้วย การจัดซื้อจัดจ้างและการบริหารพัสดุภาครัฐ พ.ศ. 2560 ข้อ 175

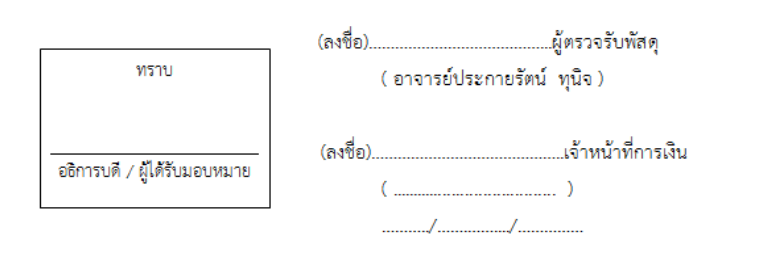

# ภาพที่ 3 - 15 ภาพแสดงใบตรวจรับที่พิบพ์จากระบบ

(ที่มา : โปรแกรมบันทึกการซื้อจ้าง ระบบ Grow Finance Management Information System(3D))

# **ขั้นตอนการการทำเบิกจ่าย กรณี วงเงินไม่เกิน 5,000 บาท ใช้ระบบ 3DGF**

# 1.ขั้นตอนการลงรับวัสดุ

- 1. เลือกเมนู สินทรัพย์(วัสดุ)
- 2. เลือก บันทึกรับวัสดุ(สิ้นเปลือง)

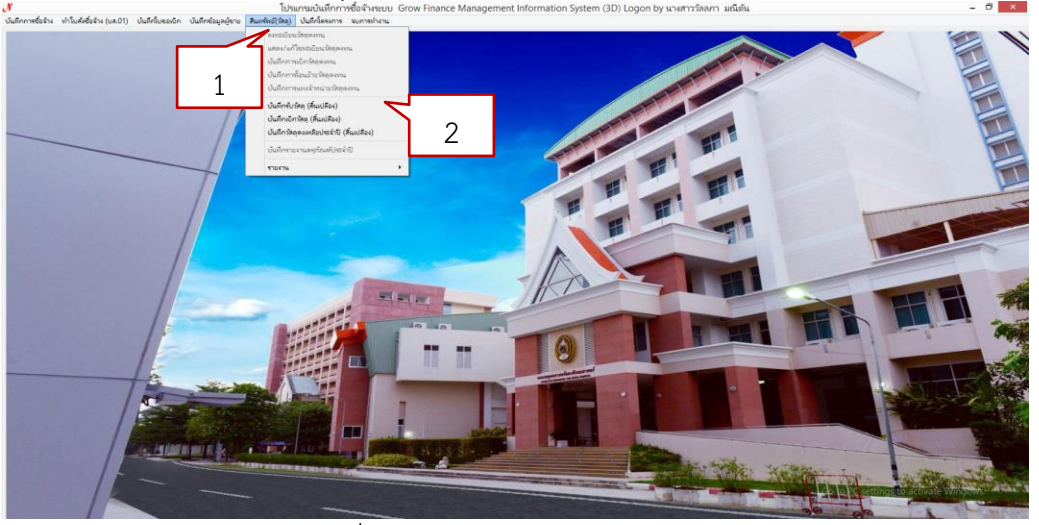

ภาพที่ 3 - 16 ภาพแสดงเมนูการบันทึกรับวัสดุ

(ที่มา : โปรแกรมบันทึกการซื้อจ้าง ระบบ Grow Finance Management Information System(3D))

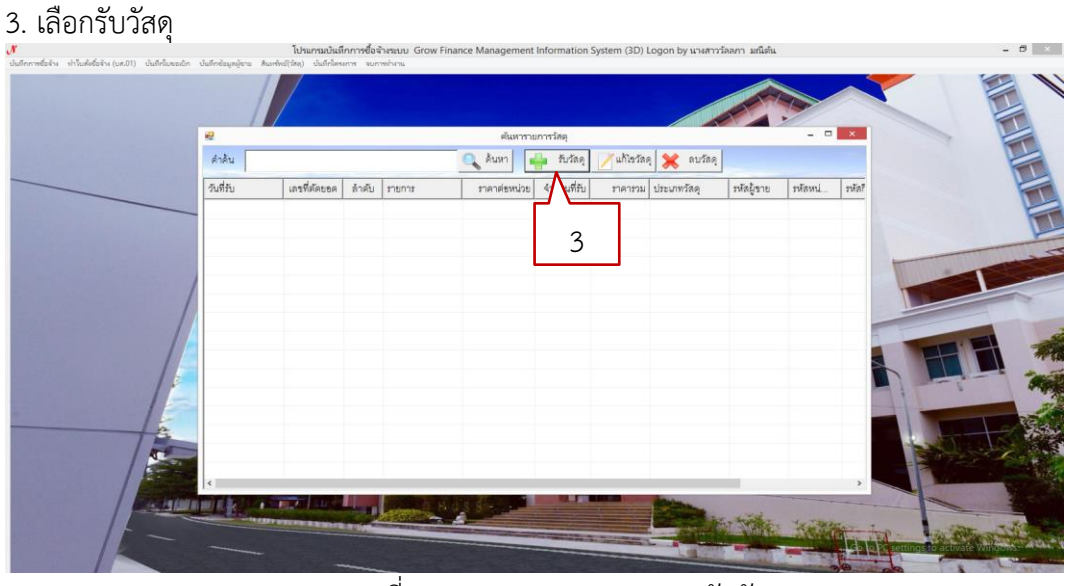

ภาพที่ 3 - 17 ภาพแสดงเมนูการรับวัสดุ (ที่มา : โปรแกรมบันทึกการซื้อจ้าง ระบบ Grow Finance Management Information System(3D))

- 4. เลือกเพิ่มรายการ
- 5. เลือกเลขตัดยอดที่ต้องการ หรือ พิมพ์เลขตัดยอดที่ต้องการแล้วกดค้นหา
- 6. เลือก ตกลง

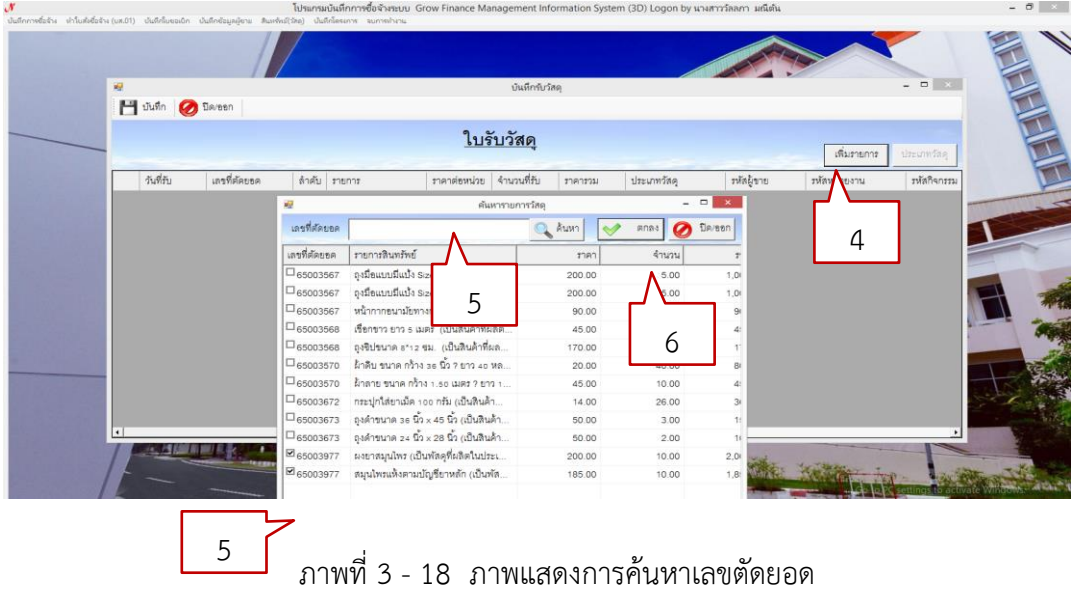

(ที่มา : โปรแกรมบันทึกการซื้อจ้าง ระบบ Grow Finance Management Information System(3D))

- 7. พิมพ์วันที่รับวัสดุ
- 8. เลือกประเภทวัสดุ
- 9. คลิก บันทึก

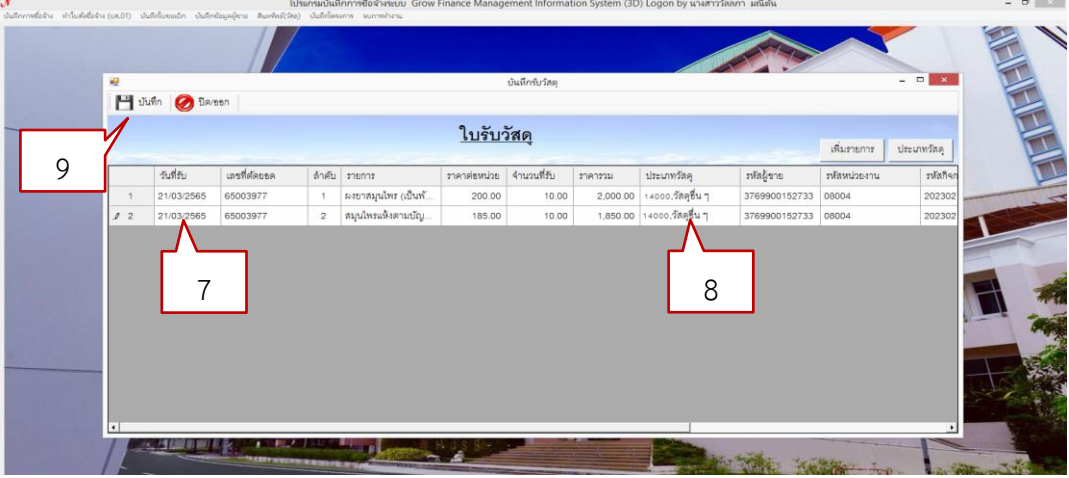

ภาพที่ 3 - 19 ภาพแสดงการกรอกรายละเอียดการรับวัสดุ (ที่มา : โปรแกรมบันทึกการซื้อจ้าง ระบบ Grow Finance Management Information System(3D))

#### 10. คลิก Yes

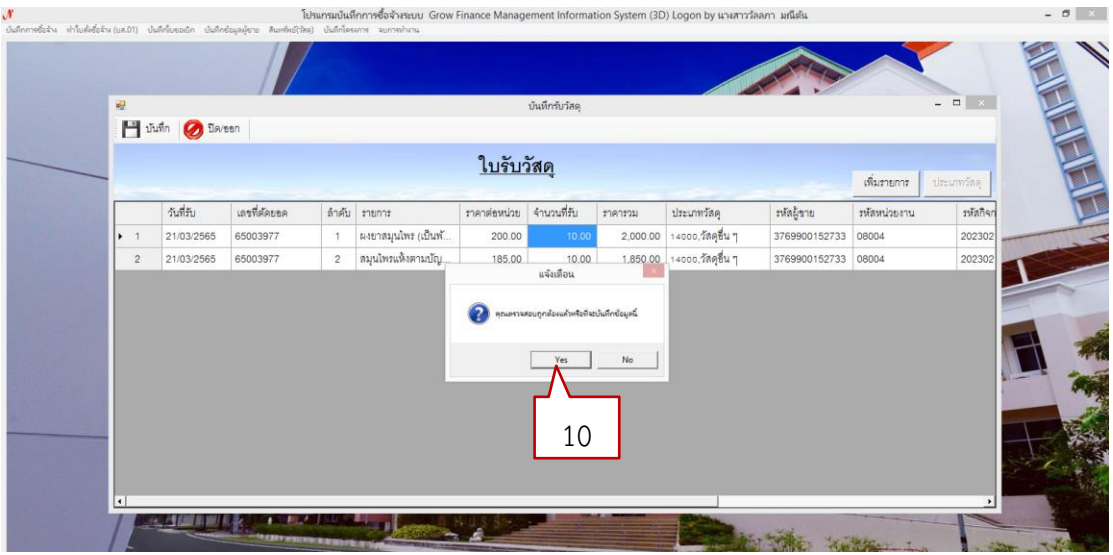

ภาพที่ 3 - 20 ภาพแสดงการบันทึกข้อมูลการรับวัสดุ

(ที่มา : โปรแกรมบันทึกการซื้อจ้าง ระบบ Grow Finance Management Information System(3D))

11. คลิก OK

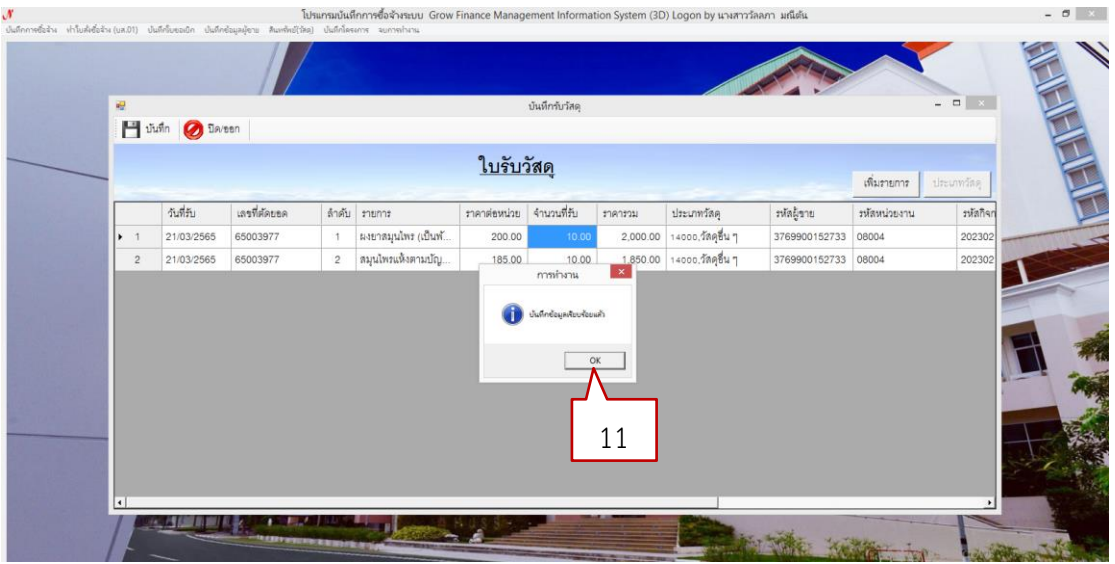

ภาพที่ 3 - 21 ภาพแสดงการยืนยันการบันทึกข้อมูล

(ที่มา : โปรแกรมบันทึกการซื้อจ้าง ระบบ Grow Finance Management Information System(3D))

# 2. ขั้นตอนการเบิกใช้วัสดุ

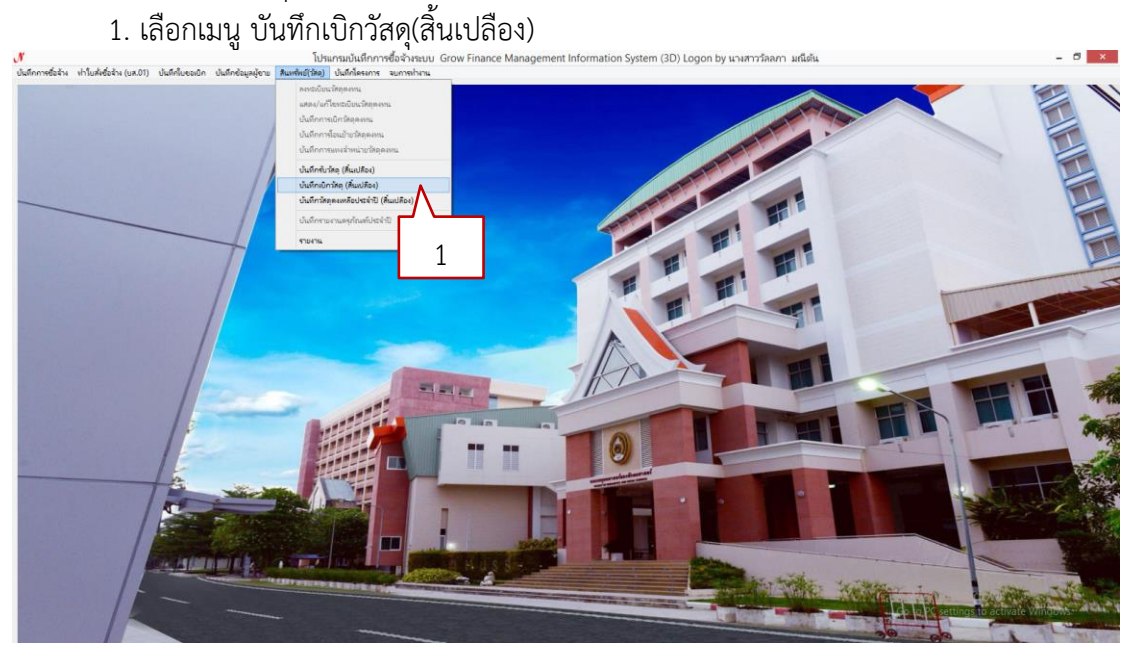

ภาพที่ 3 - 22 ภาพแสดงเมนูการบันทึกใบเบิกวัสดุ (ที่มา : โปรแกรมบันทึกการซื้อจ้าง ระบบ Grow Finance Management Information System(3D))

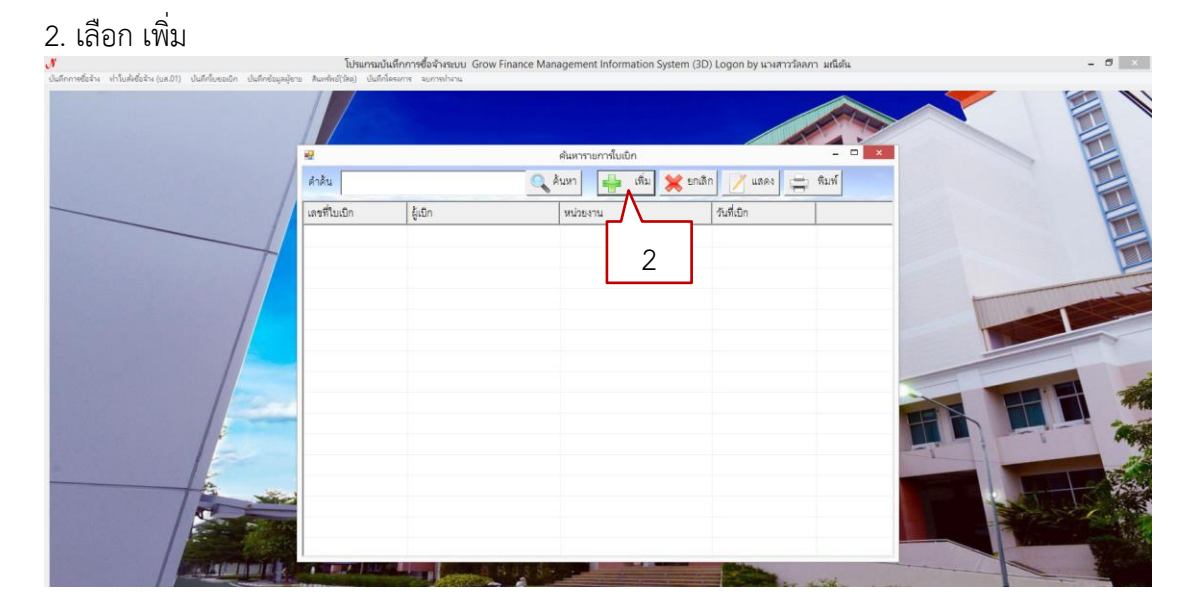

ภาพที่ 3 - 23 ภาพแสดงการเพิ่มรายการวัสดุที่ขอเบิก (ที่มา : โปรแกรมบันทึกการซื้อจ้าง ระบบ Grow Finance Management Information System(3D))

- 
- 3. เลือก เพิ่ม 4. พิมพ์เลขตัดยอด
- 
- 7. เลือก ตกลง
- 5. กด ค้นหา 6. เลือก เลือกทั้งหมด

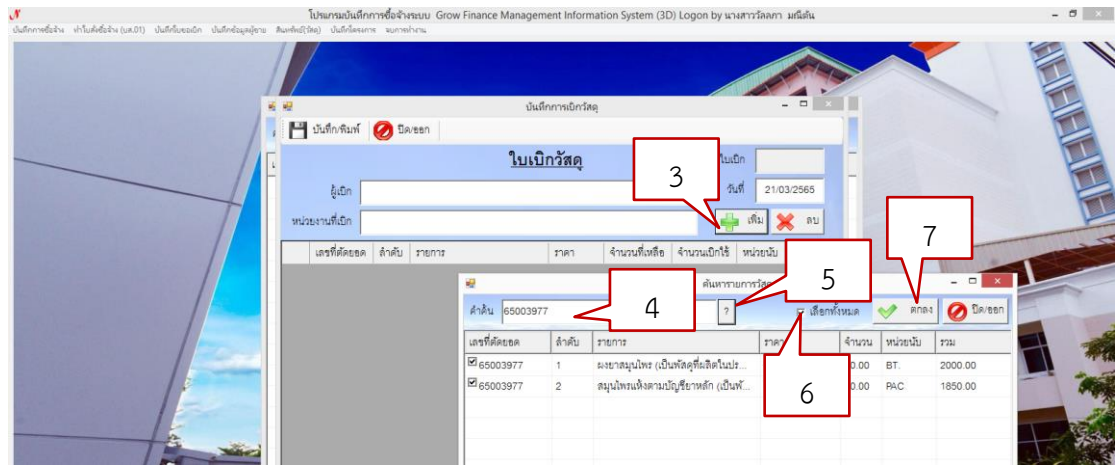

ภาพที่ 3 - 24 ภาพแสดงการกรอกรายละเอียดใบเบิกวัสดุ

(ที่มา : โปรแกรมบันทึกการซื้อจ้าง ระบบ Grow Finance Management Information System(3D))

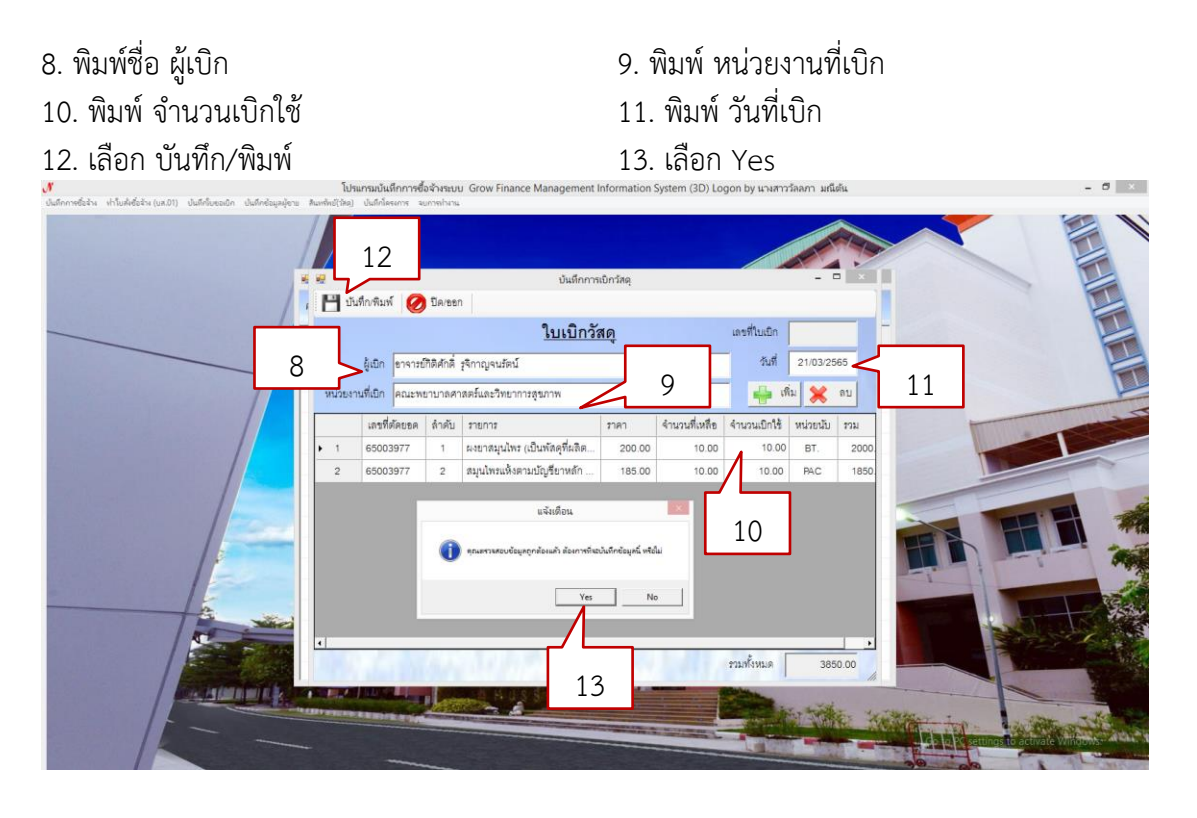

ภาพที่ 3 - 25 ภาพแสดงการบันทึกข้อมูล (ที่มา : โปรแกรมบันทึกการซื้อจ้าง ระบบ Grow Finance Management Information System(3D))

- 14. ระบบจะพาไปที่ไฟล์ Excell ตามรูป ให้พิมพ์ชื่อผู้เบิกของ
- 15. พิมพ์ชื่อ ผู้จ่ายของ
- 16. พิมพ์ใบเบิกใช้ เสนอลงนามและเก็บไว้เป็นหลักฐาน

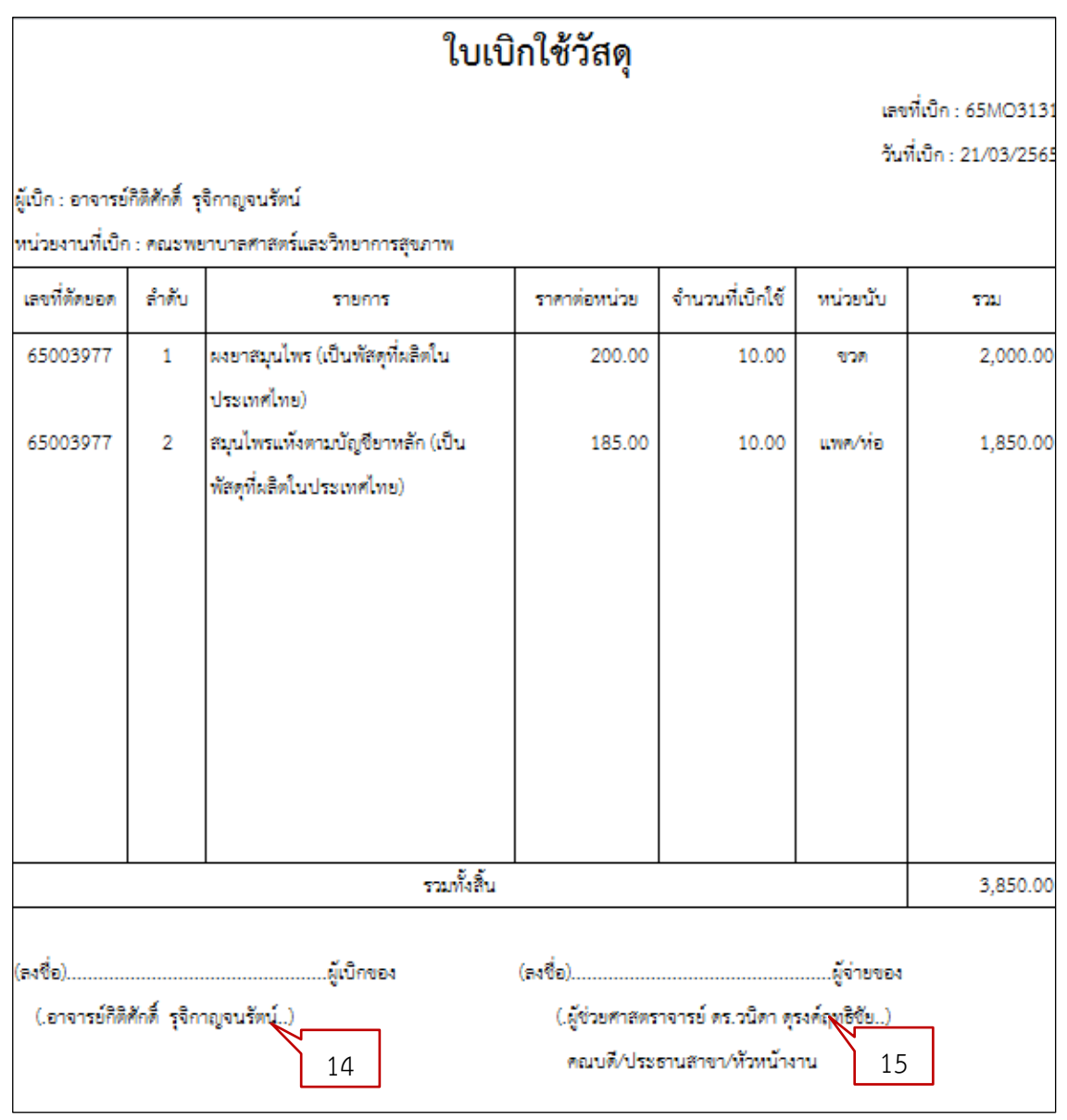

ภาพที่ 3 - 26 ภาพแสดงใบเบิกใช้วัสดุที่พิมพ์จากระบบ

(ที่มา : โปรแกรมบันทึกการซื้อจ้าง ระบบ Grow Finance Management Information System(3D))

# **3.ขั้นตอนการทำใบเบิกวัสดุ**

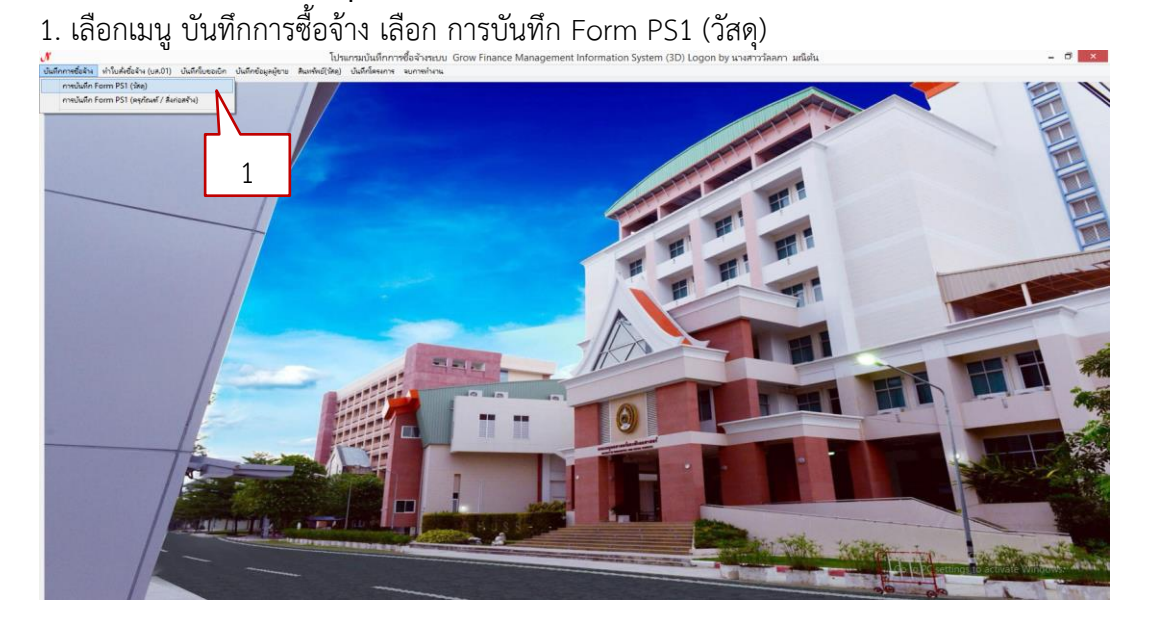

ภาพที่ 3 - 27 ภาพแสดงแถบเมนูเลิกพิมพ์ใบเบิกวัสดุ

(ที่มา : โปรแกรมบันทึกการซื้อจ้าง ระบบ Grow Finance Management Information System(3D))

- 2. กดยกเลิก
- 3. กดค้นหาเลขตัดยอด

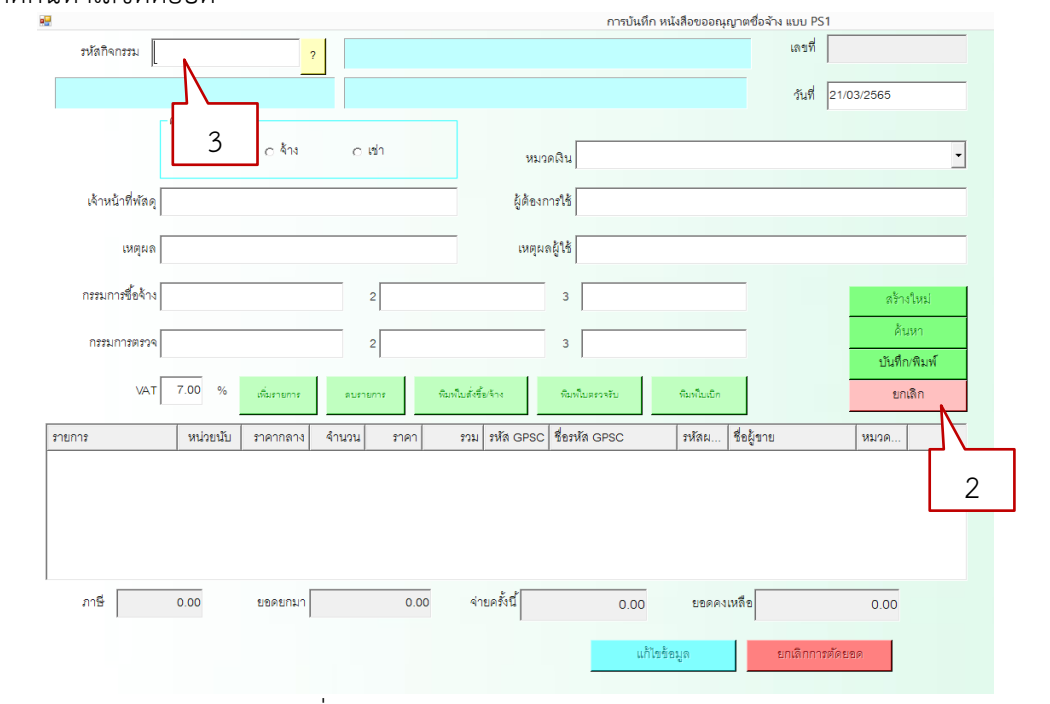

ภาพที่ 3 - 28 ภาพแสดงการค้นหาเลขตัดยอด (ที่มา : โปรแกรมบันทึกการซื้อจ้าง ระบบ Grow Finance Management Information System(3D))

# 4. เลือกเลขตัดยอดที่ต้องการ

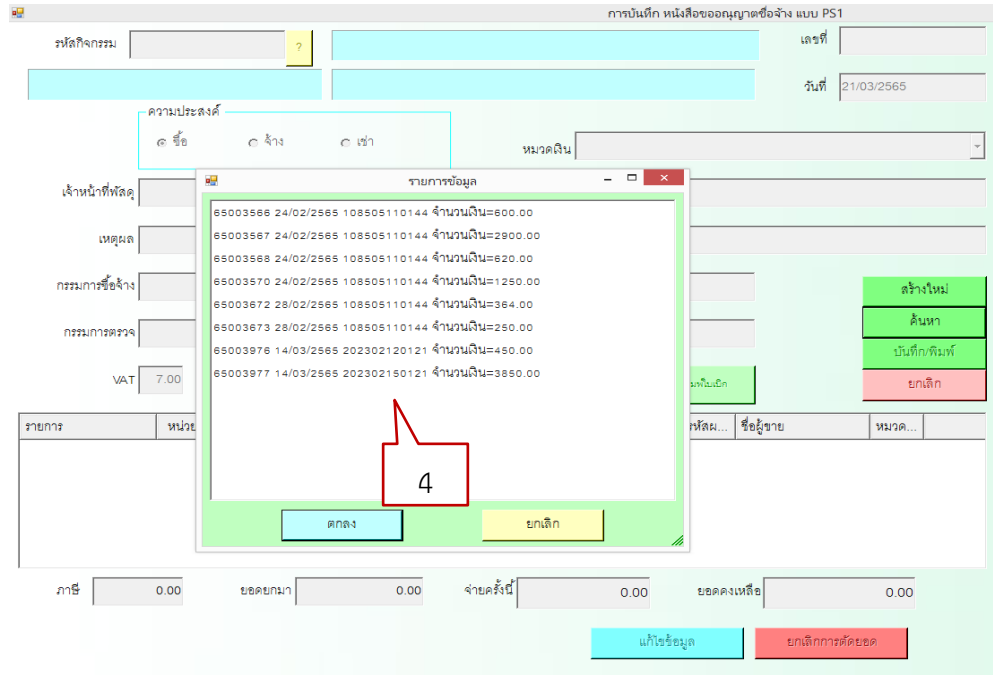

ภาพที่ 3 - 29 ภาพแสดงเลขตัดยอดทั้งหมดในระบบ

(ที่มา : โปรแกรมบันทึกการซื้อจ้าง ระบบ Grow Finance Management Information System(3D))

5. เลือก พิมพ์ใบเบิก

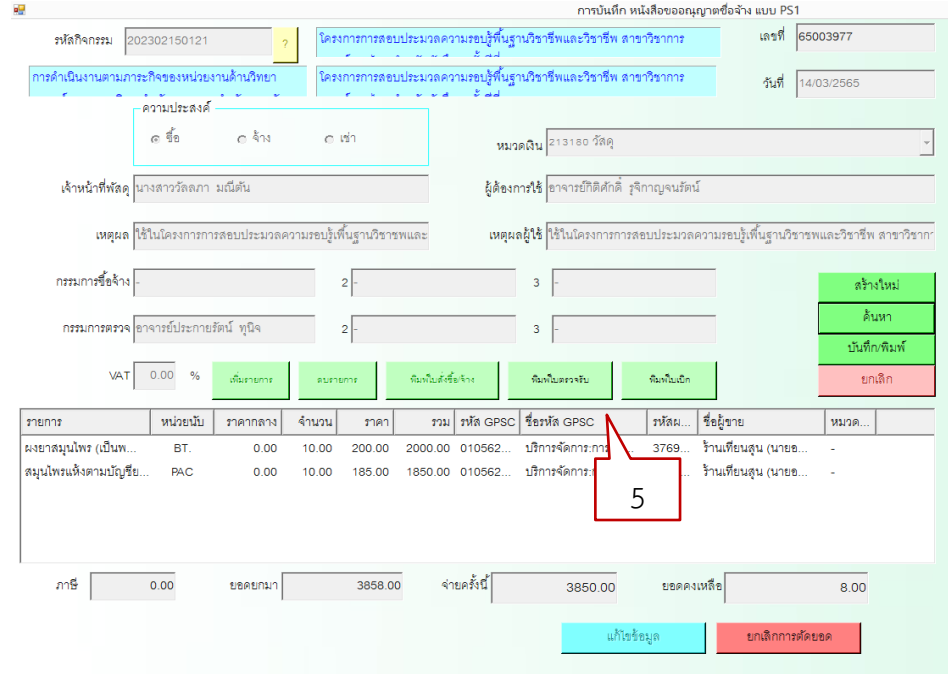

ภาพที่ 3 - 30 ภาพแสดงการเลือกพิมพ์ใบเบิก

(ที่มา : โปรแกรมบันทึกการซื้อจ้าง ระบบ Grow Finance Management Information System(3D))

- 6. พิมพ์ วัน เดือน ปี
- 7. ระบบจะพาไปที่ไฟล์ Word ตามรูป ให้พิมพ์รายละเอียดให้ครบถ้วน
- 8. พิมพ์หน่วยงานที่เบิก.
- 9. พิมพ์ชื่อ ผู้เบิกของ (ให้คณบดี/ประธานสาขา) เป็นผู้เบิก
- 10. พิมพ์ชื่อ ผู้จ่ายของ (ให้หัวหน้าเจ้าหน้าที่) เป็นผู้จ่ายของ
- 11. พิมพ์ชื่อ ผู้รับของ (ให้ผู้ขอให้จัดทำ) เป็นผู้รับของ

เลขที่ตัดยอด 65003977

้อ้างเลขที่ใบสั่งซื้อ/สั่งจ้าง

#### มหาวิทยาลัยราชภัฏเพชรบุรี

#### ใบเบิก/ยืม พัสดุ

ระเบียบกระทรวงการคลังว่าด้วยการจัดซื้อจัดจ้างและการบริหารพัสดุภาครัฐ พ.ศ. 6 วันที่ 21 ....เดือน....มีนาคม....พ.ศ.

ด้วย ข้าพเจ้า...........ผู้ช่วยศาสตราจารย์ ดร.วนิดา ดุรงค์ฤทธิชัย.......ตำแหน่ง......คณบดีคณะพยาบาลศาสตร์และวิทยาการสุขภาพ ปฏิบัติหน้าที่ใน คณะ / สำนัก / ศูนย์............คณะพยาบาลศาสตร์และวิทยาการสุขภาพ 7 มีความประสงค์จะขอเบิก (√)วัสดุ ( )ครุภัณฑ์ โดยใช้เงินประเภท ( )งปม (

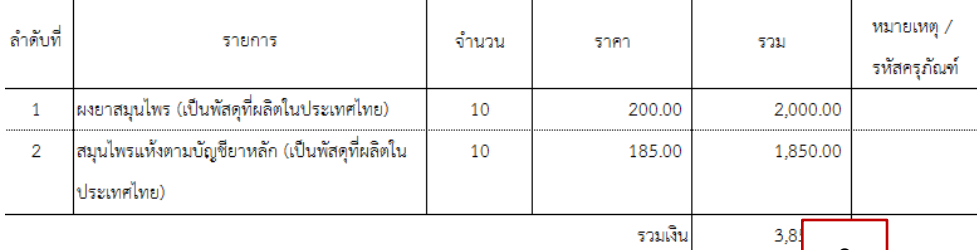

8 <mark>พเจ้าจะขอ</mark> เพื่อไปใช้ในกิจการขอ (ชื่อหน่วยงาน / ส่วนราชการ)............คณะพยาบาลศาสตร์และวิทยากวิ<del>สรรุษมาพ.</del>..

รับผิดชอบตามระเบียบกระทรวงการคลังว่าด้วยการจัดซื้อจัดจ้างและการบริหารพัสดุภาครัฐ พ.ศ. 2560 ทุกประการและได้รับสิ่งของตาม รายการนี้ไปเรียบร้อย หากสิ่งของที่ข้าพเจ้ารับไปเกิดสูญหายขึ้น ข้าพเจ้ายินยอมให้หักเงินเดือนชดเชยตามที่มหาวิทยาลัยกำหนดเท่าราคา

ได้ลงบัญชีและจ่ายพัสดุเรียบร้อยแล้ว

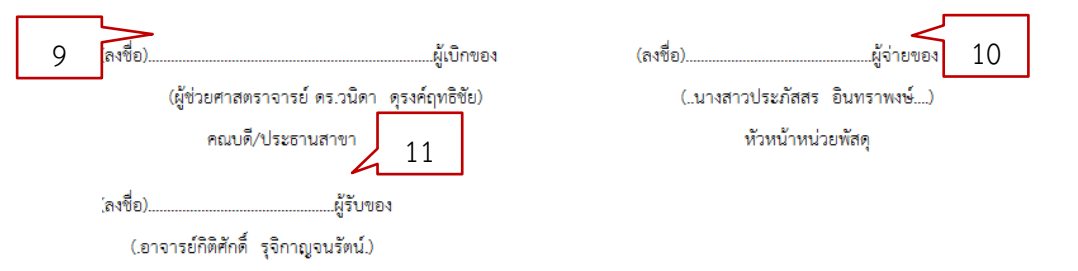

# ภาพที่ 3 - 31 ภาพแสดงใบเบิก/ยืม พัสดุจากระบบ (ที่มา : โปรแกรมบันทึกการซื้อจ้าง ระบบ Grow Finance Management Information System(3D))

# **4.ขั้นตอนการทำใบขออนุมัติเบิกเงิน กง.1**

1.เลือกเมนู บันทึกใบขอเบิก

2. เลือก ใบ กง.1(จากการซื้อ/จ้าง)

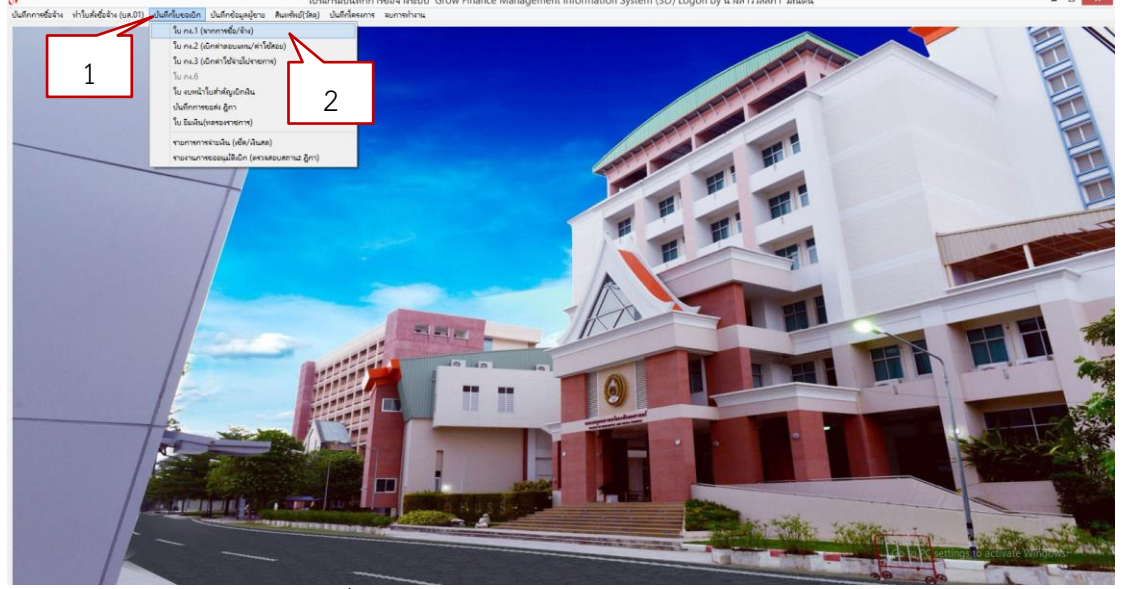

ภาพที่ 3 - 32 ภาพแสดงการพิมพ์ใบเบิกเงิน กง.1

(ที่มา : โปรแกรมบันทึกการซื้อจ้าง ระบบ Grow Finance Management Information System(3D))

3. คลิกที่ปุ่ม ค้นหา 4. เลือกรายการที่ต้องการ 5. กดปุ่ม ตกลง เท็ก โบขอเบิกเงิน แบบ กง.1 รหัสกิจกรรม เลขที่ |  $\frac{1}{210}$  21/03/2565  $\sim$   $\sim$ eonulessas  $\alpha$  is  $e\sqrt{k_{\rm N}}$ รงงวรธ7 24/02/2565 108505110144 **จำนวนเงิน**=2900.0 หมวดเงิน -<br>5003568 24/02/2565 108505110144 จำนวนเงิน=620.0 เจ้าหน้าที่พัสดุ | ผู้ต้องการใช้ | :5003570 24/02/2565 108505110144 **จำนวน**เงิน=1250.0 .<br>1872 28/02/2565 108505110144 จ**ำนวนเงิน**=364.0 เหตุผลผู้ใช้ .<br>1873 28/02/2565 108505110144 **จำนวนเงิน**=250.01 กรรมการข้อจ้าง 3  $\text{WAT}$  7.00 4 | หลม... | ชื่อผู้ขา รายการ รวม | รหัส GPSC | ชื่อรหัส ด 5 $m\ddot{b}$  0.00  $0.00$ จ่ายครั้งนี้  $0.00$ ยอดคงเหลือ ยอดยกมา  $0.00$ 

ภาพที่ 3 - 33 ภาพแสดงการค้นหาเลขตัดยอด (ที่มา : โปรแกรมบันทึกการซื้อจ้าง ระบบ Grow Finance Management Information System(3D))

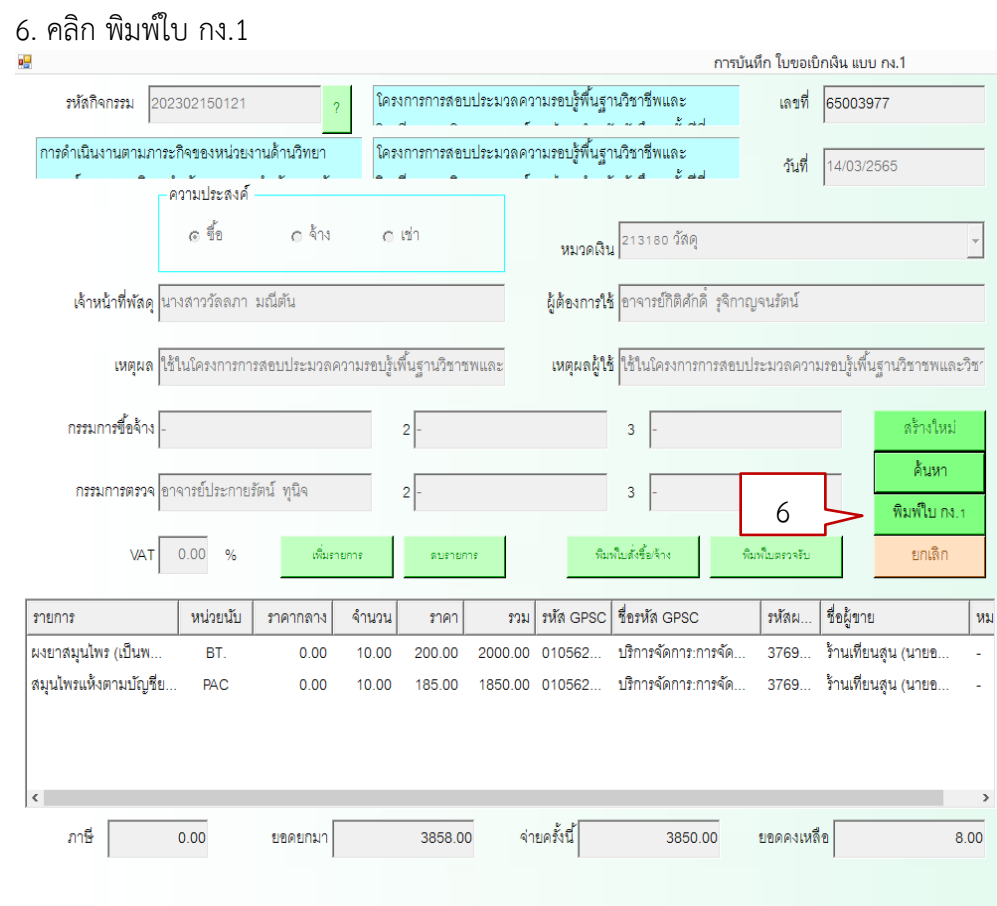

ภาพที่ 3 - 34 ภาพแสดงการบันทึกพิมพ์ใบกง.1 (ที่มา : โปรแกรมบันทึกการซื้อจ้าง ระบบ Grow Finance Management Information System(3D))

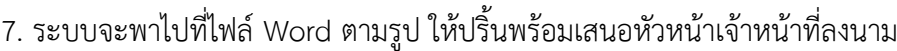

เรียน อธิการบดี มหาวิทยาลัยราชภัฏเพชรบุรี

มหาวิทยาลัยราชภัฏเพชรบุรี ใบขออนุมัติเบิกเงิน

รหัสหน่วยงาน

เลขที่การตัดยอด 65003977

แบบ คง.1

 $[08004]$ 

วันที่ <u>21</u> เดือน <u>-มีนาคม</u> พ.ศ. <u>2565</u>

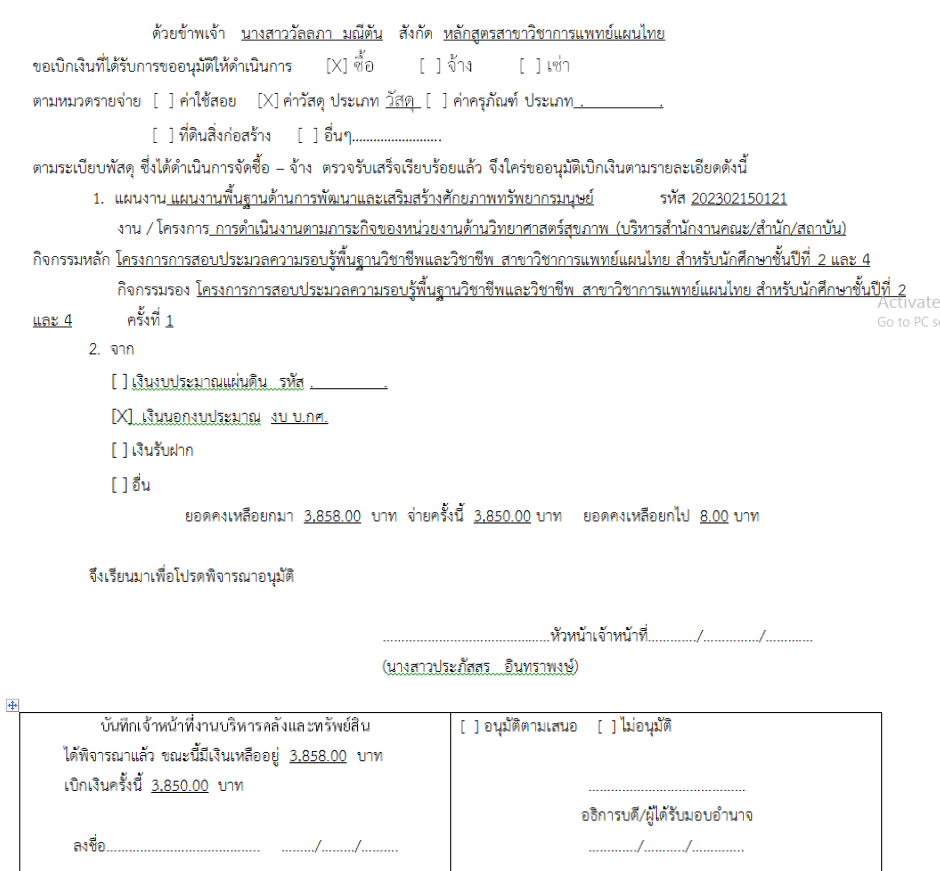

ภาพที่ 3 - 35 ภาพแสดงใบขออนุมัติเบิกเงินที่พิมพ์จากระบบ (ที่มา : โปรแกรมบันทึกการซื้อจ้าง ระบบ Grow Finance Management Information System(3D))

# **5. ขั้นตอนการ ทำงบหน้าใบสำคัญเบิกเงิน**

- 1. เลือกเมนูบันทึกใบขอเบิก
- 2. เลือก ใบงบหน้าใบสำคัญเบิกเงิน

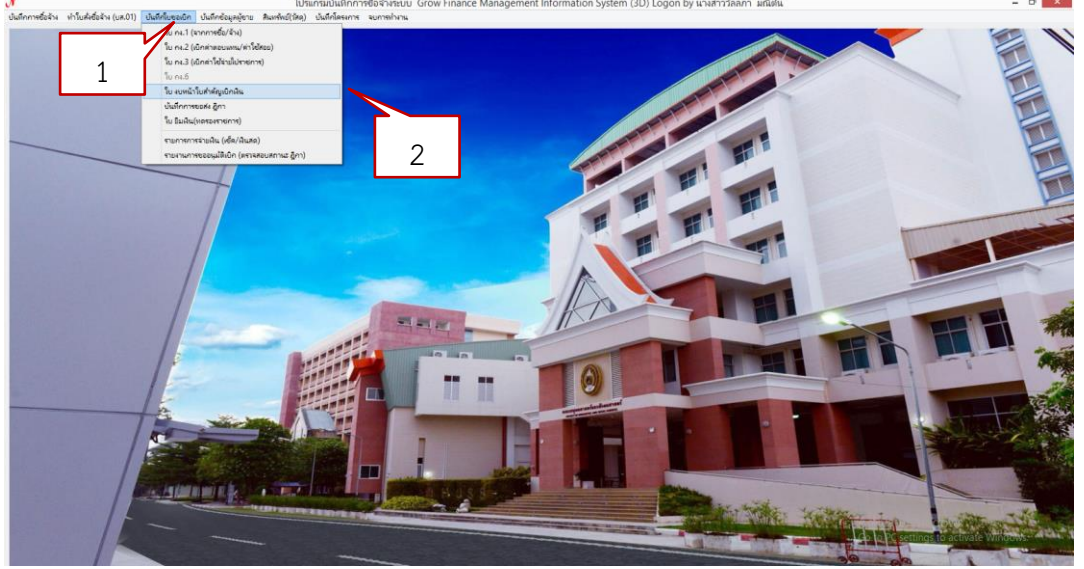

ภาพที่ 3 - 36 ภาพแสดงแถบเมนูทำงบหน้าใบสำคัญเบิกเงิน

(ที่มา : โปรแกรมบันทึกการซื้อจ้าง ระบบ Grow Finance Management Information System(3D))

- 3. เลือก สร้างใหม่
- 4. พิมพ์ ชื่อ-นามสกุล ผู้ขอเบิก (ใช้ชื่อหัวหน้าเจ้าหน้าที่)
- 5. พิมพ์ ตำแหน่ง ผู้ขอเบิก (ใช้ตำแหน่งหัวหน้าเจ้าหน้าที่ในการเบิก
- 6. เลือก เพิ่มรายการ

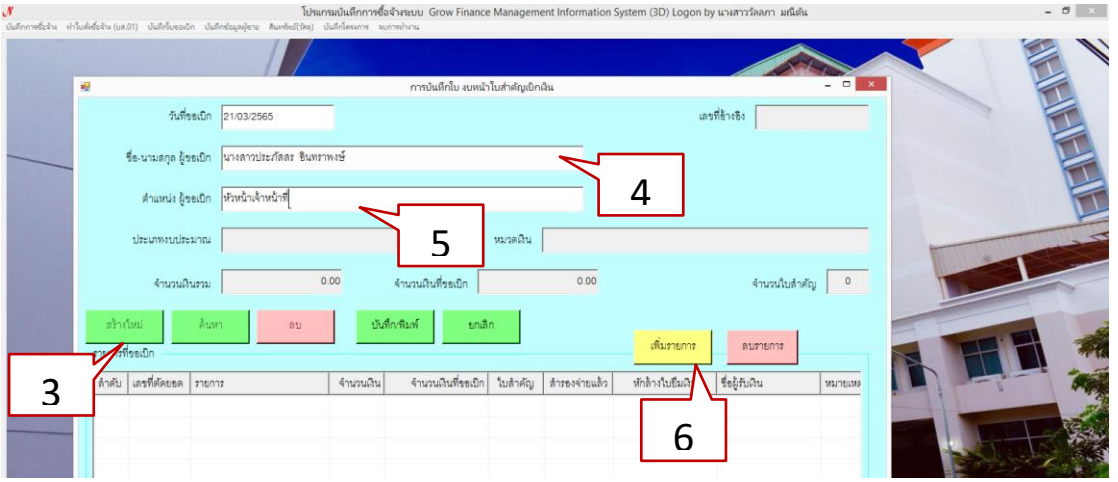

ภาพที่ 3 - 37 ภาพแสดงการกรอกข้อมูลงบหน้าใบสำคัญเบิกเงิน

(ที่มา : โปรแกรมบันทึกการซื้อจ้าง ระบบ Grow Finance Management Information System(3D))

# 7. ค้นหาเลขที่ตัดยอด

# 8. เลือกเลขที่ตัดยอดที่ต้องการ

9. กดปุ่ม ตกลง

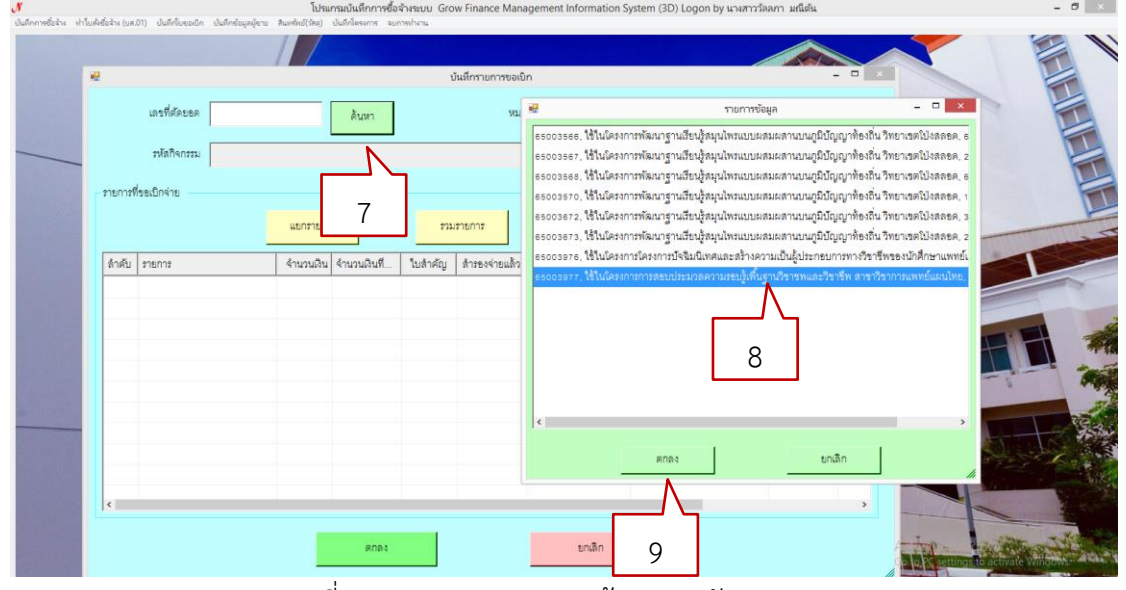

ภาพที่ 3 - 38 ภาพแสดงการค้นหาเลขตัดยอด

(ที่มา : โปรแกรมบันทึกการซื้อจ้าง ระบบ Grow Finance Management Information System(3D))

- 10. คลิกเลือกรายการ
- 11. เลือก บันทึก/แก้ไขรายการ
- 12. คลิก ตกลง

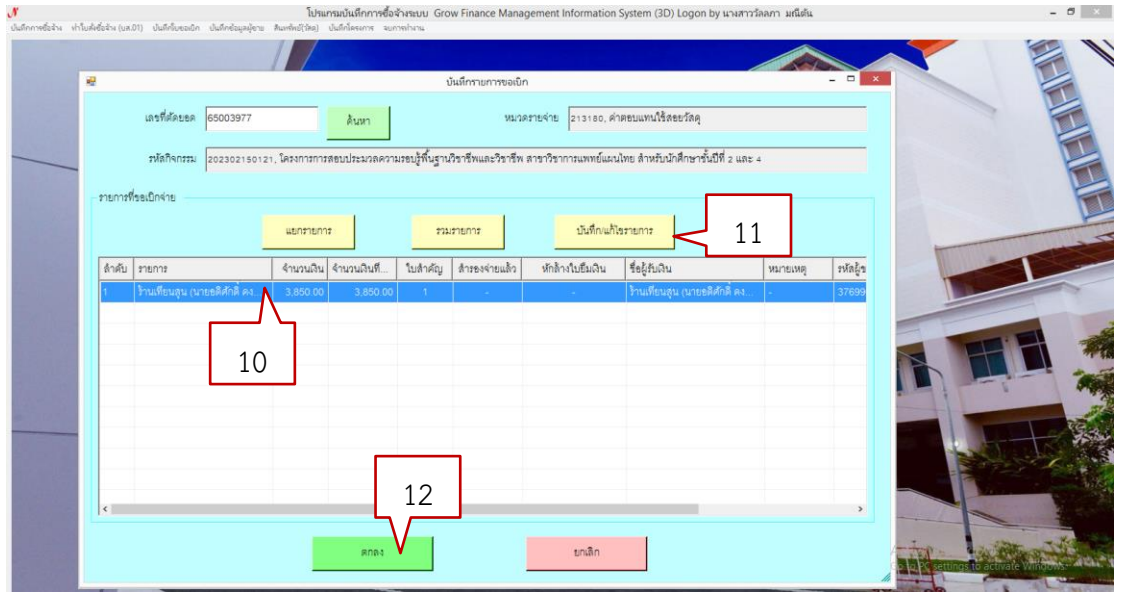

ภาพที่ 3 - 39 ภาพแสดงการเลือกบันทึกรายการ

(ที่มา : โปรแกรมบันทึกการซื้อจ้าง ระบบ Grow Finance Management Information System(3D))

# 13. คลิกเลือกคำอธิบาย

# 14. เลือกรายการข้อมูลตามใบสำคัญ

15. กดปุ่ม ตกลง

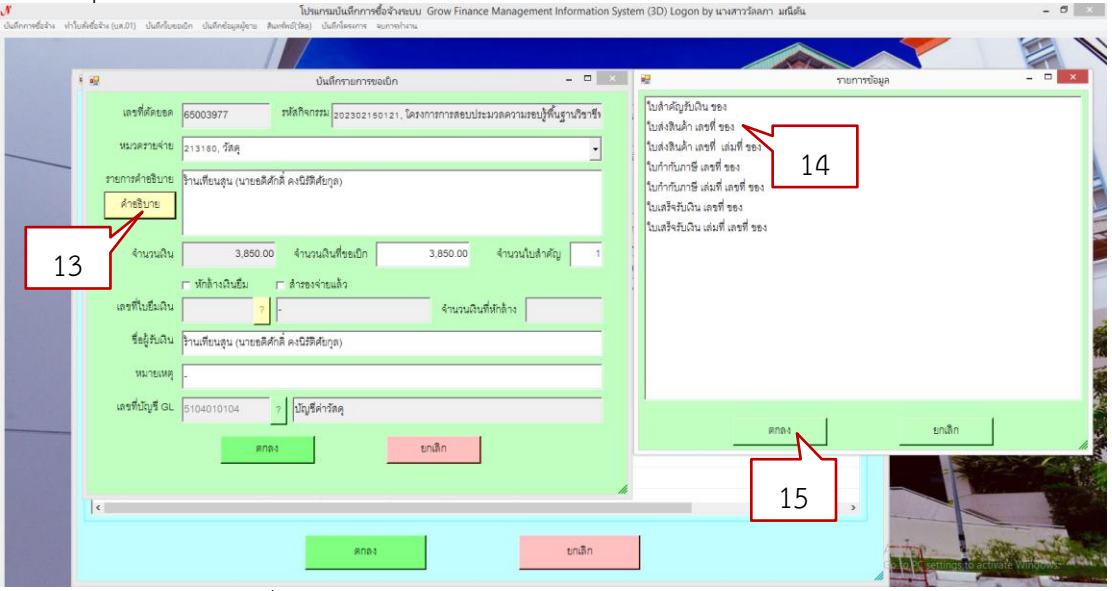

ภาพที่ 3 - 40 ภาพแสดงการพิมพ์รายละเอียดงบหน้าใบสำคัญ

(ที่มา : โปรแกรมบันทึกการซื้อจ้าง ระบบ Grow Finance Management Information System(3D))

### 16. ใส่รายละเอียดคำอธิบายเพิ่มเติม

17. ตรวจสอบความถูกต้องของผู้รับเงิน

 17.1 กรณีเป็นเงินยืม ให้เลือกเช็คเครื่องหมายถูกหน้าหักล้างเงินยืม และกดเครื่องหมาย ? เพื่อค้นหาเลขสัญญายืมเงิน และเปลี่ยนชื่อผู้รับเงินเป็น มหาวิทยาลัยราชภัฏเพชรบุรี

 17.2 กรณีเป็นเงินสำร อง จ่า ย ให้เลือกเช ็คเครื ่อ งห มาย ถู กหน ้าสำ ร อง จ ่ า ย และเปลี่ยนชื่อผู้รับเงินเป็นชื่อผู้สำรองจ่าย

17.3 กรณีเป็นการเครดิตร้านค้า ไม่ต้องแก้ไขชื่อผู้รับเงิน

18. กด ตกลง

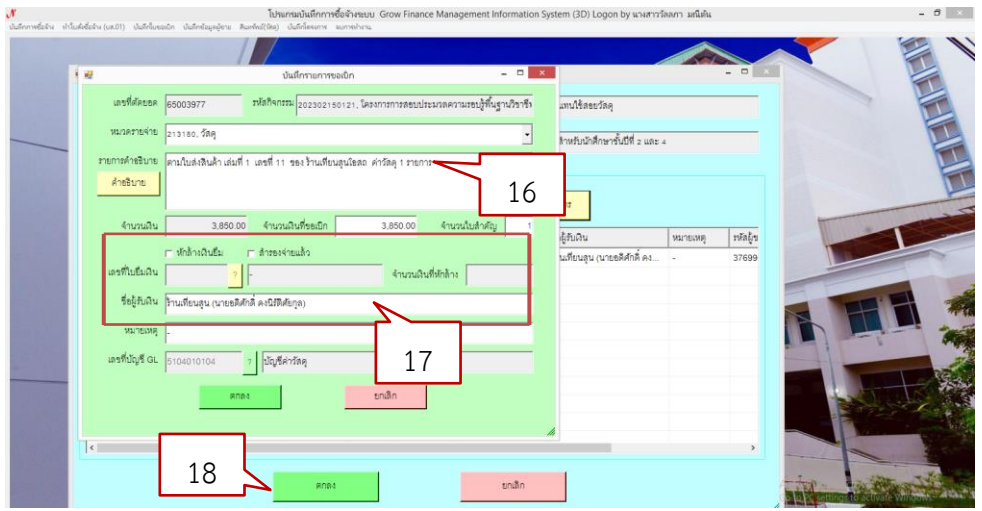

ภาพที่ 3 - 41 ภาพแสดงการกรอกรายละเอียดข้อมูล

(ที่มา : โปรแกรมบันทึกการซื้อจ้าง ระบบ Grow Finance Management Information System(3D))

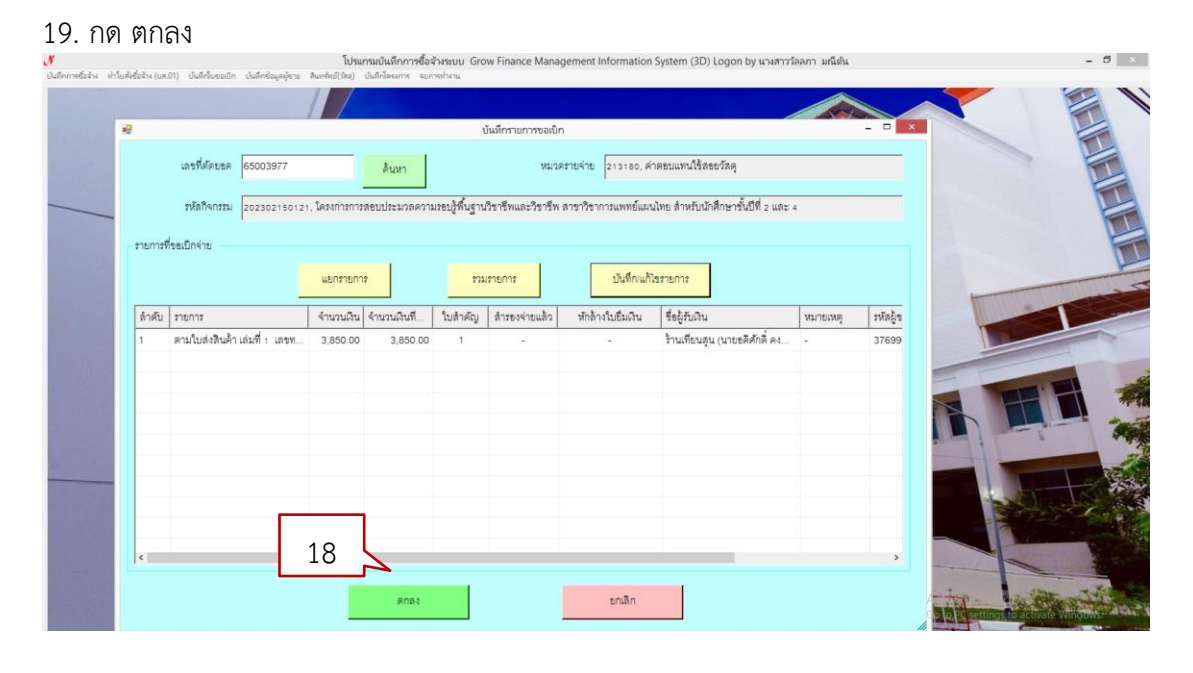

ภาพที่ 3 - 42 ภาพแสดงการบันทึกข้อมูล (ที่มา : โปรแกรมบันทึกการซื้อจ้าง ระบบ Grow Finance Management Information System(3D))

# 20. กดปุ่ม บันทึก/พิมพ์

### 21. กด OK

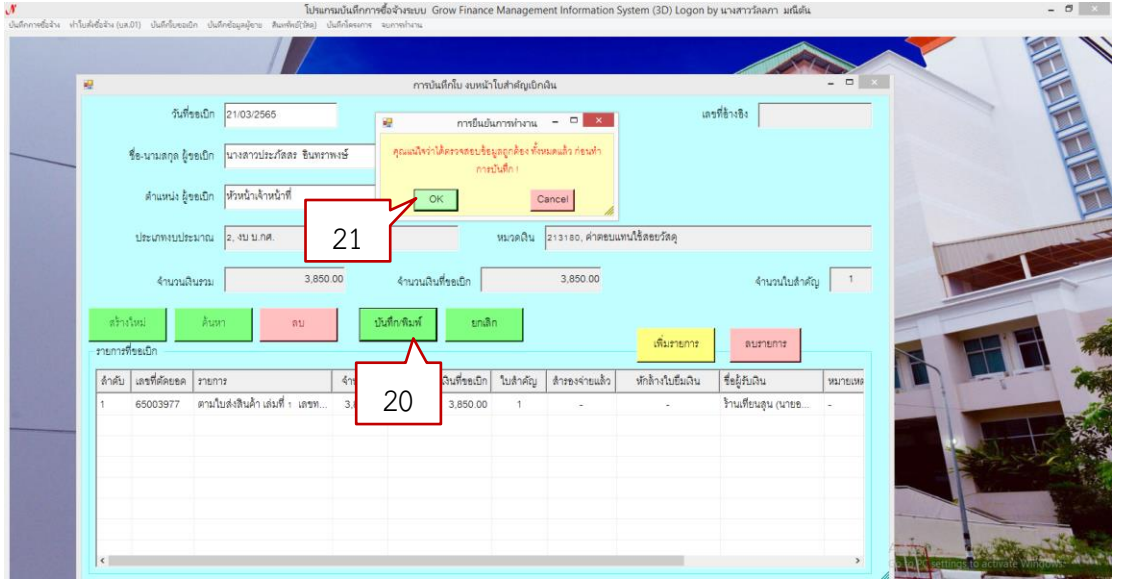

ภาพที่ 3 - 43 ภาพแสดงการยืนยันบันทึกข้อมูล

(ที่มา : โปรแกรมบันทึกการซื้อจ้าง ระบบ Grow Finance Management Information System(3D))

# 22. ระบบจะพาไปที่ไฟล์ Word ตามรูป ให้ปริ้นใส่กระดาษสีตามประเภทเงินพร้อมเสนอหัวหน้าเจ้าหน้าที่ลงนาม

#### งบหน้าใบสำคัญเบิกเงิน

เลขที่อ้างอิง <u>65B03909</u> .

สถานที่ <u>มหาวิทยาลัยราชภัฏเพชรบุรี</u> ใบเบิดที่ เพราะการเพื่อน วันที่ <u>21</u> เดือน <u>มีนาคม</u> พ.ศ. <u>2565</u> ์ข้าพเจ้าขออนุญาตจ่ายเงินตามรายการในใบสำคัญคู่จ่ายและหลักฐานการจ่ายซึ่งแนบมาด้วย รวม <u>1</u> ฉบับ เป็นจำนวนเงิน <u>3,850.00</u>

บาท (สามพันแปดร้อยห้าสิบบาทถ้วน) ข้าพเจ้าขอรับรองว่าได้ดำเนินการตามระเบียบของทางราชการถูกต้องแล้ว และเป็นการจ่ายเพื่อกิจการของส่วน ราชการ

#### ผู้เบิกเงิน

#### (นางสาวประภัสสร อินทราพงษ์) ตำแหน่ง หัวหน้าเจ้าหน้าที่

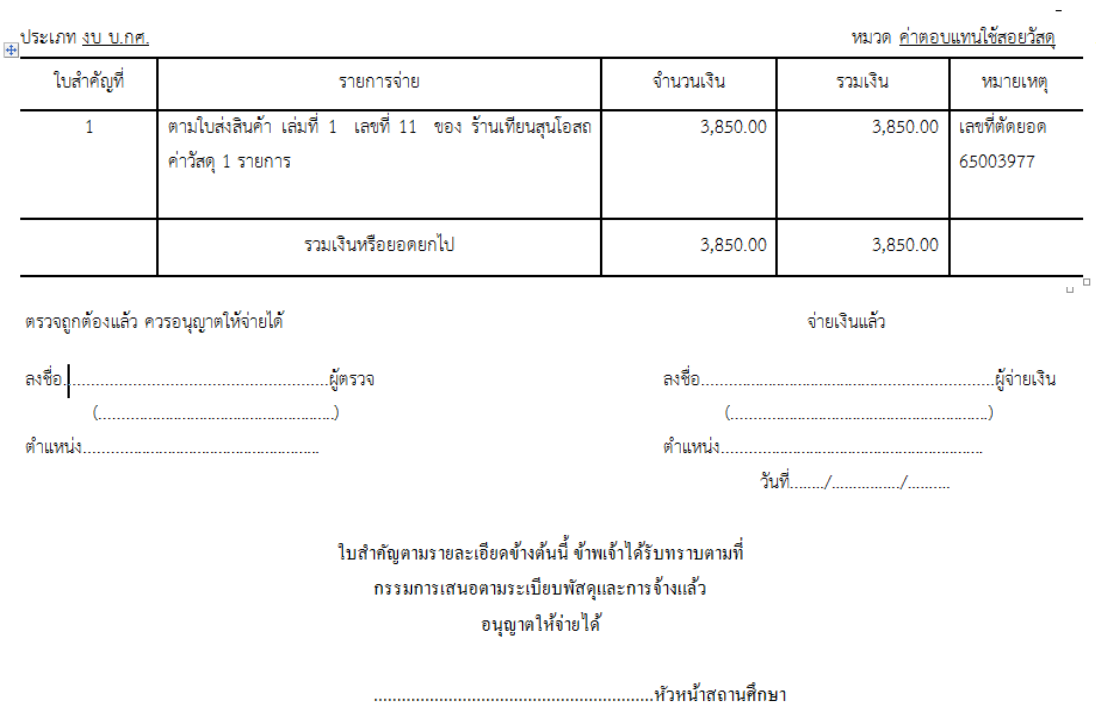

ภาพที่ 3 - 44 ภาพแสดงงบหน้าใบสำคัญเบิกเงิน (ที่มา : โปรแกรมบันทึกการซื้อจ้าง ระบบ Grow Finance Management Information System(3D))

# **ขั้นตอนการบันทึกการขอส่ง ฎีกา**

1. เลือกบันทึกใบขอเบิก คลิ๊ก บันทึกการขอส่ง ฎีกา

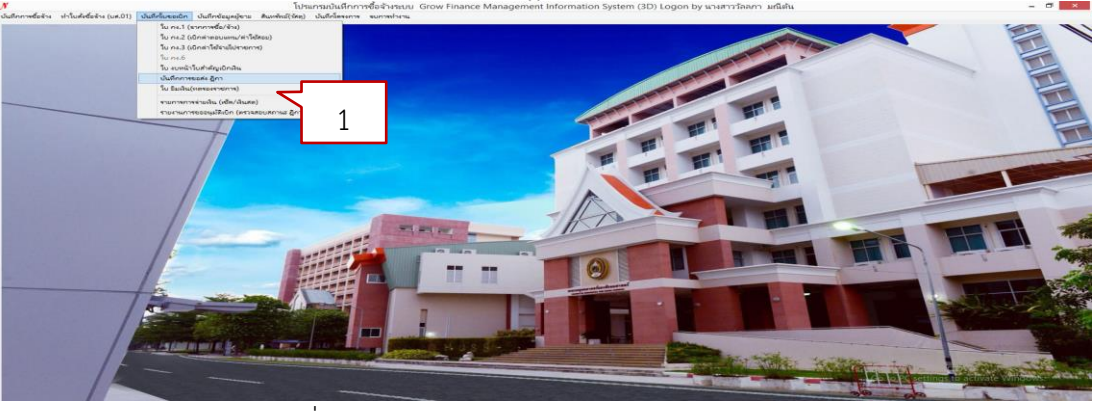

ภาพที่ 3 - 45 ภาพแสดงแถบเมนูการบันทึกขอส่งฎีกา

(ที่มา : โปรแกรมบันทึกการซื้อจ้าง ระบบ Grow Finance Management Information System(3D))

# 2. กดปุ่ม เพิ่มรายการ

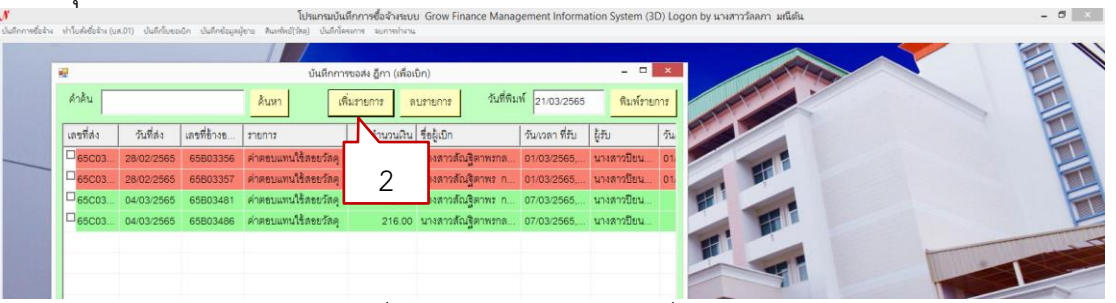

ภาพที่ 3 - 46 ภาพแสดงการเพิ่มรายการ

(ที่มา : โปรแกรมบันทึกการซื้อจ้าง ระบบ Grow Finance Management Information System(3D))

# 3. เลือกรายการที่ต้องการส่งเบิก

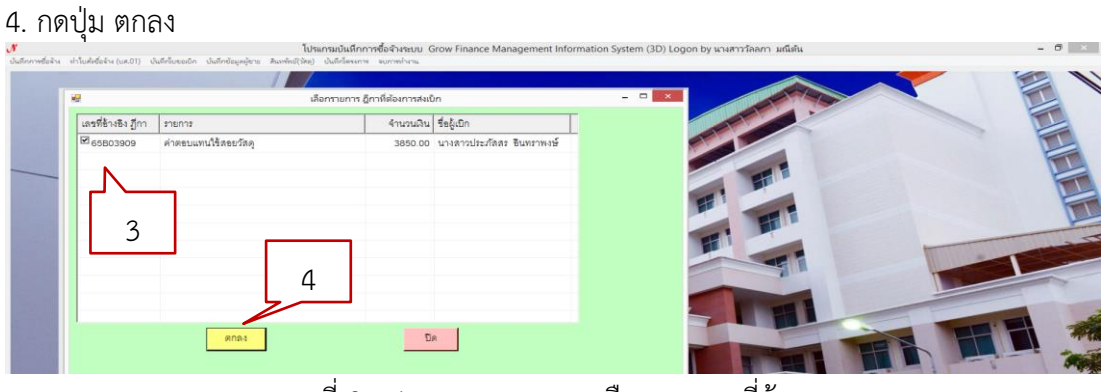

ภาพที่ 3 - 47 ภาพแสดงการเลือกรายการที่ต้องการ (ที่มา : โปรแกรมบันทึกการซื้อจ้าง ระบบ Grow Finance Management Information System(3D))

#### 5. เลือก OK

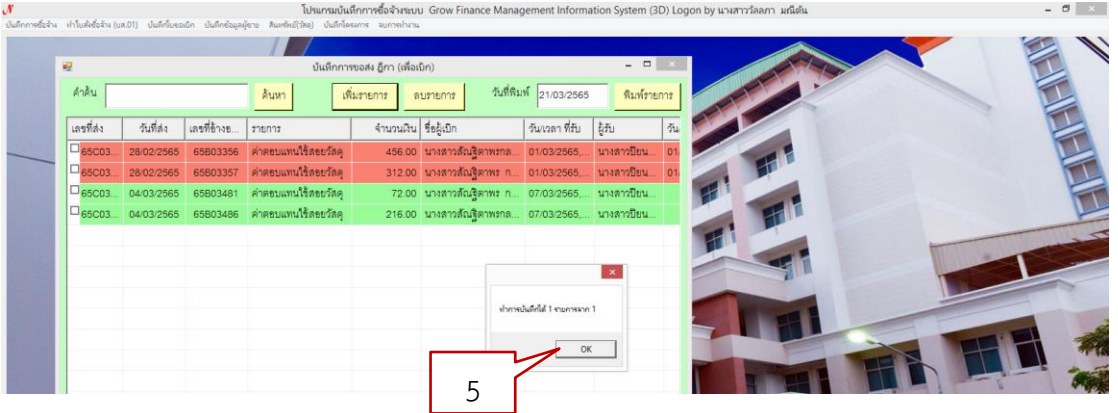

ภาพที่ 3 - 48 ภาพแสดงการยืนยันการเลือกรายการ

(ที่มา : โปรแกรมบันทึกการซื้อจ้าง ระบบ Grow Finance Management Information System(3D))

6. เลือกรายการที่ต้องการ

#### 7. เลือก พิมพ์รายการ

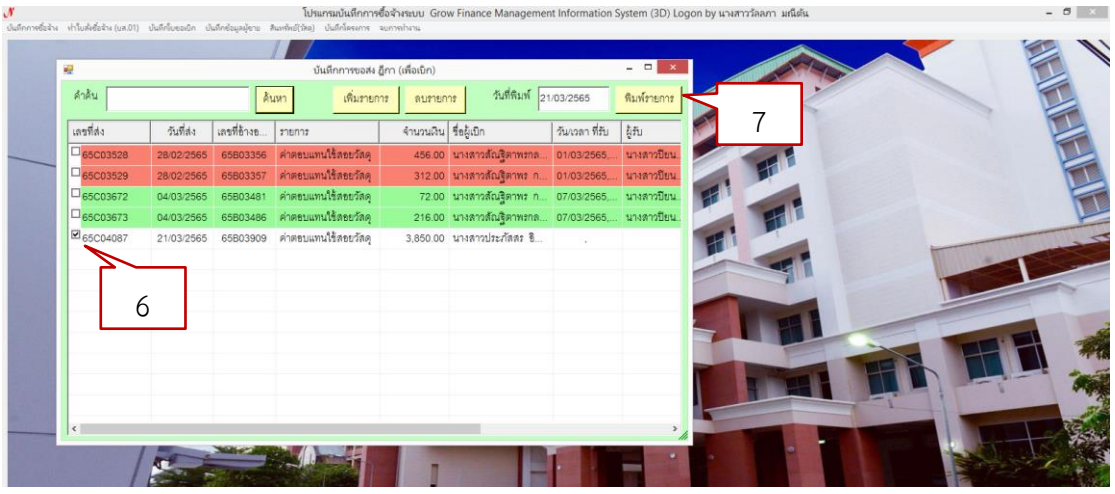

ภาพที่ 3 - 49 ภาพแสดงการเลือกรายการที่ต้องการพิมพ์ (ที่มา : โปรแกรมบันทึกการซื้อจ้าง ระบบ Grow Finance Management Information System(3D)) 8.ระบบจะพาไปที่ไฟล์ Excell ตามรูป ให้ปริ้นพร้อมลงนามและนำส่งงานการเงินพร้อมฎีกาฉบับจริง

หน้าที่ 1 จาก 1

#### บันทึกการรับ-ส่ง ฎีกา

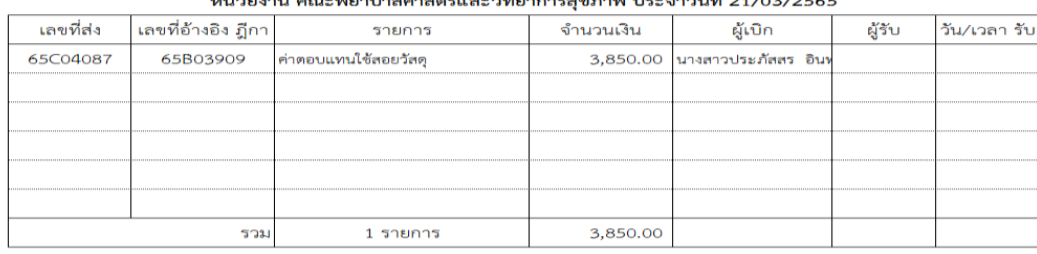

(นางสาววัลลภา มณีตัน)

ผู้นำส่ง

ภาพที่ 3 - 50 ภาพแสดงบันทึกการรับ-ส่ง ฎีกา

(ที่มา : โปรแกรมบันทึกการซื้อจ้าง ระบบ Grow Finance Management Information System(3D))

# **2.ขั้นตอนการจัดซื้อ/จัดจ้าง โดยวิธีเฉพาะเจาะจง กรณีวงเงินตั้งแต่ 5,000 – 500,000 บาท**

กระบวนการจัดซื้อจัดจ้างในระบบการจัดซื้อจัดจ้างภาครัฐ ด้วยอิเล็กทรอนิกส์ (e-GP) โดยวิธีเฉพาะเจาะจง จะมีการดำเนินการต่อจากการบันทึกข้อมูลในระบบบัญชี 3 DGF แล้วและมีวงเงินงบประมาณจัดซื้อจัดจ้าง 5,000 บาท ขึ้นไป แต่ไม่เกิน 500,000 บาท โดยใช้เอกสารจากในระบบการจัดซื้อจัดจ้างภาครัฐด้วยอิเล็กทรอนิกส์ (e-GP) เป็นเอกสารการเบิกเงิน

1) ขั้นการจัดทำรายละเอียดของพัสดุ ขอบเขตงานหรือรายละเอียดคุณลักษณะเฉพาะ และรายละเอียดแนบบันทึกข้อความรายงานขอซื้อขอจ้าง (ตามแบบฟอร์มของมหาวิทยาลัย ราชภัฏเพชรบุรี) พร้อมใบเสนอราคาจากร้าน (ทำวิธีการเดียวกับขั้นตอนการจัดซื้อ/จัดจ้าง โดยวิธีเฉพาะเจาะจง กรณีวงเงินไม่เกิน 5,000 บาท)

2) บันทึกข้อมูลการจัดซื้อจัดจ้างพร้อมแต่งตั้งผู้ตรวจรับพัสดุในระบบ 3 DGF (ทำวิธีการเดียวกับขั้นตอนการจัดซื้อ/จัดจ้าง โดยวิธีเฉพาะเจาะจง กรณีวงเงินไม่เกิน 5,000 บาท)

3) จัดทำรายงานขอซื้อขอจ้างด้วยวิธีเฉพาะเจาะจง พร้อมแต่งตั้งผู้ตรวจรับพัสดุ ในระบบการจัดซื้อจัดจ้างภาครัฐด้วยอิเล็กทรอนิกส์ (Electronic Government Procurement : e-GP) มีกระบวนต่อ 9 ขั้นตอน ดังนี้

1. การเพิ่มโครงการ

2. การจัดทำรายงานขอซื้อขอจ้างและแต่งตั้งคณะกรรมการ

- 3. การจัดทำร่างเอกสารและหนังสือเชิญชวน
- 4. การบันทึกรายชื่อผู้เสนอราคาและผลการพิจารณา
- 5. การจัดทำและประกาศผู้ชนะเสนอราคา
- 6. การจัดทำร่างสัญญา
- 7. การตรวจสอบหลักประกันสัญญาและจัดทำสัญญา
- 8. การนำข้อมูลสาระสำคัญในสัญญาแสดงบนเว็บไซต์
- 9. การบริหารสัญญา

**แผนภูมิขั้นตอนการทำงานในระบบการจัดซื้อจัดจ้างภาครัฐด้วยอิเล็กทรอนิกส์ (e-GP) โดยวิธีเฉพาะเจาะจง (วงเงินตั้งแต่ 5,000 -500,000 บาท )**

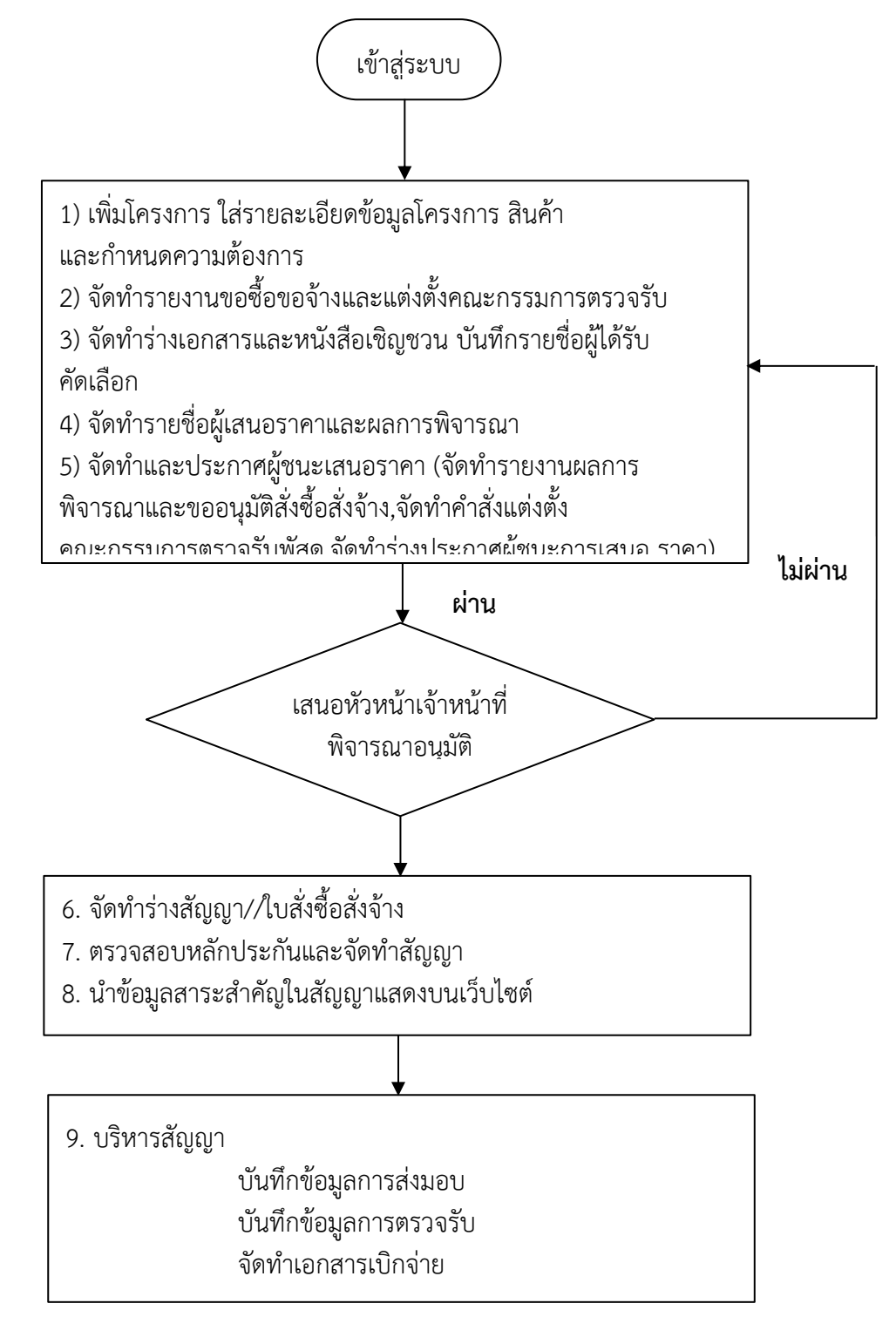

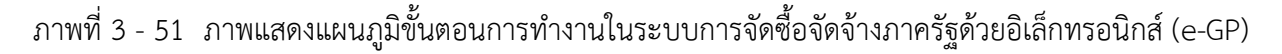

# **ขั้นตอนที่ 1 การสร้างโครงการ**

ผู้ใช้งานเข้าสู่ระบบจัดซื้อจัดจ้างภาครัฐด้วยอิเล็กทรอนิกส์ (e-GP) ผ่านเว็บไซต์ http://www.gprocurement.go.th

1. บันทึก "รหัสผู้ใช้" และ "รหัสผ่าน"

2. กดปุ่ม "เข้าสู่ระบบ"

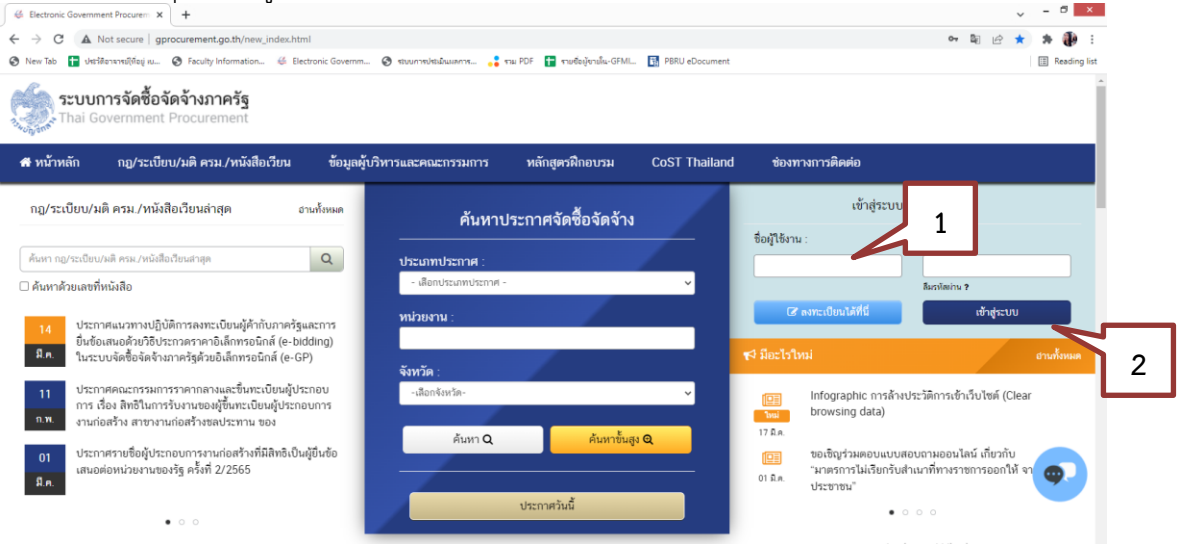

ภาพที่ 3.52 ภาพแสดงการเข้าสู่ระบบ e-GP เพื่อเริ่มต้นบันทึกข้อมูลการจัดซื้อจัดจ้าง (ที่มา : ระบบการจัดซื้อจัดจ้างภาครัฐ กรมบัญชีกลาง)

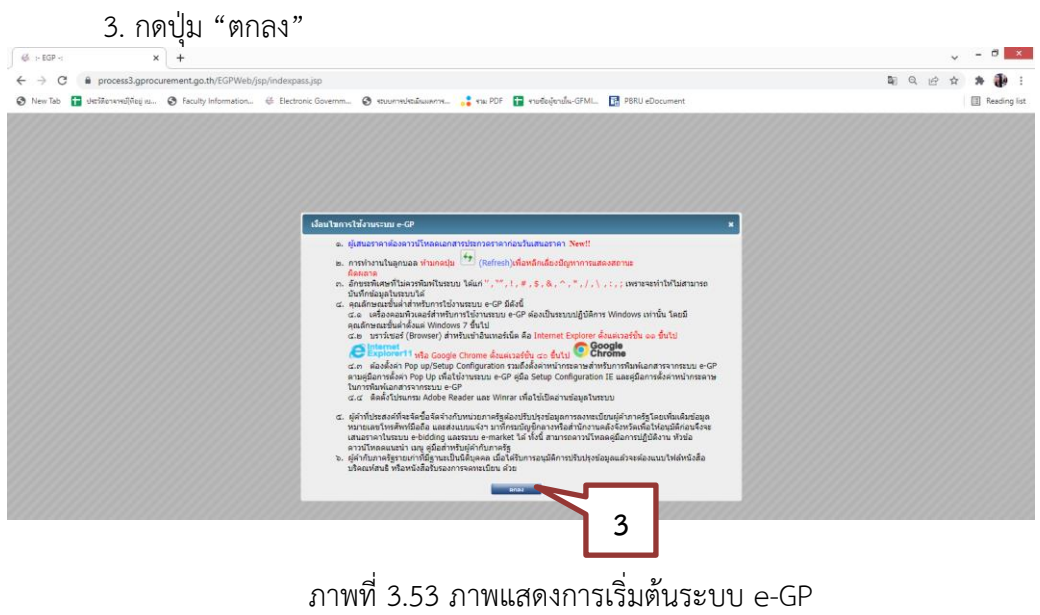

(ที่มา : ระบบการจัดซื้อจัดจ้างภาครัฐ กรมบัญชีกลาง)

# เมื่อเข้าสู่ระบบ จะพบหน้าจอหลักตามภาพ ให้คลิก

#### 4. คลิกเลือก "เพิ่มโครงการ"

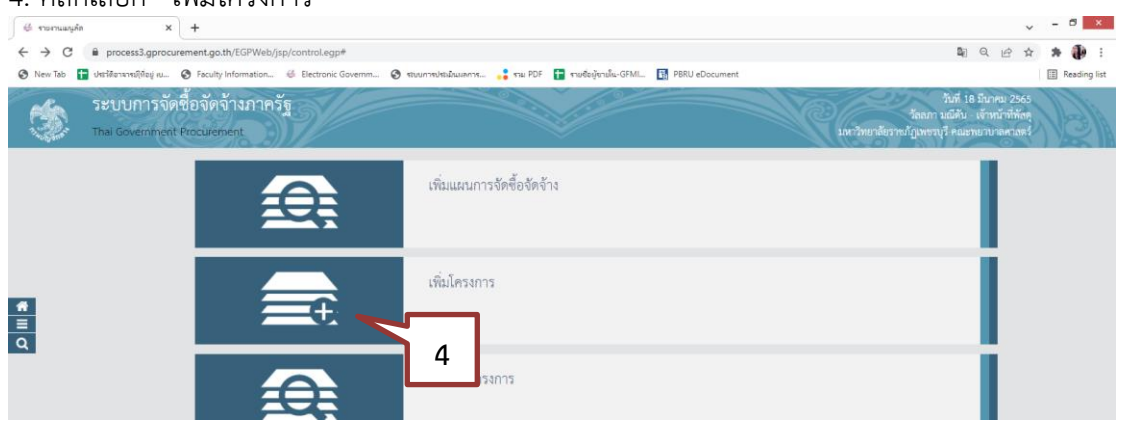

ภาพที่ 3**.5**4 ภาพแสดงการเลือกเมนูเพิ่มโครงการ (ที่มา : ระบบการจัดซื้อจัดจ้างภาครัฐ กรมบัญชีกลาง)

เมื่อระบบจะเข้าสู่หน้าจอเพิ่มโครงการ จะกำหนดให้ผู้ใช้งานกรอกข้อมูลต่างๆที่เกี่ยวข้องกับการจัดซื้อ จัดจ้างในครั้งนั้นตามภาพด้านล่าง ให้ดำเนินการต่อ ดังนี้

- 5. วิธีการจัดหา คลิกเลือก "เฉพาะเจาะจง"
- 6. คลิกเลือก "เงื่อนไขการจัดซื้อจัดจ้าง"

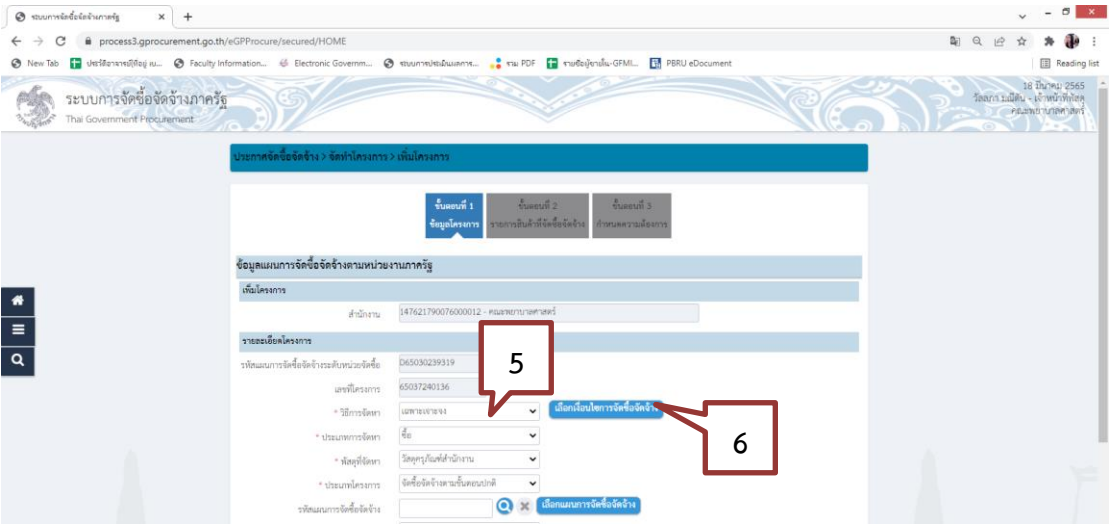

ภาพที่ 3.55 ภาพแสดงการบันทึกข้อมูลโครงการ (ที่มา : ระบบการจัดซื้อจัดจ้างภาครัฐ กรมบัญชีกลาง) 7. คลิกเลือก "(ข) ไม่เกินวงเงินที่กำหนดในกฎกระทรวง"

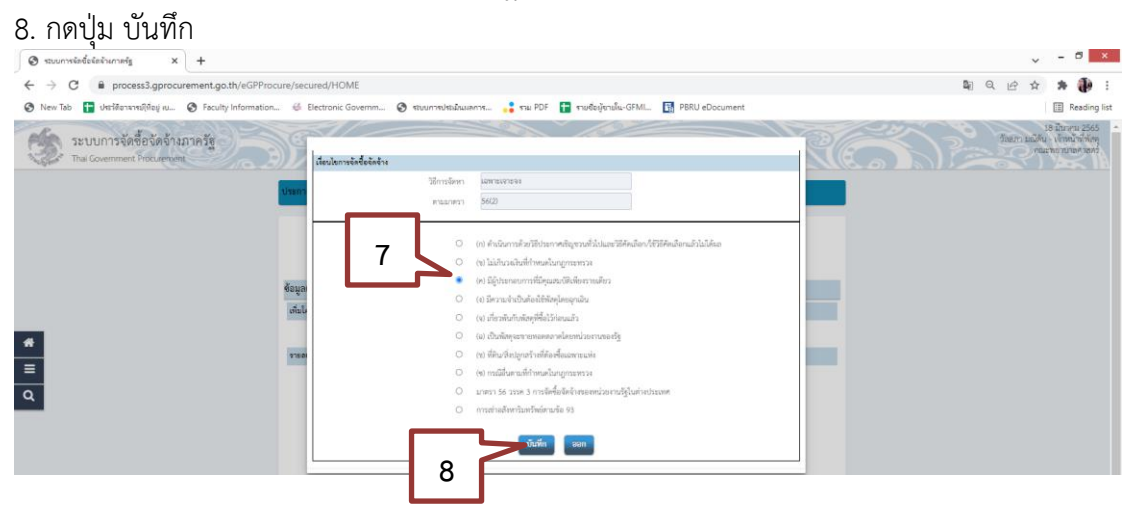

ภาพที่ 3.56 ภาพแสดงการบันทึกข้อมูลโครงการ (ที่มา : ระบบการจัดซื้อจัดจ้างภาครัฐ กรมบัญชีกลาง)

- 9. ประเภทการจัดหา คลิกเลือก "ซื้อ" (หากเป็นการจ้าง ให้คลิกเลือก "จ้างทำของ/จ้างเหมาบริการ")
- 10. พัสดุที่จัดหา คลิกเลือก "วัสดุครุภัณฑ์สำนักงาน" (หากเป็นการจ้าง ให้ พิจารณาว่าจ้างทำอะไร)
- 11. ประเภทโครงการ คลิกเลือก "จัดซื้อจัดจ้างตามขั้นตอนปกติ"
- 12. ปีงบประมาณ คลิกเลือก "2565"
- 13. บันทึก "ชื่อโครงการ"
- 14. บันทึก "จำนวนเงินงบประมาณโครงการ"
- 15. บันทึกจำนวนเงินที่จัดซื้อ ในช่อง ในกรณีที่ใช้งบประมาณแผ่นดินต้องบันทึกจำนวนเงินในช่อง "แหล่งของเงิน – เงินงบประมาณ ตาม พ.ร.บ. รายจ่ายประจำปี" แล้วเลือก "งบกรม"

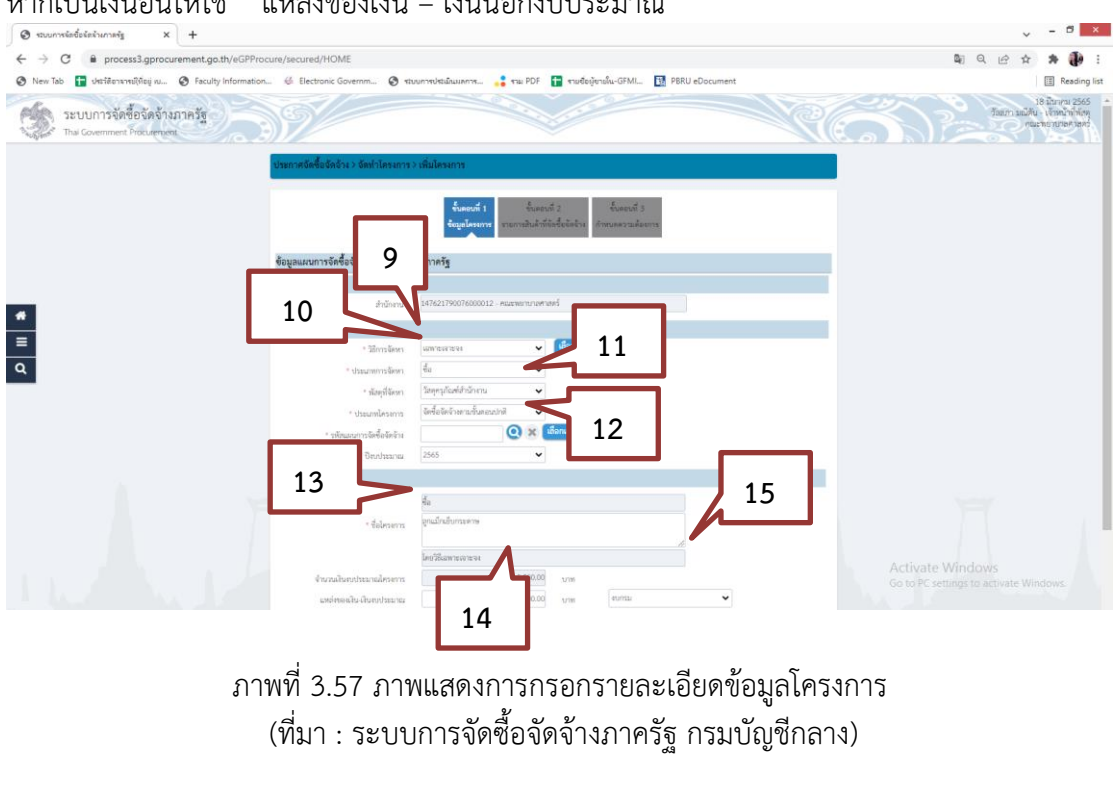

#### หากเป็นเงินอื่นให้ไช้ "แหล่งของเงิน – เงินนอกงบประมาณ"

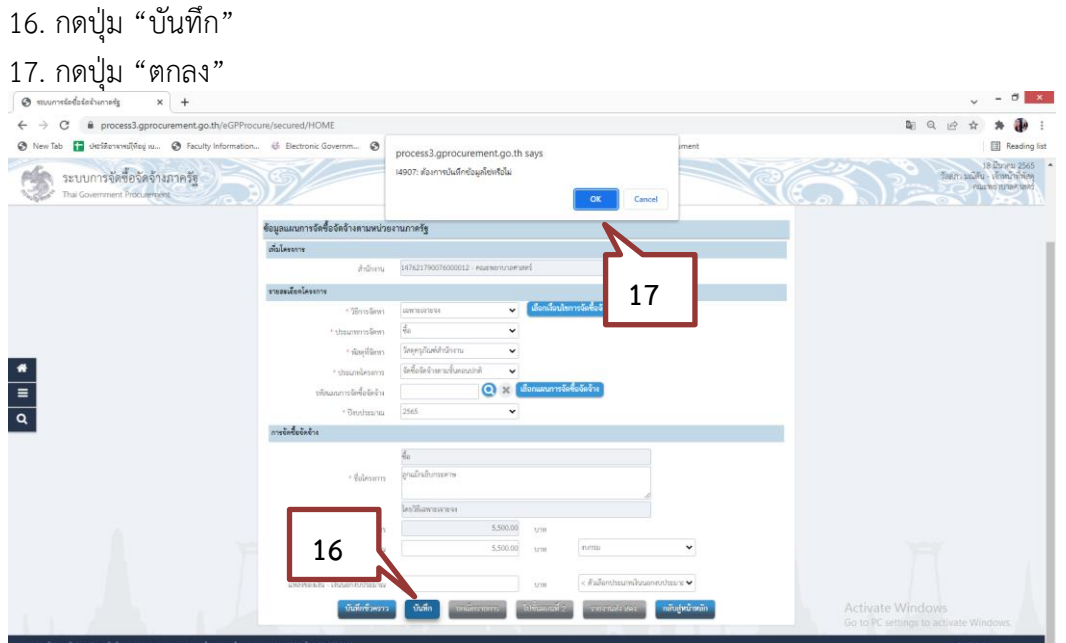

ภาพที่ 3.58 ภาพแสดงการบันทึกข้อมูลโครงการ (ที่มา : ระบบการจัดซื้อจัดจ้างภาครัฐ กรมบัญชีกลาง)

# 18. กดปุ่ม "ไปขั้นตอนที่ 2"

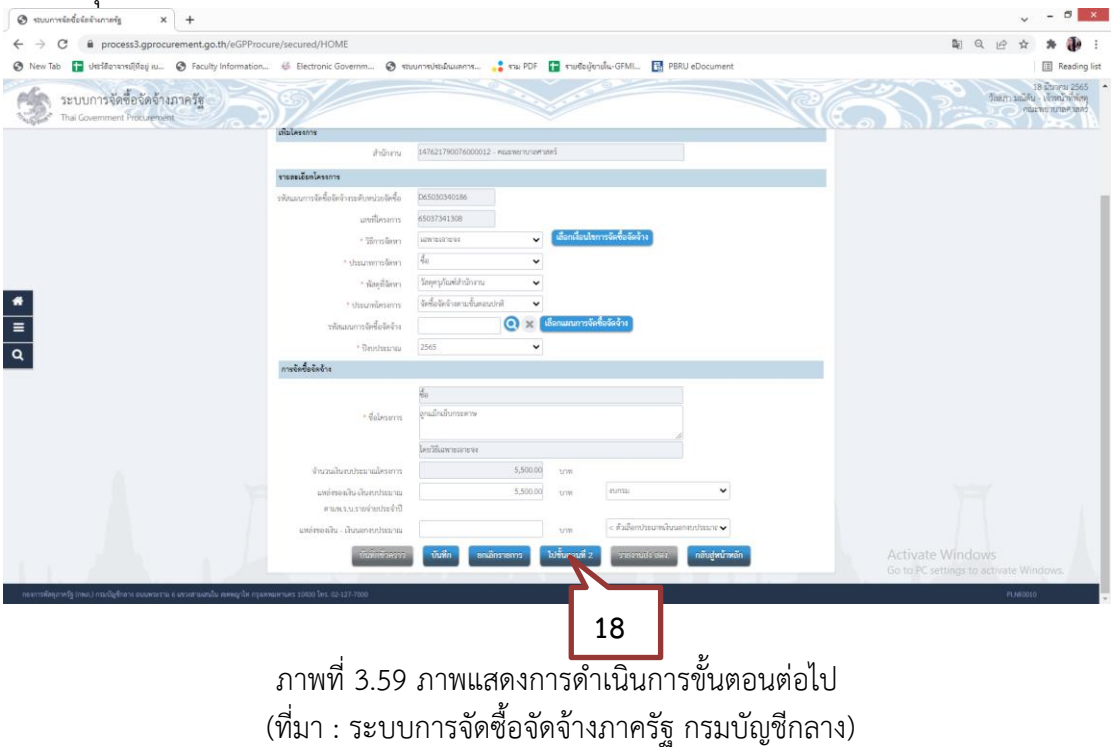

**1.2 การเพิ่มรายการสินค้า** จะเป็นการเพิ่มรายการสินค้าหรือบริการ ซึ่งเป็นการเพิ่มผ่านระบบ e catalog โดยให้ดำเนินการ ดังนี้

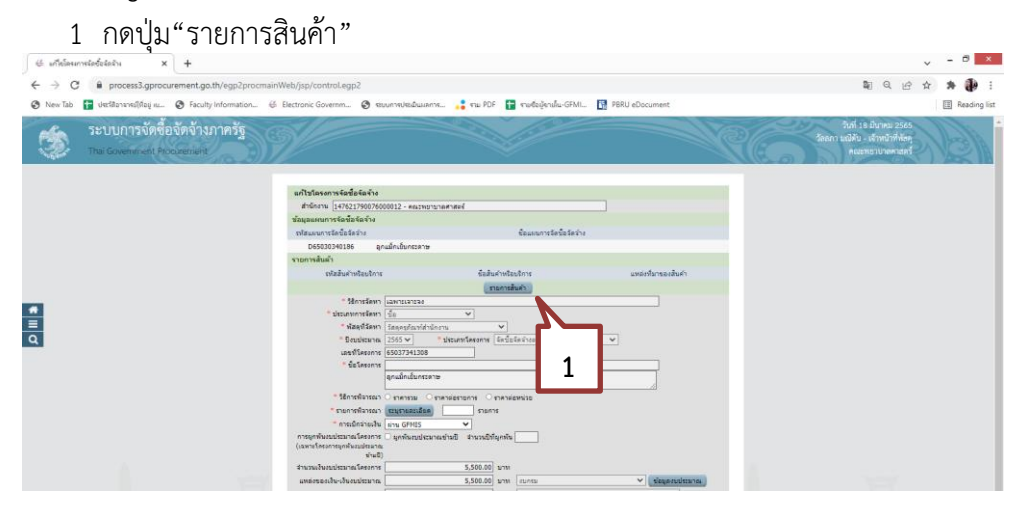

ภาพที่ 3.60 ภาพแสดงขั้นตอนการเพิ่มรายการสินค้าที่จัดซื้อจัดจ้าง (ที่มา : ระบบการจัดซื้อจัดจ้างภาครัฐ กรมบัญชีกลาง)

# 2 กดปุ่ม"เพิ่มรายการซื้อสินค้าหรือบริการ"

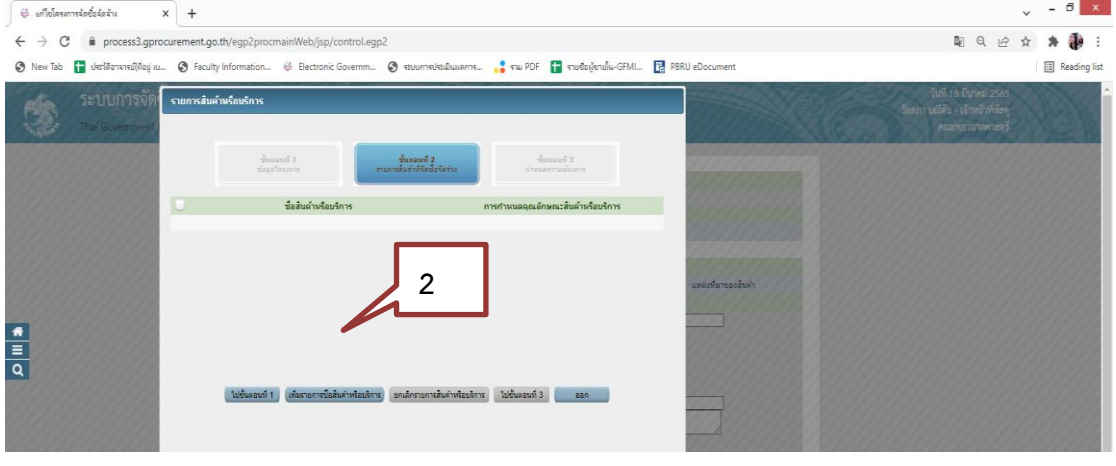

ภาพที่ 3.61 ภาพแสดงขั้นตอนการเพิ่มรายละเอียดสินค้าที่จัดซื้อจัดจ้าง (ที่มา : ระบบการจัดซื้อจัดจ้างภาครัฐ กรมบัญชีกลาง)

3. คลิกเลือก "กำหนดคุณลักษณะเอง"

4. บันทึก "เงื่อนไขการค้นหา" พิมพ์คำค้นหาที่ต้องการ โดยที่เราสามารถพิมพ์คำสั้น ๆ เพื่อค้นหาชื่อ สินค้าหรือบริการ

5. ระบบจะขึ้นรายการสินค้าแสดงให้เห็น ให้เลือกรายการที่ต้องการจัดซื้อ จากนั้น กดปุ่ม "เพิ่มเข้ารายการ"

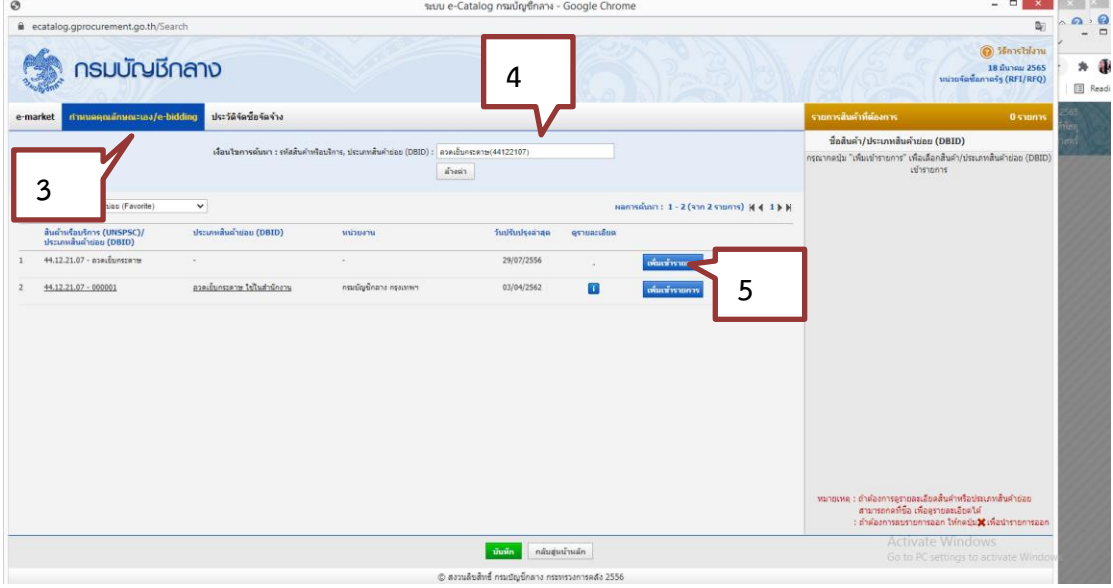

ภาพที่ 3.62 ภาพแสดงขั้นตอนการเพิ่มสินค้าที่จัดซื้อจัดจ้าง (ที่มา : ระบบการจัดซื้อจัดจ้างภาครัฐ กรมบัญชีกลาง)

6. รายการสินค้าที่เลือกจะไปปรากฏด้านขวามือ หากต้องการเพิ่มรายการสินค้าอื่นให้ทำตาม ข้อ 4 – 5 อีกครั้ง

7. กดปุ่ม "บันทึก"  $8.8^\circ$ 

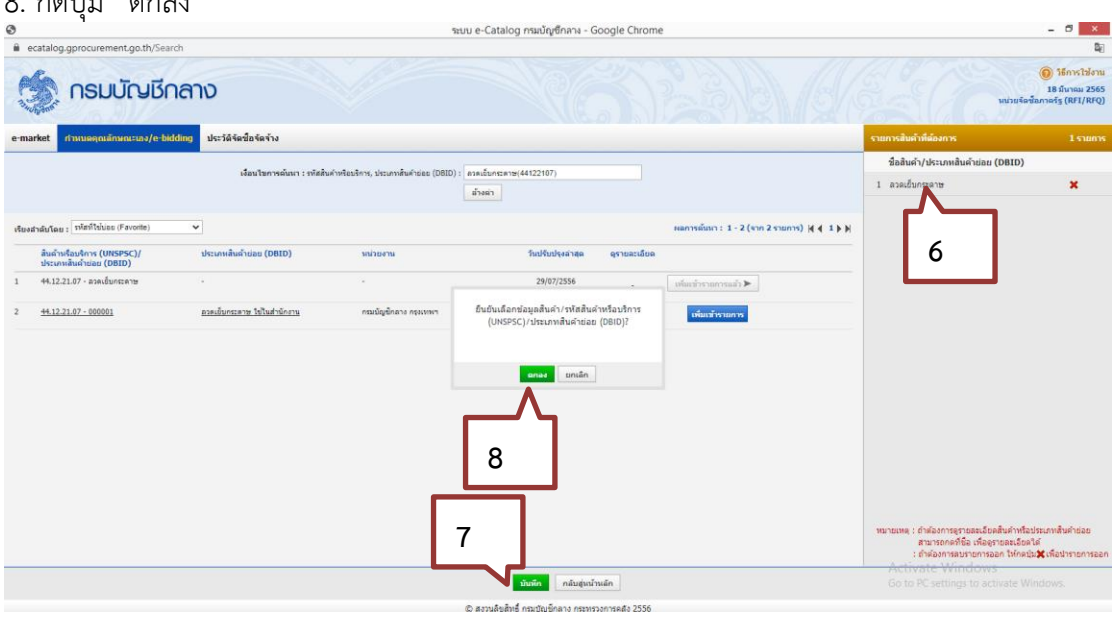

ภาพที่ 3.63 ภาพแสดงขั้นตอนการบันทึกสินค้า (ที่มา : ระบบการจัดซื้อจัดจ้างภาครัฐ กรมบัญชีกลาง)

9. รายการสินค้าที่เลือกจะปรากฏในหน้ารายการสินค้าที่จัดซื้อจัดจ้าง จากนั้นคลิก "ไปขั้นตอนที่ 3

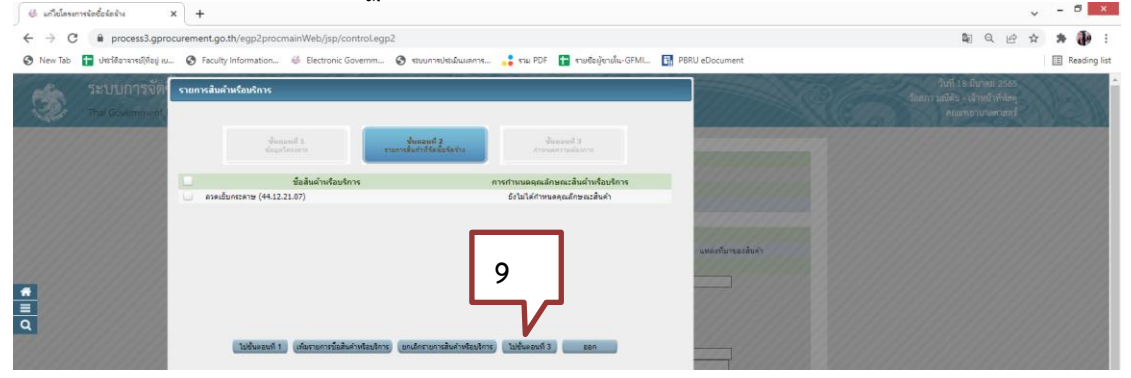

ภาพที่ 3.64 ภาพแสดงขั้นตอนการดำเนินการขั้นตอนต่อไป (ที่มา : ระบบการจัดซื้อจัดจ้างภาครัฐ กรมบัญชีกลาง)

10.ระบบแสดงรายการสินค้าที่เลือกมา ให้เราตรวจสอบรายการสินค้าและ วิธีการจัดซื้อจัดจ้าง ว่าถูกต้องหรือไม่

11. กดปุ่ม"บันทึก"

12. ระบบจะขึ้นข้อความ "ต้องการจัดเก็บข้อมูลสินค้าหรือบริการ ใช่หรือไม่ กดปุ่ม "OK"

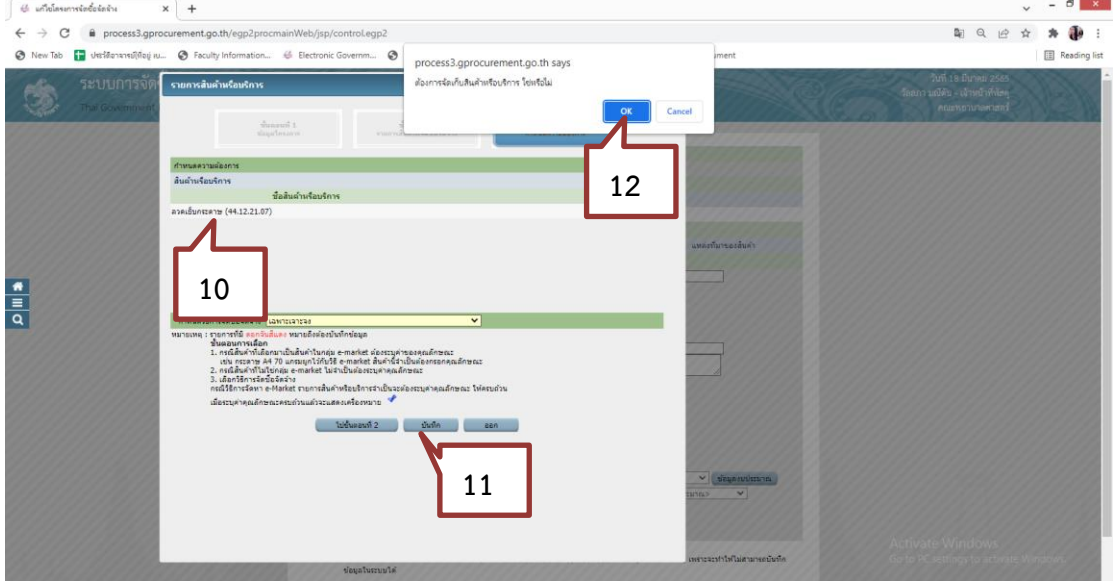

ภาพที่ 3.65 ภาพแสดงขั้นตอนการบันทึกข้อมูลสินค้า (ที่มา : ระบบการจัดซื้อจัดจ้างภาครัฐ กรมบัญชีกลาง)

- 13. วิธีการพิจารณา คลิกเลือก "ราคารวม"
- 14. บันทึก "รายการพิจารณา" โดยกดปุ่ม "ระบุรายละเอียด"

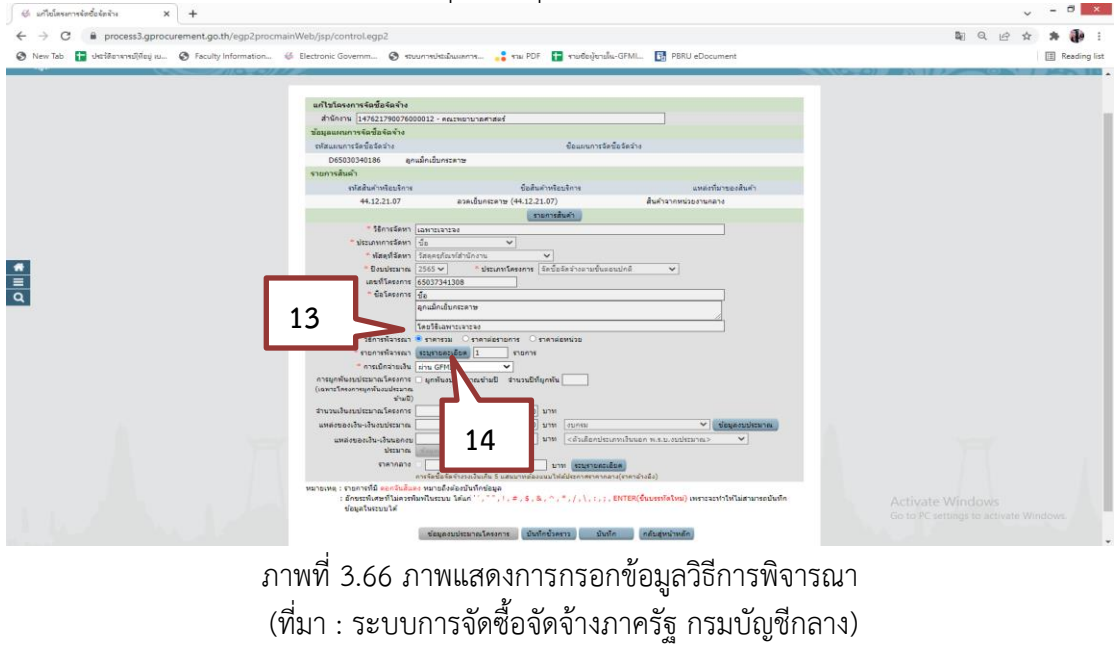
- 15. บันทึกรายการที่จะจัดซื้อ
- 16. บันทึก "จำนวน" ที่จัดซื้อ
- 17. คลิกเลือก "หน่วยนับ"
- 18. บันทึกแหล่งที่มาของราคากลาง ว่า "สืบจากท้องตลาด"
- 19. บันทึกวงเงินงบประมาณที่จัดซื้อในครั้งนี้
- 20. ราคากลาง/ราคาอ้างอิง บันทึกตามจำนวนเงินงบประมาณที่จัดซื้อ
- 21. กดปุ่ม"บันทึก" เพื่อบันทึกข้อมูล

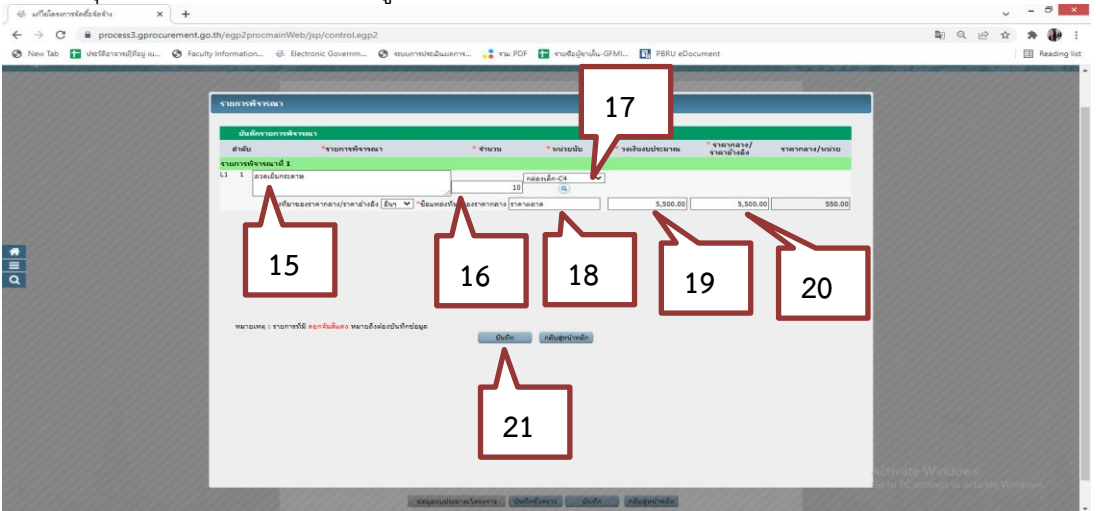

ภาพที่ 3.67 ภาพแสดงการกรอกข้อมูลบันทึกรายการพิจารณา (ที่มา : ระบบการจัดซื้อจัดจ้างภาครัฐ กรมบัญชีกลาง)

22. ระบบจะขึ้นข้อความ "ต้องการจัดเก็บรายการพิจารณา ใช่หรือไม่ กด OK  $\alpha$  $+$   $4$ ÷ **22** $\frac{1}{\alpha}$ 

ภาพที่ 3.68 ภาพแสดงการระบุรายละเอียดรายการพิจารณา (ที่มา : ระบบการจัดซื้อจัดจ้างภาครัฐ กรมบัญชีกลาง)

## 23. ระบบจะแสดง "ใบแสดงรายละเอียดรายการสินค้าหรือบริการ" ในรูปแบบไฟล์.pdf

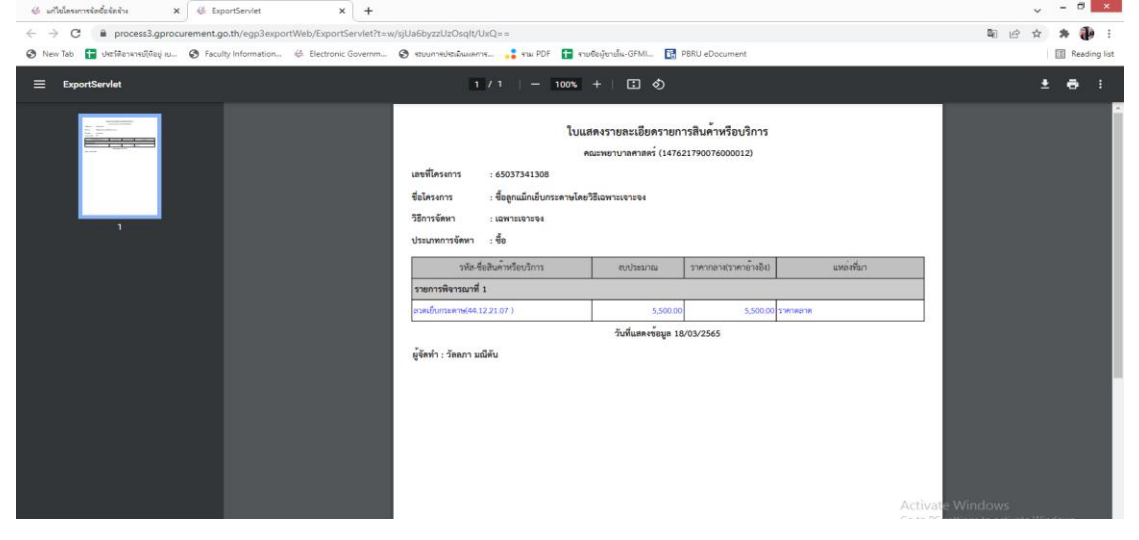

ภาพที่ 3.69 ภาพแสดงแสดงรายละเอียดรายการสินค้าหรือบริการ (ที่มา : ระบบการจัดซื้อจัดจ้างภาครัฐ กรมบัญชีกลาง)

24. เลือกการเบิกจ่ายเงิน กรณีเป็นงบแผ่นดินที่ไม่ได้มีการสำรองจ่าย ต้องเลือกวิธีการเบิกจ่ายเงิน "ผ่าน GFMIS"

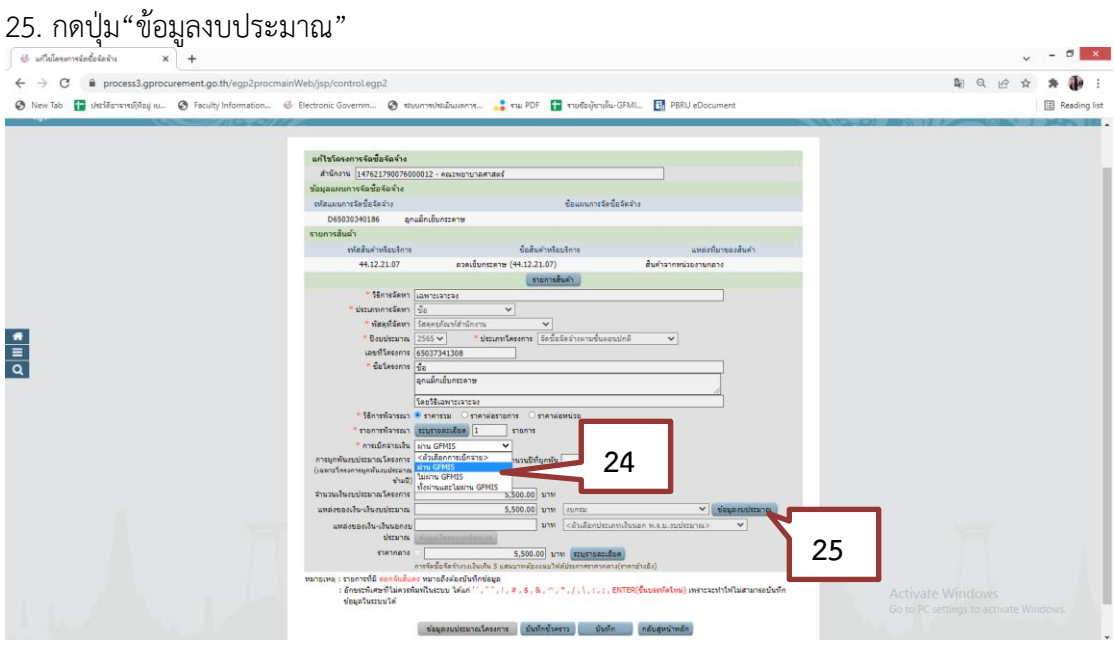

ภาพที่ 3.70 ภาพแสดงการกรอกข้อมูลงบประมาณ (ที่มา : ระบบการจัดซื้อจัดจ้างภาครัฐ กรมบัญชีกลาง)

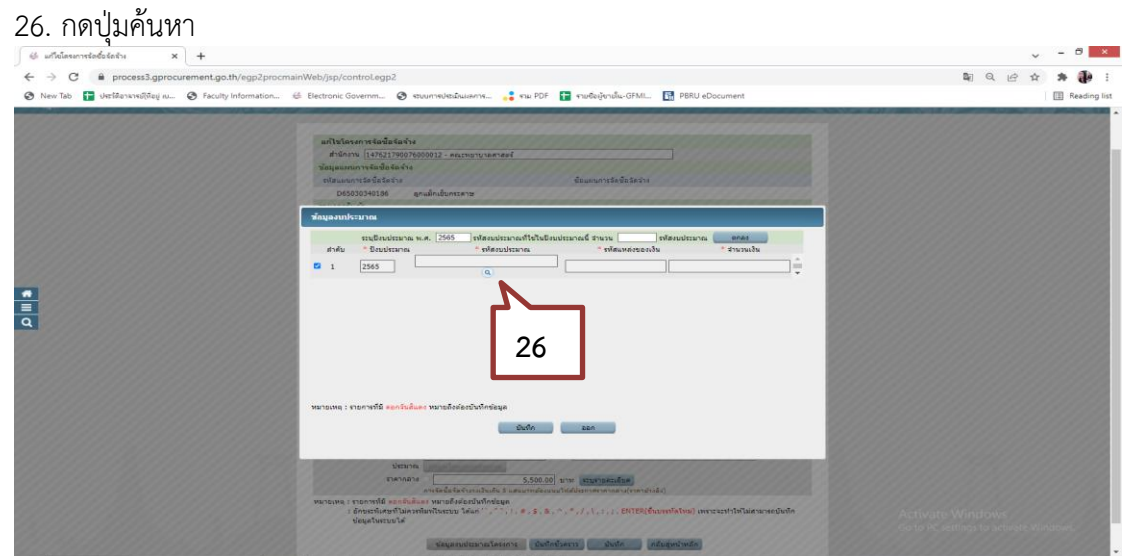

ภาพที่ 3.71 ภาพแสดงการค้นหาข้อมูลงบประมาณ (ที่มา : ระบบการจัดซื้อจัดจ้างภาครัฐ กรมบัญชีกลาง)

27. ใส่รหัสงบประมาณ

28. ใส่รหัสแหล่งของเงิน 29. กดปุ่ม "ค้นหา"<br>[ แต่ต้องแกร่อย้อยน x +  $\rightarrow$  C a m 朝 日 田 立 寿 事 @ New Tab <sup>1</sup> Use of  $\circ$ 46 Flectronic Gr  $\circ$  $\blacksquare$ 同 **El** Read **27 28**  $\frac{1}{\alpha}$ **29**

> ภาพที่ 3.72 ภาพแสดงการกรอกข้อมูลงบประมาณ (ที่มา : ระบบการจัดซื้อจัดจ้างภาครัฐ กรมบัญชีกลาง)

# 30. ระบบจะแสดงเลขรหัสที่ดึงได้จากระบบ กดเลขรหัสงบประมาณที่ค้นหาได้

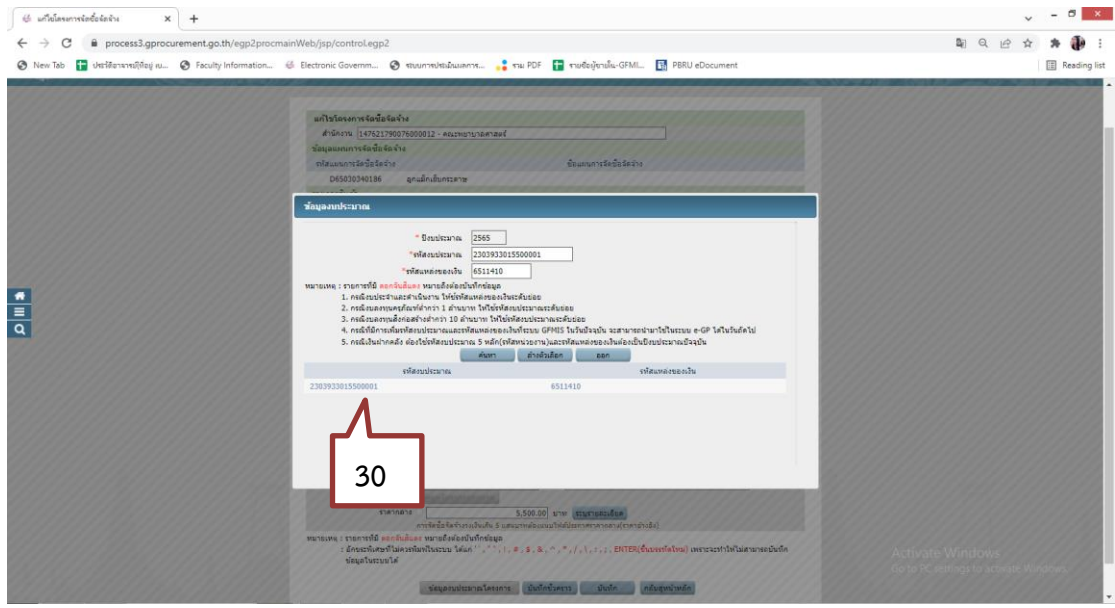

ภาพที่ 3.73 ภาพแสดงรหัสงบประมาณ (ที่มา : ระบบการจัดซื้อจัดจ้างภาครัฐ กรมบัญชีกลาง)

- 31. บันทึก "จำนวนเงินที่จัดซื้อ"
- 32. กดปุ่ม"บันทึก"

33. ระบบจะขึ้นข้อความ "ต้องการจัดเก็บข้อมูลงบประมาณ ใช่หรือไม่ กดปุ่ม "OK"

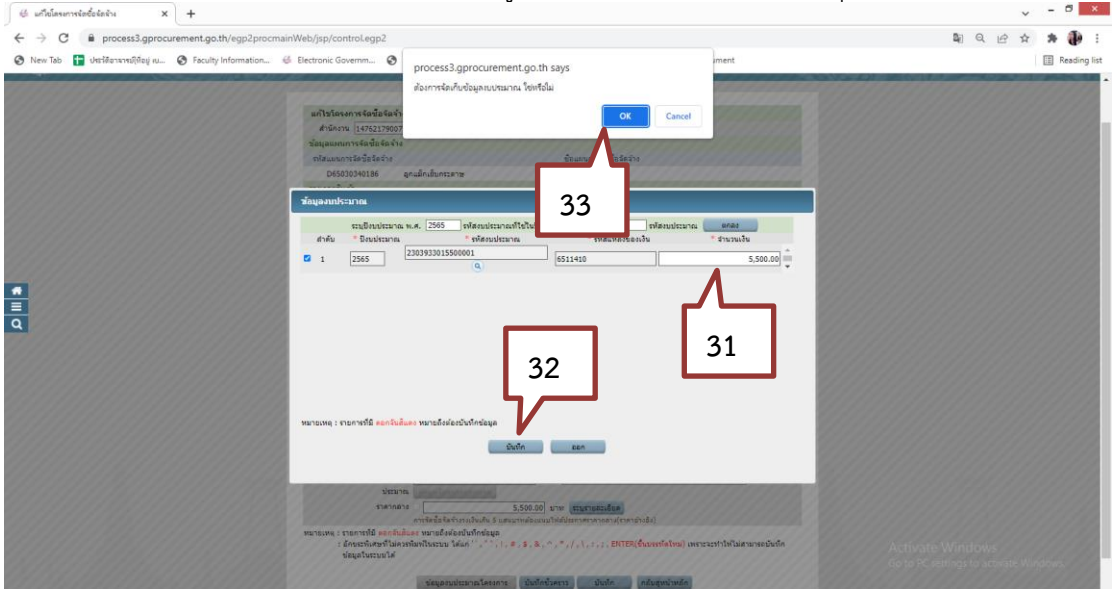

ภาพที่ 3.74 ภาพแสดงการบันทึกข้อมูลงบประมาณ (ที่มา : ระบบการจัดซื้อจัดจ้างภาครัฐ กรมบัญชีกลาง)

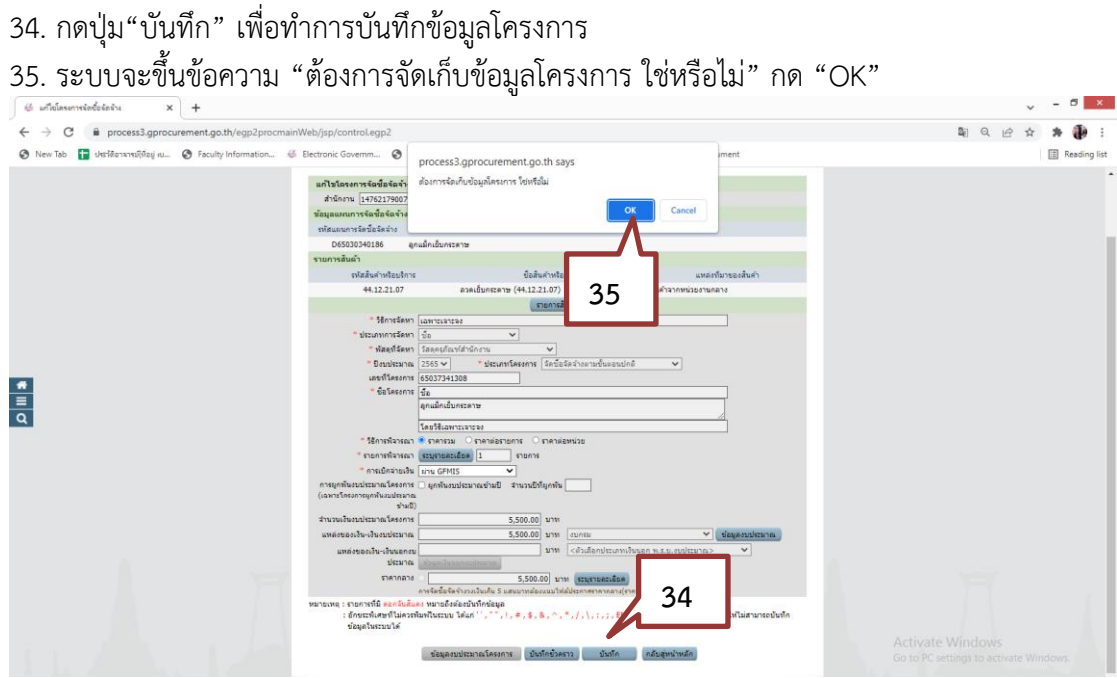

ภาพที่ 3.75 ภาพแสดงการบันทึกข้อมูล (ที่มา : ระบบการจัดซื้อจัดจ้างภาครัฐ กรมบัญชีกลาง)

35. ระบบแสดงหน้าจอ "รายการโครงการ" และแสดงสถานะโครงการ "เพิ่มโครงการ" เรียบร้อยแล้ว

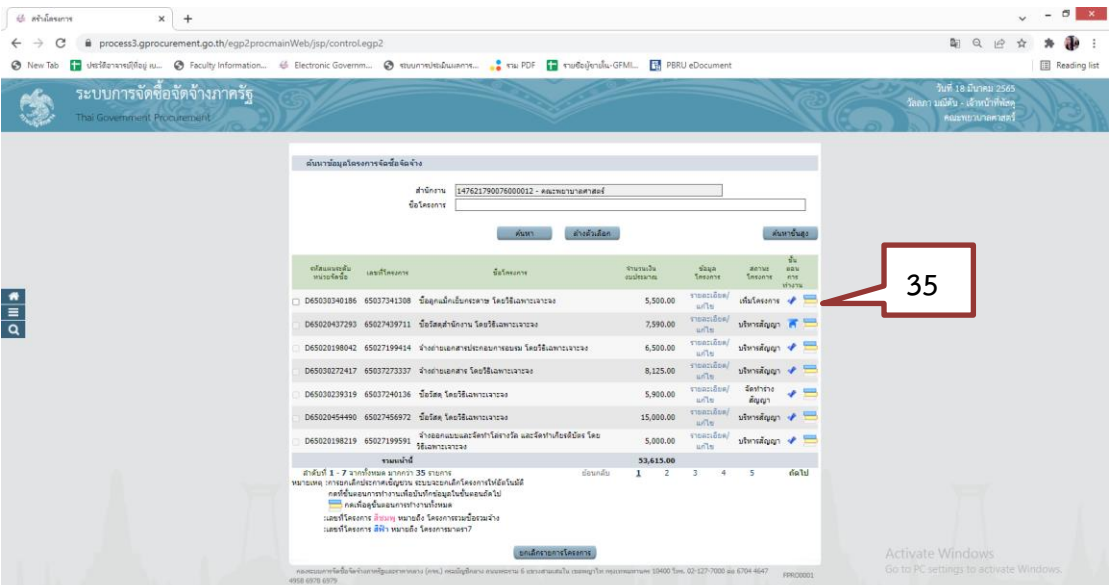

ภาพที่ 3.76 ภาพแสดงการเพิ่มข้อมูลโครงการจัดซื้อจัดจ้างเรียบร้อย (ที่มา : ระบบการจัดซื้อจัดจ้างภาครัฐ กรมบัญชีกลาง)

## **ขั้นตอนที่ 2 การจัดทำรายงานขอซื้อขอจ้างและแต่งตั้งคณะกรรมการ**

 เมื่อเพิ่มโครงการแล้วเสร็จ ในการดำเนินการชั้นที่ 1 จะเป็นขั้นตอนของการจัดทำ รายงานขอซื้อขอจ้างและการแต่งตั้งคณะกรรมการที่เกี่ยวข้อง(กรณีเป็นการจัดซื้อจัดจ้างตาม พรบ. มาตรา 56(2)(ข) จะมีการแต่งตั้งคณะกรรมการตรวจรับพัสดุเพียงชุดเดียว) ให้ดำเนินการต่อ ตามลำดับ ดังนี้

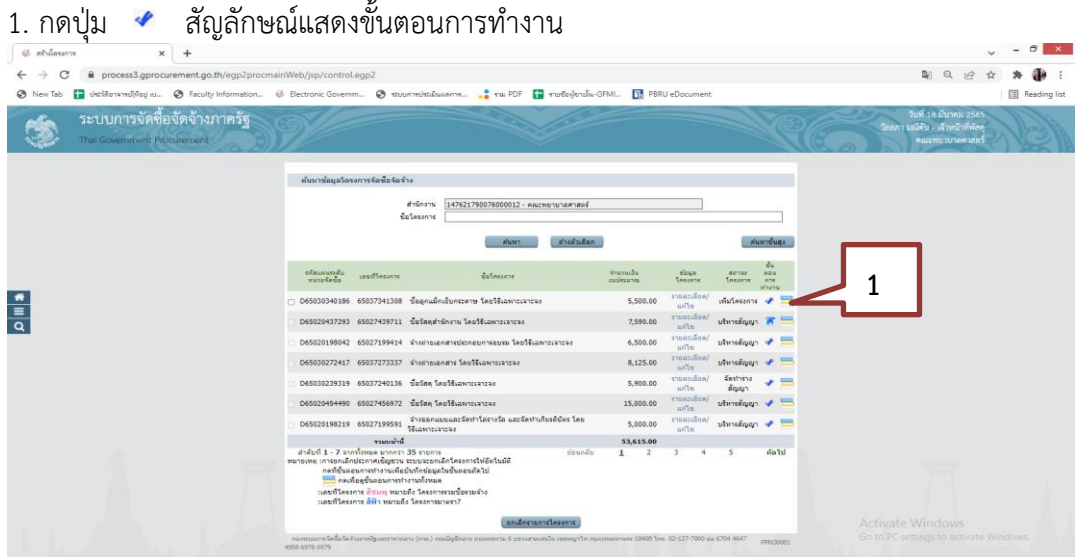

ภาพที่ 3.77 ภาพแสดงหน้าต่างข้อมูลโครงการจัดซื้อจัดจ้าง (ที่มา : ระบบการจัดซื้อจัดจ้างภาครัฐ กรมบัญชีกลาง)

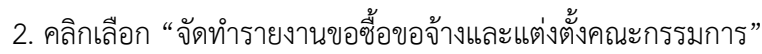

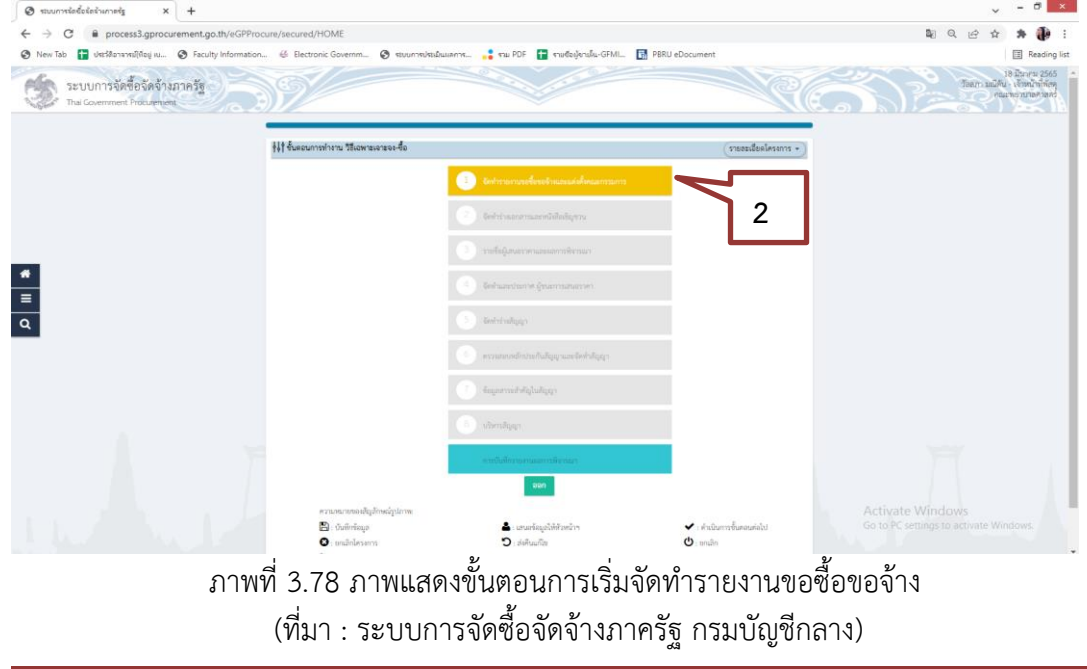

#### 3. กดปุ่ม "รายละเอียด/แก้ไข"

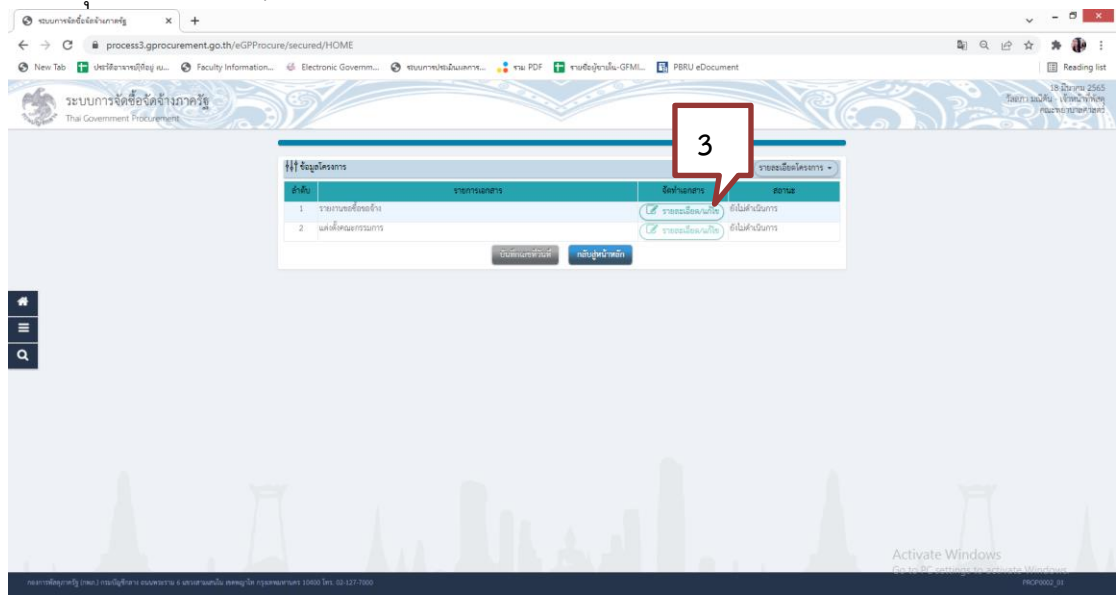

ภาพที่ 3.79 ภาพแสดงขั้นตอนการเริ่มจัดทำรายงานขอซื้อขอจ้าง (ที่มา : ระบบการจัดซื้อจัดจ้างภาครัฐ กรมบัญชีกลาง)

## **บันทึกรายงานขอซื้อขอจ้าง**

- 4. บันทึก "เหตุผลความจำเป็น" ในการจัดซื้อจัดจ้าง
- 5. บันทึก "ขอบเขตของงานหรือรายละเอียด คุณลักษณะเฉพาะ"
- 6. กดปุ่ม "บันทึกระยะเวลาแล้วเสร็จของงาน**"**

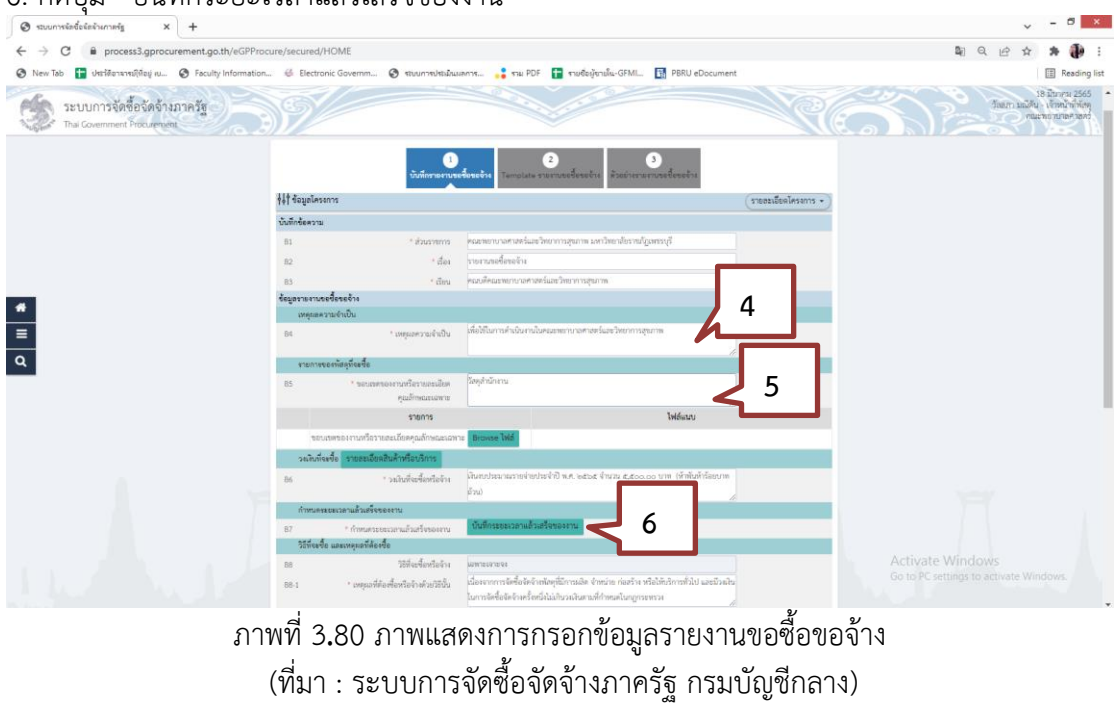

## 7. บันทึก "จำนวนวันแล้วเสร็จ / วันที่แล้วเสร็จ"

#### 8. กดปุ่ม "บันทึก"

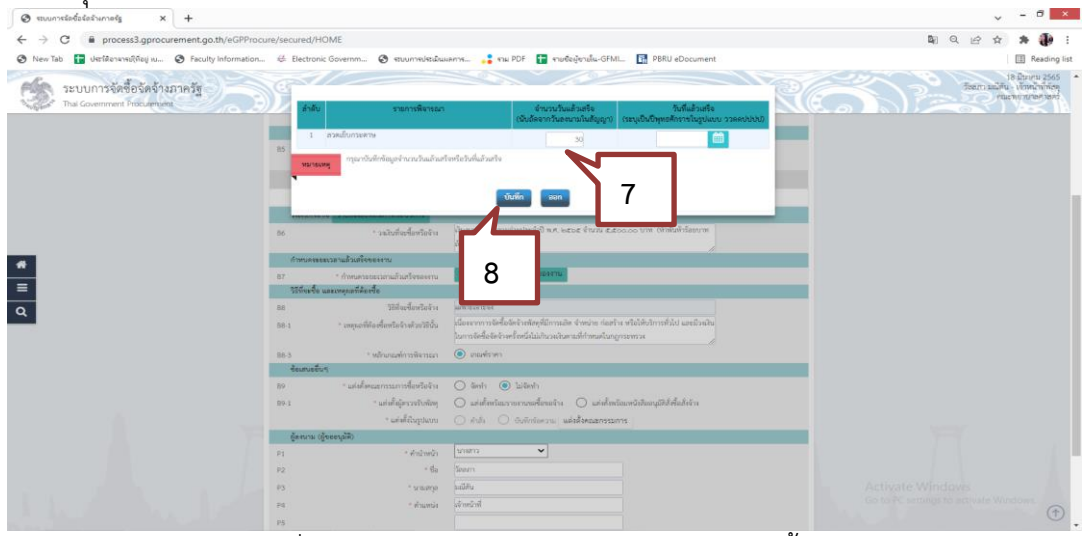

ภาพที่ 3**.**81 ภาพแสดงการกรอกข้อมูลรายงานขอซื้อขอจ้าง (ที่มา : ระบบการจัดซื้อจัดจ้างภาครัฐ กรมบัญชีกลาง)

9. แต่งตั้งคณะกรรมการจัดซื้อหรือจ้าง คลิกเลือก "ไม่จัดทำ" แต่งตั้งผู้ตรวจรับพัสดุ เลือก "แต่งตั้งพร้อมรายงานขอซื้อขอจ้าง"

- 10. แต่งตั้งผู้ตรวจรับพัสดุ กดปุ่ม "บันทึกข้อความ"
- 11. บันทึก "แต่งตั้งคณะกรรมการ"

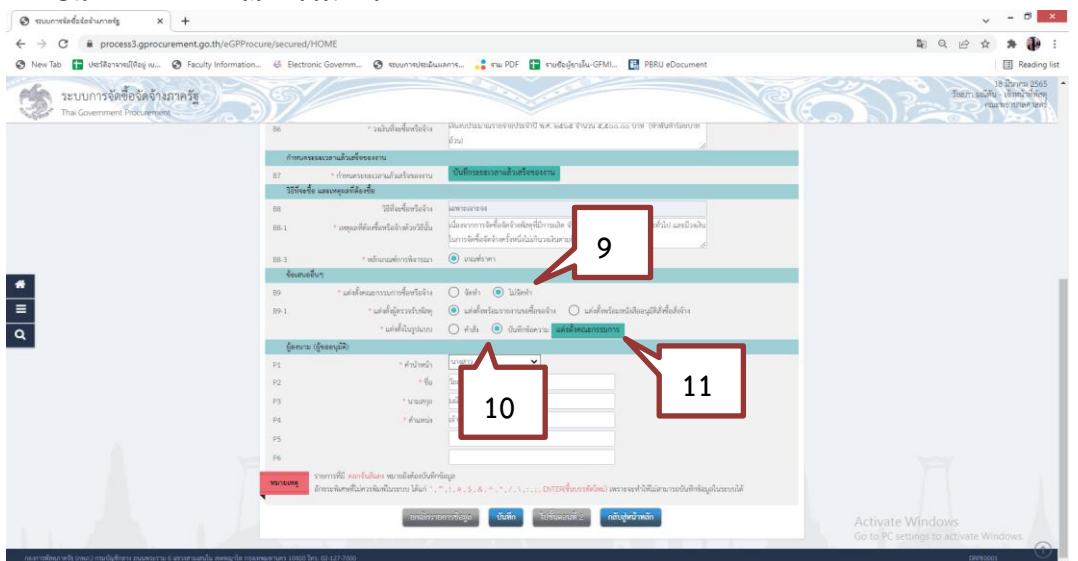

ภาพที่ 3**.**82 ภาพแสดงการกรอกข้อมูลแต่งตั้งคณะกรรมการจัดซื้อหรือจ้าง (ที่มา : ระบบการจัดซื้อจัดจ้างภาครัฐ กรมบัญชีกลาง)

## 12. บันทึก "เพิ่มรายชื่อ"

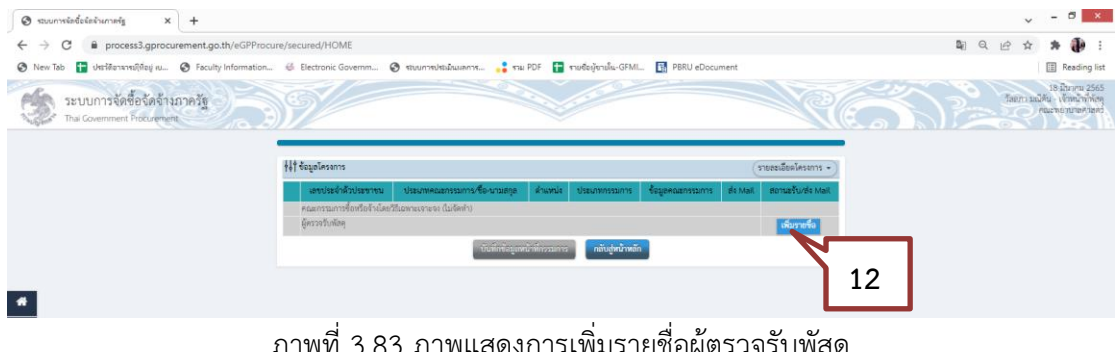

ภาพที่ 3**.**83 ภาพแสดงการเพิ่มรายชื่อผู้ตรวจรับพัสดุ (ที่มา : ระบบการจัดซื้อจัดจ้างภาครัฐ กรมบัญชีกลาง)

13. บันทึก "เลขบัตรประชาชนกรรมการ" ผู้ตรวจรับพัสดุ

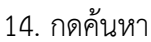

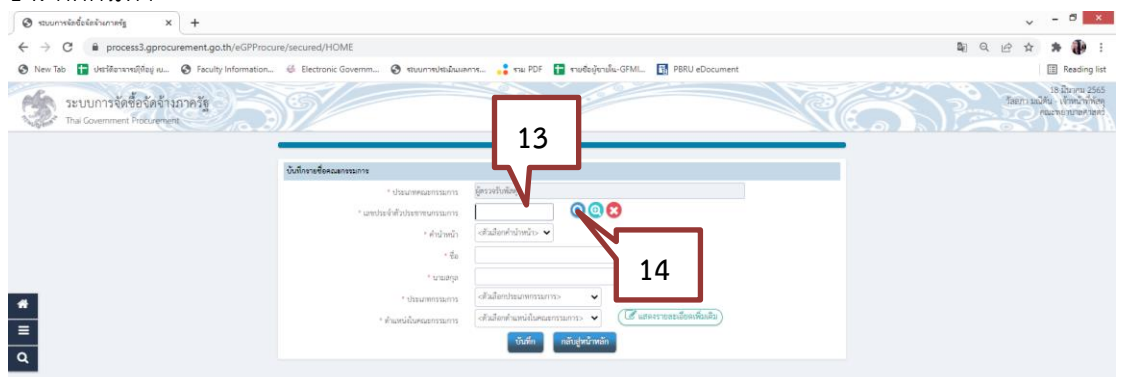

ภาพที่ 3**.**84 ภาพแสดงการกรอกข้อมูลผู้ตรวจรับพัสดุ (ที่มา : ระบบการจัดซื้อจัดจ้างภาครัฐ กรมบัญชีกลาง)

- 15. ข้อมูลส่วนตัวอื่นๆจะปรากฏขึ้นจากในระบบอัตโนมัติ
- 16. เลือกตำแหน่งในคณะกรรมการ เป็น "ผู้ตรวจรับพัสดุ"
- 17. กด "บันทึก" 18. กด "OK"  $\alpha$  a more.  $10 - 01$ ระบบการจัดซื้อจัดจ้างภาครัฐ **Contract 18 15** $\begin{array}{c|c}\n\bullet & \bullet \\
\hline\n\bullet & \bullet\n\end{array}$ **16 17** ภาพที่ 3**.**85 ภาพแสดงการกรอกข้อมูลผู้ตรวจรับพัสดุ (ที่มา : ระบบการจัดซื้อจัดจ้างภาครัฐ กรมบัญชีกลาง)

# 19. บันทึก "ข้อมูลหน้าที่กรรมการ"

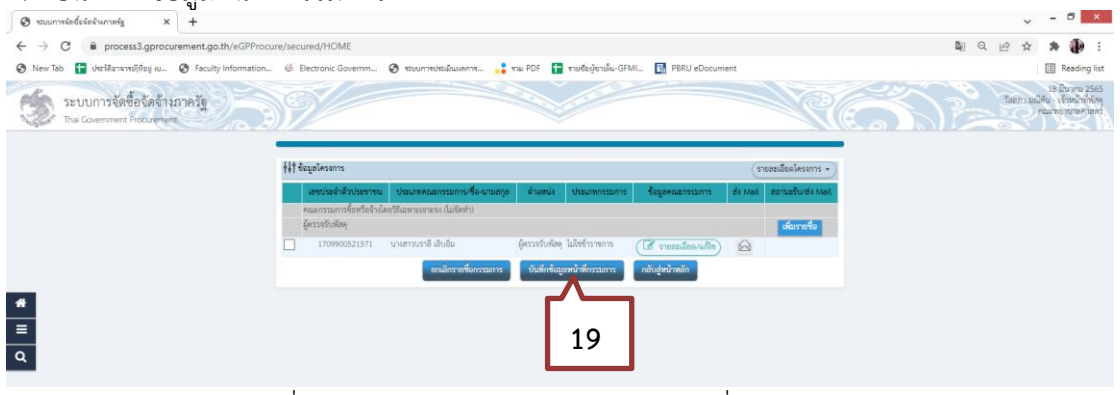

ภาพที่ 3**.**86 ภาพแสดงการบันทึกข้อมูลหน้าที่ผู้ตรวจรับพัสดุ (ที่มา : ระบบการจัดซื้อจัดจ้างภาครัฐ กรมบัญชีกลาง)

- 20. กด "บันทึก"
- 21. กด "OK"

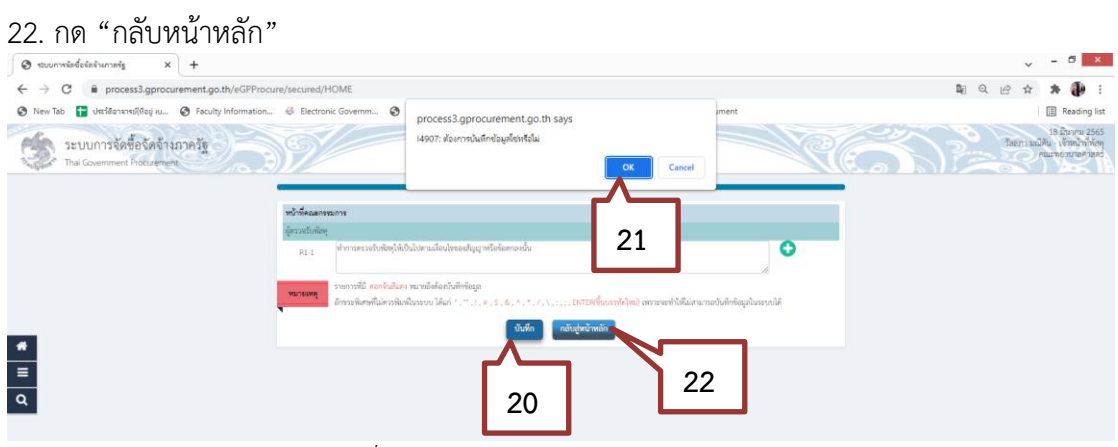

ภาพที่ 3**.**87 ภาพแสดงรายละเอียดการบันทึก (ที่มา : ระบบการจัดซื้อจัดจ้างภาครัฐ กรมบัญชีกลาง)

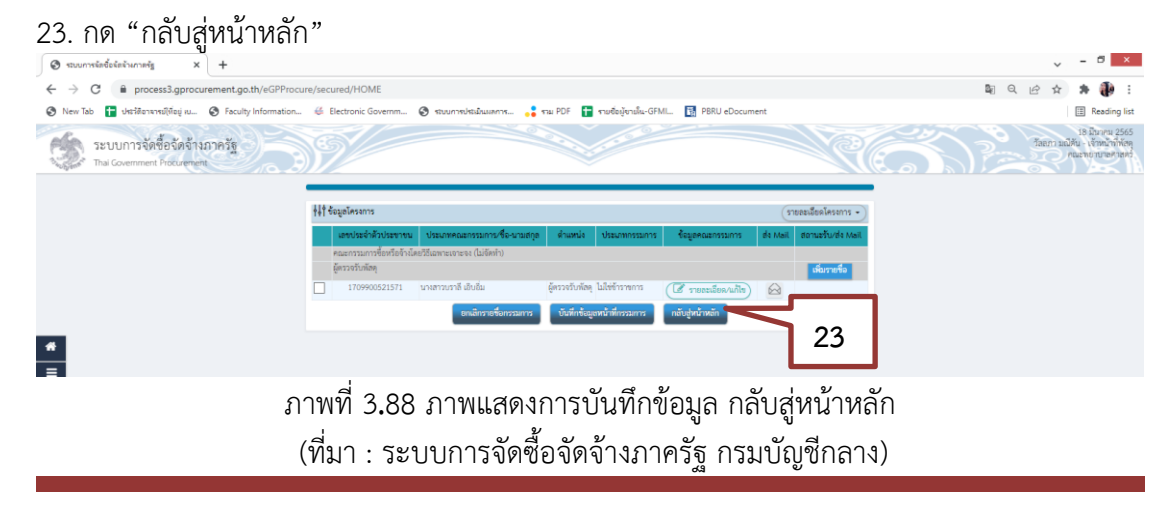

#### 24. กด "บันทึก"

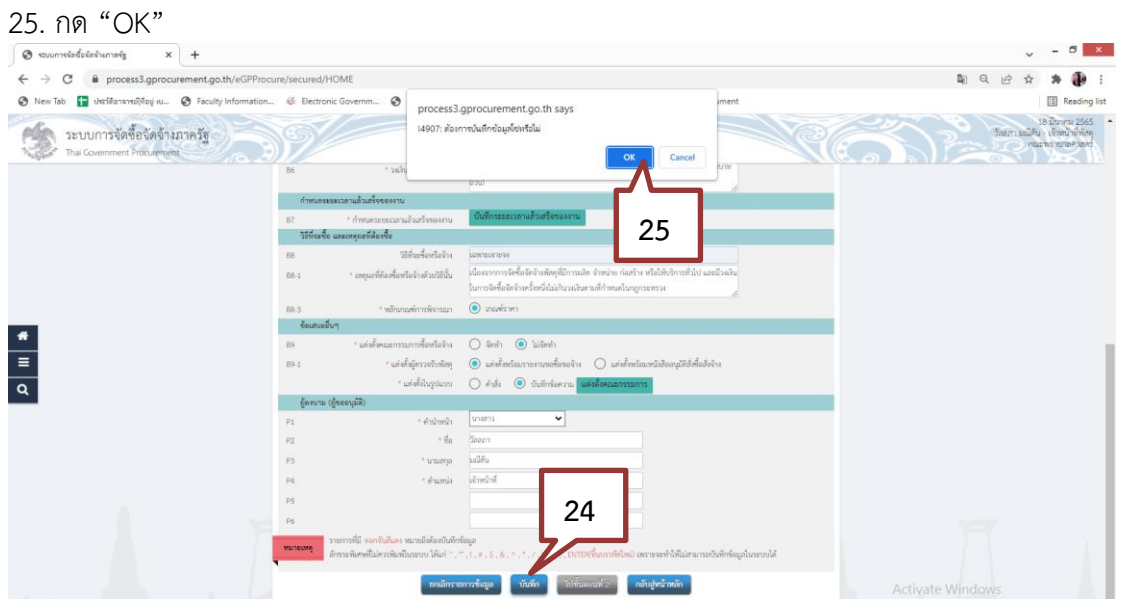

ภาพที่ 3**.**89 ภาพแสดงการยืนยันบันทึกข้อมูล (ที่มา : ระบบการจัดซื้อจัดจ้างภาครัฐ กรมบัญชีกลาง)

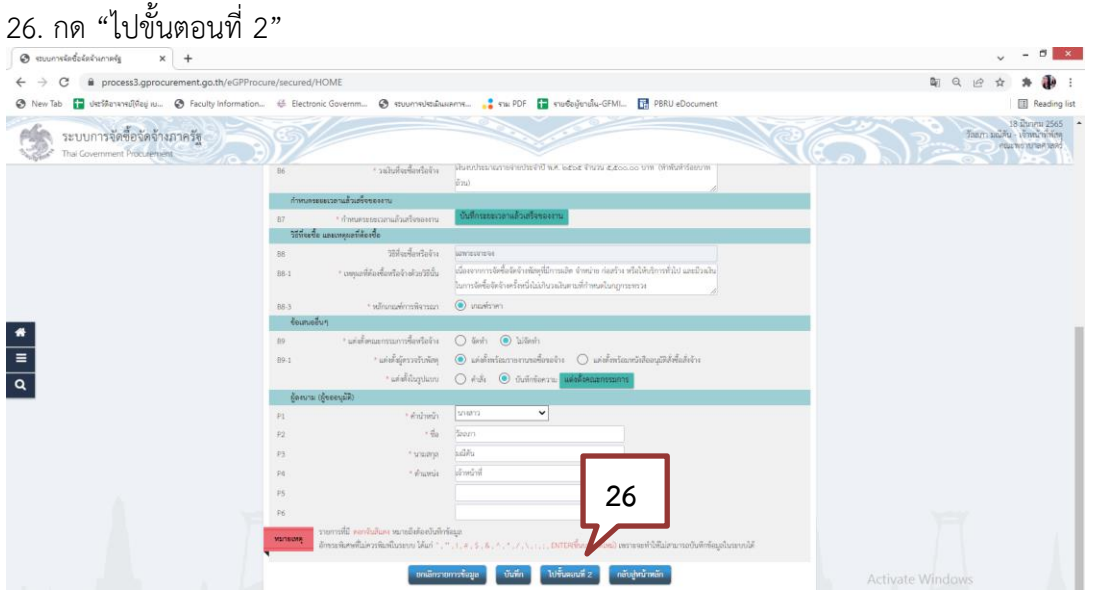

ภาพที่ 3**.**90 ภาพแสดงการดำเนินการขั้นตอนต่อไป (ที่มา : ระบบการจัดซื้อจัดจ้างภาครัฐ กรมบัญชีกลาง) ในขั้นตอนนี้ ให้ผู้ใช้งานตรวจสอบความถูกต้องของเอกสารใน Template อีกครั้ง ซึ่งหากมีความ จำเป็นต้องเพิ่มเติมข้อความ สามารถพิมพ์ได้ในส่วนนี้ เมื่อตรวจสอบข้อมูลเรียบร้อยให้กดปุ่ม

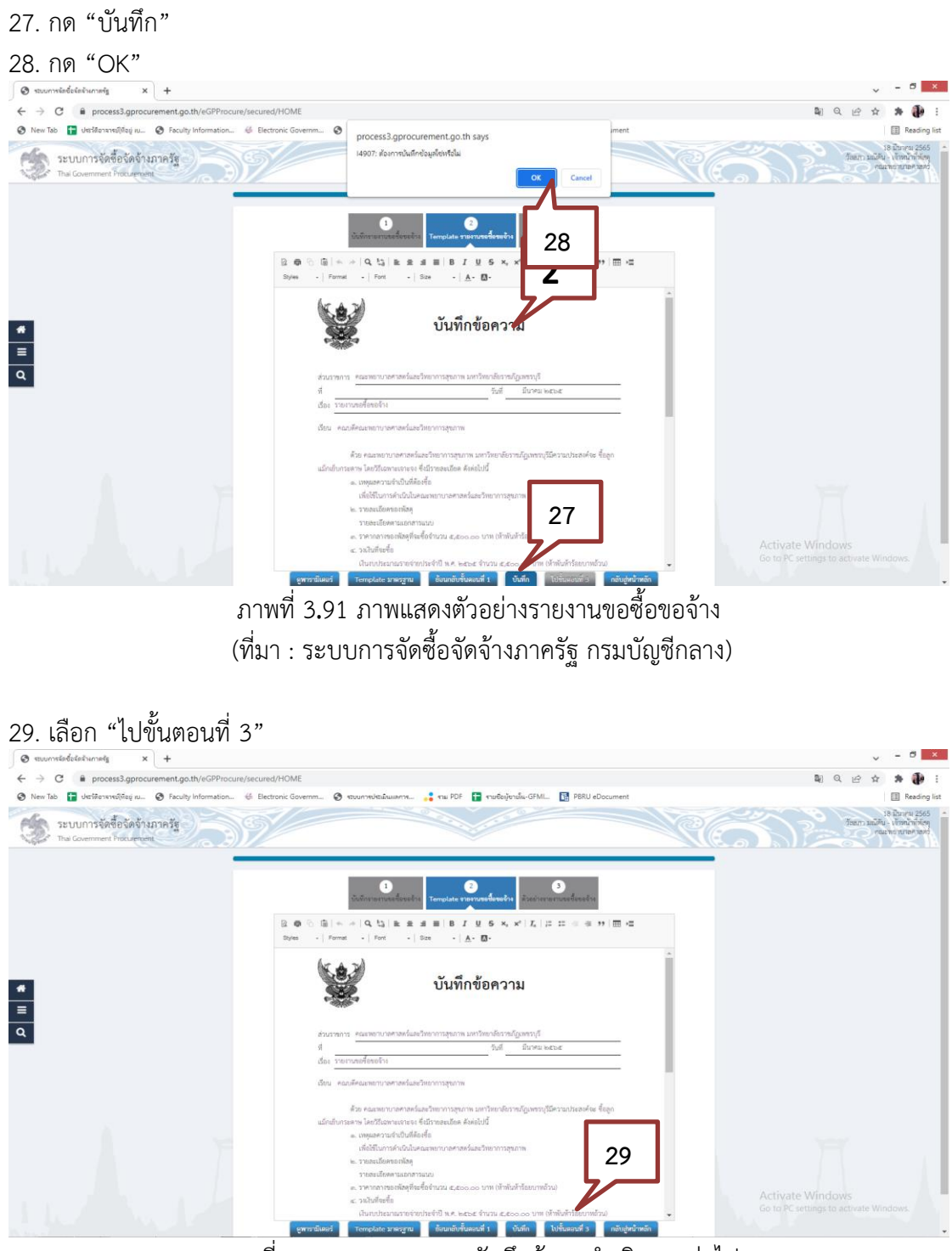

ภาพที่ 3**.**92 ภาพแสดงการบันทึกข้อมูลดำเนินการต่อไป (ที่มา : ระบบการจัดซื้อจัดจ้างภาครัฐ กรมบัญชีกลาง)

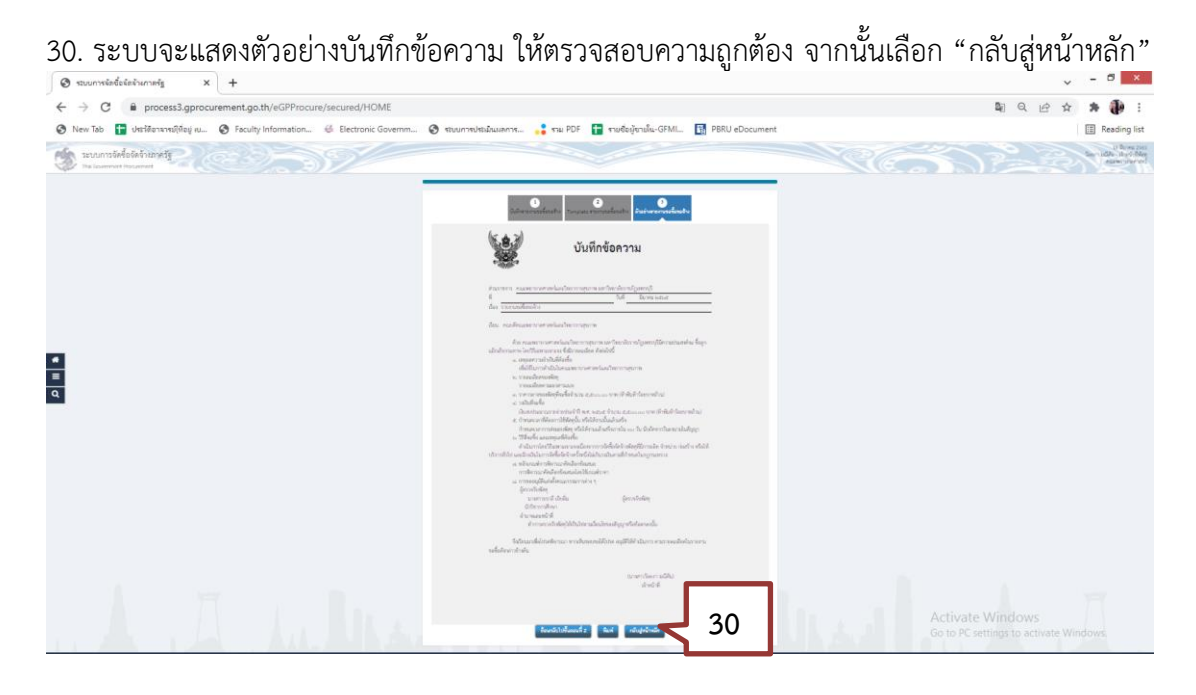

ภาพที่ 3**.**93 ภาพแสดงรายงานขอซื้อขอจ้าง (ที่มา : ระบบการจัดซื้อจัดจ้างภาครัฐ กรมบัญชีกลาง)

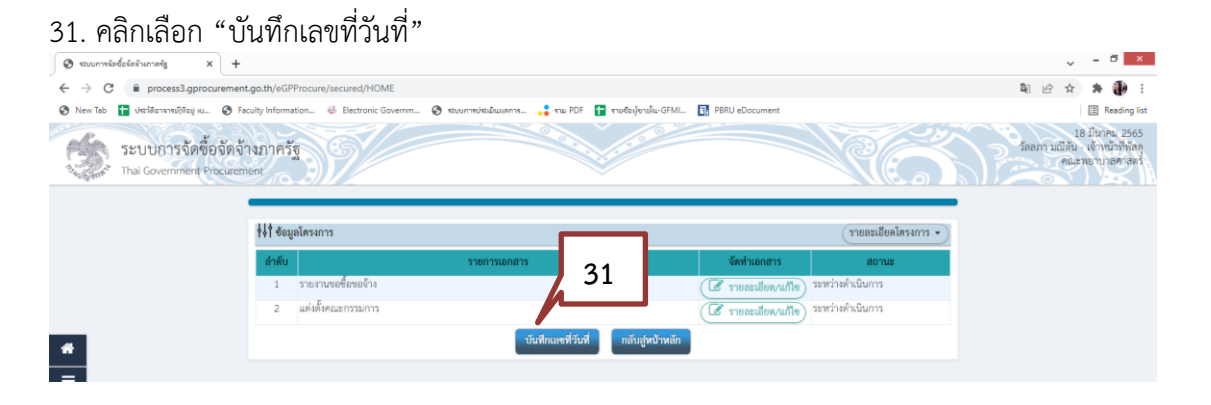

ภาพที่ 3.94 ภาพแสดงการบันทึกเลขที่หนังสือวันที่ในรายงานขอซื้อขอจ้าง (ที่มา : ระบบการจัดซื้อจัดจ้างภาครัฐ กรมบัญชีกลาง)

32. บันทึก "เลขที่ วันที่" ในหนังสือรายงานขอซื้อขอจ้าง ให้อ้างอิงตามเอกสารขออนุญาตซื้อในระบบ 3DGF

33. บันทึก "วันที่" ในการอนุมัติในรายงานขอซื้อขอจ้าง ให้อ้างอิงตามเอกสารขออนุญาตซื้อในระบบ 3DGF

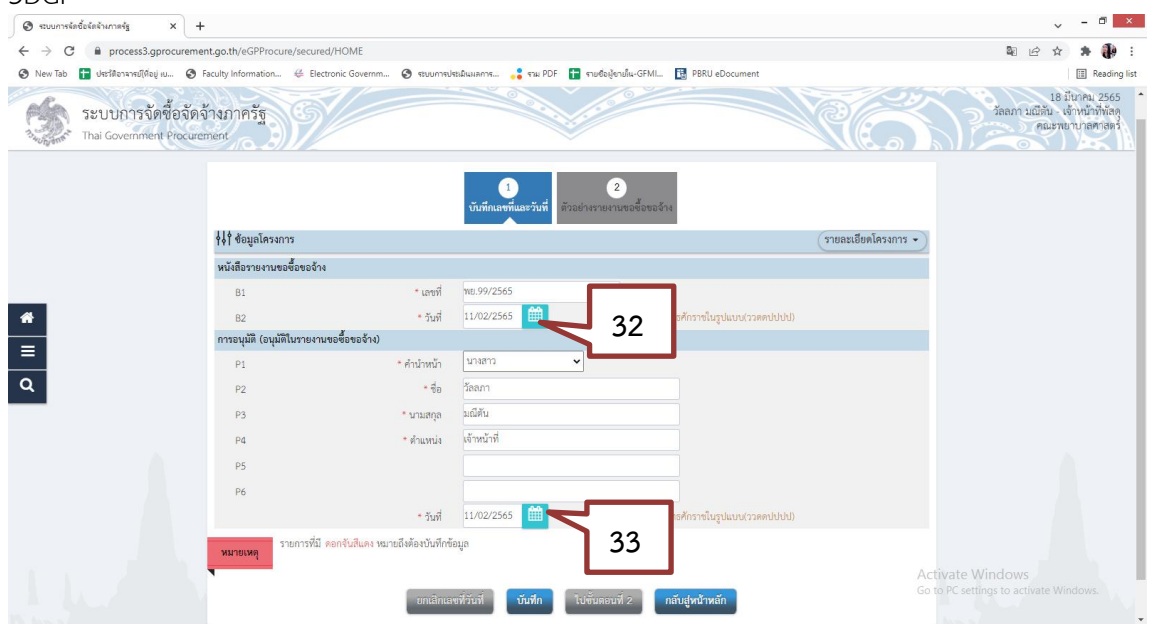

ภาพที่ 3.95 ภาพแสดงการกำหนดเลขที่หนังสือ วันที่ และรายละเอียดผู้อนุมัติรายงานขอซื้อขอจ้าง (ที่มา : ระบบการจัดซื้อจัดจ้างภาครัฐ กรมบัญชีกลาง)

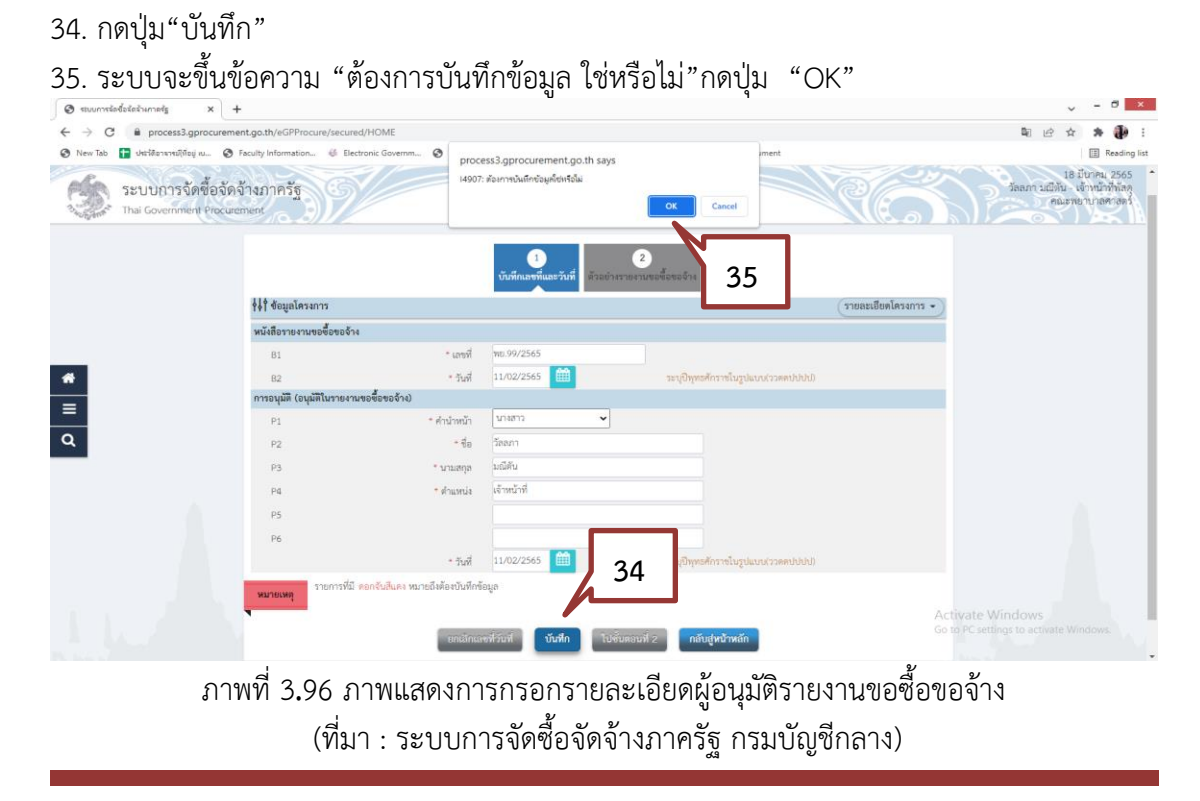

### 36. เลือก "ไปขั้นตอนที่ 2"

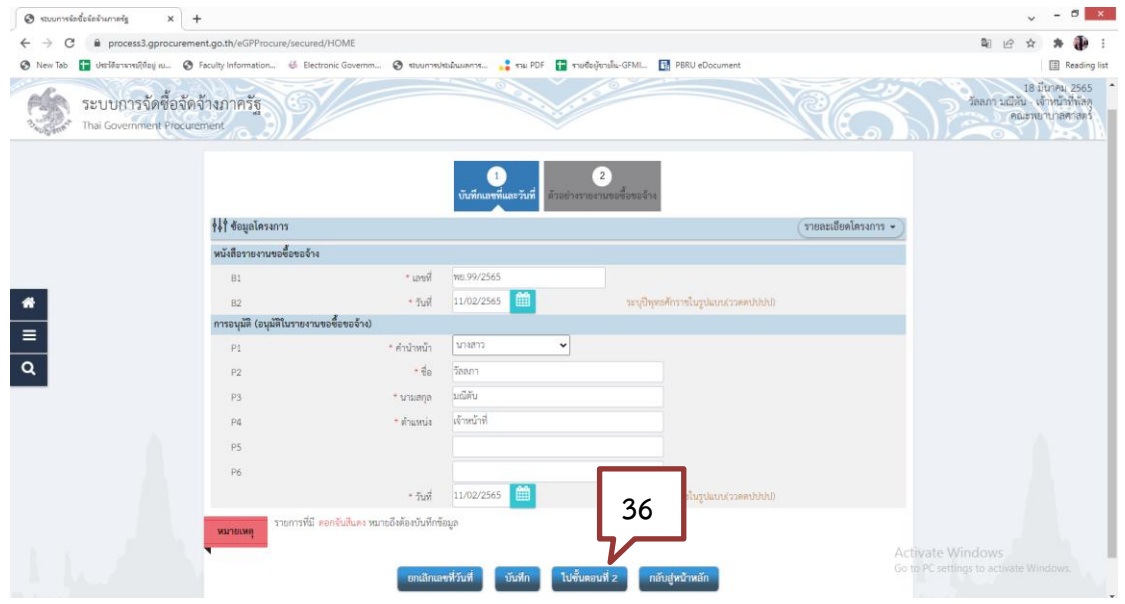

ภาพที่ 3**.**97 ภาพแสดงการบันทึกขั้นตอนต่อไป (ที่มา : ระบบการจัดซื้อจัดจ้างภาครัฐ กรมบัญชีกลาง)

37. ระบบจะแสดงตัวอย่างบันทึกข้อความรายงานขอซื้อ ให้ตรวจสอบความถูกต้อง หากถูกต้อง ให้กดปุ่ม"พิมพ์" เพื่อพิมพ์บันทึกข้อความรายงานขอซื้อออกมา

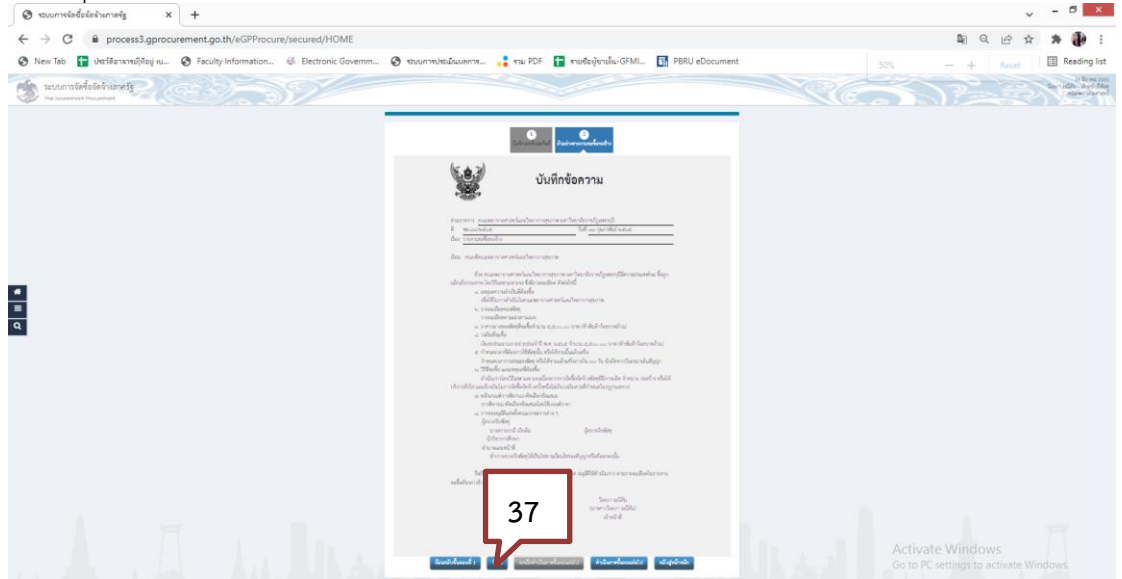

ภาพที่ 3**.**98 ภาพแสดงการบันทึกข้อความรายงานขอซื้อขอจ้าง (ที่มา : ระบบการจัดซื้อจัดจ้างภาครัฐ กรมบัญชีกลาง)

### 38. ระบุเงื่อนไขการพิมพ์ เลือก "มีครุฑ/Logo"

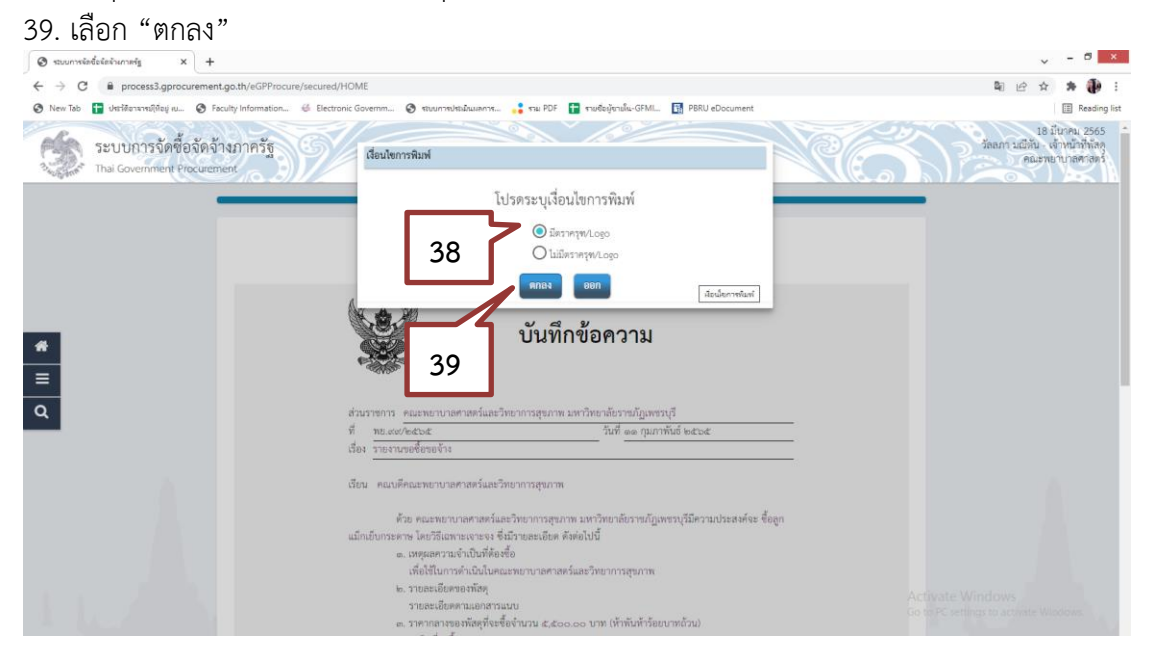

ภาพที่ 3**.**99 ภาพแสดงการระบุเงื่อนไขการพิมพ์ (ที่มา : ระบบการจัดซื้อจัดจ้างภาครัฐ กรมบัญชีกลาง)

### 40. เลือก "ดำเนินการขั้นตอนต่อไป"

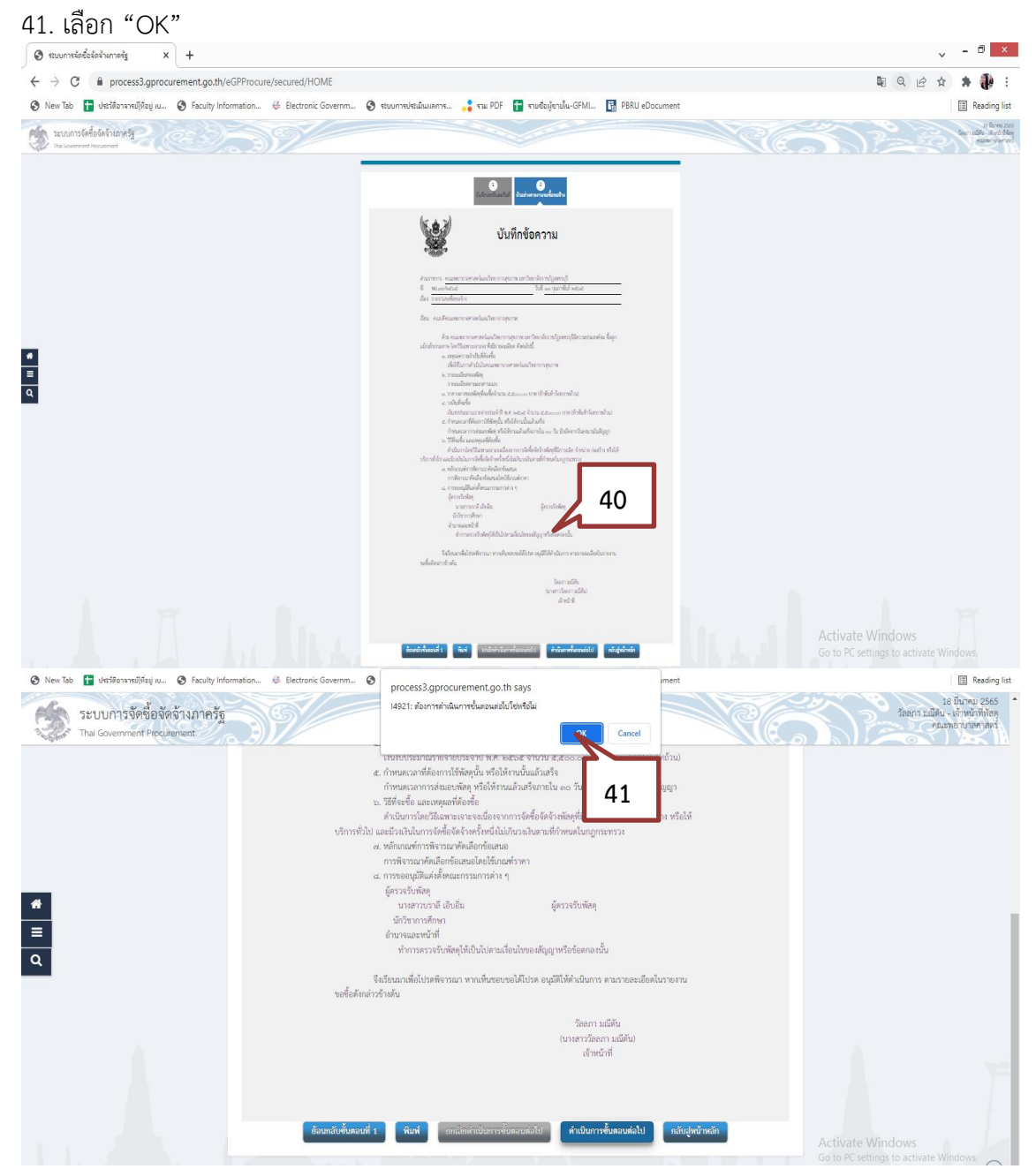

ภาพที่ 3**.**100 ภาพแสดงตัวอย่างเอกสารรายงานขอซื้อขอจ้าง (ที่มา : ระบบการจัดซื้อจัดจ้างภาครัฐ กรมบัญชีกลาง)

### **ขั้นตอนที่ 3 การจัดทำร่างเอกสารและหนังสือเชิญชวน**

- 3.1 การจัดทำร่างเอกสารและหนังสือเชิญชวน
- 1. กดปุ่ม "จัดทำร่างเอกสารและหนังสือเชิญชวน"

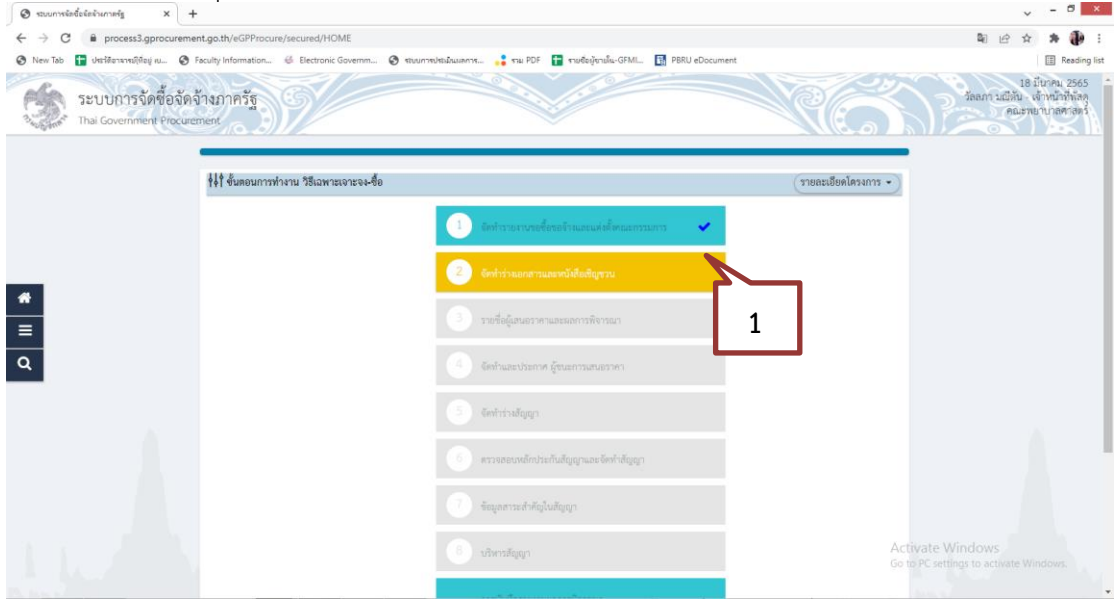

ภาพที่ 3**.**101 ภาพแสดงขั้นตอนจัดทำร่างเอกสารและหนังสือเชิญชวน (ที่มา : ระบบการจัดซื้อจัดจ้างภาครัฐ กรมบัญชีกลาง)

2. ระบบแสดงหน้าจอข้อมูลโครงการ ในส่วนการจัดทำร่างเอกสาร/หนังสือเชิญชวน

ในขั้นตอนการจัดทำร่างเอกสารและหนังสือเชิญชวนนั้น กรณีที่เป็นการจัดซื้อ โดยวิธีเฉพาะเจาะจง ตาม พรบ.มาตรา 56(2) (ข) ไม่ต้องดำเนินการจัดทำร่างเอกสาร/หนังสือเชิญ ชวน เนื่องจาด ตามความในระเบียบกระทรวงการคลังฯ ข้อ 79 กำหนดให้เจ้าหน้าที่ เจรจากับผู้ขาย หรือผู้รับจ้างโดยตรง ดังนั้น ข้อมูลในลำดับที่ 1 จัดทำร่างเอกสาร/หนังสือเชิญชวน ให้ผู้ใช้งานเลือก "ไม่จัดทำ" จากนั้นให้กดปุ่ม "รายละเอียด/แก้ไข" ด้านหลังข้อมูลลำดับที่ 2 บันทึกรายชื่อผู้ได้รับการ คัดเลือก

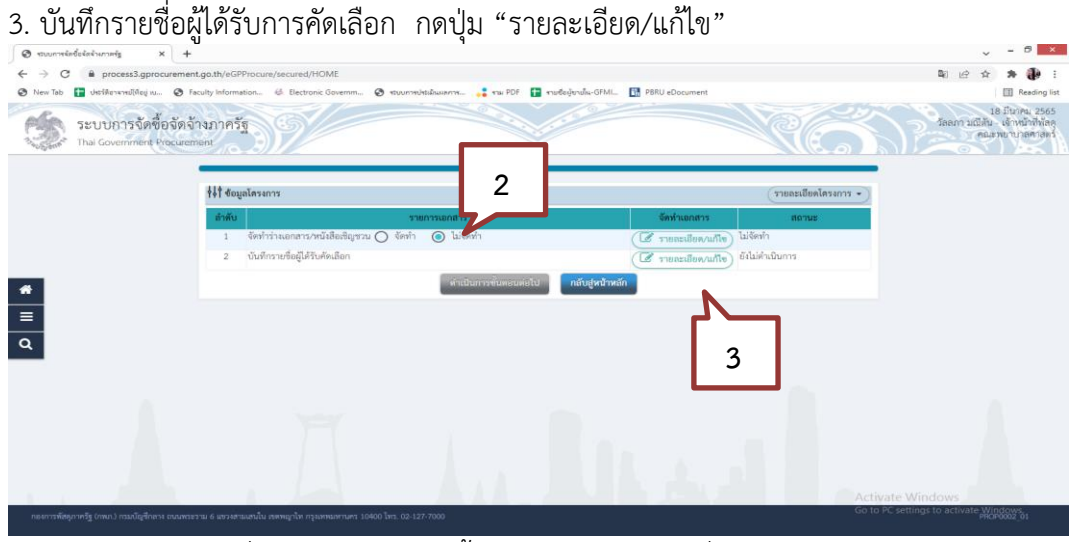

ภาพที่ 3**.**102 ภาพแสดงขั้นตอนการบันทึกรายชื่อผู้ได้รับการคัดเลือก (ที่มา : ระบบการจัดซื้อจัดจ้างภาครัฐ กรมบัญชีกลาง)

4. การบันทึกรายชื่อผู้ได้รับคัดเลือก ให้กดปุ่ม "เพิ่มรายชื่อผู้ประกอบการ"

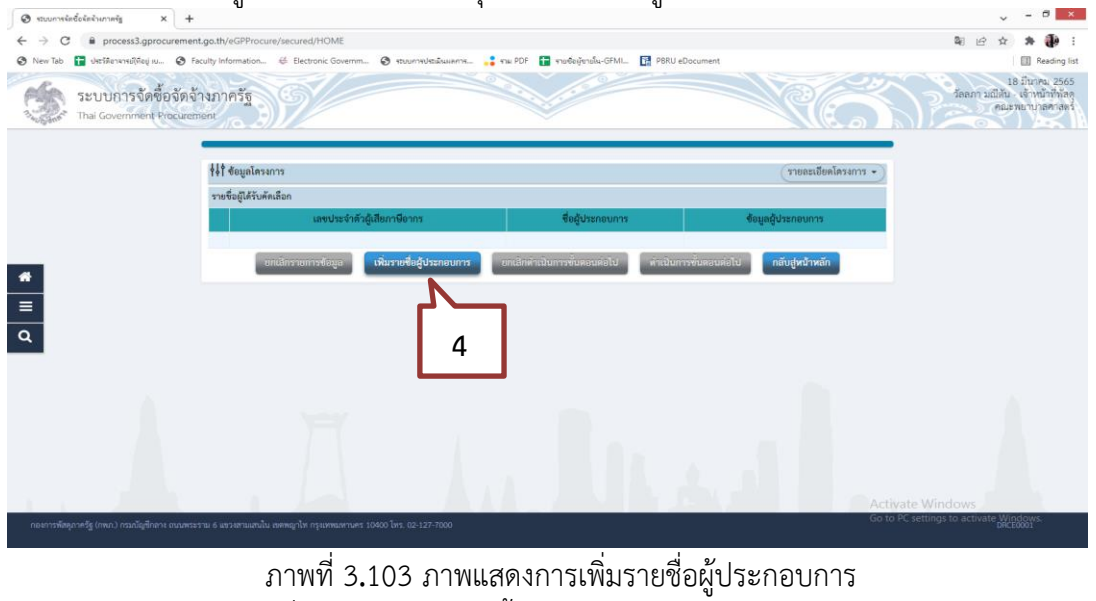

(ที่มา : ระบบการจัดซื้อจัดจ้างภาครัฐ กรมบัญชีกลาง)

- 5. บันทึก "เลขประจำตัวผู้เสียภาษีของร้านค้า/เลขประจำตัว e-GP"
- 6. กดปุ่ม "ค้นหา" ถ้าร้านค้าได้ลงทะเบียนในระบบ e-GP แล้ว จะขึ้นข้อมูลร้านค้า อัตโนมัติ
- 7. กดปุ่ม "บันทึก"
- 8. ระบบจะขึ้นข้อความ "ต้องการบันทึกข้อมูลใช่หรือไม่" กดปุ่ม "OK"

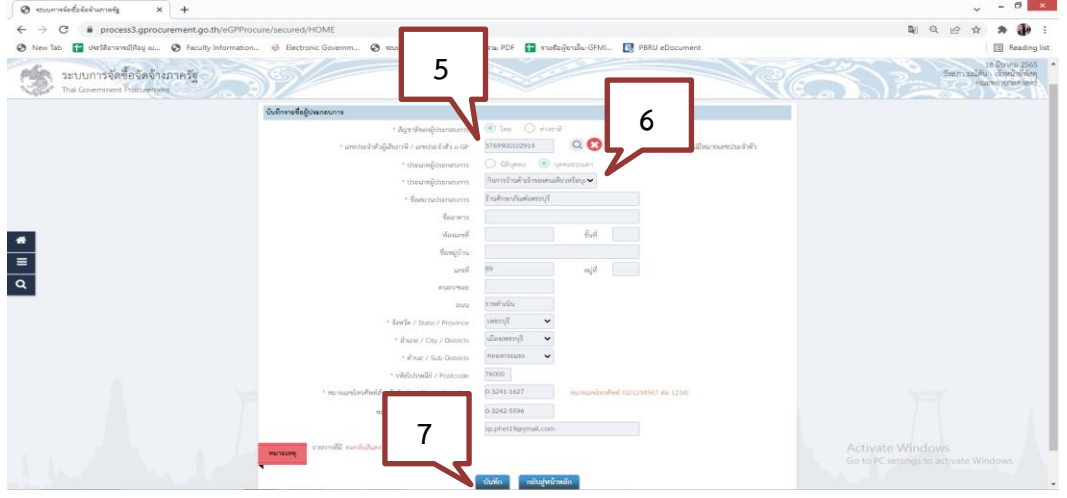

ภาพที่ 3**.**104 ภาพแสดงการกรอกข้อมูลผู้ประกอบการ (ที่มา : ระบบการจัดซื้อจัดจ้างภาครัฐ กรมบัญชีกลาง)

- 9. หากต้องการเพิ่มรายชื่อผู้รับคัดเลือกรายอื่น ให้ปฏิบัติตามข้อ 4. 8.
- 10. กดปุ่ม "ดำเนินการขั้นตอนต่อไป"
- 11. ระบบจะขึ้นข้อความ "ต้องการดำเนินการขั้นต่อไปใช่หรือไม่" กดปุ่ม"OK"

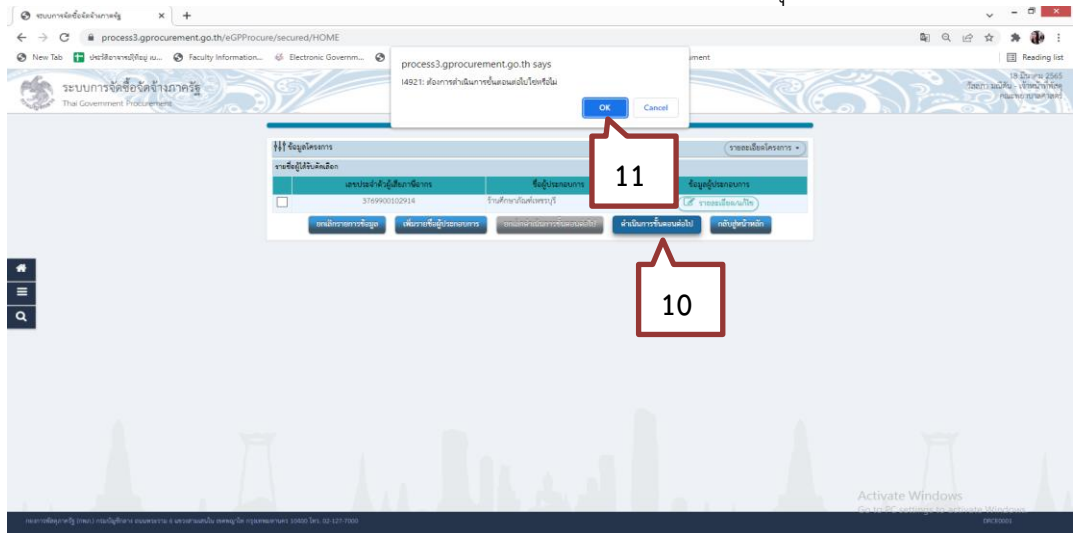

ภาพที่ 3**.**105 ภาพแสดงการบันทึกข้อมูลผู้ประกอบการ (ที่มา : ระบบการจัดซื้อจัดจ้างภาครัฐ กรมบัญชีกลาง)

## 12. กดปุ่ม "กลับสู่หน้าหลัก"

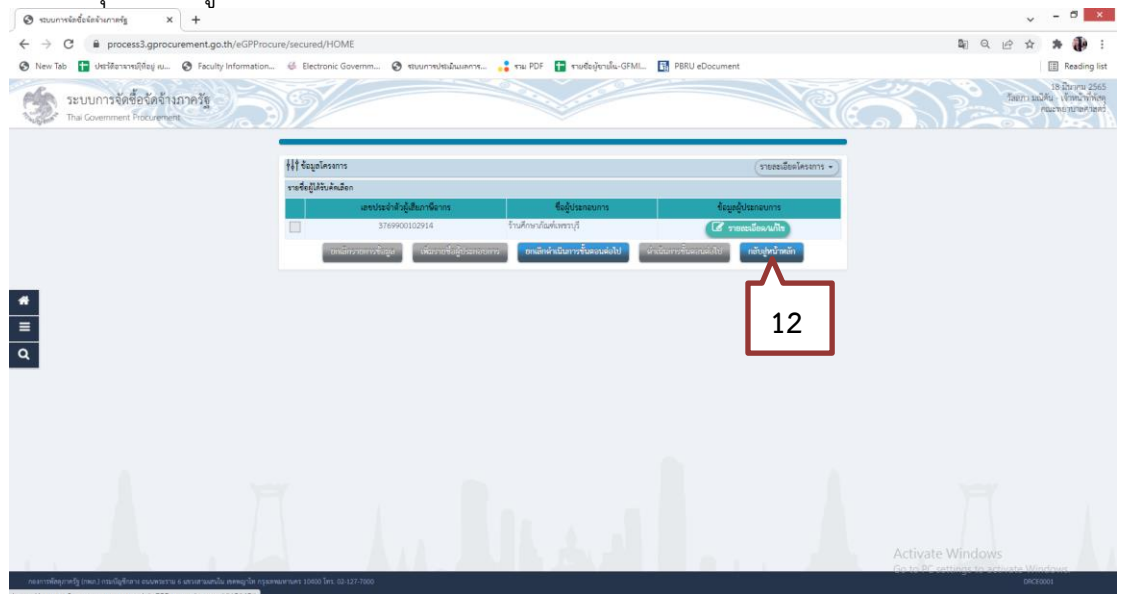

ภาพที่ 3**.**106 ภาพแสดงการกลับสู่หน้าหลัก (ที่มา : ระบบการจัดซื้อจัดจ้างภาครัฐ กรมบัญชีกลาง)

## 13. กดปุ่ม "ดำเนินการขั้นตอนต่อไป"

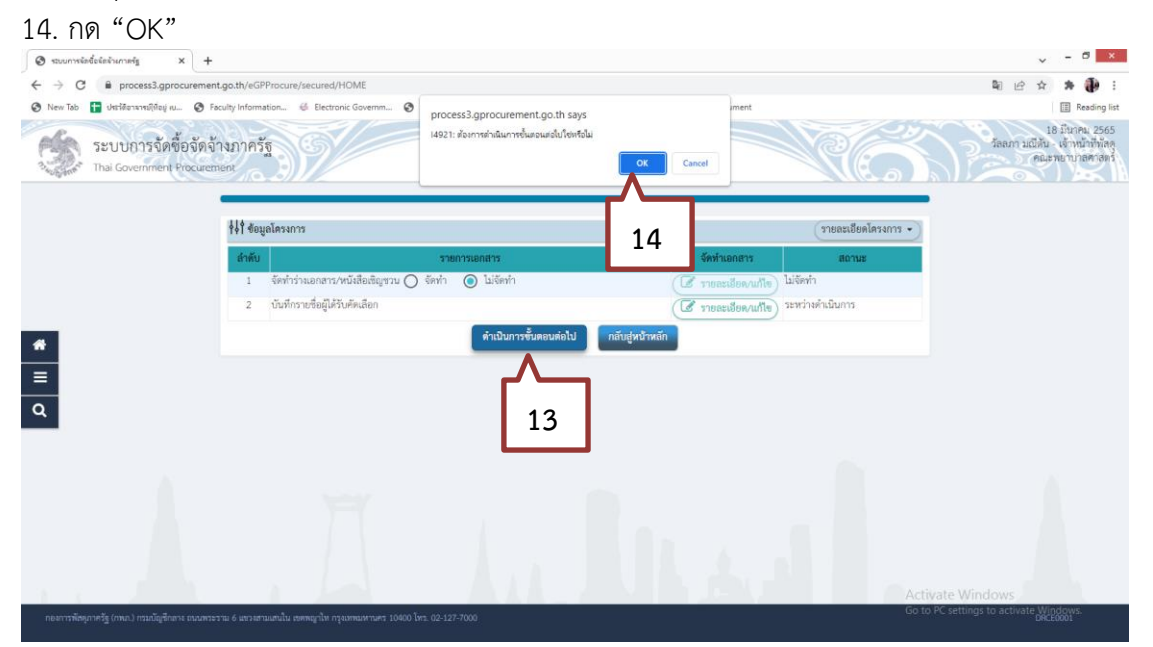

ภาพที่ 3**.**107 ภาพแสดงการดำเนินการขั้นตอนต่อไป (ที่มา : ระบบการจัดซื้อจัดจ้างภาครัฐ กรมบัญชีกลาง)

#### **ขั้นตอนที่ 4 การจัดทำรายชื่อผู้เสนอราคาและผลการพิจารณา**

การจัดทำรายชื่อผู้เสนอราคาและผลการพิจารณานั้นจะอธิบายถึงการบันทึกข้อมูลการเสนอ ราคา ซึ่งอ้างอิงจากข้อมูลตามใบเสนอราคา การพิจารณาการเสนอราคาและการยืนยันผู้ชนะ ดังนี้ 4.1 การบันทึกข้อมูลการเสนอราคา

1. กดปุ่ม"รายชื่อผู้เสนอราคาและผลการพิจารณา" เพื่อเข้าไปบันทึกข้อมูล

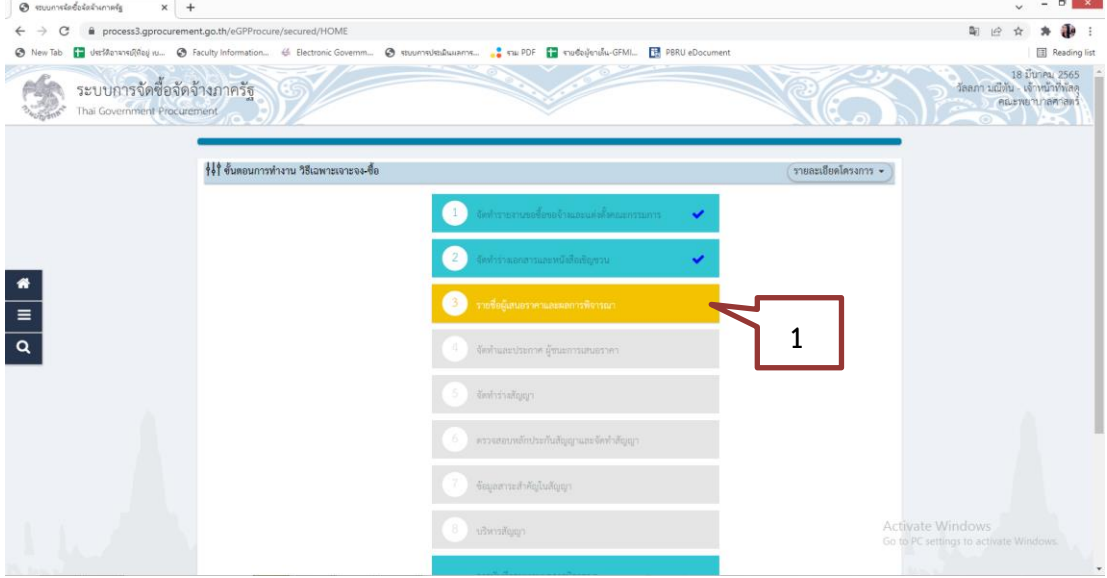

ภาพที่ 3**.**108 ภาพแสดงการบันทึกข้อมูลการเสนอราคา (ที่มา : ระบบการจัดซื้อจัดจ้างภาครัฐ กรมบัญชีกลาง)

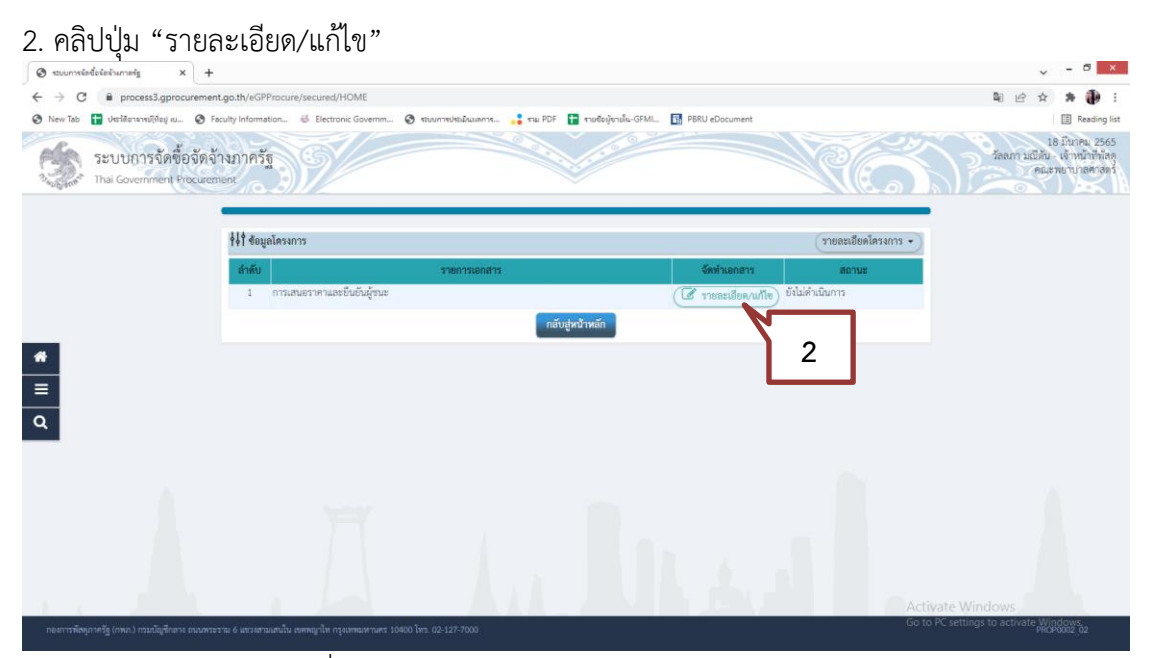

ภาพที่ 3**.**109 ภาพแสดงการจัดทำเอกสารการเสนอราคา (ที่มา : ระบบการจัดซื้อจัดจ้างภาครัฐ กรมบัญชีกลาง)

#### 3. กดปุ่ม "รายละเอียด/แก้ไข" เพื่อบันทึกข้อมูลผู้ยื่นเอกสาร

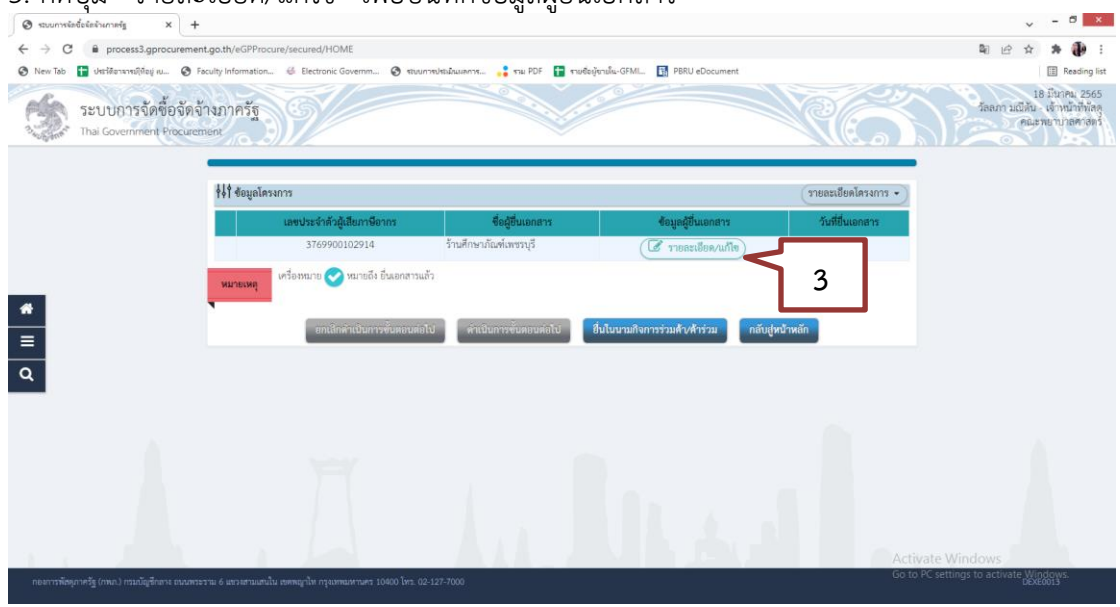

ภาพที่ 3**.**110 ภาพแสดงการแก้ไขรายละเอียดผู้เสนอราคา (ที่มา : ระบบการจัดซื้อจัดจ้างภาครัฐ กรมบัญชีกลาง)

- 4. บันทึก "วันที่ยื่นเอกสาร" ตามใบเสนอราคา
- 5. บันทึก "ราคาที่เสนอ" ตามใบเสนอราคา
- 6. กดปุ่ม "บันทึก"
- 7. ระบบจะขึ้นข้อความ "ต้องการบันทึกข้อมูลใช่หรือไม่" กดปุ่ม "OK"

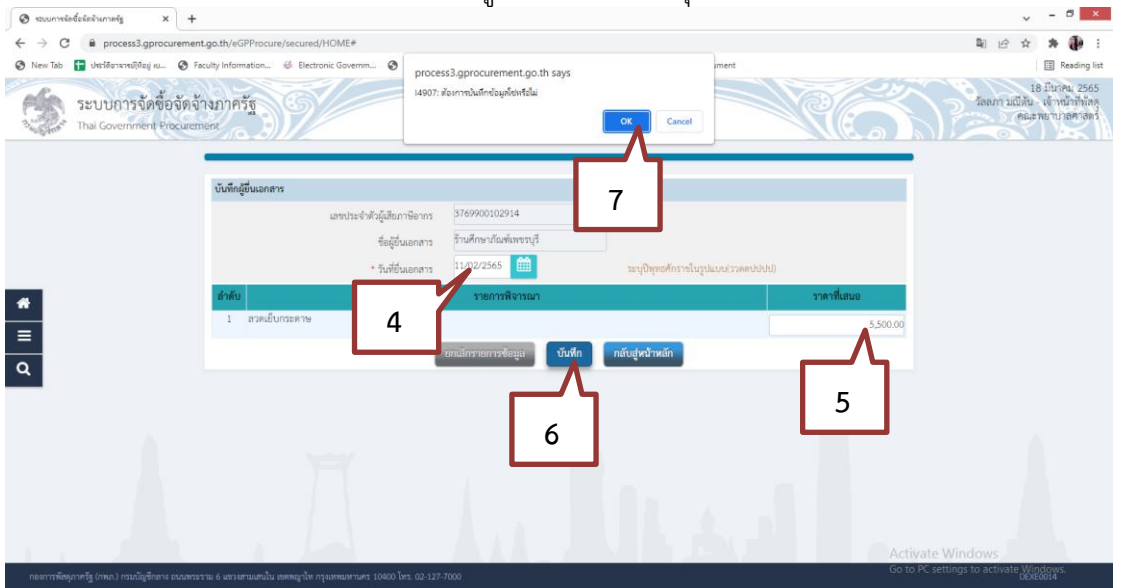

ภาพที่ 3**.**111 ภาพแสดงการบันทึกข้อมูลผู้เสนอราคา (ที่มา : ระบบการจัดซื้อจัดจ้างภาครัฐ กรมบัญชีกลาง) 8. เมื่อบันทึกข้อมูลผู้ยื่นเอกสารเรียบร้อยแล้ว กดปุ่ม "ดำเนินการขั้นตอนต่อไป"

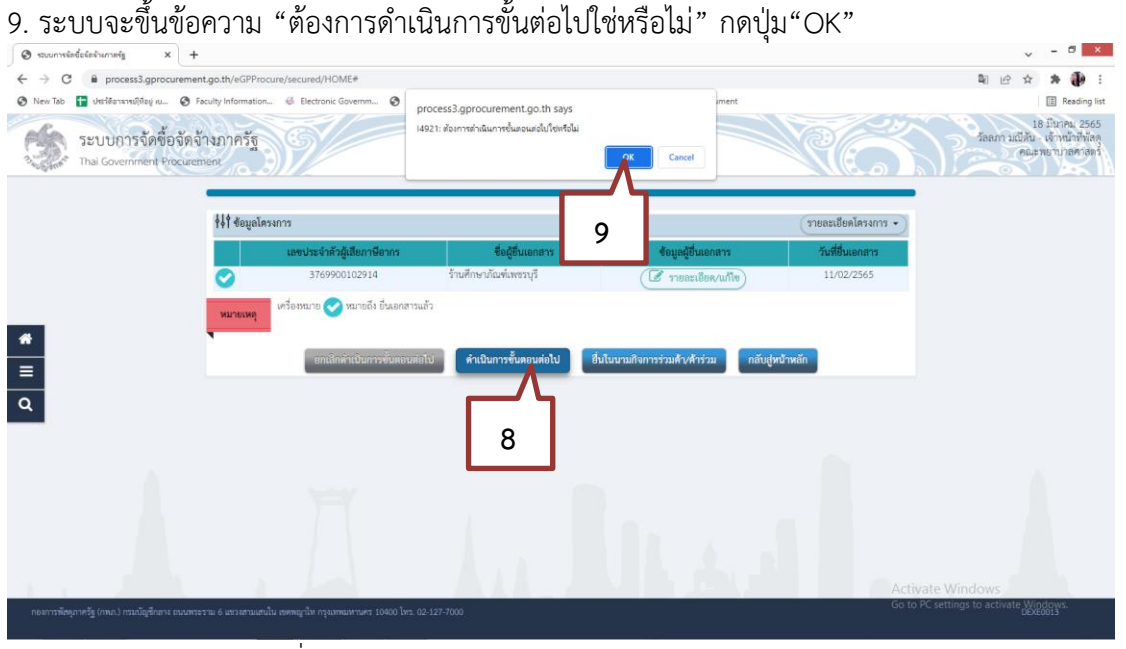

ภาพที่ 3**.**112 ภาพแสดงการยืนยันบันทึกข้อมูลผู้เสนอราคา (ที่มา : ระบบการจัดซื้อจัดจ้างภาครัฐ กรมบัญชีกลาง)

- 10. กดปุ่ม"ยืนยันผู้ชนะการเสนอราคา"
- 11. ระบบจะขึ้นข้อความ "ต้องการบันทึกยืนยันผู้ชนะการเสนอราคาใช่หรือไม่" กดปุ่ม "OK"
- 12. กดปุ่ม"กลับสู่หน้าหลัก"

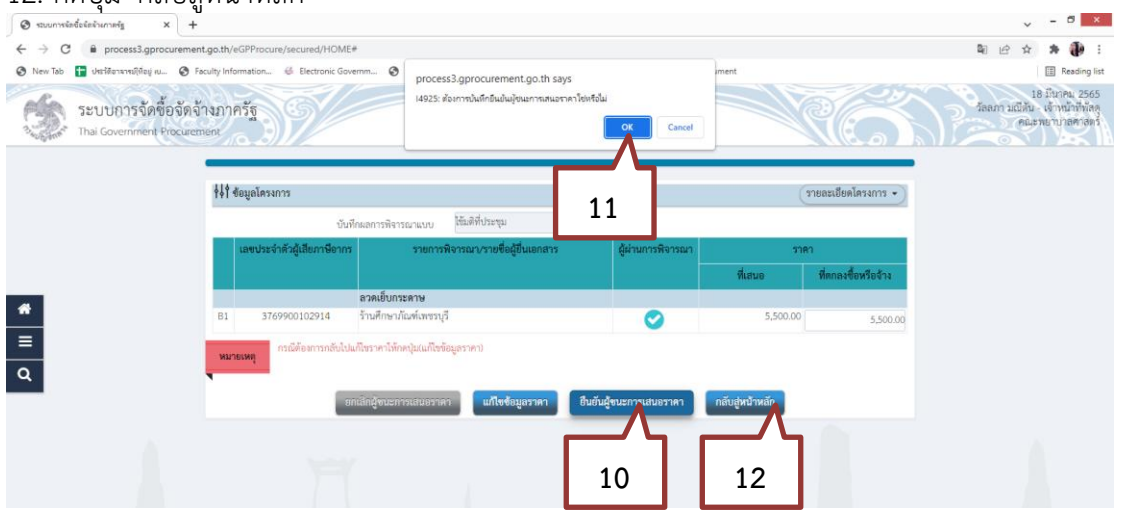

ภาพที่ 3.113 ภาพแสดงการดำเนินการขั้นตอนต่อไป (ที่มา : ระบบการจัดซื้อจัดจ้างภาครัฐ กรมบัญชีกลาง)

#### **ขั้นตอนที่ 5 จัดทำและประกาศ ผู้ชนะการเสนอราคา**

ในขั้นตอนการจัดทำและประกาศ ผู้ชนะการเสนอราคา ประกอบด้วย กระบวนการจัดทำ รายงานผลการพิจารณาและขออนุมัติสั่งซื้อสั่งจ้าง การแต่งตั้งคณะกรรมการตรวจรับและรับมอบงาน และการจัดทำร่างประกาศรายชื่อผู้ชนะการเสนอราคา ดังนี้

1. กดปุ่ม"จัดทำและประกาศ ผู้ชนะการเสนอราคา" เพื่อเข้าไปบันทึกจัดทำและประกาศ ผู้ชนะการเสนอราคา

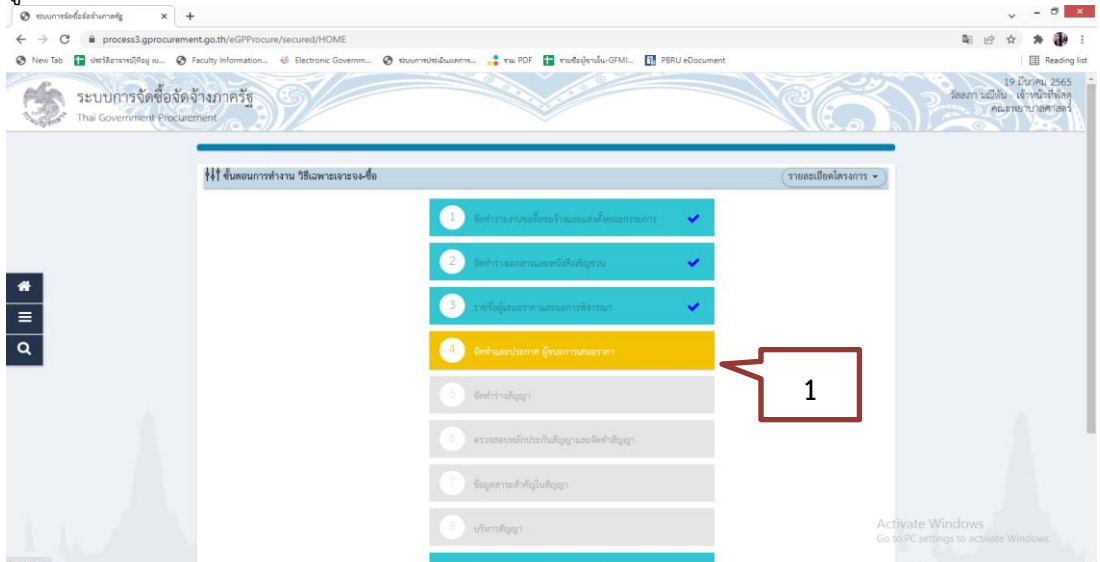

ภาพที่ 3.114 ภาพแสดงการจัดทำและประกาศ ผู้ชนะการเสนอราคา (ที่มา : ระบบการจัดซื้อจัดจ้างภาครัฐ กรมบัญชีกลาง)

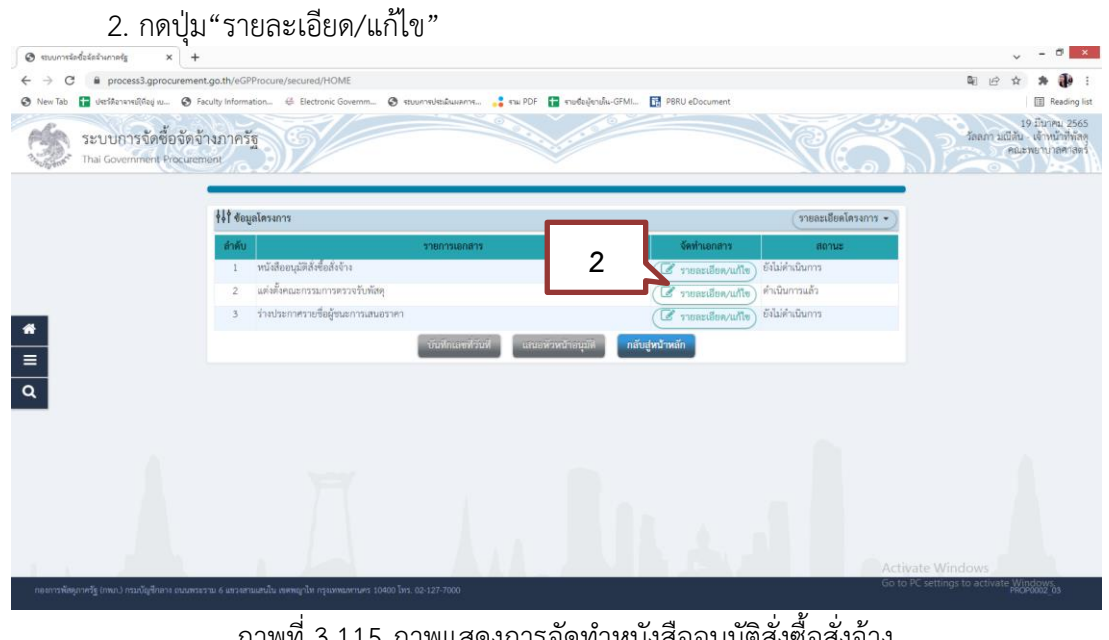

ภาพที่ 3.115 ภาพแสดงการจัดทำหนังสืออนุมัติสั่งซื้อสั่งจ้าง (ที่มา : ระบบการจัดซื้อจัดจ้างภาครัฐ กรมบัญชีกลาง)

- 3. บันทึก "ผู้ลงนามหนังสืออนุมัติสั่งซื้อสั่งจ้าง "
- 4. กดปุ่ม "บันทึก"
- 5. ระบบจะขึ้นข้อความ "ต้องการบันทึกข้อมูลใช่หรือไม่" กดปุ่ม"OK"

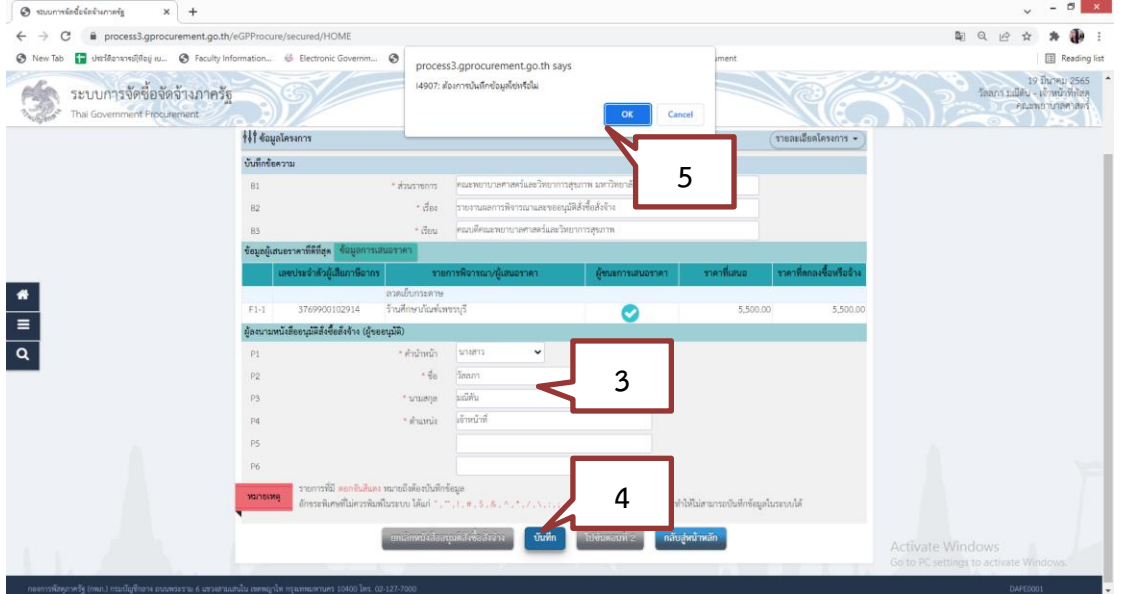

ภาพที่ 3.116 ภาพแสดงการจัดทำหนังสืออนุมัติสั่งซื้อสั่งจ้าง (ที่มา : ระบบการจัดซื้อจัดจ้างภาครัฐ กรมบัญชีกลาง)

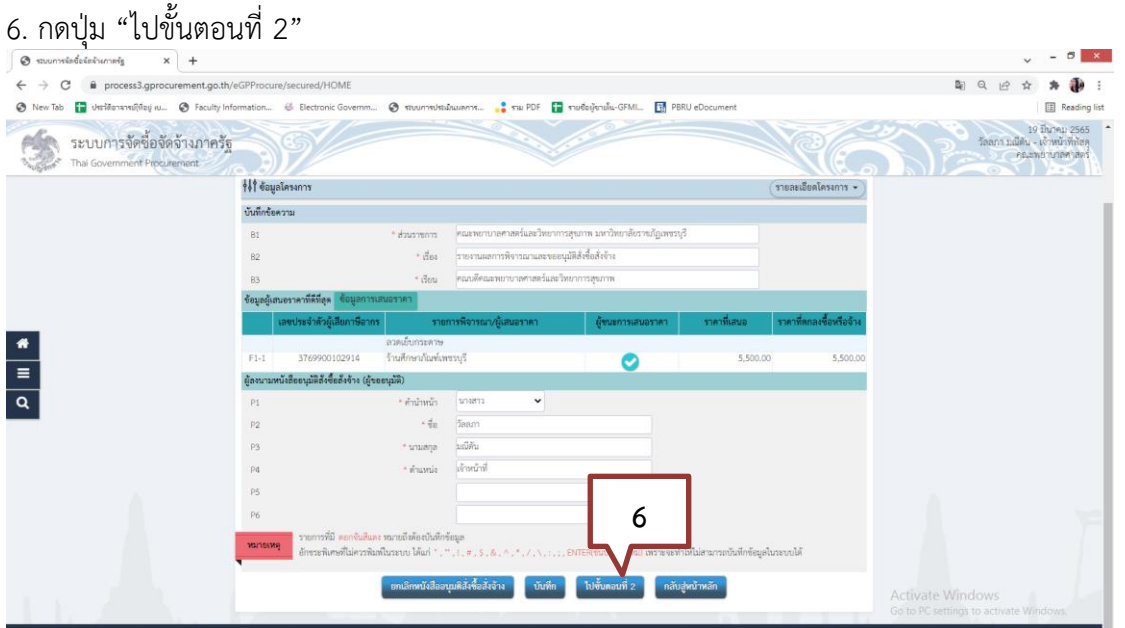

ภาพที่ 3.117 ภาพแสดงการบันทึกหนังสืออนุมัติสั่งซื้อสั่งจ้าง (ที่มา : ระบบการจัดซื้อจัดจ้างภาครัฐ กรมบัญชีกลาง)

#### 7. กดปุ่ม "บันทึก"

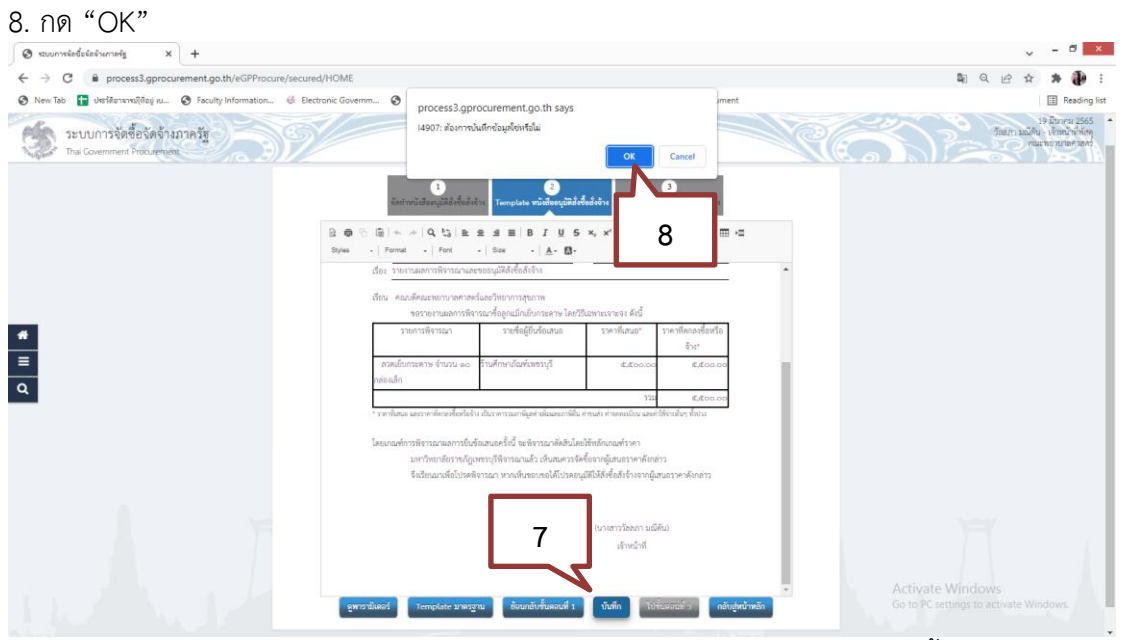

ภาพที่ 3.118 ภาพแสดงการบันทึกรายงานผลการพิจารณาและขออนุมัติสั่งซื้อสั่งจ้าง (ที่มา : ระบบการจัดซื้อจัดจ้างภาครัฐ กรมบัญชีกลาง)

9. ระบบจะแสดง Template หนังสืออนุมัติสั่งซื้อสั่งจ้าง ให้ตรวจสอบข้อมูล ผู้ใช้งานสามารถพิมพ์ ข้อความเพิ่มเติมลงใน Template หากถูกต้อง กดปุ่ม "ไปขั้นตอนที่ 3"

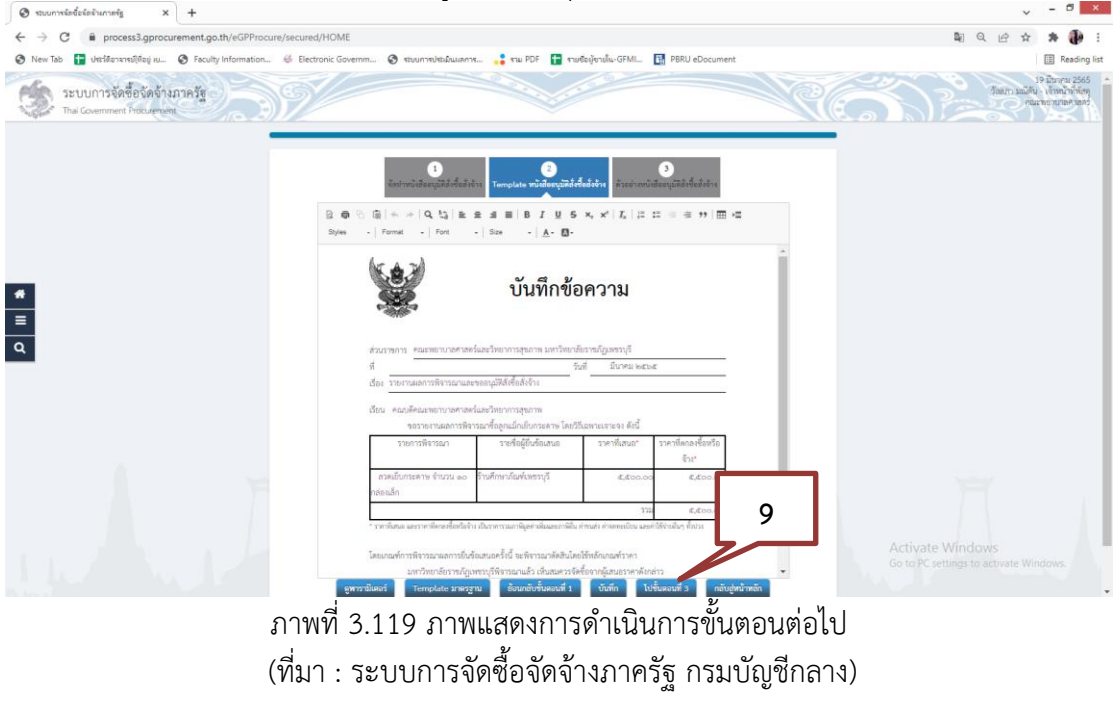

10. ระบบจะแสดงตัวอย่างบันทึกรายงานผลการพิจารณาและขออนุมัติสั่งซื้อ สั่งจ้าง กดปุ่ม"กลับสู่หน้าหลัก" ยังไม่ต้องพิมพ์ออกมาเนื่องจากยังไม่ได้บันทึกเลขที่และวันที่บันทึกข้อความ

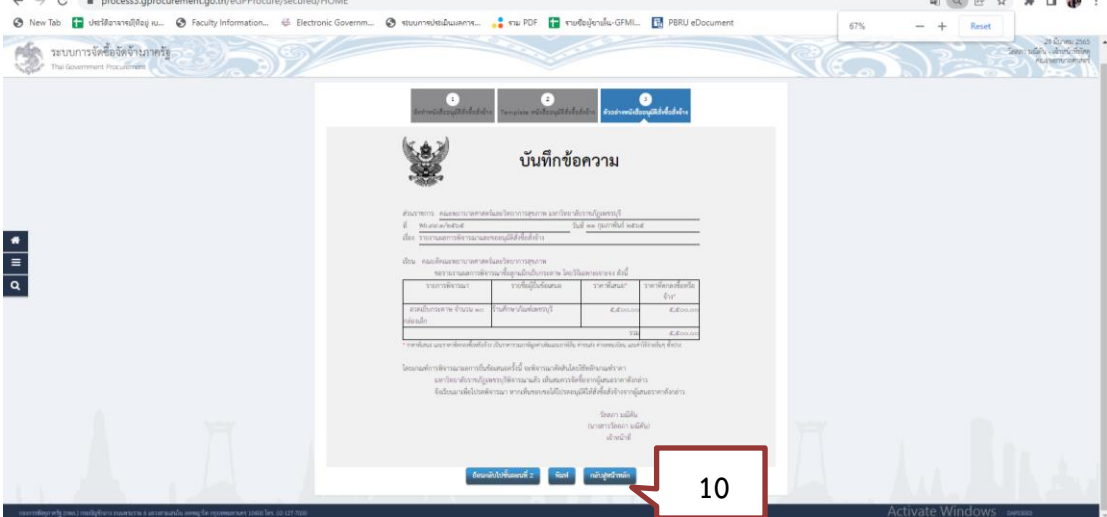

ภาพที่ 3.120 ภาพแสดงตัวอย่างหนังสือรายงานผลการพิจารณาและขออนุมัติสั่งซื้อสั่งจ้าง (ที่มา : ระบบการจัดซื้อจัดจ้างภาครัฐ กรมบัญชีกลาง)

#### 11. การจัดทำร่างประกาศรายชื่อผู้ชนะการเสนอราคา กดปุ่ม"รายละเอียด/แก้ไข

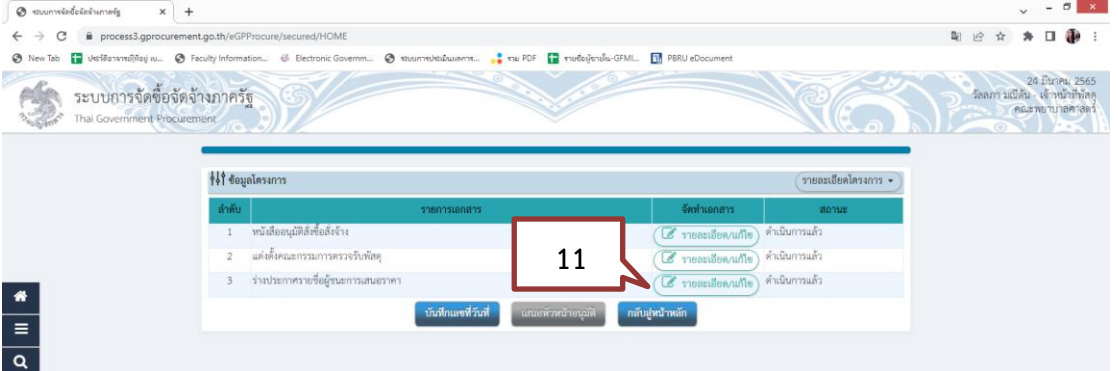

ภาพที่ 3.121 ภาพแสดงการจัดทำร่างประกาศรายชื่อผู้ชนะการเสนอราคา (ที่มา : ระบบการจัดซื้อจัดจ้างภาครัฐ กรมบัญชีกลาง)

#### 12.บันทึกข้อมูลผู้ลงนามในประกาศผู้ชนะการเสนอราคา

13. กดปุ่ม"บันทึก"

14. กดปุ่ม"ไปขั้นตอนที่ 2"

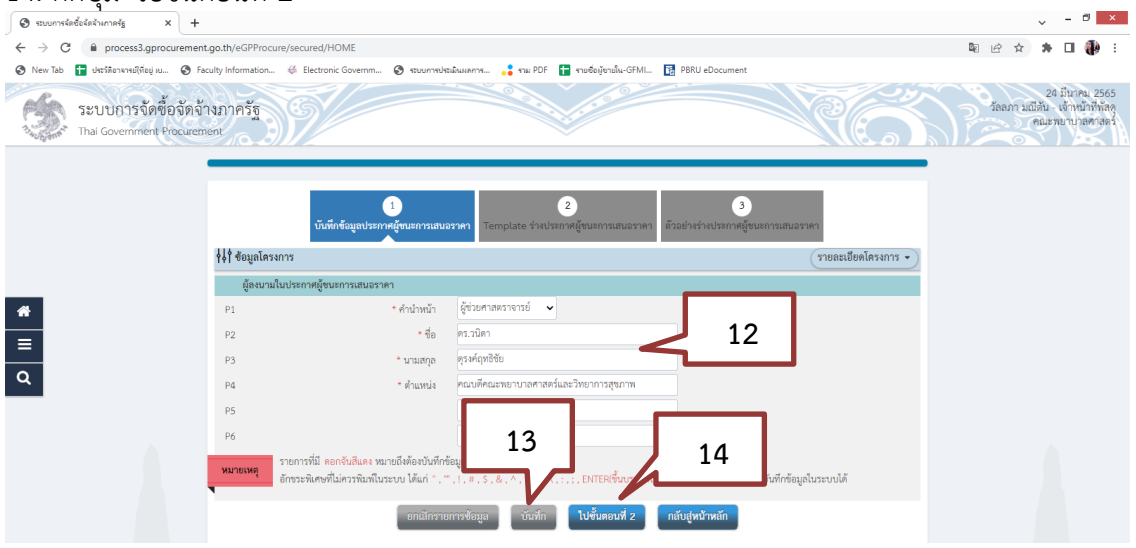

ภาพที่ 3.122 ภาพแสดงการบันทึกผู้ลงนามในประกาศรายชื่อผู้ชนะการเสนอราคา (ที่มา : ระบบการจัดซื้อจัดจ้างภาครัฐ กรมบัญชีกลาง)

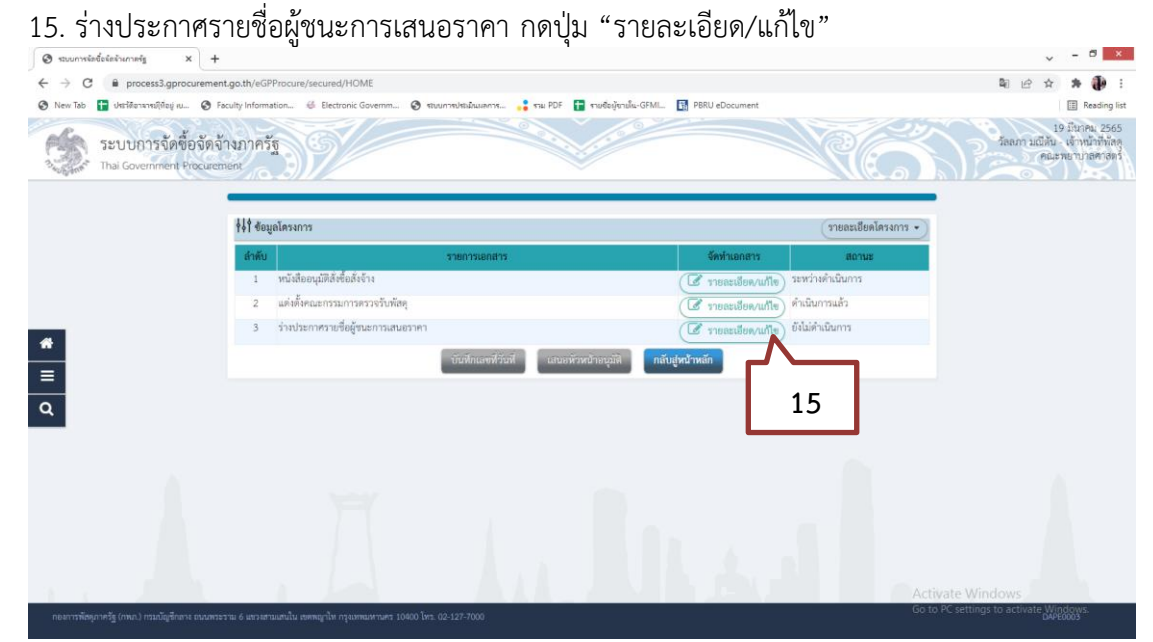

ภาพที่ 3.123 ภาพแสดงการบันทึกรายละเอียดในประกาศรายชื่อผู้ชนะการเสนอราคา (ที่มา : ระบบการจัดซื้อจัดจ้างภาครัฐ กรมบัญชีกลาง)

บันทึกข้อมูลประกาศรายชื่อผู้ชนะการเสนอราคา

- 16. บันทึก "ผู้ลงนามในประกาศผู้ชนะการเสนอราคา"
- 17. กดปุ่ม "บันทึก"

18. ระบบจะขึ้นข้อความ "ต้องการบันทึกข้อมูลใช่หรือไม่" กดปุ่ม "OK"

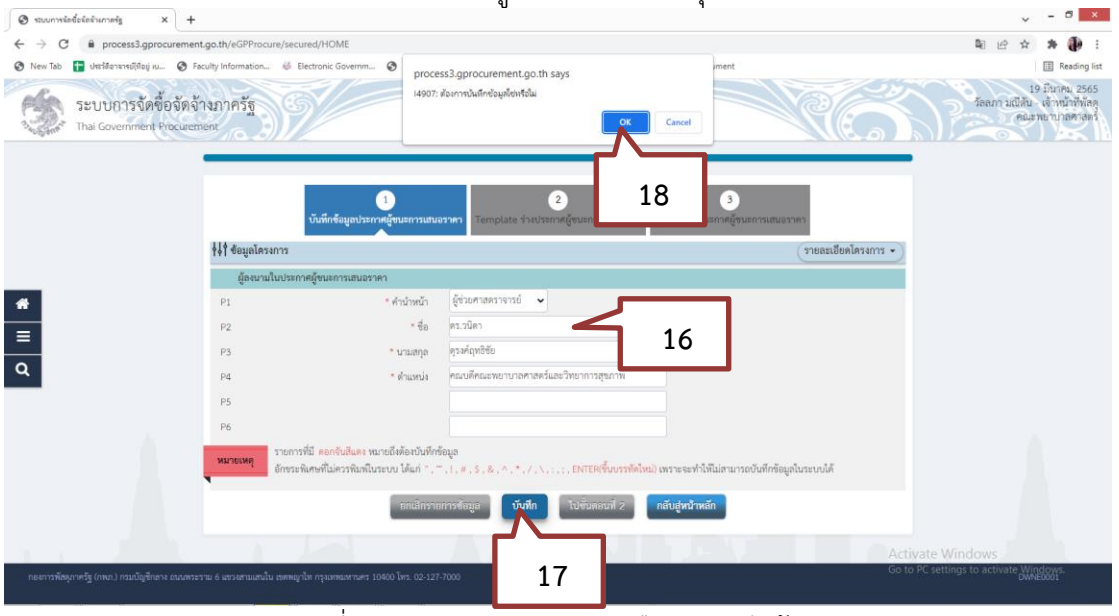

ภาพที่ 3.124 ภาพแสดงการการยืนยันบันทึกข้อมูล (ที่มา : ระบบการจัดซื้อจัดจ้างภาครัฐ กรมบัญชีกลาง)

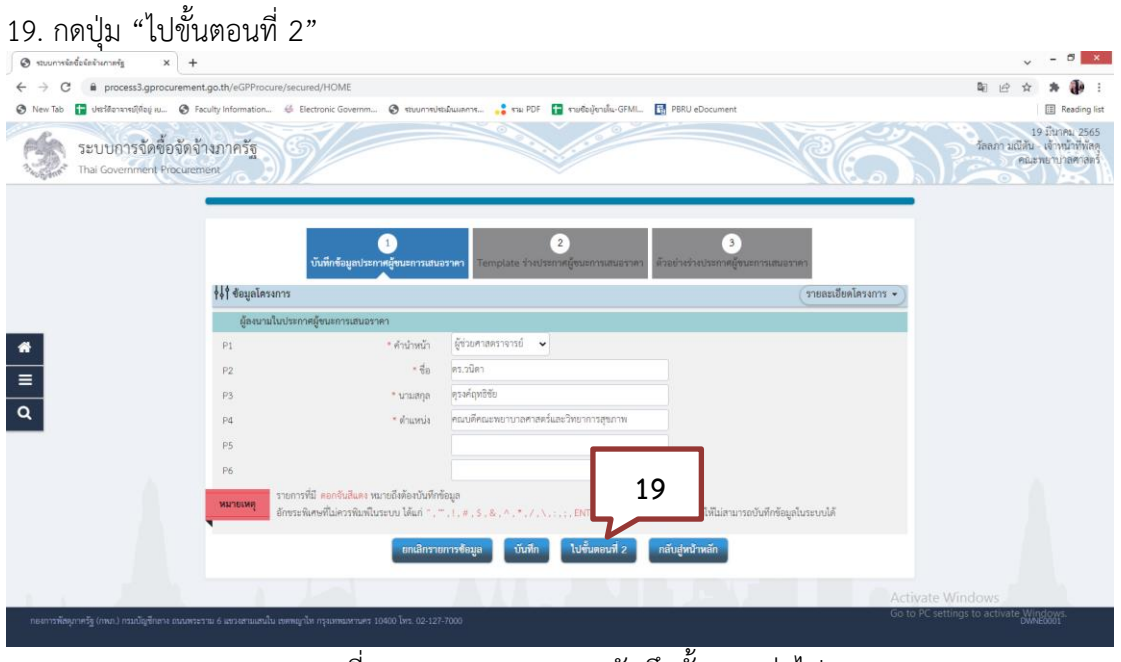

ภาพที่ 3.125 ภาพแสดงการบันทึกขั้นตอนต่อไป (ที่มา : ระบบการจัดซื้อจัดจ้างภาครัฐ กรมบัญชีกลาง) 20. ระบบจะแสดง Template ร่างประกาศผู้ชนะการเสนอราคา ให้ตรวจสอบ ข้อมูลหากถูกต้อง ให้แก้ไขชื่อประกาศจากมหาวิทยาลัยราชภัฏเพชรบุรี ให้เป็น "คณะพยาบาลศาสตร์ และวิทยการสุขภาพ" ตามที่ขีดเส้นสีแดง

21. แก้ไขเนื้อหา จากมหาวิทยาลัยราชภัฏเพชรบุรี ให้เป็น

"คณะพยาบาลศาสตร์และวิทยการสุขภาพ"

22. กดปุ่ม "บันทึก"

23. ระบบจะขึ้นข้อความ "ต้องการบันทึกข้อมูลใช่หรือไม่" กดปุ่ม"OK"

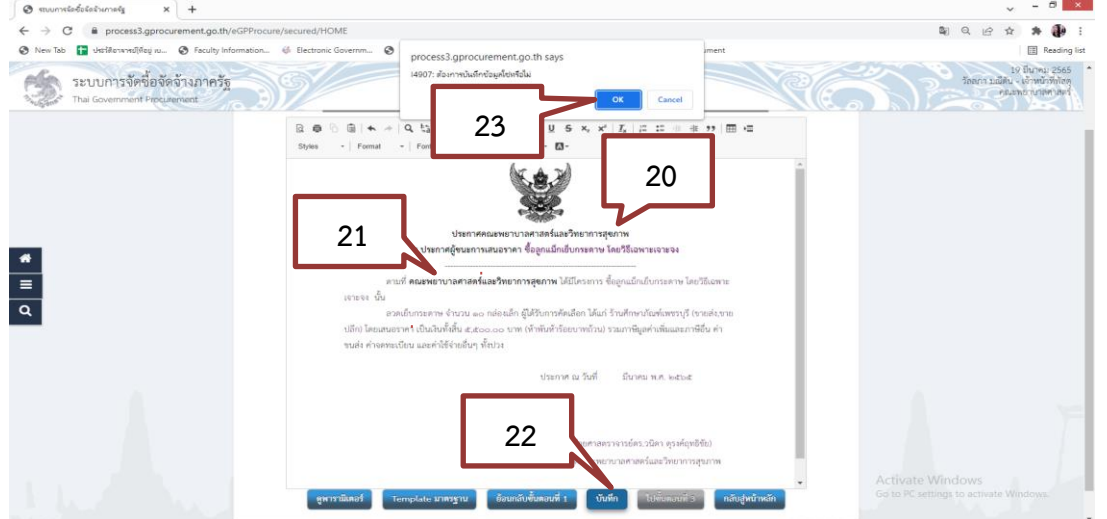

ภาพที่ 3.126 ภาพแสดงร่างประกาศผู้ชนะการเสนอราคา (ที่มา : ระบบการจัดซื้อจัดจ้างภาครัฐ กรมบัญชีกลาง)

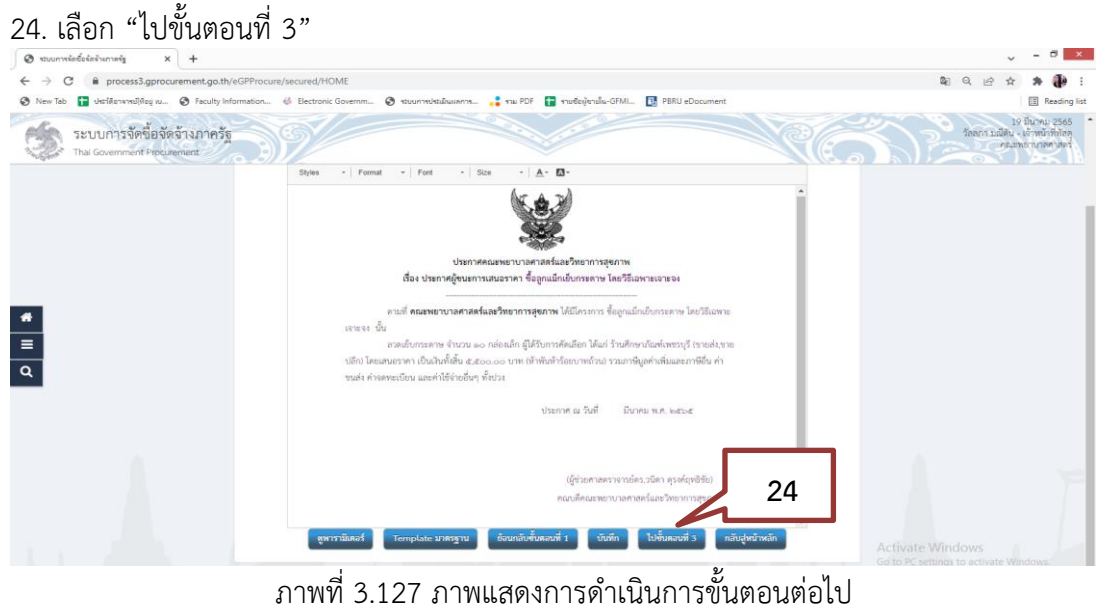

(ที่มา : ระบบการจัดซื้อจัดจ้างภาครัฐ กรมบัญชีกลาง)

25. ระบบจะแสดงตัวอย่างร่างประกาศผู้ชนะการเสนอราคา ให้ตรวจสอบข้อมูลหากถูกต้อง กดปุ่ม"กลับสู่หน้าหลัก"ยังไม่ต้องพิมพ์ออกมา

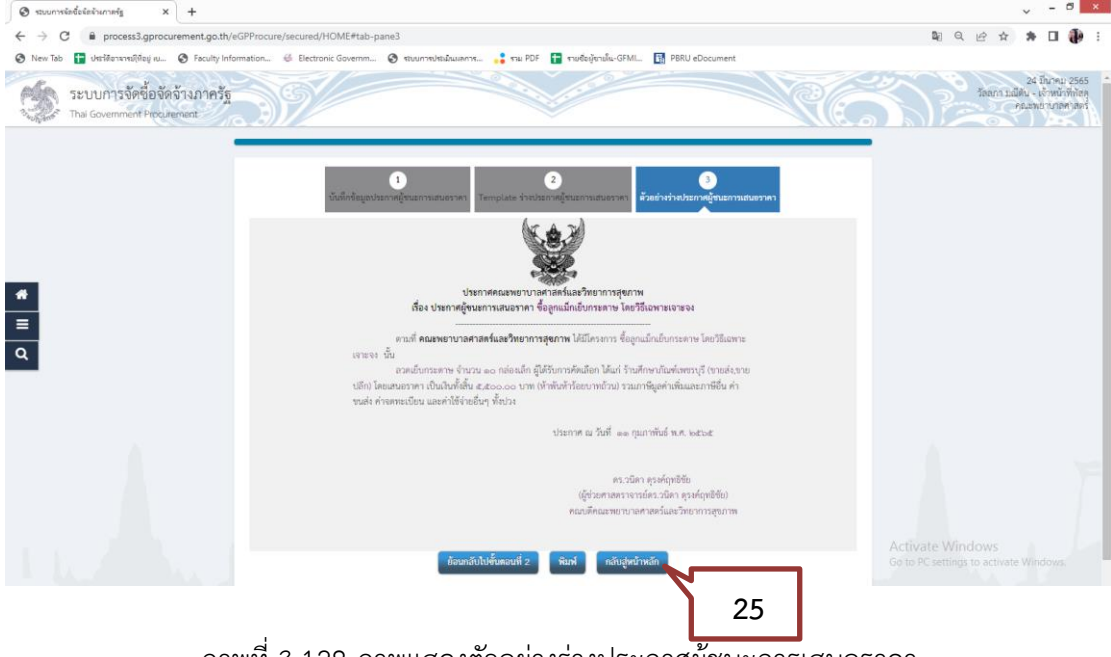

ภาพที่ 3.128 ภาพแสดงตัวอย่างร่างประกาศผู้ชนะการเสนอราคา (ที่มา : ระบบการจัดซื้อจัดจ้างภาครัฐ กรมบัญชีกลาง)

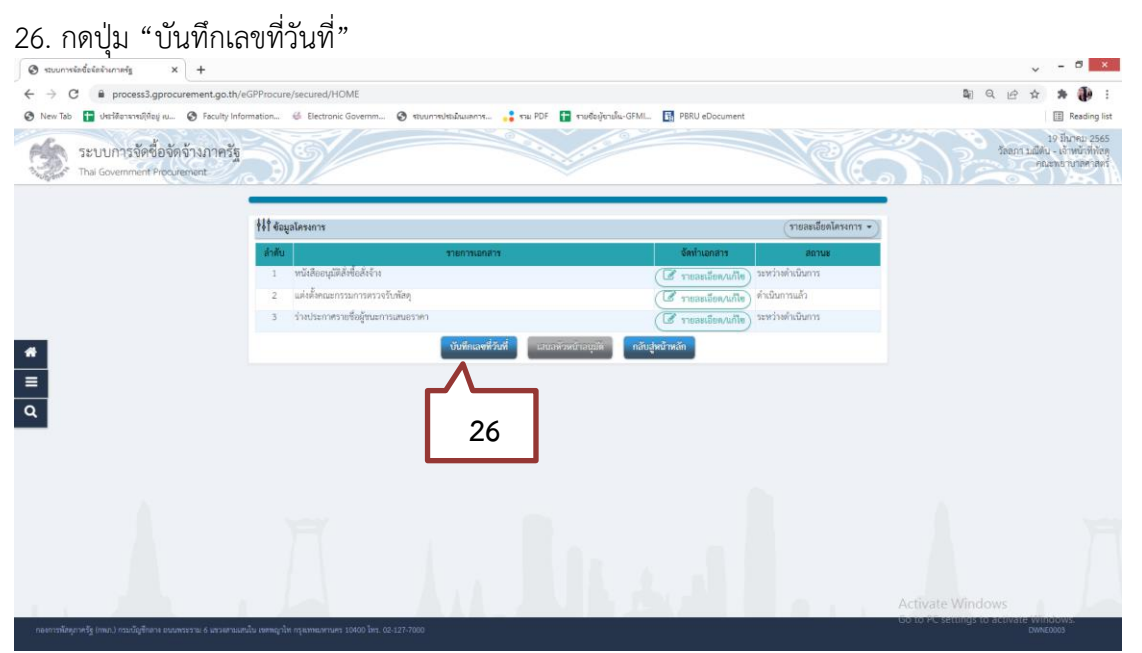

ภาพที่ 3.129 ภาพแสดงการบันทึกเลขที่วันที่ในเอกสาร (ที่มา : ระบบการจัดซื้อจัดจ้างภาครัฐ กรมบัญชีกลาง)

- 27. บันทึก "เลขที่วันที่หนังสืออนุมัติสั่งซื้อสั่งจ้าง" อ้างอิงจากเอกสารขออนุญาต ซื้อในระบบ 3DGF
- 28. บันทึก "วันที่ประกาศผู้ชนะการเสนอราคา" อ้างอิงจากเอกสารขออนุญาต ซื้อในระบบ 3DGF
- 29. บันทึก "ผู้ลงนามในประกาศ"
- 30. บันทึก "วันที่ลงนาม" อ้างอิงจากเอกสารขออนุญาต ซื้อในระบบ 3DGF
- 31. กดปุ่ม "บันทึก"
- 32. ระบบจะขึ้นข้อความ "ต้องการบันทึกข้อความใช่หรือไม่" คลิก "OK"

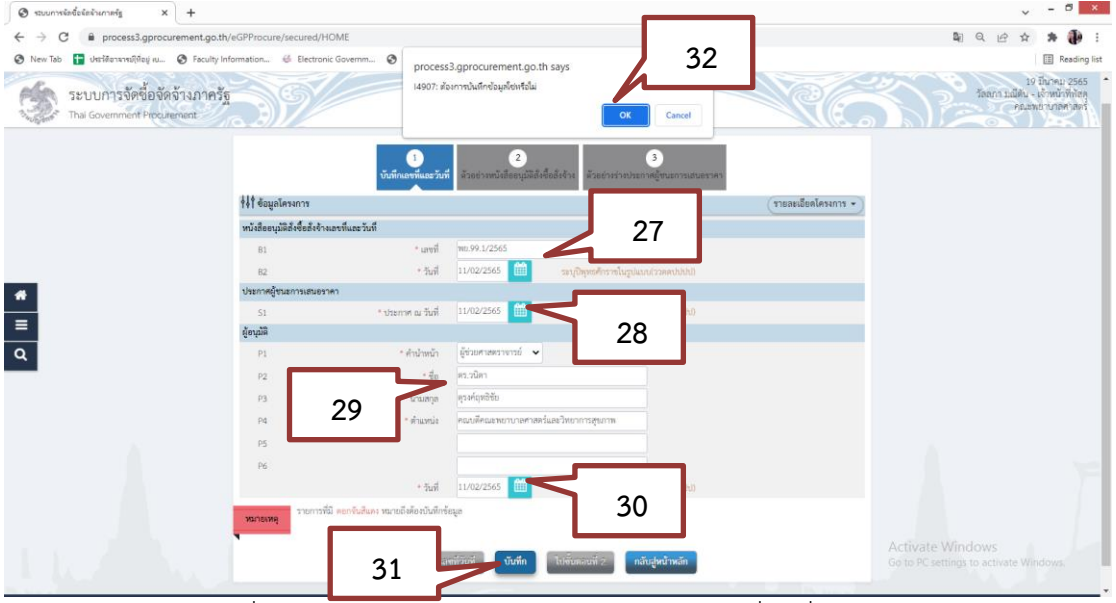

ภาพที่ 3.130 ภาพแสดงรายละเอียดการบันทึกเลขที่วันที่ในเอกสาร (ที่มา : ระบบการจัดซื้อจัดจ้างภาครัฐ กรมบัญชีกลาง)

### 33. เลือก "ไปยังขั้นตอนที่ 2"

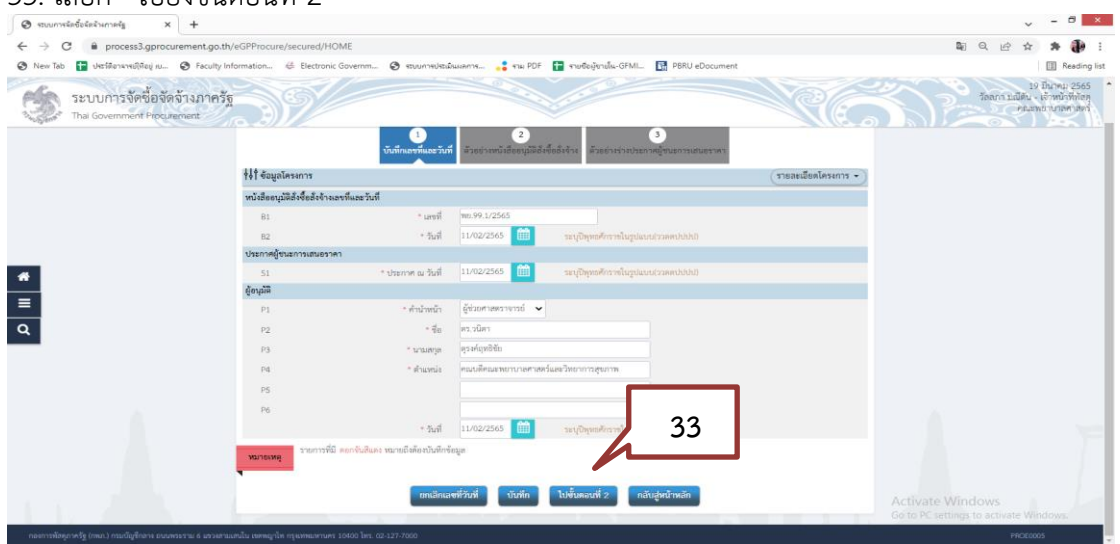

ภาพที่ 3.131 ภาพแสดงการดำเนินการขั้นตอนต่อไป (ที่มา : ระบบการจัดซื้อจัดจ้างภาครัฐ กรมบัญชีกลาง)

- 34. ระบบจะแสดงตัวอย่างหนังสืออนุมัติสั่งซื้อสั่งจ้าง ให้ตรวจสอบข้อมูลหากถูกต้อง กดปุ่ม"พิมพ์"
- 35. ระบุเงื่อนไขการพิมพ์ เลือก "มีครุฑ/Logo"
- 36. เลือก "ตกลง"

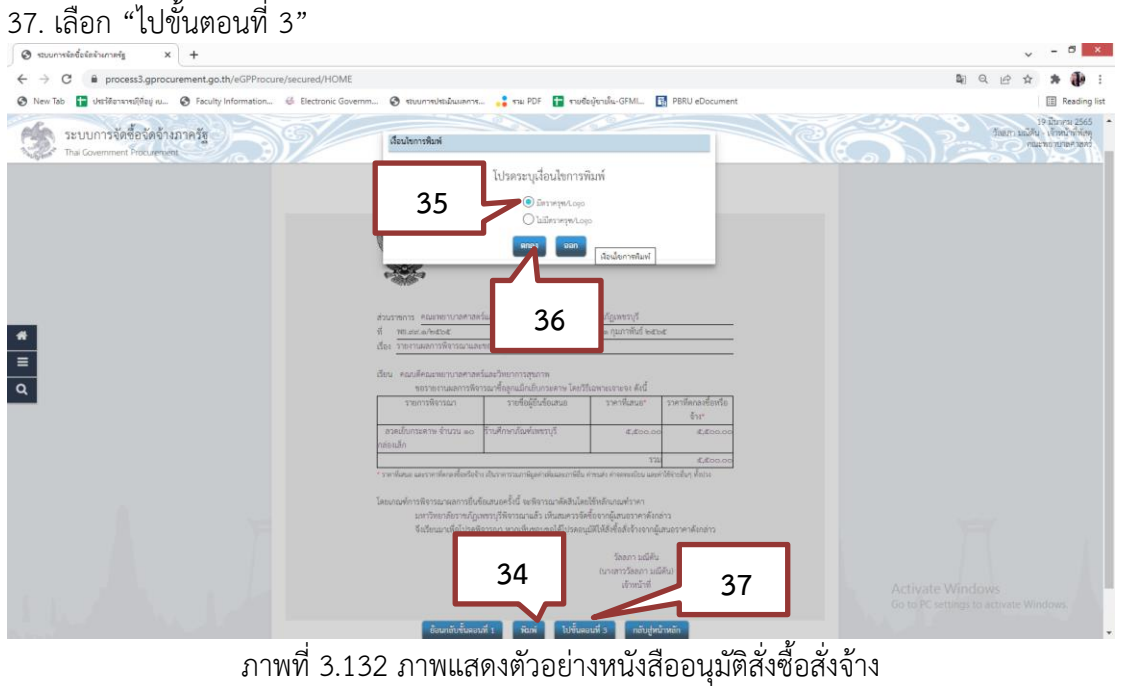

(ที่มา : ระบบการจัดซื้อจัดจ้างภาครัฐ กรมบัญชีกลาง)

38. ระบบจะแสดงตัวอย่างร่างประกาศผู้ชนะการเสนอราคา ให้ตรวจสอบข้อมูล หากถูกต้อง กดปุ่ม"พิมพ์"

- 39. ระบุเงื่อนไขการพิมพ์ เลือก "มีครุฑ/Logo"
- 40. เลือก "ตกลง"
- 41. เลือก "กลับสู่หน้าหลัก"

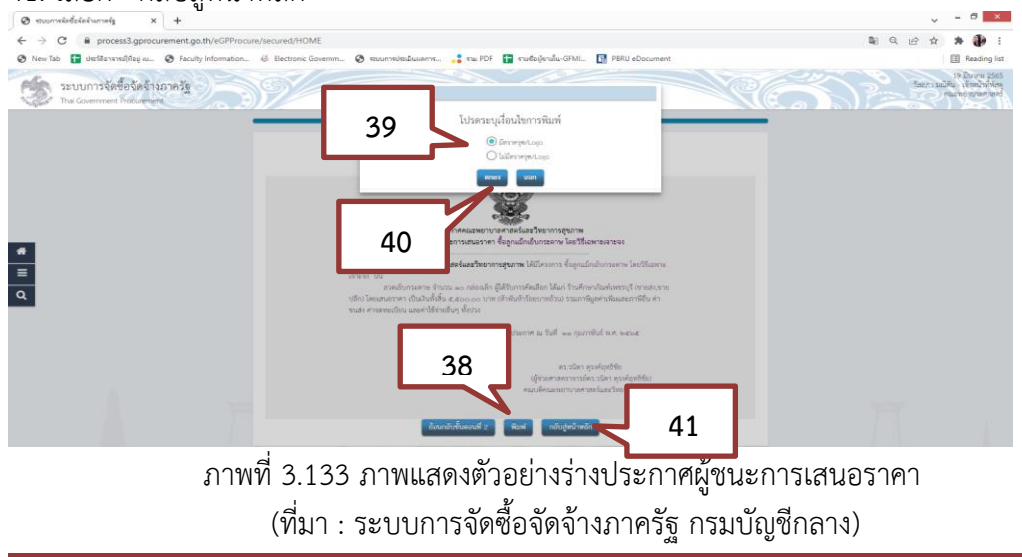

- 45. สถานะทั้งหมด แจ้งดำเนินการแล้ว
- 46. กดปุ่ม"เสนอหัวหน้าอนุมัติ" จากนั้นแจ้งหัวหน้าเพื่ออนุมัติในระบบ e-GP

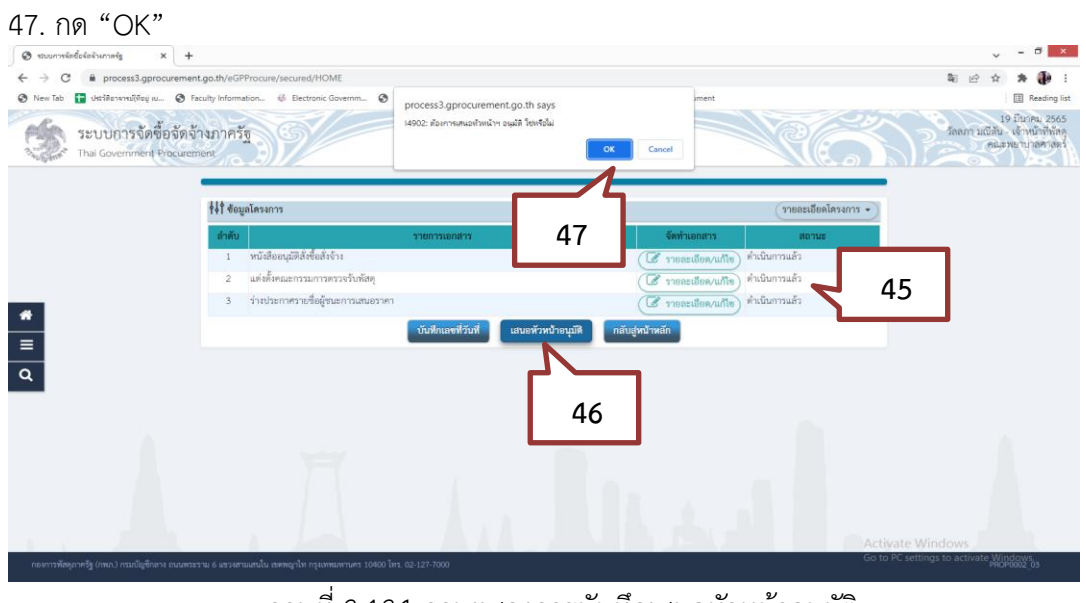

ภาพที่ 3.134 ภาพแสดงการบันทึกเสนอหัวหน้าอนุมัติ (ที่มา : ระบบการจัดซื้อจัดจ้างภาครัฐ กรมบัญชีกลาง)

48. ระบบแสดงหน้าจอ "รายการโครงการ" และแสดงสถานะโครงการ "จัดทําและประกาศ ผู้ชนะการ เสนอราคา (ร่าง)" เพื่อให้หัวหน้าทําการอนุมัติและประกาศขึ้นเว็บไซต์

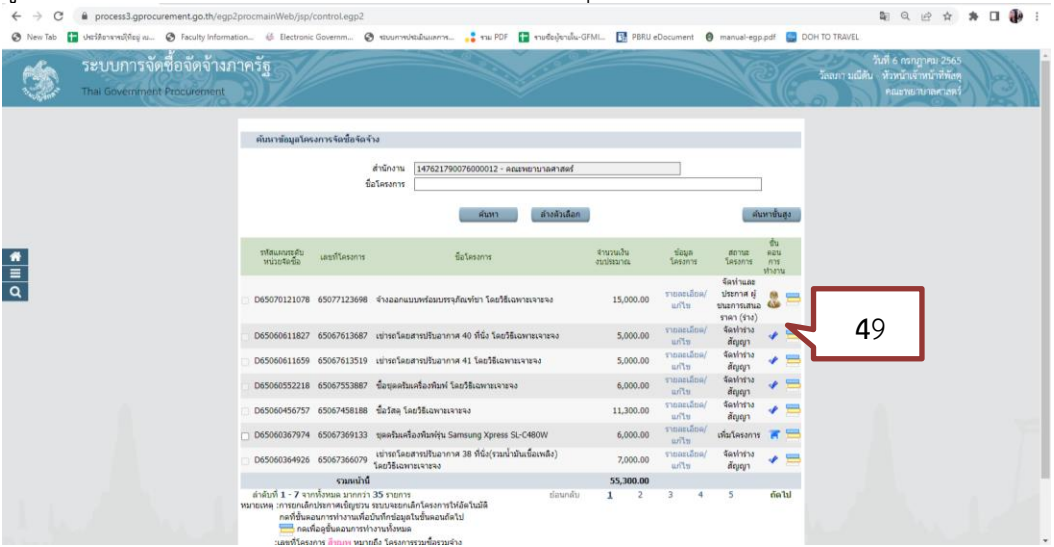

ภาพที่ 3.135 ภาพแสดงสถานการณ์รอหัวหน้าเจ้าหน้าที่กดอนุมัติ (ที่มา : ระบบการจัดซื้อจัดจ้างภาครัฐ กรมบัญชีกลาง)

49. เมื่อหัวหน้าเจ้าหน้าที่ กดปุ่ม

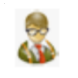

เพื่อเข้าไปอนุมัติยืนยันผลการพิจารณาขั้นตอนการประกาศผู้ชนะการเสนอราคาในระบบ e-GP **ขั้นตอนที่ 6 การจัดทำร่างสัญญา**

1. กดปุ่ม "จัดทำร่างสัญญา" เพื่อเข้าไปบันทึกข้อมูล

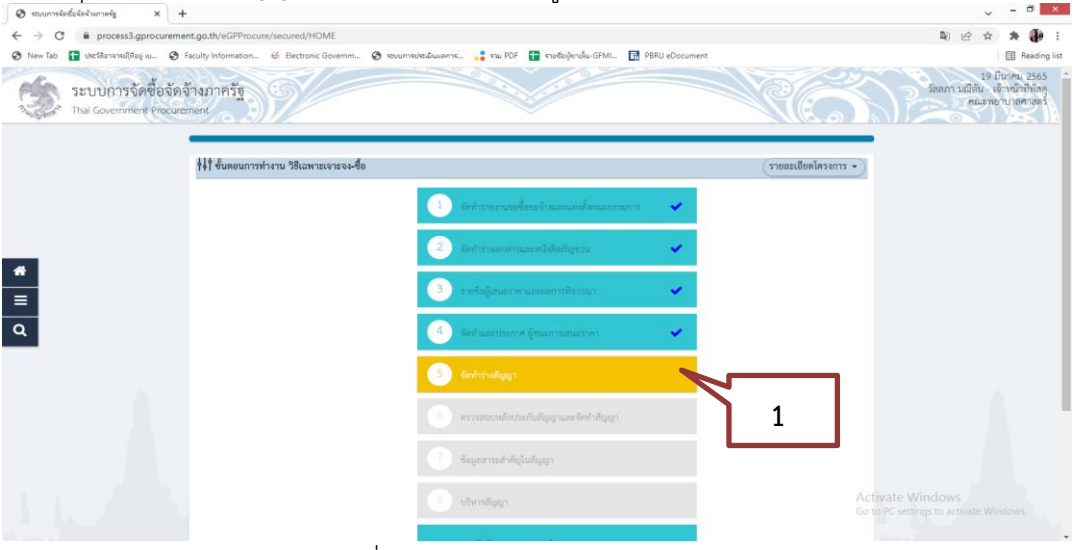

ภาพที่ 3.136 ภาพแสดงการจัดทำร่างสัญญา (ที่มา : ระบบการจัดซื้อจัดจ้างภาครัฐ กรมบัญชีกลาง)

#### 2. กด "ค้นหา" เพื่อเลือกประเภทสัญญา

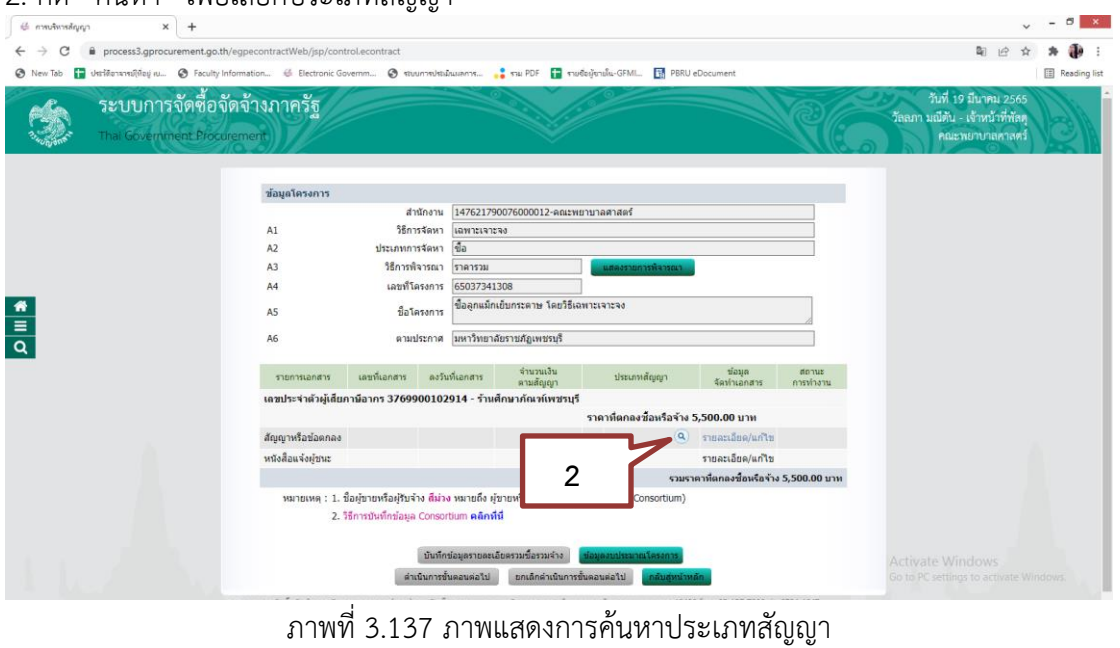

(ที่มา : ระบบการจัดซื้อจัดจ้างภาครัฐ กรมบัญชีกลาง)
# 3. เลือก ประเภทสัญญา "ใบสั่งซื้อสั่งจ้าง"

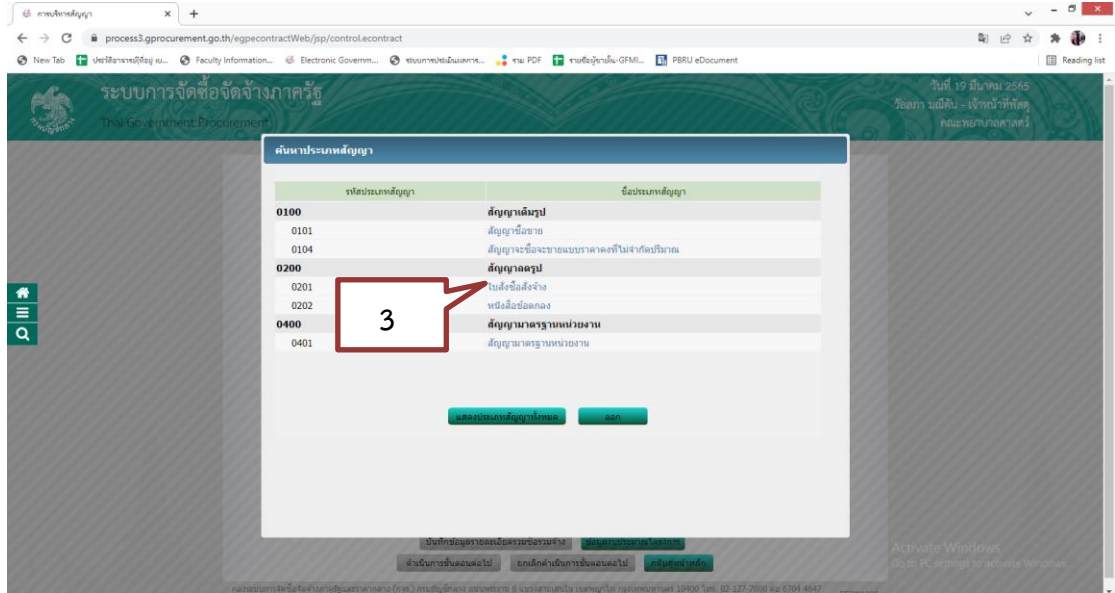

ภาพที่ 3.138 ภาพแสดงการเลือกประเภทสัญญา (ที่มา : ระบบการจัดซื้อจัดจ้างภาครัฐ กรมบัญชีกลาง)

- 4. เลือก "รายละเอียด/แก้ไข"
- 5. ระบุประเภทใบสั่งซื้อสั่งจ้าง คลิกเลือก "ใบสั่งซื้อ" (หากเป็นการสั่งจ้าง เลือก "ใบสั่งจ้าง")
- $6.$  กด "ตกลง"

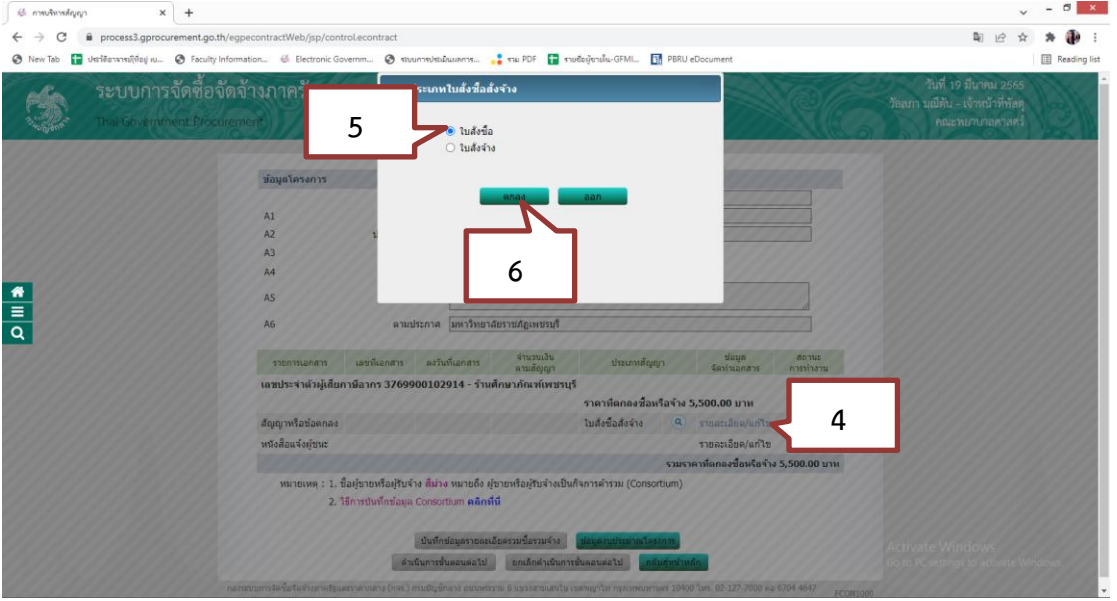

ภาพที่ 3.139 ภาพแสดงบันทึกรายละเอียดในสัญญา (ที่มา : ระบบการจัดซื้อจัดจ้างภาครัฐ กรมบัญชีกลาง)

### ระบบจะขึ้นข้อมูลของผู้ขายโดยอัตโนมัติ

# 7.งวดงานและรายละเอียดการชำระเงิน เลือก "ระบุรายละเอียด"

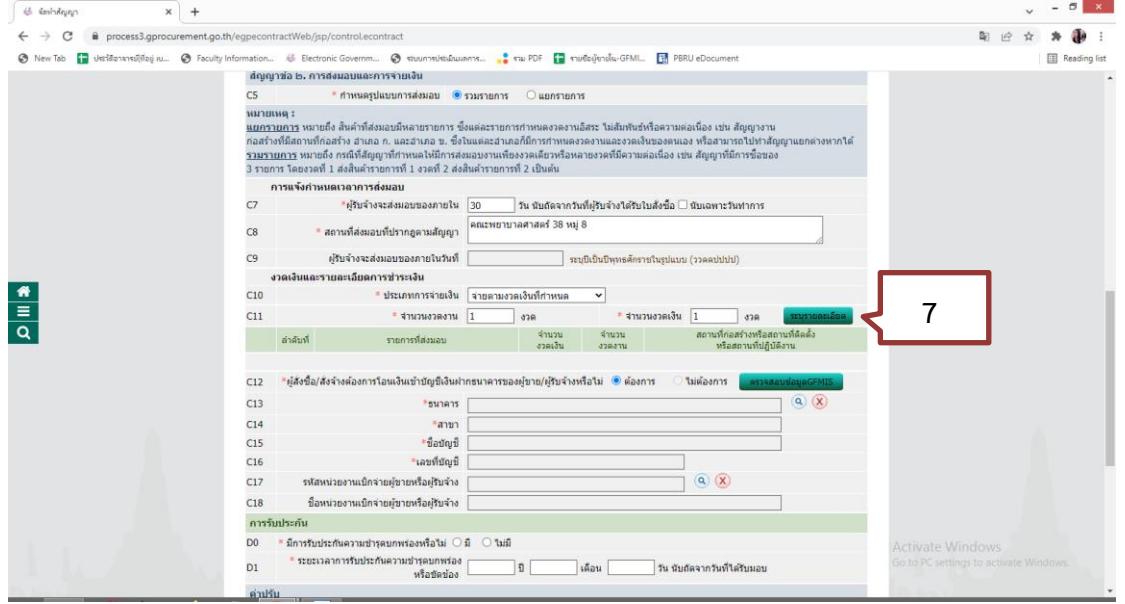

ภาพที่ 3.140 ภาพแสดงบันทึกการระบุรายละเอียดงวดงานและการชำระเงิน (ที่มา : ระบบการจัดซื้อจัดจ้างภาครัฐ กรมบัญชีกลาง)

- 8. บันทึกจำนวนเงินรายการที่ส่งมอบของ
- 9. บันทึก "กำหนดส่งมอบงาน"
- 10.กดปุ่ม บันทึกจำนวนเงินรายการที่ส่งมอบของ

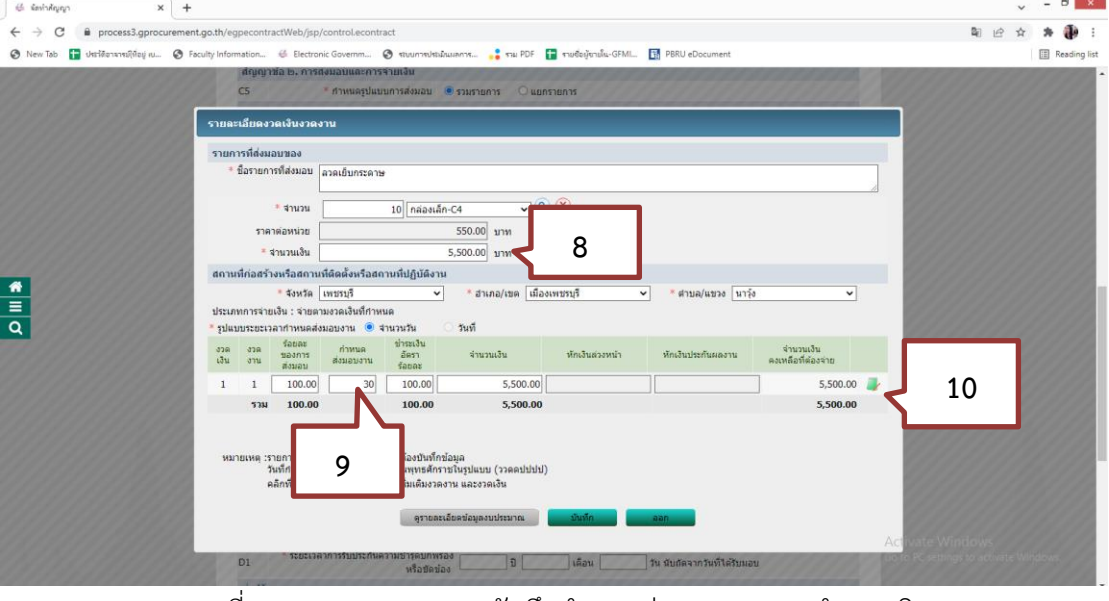

ภาพที่ 3.141 ภาพแสดงการบันทึกกำหนดส่งมอบงานและจำนวนเงิน (ที่มา : ระบบการจัดซื้อจัดจ้างภาครัฐ กรมบัญชีกลาง)

- 11. เลือก "รหัสงบประมาณ"
- 12. บันทึก "จำนวนเงินงบประมาณ"
- 13. กด"บันทึก"
- 14. ระบบจะขึ้นข้อความ "ต้องการบันทึกข้อมูล ใช่หรือไม่" คลิกปุ่ม"OK"

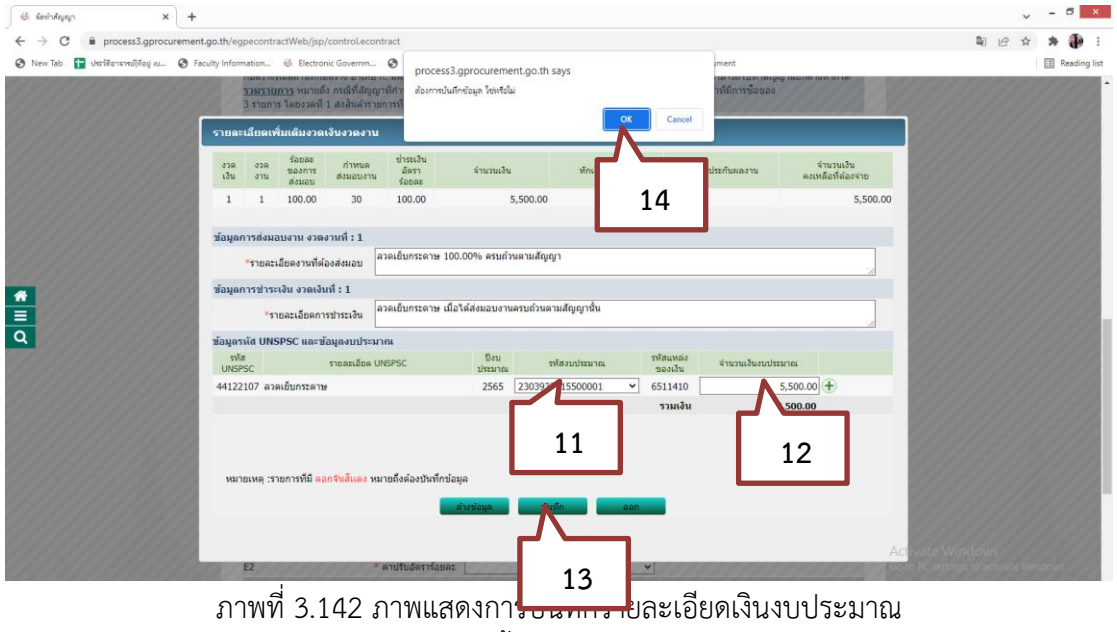

(ที่มา : ระบบการจัดซื้อจัดจ้างภาครัฐ กรมบัญชีกลาง)

15. กด"บันทึก"

16. ระบบจะขึ้นข้อความ "ต้องการบันทึกข้อมูล ใช่หรือไม่" กดปุ่ม"OK"

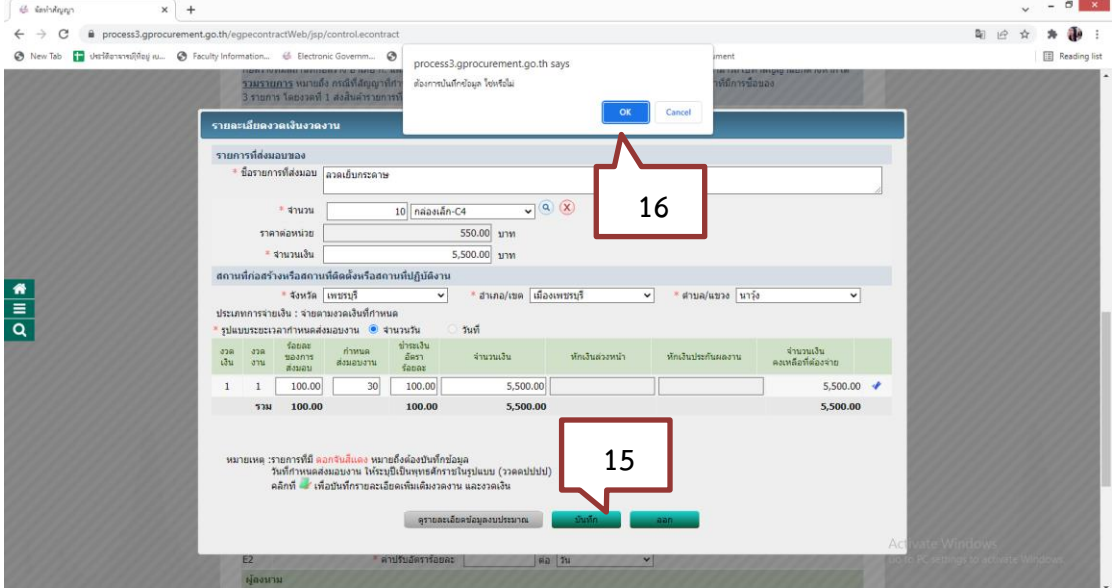

ภาพที่ 3.143 ภาพแสดงการบันทึกยืนยันข้อมูล (ที่มา : ระบบการจัดซื้อจัดจ้างภาครัฐ กรมบัญชีกลาง)

#### 17. กดสัญลักษณ์ "ค้นหา"

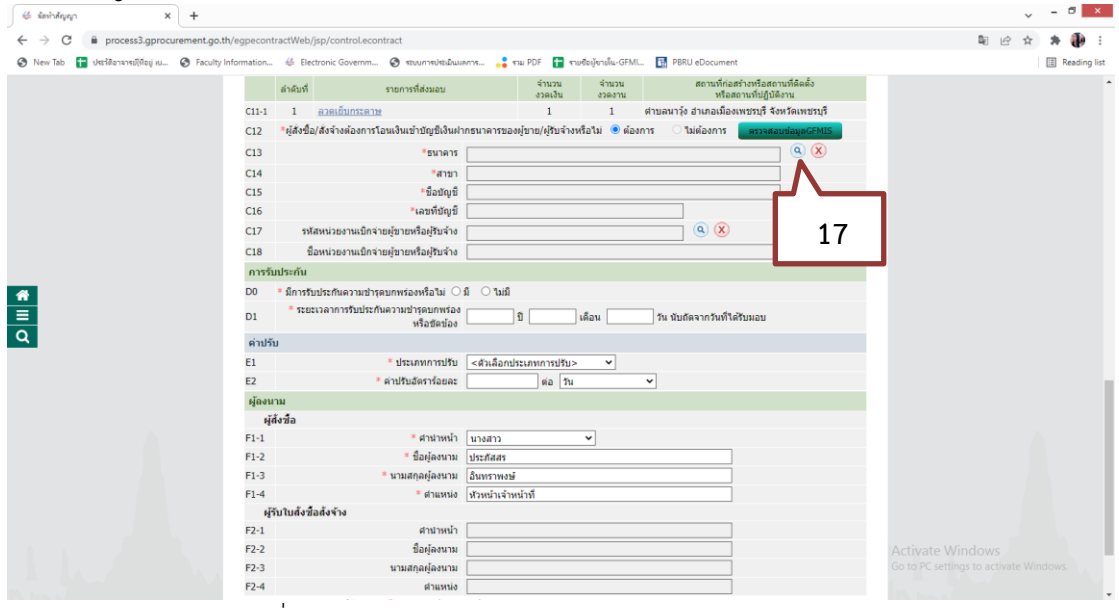

ภาพที่ 3.144 ภาพแสดงการค้นหาข้อมูลผู้ขายในระบบ GFMIS (ที่มา : ระบบการจัดซื้อจัดจ้างภาครัฐ กรมบัญชีกลาง)

- 18. คลิกเลือก "ธนาคาร"
- 19. พิมพ์ "ชื่อสาขา"
- 20. กด "ค้นหา"
- 21. คลิกเลือก "สาขาที่ปรากฎจากระบบ"<br>| \* \*\*\*\*\*\*

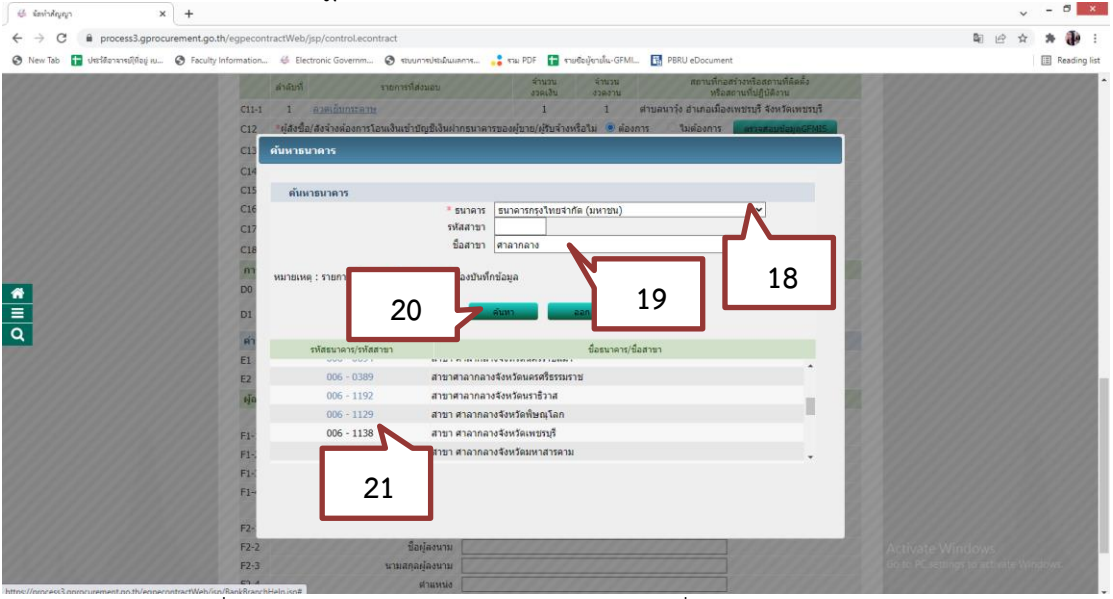

ภาพที่ 3.145 ภาพแสดงการกรอกข้อมูลผู้ขายเพื่อค้นหาในระบบ GFMIS (ที่มา : ระบบการจัดซื้อจัดจ้างภาครัฐ กรมบัญชีกลาง)

- 22. พิมพ์ "ชื่อบัญชีธนาคาร"
- 23. พิมพ์ "เลขที่บัญชีธนาคาร"
- 24. กด "ตรวจสอบข้อมลGFMIS"
- 25. กด "ออก"

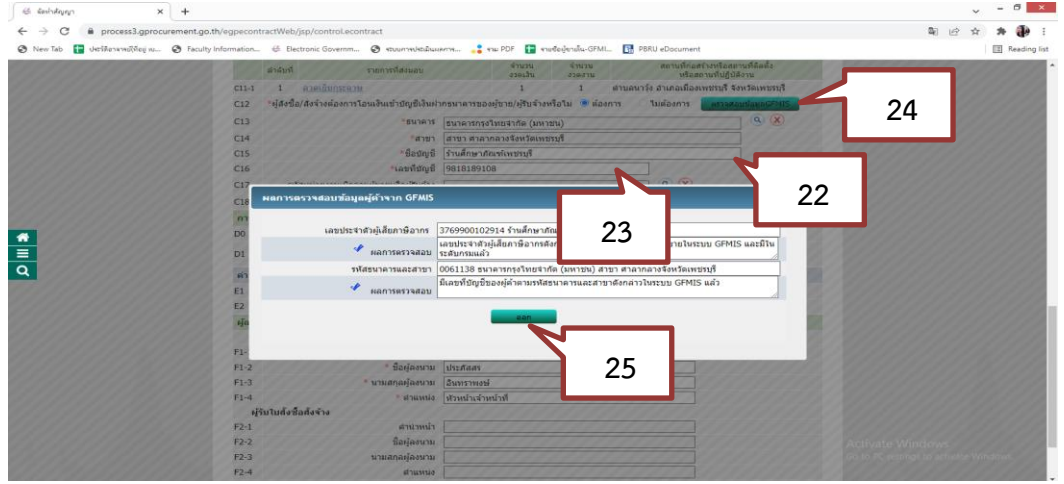

ภาพที่ 3.146 ภาพแสดงการกรอกข้อมูลผู้ขายเพื่อค้นหาในระบบ GFMIS (ที่มา : ระบบการจัดซื้อจัดจ้างภาครัฐ กรมบัญชีกลาง)

- 26. คลิกเลือก การรับประกันความชำรุดบกพร่อง "ไม่มี"เนื่องจากเป็นวัสดุ
- 27. คลิกเลือก "ประเภทการปรับ"

28. คลิกเลือกประเภทการปรับ "ปรับเฉพาะที่ยังไม่ส่งมอบ" อัตราค่าปรับร้อยละ 0.20 ต่อวัน (ถ้าเป็นการจ้าง อัตราค่าปรับจะต้องเป็นร้อยละ 0.10 ต่อวัน)

29. กด "บันทึก"

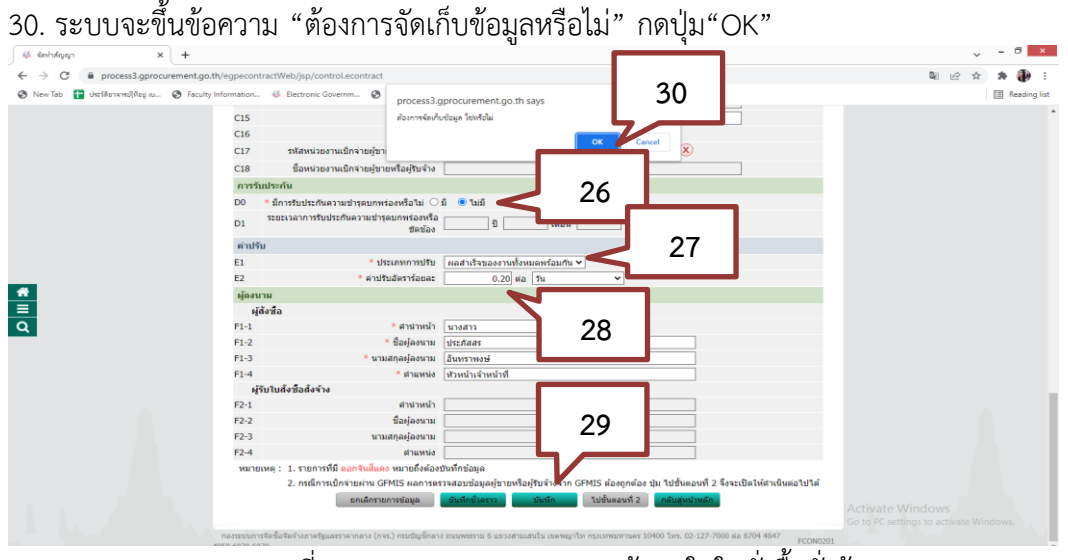

ภาพที่ 3.147 ภาพแสดงการกรอกข้อมูลในใบสั่งซื้อสั่งจ้าง (ที่มา : ระบบการจัดซื้อจัดจ้างภาครัฐ กรมบัญชีกลาง)

### 31. กด "ไปขั้นตอนที่ 2"

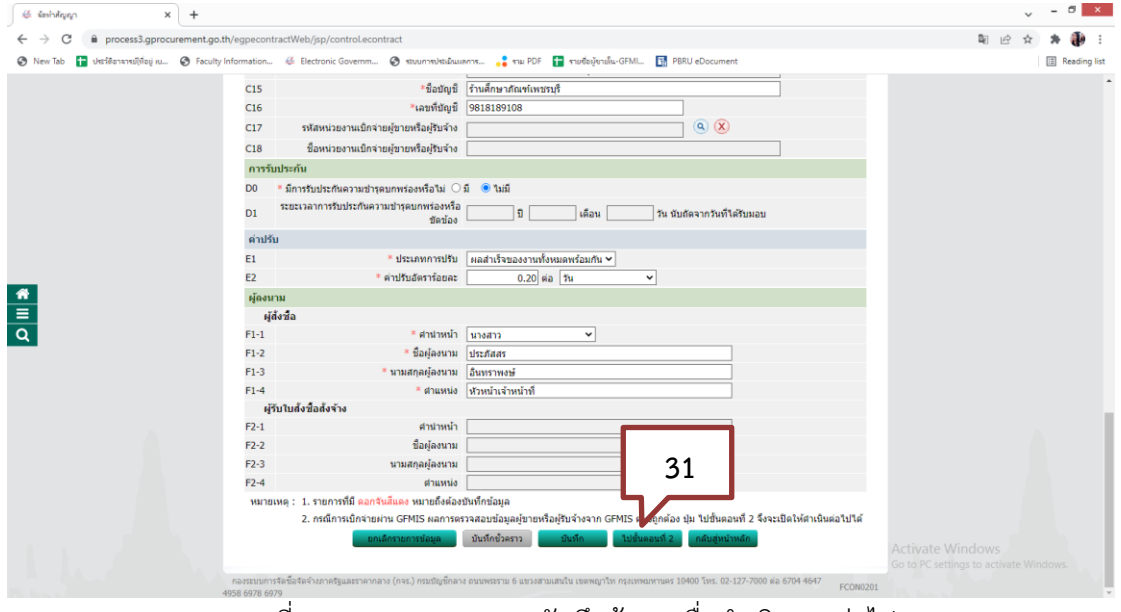

ภาพที่ 3.148 ภาพแสดงการบันทึกข้อมูลเพื่อดำเนินการต่อไป (ที่มา : ระบบการจัดซื้อจัดจ้างภาครัฐ กรมบัญชีกลาง)

32. ระบบจะแสดง Template ร่างสัญญาหรือข้อตกลง กดปุ่ม"บันทึก" 33. ระบบจะขึ้นข้อความ "ต้องการบันทึกข้อมูลใช่หรือไม่" กดปุ่ม"OK"

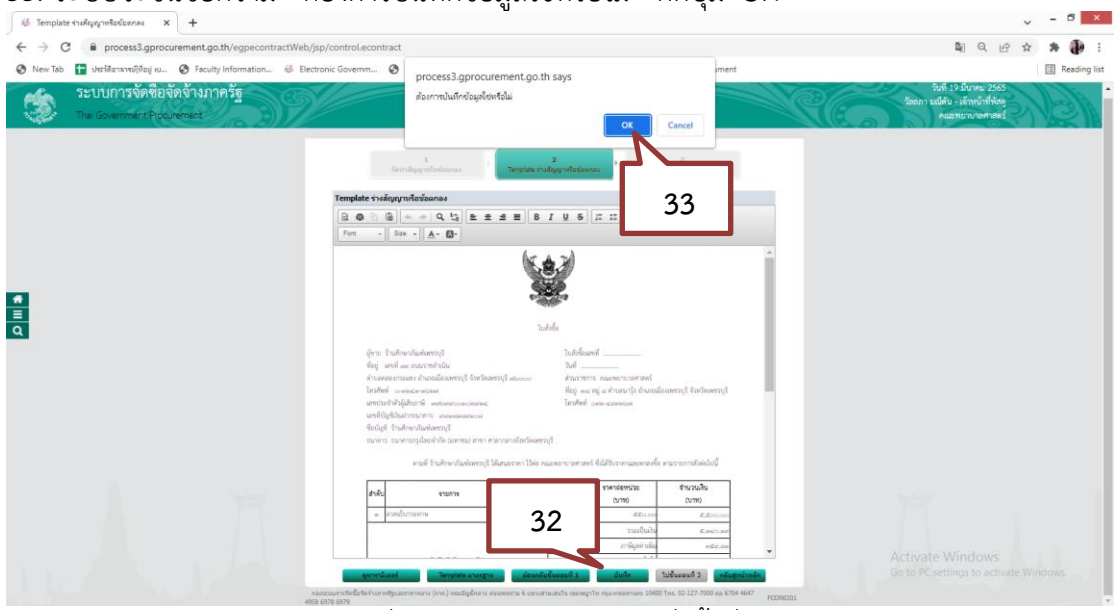

ภาพที่ 3.149 ภาพแสดงร่างใบสั่งซื้อสั่งจ้าง (ที่มา : ระบบการจัดซื้อจัดจ้างภาครัฐ กรมบัญชีกลาง)

# 34. กด "ไปขั้นตอนที่ 3"

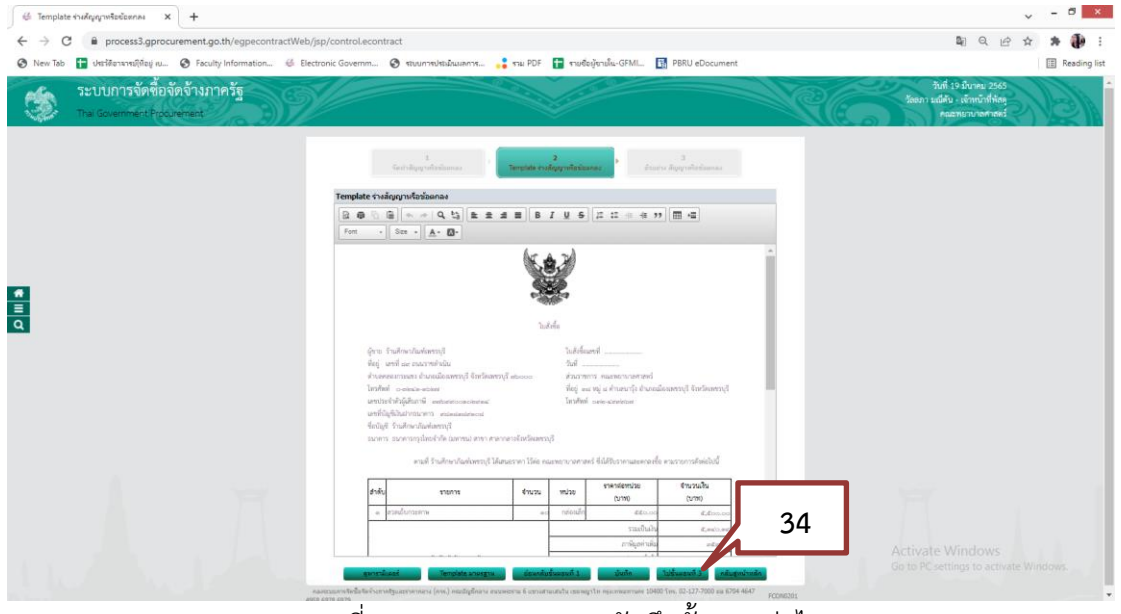

ภาพที่ 3.150 ภาพแสดงการบันทึกขั้นตอนต่อไป (ที่มา : ระบบการจัดซื้อจัดจ้างภาครัฐ กรมบัญชีกลาง)

35. ระบบจะแสดงตัวอย่างสัญญาหรือข้อตกลง ตรวจสอบความถูกต้อง จากนั้นคลิก ปุ่ม "บันทึกเลขที่และวันที่"

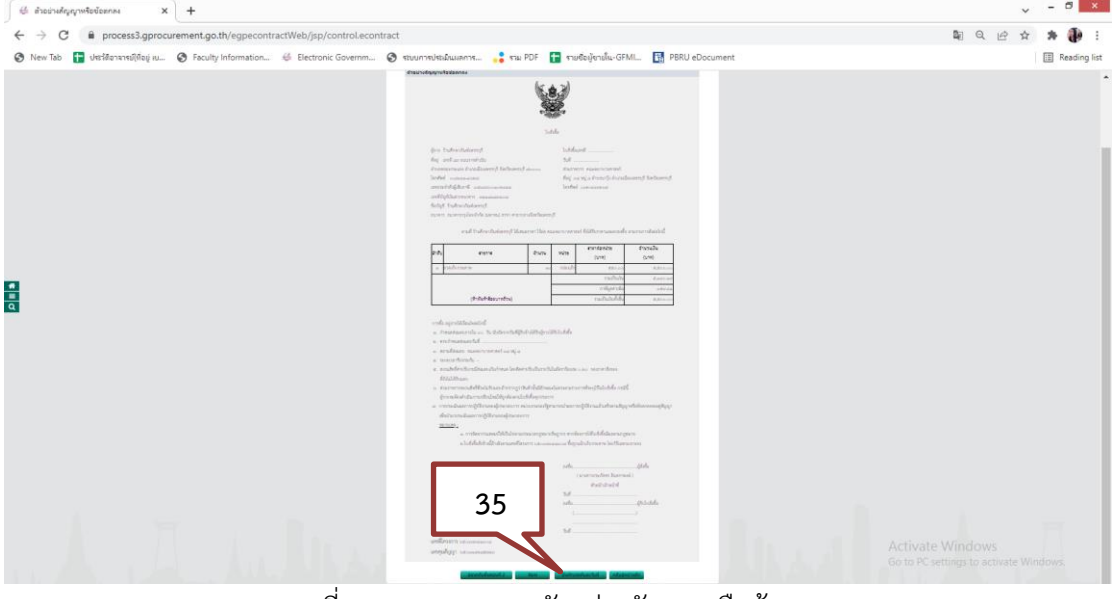

ภาพที่ 3.151 ภาพแสดงตัวอย่างสัญญาหรือข้อตกลง (ที่มา : ระบบการจัดซื้อจัดจ้างภาครัฐ กรมบัญชีกลาง)

- 36. บันทึก "เลขที่ วันที่ และวันที่ลงนามในใบสั่งซื้อ/สั่งจ้าง"
- 37. บันทึกข้อมูลผู้รับใบสั่งซื้อ และวันที่รับใบสั่งซื้อ
- 38. กด "บันทึก"

39. กดระบบจะขึ้นข้อความ "ต้องการจัดเก็บข้อมูล ใช่หรือไม่" กดปุ่ม"OK"

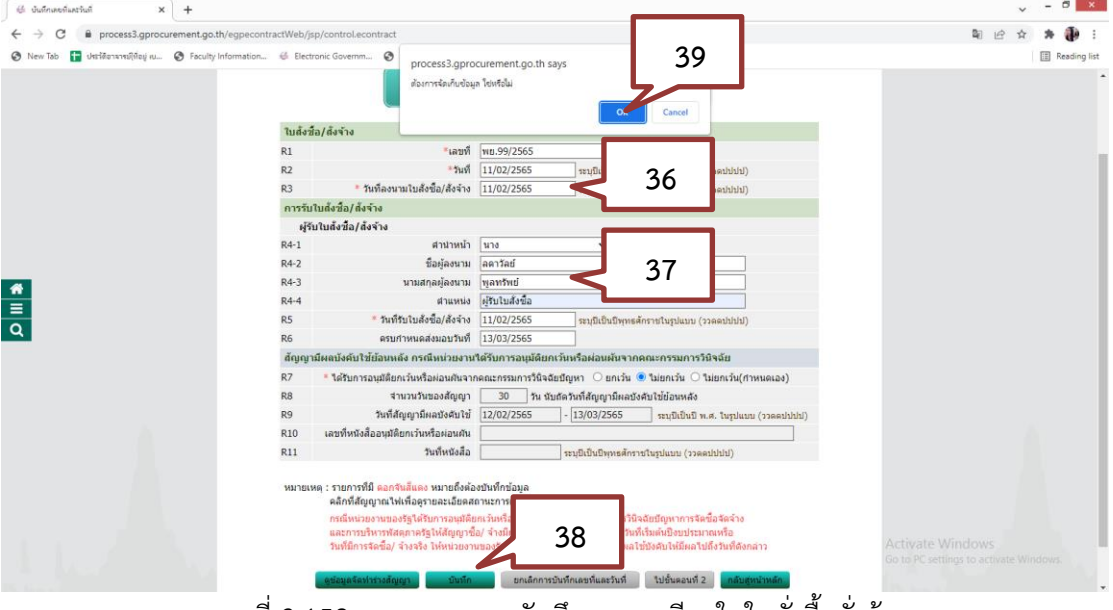

ภาพที่ 3.152 ภาพแสดงการบันทึกรายละเอียดในใบสั่งซื้อสั่งจ้าง (ที่มา : ระบบการจัดซื้อจัดจ้างภาครัฐ กรมบัญชีกลาง)

| $x +$<br>E Buildwestwachul |                                                                                                    | ö                                      |
|----------------------------|----------------------------------------------------------------------------------------------------|----------------------------------------|
| C                          | iii process3.qprocurement.qo.th/eqpecontractWeb/jsp/control.econtract                                                                                                    | 图 只 应                                  |
| New Tab                    | Jechlenansulfagi is @ Faculty Information # Electronic Governm @ stuurnsulsubwaens  Par PDF [ sudeylondix-GFMI [ ] PBRU eDocument                                                     | Reading list                           |
|                            |                                                                                                    |                                        |
|                            |                                                                                                    |                                        |
|                            | ด้วลข่างลัญญาหรือร้อดกอง<br>นันทึกเอาเห็นละวันที่                                                                                                    |                                        |
|                            |                                                                                                    |                                        |
|                            | ใบสั่งชื่อ/สั่งจ้าง                                                                                                    |                                        |
|                            | R1<br>"เลขที่พย.99/2565                                                                                                    |                                        |
|                            | R2<br>"วันที่ 11/02/2565<br>ระบุปีเป็นปีพุทธศักราชในรูปแบบ (ววดดปปปป)                                                                                                    |                                        |
|                            | " วันที่ลงนามใบสั่งซื้อ/สั่งจ้าง 11/02/2565<br>R3<br>ระบุปีเป็นปีพุทธศักราชในรูปแบบ (ววดคปปปป)                                                                                        |                                        |
|                            | การรับไบสั่งชื่อ/สั่งจ้าง                                                                                                    |                                        |
|                            | ผู้รับใบสิ่งชื่อ/สิ้งจ้าง                                                                                                    |                                        |
|                            | $R4-1$<br>คำนำหน้า นาง<br>$\check{~}$                                                                                                    |                                        |
|                            | ชื่อผู้ลงนาม ลดาวัลย์<br>$R4-2$<br>นามสกุลผู้ลงนาม พูลทรัพย์<br>$R4-3$                                                                                                    |                                        |
|                            | ตำแหน่ง ผู้รับใบสั่งซื้อ<br>$R4 - 4$                                                                                                    |                                        |
| $\frac{1}{\alpha}$         | * วันที่รับใบสั่งซื้อ/สั่งจ้าง 11/02/2565<br>R <sub>5</sub><br>ระบุปีเป็นปัพพธศักราชในรูปแบบ (ววดคบ่ปปป)                                                                              |                                        |
|                            | ครบกำหนดส่งมอบวันที 13/03/2565<br>R6                                                                                                    |                                        |
|                            | สัญญามีผลบังคับใช้ย้อนหลัง กรณีหน่วยงานได้รับการอนุมัติยกเว้นหรือผ่อนผันจากคณะกรรมการวินิจฉัย                                                                                         |                                        |
|                            | R7<br>* ใต้รับการอนุมัติยกเว้นหรือผ่อนผันจากคณะกรรมการวินิจฉัยปัญหา  ◯ ยกเว้น  ● ใม่ยกเว้น  ◯ ใม่ยกเว้น(กำหนดเอง)                                                                     |                                        |
|                            | R <sub>8</sub><br>จำนวนวันของสัญญา<br>วัน นับถัดวันที่ตั้ญญามีผลบังคับใช่ช่อนหลัง<br>30 <sup>°</sup>                                                                                  |                                        |
|                            | วันที่สัญญามีผลบังคับใช้ 12/02/2565<br>R9<br>$-13/03/2565$                                                                                                    | ระบุปีเป็นปี พ.ศ. ในรูปแบบ (ววดดปปปป)  |
|                            | เลขที่หนังสืออนมีคืยกเว้นหรือผ่อนผัน<br>R10                                                                                                    |                                        |
|                            | วันที่หนังสือ<br>R11<br>ระบุปีเป็นปัจจายศักราชในรูปแบบ (ววดดปปปป)                                                                                                    |                                        |
|                            | หมายเหตุ : รายการที่มี ดอกจันสีแดง หมายถึงต้องบันทึกข้อมูล                                                                                                    |                                        |
|                            | คลิกที่สัญญาณไฟเพื่อครายละเอียดสถานะการดำเนินงาน                                                                                                    |                                        |
|                            | กรณีหน่วยงานของรัฐใต้รับการอนุมัติยกเว้นหรือผ่อนต้นจากคณะกรรมการการวินิจฉัยบัญหาการจัด<br>่ และการบริหารพัสดุภาครัฐให้สัญญาซื้อ/ จำงมีผลบังคับใช่ย้อนหลัง ใปจนถึงวันที่เริ่มต้นปังบปร |                                        |
|                            | วันที่มีการจัดขี้อ/ จำงจริง ให้หน่วยงานของรัฐระบุวันที่หนังสือค่ำประกันเริ่มมีผลใช้บังคับให้                                                                                          | 40                                     |
|                            |                                                                                                    |                                        |
|                            | บันทึก<br>adeshinados<br>เล็กทารทีนเกิดลงกันละวัน                                                                                                    | ดับสหน่าหลั<br>Activate Windows        |
|                            |                                                                                                    | Go to PC settings to activate Windows. |
|                            | กองรวมหาหลิดขี้อลัดลำอกาครัฐและราคากลาง (ควง.) ครมบัญชีกลาง ถนนพระราม 6 แขวงสามเสนใน เขตพญาให ครุงเทพมหานคร 10400 ใหร. 02-127-7000 ต่อ 6704 4647                                      | ECON0201                               |

(ที่มา : ระบบการจัดซื้อจัดจ้างภาครัฐ กรมบัญชีกลาง)

41. ระบบจะแสดงตัวอย่างสัญญาหรือข้อตกลง ตรวจสอบความถูกต้อง จากนั้นคลิก ปุ่ม "พิมพ์" 42. ระบุเงื่อนไขการพิมพ์ เลือก "มีครุฑ/Logo"

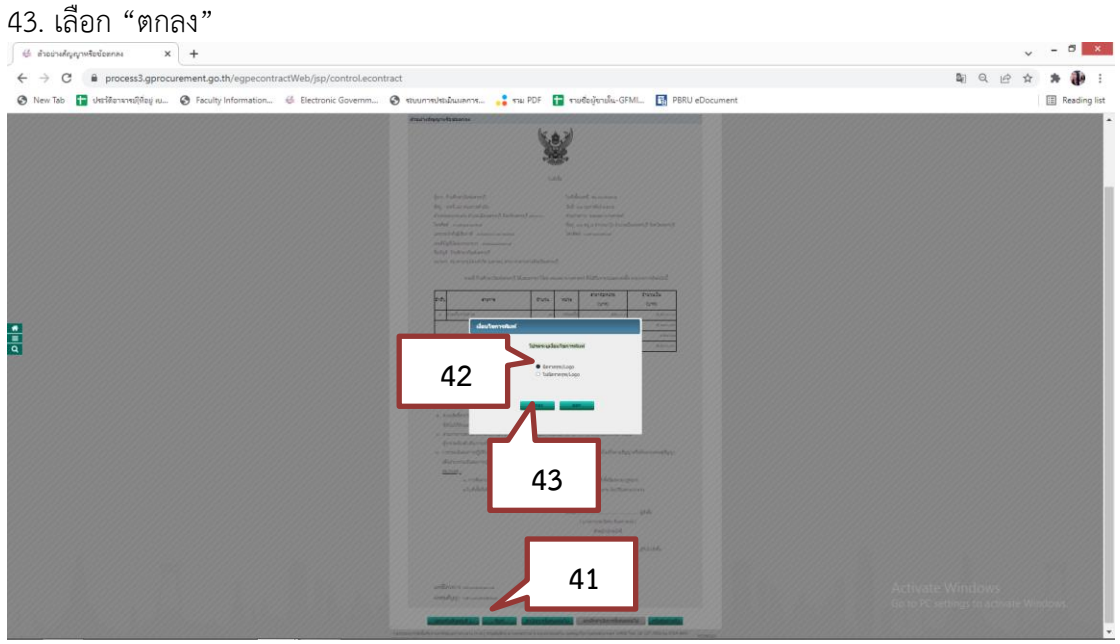

ภาพที่ 3.154 ภาพแสดงตัวอย่างสัญญาหรือข้อตกลง (ที่มา : ระบบการจัดซื้อจัดจ้างภาครัฐ กรมบัญชีกลาง)

# 44. เลือก "ดำเนินการขั้นตอนต่อไป"

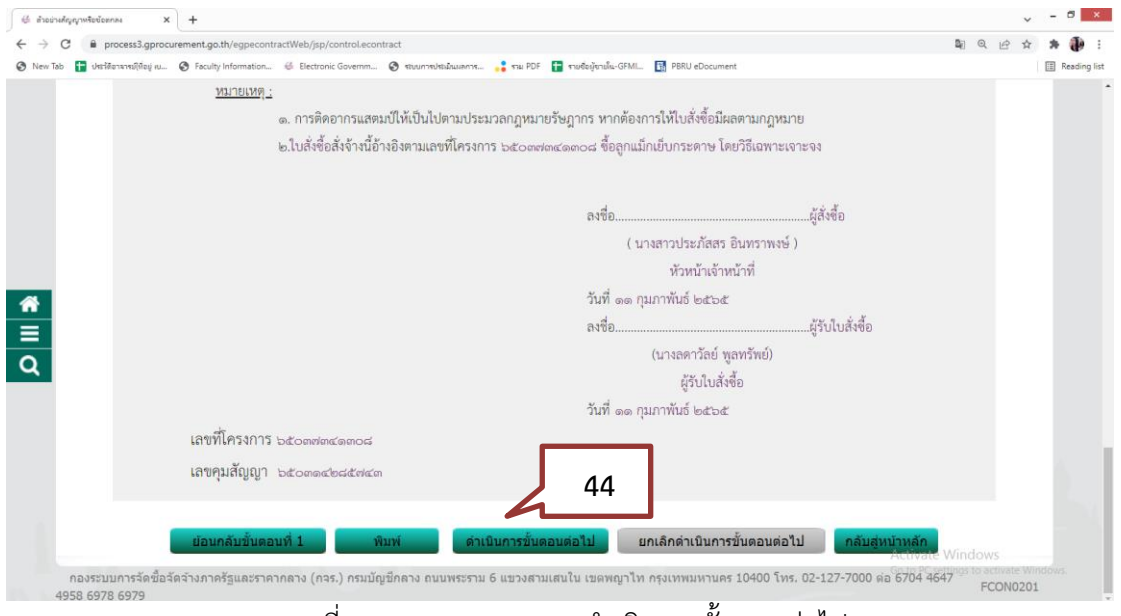

ภาพที่ 3.155 ภาพแสดงการดำเนินการขั้นตอนต่อไป (ที่มา : ระบบการจัดซื้อจัดจ้างภาครัฐ กรมบัญชีกลาง)

ในขั้นตอนนี้ ผู้ใช้งานพิมพ์ใบสั่งซื้อ/สั่งจ้าง และนำไปให้ผู้รับใบสั่งซื้อ/สั่งจ้าง ลงนาม รวมถึงเสนอผู้มี อำนาจลงนาม

45. เลือก "ดำเนินการขั้นตอนต่อไป"

46. ระบบจะขึ้นข้อความ "ต้องการดำเนินการขั้นต่อไป ใช่หรือไม่" กดปุ่ม"OK"

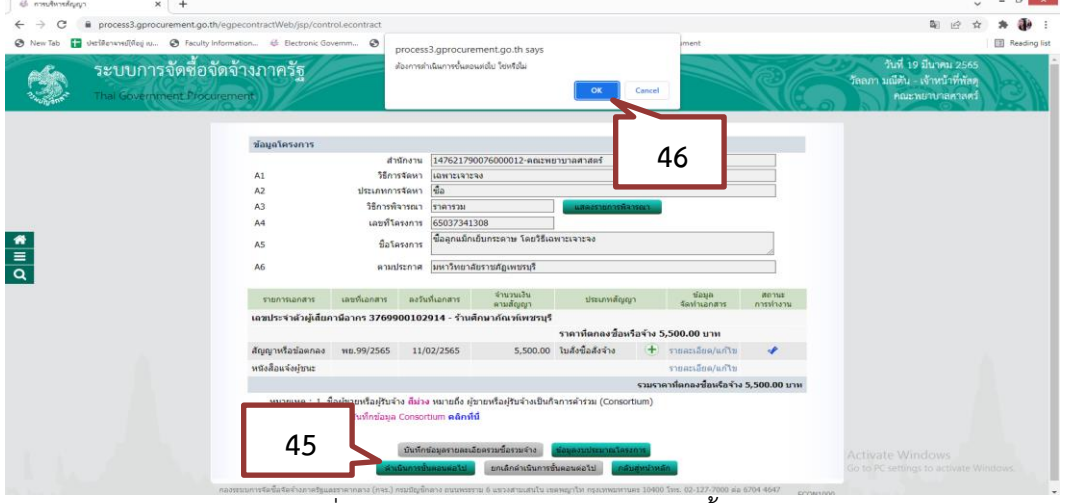

ภาพที่ 3.156 ภาพแสดงการดำเนินการขั้นตอนต่อไป (ที่มา : ระบบการจัดซื้อจัดจ้างภาครัฐ กรมบัญชีกลาง)

# **ขั้นตอนที่ 7 ตรวจสอบหลักประกันสัญญาและจัดทำสัญญา**

ในขั้นตอนนี้ กรณีที่ผู้ใช้งานจัดทำเป็นสัญญา ระบบจะบังคับให้กรอกข้อมูลหลักประกัน สัญญา แต่ในกรณีเลือกทำเป็นใบสั่งซื้อสั่งจ้าง สามารถกดปุ่ม **"**ดำเนินการขั้นตอนต่อไป**"** เพื่อป ดำเนินการในขั้นต่อไป

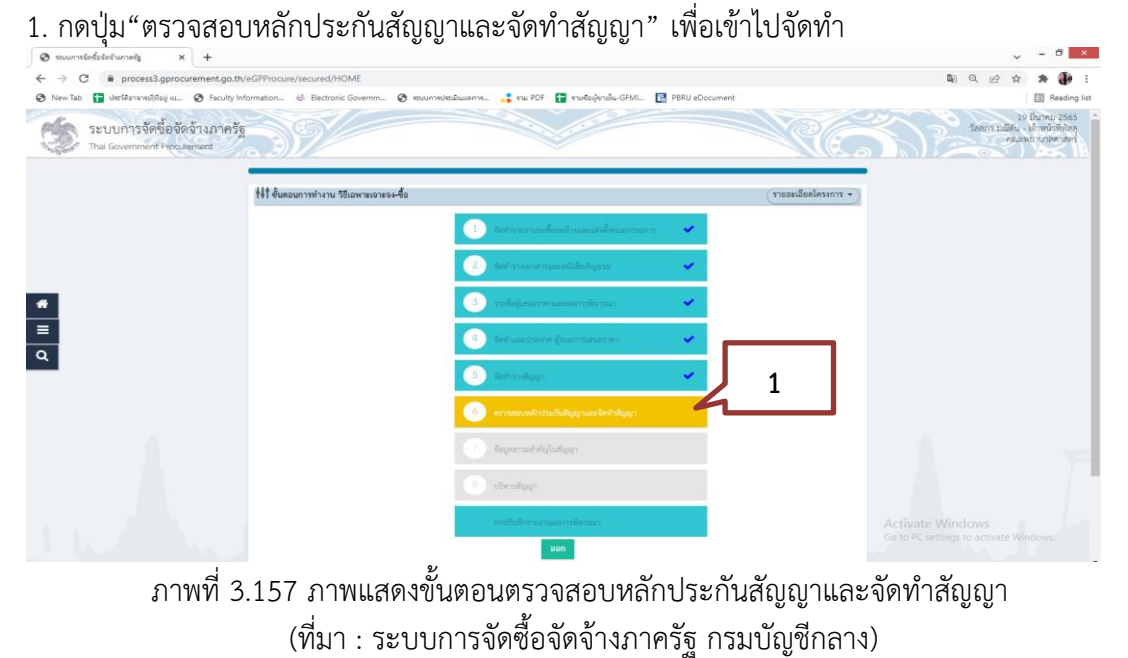

2. กดปุ่ม"ดำเนินการขั้นตอนต่อไป"

# 3. ระบบจะขึ้นข้อความ "ต้องการดำเนินการขั้นต่อไปหรือไม่"กดปุ่ม"OK"

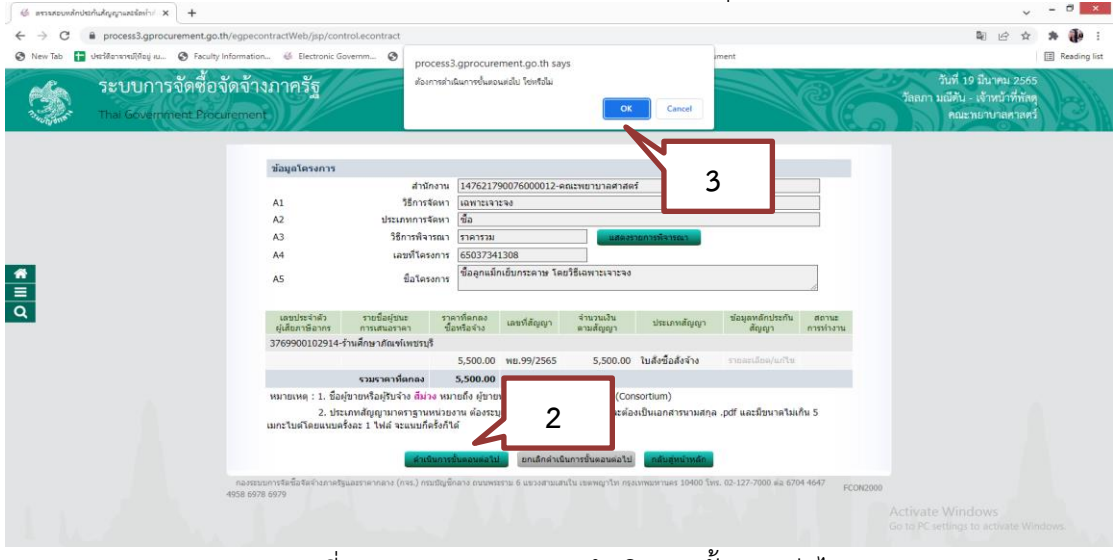

ภาพที่ 3.158 ภาพแสดงการดำเนินการขั้นตอนต่อไป (ที่มา : ระบบการจัดซื้อจัดจ้างภาครัฐ กรมบัญชีกลาง)

# **ขั้นตอนที่ 8 การนำข้อมูลสาระสำคัญในสัญญาแสดงบนเว็บไซต์**

 เป็นการแสดงข้อมูลสาระสำคัญในสัญญา ประกอบด้วย เลขที่โครงการ ชื่อโครงการ รหัสหน่วยงาน ชื่อของหน่วยงาน เลขประจำตัวผู้เสียภาษีอากร ชื่อผู้เสนอราคา เลขที่สัญญา/ใบสั่งซื้อสั่งจ้าง วันที่ทำสัญญา และจำนวนเงิน ให้ตรวจสอบข้อมูลดังกล่าว ก่อนนำข้อมูลสาระสำคัญในสัญญาแสดงบนเว็บไซต์มีขั้นตอนดังนี้

1. กดปุ่ม "ข้อมูลสำคัญในสาระสำคัญ" โรง ระบบการจัดซื้อจัดจ้างภาครัฐ 111 อันตอนการทำงาน วิธีเฉพาะเจาะจง-ซื้อ  $\blacksquare$  $\begin{array}{c} \bullet \\ \hline \\ \hline \\ \hline \end{array}$  **1**

ภาพที่ 3.159 ภาพแสดงการบันทึกข้อมูลสำคัญในสาระสำคัญ (ที่มา : ระบบการจัดซื้อจัดจ้างภาครัฐ กรมบัญชีกลาง)

### 2. กดปุ่ม"รายละเอียด/แก้ไข"

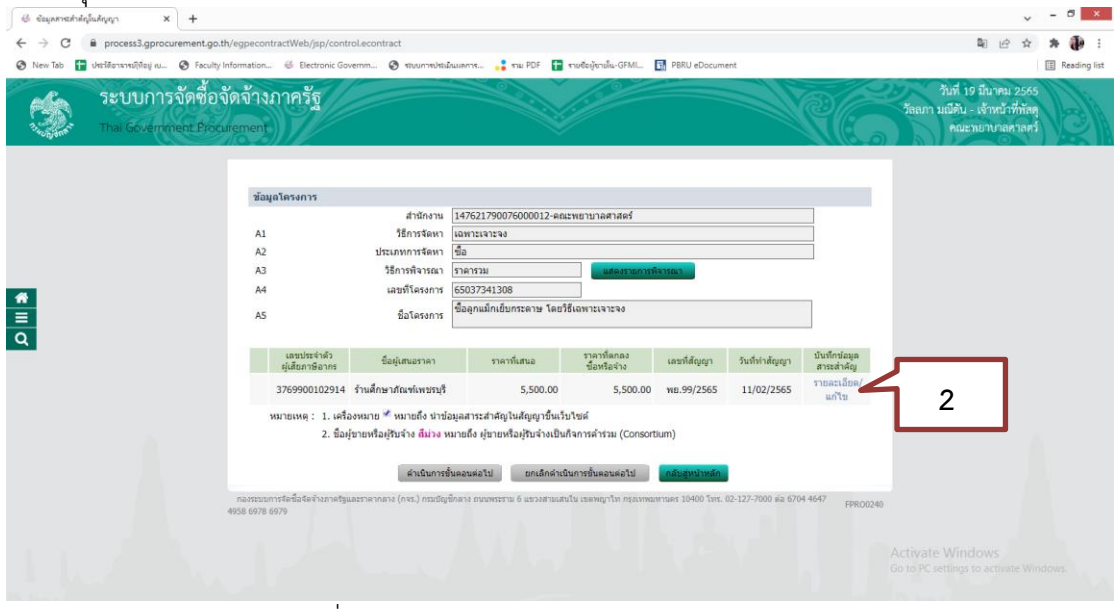

ภาพที่ 3.160 ภาพแสดงการบันทึกข้อมูลสาระสำคัญ (ที่มา : ระบบการจัดซื้อจัดจ้างภาครัฐ กรมบัญชีกลาง)

3. กดปุ่ม"นำข้อมูลแสดงบนเว็บไซต์" และกดปุ่ม "Clt+P" บนแป้นพิมพ์เพื่อพิมพ์ข้อมูลสาระสำคัญ ในสัญญาออกมาแนบเอกสารขอจัดซื้อ

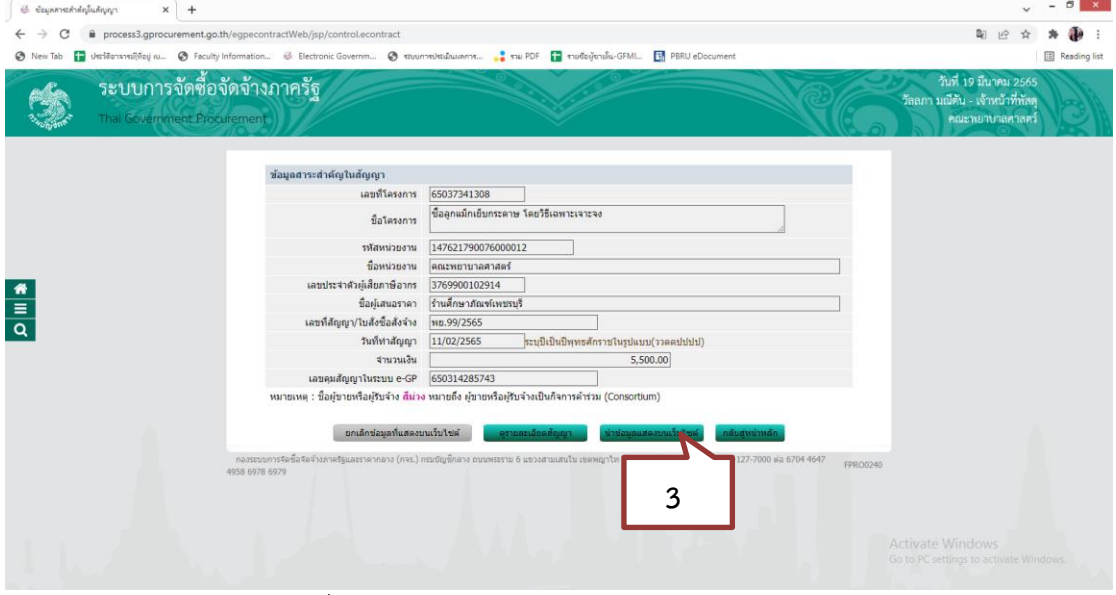

ภาพที่ 3.161 ภาพแสดงการนำข้อมูลแสดงบนเว็บไซต์ (ที่มา : ระบบการจัดซื้อจัดจ้างภาครัฐ กรมบัญชีกลาง)

### 4. กดปุ่ม"ดำเนินการขั้นตอนต่อไป"

# 5. ระบบจะขึ้นข้อความ "ต้องการด าเนินการขั้นต่อไป ใช่หรือไม่"กดปุ่ม"OK"

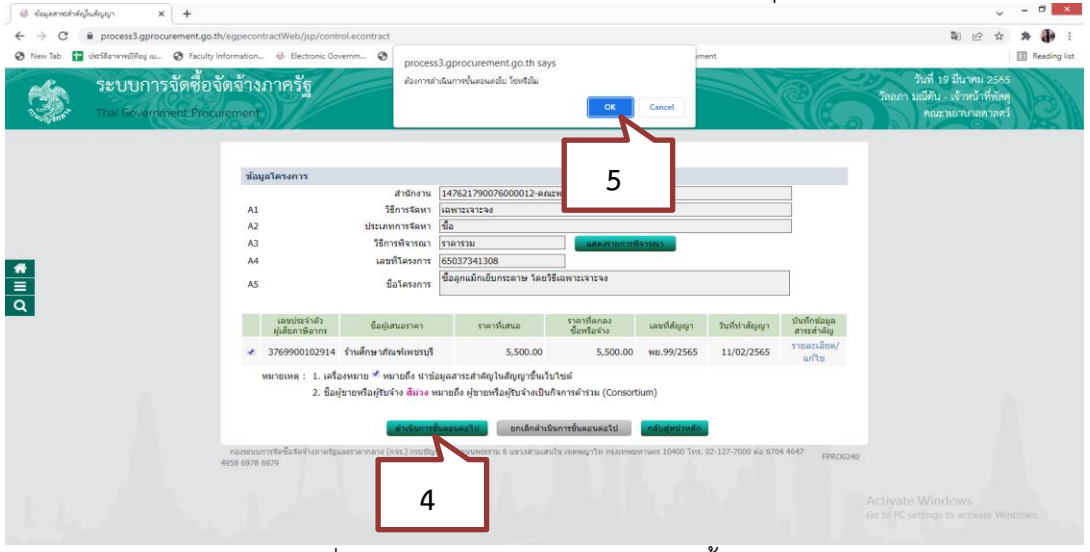

ภาพที่ 3.162 ภาพแสดงการดำเนินการขั้นตอนต่อไป (ที่มา : ระบบการจัดซื้อจัดจ้างภาครัฐ กรมบัญชีกลาง)

## **ขั้นตอนที่ 9 การบริหารสัญญา**

ขั้นตอนการบริหารสัญญาจะอธิบายถึงขั้นตอนการบันทึกข้อมูลการส่งมอบงาน ต้องส่งมอบภายในระยะเวลาที่กำหนด การตรวจรับงาน ต้องตรวจรับให้เร็วที่สุดไม่เกิน 5 วันทำการหลังจากการส่งมอบงานแล้วเสร็จ และการจัดทำเอกสารเบิกจ่ายเงิน ดังนี้

1. กดปุ่ม "บริหารสัญญา" เพื่อเข้าไปจัดทำ

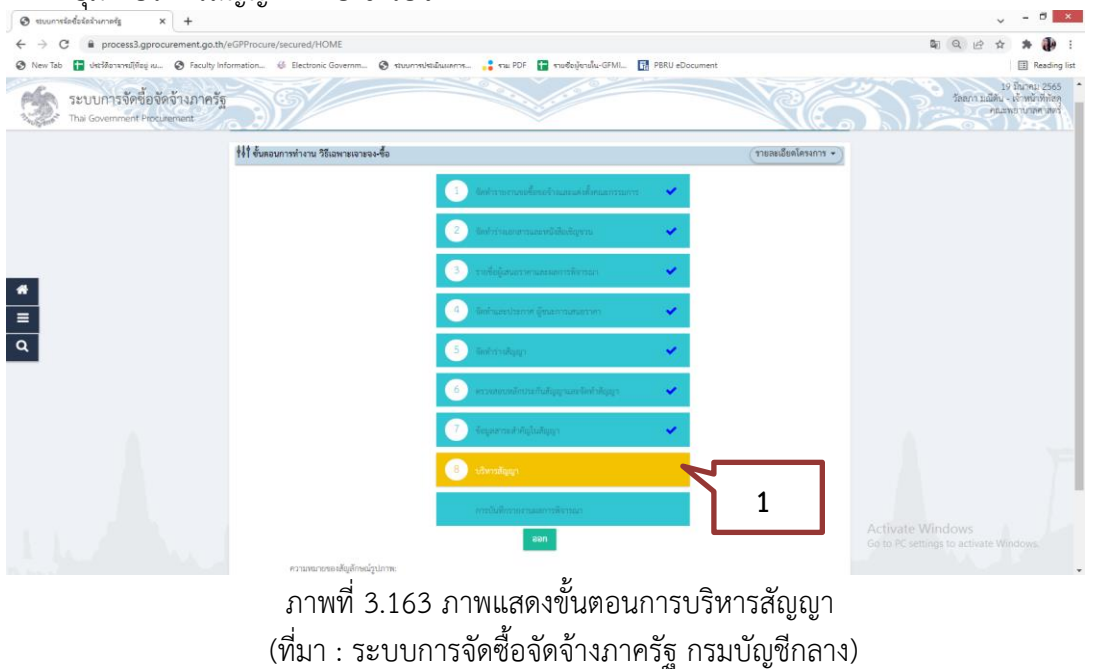

#### 2. กด "รายละเอียด"

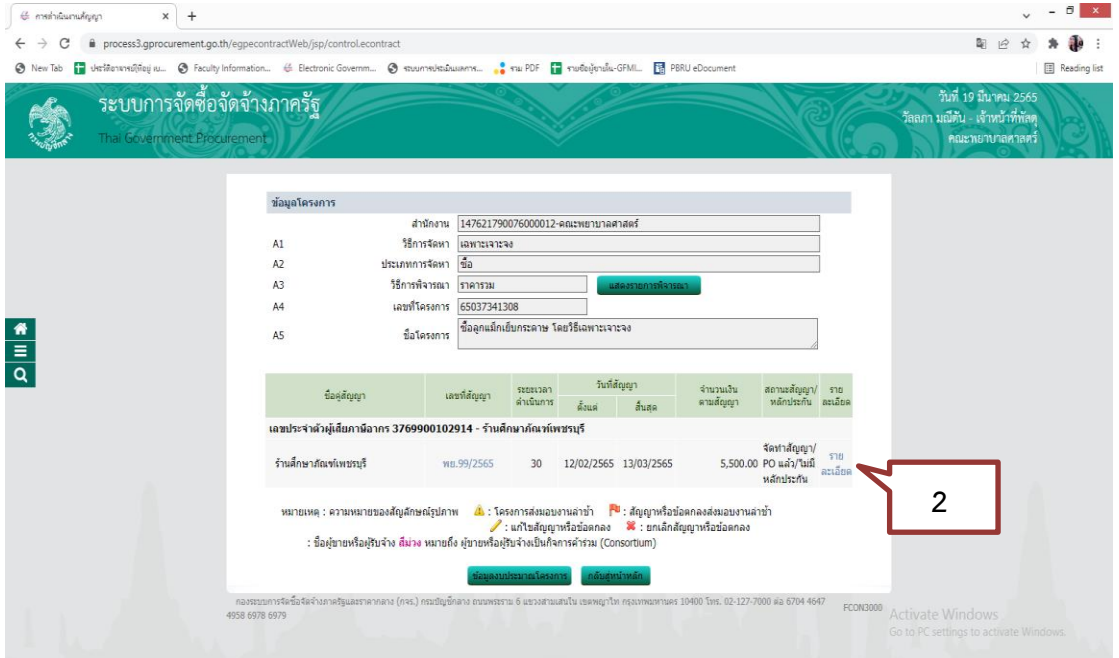

ภาพที่ 3.164 ภาพแสดงรายละเอียดในการบริหารสัญญา (ที่มา : ระบบการจัดซื้อจัดจ้างภาครัฐ กรมบัญชีกลาง)

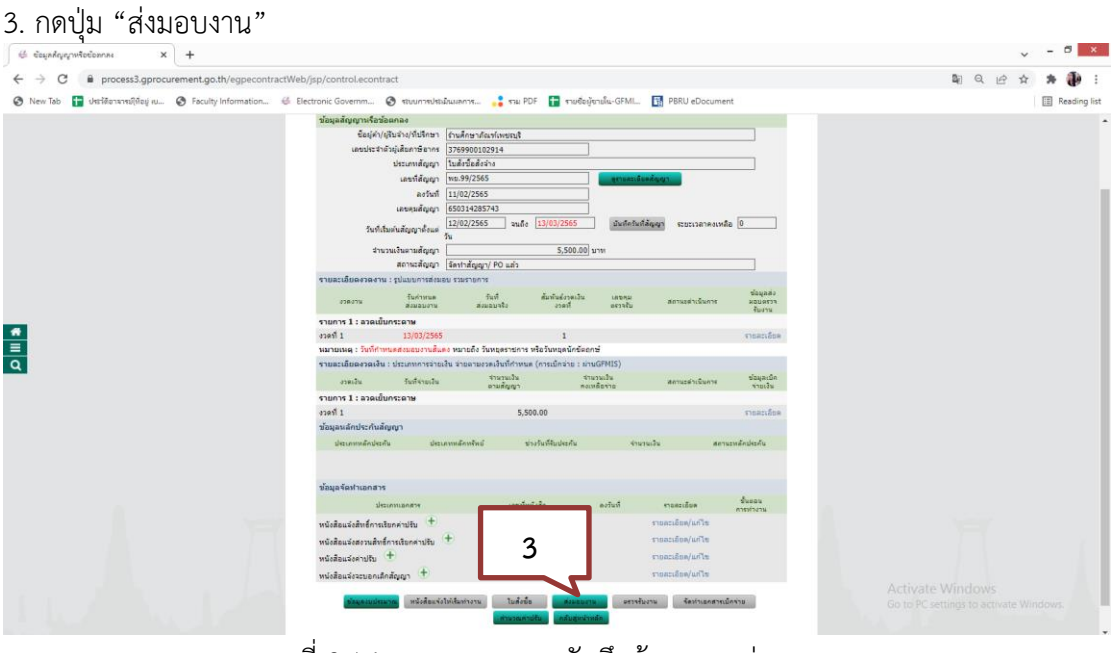

ภาพที่ 3.165 ภาพแสดงการบันทึกข้อมูลการส่งมอบงาน (ที่มา : ระบบการจัดซื้อจัดจ้างภาครัฐ กรมบัญชีกลาง)

### 4. กดปุ่ม"บันทึกข้อมูลส่งมอบงาน"

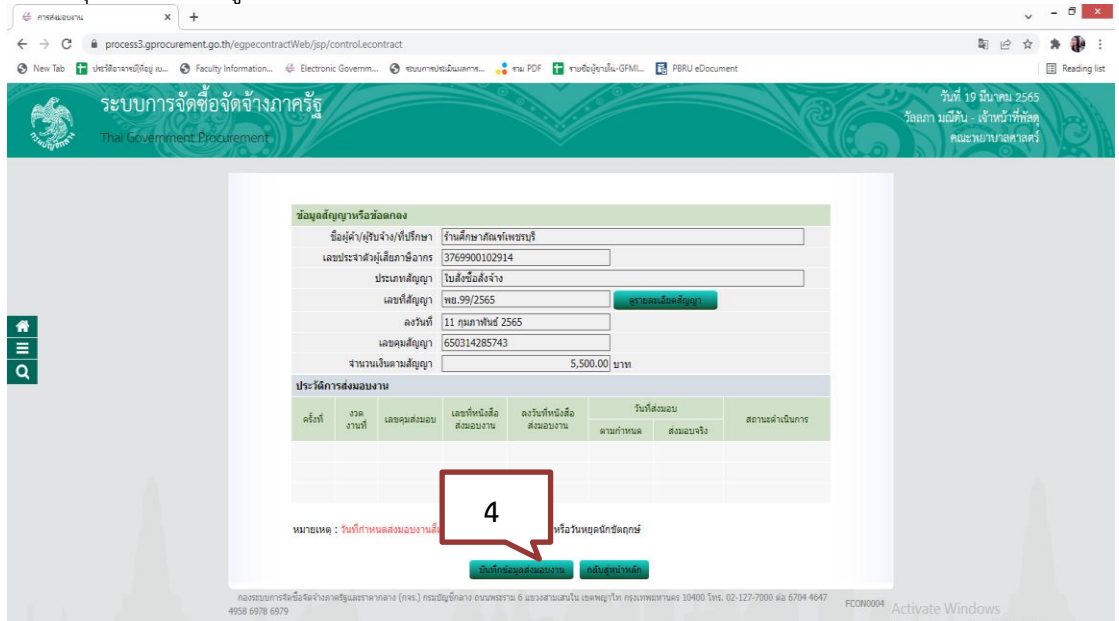

ภาพที่ 3.166 ภาพแสดงการบันทึกข้อมูลการส่งมอบงาน (ที่มา : ระบบการจัดซื้อจัดจ้างภาครัฐ กรมบัญชีกลาง)

#### 5.กดปุ่ม"เลือกงวดงานที่ส่งมอบ"

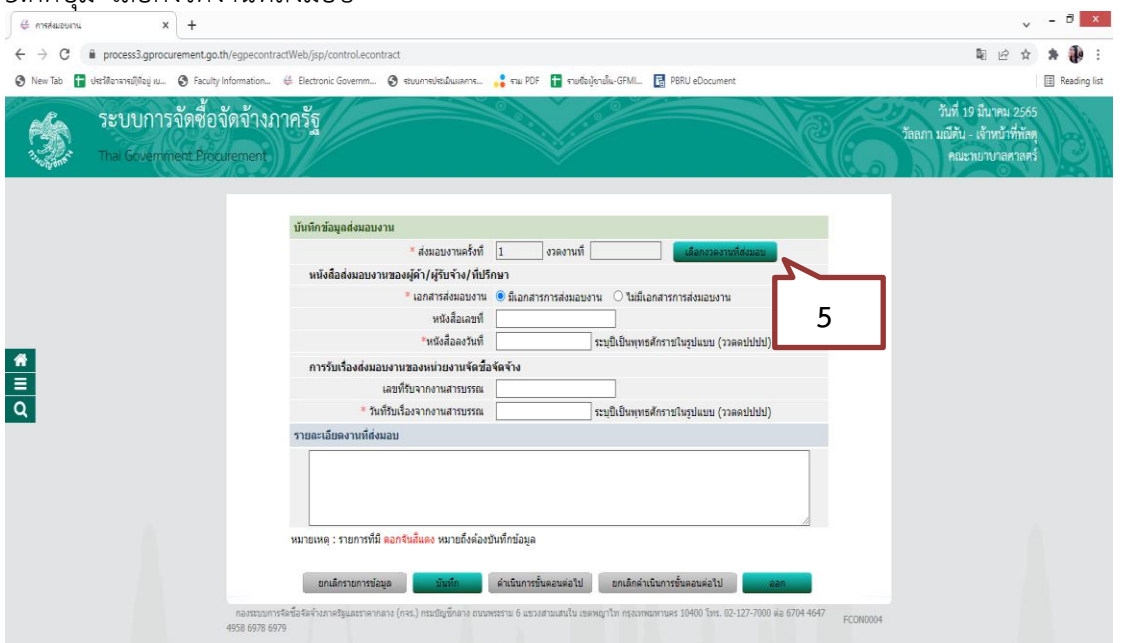

ภาพที่ 3.167 ภาพแสดงการกรอกรายละเอียดข้อมูลการส่งมอบงาน (ที่มา : ระบบการจัดซื้อจัดจ้างภาครัฐ กรมบัญชีกลาง)

- 6. คลิกเลือก "งวดงานที่ส่งมอบ"
- 7. กดปุ่ม "บันทึก"
- 8. ระบบจะขึ้นข้อความ "ต้องการจัดเก็บข้อมูล ใช่หรือไม่" กดปุ่ม"OK"

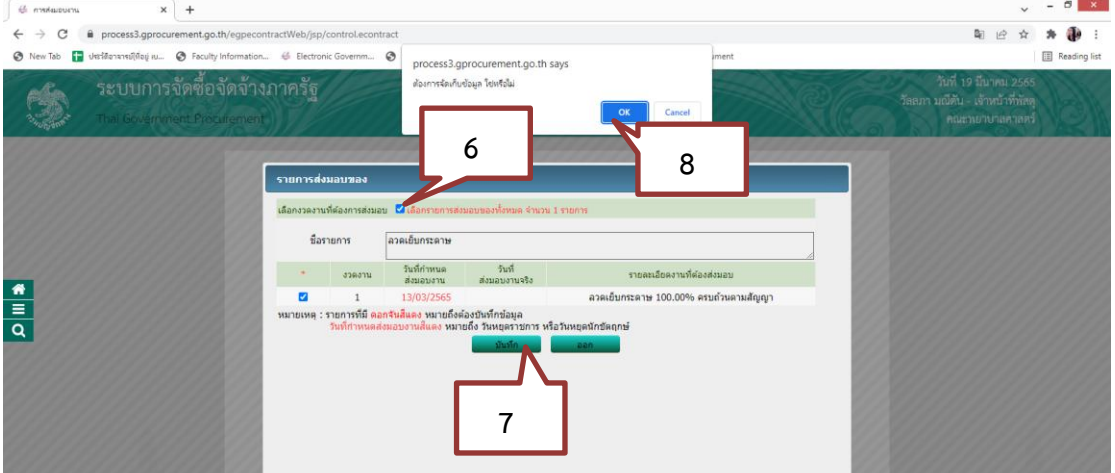

ภาพที่ 3.168 ภาพแสดงการกรอกรายละเอียดข้อมูลการส่งมอบงาน (ที่มา : ระบบการจัดซื้อจัดจ้างภาครัฐ กรมบัญชีกลาง)

- 9. คลิกเลือก "มีเอกสารการส่งมอบงาน"
- 10. บันทึก "หนังสือเลขที่" อ้างอิงจากใบส่งของ
- 11. กดปุ่ม"บันทึก"
- 12. ระบบจะขึ้นข้อความ "ต้องการจัดเก็บข้อมูล ใช่หรือไม่" กดปุ่ม"OK"

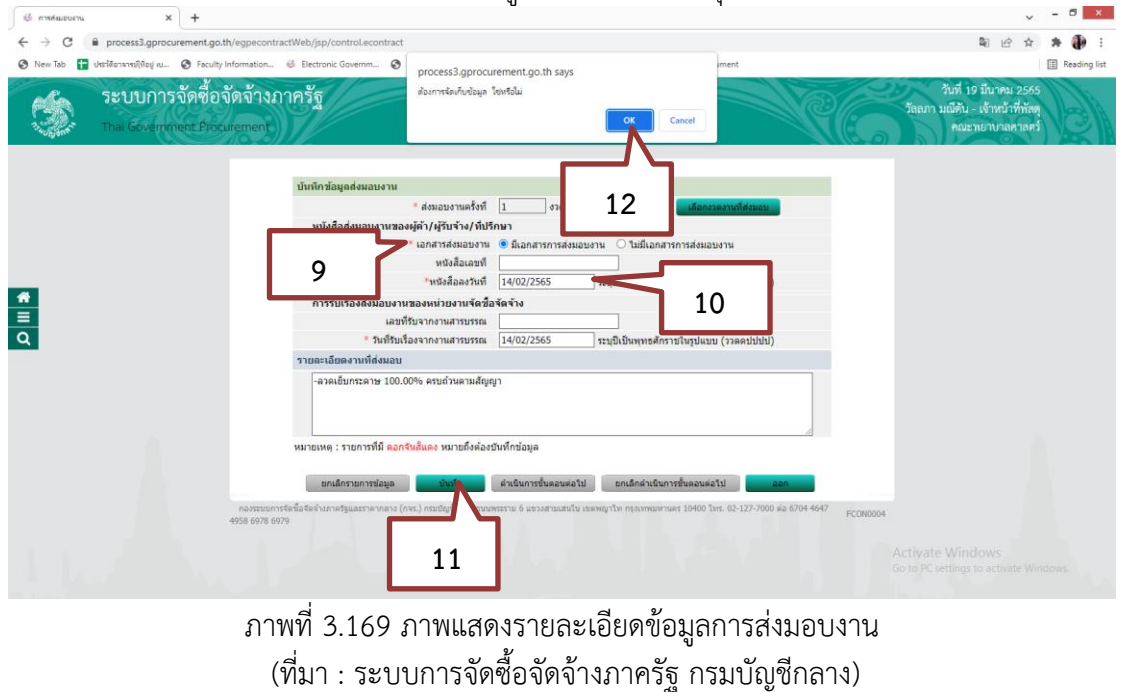

13. กดปุ่ม "ดำเนินการขั้นตอนต่อไป"

14. ระบบจะขึ้นข้อความ "ต้องการดำเนินการขั้นต่อไป ใช่หรือไม่" กดปุ่ม "OK"

15. ระบบจะขึ้นข้อความ "ส่ง Mail แจ้งคณะกรรมการตรวจรับเรียบร้อย" กดปุ่ม"ตกลง"

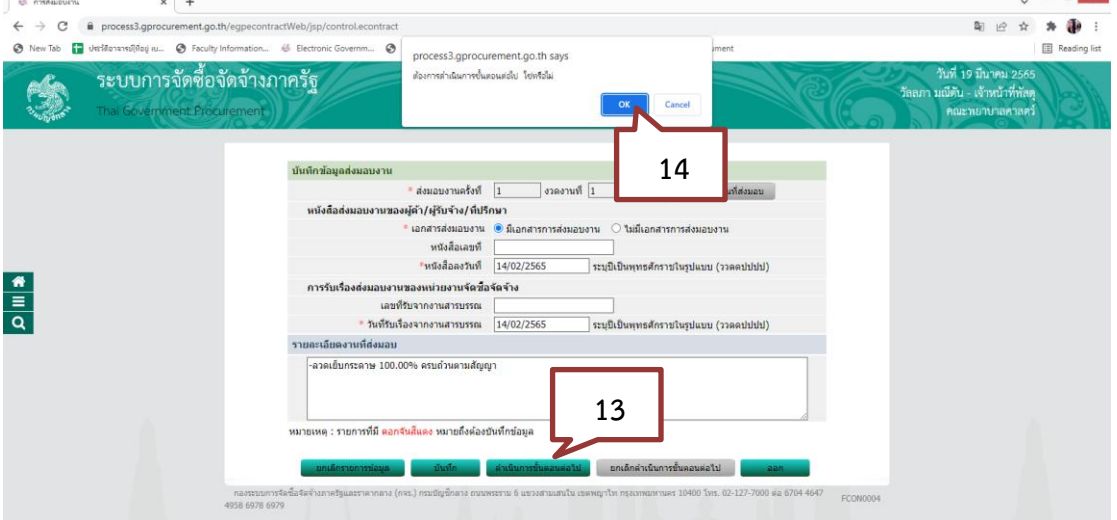

ภาพที่ 3.170 ภาพแสดงการบันทึกการส่งมอบงานเพื่อดำเนินการต่อไป (ที่มา : ระบบการจัดซื้อจัดจ้างภาครัฐ กรมบัญชีกลาง)

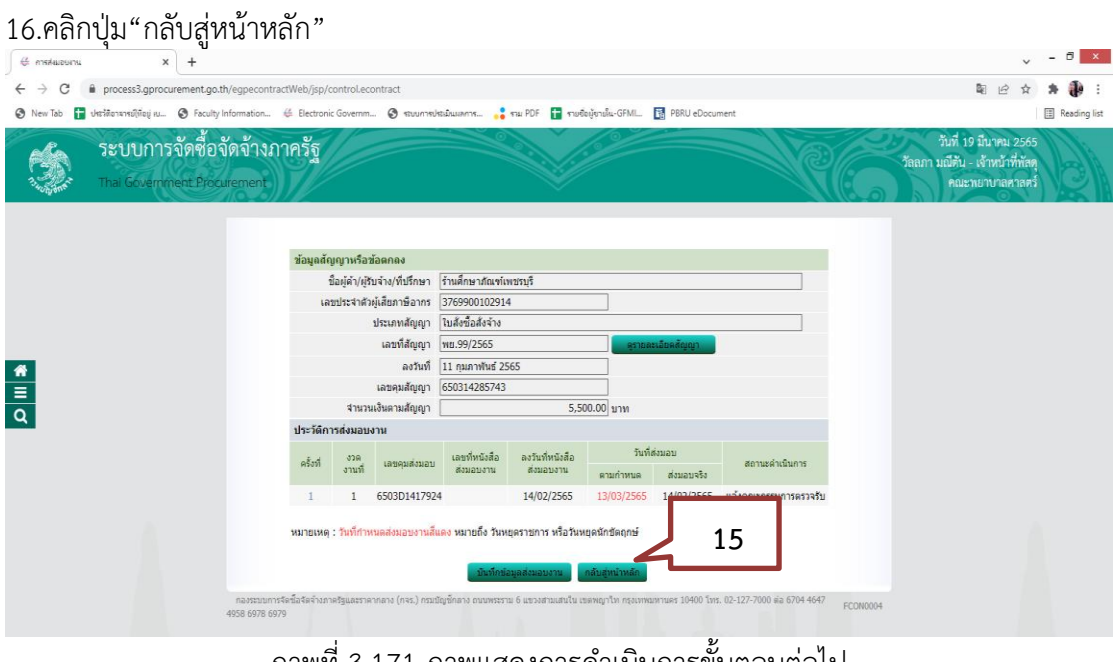

ภาพที่ 3.171 ภาพแสดงการดำเนินการขั้นตอนต่อไป (ที่มา : ระบบการจัดซื้อจัดจ้างภาครัฐ กรมบัญชีกลาง)

#### 16.คลิกเลือก"ตรวจรับงาน"

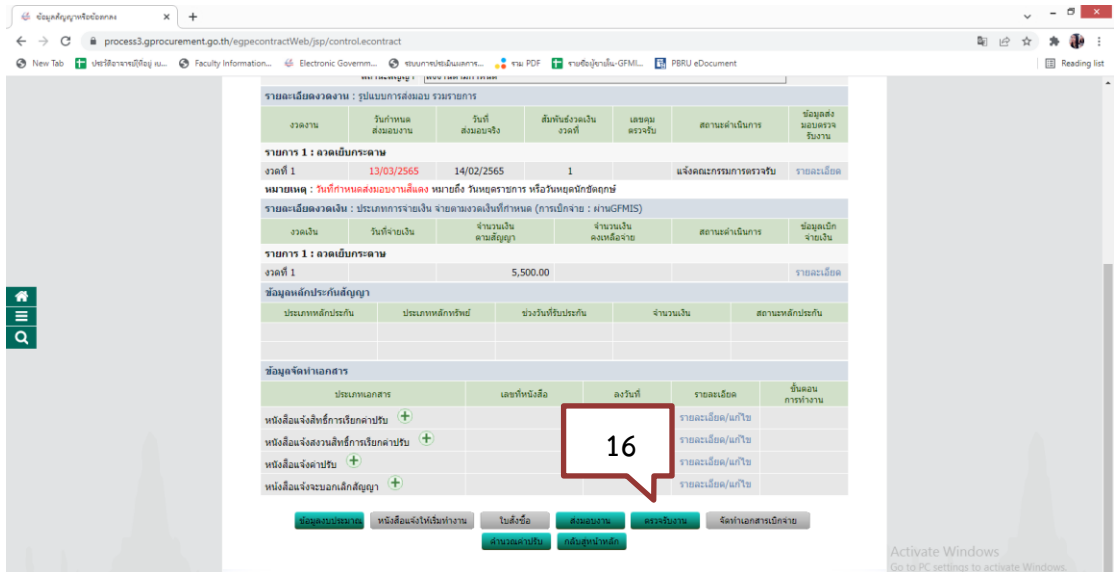

ภาพที่ 3.172 ภาพแสดงการบันทึกการตรวจรับงาน (ที่มา : ระบบการจัดซื้อจัดจ้างภาครัฐ กรมบัญชีกลาง)

#### 17. กดปุ่ม "บันทึกข้อมูลตรวจรับ"

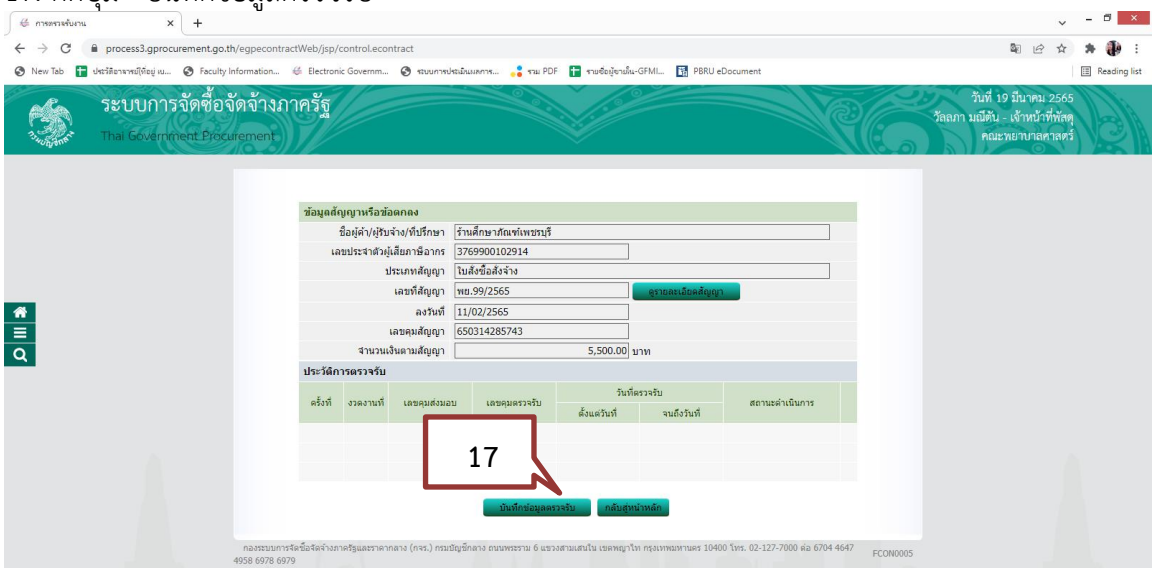

ภาพที่ 3.173 ภาพแสดงการบันทึกข้อมูลการตรวจรับงาน (ที่มา : ระบบการจัดซื้อจัดจ้างภาครัฐ กรมบัญชีกลาง)

### 18. คลิกเลือก "เลือกเอกสารที่ส่งมอบ"

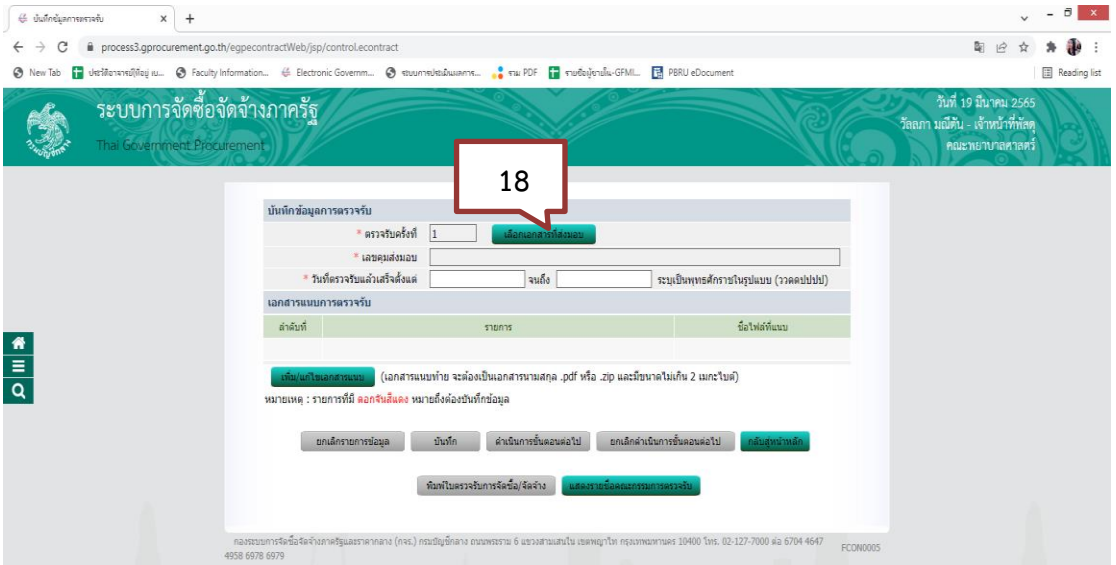

ภาพที่ 3.174 ภาพแสดงการเลือกเอกสารที่ส่งมอบงาน (ที่มา : ระบบการจัดซื้อจัดจ้างภาครัฐ กรมบัญชีกลาง)

- 19. คลิกเลือก "งวดงานที่ส่งมอบ"
- 20. กดปุ่ม "บันทึก"

21. ระบบจะขึ้นข้อความ "ต้องการจัดเก็บข้อมูล ใช่หรือไม่" กดปุ่ม"OK"

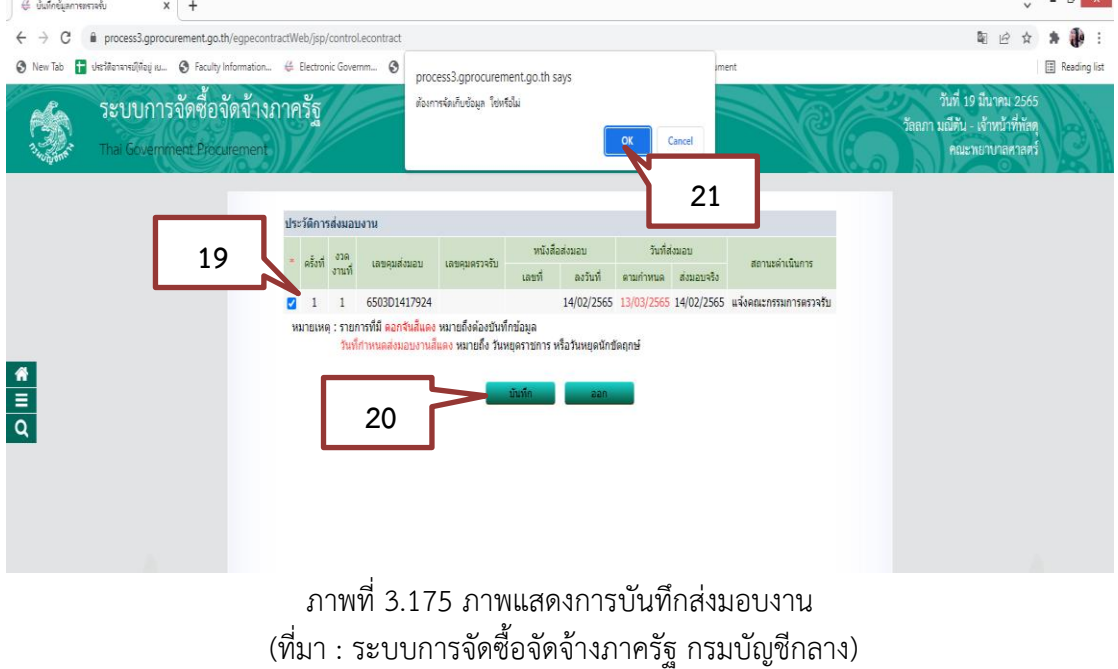

### 22. บันทึก วันที่ตรวจรับแล้วเสร็จ

25. กดปุ่ม "บันทึก"

23.ตัวเลือกสรุปผลการตรวจรับ คลิกเลือก "ถูกต้องทั้งหมดและรับไว้ทั้งหมด" (ในกรณีที่ส่งของครบ ตามจำนวน และตามรายการที่ส่งให้) 24. กดปุ่ม"บันทึกการตรวจรับ"

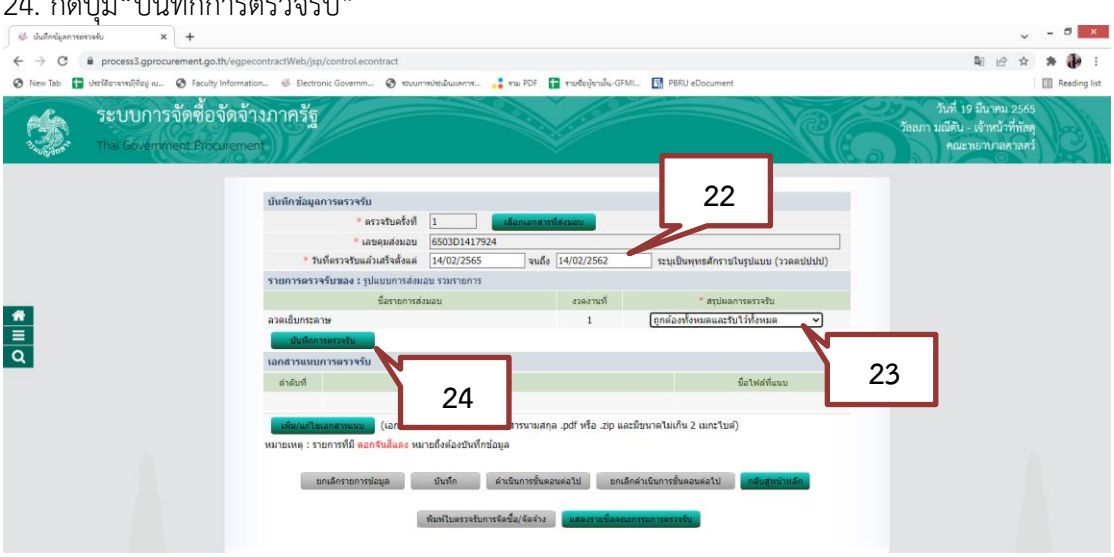

ภาพที่ 3.176 ภาพแสดงการบันทึกรายละเอียดการส่งมอบงาน (ที่มา : ระบบการจัดซื้อจัดจ้างภาครัฐ กรมบัญชีกลาง)

| 65 บันทึกขับลการทรวจรับ<br>$\times$ +                                         | 26. ระบบจะขึ้นข้อความ "ต้องการจัดเก็บข้อมูล ใช่หรือไม่" คลิกปุ่ม"OK"                                                                                                    | σ<br>$\mathbf{x}$ |
|-------------------------------------------------------------------------------|----------------------------------------------------------------------------------------------------|-------------------|
| C                                                                             | process3.gprocurement.go.th/egpecontractWeb/jsp/control.econtract                                                                                                    | 副 14              |
| O New Tab   Ust Monansul(Regi ru @ Faculty Information & Electronic Governm @ | iment<br>process3.gprocurement.go.th says                                                                                                    | Reading list      |
|                                                                               | บันทึกข้อมูลการตรวจรับ<br>ต้องการจัดเก็บข้อมูล โซ่หรือไม่<br>$*$ ครวจรับครั้ง<br>OK<br>Cancel<br>$*$ เลขคมส่งมเ<br>* วันที่ตรวจรับแล้วเสร็จตั้งแต่<br>14/02/2565<br>จนถึง 14/02/2565<br>บบ (ววดดปปปป)<br>รายการตรวจรับของ : รูปแบบการส่งมอบ รวมรายการ<br>26<br>ชื่อรายการส่งมอบ<br>งวดงานที<br>เร็บ<br>ลวดเย็บกระดาษ<br>$\check{~}$<br>หมด<br>บันทึกการครวจรับ<br>การชำระเงิน : ประเภทการจ่ายเงิน จ่ายตามงวดเงินที่กำหนด<br>้เม็ก<br>งวดการจ่าย<br>ชื่อรายการที่ส่งมอบ<br>จำนวนเงิน<br>เงินที่<br>จำย |                   |
| $\frac{1}{\sqrt{2}}$                                                          | ลวดเย็บกระดาษ<br>1<br>5.500.00<br>$\overline{\mathbf{z}}$<br>รวมเงินที่ต้องจ่าย<br>5,500.00<br>ช้อมูลการเบิกจ่ายเงิน<br>งวด งวด<br>อื่นๆ<br>ทักเงินประกัน<br>จำนวนเงิน<br>หักเงินต่วงหน้า<br>เงิน งาน<br>จำนวนเงิน<br>ค่าปรับ<br>ดั้งเบิกจ่าย<br>ผลงาน<br>st.<br>- 31<br>จำนวนเงิน<br>รายการ                                                                                                    |                   |
|                                                                               | ชื่อรายการที่ส่งมอบ : ดวดเย็บกระดาษ<br><ตัวเลือกรายการ> ~<br>5,500.00<br>5,500.00                                                                                                    |                   |
|                                                                               | รวมเงินตั้งเมิกจ่าย<br>5,500.00                                                                                                    |                   |
|                                                                               | เอกสารแนบการตรวจรับ                                                                                                    |                   |
|                                                                               | ชื่อให้ตู้ที่แนบ<br>ลำคับที่<br>25<br>หรือ .zip และมีขนาดไม่เกิน 2 เมกะไบด์)<br>เพิ่ม/แก้ไขเอกสารแนบ (เอกสารแนบท้าย จะต<br>หมายเหตุ : รายการที่มี ดอกจันสีแดง หมายถึงต้องข้<br><b>Activate Windows</b>                                                                                                    |                   |

ภาพที่ 3.177 ภาพแสดงการบันทึกการส่งมอบงาน (ที่มา : ระบบการจัดซื้อจัดจ้างภาครัฐ กรมบัญชีกลาง) 27. คลิกเลือก "ดำเนินการขั้นตอนต่อไป"

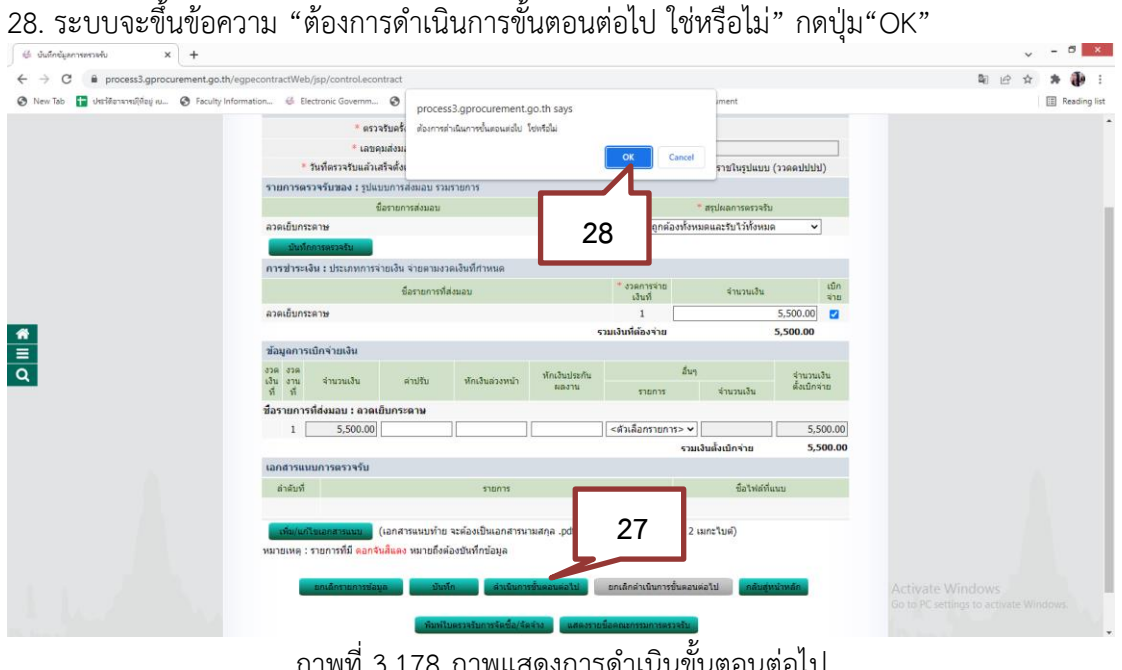

ภาพที่ 3.178 ภาพแสดงการดำเนินขั้นตอนต่อไป (ที่มา : ระบบการจัดซื้อจัดจ้างภาครัฐ กรมบัญชีกลาง)

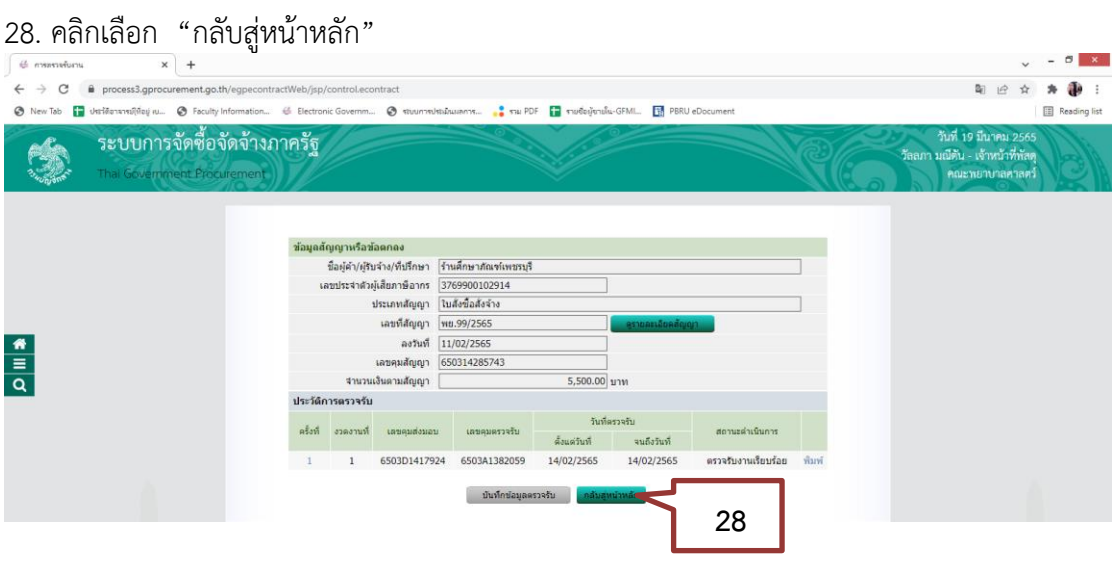

ภาพที่ 3.179 ภาพแสดงการกลับสู่หน้าหลักหลังดำเนินการเสร็จสิ้น (ที่มา : ระบบการจัดซื้อจัดจ้างภาครัฐ กรมบัญชีกลาง)

เสร็จสิ้นกระบวนการ กรณีเป็นเงินงบประมาณแผ่นดิน ส่งต่องานพัสดุเพื่อทำ PO กรณีเป็นเงินนอกงบประมาณ เงินอื่นๆ ดำเนินการต่อดังนี้

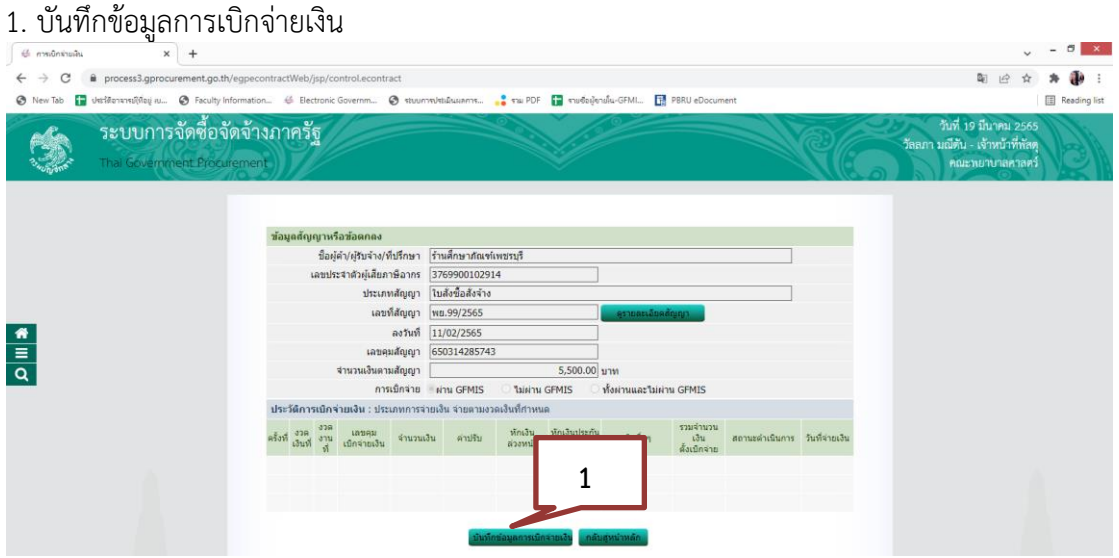

ภาพที่ 3.180 ภาพแสดงการบันทึกข้อมูลการเบิกจ่ายเงินกรณีเงินนอกงบประมาณ (ที่มา : ระบบการจัดซื้อจัดจ้างภาครัฐ กรมบัญชีกลาง)

| в<br>เช่ะ บันทึกข้อมูลการเบิกจายพิม<br>$x +$<br>process3.gprocurement.go.th/egpecontractWeb/jsp/control.econtract<br>陶 10<br>© New Tab   Ust Manny May iu © Faculty Information © Electronic Governm © stuurnsbstutument  The PDF   Trusted studie-GFMI [ M PBRU eDocument<br>Reading list<br>้ระบบการจัดซื้อจัดจ้าง <u>ภาครัฐ</u><br>วันที่ 19 มีนาคม 2565<br>วัลลภา มณีดัน - เจ้าหน้าที่พัสดุ<br>Thai Government Procurement<br>คณะทยาบาลศาลตว์<br>บันทึกข้อมูลจัดทำเอกสารเบิกจ่าย<br>"เบิกจ่ายเงินครั้งที่<br>$\vert$ 1<br>เดือกเอกสารที่แรวจรับ<br>*เลขคมตรวจรับ<br>้*วันที่เบิกจ่ายเงิน<br>(tririnaacc)<br>531<br>เลขที่ใบเสร็จรับเงิน<br>2<br>วันที่ในใบเสร็จรับเงิน<br>ววดดปปปป)<br>521<br>$\frac{1}{\alpha}$<br>เลขที่ PO<br>หมายเหตุ : รายการที่มี คอกจันสีแลง หมายถึงต้องปันทึกข้อมูล<br>รายละเอียดค่าปริเ ยกเลิกรายการข้อมูล<br>ดำเนินการขั้นตอนต่อไป<br>ี ยกเล็กตำเนินการชั้นตอนต่อไป<br>กลับสหม่าหลัก | 2. เลือก "เอกสารที่ตรวจรับ" |  |
|----------------------------------------------------------------------------------------------------|-----------------------------|--|
|                                                                                                    |                             |  |
|                                                                                                    |                             |  |
|                                                                                                    |                             |  |
|                                                                                                    |                             |  |
|                                                                                                    |                             |  |
|                                                                                                    |                             |  |
|                                                                                                    |                             |  |
|                                                                                                    |                             |  |
|                                                                                                    |                             |  |
|                                                                                                    |                             |  |
|                                                                                                    |                             |  |
|                                                                                                    |                             |  |
|                                                                                                    |                             |  |
|                                                                                                    |                             |  |
|                                                                                                    |                             |  |
|                                                                                                    |                             |  |
|                                                                                                    |                             |  |
|                                                                                                    |                             |  |
| กองระบบการจัดซื้อจัดจำงภาครัฐและราคากลาง (คจร.) กรมรัญชีกลาง ถนนพระราม 6 แขวงสามเสนใน แขเพญาให กรุงเทพมหานคร 10400 โทร. 02-127-7000 ต่อ 6704 4647<br>FCON0006                                                                                                    |                             |  |
| 4958 6978 6979                                                                                                    |                             |  |

ภาพที่ 3.181 ภาพแสดงการบันทึกเอกสารที่ตรวจรับ (ที่มา : ระบบการจัดซื้อจัดจ้างภาครัฐ กรมบัญชีกลาง)

- 3. เลือก "รายการที่ตรวจรับ"
- 4. เลือก "บันทึก"

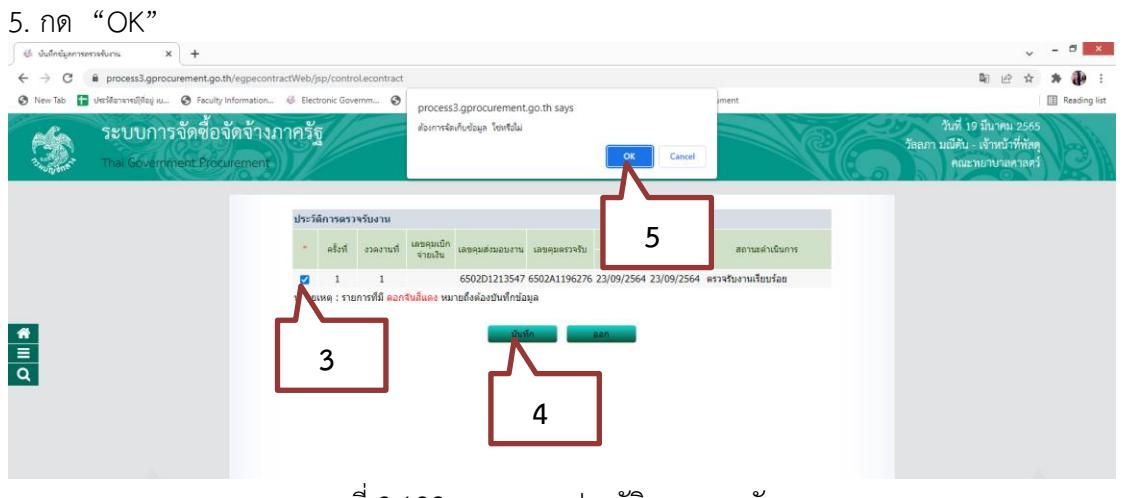

ภาพที่ 3.182 ภาพแสดงประวัติการตรวจรับงาน (ที่มา : ระบบการจัดซื้อจัดจ้างภาครัฐ กรมบัญชีกลาง)

6. บันทึก "วันที่เบิกจ่ายเงิน"

7.กดปุ่ม"บันทึก"

8. ระบบจะขึ้นข้อความ "ต้องการจัดเก็บข้อมูล ใช่หรือไม่" กดปุ่ม"OK"

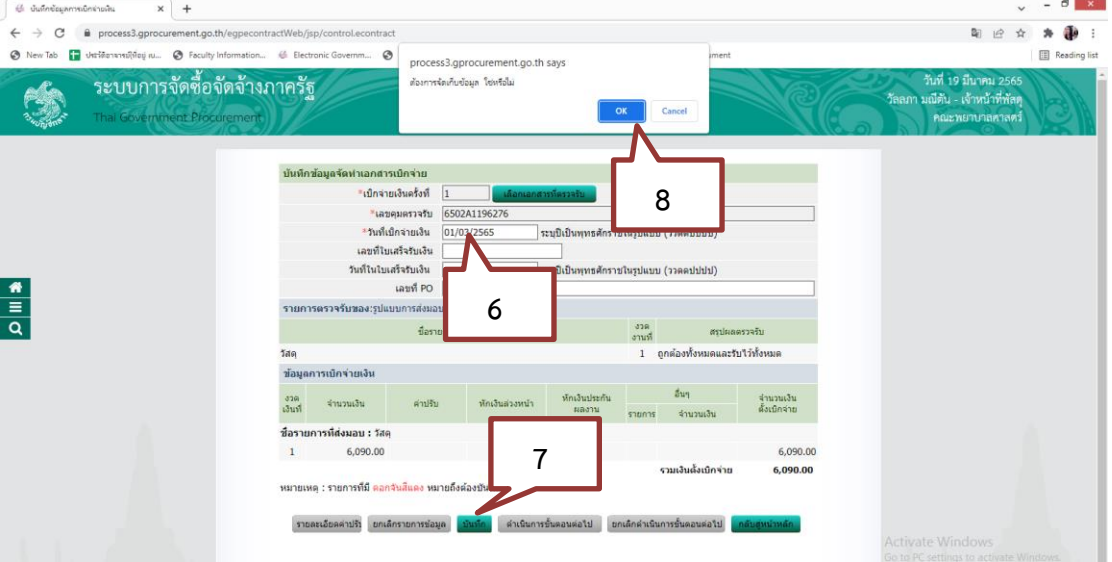

ภาพที่ 3.183 ภาพแสดงการบันทึกข้อมูลและจัดทำเอกสารเบิกจ่าย (ที่มา : ระบบการจัดซื้อจัดจ้างภาครัฐ กรมบัญชีกลาง)

# 9. กดปุ่ม "ดำเนินการขั้นตอนต่อไป"

10. ระบบจะขึ้นข้อความ "ต้องการดำเนินการขั้นตอนต่อไป ใช่หรือไม่" คลิกปุ่ม"OK"

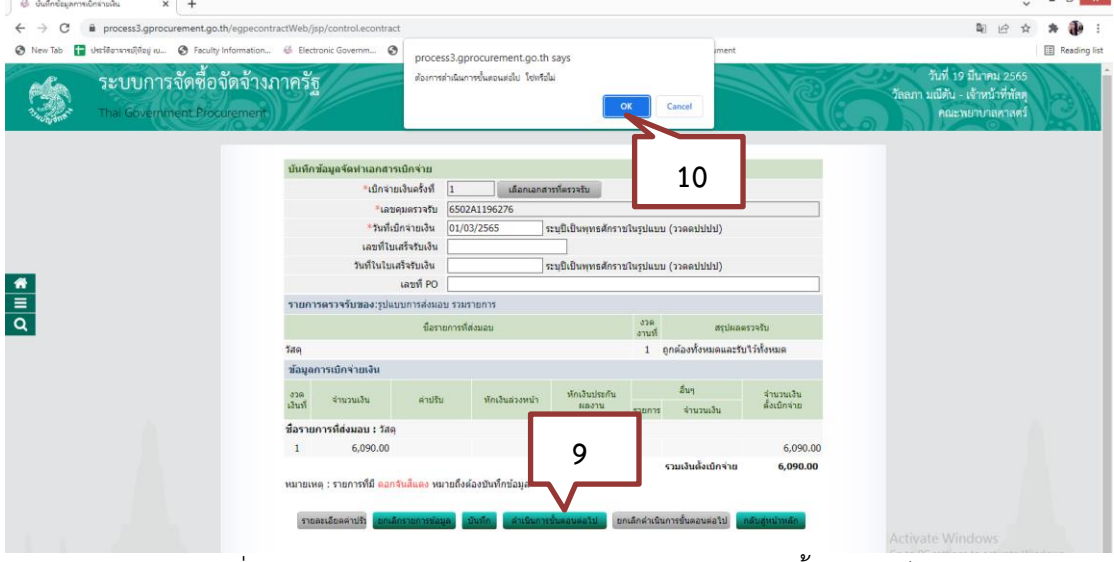

ภาพที่ 3.184 ภาพแสดงการบันทึกข้อมูลและดำเนินการขั้นตอนต่อไป (ที่มา : ระบบการจัดซื้อจัดจ้างภาครัฐ กรมบัญชีกลาง)

#### 11. กด "กลับสู่หน้าหลัก" ย้อนไปอีก 3 หน้าต่าง

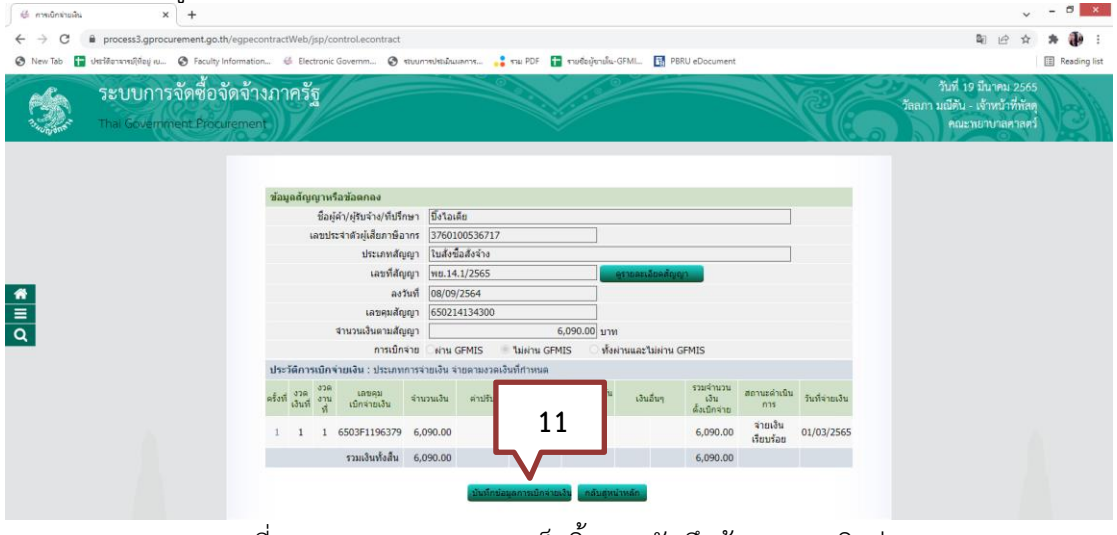

ภาพที่ 3.185 ภาพแสดงการเสร็จสิ้นการบันทึกข้อมูลการเบิกจ่าย (ที่มา : ระบบการจัดซื้อจัดจ้างภาครัฐ กรมบัญชีกลาง)

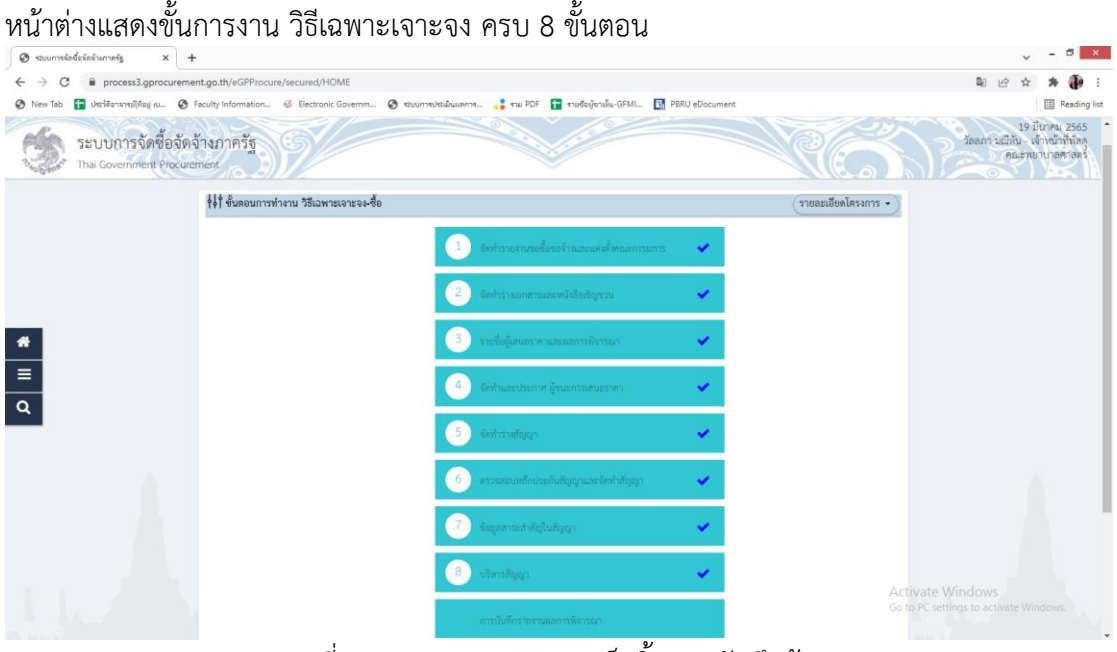

ภาพที่ 3.186 ภาพแสดงการเสร็จสิ้นการบันทึกข้อมูล (ที่มา : ระบบการจัดซื้อจัดจ้างภาครัฐ กรมบัญชีกลาง)

เสร็จสิ้นขั้นตอนในระบบ e-GP ให้ไปดำเนินการต่อในระบบ 3DGF ดังนี้

- 1. ใบตรวจรับพัสดุ
- 2. ใบเบิกพัสดุ
- 3. ใบขอเบิกเงิน (ใบ กง.1)
- 4. งบหน้าใบสำคัญเบิกเงิน
- 5. ใบบันทึกการขอส่ง ฎีกา

(ใช้วิธีการเดียวกันกับขั้นตอนการจัดซื้อ/จัดจ้าง โดยวิธีเฉพาะเจาะจง กรณีวงเงินไม่เกิน 5,000 บาท)

3.3 เงื่อนไข/ข้อสังเกต/ข้อควรระวัง/สิ่งที่ควรคำนึงในการปฏิบัติ

ข้อควรระวังในการปฏิบัติงาน

- 1. การจัดซื้อวัสดุในระยะเวลาใกล้เคียงกัน แต่พัสดุมีราคาแตกต่างกัน
- 2. การจัดทำวันที่ทำใบสั่งซื้อ/จ้าง ต้องเป็นวันที่หลังจากใบรายงานขออนุมติซื้อ/จ้าง

3. รายการและรายละเอียด ตรวจสอบรายการและรายละเอียดให้ตรงกับใบเสนอราคา และ ใบสั่งซื้อ/จ้าง

4. ระยะเวลาส่งของ ต้องไม่เกินกำหนดในใบสั่งซื้อ/จ้าง

5. วันที่ใบส่งของ ต้องไม่เกินกำหนดระยะเวลาส่งของในใบสั่งซื้อ/จ้าง หากกำหนด สิ้นสุดวัน ส่ง ของเป็นวันหยุดราชการ สามารถส่งได้ในวันถัดไป หากส่งของเกินกำหนดเวลาจะถูกคิดค่าปรับ ตามระเบียบฯ

6. ผู้ปฏิบัติงานต้องระวังและต้องคำนึงถึงผู้ใช้บริการ ต้องมีของใช้เพียงพอต่อการใช้งาน หากจัดหาไม่ทันกำหนดเวลาจะทำให้เกิดความเสียหายแก่หน่วยงานได้

7. ในเรื่องราคาต้องตรวจสอบดูจากหน่วยงานอื่นๆ หากผู้ขายอ้างว่าขายให้ในราคาถูกกว่า หน่วยงานอื่น สามารถสอบถามไปยังหน่วยงานที่อ้างถึงนั้นได้

3. ตรวจสอบความสามารถในการใช้ทรัพยากรอย่างประหยัดและเกิดประสิทธิภาพ หากไม่มีการควบคุมค่าใช้จ่าย อาจทำให้สูญเสียทรัพยากรไปอย่างไม่คุ้มค่า

4. มีการเก็บรักษาวัสดุอย่างปลอดภัย และพร้อมสำหรับการใช้งานหรือนำมาใช้ประโยชน์ ได้อย่างรวมเร็ว หากมีการเก็บรักษาที่ดี ยังสามารถป้องกันการเกิดอุบัติเหตุและความเสียหายต่างๆ ได้

5. ต้องตรวจสอบดูว่าผู้ขายมีของหรือไม่ เนื่องจากในปีที่ผ่านมาการได้ของไม่ทันตามความ ต้องการใช้งาน

#### 3.4 แนวคิด/งานวิจัยที่เกี่ยวข้อง

จุไลรัตน์ ผดุงกิจและภานุมาศ ชาติประเสริฐ (2561) ได้ศึกษาเรื่อง ปัญหาการปฏิบัติงาน ในการจัดซื้อจัดจ้างด้วยระบบอิเล็กทรอนิกส์ของเจ้าหน้าที่พัสดุในมหาวิทยาลัยมหาสารคาม พบว่า ปัญหาการปฏิบัติงานในการจัดซื้อจัดจ้าง ด้วยระบบอิเล็กทรอนิกส์ มีดังนี้ เจ้าหน้าที่พัสดุบันทึกข้อมูล การจัดซื้อจัดจ้างลงในระบบ e-GP ไม่ถูกต้องเกิดจากระบบมีการทำงานที่ค่อนข้างยุ่งยากและซับซ้อน และเจ้าหน้าที่พัสดุยังไม่ชำนาญในการใช้ระบบ มีจุดที่ยังมีความไม่เข้าใจในขอบเขตการทำงานของ ระบบ จึงทำให้เกิดความผิดพลาดใน ขั้นตอนของการบันทึกข้อมูล และเมื่อมีการแก้ไข เปลี่ยนแปลง หรือยกเลิกโครงการ เจ้าหน้าที่พัสดุ ไม่ได้แจ้งให้หัวหน้าส่วนราชการทราบเนื่องจากจะทำให้ กระบวนการจัดซื้อจัดจ้างด้วยระบบ อิเล็กทรอนิกส์ล่าช้า จึงทำให้เกิดความเข้าใจคลาดเคลื่อนของ ผู้มีส่วนเกี่ยวข้อง

ขนิษฐา ไชยพันธุ์ รุ้งสินี เขียวงาม และมานพ แก้วโมราเจริญ (2563) ได้ศึกษาเรื่อง การสร้างความตระหนักรู้เกี่ยวกับการจัดซื้อจัดจ้าง และการเพิ่มประสิทธิภาพ กระบวนการจัดซื้อจัด จ้างตามพระราชบัญญัติการจัดซื้อจัดจ้างและการบริหารพัสดุ ภาครัฐ พ.ศ. 2560 สำหรับบุคลากร สำนักหอสมุด มหาวิทยาลัยเชียงใหม่ พบว่า จากการสัมภาษณ์ผู้บริหารเกี่ยวกับการจัดซื้อจัดจ้างของ สำนักหอสมุด สิ่งที่สำคัญและเป็นหัวใจหลักของการ ของจัดซื้อจัดจ้าง คือ จะต้องปฏิบัติให้ถูกต้อง ตามหลัก ITA คุ้มค่า โปร่งใส มีประสิทธิภาพและประสิทธิผล ตรวจสอบ ได้ เพื่อให้สอดคล้องตาม พระราชบัญญัติการจัดซื้อจัดจ้างและการบริหารพัสดุภาครัฐ พ.ศ. 2560 โดยต้องดำเนินการ ให้ถูกต้องตามระเบียบฯ ข้อบังคับ และกฎหมายอื่นๆ ที่เกี่ยวข้อง เพื่อให้เกิดความคล่องตัว สะดวก และได้รับพัสดุที่ ตรงกับความต้องการใช้งาน

ชาตรี คนงานดี. (2563) ศึกษาเรื่อง ปัจจัยที่มีผลต่อประสิทธิภาพการปฏิบัติงานภายใต้ พระราชบัญญัติและระเบียบ กระทรวงการคลังว่าด้วยการจัดซื้อจัดจ้างและการบริหารพัสดุภาครัฐ พ.ศ. 2560 ของ ผู้ปฏิบัติงานด้านการจัดซื้อจัดจ้าง มหาวิทยาลัยราชภัฏบ้านสมเด็จเจ้าพระยา พบว่า ประสิทธิภาพในการปฏิบัติงานภายใต้พระราชบัญญัติและระเบียบกระทรวงการคลังว่าด้วย

การจัดซื้อจัดจ้างและการบริหารพัสดุภาครัฐ พ.ศ. 2560 โดยภาพรวมทุกด้านมีระดับประสิทธิภาพ อยู่ในระดับมาก และมีระดับความรู้ ความเข้าใจในการปฏิบัติงานอยู่ในระดับมากเช่นเดียวกัน ผู้ปฏิบัติงานด้านการจัดซื้อจัดจ้างมีความตระหนักและกระตุ้นให้ผู้อื่นใช้ทรัพยากรที่มีอยู่อย่าง ประหยัด คุ้มค่าโปร่งใส ก่อเกิดประโยชน์ต่อ ภาครัฐเป็นสำคัญ อีกทั้งยังสามารถดำเนินการจัดซื้อจัด จ้างให้บรรลุผลตามแผนปฏิบัติการจัดซื้อจัดจ้าง ประจำปีที่กำหนดได้อย่างมีประสิทธิภาพ โดยผู้ปฏิบัติงานมีทักษะและเทคนิคการปฏิบัติงานด้านการจัดซื้อจัด จ้างที่ถูกต้องรวดเร็วทันต่อความ ต้องการของผู้ใช้งาน อาจเนื่องมาจากการมีปัจจัยที่เกี่ยวข้องในการ ปฏิบัติงานด้านต่างๆ ของ มหาวิทยาลัยราชภัฏบ้านสมเด็จเจ้าพระยาที่ช่วยสนับสนุนให้การปฏิบัติงาน เป็นไปอย่างมี ประสิทธิภาพ ประกอบกับผู้บริหารระดับสูงมีการส่งเสริมให้ผู้ปฏิบัติงานด้านการจัดซื้อจัด จ้างของ หน่วยงานในสังกัดต่างๆ ได้พัฒนาศักยภาพของตนเองอยู่เสมอเพื่อให้มหาวิทยาลัยมีความมั่นคง พร้อมที่จะก้าวไปสู่ระดับสากลต่อไปในอนาคต

เฉลิมชัย อุทการ.(2562) ศึกษาเรื่อง ปัจจัยของการบริหารงานพัสดุที่มีต่อประสิทธิภาพการ บริหารงานพัสดุของ นักวิชาการพัสดุในมหาวิทยาลัยมหาสารคาม พบว่า การบริหารงานพัสดุ ด้านการจัดหาพัสดุ มีความสัมพันธ์และผลกระทบเชิงบวกกับ ประสิทธิภาพการบริหารงานพัสดุ โดยรวม เนื่องจาก การจัดหาพัสดุเป็นกระบวนการจัดหาพัสดุเพื่อมาใช้ในหน่วยงาน ซึ่งหากหน่วยงาน มีการจัดหาพัสดุที่มีความเหมาะสม ถูกต้องตามกฎ ระเบียบ และข้อบังคับย่อมจะทำให้การปฏิบัติงาน ด้านพัสดุมีประสิทธิภาพ ได้พัสดุตรงตามความต้องการใช้งาน และไม่ก่อให้เกิดปัญหาเกี่ยวกับการ บริหารงานพัสดุ

แววมยุรา เนียมสา (2555) ศึกษาเรื่อง ผลกระทบของการบริหารพัสดุเชิงกลยุทธ์ที่มีต่อ ประสิทธิภาพการดำเนินงาน ของสถานศึกษาสังกัดสำนักงานคณะกรรมการการอาชีวศึกษา พบว่า การบริหารพัสดุเชิงกลยุทธ์ ด้านการจัดหาพัสดุ มีความสัมพันธ์และผลกระทบเชิงบวกกับ ประสิทธิภาพการดำเนินงาน เนื่องจาก การจัดหาพัสดุเป็นกระบวนการสำคัญที่ สถานศึกษาจะต้อง ดำเนินการให้เป็นไปตามเป้าหมายและวัตถุประสงค์ที่กำหนดไว้ โดยการจัดหาพัสดุจะต้องคำนึงถึง ความเหมาะสมของพัสดุต่อการปฏิบัติงาน ตรงตามความต้องการ ซึ่งสถานศึกษาใดมีกระบวนการ จัดหาพัสดุที่ดีย่อมจะ ส่งผลให้เกิดประสิทธิภาพในการดำเนินงาน มีผลการดำเนินงานเป็นที่พึงพอใจ ต่อบุคคลที่เกี่ยวข้อง

งานวิจัย ของ เฉลิมชัย อุทการ (2559 ) ศึกษาเรื่อง ความสัมพันธ์ระหว่างความรู้ด้านการ บริหารงานพัสดุกับประสิทธิภาพการปฏิบัติงาน บุคลากรทางด้านพัสดุในมหาวิทยาลัยมหาสารคาม พบว่า ความรู้ด้านการบริหารงานพัสดุ ด้านการจัดหาพัสดุ มีความสัมพันธ์และ ผลกระทบเชิงบวกกับ ประสิทธิภาพการปฏิบัติงาน เนื่องจากการจัดหาพัสดุ มีความสำคัญต่อการดำเนินงานขององค์กร ซึ่ง ผู้ปฏิบัติงานพัสดุต้องเป็นบุคคลที่มีทักษะ ความรู้ ความสามารถ เพื่อจะได้จัดหาพัสดุที่มีคุณสมบัติที่ ตรงตาม ความต้องการใช้งาน มีจำนวนที่ถูกต้องและราคาที่เหมาะสม เพื่อช่วยเหลือสนับสนุนการ ดำเนินงานหรือโครงการต่าง ๆ ขององค์กรให้สามารถดำเนินไปตามเป้าหมายที่วางไว้ และสอดคล้อง กับพระราชบัญญัติการจัดซื้อจัดจ้างและการบริหาร พัสดุภาครัฐ พ.ศ. 2560 (2560) ได้บัญญัติไว้ว่า การจัดซื้อจัดจ้างและการบริหารพัสดุของหน่วยงานต้องก่อให้เกิด ประโยชน์สูงสุดแก่หน่วยงาน โดย

พัสดุที่จัดซื้อจัดจ้างต้องมีคุณภาพหรือคุณลักษณะที่ตอบสนองวัตถุประสงค์ในการใช้งาน เพื่อ ก่อให้เกิดประสิทธิภาพในการดำเนินงานของหน่วยงาน

### 3.5 จรรยาบรรณ/คุณธรรม/จริยธรรมในการปฏิบัติงาน

3.5.1 จรรยาบรรณ

ผู้ปฏิบัติงานพัสดุ ต้องประพฤติตนให้เหมาะสม เพื่อรักษาและส่งเสริมเกียรติคุณ ชื่อเสียง และฐานะของบุคลากรในสังกัดมหาวิทยาลัยราชภัฏเพชรบุรี (ข้อบังคับมหาวิทยาลัยราชภัฏ เพชรบุรี ว่าด้วย จรรยาบรรณของบุคลากร มหาวิทยาลัยราชภัฏเพชรบุรี พ.ศ. 2552) สรุปสาระสำคัญ ดังนี้

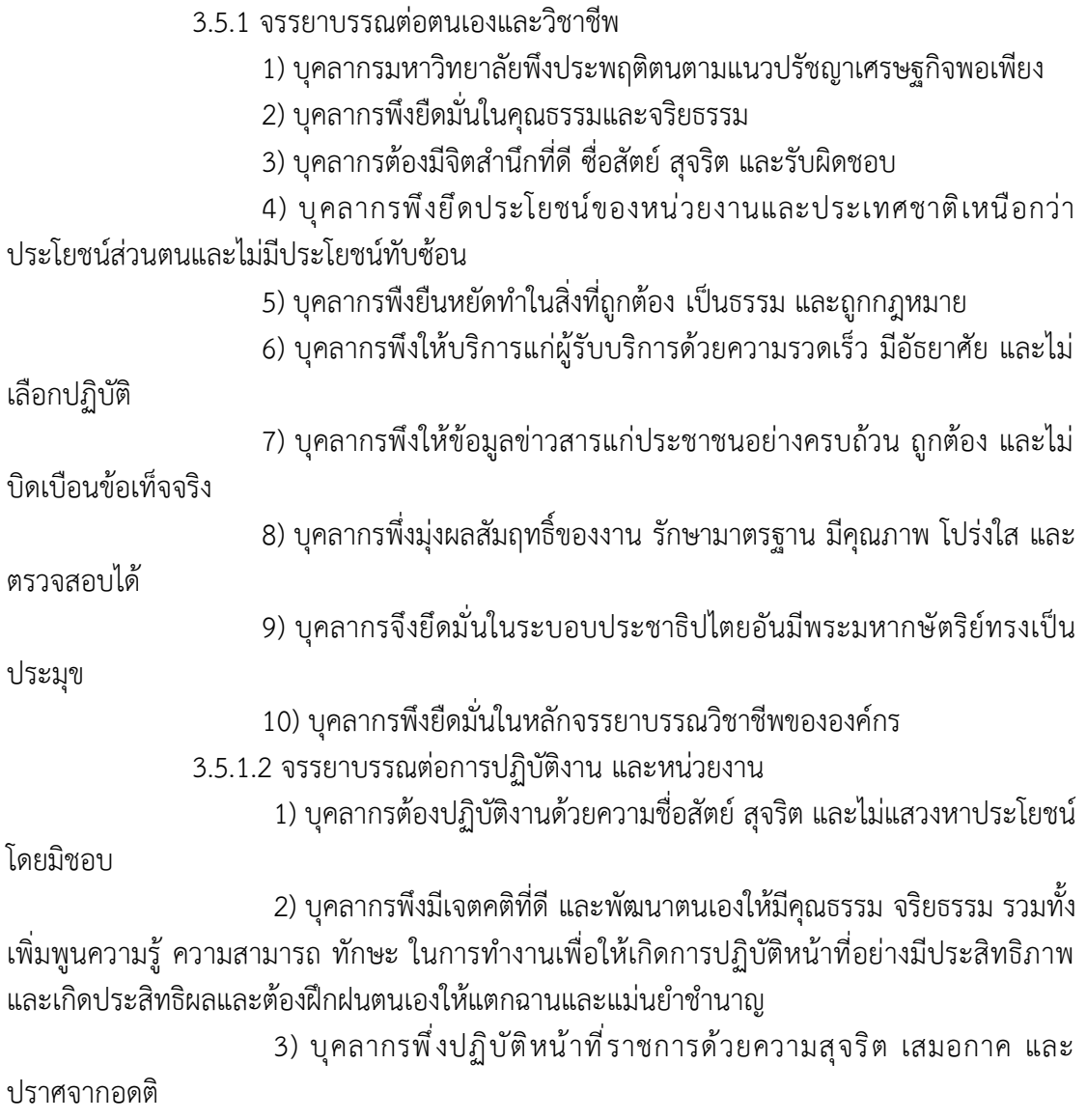

คู่มือปฏิบัติงาน: การดำเนินการจัดซื้อจัดจ้างโดยวิธีเฉพาะเจาะจง(วงเงินไม่เกิน 500,000 บาท) 127

4) บุคลากรพืงปฏิบัติหน้าที่ราชการอย่างเต็มกำลังความสามารถ รอบคอบ

รวดเร็ว ขยันหมั่นเพียร ถูกต้อง สมห มผล โดยคำนึงตึงประโยชน์ของทางราชการและประชาชนเป็น สำคัญ

5) บุคลากรประพฤติตนเบินผู้ตรงต่อเวลา และใช้เวลาราชการปฏิบัติหน้าที่ ให้เป็นประโยชน์ต่อทางราชการอย่างเต็มที่

6) บุคลากรพึงดูแลรักษาและใช้ทรัพย์สินของทางราชการอย่างประหยัดและ คุ้มค่าโดยระมัดระวังมิให้เสียหายหรือสิ้นเปลืองเยี่ยงวิญญูชนจะพึ่งปฏิบัติต่อทรัพย์สินของตนเอง

3.5.1.3 จรรยาบรรณต่อผู้บังคับบัญชา ผู้ใต้บังคับบัญชาและผู้ร่วมงาน

1) ผู้บังคับบัญชา พึงดูแลเอาใจใส่ผู้ใต้บังคับบัญชาทั้งในต้านการปฏิบัติงาน ขวัญกำลังใจ สวัสดิการ ยอมรับฟังความคิดเห็นของผู้ใต้บังคับบัญชา ตลอดจนปกครอง ผู้ใต้บังคับบัญชาด้วยหลักการและเหตุผลที่ถูกต้องตามธรรมาภิบาล

2) บุคลากรพึงปฏิบัติต่อผู้บังคับบัญชา ผู้ร่วมงานตลอดจนผู้เกี่ยวข้องด้วย ความสุภาพ มีน้ำใจไมตรี เอื้ออาทร และมนุษย์สัมพันธ์อันดี

3) บุคลากรพึงมีความรับผิดชอบในการปฏิบัติงาน การให้ความร่วมมือ ช่วยเหลือกลุ่มงานของตนและส่วนรวมทั้งในด้านการให้ความคิดเห็น การช่วยทำงานและการ แก้ปัญหาร่วมกัน รวมทั้งการเสนอแนะในสิ่งที่เห็นว่าจะมีประโยชน์ต่อการพัฒนางานในความ รับผิดชอบด้วย

4) บุคลากรพึงช่วยเหลือเกื้อกูลกันในทางที่ชอบ รวมทั้งส่งเสริมและสนับสนุน

ให้เกิดความสามัคคี ร่วมแรงร่วมใจในบรรดาผู้ร่วมงานในการปฏิบัติหน้าที่เพื่อประโยชน์ส่วนรวม 5) บุคลากรต้องละเว้นจากการนำผลงานของผู้อื่นมาเป็นของตน และต้องไม่

คัดลอกหรือลอกเลียนผลงานทางวิชาการของผู้อื่นโดยมิชอบ หรือนำผลงานทางวิชาการของผู้อื่น หรือจ้างวานหรือใช้ผู้อื่นทำผลงานทางวิชาการ เพื่อนำประโยขน์ไปใช้ในการเสนอขอกำหนดตำแหน่ง หรือการเลื่อนตำแหน่งให้สูงขึ้น หรือการให้ได้รับเงินเดือนในระดับสูงขึ้นหรือในการอื่นใด

6) บุคลากรพึงเคารพเสรีภาพในการแสดงความคิดเห็น ยกย่องให้เกียรติใน ศักดิ์ศรีของเพื่อนร่วมงาน

การกลั่นแกล้ง การดูหมิ่น เหยียดหยาม กดขี่ ข่มเหง ผู้ร่วมปฏิบัติราชการ นักศึกษา หรือประชาชนอย่างร้ายแรง เป็นความผิดวินัยอย่างร้ายแรง

3.5.1.4 จรรยาบรรณต่อ นักศึกษาและผู้รับบริการ

1) บุคลากรพึงให้บริการผู้มาติดต่องานอย่างเต็มกำลังความสามารถ ด้วยความเสมอภาค โปร่งใสและเป็นธรรม และใช้ภาษา ถ้อยคำ สำนวนที่ชัดเจนสุภาพ เหมาะสม และเข้าใจง่าย ในการสื่อความหมายต่อนักศึกษาและผู้รับบริการที่มาติดต่อราชการ

2) บุคลากรต้องไม่เรียก รับ หรือยอมจะรับทรัพย์สินหรือประโยชน์อื่นใดจาก นักศึกษาหรือผู้รับบริการเพื่อการกระทำหรือไม่กระทำการใด

3) บุคลากรต้องไม่สอนหรืออบรมนักศึกษา ผู้รับบริการ เพื่อให้กระทำการที่ รู้อยู่ว่าผิดกฎหมายหรือฝ่าฝืนศีลธรรมอันดีของประชาชน

4) บุคลากรต้องไม่เปิดเผยความลับของนักศึกษา หรือผู้รับบริการที่ได้มาจาก การปฏิบัติหน้าที่หรือจากความไว้วางใจ ทั้งนี้โดยมิชอบ ก่อให้เกิดความเสียหายแก่นักศึกษาหรือ ผู้รับบริการ

5) บุคลากรต้องไม่ล่วงละเมิดทางเพศ หรือมีความสัมพันธ์ทางเพศกับ นักศึกษาซึ่งมิใช่คู่สมรสของตน

3.5.1.4 จรรยาบรรณต่อประชาชนและสังคม

1) บุคลากรพึงให้บริการต่อนักศึกษา ประชาชน ผู้รับบริการอย่างเต็มกำลัง ความสามารถด้วยความเป็นธรรม เอื้อเฟื้อ มีน้ำใจ และใช้กิริยาวาจาที่สุภาพอ่อนโยน เมื่อเห็นว่าเรื่อง ใดไม่สามารถปฏิบัติได้หรือไม่อยู่ในอำนาจหน้าที่ของตนจะต้องปฏิบัติ ควรชี้แจงเหตุผล หรือแนะนำ ให้ติดต่อยังหน่วยงานหรือบุคคลซึ่งตนทราบว่ามีอำนาจหน้าที่เกี่ยวข้อกับเรื่องนั้น ๆ ต่อไป

2) บุคลากรพึงประพฤติตนให้เป็นที่เชื่อถือของบุคดลทั่วไป

3) บุคลากรพึงละเวันการรับทรัพย์สินหรือประโยชน์อื่นใดซึ่งมีมูลค่าเกินปกติ วิสัยที่วิญญูชนจะให้กันโดยเสน่หาจากผู้มารับบริการหรือผู้ซึ่งอาจได้รับประโยชน์จากการปฏิบัติหน้าที่ ราชการนั้น

หากได้รับไว้แล้วและทราบภายหลังว่าทรัพย์สินหรือประโยชน์อื่นใดที่รับไว้มี

มูลคำเกินปกติวิสัยก็ให้รายงานผู้บังดับบัญชาทราบโดยเร็ว เพื่อดำเนินการตามสมควรต่อไป 4) บุคลากรต้องวางตัวเป็นกลางทางการเมือง ยุคลากรต้องไม่เข้าไปเกี่ยวข้อง

กับการดำเป็นการใดๆ อันมีลักษณะเป็นการทุจริตโดยการซื้อสิทธิ์หรือขายเสียงในการเลือกตั้ง สมาชิกสภาผู้แทนราษฎร สมาชิกวุฒิสภา สมาชิกสภาท้องถิ่น หรือการเลือกตั้งอื่นที่มีลักษณะเป็นการ ส่งเสริมการปกครองในระบอบประชาธิปไตย รวมทั้งไม่ให้การส่งเสริมสนับสนุน หรือชักจูงให้ผู้อื่น กระทำการในลักษณะเดียวกัน

3.5.2 คุณธรรม

ผู้ปฏิบัติงานพัสดุ ปฏิบัติตามนโยบายคุณธรรมและความโปร่งใส (อ้างอิง ประกาศ มหาวิทยาลัยราชภัฏเพชรบุรี เรื่อง นโยบายคุณธรรมและความโปร่งใส 2560) เพื่อเป็นมาตรฐาน แนวทางปฏิบัติและค่านิยมของบุคลากรให้ยึดถือและปฏิบัติควบคู่ไปกับกฎระเบียบ และข้อบังคับอื่นๆ โดยมุ่งมุ่นที่จะนำหน่วยงานให้ดำเนินงานตามภารกิจด้วยความโปร่งใส บริหารงานด้วยความซื่อสัตย์ สุจริต มีคุณธรรม ปราศจากการทุจริต เพื่อให้บรรลุเจตนารมณ์ดังกล่าว มีสาระสำคัญ ดังนี้

1) บริหารงานและปฏิบัติงานตามหลักธรรมาภิบาล โดยมุงตอบสนองความตองการ ของผูรับบริการดวยการบริการที่รวดเร็ว ถูกตอง เสมอภาค โปรงใส และเปนธรรม

2) ปลูกฝงคานิยมและทัศนคติใหบุคลากรในสังกัดมีความรูความเขาใจ ยึดหลัก คุณธรรม จริยธรรมนําหลักปรัชญาของเศรษฐกิจพอเพียงมาใชในการปฏิบัติงานและการดําเนินชีวิต

3) ดำเนินการจัดซื้อ จัดจาง สงเสริมการดำเนินการใหเกิดความโปรงใสในทุกขั้นตอน และเปดโอกาสใหภาคเอกชน ภาคประชาสังคม และภาคประชาชนเขามามีสวนรวมในการตรวจสอบ การปฏิบัติงาน โดยเปดเผยขอมูลขาวสารในการดําเนินกิจกรรมทุกรูปแบบ

4) ประชาสัมพันธใหประชาชนแจงขอมูลขาวสารเบาะแสการทุจริต รองเรียนรองทุกข ผานศูนยรับเรื่องรองเรียนของมหาวิทยาลัย

5) กรณีพบการทุจริตจะดำเนินการสอบสวนและลงโทษขั้นสูงกับผูที่ทุจริตอยางจริงจัง

3.5.3 จริยธรรมในการปฏิบัติงาน

ผู้ปฏิบัติงานพัสดุ รักษาจริยธรรมในการปฏิบัติงานต่อผู้รับบริการ ประชาชน (อ้างอิง ข้อบังคับมหาวิทยาลัยราชภัฏเพชรบุรี ว่าด้วย ประมวลจริยธรรม พ.ศ.2564 ส่วนที่ 3 จริยธรรมของ บุคลากร ข้อ 12) สรุปสาระสำคัญ ดังนี้

1) พึงให้บริการแก่ผู้เรียน ผู้รับบริการ และประชาชน ที่มาติดต่องานอย่างเต็มกำลัง ความสามารถ ด้วยความรวดเร็ว เสมอภาค โปร่งใสและเป็นธรรมไม่เลือกปฏิบัติ ใช้ภาษาถ้อยคำสำนวนในการสื่อความหมายที่ชัดเจน สุภาพอ่อนโยนเหมาะสม และเข้าใจง่าย เมื่อ เห็นว่าเรื่องใดไม่สามารถปฏิบัติได้หรือไม่อยู่ในอำนาจหน้าที่ของตนจะต้องปฏิบัติ ต้องขี้แจงเหตุผล หรือแนะนำให้ติดต่อกับหน่วยงานหรือบุคคลที่เกี่ยวข้องกับเรื่องนั้นๆต่อไป

2) พึงละเว้นการรับทรัพย์สินหรือผลประโยชน์อื่นใด ซึ่งมีมลค่าเกินปกติวิสัยที่วิญญูชน จะพึงให้โดยเสน่ห์หาจากผู้เรียน ผู้รับบริการ ประชาชน หรือผู้ซึ่งอาจได้รับประโยชน์จากการปฏิบัติ หน้าที่นั้น หากได้รับแล้ว และทราบภายหลังว่าทรัพย์สินหรือประโยชน์อื่นใดที่ได้รับไว้มีมูลค่าเกินปกติ วิสัยก็ให้รายงานผู้บังคับบัญชาทราบโดยเร็วเพื่อดำเนินการตามควรแก่กรณีต่อไป

การเรียกรับหรือยอมจะรับทรัพย์สิน หรือประโยชน์อื่นใดจากผู้เรียน ผู้รับบริการหรือ ประชาชนเพื่อกระทำการหรือไม่กระทำการใดที่มีชอบ ถือว่าเป็นการทำผิดจริยธรรมและวินัยอย่า ร้ายแรง

3) ต้องไม่สอนหรืออบรมหรือชักชวนผู้เรียน ผู้รับบริการ เพื่อให้กระทำการใดทั้งที่รู้อยู่ ว่าผิดกฎหมายหรือฝ่าฝืนศีลธรรมอันดี

การสอนหรืออบรมหรือชักชวนผู้เรียน ผู้รับบริการ เพื่อให้กระทำการทั้งที่รู้ว่าผิด กฎหมายหรือฝ่าฝืนศีลธรรมอันตีของประชาชน ถือว่าเป็นการทำผิดจริยธรรมและวินัยอย่างร้ายแรง

4) พีงรักษาความลับของผู้รับบริการและประชาชนที่ได้มาจากการปฏิบัติหน้าที่หรือ จากความไว้วางใจ ทั้งนี้เพื่อไม่ก่อให้เกิดความเสียหายแก่ผู้รับบริการหรือประซาชน

การเปิดเผยความลับของผู้รับบริการ ประชาชนที่ได้มาจากการปฏิบัติหน้าที่หรือจาก ความไว้วางใจโดยมิชอบ ก่อให้เกิดความเสียหายแก่ผู้เรียน ผู้รับบริการหรือประชาชน ถือว่าเป็นการ ทำผิดจริยธรรมและวินัยอย่างร้ายแรง

5) พึงรักษาความสัมพันธ์อันดีกับผู้เรียน ผู้รับบริการ และประชาชนอย่างกัลยาณมิตร การล่วงเกิน การคุกคามหรือก่อความเดือนร้อนรำคาญ เพื่อสนองความต้องการทาง เพศ การล่วงละเมิดทางเพศ หรือมีความสัมพันธ์ทางเพศกับผู้เรียนซึ่งมิใช่คู่สมรสของตน ถือว่าเป็น การทำผิดจริยธรรมและวินัยอย่างร้ายแรง

6) พึงปฏิบัติงานด้วยความรับผิดชอบที่ดีต่อผู้เรียน ผู้รับบริการ ประชาชน สังคมและประเทศชาติ รวมทั้งต้องให้ข้อมูลข่าวสารแก่ผู้เรียน ผู้รับบริการและประชาชน อย่างครบถ้วนถูกต้องและไม่บิดเบือนข้อเท็จจริง

#### 3.5.4 จรรยาบรรณทางวิชาชีพ

ผู้ปฏิบัติงานด้านพัสดุต้องปฏิบัติงานตามจรรยาบรรณของผู้ปฏิบัติงานด้านพัสดุ (อ้างอิง หนังสือสำนักนายกรัฐมนตรี ที่ นร (กวพ) 1305/ว 2324 ลง 13 มี.ค. 2543 เรื่องจรรยาบรรณของผู้ปฏิบัติงานด้านพัสดุ พ.ศ.2543) เพื่อให้ผู้ปฏิบัติงานด้านพัสดุในหน่วยงาน ของรัฐ ซึ่งหมายถึง ผู้มีอำนาจหน้าที่ดำเนินการเกี่ยวกับการจัดทำเอง การซื้อ การจ้าง การจ้างที่ ปรึกษา การจ้างออกแบบและควบคุมงาน การแลกเปลี่ยน การเช่า การควบคุม การจำหน่าย และการ ดำเนินการอื่น ๆ ที่กำหนดไว้ในกฎหมาย ระเบียบและข้อบังคับว่าด้วยการพัสดุ มีความสำนึกในการ ปฏิบัติงานและพัฒนางานด้านพัสดุในหน่วยงานของรัฐ และเพื่อให้สอดคล้องกับบทบัญญัติ ของรัฐธรรมนูญแห่งราชอาณาจักรไทย พ.ศ.2540 มาตร 77 จึงได้กำหนดให้มีจรรยาบรรณของ ผู้ปฏิบัติงานด้านพัสดุ เพื่อเป็นแนวทางในการปฏิบัตินอกจากประพฤติปฏิบัติตามจรรยาบรรณที่ หน่วยงานของรัฐแต่ละแห่งได้กำหนด ดังนี้

1. วางตัวเป็นกลางในการดำเนินการเกี่ยวกับการพัสดุ

2. ปฏิบัติหน้าที่ด้วยจิตสำนึก และด้วยความโปร่งใส สามารถให้ผู้มีส่วนเกี่ยวข้อง ตรวจสอบได้ทุกเวลา

3. มีความมุ่งมั่นที่จะพัฒนาตนเองและพัฒนางานโดยเรียนรู้ถึงเทคนิควิทยาการใหม่ ๆ เพิ่มเติมอยู่เสมอ และนำมาปฏิบัติงานให้รวดเร็ว มีประสิทธิภาพและประสิทธิผลดียิ่งขึ้น

4. ปฏิบัติหน้าที่โดยยึดถือกฎหมาย กฎ ระเบียบปฏิบัติของทางราชการอย่างเคร่งครัด

5. ดำเนินการให้มีการใช้จ่ายเงิน และทรัพย์สินของหน่วยงานอย่างประหยัด คุ้มค่า และให้เกิดประโยชน์สูงสุด

6. คำนึงถึงประโยชน์ของหน่วยงานและประโยชน์ของส่วนรวมของราชการเป็นหลัก โดยคำนึงถึงความถูกต้อง ยุติธรรมและความสมเหตุสมผลประกอบด้วย

7. ปฏิบัติงานร่วมกับผู้บังคับบัญชาและผู้ร่วมงานด้วยความเอาใจใส โดยให้ความ ร่วมมือช่วยเหลือในเรื่องการให้ความคิดเห็นตามหลักวิชาการ แก้ไขปัญหาร่วมกัน และการพัฒนางาน

8. ไม่เรียกรับ หรือยอมรับทรัพย์สิน หรือผลประโยชน์อย่างใดทั้งโดยตรงและโดยอ้อม จากผู้ขาย ผู้รับจ้าง หรือผู้มีส่วนเกี่ยวข้องที่เข้ามามีนิติสัมพันธ์กับทางราชการเกี่ยวกับการพัสดุ เพื่อตนเองหรือผู้อื่นโดยมิชอบ

9. ปฏิบัติต่อผู้ขาย ผู้รับจ้าง หรือผู้มีส่วนเกี่ยวข้องที่เข้ามามีนิติสัมพันธ์กับทางราชการ เกี่ยวกับการพัสดุ รวมถึงการรับฟังผู้มาร้องเรียน ร้องทุกข์ ด้วยความเป็นธรรม เอื้อเฟื้อ มีน้ำใจ แต่ ทั้งนี้ การปฏิบัติดังกล่าวต้องไม่เป็นปฏิปักษ์ต่อการแข่งขันอย่างเสรีและเป็นธรรม

10. ให้ความร่วมมือกับทุกฝ่ายในการเสริมสร้างมาตรฐานการปฏิบัติงานของ เจ้าหน้าที่ ผู้เกี่ยวข้องกับงานด้านพัสดุ ให้สามารถพัฒนางานจนเป็นที่ยอมรับโดยทั่วไปว่าเป็นวิชาชีพ เฉพาะสาขาหนึ่ง

11. ผู้บังคับบัญชาด้านพัสดุพึงใช้ดุลพินิจในการปฏิบัติงาน และในการส่งเสริม สนับสนุนการให้คำปรึกษา คำแนะนำ และรับฟังความคิดเห็นของผู้ปฏิบัติงานอย่างมีเหตุผล

12. ผู้บังคับบัญชาด้านพัสดุพึงควบคุม ตรวจสอบ ดูแล และกำชับให้ผู้ปฏิบัติงาน ประพฤติปฏิบัติตามจรรยาบรรณนี้อย่างเคร่งครัด ในกรณีที่พบว่ามีการประพฤติปฏิบัติที่ไม่เป็นไปตาม จรรยาบรรณนี้ ให้ดำเนินการตามควรแก่กรณี เพื่อให้มีการดำเนินการให้ถูกต้องตามจรรยาบรรณนี้ ต่อไป

#### **บทที่ 4 เทคนิคในการปฏิบัติงาน**

#### **4.1 กิจกรรม/แผนปฏิบัติงาน**

การจัดซื้อจัดจ้างโดยวิธีเฉพาะเจาะจงของ(วงเงินไม่เกิน 500,000 บาท) ของ คณะพยาบาลศาสตร์และวิทยาการสุขภาพ มหาวิทยาลัยราชภัฏราชภัฏเพชรบุรี ตามพระราชบัญญัติ การจัดซื้อจัดจ้าง และการบริหาร พัสดุภาครัฐ พ.ศ. 2560 และระเบียบกระทรวงการคลัง ว่าด้วย การจัดซื้อจัดจ้างและการบริหารพัสดุภาครัฐ พ.ศ. 2560 มีขั้นตอนในการดำเนินการตามระเบียบ ข้อกฎหมายต่างๆที่เกี่ยวข้องกับการดำเนินการจัดซื้อด้วยวิธีเฉพาะเจาะจง ซึ่งขั้นตอน การดำเนินงานจะมีทั้งที่เป็นเอกสาร และบันทึกข้อมูลลงในระบบ 3 มิติ (3DGF) ของมหาวิทยาลัย ระบบ e-GP ระบบจัดซื้อจัดจ้างภาครัฐ สำหรับการซื้อหรือการจ้างโดยวิธีเฉพาะเจาะจง ซึ่งเป็นการซื้อหรือการจ้างครั้งหนึ่งที่มีวงเงินไม่เกิน 500,000 บาท พระราชบัญญัติการจัดซื้อจัดจ้าง และการบริหาร พัสดุภาครัฐ พ.ศ. 2560และระเบียบกระทรวงการคลัง ว่าด้วยการจัดซื้อจัดจ้าง และการบริหารพัสดุภาครัฐ พ.ศ. 2560 กำหนดให้คณบดีคณะพยาบาลศาสตร์และวิทยาการสุขภาพ อนุมัติการจัดซื้อหรือจ้างได้ภายในวงเงิน ที่ได้รับมอบหมายจากอธิการบดีมหาวิทยาลัยราชภัฏเพชรบุรี โดยกำหนดวิธีการปฏิบัติสำหรับการซื้อหรือการจ้างโดยวิธีเฉพาะเจาะจงไว้เป็นเพื่อให้เกิดความ สะดวกและรวดเร็วในการจัดซื้อหรือจ้างโดยไม่จำเป็นจะต้องเสนออธิการบดีมหาวิทยาลัยราชภัฏ เพชรบุรีในฐานะผู้สั่งซื้อหรือสั่งจ้าง โดยมีขั้นตอนและเทคนิคในการปฏิบัติดังนี้

1. การจัดซื้อจัดจ้างโดยวิธีเฉพาะเจาะจง วงเงินการจัดซื้อจัดจ้างไม่เกินครั้งละ 5,000 บาท การบันทึกการจัดซื้อจัดจ้างพัสดุในระบบ 3 มิติ จะต้องจัดทำเอกสาร จัดซื้อจัดจ้างผ่านระบบ 3 มิติตั้งแต่ขั้นตอนการทำรายงานการบันทึกเงินงบประมาณรายงานขอซื้อขอจ้าง โดยเจ้าหน้าที่ที่ทำหน้าที่เกี่ยวกับงานพัสดุ จะต้องมี ชื่อผู้ใช้และรหัสผ่าน เพื่อเข้าสู่โปรแกรม 3 มิติของมหาวิทยาลัย เพื่อดำเนินการจัดซื้อจัดจ้างตามระเบียบต่อไป

2. การจัดซื้อจัดจ้าง โดยวิธีเฉพาะเจาะจง วงเงินการจัดซื้อจัดจ้างครั้งละ 5,000 บาท แต่ไม่เกิน 500,000 บาท ให้ดำเนินการในระบบ e-GP ระบบจัดซื้อจัดจ้างภาครัฐ และใช้เอกสารใน ระบบ e-GP เป็นเอกสารขออนุมัติก่อน แล้วจึงทำรายการบันทึกเบิกเงินในระบบ 3 มิติ โดยเจ้าหน้าที่ที่ทำหน้าที่เกี่ยวกับงานพัสดุ จะต้องมี ชื่อผู้ใช้และรหัสผ่าน เพื่อเข้าสู่โปรแกรม e-GP และ3 มิติของมหาวิทยาลัย เพื่อดำเนินการจัดซื้อจัดจ้างตามระเบียบต่อไป

โดยระยะเวลาดำเนินการตามแผนปฏิบัติการของคณะพยาบาลศาสตร์และวิทยาการสุขภาพ มหาวิทยาลัยราชภัฏเพชรบุรี เริ่มตามปีงบประมาณ ตั้งแต่ 1 ตุลาคม - 30 กันยายน ของปีถัดไป มีการแบ่งระยะเวลาการใช้เงินเป็น 4 ไตรมาส ได้แก่ ไตรมาสที่ 1 เริ่มตั้งแต่วันที่ 1 ตุลาคม – 31 ธันวาคม ไตรมาสที่ 2 เริ่มตั้งแต่ 1 มกราคม – 31 มีนาคม ไตรมาสที่ 3 เริ่มตั้งแต่ 1 เมษายน – 30 มิถุนายน ไตรมาสที่ 4 เริ่มตั้งแต่ 1 กรกฎาคม – 30 กันยายน โดยจะมีแผนการดำเนินงานตามตาราง แผนกิจกรรมที่ 4.1

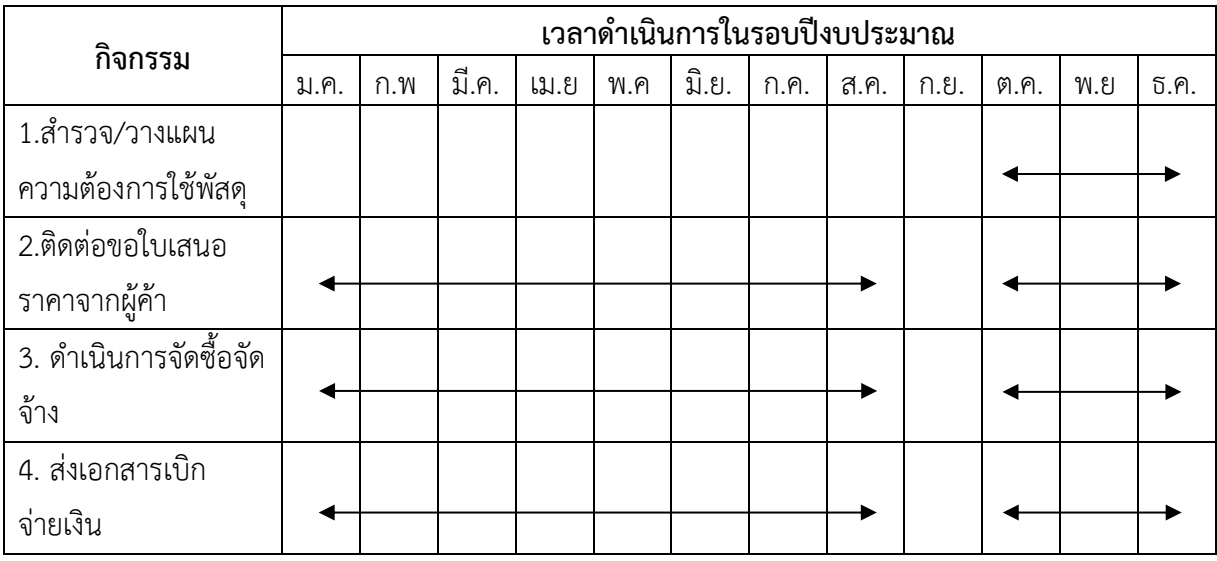

#### **4.2 วิธีติดตามและประเมินผลการปฏิบัติงาน**

ใ น ก า ร ป ฏ ิ บ ั ต ิ ง า น ข อ ง เ จ ้ า ห น ้ า ท ี ่ พ ั ส ด ุ จ ะ ต ิ ด ต า ม ผ ล ก า ร ป ฏ ิ บ ั ต ิ ง า น ตามแผนงานโดยตรวจสอบการปฏิบัติงาน จากระบบการจัดซื้อจัดจ้าง ระบบ 3 มิติ ในการตรวจสอบข้อมูลย้อนหลัง หรือตรวจสอบรายละเอียดปลีกย่อยที่ต้องการ หากวิธีการปฏิบัติงานมีปัญหา อุปสรรค หรือข้อแก้ไข จากการปฏิบัติงานผู้ปฏิบัติงาน จะดำเนินการแก้ไขให้ถูกต้องตามพระราชบัญญัติการจัดซื้อจัดจ้างและการบริหาร พัสดุภาครัฐ พ.ศ. 2560 และระเบียบกระทรวงการคลังว่าด้วยการจัดซื้อจัดจ้างและการบริหารพัสดุภาครัฐ พ.ศ. 2560 เพื่อดำเนินการในขั้นตอนต่อไปได้ ทั้งนี้สามารถนำปัญหาที่เกิดขึ้น มาปรับปรุง และพัฒนางาน ให้มีประสิทธิภาพมากขึ้น

### **บทที่ 5 ปัญหาอุปสรรค แนวทางแก้ไขและพัฒนา**

คู่มือการปฏิบัติงาน เรื่อง การดำเนินการจัดซื้อจัดจ้างโดยวิธีเฉพาะเจาะจง (วงเงินไม่เกิน 500,000 บาท) โดยอาศัยพระราชบัญญัติการจัดซื้อจัดจ้างและการบริหารพัสดุภาครัฐ พ.ศ. 2560 ระเบียบกระทรวงการคลังว่าด้วยการจัดซื้อจัดจ้างและการบริหารพัสดุภาครัฐ พ.ศ.2560 และกฎกระทรวง ผู้เขียนได้รวบรวมปัญหาอุปสรรค แนวทางแก้ไข จากการปฏิบัติงานจริง ของเจ้าหน้าที่ โดยสรุปไว้ดังนี้

5.1 ปัญหาและอุปสรรคในการปฏิบัติงาน

1. ระบบการจัดซื้อจัดจ้างในระบบ 3 มิติ และระบบ e-GP เป็นระบบที่ต้องเชื่อมต่อ อินเตอร์เน็ตในการทำงาน ส่งผลให้ระบบอินเตอร์เน็ต เป็นปัจจัยที่เหนือการควบคุมของเจ้าหน้าที่ หากในช่วงที่ระบบอินเตอร์เน็ตใช้งานไม่ได้ ก็จะไม่สามารถทำงานในระบบได้

2. ใบจัดหาพัสดุจากผู้ที่ต้องการใช้พัสดุ เขียนรายละเอียดไม่ครบถ้วน ส่งผลให้การดำเนินงาน ไม่ต่อเนื่อง เพราะต้องสอบถามข้อมูลย้อนกลับไปยังผู้ต้องการใช้พัสดุในการขอข้อมูลทำให้ไม่สามารถ ดำเนินการได้ในทันที

3. คณะกรรมการตรวจรับไม่มีเวลาตรวจรับพัสดุ ส่งผลให้การตรวจรับพัสดุเกิดการล่าช้า ส่งผลให้การเบิกจ่ายล่าช้าตามด้วย

4. ความไม่พร้อมของผู้ขาย/ผู้รับจ้าง ในการจัดส่งสินค้าล่าช้า

5. ระเบียบพัสดุที่มีการเปลี่ยนแปลง เจ้าหน้าที่ยังขาดความเชี่ยวชาญในการปฏิบัติงาน และ เจ้าหน้าที่ที่ปฏิบัติงานในหน่วยงานไม่สามารถทำงานแทนกันได้

6. ขาดการวางแผนการจัดซื้อพัสดุในระยะเวลาใกล้เคียงกัน ส่งผลให้เกิดการบันทึกข้อมูลใน ระมีจำนวนครั้งที่มาก ส่งผลให้การปฏิบัติงานเพิ่มขึ้นโดยไม่จำเป็น

#### 5.2 แนวทางแก้ไขและพัฒนา

จากปัญหาและอุปสรรคในการปฏิบัติงานเรื่องการจัดซื้อจัดจ้างพัสดุโดยวิธีเฉพาะเจาะจง ผู้เขียนขอเสนอแนวทางการแก้ไขปัญหาและอุปสรรค ดังนี้

1. ควรมีการตรวจเช็คระบบอินเตอร์เน็ตอย่างสม่ำเสมอ เพื่อป้องการเกิดปัญหาระหว่าง ปฏิบัติงาน หรือหากเกิดปัญหาขึ้นในขณะปฏิบัติงานก็ควรมีการแก้ไขปัญหาได้อย่างทันท่วงที

2. ควรมีการตรวจสอบเอกสารอย่างละเอียดก่อนการดำเนินการทุกครั้ง เพื่อการปฏิบัติงาน อย่างต่อเนื่องและรวดเร็ว

3. เจ้าหน้าที่ควรประสานวันเวลากับคณะกรรมการตรวจรับล่วงหน้าก่อนการส่งมอบพัสดุ เพื่อไม่ให้ส่งผลกระทบต่อการส่งมอบ และตรวจรับพัสดุภายในระยะเวลาที่กำหนด

4. พูดคุยทำความเข้าใจกับผู้ค้า ให้ส่งมอบสินค้าภายในระยะเวลาที่กำหนด เพื่อทันต่อการใช้ งานและหลีกเลี่ยงการเสียค่าปรับ พร้อมติดตามการส่งมอบพัสดุเป็นระยะ และต่อเนื่อง
5. ควรส่งเจ้าหน้าที่ที่ปฏิบัติงานด้านพัสดุอย่างน้อย 2 คนอบรมเกี่ยวกับระเบียบการ ปฏิบัติงานพัสดุเป็นประจำทุกปีเพื่อเพิ่มพูนความรู้ กฎระเบียบที่เปลี่ยนแปลงอยู่ตลอดเวลา

6. ควรมีการรวบรวม เอกสารในการขอจัดซื้อจัดจ้าง และรวมเรื่องในการจัดซื้อจัดจ้าง ในการจัดซื้อจัดจ้างครั้งเดียว เพราะถ้าจัดซื้อจัดจ้าง แต่ละครั้ง ในการซื้อจำนวนมาก หรือน้อย ขั้นตอนในการปฏิบัติเหมือนกันในทุกขั้นตอน หากมีการจัดซื้อจัดจ้างครั้งละมาก ๆ จะส่ งผลให้ ลดขั้นตอนในการทำงานให้น้อยลง และยังส่งผลดีต่อจำนวนเงิน ที่หากจัดซื้อครั้งละเป็นจำนวนมาก ราคาสินค้า หรือ บริการก็จะลดลงตามมาด้วย

# 5.3 ข้อเสนอแนะ

จากปัญหาและอุปสรรคในการปฏิบัติงานเรื่องการจัดซื้อจัดจ้างพัสดุโดยวิธีเฉพาะเจาะจง ผู้เขียนขอเสนอแนะเพื่อการพัฒนางานหรือปรับปรุงงาน ดังนี้

1. เนื่องจากกฎหมาย ระเบียบ และคำสั่งต่างๆที่เกี่ยวข้องกับการปฏิบัติงานด้านพัสดุ มีการเปลี่ยนแปลง เจ้าหน้าที่พัสดุหรือผู้ที่ได้รับแต่งตั้งให้ปฏิบัติงานด้านพัสดุควรหมั่นทบทวนและ ศึกษาข้อบังคับ กฎระเบียบในการปฏิบัติงานอย่างสม่ำเสมอเสมอ และหน่วยงานควรส่งเจ้าหน้าที่ ผู้ปฏิบัติงานและผู้เกี่ยวข้องฝึกอบรมและพัฒนาความรู้เกี่ยวกับการดำเนินงานด้านพัสดุอย่างต่อเนื่อง เพื่อให้มีความรู้ความเข้าใจสามารถปฏิบัติงานด้านพัสดุได้อย่างถูกต้อง และลดความผิดพลาดในการ ปฏิบัติงานด้านพัสดุ

2. ควรจัดทำคู่มือปฏิบัติงานพัสดุเพื่อเป็นแนวทางในการปฏิบัติงานสำหรับผู้ที่ได้รับ มอบหมายให้ปฏิบัติงานพัสดุยึดปฏิบัติเป็นไปในทิศทางเดียวกันและสามารถปฏิบัติงานแทนกันได้

3. คณะฯ ต้องมีการประชุม ชี้แจงกฎระเบียบที่เกี่ยวข้อง และแนวทางปฏิบัติระหว่างอาจารย์ บุคลากร และนักศึกษาเกี่ยวกับวิธีการจัดซื้อจัดจ้างตามระเบียบฯ เพื่อสร้างความเข้าใจในหลักการ และกระบวนการจัดซื้อจัดจ้าง และขั้นตอนการปฏิบัติงานอย่างชัดเจน เพื่อลดความผิดพลาดและเกิด ความคล่องตัวในการปฏิบัติงานแก่เจ้าหน้าที่พัสดุ รวมทั้งควรมีการจัดทำเอกสารตัวอย่าง เพื่อลดการตอบคำถามที่ส่งผลให้งานล่าช้า

4. ควรปรึกษาหารือกับหน่วยงานที่เกี่ยวข้องถึงผลกระทบกับการจัดซื้อ/จัดจ้าง เช่น การ กำหนดคุณลักษณะพัสดุ การแจ้งการดำเนินการจัดซื้อจัดจ้าง และระยะเวลาในการจัดซื้อและการ เบิกจ่าย ทั้งนี้ เพื่อจะได้หาแนวทางป้องกันแก้ไขปัญหาที่อาจเกิดขึ้น

5. การจัดซื้อจัดจ้างพัสดุประเภทเดียวกัน หรือมีลักษณะและความต้องการใช้ในเวลา ใกล้เคียงกัน ให้ดำเนินการจัดซื้อจัดจ้างในคราวเดียวกัน เพื่อป้องกันการแบ่งซื้อแบ่งจ้าง และเพื่อลด ความถี่ในการจัดหาพัสดุ ซึ่งจะช่วยลดงานการควบคุมพัสดุด้วย

# **บรรณานุกรม**

- กฎกระทรวงออกตามความในพระราชบัญญัติการจัดซื้อจัดจ้างและการบริหารพัสดุภาครัฐ พ.ศ.2560. (2560).กรุงเทพฯ : กรมบัญชีกลาง.
- กลุ่มกองทุนพลังงานงาน สำนักบริหารกลาง.(2560). คู่มือการปฏิบัติงาน ตามพระราชบัญญัติการ จัดซื้อจัดจ้างและการบริหารพัสดุภาครัฐ พ.ศ. 2560
- ขนิษฐา ไชยพันธุ์ รุ้งสินี เขียวงาม มานพ แก้วโมราเจริญ .(2563). การสร้างความตระหนักรู้เกี่ยวกับ การจัดซื้อจัดจ้าง และการเพิ่มประสิทธิภาพกระบวนการจัดซื้อจัดจ้างตามพระราชบัญญัติ การจัดซื้อจัดจ้างและการบริหารพัสดุภาครัฐ พ.ศ. 2560 สำหรับบุคลากรสำนักหอสมุด มหาวิทยาลัยเชียงใหม่

จุไลรัตน์ ผดุงกิจและภานุมาศ ชาติประเสริฐ(2561) .ปัญหาการปฏิบัติงานในการจัดซื้อจัดจ้างด้วย ระบบอิเล็กทรอนิกส์ของเจ้าหน้าที่พัสดุในมหาวิทยาลัยมหาสารคาม

- เฉลิมชัย อุทการ (2559). ความสัมพันธ์ระหว่างความรู้ด้านการบริหารงานพัสดุกับประสิทธิภาพการ ปฏิบัติงาน บุคลากรทางด้านพัสดุในมหาวิทยาลัยมหาสารคาม. วารสารการบัญชีและการ จัดการ. 8 (3) : 24 – 33
- เฉลิมชัย อุทการ. (2562). ปัจจัยของการบริหารงานพัสดุที่มีต่อประสิทธิภาพการบริหารงานพัสดุของ นักวิชาการพัสดุในมหาวิทยาลัยมหาสารคาม วารสารการบัญชีและการจัดการ มหาวิทยาลัย มหาสารคาม 12:1
- ชาตรี คนงานดี. (2563) ปัจจัยที่มีผลต่อประสิทธิภาพการปฏิบัติงานภายใต้พระราชบัญญัติและ ระเบียบ กระทรวงการคลังว่าด้วยการจัดซื้อจัดจ้างและการบริหารพัสดุภาครัฐ พ.ศ. 2560 ของ ผู้ปฏิบัติงานด้านการจัดซื้อจัดจ้าง มหาวิทยาลัยราชภัฏบ้านสมเด็จเจ้าพระยา
- มหาวิทยาลัยราชภัฏเพชรบุรี ข้อบังคับมหาวิทยาลัยราชภัฏเพชรบุรี ว่าด้วย จรรยาบรรณของบุคลากร มหาวิทยาลัยราชภัฏเพชรบุรี พ.ศ. 2552.(2552) สืบค้นเมื่อวันที่ 15 มิถุนายน 2565 จากhttps://plan.pbru.ac.th › download rules
- พระราชบัญญัติการจัดซื้อจัดจ้างและการบริหารพัสดุภาครัฐ พ.ศ. 2560. (2560). กรุงเทพฯ : กรมบัญชีกลาง.
- ระเบียบกระทรวงการคลังว่าด้วยการจัดซื้อจัดจ้างและการบริหารพัสดุภาครัฐ พ.ศ.2560. (2560) . กรุงเทพฯ :กรมบัญชีกลาง.
- รัชนก หอมแก่นจันทร์.(2563). คู่มือการปฏิบัติงานการจัดซื้อจัดจ้างพัสดุ ระบบ 3 มิติ(ไม่เกิน 5,000 บาท) โดยวิธีเฉพาะเจาะจง คณะวิทยาศาสตร์ มหาวิทยาลัยราชภัฏลำปาง

รัฐธรรมนูญแห่งราชอาณาจักรไทย พ.ศ.2540 มาตร 77 (2540) สืบค้นเมื่อวันที่ 15 มิถุนายน 2565 จากhttp://www.ratchakitcha.soc.go.th/DATA/PDF/2540/A/055/1.PDF

แววมยุรา เนียมสา. (2555). ผลกระทบของการบริหารพัสดุเชิงกลยุทธ์ที่มีต่อประสิทธิภาพการ ดำเนินงาน ของสถานศึกษาสังกัดสำนักงานคณะกรรมการการอาชีวศึกษา. วิทยานิพนธ์บัญชี มหาบัณฑิต มหาสารคาม : มหาวิทยาลัยมหาสารคาม

สำนักนายกรัฐมนตรี ที่ นร (กวพ) 1305/ว 2324 ลง 13 มี.ค. 2543 เรื่องจรรยาบรรณของ ผู้ปฏิบัติงานด้านพัสดุ พ.ศ.2543.(2543) สืบค้นเมื่อวันที่ 15 มิถุนายน 2565 จาก **[http://www.oic.go.th/FILEWEB/CABINFOCENTEROPM/DRAWER](http://www.oic.go.th/FILEWEB/CABINFOCENTEROPM/DRAWER01/GENERAL/DATA0002/00002443.PDF)**01/ **GENERAL/ DATA**[0002/00002443.](http://www.oic.go.th/FILEWEB/CABINFOCENTEROPM/DRAWER01/GENERAL/DATA0002/00002443.PDF)**PDF**

**ภาคผนวก**

คู่มือปฏิบัติงาน: การดำเนินการจัดซื้อจัดจ้างโดยวิธีเฉพาะเจาะจง(วงเงินไม่เกิน 500,000 บาท) 139

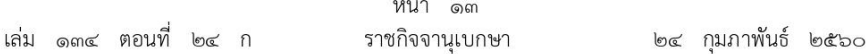

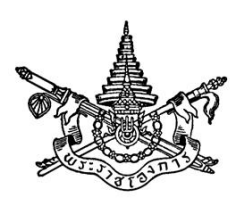

พระราชบัญญัติ การจัดซื้อจัดจ้างและการบริหารพัสดุภาครัฐ พ.ศ. ๒๕๖๐

# สมเด็จพระเจ้าอยู่หัวมหาวชิราลงกรณ บดินทรเทพยวรางกูร

ให้ไว้ ณ วันที่ ๒๔ กุมภาพันธ์ พ.ศ. ๒๕๖๐ เป็นปีที่ ๒ ในรัชกาลปัจจุบัน

สมเด็จพระเจ้าอยู่หัวมหาวชิราลงกรณ บดินทรเทพยวรางกูร มีพระราชโองการโปรดเกล้าฯ ให้ประกาศว่า

โดยที่เป็นการสมควรมีกฎหมายว่าด้วยการจัดซื้อจัดจ้างและการบริหารพัสดุภาครัฐ

จึงทรงพระกรุณาโปรดเกล้าฯ ให้ตราพระราชบัญญัติขึ้นไว้โดยคำแนะนำและยินยอมของ สภานิติบัญญัติแห่งชาติ ดังต่อไปนี้

พระราชบัญญัตินี้เรียกว่า "พระราชบัญญัติการจัดซื้อจัดจ้างและการบริหาร มาตรา ๑ พัสดุภาครัฐ พ.ศ. ๒๕๖๐"

พระราชบัญญัตินี้ให้ใช้บังคับเมื่อพ้นกำหนดหนึ่งร้อยแปดสิบวันนับแต่วันประกาศ มาตรา ๒ ในราชกิจจานูเบกษาเป็นต้นไป

ให้ยกเลิกบทบัญญัติเกี่ยวกับพัสดุ การจัดซื้อจัดจ้าง หรือการบริหารพัสดุ มาตรา  $\epsilon$ ในกฎหมาย ระเบียบ ข้อบังคับ ประกาศ ข้อบัญญัติ และข้อกำหนดใด ๆ ของหน่วยงานของรัฐที่อยู่ ภายใต้บังคับแห่งพระราชบัญญัตินี้

มาตรา ๔ ในพระราชบัญญัตินี้

"การจัดซื้อจัดจ้าง" หมายความว่า การดำเนินการเพื่อให้ได้มาซึ่งพัสดุโดยการซื้อ จ้าง เช่า แลกเปลี่ยน หรือโดยนิติกรรมอื่นตามที่กำหนดในกฎกระทรวง

"พัสดุ" หมายความว่า สินค้า งานบริการ งานก่อสร้าง งานจ้างที่ปรึกษาและงานจ้างออกแบบ หรือควบคุมงานก่อสร้าง รวมทั้งการดำเนินการอื่นตามที่กำหนดในกฎกระทรวง

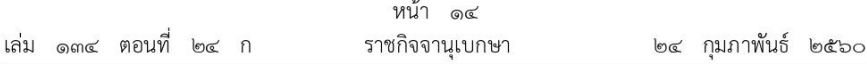

"สินค้า" หมายความว่า วัสดุ ครุภัณฑ์ ที่ดิน สิ่งปลูกสร้าง และทรัพย์สินอื่นใด รวมทั้ง ่ งานบริการที่รวมอยู่ในสินค้านั้นด้วย แต่มูลค่าของงานบริการต้องไม่สูงกว่ามูลค่าของสินค้านั้น

"งานบริการ" หมายความว่า งานจ้างบริการ งานจ้างเหมาบริการ งานจ้างทำของและการรับขน ตามประมวลกฎหมายแพ่งและพาณิชย์จากบคคลธรรมดาหรือนิติบคคล แต่ไม่หมายความรวมถึงการจ้าง ลูกจ้างของหน่วยงานของรัฐ การรับขนในการเดินทางไปราชการหรือไปปฏิบัติงานของหน่วยงานของรัฐ ่งานจ้างที่ปรึกษา งานจ้างออกแบบหรือควบคุมงานก่อสร้าง และการจ้างแรงงานตามประมวลกฎหมายแพ่ง และพาณิชย์

"งานก่อสร้าง" หมายความว่า งานก่อสร้างอาคาร งานก่อสร้างสาธารณูปโภค หรือสิ่งปลูกสร้างอื่นใด และการซ่อมแซม ต่อเติม ปรับปรุง รื้อถอน หรือการกระทำอื่นที่มีลักษณะทำนองเดียวกันต่ออาคาร ี่สาธารณูปโภค หรือสิ่งปลูกสร้างดังกล่าว รวมทั้งงานบริการที่รวมอยู่ในงานก่อสร้างนั้นด้วย แต่มูลค่า ของงานบริการต้องไม่สูงกว่ามูลค่าของงานก่อสร้างนั้น

"อาคาร" หมายความว่า สิ่งปลูกสร้างถาวรที่บุคคลอาจเข้าอยู่หรือใช้สอยได้ เช่น อาคารที่ทำการ โรงพยาบาล โรงเรียน สนามกีฬา หรือสิ่งปลูกสร้างอย่างอื่นที่มีลักษณะทำนองเดียวกัน รวมทั้งสิ่งก่อสร้างอื่น ๆ ซึ่งสร้างขึ้นเพื่อประโยชน์ใช้สอยสำหรับอาคารนั้น ๆ เช่น เสาธง รั้ว ท่อระบายน้ำ หอถังน้ำ ถนน ประปา ไฟฟ้า หรือสิ่งอื่น ๆ ซึ่งเป็นส่วนประกอบของตัวอาคาร เช่น เครื่องปรับอากาศ ลิฟท์ หรือเครื่องเรือน

"สาธารณูปโภค" หมายความว่า งานอันเกี่ยวกับการประปา การไฟฟ้า การสื่อสาร การโทรคมนาคม การระบายน้ำ การขนส่งทางท่อ ทางน้ำ ทางบก ทางอากาศ หรือทางราง หรือการอื่นที่เกี่ยวข้อง ซึ่งดำเนินการในระดับพื้นดิน ใต้พื้นดิน หรือเหนือพื้นดิน

"งานจ้างที่ปรึกษา" หมายความว่า งานจ้างบริการจากบุคคลธรรมดาหรือนิติบุคคลเพื่อเป็น ผู้ให้คำปรึกษาหรือแนะนำแก่หน่วยงานของรัฐในด้านวิศวกรรม สถาปัตยกรรม ผังเมือง กฎหมาย ้เศรษฐศาสตร์ การเงิน การคลัง สิ่งแวดล้อม วิทยาศาสตร์ เทคโนโลยี สาธารณสุข ศิลปวัฒนธรรม การศึกษาวิจัย หรือด้านอื่นที่อยู่ในภารกิจของรัฐหรือของหน่วยงานของรัฐ

"งานจ้างออกแบบหรือควบคุมงานก่อสร้าง" หมายความว่า งานจ้างบริการจากบุคคลธรรมดา หรือนิติบุคคลเพื่อออกแบบหรือควบคุมงานก่อสร้าง

"การบริหารพัสดุ" หมายความว่า การเก็บ การบันทึก การเบิกจ่าย การยืม การตรวจสอบ การบำรุงรักษา และการจำหน่ายพัสดุ

"ราคากลาง" หมายความว่า ราคาเพื่อใช้เป็นฐานสำหรับเปรียบเทียบราคาที่ผู้ยื่นข้อเสนอ ได้ยื่นเสนอไว้ซึ่งสามารถจัดซื้อจัดจ้างได้จริงตามลำดับ ดังต่อไปนี้

- (๑) ราคาที่ได้มาจากการคำนวณตามหลักเกณฑ์ที่คณะกรรมการราคากลางกำหนด
- (๒) ราคาที่ได้มาจากฐานข้อมูลราคาอ้างอิงของพัสดุที่กรมบัญชีกลางจัดทำ
- (๓) ราคามาตรฐานที่สำนักงบประมาณหรือหน่วยงานกลางอื่นกำหนด

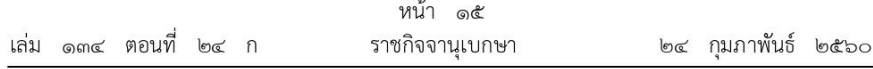

(๔) ราคาที่ได้มาจากการสืบราคาจากท้องตลาด

(๕) ราคาที่เคยซื้อหรือจ้างครั้งหลังสุดภายในระยะเวลาสองปีงบประมาณ

(๖) ราคาอื่นใดตามหลักเกณฑ์ วิธีการ หรือแนวทางปฏิบัติของหน่วยงานของรัฐนั้น ๆ

ในกรณีที่มีราคาตาม (๑) ให้ใช้ราคาตาม (๑) ก่อน ในกรณีที่ไม่มีราคาตาม (๑) แต่มีราคาตาม (๒) หรือ (๓) ให้ใช้ราคาตาม (๒) หรือ (๓) ก่อน โดยจะใช้ราคาใดตาม (๒) หรือ (๓) ให้คำนึงถึงประโยชน์ ของหน่วยงานของรัฐเป็นสำคัญ ในกรณีที่ไม่มีราคาตาม (๑) (๒) และ (๓) ให้ใช้ราคาตาม (๔) (๕) หรือ (๖) โดยจะใช้ราคาใดตาม (๔) (๕) หรือ (๖) ให้คำนึงถึงประโยชน์ของหน่วยงานของรัฐเป็นสำคัญ

"เงินงบประมาณ" หมายความว่า เงินงบประมาณตามกฎหมายว่าด้วยงบประมาณรายจ่าย ึกฎหมายว่าด้วยวิธีการงบประมาณ หรือกฎหมายเกี่ยวด้วยการโอนงบประมาณ เงินซึ่งหน่วยงานของรัฐ ได้รับไว้โดยได้รับอนุญาตจากรัฐมนตรีให้ไม่ต้องนำส่งคลังตามกฎหมายว่าด้วยวิธีการงบประมาณ หรือกฎหมายว่าด้วยเงินคงคลัง เงินซึ่งหน่วยงานของรัฐได้รับไว้โดยไม่ต้องนำส่งคลังเป็นรายได้แผ่นดิน ตามกฎหมาย และเงิน ภาษีอากร ค่าธรรมเนี่ยม หรือผลประโยชน์อื่นใดที่ตกเป็นรายได้ของราชการ ้ส่วนท้องถิ่นตามกฎหมายหรือที่ราชการส่วนท้องถิ่นมีอำนาจเรียกเก็บตามกฎหมาย และให้หมายความ รวมถึงเงินกู้ เงินช่วยเหลือ และเงินอื่นตามที่กำหนดในกฎกระทรวง

"หน่วยงานของรัฐ" หมายความว่า ราชการส่วนกลาง ราชการส่วนภูมิภาค ราชการส่วนท้องถิ่น รัฐวิสาหกิจตามกฎหมายว่าด้วยวิธีการงบประมาณ องค์การมหาชน องค์กรอิสระ องค์กรตามรัฐธรรมนูญ หน่วยธุรการของศาล มหาวิทยาลัยในกำกับของรัฐ หน่วยงานสังกัดรัฐสภาหรือในกำกับของรัฐสภา หน่วยงานอิสระของรัฐ และหน่วยงานอื่นตามที่กำหนดในกฎกระทรวง

"เจ้าหน้าที่" หมายความว่า ผู้มีหน้าที่เกี่ยวกับการจัดซื้อจัดจ้างหรือการบริหารพัสดุ หรือผู้ที่ได้รับ มอบหมายจากผู้มีอำนาจให้ปฏิบัติหน้าที่เกี่ยวกับการจัดซื้อจัดจ้างหรือการบริหารพัสดุของหน่วยงานของรัฐ

"คณะกรรมการนโยบาย" หมายความว่า คณะกรรมการนโยบายการจัดซื้อจัดจ้างและการบริหาร พัสดุภาครัฐ

"คณะกรรมการวินิจฉัย" หมายความว่า คณะกรรมการวินิจฉัยปัญหาการจัดซื้อจัดจ้างและการบริหาร พัสดุภาครัฐ

"คณะกรรมการราคากลาง" หมายความว่า คณะกรรมการราคากลางและขึ้นทะเบียนผู้ประกอบการ "คณะกรรมการ ค.ป.ท." หมายความว่า คณะกรรมการความร่วมมือป้องกันการทุจริต

"คณะกรรมการพิจารณาอุทธรณ์" หมายความว่า คณะกรรมการพิจารณาอุทธรณ์และข้อร้องเรียน "รัฐมนตรี" หมายความว่า รัฐมนตรีผู้รักษาการตามพระราชบัญญัตินี้

มาตรา  $\mathbb{R}$ ให้รัฐมนตรีว่าการกระทรวงการคลังรักษาการตามพระราชบัญญัตินี้ และให้มี อำนาจออกกฎกระทรวงและระเบียบเพื่อปฏิบัติการตามพระราชบัญญัตินี้

ึกฏกระทรวงและระเบียบนั้น เมื่อได้ประกาศในราชกิจจานุเบกษาแล้ว ให้ใช้บังคับได้

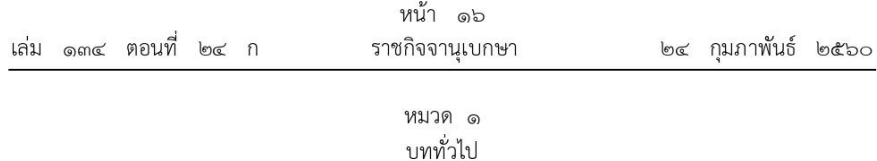

เพื่อให้การปฏิบัติเกี่ยวกับการจัดซื้อจัดจ้างและการบริหารพัสดุโดยใช้เงินงบประมาณ มาตรา  $\overline{b}$ เป็นไปอย่างมีประสิทธิภาพ เกิดความคุ้มค่าต่อภารกิจของรัฐ และป้องกันปัญหาการทุจริต ให้หน่วยงานของรัฐ ี ปฏิบัติตามแนวทางของพระราชบัญญัตินี้ และกฎกระทรวง ระเบียบ และประกาศที่ออกตามความใน พระราชบัญญัตินี้

เพื่อให้การดำเนินงานของรัฐวิสาหกิจ มหาวิทยาลัยในกำกับของรัฐ หน่วยงานของรัฐในต่างประเทศ หรือส่วนงานของหน่วยงานของรัฐที่ตั้งอยู่ในต่างประเทศ หรือหน่วยงานของรัฐอื่นตามที่กำหนดในกฎกระทรวง ้เกิดความยืดหยุ่นและมีความคล่องตัว หากรัฐวิสาหกิจ มหาวิทยาลัยในกำกับของรัฐ หรือหน่วยงานของรัฐนั้น ประสงค์จะจัดให้มีระเบียบ ข้อบังคับ หรือข้อบัญญัติเกี่ยวกับการจัดซื้อจัดจ้างและการบริหารพัสดุขึ้นใช้เอง ทั้งหมดหรือแต่บางส่วน ก็ให้กระทำได้ โดยต้องดำเนินการให้สอดคล้องกับหลักเกณฑ์การจัดซื้อจัดจ้าง และการบริหารพัสดุตามแนวทางของพระราชบัญญัตินี้ เว้นแต่ในต่างประเทศที่หน่วยงานของรัฐหรือส่วนงาน ของหน่วยงานของรัฐตั้งอยู่มีกฎหมาย ธรรมเนียมปฏิบัติ หรือจารีตประเพณีแห่งท้องถิ่นของต่างประเทศนั้น เป็นการเฉพาะหรือกำหนดไว้เป็นอย่างอื่น

ระเบียบ ข้อบังคับ หรือข้อบัญญัติตามวรรคสอง จะกำหนดให้การจัดซื้อจัดจ้างโดยวิธีคัดเลือก หรือวิธีเฉพาะเจาะจงตามมาตรา ๕๖ เป็นอย่างอื่นก็ได้

ระเบียบ ข้อบังคับ หรือข้อบัญญัติตามวรรคสองและวรรคสาม ต้องได้รับความเห็นชอบจาก คณะกรรมการนโยบาย และให้ประกาศในราชกิจจานุเบกษา

 $_{cyl}$ พระราชบัญญัตินี้มิให้ใช้บังคับแก่ มาตรา

(๑) การจัดซื้อจัดจ้างของรัฐวิสาหกิจที่เกี่ยวกับการพาณิชย์โดยตรง

(๒) การจัดซื้อจัดจ้างยุทโธปกรณ์และการบริการที่เกี่ยวกับความมั่นคงของชาติโดยวิธีรัฐบาล ต่อรัฐบาลหรือโดยการจัดซื้อจัดจ้างจากต่างประเทศที่กฎหมายของประเทศนั้นกำหนดไว้เป็นอย่างอื่น

(๓) การจัดซื้อจัดจ้างเพื่อการวิจัยและพัฒนา เพื่อการให้บริการทางวิชาการของสถาบันอุดมศึกษา หรือการจ้างที่ปรึกษา ทั้งนี้ ที่ไม่สามารถดำเนินการตามพระราชบัญญัตินี้ได้

(๔) การจัดซื้อจัดจ้างโดยใช้เงินกู้หรือเงินช่วยเหลือจากรัฐบาลต่างประเทศ องค์การระหว่างประเทศ ี่สถาบันการเงินระหว่างประเทศ องค์การต่างประเทศทั้งในระดับรัฐบาลและที่มิใช่ระดับรัฐบาล มูลนิธิ หรือเอกชนต่างประเทศ ที่สัญญาหรือข้อกำหนดในการให้เงินกู้หรือเงินช่วยเหลือกำหนดไว้เป็นอย่างอื่น

(๕) การจัดซื้อจัดจ้างโดยใช้เงินกู้หรือเงินช่วยเหลือจากรัฐบาลต่างประเทศ องค์การระหว่างประเทศ สถาบันการเงินระหว่างประเทศ องค์การต่างประเทศทั้งในระดับรัฐบาลและที่มิใช่ระดับรัฐบาล มูลนิธิ หรือเอกชนต่างประเทศ ที่สัญญาหรือข้อกำหนดในการให้เงินกู้หรือเงินช่วยเหลือกำหนดไว้เป็นอย่างอื่น โดยใช้เงินกู้หรือเงินช่วยเหลือนั้นร่วมกับเงินงบประมาณ ซึ่งจำนวนเงินกู้หรือเงินช่วยเหลือที่ใช้นั้นเป็นไป ตามหลักเกณฑ์ที่คณะกรรมการนโยบายประกาศกำหนดในราชกิจจานุเบกษา

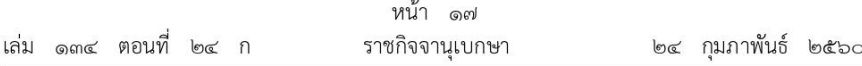

(๖) การจัดซื้อจัดจ้างของสถาบันอุดมศึกษาหรือสถานพยาบาลที่เป็นหน่วยงานของรัฐโดยใช้ เงินบริจาครวมทั้งดอกผลของเงินบริจาค โดยไม่ใช้เงินบริจาคนั้นร่วมกับเงินงบประมาณ

การจัดซื้อจัดจ้างตาม (๑) (๒) และ (๓) ที่ได้รับยกเว้นมิให้นำพระราชบัญญัตินี้มาใช้บังคับ ต้องเป็นไปตามหลักเกณฑ์ที่คณะกรรมการนโยบายประกาศกำหนดในราชกิจจานุเบกษา โดยประกาศ ดังกล่าวจะกำหนดให้หน่วยงานของรัฐเสนอเรื่องการจัดซื้อจัดจ้างใดตาม (๑) (๒) หรือ (๓) ต่อ ้ คณะกรรมการนโยบายเพื่ออนุมัติให้ได้รับยกเว้นเป็นรายกรณีไปก็ได้

การยกเว้นมิให้นำบทบัญญัติแห่งพระราชบัญญัตินี้มาใช้บังคับแก่การจัดซื้อจัดจ้างใดทั้งหมด หรือแต่บางส่วนนอกเหนือจากการยกเว้นตามวรรคหนึ่ง ให้ตราเป็นพระราชกฤษฎีกาตามข้อเสนอของ คณะกรรมการนโยบาย

กรณีตามวรรคหนึ่งและวรรคสาม ให้หน่วยงานของรัฐจัดให้มีกฎหรือระเบียบเกี่ยวกับการจัดซื้อ จัดจ้างและการบริหารพัสดุตามหลักเกณฑ์และแนวทางของพระราชบัญญัตินี้ โดยอย่างน้อยต้องมีหลักการ ตามมาตรา ๘ วรรคหนึ่ง

การจัดซื้อจัดจ้างตาม (๖) นอกจากสถาบันอุดมศึกษาหรือสถานพยาบาลที่เป็นหน่วยงานของรัฐ ้ต้องดำเนินการตามวรรคสี่แล้ว ให้สถาบันอุดมศึกษาหรือสถานพยาบาลที่เป็นหน่วยงานของรัฐนั้นรายงาน ู ผลการปฏิบัติงานต่อคณะกรรมการนโยบายตามหลักเกณฑ์และวิธีการที่คณะกรรมการนโยบายกำหนด

มาตรา ๘ การจัดซื้อจัดจ้างและการบริหารพัสดุของหน่วยงานของรัฐต้องก่อให้เกิด ประโยชน์สูงสุดแก่หน่วยงานของรัฐ และต้องสอดคล้องกับหลักการ ดังต่อไปนี้

(๑) คุ้มค่า โดยพัสดุที่จัดซื้อจัดจ้างต้องมีคุณภาพหรือคุณลักษณะที่ตอบสนองวัตถุประสงค์ ในการใช้งานของหน่วยงานของรัฐ มีราคาที่เหมาะสม และมีแผนการบริหารพัสดุที่เหมาะสมและชัดเจน

(๒) โปร่งใส โดยการจัดซื้อจัดจ้างและการบริหารพัสดุต้องกระทำโดยเปิดเผย เปิดโอกาสให้มี การแข่งขันอย่างเป็นธรรม มีการปฏิบัติต่อผู้ประกอบการทุกรายโดยเท่าเทียมกัน มีระยะเวลาที่เหมาะสม และเพียงพอต่อการยื่นข้อเสนอ มีหลักฐานการดำเนินงานชัดเจน และมีการเปิดเผยข้อมูลการจัดซื้อจัดจ้าง และการบริหารพัสดุในทุกขั้นตอน

(๓) มีประสิทธิภาพและประสิทธิผล โดยต้องมีการวางแผนการจัดซื้อจัดจ้างและการบริหารพัสดุ ล่วงหน้าเพื่อให้การจัดซื้อจัดจ้างและการบริหารพัสดุเป็นไปอย่างต่อเนื่องและมีกำหนดเวลาที่เหมาะสม โดยมีการประเมินและเปิดเผยผลสัมฤทธิ์ของการจัดซื้อจัดจ้างและการบริหารพัสดุ

(๔) ตรวจสอบได้ โดยมีการเก็บข้อมูลการจัดซื้อจัดจ้างและการบริหารพัสดุอย่างเป็นระบบ เพื่อประโยชน์ในการตรวจสอบ

ให้หน่วยงานของรัฐใช้หลักการตามวรรคหนึ่งเพื่อเป็นแนวทางในการปฏิบัติเกี่ยวกับการจัดซื้อจัดจ้าง ี และการบริหารพัสดุ หากการจัดซื้อจัดจ้างไม่เป็นไปตามหลักการดังกล่าว แต่ไม่มีผลต่อการจัดซื้อจัดจ้าง ้อย่างมีนัยสำคัญ หรือเกิดจากกรณีเร่งด่วน หรือมีเหตุผลหรือความจำเป็นอื่น การจัดซื้อจัดจ้างนั้นย่อมไม่เสียไป

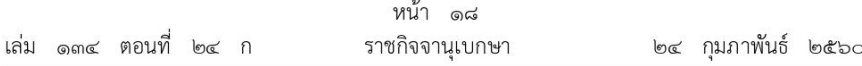

ให้ใช้หลักการตามวรรคหนึ่งเป็นแนวทางในการปฏิบัติตามอำนาจหน้าที่ของคณะกรรมการนโยบาย ิคณะกรรมการวินิจฉัย คณะกรรมการราคากลาง คณะกรรมการ ค.ป.ท. และคณะกรรมการพิจารณาอทธรณ์ โดยอนโลม

มาตรา การกำหนดคุณลักษณะเฉพาะของพัสดุที่จะทำการจัดซื้อจัดจ้าง ให้หน่วยงานของรัฐ  $\alpha$ ้คำนึงถึงคุณภาพ เทคนิค และวัตถุประสงค์ของการจัดซื้อจัดจ้างพัสดุนั้น และห้ามมิให้กำหนดคุณลักษณะเฉพาะ ของพัสดุให้ใกล้เคียงกับยี่ห้อใดยี่ห้อหนึ่ง หรือของผู้ขายรายใดรายหนึ่งโดยเฉพาะ เว้นแต่พัสดุที่จะทำ การจัดซื้อจัดจ้างตามวัตถุประสงค์นั้นมียี่ห้อเดียวหรือจะต้องใช้อะไหล่ของยี่ห้อใด ก็ให้ระบุยี่ห้อนั้นได้

ภายใต้บังคับมาตรา ๖๖ ห้ามมิให้หน่วยงานของรัฐเปิดเผยข้อเสนอของผู้ยื่นข้อเสนอ มาตรา ๑๐ ในส่วนที่เป็นสาระสำคัญและเป็นข้อมูลทางเทคนิคของผู้ยื่นข้อเสนอ ซึ่งอาจก่อให้เกิดการได้เปรียบเสียเปรียบ ระหว่างผู้ยื่นข้อเสนอด้วยกันต่อผู้ซึ่งมิได้เกี่ยวข้องกับการจัดซื้อจัดจ้างครั้งนั้นหรือต่อผู้ยื่นข้อเสนอรายอื่น เว้นแต่เป็นการเปิดเผยข้อมูลต่อผู้มีอำนาจหน้าที่ตามกฎหมาย หรือการดำเนินการตามกฎหมาย

ให้หน่วยงานของรัฐจัดทำแผนการจัดซื้อจัดจ้างประจำปี และประกาศเผยแพร่ มาตรา ๑๑ ในระบบเครือข่ายสารสนเทศของกรมบัญชีกลางและของหน่วยงานของรัฐตามวิธีการที่กรมบัญชีกลางกำหนด และให้ปิดประกาศโดยเปิดเผย ณ สถานที่ปิดประกาศของหน่วยงานของรัฐนั้น เว้นแต่

(๑) กรณีที่มีความจำเป็นเร่งด่วนหรือเป็นพัสดุที่ใช้ในราชการลับ ทั้งนี้ ตามมาตรา ๕๖ (๑) (ค) หรือ (ฉ)

(๒) กรณีที่มีวงเงินในการจัดซื้อจัดจ้างตามที่กำหนดในกฎกระทรวงหรือมีความจำเป็นต้องใช้พัสดุ โดยฉุกเฉินหรือเป็นพัสดุที่จะขายทอดตลาด ทั้งนี้ ตามมาตรา ๕๖ (๒) (ข) (ง) หรือ (ฉ)

(๓) กรณีที่เป็นงานจ้างที่ปรึกษาที่มีวงเงินค่าจ้างตามที่กำหนดในกฎกระทรวงหรือที่มี ความจำเป็นเร่งด่วนหรือที่เกี่ยวกับความมั่นคงของชาติ ทั้งนี้ ตามมาตรา ๗๐ (๓) (ข) หรือ (ฉ)

(๔) กรณีที่เป็นงานจ้างออกแบบหรือควบคุมงานก่อสร้างที่มีความจำเป็นเร่งด่วนหรือที่เกี่ยวกับ ความมั่นคงของชาติตามมาตรา ๘๒ (๓)

หลักเกณฑ์ วิธีการ และรายละเอียดการจัดทำแผนการจัดซื้อจัดจ้างตามวรรคหนึ่ง และการเปลี่ยนแปลงแผน ให้เป็นไปตามระเบียบที่รัฐมนตรีกำหนด

มาตรา ๑๒ หน่วยงานของรัฐต้องจัดให้มีการบันทึกรายงานผลการพิจารณารายละเอียด วิธีการและขั้นตอนการจัดซื้อจัดจ้างและจัดเก็บไว้อย่างเป็นระบบ เพื่อประโยชน์ในการตรวจดูข้อมูล เมื่อมีการร้องขอ

การจัดทำบันทึกรายงานผลการพิจารณา รายละเอียดวิธีการและขั้นตอนการจัดซื้อจัดจ้าง และการร้องขอเพื่อตรวจดูบันทึกรายงานดังกล่าว ให้เป็นไปตามระเบียบที่รัฐมนตรีกำหนด

มาตรา ๑๓ ในการจัดซื้อจัดจ้างผู้ที่มีหน้าที่ดำเนินการต้องไม่เป็นผู้มีส่วนได้เสียกับ ผู้ยื่นข้อเสนอหรือคู่สัญญาในงานนั้น

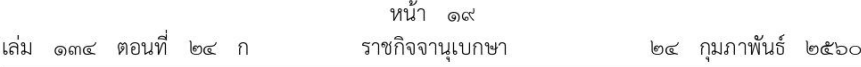

ในกรณีที่ปรากฏในภายหลังว่าผู้ที่มีหน้าที่ดำเนินการตามวรรคหนึ่งเป็นผู้มีส่วนได้เสียกับ ผู้ยื่นข้อเสนอหรือคู่สัญญาในขั้นตอนหนึ่งขั้นตอนใดของการจัดซื้อจัดจ้าง หรือเป็นกรรมการในคณะกรรมการ การจัดซื้อจัดจ้าง แต่ไม่มีผลต่อการจัดซื้อจัดจ้างอย่างมีนัยสำคัญ การจัดซื้อจัดจ้างนั้นย่อมไม่เสียไป

มาตรา ๑๔ เพื่อให้การจัดซื้อจัดจ้างเป็นไปโดยเรียบร้อยและไม่ก่อให้เกิดความเสียหาย ต่อหน่วยงานของรัฐ ในกรณีที่หน่วยงานของรัฐได้ทำการจัดซื้อจัดจ้างขั้นตอนหนึ่งขั้นตอนใดผิดพลาด หรือผิดหลงเล็กน้อยและไม่มีผลต่อการจัดซื้อจัดจ้างอย่างมีนัยสำคัญ การจัดซื้อจัดจ้างนั้นย่อมไม่เสียไป

มาตรา ๑๕ ผู้มีอำนาจอนุมัติสั่งซื้อหรือสั่งจ้างพัสดุโดยวิธีใดตามพระราชบัญญัตินี้จะเป็น ผู้ดำรงตำแหน่งใดและภายในวงเงินเท่าใด ให้เป็นไปตามระเบียบที่รัฐมนตรีกำหนด

> หมวด ๒ การมีส่วนร่วมของภาคประชาชนและผู้ประกอบการในการป้องกันการทุจริต

เพื่อให้เกิดความโปร่งใสในการจัดซื้อจัดจ้างภาครัฐ ให้หน่วยงานของรัฐจัดให้ มาตรา ๑๖ ภาคประชาชนมีส่วนร่วมในการสังเกตการณ์ขั้นตอนหนึ่งขั้นตอนใดของการจัดซื้อจัดจ้างของหน่วยงานของรัฐ ตามที่กำหนดไว้ในหมวดนี้

มาตรา ๑๗ ในการดำเนินการตามมาตรา ๑๖ คณะกรรมการ ค.ป.ท. อาจกำหนดให้มี การจัดทำข้อตกลงคุณธรรมตามโครงการความร่วมมือป้องกันการทุจริตในการจัดซื้อจัดจ้างภาครัฐ ตามมาตรา ๑๘ ก็ได้ ทั้งนี้ การจัดซื้อจัดจ้างที่ต้องจัดทำข้อตกลงคุณธรรมดังกล่าวให้เป็นไปตามที่ ี คณะกรรมการ ค.ป.ท. ประกาศกำหนดในราชกิจจานุเบกษา โดยอย่างน้อยให้คำนึงถึงวงเงินของการจัดซื้อ จัดจ้าง มาตรการป้องกันการทุจริต การจัดซื้อจัดจ้างที่มีความเสี่ยงต่อการทุจริต และความคล่องตัว ในการดำเนินงานของหน่วยงานของรัฐเพื่อประกอบการพิจารณาด้วย

คณะกรรมการ ค.ป.ท. อาจกำหนดวิธีการนอกเหนือจากวรรคหนึ่งเพื่ออำนวยความสะดวก ให้ภาคประชาชนมีส่วนร่วมในการจัดซื้อจัดจ้างภาครัฐก็ได้ ทั้งนี้ ตามที่คณะกรรมการ ค.ป.ท. ประกาศกำหนดในราชกิจจานุเบกษา

มาตรา ๑๘ ข้อตกลงคุณธรรมตามโครงการความร่วมมือป้องกันการทุจริตในการจัดซื้อจัดจ้าง ภาครัฐ ให้จัดทำเป็นข้อตกลงร่วมกันระหว่างหน่วยงานของรัฐเจ้าของโครงการและผู้ประกอบการที่จะเข้า ยื่นข้อเสนอ โดยฝ่ายหน่วยงานของรัฐเจ้าของโครงการและฝ่ายผู้ประกอบการที่จะเข้ายื่นข้อเสนอต้อง ิตกลงกันว่าจะไม่กระทำการทุจริตในการจัดซื้อจัดจ้าง และให้มีผู้สังเกตการณ์ซึ่งมีความรู้ ความเชี่ยวชาญ หรือประสบการณ์ ที่จำเป็นต่อโครงการจัดซื้อจัดจ้างนั้น ๆ เข้าร่วมสังเกตการณ์ในการจัดซื้อจัดจ้างตั้งแต่ ขั้นตอนการจัดทำร่างขอบเขตของงานหรือรายละเอียดของพัสดุที่จะทำการจัดซื้อจัดจ้างและร่างเอกสาร ้เชิญชวนจนถึงขั้นตอนสิ้นสุดโครงการ โดยผู้สังเกตการณ์ต้องมีความเป็นกลางและไม่เป็นผู้มีส่วนได้เสีย ในโครงการการจัดซื้อจัดจ้างนั้น แล้วให้รายงานความเห็นพร้อมข้อเสนอแนะต่อคณะกรรมการ ค.ป.ท. ทราบด้วย

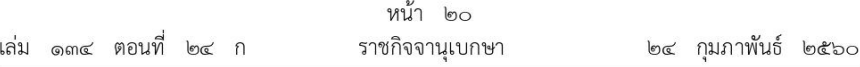

แนวทางและวิธีการในการดำเนินงานโครงการ แบบของข้อตกลงคุณธรรม การคัดเลือกผู้สังเกตการณ์ และการจัดทำรายงานตามวรรคหนึ่ง ให้เป็นไปตามที่คณะกรรมการ ค.ป.ท. ประกาศกำหนดในราชกิจจานุเบกษา

มาตรา ๑๙ ผู้ประกอบการที่อยู่ในประเภทหรือมีวงเงินในการจัดซื้อจัดจ้างตามที่ คณะกรรมการ ค.ป.ท. ประกาศกำหนดในราชกิจจานุเบกษา หากประสงค์จะเข้ายื่นข้อเสนอกับ หน่วยงานของรัฐในการจัดซื้อจัดจ้างตามพระราชบัญญัตินี้ ต้องจัดให้มีนโยบายในการป้องกันการทุจริต และมีแนวทางป้องกันการทุจริตในการจัดซื้อจัดจ้างที่เหมาะสม

มาตรฐานขั้นต่ำของนโยบายและแนวทางป้องกันการทุจริตในการจัดซื้อจัดจ้างที่ผู้ประกอบการ ต้องจัดให้มีตามวรรคหนึ่ง ให้เป็นไปตามที่คณะกรรมการ ค.ป.ท. ประกาศกำหนดในราชกิจจานุเบกษา

> หมวด ๓ คณะกรรมการ

# ส่วนที่ ๑ คณะกรรมการนโยบายการจัดซื้อจัดจ้างและการบริหารพัสดุภาครัฐ

ให้มีคณะกรรมการนโยบายการจัดซื้อจัดจ้างและการบริหารพัสดุภาครัฐ มาตรา ๒๐ ประกอบด้วย

(๑) รัฐมนตรีว่าการกระทรวงการคลังหรือรัฐมนตรีช่วยว่าการกระทรวงการคลังซึ่งรัฐมนตรีว่าการ กระทรวงการคลังมอบหมาย เป็นประธานกรรมการ

(๒) กรรมการโดยตำแหน่ง ได้แก่ ปลัดสำนักนายกรัฐมนตรี ปลัดกระทรวงการคลัง ปลัดกระทรวงดิจิทัลเพื่อเศรษฐกิจและสังคม เลขาธิการคณะกรรมการกฤษฎีกา ผู้อำนวยการ สำนักงบประมาณ อัยการสูงสุด อธิบดีกรมส่งเสริมการปกครองท้องถิ่น ผู้อำนวยการสำนักงาน คณะกรรมการนโยบายรัฐวิสาหกิจ ผู้ว่าการตรวจเงินแผ่นดิน และเลขาธิการคณะกรรมการป้องกัน และปราบปรามการทุจริตแห่งชาติ

(๓) กรรมการผู้ทรงคุณวุฒิจำนวนไม่น้อยกว่าห้าคนแต่ไม่เกินเจ็ดคน ซึ่งคณะรัฐมนตรีแต่งตั้ง จากสภาวิศวกร สภาสถาปนิก สภาหอการค้าแห่งประเทศไทย และสภาอุตสาหกรรมแห่งประเทศไทย แห่งละหนึ่งคน ในส่วนที่เหลือให้แต่งตั้งจากผู้มีความรู้ ความเชี่ยวชาญ หรือประสบการณ์ด้านวิศวกรรม ่ สถาปัตยกรรม การเงิน การคลัง การบริหารจัดการ วิทยาศาสตร์และเทคโนโลยี หรือด้านอื่น ๆ ที่เกี่ยวข้อง และเป็นประโยชน์ต่อการดำเนินงานของคณะกรรมการนโยบาย

ให้อธิบดีกรมบัญชีกลางเป็นกรรมการและเลขานุการ และให้ข้าราชการของกรมบัญชีกลาง ชึ่งอธิบดีกรมบัญชีกลางมอบหมายจำนวนสองคนเป็นผู้ช่วยเลขานุการ

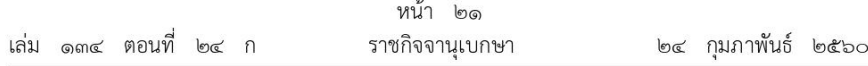

กรรมการผู้ทรงคุณวุฒิต้องมีคุณสมบัติและไม่มีลักษณะต้องห้าม ดังต่อไปนี้ มาตรา ၆၈ (๑) มีสัญชาติไทย

(๒) มีอายุไม่ต่ำกว่าสามสิบห้าปี

(๓) ไม่เป็นบุคคลล้มละลาย หรือไม่เคยเป็นบุคคลล้มละลายทุจริต

ไม่เป็นคนไร้ความสามารถหรือคนเสมือนไร้ความสามารถ  $(\mathbb{R})$ 

(๕) ไม่เคยได้รับโทษจำคุกโดยคำพิพากษาถึงที่สุดให้จำคุก เว้นแต่เป็นโทษสำหรับความผิด ที่ได้กระทำโดยประมาทหรือความผิดลหุโทษ

(๖) ไม่เป็นข้าราชการการเมือง ผู้ดำรงตำแหน่งทางการเมือง สมาชิกสภาท้องถิ่นหรือผู้บริหารท้องถิ่น กรรมการหรือผู้ดำรงตำแหน่งอื่นในพรรคการเมือง หรือเจ้าหน้าที่ของพรรคการเมือง

(๗) ไม่มีส่วนได้เสียหรือมีผลประโยชน์ขัดแย้งโดยตรงกับการปฏิบัติหน้าที่ในตำแหน่งกรรมการ

มาตรา ๒๒ กรรมการผู้ทรงคุณวุฒิมีวาระอยู่ในตำแหน่งคราวละสามปี และอาจได้รับ แต่งตั้งอีกได้ แต่จะดำรงตำแหน่งติดต่อกันเกินสองวาระไม่ได้

้ เมื่อครบกำหนดตามวาระในวรรคหนึ่ง ให้ดำเนินการแต่งตั้งกรรมการผู้ทรงคุณวุฒิใหม่ภายใน หกสิบวัน ในระหว่างที่ยังมิได้แต่งตั้งกรรมการผู้ทรงคุณวุฒิขึ้นใหม่ ให้กรรมการผู้ทรงคุณวุฒิซึ่งพ้นจาก ตำแหน่งตามวาระนั้นอยู่ในตำแหน่งเพื่อดำเนินงานต่อไปจนกว่ากรรมการผู้ทรงคุณวุฒิชึ่งได้รับแต่งตั้งใหม่ เข้ารับหน้าที่

่ นอกจากการพ้นจากตำแหน่งตามวาระ กรรมการผู้ทรงคุณวุฒิพ้นจากตำแหน่งเมื่อ มาตรา  $\mathfrak{b}$ ៣ (๑) ตาย

(๒) ลาออก

(๓) ขาดคุณสมบัติหรือมีลักษณะต้องห้ามตามมาตรา ๒๑

(๔) คณะรัฐมนตรีให้ออก เพราะหย่อนความสามารถ บกพร่องหรือทุจริตต่อหน้าที่ หรือมีความประพฤติเสื่อมเสีย

ในกรณีที่กรรมการผู้ทรงคุณวุฒิพ้นจากตำแหน่งก่อนวาระหรือมีการแต่งตั้งกรรมการผู้ทรงคุณวุฒิ ในระหว่างที่กรรมการผู้ทรงคุณวุฒิที่แต่งตั้งไว้แล้วยังมีวาระอยู่ในตำแหน่ง ไม่ว่าจะเป็นการแต่งตั้งเพิ่มขึ้น หรือแต่งตั้งแทนตำแหน่งที่ว่าง ให้ผู้ที่ได้รับแต่งตั้งนั้นดำรงตำแหน่งได้เท่ากับวาระที่เหลืออยู่ของกรรมการ ผู้ทรงคุณวุฒิที่แต่งตั้งไว้แล้วนั้น ทั้งนี้ ในกรณีการแต่งตั้งแทนตำแหน่งที่ว่าง หากวาระที่เหลืออยู่ไม่ถึง ้เก้าสิบวันจะไม่แต่งตั้งกรรมการผู้ทรงคุณวุฒิแทนก็ได้

ในกรณีที่กรรมการผู้ทรงคุณวุฒิพ้นจากตำแหน่งก่อนวาระ ให้คณะกรรมการนโยบายประกอบด้วย กรรมการทั้งหมดเท่าที่มีอยู่จนกว่าจะมีการแต่งตั้งกรรมการผู้ทรงคุณวุฒิตามวรรคสอง

มาตรา ๒๔ ให้คณะกรรมการนโยบายมีอำนาจหน้าที่ ดังต่อไปนี้

(๑) เสนอแนะนโยบายการจัดซื้อจัดจ้างและการบริหารพัสดุภาครัฐต่อคณะรัฐมนตรี

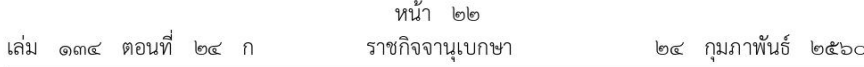

(๒) เสนอแนะแนวทางในการพัฒนาและปรับปรุงประสิทธิภาพการจัดซื้อจัดจ้างและการบริหาร พัสดุภาครัฐต่อคณะรัฐมนตรี เพื่อให้เกิดความเป็นธรรมและมีประสิทธิภาพยิ่งขึ้น

(๓) กำกับดูแลการจัดซื้อจัดจ้างและการบริหารพัสดุภาครัฐของหน่วยงานของรัฐให้เป็นไป ตามแนวทางของพระราชบัญญัตินี้

(๔) วินิจฉัยความเป็นโมฆะของสัญญาหรือข้อตกลงตามมาตรา ๑๐๔ รวมทั้งตีความและ วินิจฉัยปัญหาข้อหารือเกี่ยวกับประกาศที่คณะกรรมการนโยบายออกตามความในพระราชบัญญัตินี้

(๕) กำหนดมาตรฐานการปฏิบัติงานและจรรยาบรรณของเจ้าหน้าที่

(๖) กำหนดแนวทาง วิธีปฏิบัติ แบบหรือตัวอย่าง เกี่ยวกับการปฏิบัติตามระเบียบที่ออก ตามความในพระราชบัญญัตินี้

(๗) จัดทำรายงานเกี่ยวกับการปฏิบัติตามพระราชบัญญัตินี้เสนอคณะรัฐมนตรีอย่างน้อยปีละ หนึ่งครั้ง

(๘) ปฏิบัติหน้าที่อื่นตามที่กำหนดในพระราชบัญญัตินี้ หรือตามที่รัฐมนตรีหรือคณะรัฐมนตรี มอบหมาย

ในการปฏิบัติตามอำนาจหน้าที่ตามวรรคหนึ่ง คณะกรรมการนโยบายอาจเชิญเจ้าหน้าที่ที่เกี่ยวข้อง หรือบุคคลอื่นใดมาแสดงความคิดเห็น ขี้แจง หรือให้ส่งเอกสารหรือหลักฐานที่เกี่ยวข้องเพื่อประกอบ การพิจารณาได้

ผลการดำเนินการตาม (๔) (๕) (๖) และ (๗) ให้ประกาศในระบบเครือข่ายสารสนเทศของ กรมบัญชีกลางตามวิธีการที่กรมบัญชีกลางกำหนด

มาตรา ๒๕ การประชุมคณะกรรมการนโยบาย ต้องมีกรรมการมาประชุมไม่น้อยกว่า กึ่งหนึ่งของจำนวนกรรมการทั้งหมด จึงจะเป็นองค์ประชุม

ให้ประธานกรรมการเป็นประธานในที่ประชุม ถ้าประธานกรรมการไม่มาประชุมหรือไม่อาจ ปฏิบัติหน้าที่ได้ ให้ที่ประชุมเลือกกรรมการซึ่งมาประชุมคนหนึ่งเป็นประธานในที่ประชุม

การวินิจฉัยชี้ขาดของที่ประชุมให้ถือเสียงข้างมาก กรรมการคนหนึ่งให้มีเสียงหนึ่งในการลงคะแนน ้ถ้าคะแนนเสียงเท่ากัน ให้ประธานในที่ประชุมออกเสียงเพิ่มขึ้นอีกเสียงหนึ่งเป็นเสียงชี้ขาด

้ประธานกรรมการหรือกรรมการผู้ใดมีส่วนได้เสียไม่ว่าโดยตรงหรือโดยอ้อมในเรื่องซึ่งที่ประชุม พิจารณา ห้ามมิให้เข้าร่วมประชุมหรือมีมติในเรื่องนั้น ในกรณีที่มีเหตุอันควรสงสัยว่าประธานกรรมการ หรือกรรมการผู้นั้นมีส่วนได้เสียโดยตรงหรือโดยอ้อมในเรื่องซึ่งที่ประชุมพิจารณาหรือไม่ ให้ที่ประชุม พิจารณาตามระเบียบที่รัฐมนตรีกำหนด ซึ่งในระหว่างที่ประชุมพิจารณาเรื่องดังกล่าว ประธานกรรมการ หรือกรรมการผู้นั้นเมื่อได้ขี้แจงและตอบข้อซักถามแล้วจะต้องออกจากที่ประชุม และให้ถือว่าคณะกรรมการนโยบาย ประกอบไปด้วยประธานกรรมการและกรรมการทุกคน แล้วแต่กรณี ที่ไม่ใช่ผู้ต้องออกจากที่ประชุม เพราะเหตุดังกล่าว

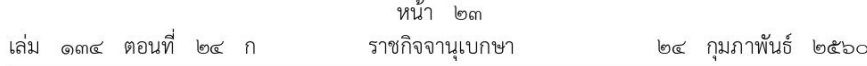

คณะกรรมการนโยบายมีอำนาจแต่งตั้งคณะอนุกรรมการเพื่อทำการใด ๆ แทนได้ มาตรา ๒๖ และให้นำบทบัญญัติมาตรา ๒๕ มาใช้บังคับกับการประชุมของคณะอนุกรรมการโดยอนุโลม

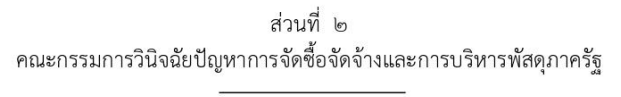

ให้มีคณะกรรมการวินิจฉัยปัญหาการจัดซื้อจัดจ้างและการบริหารพัสดุภาครัฐ bol มาตรา ประกอบด้วย

(๑) ปลัดกระทรวงการคลัง เป็นประธานกรรมการ

(๒) กรรมการโดยตำแหน่ง ได้แก่ อธิบดีกรมบัญชีกลาง ผู้แทนสำนักงานปลัดสำนักนายกรัฐมนตรี ผู้แทนสำนักงานปลัดกระทรวงดิจิทัลเพื่อเศรษฐกิจและสังคม ผู้แทนสำนักงานคณะกรรมการกฤษฎีกา ผู้แทนสำนักงบประมาณ ผู้แทนสำนักงานอัยการสูงสุด ผู้แทนกรมส่งเสริมการปกครองท้องถิ่น และผู้แทน สำนักงานคณะกรรมการนโยบายรัฐวิสาหกิจ

(๓) กรรมการผู้ทรงคุณวุฒิจำนวนไม่น้อยกว่าห้าคนแต่ไม่เกินเจ็ดคนซึ่งปลัดกระทรวงการคลัง แต่งตั้งจากผู้มีความรู้ ความเชี่ยวชาญ หรือประสบการณ์ด้านวิศวกรรม สถาปัตยกรรม การเงิน การคลัง การบริหารจัดการ วิทยาศาสตร์และเทคโนโลยี หรือด้านอื่น ๆ ที่เกี่ยวข้องและเป็นประโยชน์ต่อ การดำเนินงานของคณะกรรมการวินิจฉัย

ให้อธิบดีกรมบัญชีกลางมอบหมายข้าราชการของกรมบัญชีกลางคนหนึ่งเป็นกรรมการและเลขานุการ และอีกสองคนเป็นผู้ช่วยเลขานุการ

มาตรา ๒๘ ให้นำบทบัญญัติมาตรา ๒๑ มาตรา ๒๒ และมาตรา ๒๓ มาใช้บังคับกับ ึกรรมการผู้ทรงคุณวุฒิในส่วนที่ ๒ ของหมวด ๓ คณะกรรมการ โดยอนุโลม

มาตรา ๒๙ ให้คณะกรรมการวินิจฉัยมีอำนาจหน้าที่ ดังต่อไปนี้

(๑) เสนอแนะแนวทางการปรับปรุงแก้ไขปัญหาเกี่ยวกับการจัดซื้อจัดจ้างและการบริหารพัสดุ ต่อคณะกรรมการนโยบาย

(๒) ให้คำปรึกษาแนะนำแก่เจ้าหน้าที่หรือหน่วยงานของรัฐเกี่ยวกับการปฏิบัติตามพระราชบัญญัตินี้

(๓) ตีความและวินิจฉัยปัญหาข้อหารือเกี่ยวกับการปฏิบัติตามพระราชบัญญัตินี้ กฎกระทรวง หรือระเบียบที่ออกตามความในพระราชบัญญัตินี้

(๔) ยกเว้นหรือผ่อนผันการไม่ปฏิบัติตามกฏกระทรวงหรือระเบียบที่ออกตามความในพระราชบัญญัตินี้

(๕) เสนอความเห็นต่อปลัดกระทรวงการคลังในการพิจารณาสั่งให้ผู้ยื่นข้อเสนอหรือคู่สัญญา เป็นผู้ทิ้งงาน และการเพิกถอนรายชื่อผู้ทิ้งงาน รวมทั้งเสนอความเห็นต่อปลัดกระทรวงการคลังและรัฐมนตรี ในการพิจารณาอุทธรณ์คำสั่งลงโทษให้เป็นผู้ทิ้งงาน

(๖) จัดทำรายงานเกี่ยวกับปัญหาและอุปสรรคในการจัดซื้อจัดจ้างและการบริหารพัสดุเสนอ ้ คณะกรรมการนโยบายอย่างน้อยปีละหนึ่งครั้ง

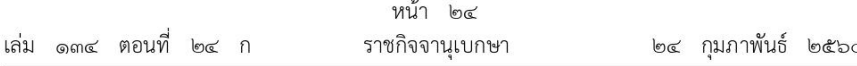

(๗) ปฏิบัติหน้าที่อื่นตามที่กำหนดในพระราชบัญญัตินี้หรือตามที่คณะกรรมการนโยบาย รัฐมนตรี หรือคณะรัฐมนตรีมอบหมาย

ผลการดำเนินการตาม (๒) (๓) (๔) และ (๖) ให้ประกาศในระบบเครือข่ายสารสนเทศของ กรมบัญชีกลางตามวิธีการที่กรมบัญชีกลางกำหนด

การตีความและวินิจฉัยปัญหาข้อหารือตาม (๓) ถ้าหน่วยงานของรัฐมีข้อหารือตามมาตรา ๘ มาตรา ๑๓ หรือมาตรา ๑๔ ให้คณะกรรมการวินิจฉัยพิจารณาให้แล้วเสร็จภายในสามสิบวันนับแต่ วันที่ได้รับข้อหารือ และให้คณะกรรมการวินิจฉัยมีอำนาจสั่งระงับการจัดซื้อจัดจ้างไว้ก่อนได้หากเห็นสมควร เว้นแต่หน่วยงานของรัฐจะได้ลงนามในสัญญาจัดซื้อจัดจ้างแล้ว

ในกรณีที่คณะกรรมการวินิจฉัยได้มีคำวินิจฉัยตามวรรคสามว่าการไม่ปฏิบัติตามมาตรา ๘ มาตรา ๑๓ หรือมาตรา ๑๔ มีผลต่อการจัดซื้อจัดจ้างอย่างมีนัยสำคัญ ให้คณะกรรมการวินิจฉัยมีอำนาจ สั่งยกเลิกการจัดซื้อจัดจ้างนั้น เว้นแต่หน่วยงานของรัฐจะได้ลงนามในสัญญาจัดซื้อจัดจ้างแล้ว

มาตรา ๓๐ คณะกรรมการวินิจฉัยมีอำนาจแต่งตั้งคณะอนุกรรมการเพื่อทำการใด ๆ แทนได้ ให้นำบทบัญญัติมาตรา ๒๕ มาใช้บังคับกับการประชุมของคณะกรรมการวินิจฉัยและคณะอนุกรรมการ โดยอนโลม

ึคณะกรรมการวินิจฉัยมีอำนาจเรียกให้เจ้าหน้าที่ที่เกี่ยวข้องหรือบคคลอื่นใด มาตรา ๓๑ มาชี้แจงหรือให้ถ้อยคำ หรือให้ส่งเอกสารหรือหลักฐานที่เกี่ยวข้องเพื่อประกอบการพิจารณาได้

# ส่วนที่ ๓ คณะกรรมการราคากลางและขึ้นทะเบียนผู้ประกอบการ

ให้มีคณะกรรมการราคากลางและขึ้นทะเบียนผู้ประกอบการ ประกอบด้วย มาตรา ๓๒

(๑) อธิบดีกรมบัญชีกลาง เป็นประธานกรรมการ

(๒) กรรมการโดยตำแหน่ง ได้แก่ ผู้แทนกระทรวงกลาโหม ผู้แทนกระทรวงการคลัง ผู้แทนกระทรวงดิจิทัลเพื่อเศรษฐกิจและสังคม ผู้แทนกระทรวงพาณิชย์ ผู้แทนกระทรวงสาธารณสุข ผู้แทนสำนักงบประมาณ ผู้แทนสำนักงานคณะกรรมการนโยบายรัฐวิสาหกิจ ผู้แทนกรมชลประทาน ผู้แทนกรมทางหลวง ผู้แทนกรมทางหลวงชนบท ผู้แทนกรมโยธาธิการและผังเมือง และผู้แทนสำนักงาน การตรวจเงินแผ่นดิน

(๓) กรรมการผู้ทรงคุณวุฒิจำนวนไม่น้อยกว่าเจ็ดคนแต่ไม่เกินสิบเอ็ดคน ซึ่งปลัดกระทรวงการคลัง แต่งตั้งจากสภาวิศวกร สภาสถาปนิก สภาหอการค้าแห่งประเทศไทย และสภาอุตสาหกรรมแห่งประเทศไทย แห่งละหนึ่งคน ในส่วนที่เหลือให้แต่งตั้งจากผู้มีความรู้ ความเชี่ยวชาญ หรือประสบการณ์ในด้านพัสดุ หรือด้านอื่นอันเป็นประโยชน์ต่องานของคณะกรรมการราคากลาง

ให้อธิบดีกรมบัญชีกลางมอบหมายข้าราชการของกรมบัญชีกลางคนหนึ่งเป็นกรรมการและเลขานุการ และอีกสองคนเป็นผู้ช่วยเลขานุการ

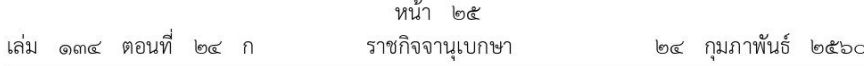

ให้นำบทบัญญัติมาตรา ๒๑ มาตรา ๒๒ และมาตรา ๒๓ มาใช้บังคับกับ มาตรา ๓๓ ้กรรมการผู้ทรงคุณวุฒิในส่วนที่ ๓ ของหมวด ๓ คณะกรรมการ โดยอนุโลม

มาตรา ๓๔ ให้คณะกรรมการราคากลางมีอำนาจหน้าที่ ดังต่อไปนี้

(๑) ออกประกาศกำหนดหลักเกณฑ์และวิธีการกำหนดราคากลาง

(๒) กำกับดูแลการกำหนดราคากลางให้เป็นไปตามแนวทางของพระราชบัญญัตินี้

(๓) ให้คำปรึกษาแนะนำแก่เจ้าหน้าที่หรือหน่วยงานของรัฐเกี่ยวกับการดำเนินการตามหลักเกณฑ์ และวิธีการกำหนดราคากลาง

(๔) ตีความและวินิจฉัยปัญหาข้อหารือเกี่ยวกับหลักเกณฑ์และวิธีการกำหนดราคากลาง

(๕) ยกเว้นหรือผ่อนผันกรณีที่ไม่สามารถปฏิบัติตามรายละเอียดของหลักเกณฑ์และวิธีการ กำหนดราคากลางตาม (๑)

(๖) พิจารณาข้อร้องเรียนกรณีที่เห็นว่าหน่วยงานของรัฐมิได้ปฏิบัติให้เป็นไปตามหลักเกณฑ์ และวิธีการกำหนดราคากลาง

(๗) ออกประกาศกำหนดหลักเกณฑ์ วิธีการ และเงื่อนไขในการขึ้นทะเบียนผู้ประกอบการที่มีสิทธิ เป็นผู้ยื่นข้อเสนอต่อหน่วยงานของรัฐ

(๘) จัดทำรายงานเกี่ยวกับปัญหาและอุปสรรคในการดำเนินการกำหนดราคากลางของ หน่วยงานของรัฐ และการขึ้นทะเบียนผู้ประกอบการที่มีสิทธิเป็นผู้ยื่นข้อเสนอต่อหน่วยงานของรัฐเสนอ คณะกรรมการนโยบายอย่างน้อยปีละหนึ่งครั้ง

(๙) ปฏิบัติหน้าที่อื่นตามที่กำหนดในพระราชบัญญัตินี้หรือตามที่คณะกรรมการนโยบาย รัฐมนตรี หรือคณะรัฐมนตรีมอบหมาย

ผลการดำเนินการตาม (๑) (๔) (๕) (๖) (๗) และ (๘) ให้ประกาศในระบบเครือข่ายสารสนเทศ ของกรมบัญชีกลางตามวิธีการที่กรมบัญชีกลางกำหนด

ประกาศตาม (๑) และ (๗) ให้ประกาศในราชกิจจานูเบกษา

มาตรา ๓๕ คณะกรรมการราคากลางต้องพิจารณาทบทวนหลักเกณฑ์และวิธีการกำหนด ราคากลางอย่างน้อยปีละหนึ่งครั้ง

เมื่อได้ทบทวนหลักเกณฑ์และวิธีการกำหนดราคากลางตามวรรคหนึ่งแล้ว ให้ประกาศในระบบ เครือข่ายสารสนเทศของกรมบัญชีกลางและประกาศในราชกิจจานุเบกษาด้วย

มาตรา ๓๖ คณะกรรมการราคากลางมีอำนาจแต่งตั้งคณะอนุกรรมการเพื่อทำการใด ๆ ้แทนได้ ทั้งนี้ ให้แต่งตั้งตามความเชี่ยวชาญในแต่ละประเภทของพัสดุ เช่น งานก่อสร้าง ยาและเวชภัณฑ์ หรือพัสดุที่เกี่ยวกับเทคโนโลยีสารสนเทศ

ให้นำบทบัญญัติมาตรา ๒๕ มาใช้บังคับกับการประชุมของคณะกรรมการราคากลาง และคณะอนุกรรมการโดยอนุโลม

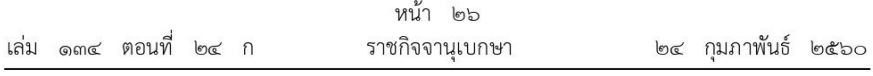

# ส่วนที่ ๔ คณะกรรมการความร่วมมือป้องกันการทุจริต

ให้มีคณะกรรมการความร่วมมือป้องกันการทจริต ประกอบด้วย มาตรา ๓๗

(๑) ปลัดกระทรวงการคลัง เป็นประธานกรรมการ

(๒) กรรมการโดยตำแหน่ง ได้แก่ อธิบดีกรมบัญชีกลาง ผู้แทนสำนักงานคณะกรรมการกฤษฎีกา ผู้แทนสำนักงานคณะกรรมการพัฒนาการเศรษฐกิจและสังคมแห่งชาติ ผู้แทนสำนักงบประมาณ ผู้แทนสำนักงานอัยการสูงสุด ผู้แทนสำนักงานคณะกรรมการนโยบายรัฐวิสาหกิจ และผู้แทนสำนักงาน คณะกรรมการป้องกันและปราบปรามการทุจริตแห่งชาติ

(๓) กรรมการผู้ทรงคุณวุฒิจำนวนไม่น้อยกว่าห้าคนแต่ไม่เกินเจ็ดคน ซึ่งปลัดกระทรวงการคลัง แต่งตั้งจากองค์กรเอกชนที่จัดตั้งขึ้นโดยมีวัตถุประสงค์ในการต่อต้านการทุจริตหรือส่งเสริมด้านคุณธรรม และจริยธรรม ทั้งนี้ องค์กรเอกชนดังกล่าวต้องเป็นนิติบุคคลตามกฎหมายไทยที่มีผลงานเป็นที่ยอมรับ และได้ดำเนินงานมาแล้วไม่น้อยกว่าสองปี

ให้อธิบดีกรมบัญชีกลางมอบหมายข้าราชการของกรมบัญชีกลางคนหนึ่งเป็นกรรมการและเลขานุการ และอีกสองคนเป็นผู้ช่วยเลขานุการ

มาตรา ๓๘ ให้นำบทบัญญัติมาตรา ๒๑ มาตรา ๒๒ และมาตรา ๒๓ มาใช้บังคับกับ ิกรรมการผู้ทรงคุณวุฒิในส่วนที่ ๔ ของหมวด ๓ คณะกรรมการ โดยอนุโลม

มาตรา ๓๙ ให้คณะกรรมการ ค.ป.ท. มีอำนาจหน้าที่ ดังต่อไปนี้

(๑) กำหนดแนวทางและวิธีการในการดำเนินงานโครงการความร่วมมือป้องกันการทุจริต ในการจัดซื้อจัดจ้างภาครัฐ

(๒) กำหนดแบบของข้อตกลงคุณธรรมและแบบรายงานของผู้สังเกตการณ์

(๓) คัดเลือกโครงการการจัดซื้อจัดจ้างเพื่อเข้าร่วมโครงการความร่วมมือป้องกันการทุจริต ในการจัดซื้อจัดจ้างภาครัฐ

(๔) คัดเลือกผู้สังเกตการณ์เพื่อเข้าร่วมโครงการความร่วมมือป้องกันการทุจริตในการจัดซื้อจัดจ้าง ภาครัฐ

(๕) ตีความและวินิจฉัยปัญหาข้อหารือเกี่ยวกับแนวทางและวิธีการในการดำเนินงานโครงการ ความร่วมมือป้องกันการทุจริตในการจัดซื้อจัดจ้างภาครัฐตาม (๑)

(๖) ยกเว้นหรือผ่อนผันกรณีที่ไม่สามารถปฏิบัติตามรายละเอียดของแนวทางและวิธีการ ในการดำเนินงานโครงการความร่วมมือป้องกันการทุจริตในการจัดซื้อจัดจ้างภาครัฐตาม (๑)

(๗) พิจารณาข้อร้องเรียนกรณีที่เห็นว่าหน่วยงานของรัฐมิได้ปฏิบัติให้เป็นไปตามแนวทาง และวิธีการในการดำเนินงานโครงการความร่วมมือป้องกันการทุจริตในการจัดซื้อจัดจ้างภาครัฐตาม (๑)

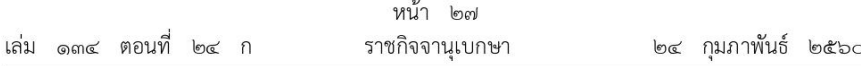

(๘) จัดทำรายงานผลการประเมินโครงการการจัดซื้อจัดจ้างที่เข้าร่วมโครงการความร่วมมือ ป้องกันการทุจริตในการจัดซื้อจัดจ้างภาครัฐเสนอคณะกรรมการนโยบายอย่างน้อยปีละหนึ่งครั้ง

(๙) ปฏิบัติหน้าที่อื่นตามที่กำหนดในพระราชบัญญัตินี้

ผลการดำเนินการตามวรรคหนึ่ง ให้ประกาศในระบบเครือข่ายสารสนเทศของกรมบัญชีกลาง ตามวิธีการที่กรมบัญชีกลางกำหนด

คณะกรรมการ ค.ป.ท. มีอำนาจแต่งตั้งคณะอนกรรมการเพื่อทำการใด ๆ แทนได้ มาตรา ๔๐ ให้นำบทบัญญัติมาตรา ๒๕ มาใช้บังคับกับการประชุมของคณะกรรมการ ค.ป.ท. และ คณะอนุกรรมการโดยอนุโลม

# ส่วนที่ ๕ คณะกรรมการพิจารณาอุทธรณ์และข้อร้องเรียน

ให้มีคณะกรรมการพิจารณาอุทธรณ์และข้อร้องเรียน ประกอบด้วย มาตรา  $Q(9)$ 

(๑) ปลัดกระทรวงการคลัง เป็นประธานกรรมการ

(๒) กรรมการโดยตำแหน่ง ได้แก่ อธิบดีกรมบัญชีกลาง ผู้แทนสำนักงานปลัดสำนักนายกรัฐมนตรี ผู้แทนสำนักงานคณะกรรมการกฤษฎีกา ผู้แทนสำนักงบประมาณ ผู้แทนสำนักงานอัยการสูงสุด ผู้แทนกรมส่งเสริมการปกครองท้องถิ่น ผู้แทนสำนักงานคณะกรรมการนโยบายรัฐวิสาหกิจ และผู้แทน สำนักงานการตรวจเงินแผ่นดิน

(๓) กรรมการผู้ทรงคุณวุฒิจำนวนไม่น้อยกว่าห้าคนแต่ไม่เกินเจ็ดคน ซึ่งปลัดกระทรวงการคลัง แต่งตั้งจากสภาวิศวกร สภาสถาปนิก สภาหอการค้าแห่งประเทศไทย และสภาอุตสาหกรรมแห่งประเทศไทย ้แห่งละหนึ่งคน ในส่วนที่เหลือให้แต่งตั้งจากผู้มีความรู้ ความเชี่ยวชาญ หรือประสบการณ์ด้านวิศวกรรม ิสถาปัตยกรรม การเงิน การคลัง การบริหารจัดการ วิทยาศาสตร์และเทคโนโลยี หรือด้านอื่น ๆ ที่เกี่ยวข้อง และเป็นประโยชน์ต่อการดำเนินงานของคณะกรรมการพิจารณาอทธรณ์

ให้อธิบดีกรมบัญชีกลางมอบหมายข้าราชการของกรมบัญชีกลางคนหนึ่งเป็นกรรมการและเลขานุการ และอีกสองคนเป็นผู้ช่วยเลขานุการ

มาตรา ๔๒ ให้นำบทบัญญัติมาตรา ๒๑ มาตรา ๒๒ และมาตรา ๒๓ มาใช้บังคับกับ ้กรรมการผู้ทรงคุณวุฒิในส่วนที่ ๕ ของหมวด ๓ คณะกรรมการ โดยอนุโลม

มาตรา ๔๓ ให้คณะกรรมการพิจารณาอุทธรณ์มีอำนาจหน้าที่ ดังต่อไปนี้

(๑) พิจารณาและวินิจฉัยอุทธรณ์ตามมาตรา ๑๑๙

(๒) พิจารณาข้อร้องเรียนกรณีที่เห็นว่าหน่วยงานของรัฐมิได้ปฏิบัติให้เป็นไปตามแนวทางของ พระราชบัญญัตินี้ กฎกระทรวง หรือระเบียบที่ออกตามความในพระราชบัญญัตินี้

(๓) จัดทำรายงานเกี่ยวกับปัญหาและอุปสรรคในการดำเนินการพิจารณาอุทธรณ์และข้อร้องเรียน เสนอคณะกรรมการนโยบายอย่างน้อยปีละหนึ่งครั้ง

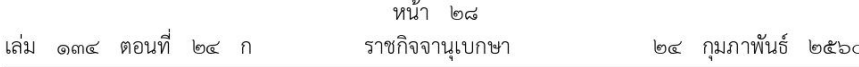

(๔) ปฏิบัติหน้าที่อื่นตามที่กำหนดในพระราชบัญญัตินี้หรือตามที่คณะกรรมการนโยบาย รัฐมนตรี หรือคณะรัฐมนตรีมอบหมาย

ผลการดำเนินการตาม (๑) (๒) และ (๓) ให้ประกาศในระบบเครือข่ายสารสนเทศของ กรมบัญชีกลางตามวิธีการที่กรมบัญชีกลางกำหนด

การยื่นข้อร้องเรียนและการพิจารณาข้อร้องเรียนตาม (๒) ให้เป็นไปตามระเบียบที่รัฐมนตรีกำหนด ในกรณีที่พิจารณาข้อร้องเรียนตาม (๒) แล้วรับฟังได้ว่าหน่วยงานของรัฐมิได้ปฏิบัติ ตามพระราชบัญญัตินี้ หรือกฎกระทรวงหรือระเบียบที่ออกตามความในพระราชบัญญัตินี้ ให้คณะกรรมการ

้พิจารณาอุทธรณ์มีอำนาจสั่งระงับการจัดซื้อจัดจ้างไว้ก่อนได้ เว้นแต่จะได้ลงนามในสัญญาจัดซื้อจัดจ้างแล้ว

ในกรณีที่คณะกรรมการพิจารณาอุทธรณ์กระทำการตามหน้าที่โดยสุจริต ย่อมได้รับการคุ้มครอง ไม่ต้องรับผิดทั้งทางแพ่ง ทางอาญา หรือทางปกครอง

้คณะกรรมการพิจารณาอุทธรณ์มีอำนาจแต่งตั้งคณะอนุกรรมการเพื่อทำการใด ๆ มาตรา ๔๔ แทนได้

ให้นำบทบัญญัติมาตรา ๒๕ มาใช้บังคับกับการประชุมของคณะกรรมการพิจารณาอุทธรณ์ และคณะอนุกรรมการโดยอนุโลม

ให้นำบทบัญญัติมาตรา ๔๓ วรรคห้า มาใช้บังคับกับการกระทำการตามหน้าที่ของคณะอนุกรรมการ โดยอนุโลม

คณะกรรมการพิจารณาอุทธรณ์มีอำนาจเรียกให้เจ้าหน้าที่ที่เกี่ยวข้อง มาตรา ๔๕ หรือบุคคลอื่นใดมาชี้แจงหรือให้ถ้อยคำ หรือให้ส่งเอกสารหรือหลักฐานที่เกี่ยวข้องเพื่อประกอบ การพิจารณาได้

#### หมวด ๔ องค์กรสนับสนุนดูแลการจัดซื้อจัดจ้างและการบริหารพัสดุภาครัฐ

ให้กรมบัญชีกลางมีหน้าที่ในการดูแลและพัฒนาระบบการจัดซื้อจัดจ้าง มาตรา ๔๖ ผ่านระบบอิเล็กทรอนิกส์ และการประกาศเผยแพร่ข้อมูลเกี่ยวกับการจัดซื้อจัดจ้างในระบบเครือข่ายสารสนเทศ ของกรมบัญชีกลาง เพื่อให้สาธารณชนสามารถเข้าตรวจดูได้

มาตรา ๔๗ ให้กรมบัญชีกลางมีหน้าที่จัดทำฐานข้อมูลราคาอ้างอิงของพัสดุเพื่อให้หน่วยงาน ของรัฐใช้เป็นข้อมูลประกอบการจัดซื้อจัดจ้างพัสดุนั้น และให้เผยแพร่ข้อมูลดังกล่าวในระบบเครือข่าย สารสนเทศของกรมบัญชีกลาง

การกำหนดราคาอ้างอิงของพัสดุต้องคำนึงถึงราคาตลาดของพัสดุนั้น และการกำหนดราคา อ้างอิงของพัสดุอย่างเดียวกันจะไม่ใช้ราคาเดียวกันทั่วประเทศก็ได้

ึกรมบัญชีกลางต้องปรับปรุงฐานข้อมูลตามวรรคหนึ่ง อย่างน้อยปีละสองครั้ง

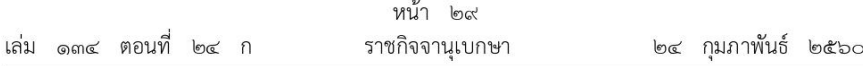

ให้กรมบัญชีกลางมีหน้าที่รวบรวม วิเคราะห์ และประเมินผลการปฏิบัติงาน มาตรา ๔๘ ตามพระราชบัญญัตินี้ และจัดทำรายงานเกี่ยวกับปัญหาและอุปสรรคในการดำเนินการพร้อมข้อเสนอแนะ เพื่อพัฒนาและปรับปรุงประสิทธิภาพการจัดซื้อจัดจ้างและการบริหารพัสดุภาครัฐเสนอคณะกรรมการนโยบาย อย่างน้อยปีละหนึ่งครั้ง

เพื่อประโยชน์ในการดำเนินการตามวรรคหนึ่ง ให้หน่วยงานของรัฐส่งรายงานผลการปฏิบัติงาน ตามพระราชบัญญัตินี้ต่อกรมบัญชีกลาง ตามหลักเกณฑ์ วิธีการ และเงื่อนไขที่กำหนดในกฎกระทรวง

รายงานตามวรรคหนึ่ง เมื่อคณะกรรมการนโยบายให้ความเห็นชอบแล้ว ให้ประกาศในระบบ เครือข่ายสารสนเทศของกรมบัญชีกลาง

มาตรา ๔๙ ให้กรมบัญชีกลางมีหน้าที่ในการกำหนดและจัดให้มีหลักสูตรการฝึกอบรม เพื่อส่งเสริมและพัฒนาเจ้าหน้าที่ให้มีความรู้และความเชี่ยวชาญเกี่ยวกับการจัดซื้อจัดจ้างและการบริหาร พัสดุภาครัฐตามหลักวิชาชีพและตามพระราชบัญญัตินี้ ทั้งนี้ กรมบัญชีกลางจะดำเนินการเอง หรือจะดำเนินการร่วมกับหน่วยงานอื่นหรือเอกชนที่เกี่ยวข้องก็ได้

ให้เจ้าหน้าที่ซึ่งผ่านการฝึกอบรมตามวรรคหนึ่งและได้รับแต่งตั้งให้ดำรงตำแหน่งที่ปฏิบัติงาน เกี่ยวกับการจัดซื้อจัดจ้างหรือการบริหารพัสดุมีสิทธิได้รับเงินเพิ่มหรือเงินอื่นทำนองเดียวกัน ดังต่อไปนี้

(๑) ในกรณีที่เป็นข้าราชการพลเรือน ให้เจ้าหน้าที่ซึ่งได้รับแต่งตั้งให้ดำรงตำแหน่งที่ปฏิบัติงาน เกี่ยวกับการจัดซื้อจัดจ้างหรือการบริหารพัสดุเป็นตำแหน่งที่มีเหตุพิเศษตามกฎหมายว่าด้วยระเบียบ ข้าราชการพลเรือนและในการกำหนดให้ได้รับเงินเพิ่มสำหรับตำแหน่งที่มีเหตุพิเศษให้คำนึงถึงภาระหน้าที่ และคุณภาพของงาน โดยเปรียบเทียบกับผู้ปฏิบัติงานอื่นที่ได้รับเงินเพิ่มสำหรับตำแหน่งที่มีเหตุพิเศษด้วย ทั้งนี้ ให้เป็นไปตามระเบียบที่รัฐมนตรีกำหนด

(๒) ในกรณีที่ไม่เป็นข้าราชการพลเรือน ให้เจ้าหน้าที่ซึ่งได้รับแต่งตั้งให้ดำรงตำแหน่งที่ปฏิบัติงาน เกี่ยวกับการจัดซื้อจัดจ้างหรือการบริหารพัสดุเป็นตำแหน่งที่มีเหตุพิเศษตามกฎหมายเกี่ยวกับการบริหาร งานบุคคลของหน่วยงานของรัฐที่เจ้าหน้าที่นั้นสังกัดอยู่และมีสิทธิได้รับเงินเพิ่มสำหรับตำแหน่งที่มีเหตุพิเศษ ตามกฎหมายว่าด้วยการนั้น หรือเป็นตำแหน่งที่มีสิทธิได้รับเงินอื่นทำนองเดียวกันตามกฎหมายเกี่ยวกับ การบริหารงานบุคคลของหน่วยงานของรัฐที่เจ้าหน้าที่นั้นสังกัดอยู่ แล้วแต่กรณี ทั้งนี้ ในการกำหนด ให้ได้รับเงินเพิ่มสำหรับตำแหน่งที่มีเหตุพิเศษหรือเงินอื่นทำนองเดียวกันให้เปรียบเทียบกับเงินเพิ่มสำหรับ ตำแหน่งที่มีเหตุพิเศษหรือเงินอื่นทำนองเดียวกันของหน่วยงานของรัฐประเภทเดียวกัน

มาตรา ๕๐ ให้กรมบัญชีกลางมีหน้าที่ปฏิบัติงานธุรการ งานประชุม งานวิชาการ การศึกษาหาข้อมูล และกิจการต่าง ๆ ที่เกี่ยวข้องให้แก่คณะกรรมการนโยบาย คณะกรรมการวินิจฉัย คณะกรรมการราคากลาง คณะกรรมการ ค.ป.ท. คณะกรรมการพิจารณาอุทธรณ์ และคณะอนุกรรมการ ที่แต่งตั้งโดยคณะกรรมการดังกล่าว รวมทั้งให้มีอำนาจหน้าที่อื่นตามที่กำหนดในพระราชบัญญัตินี้

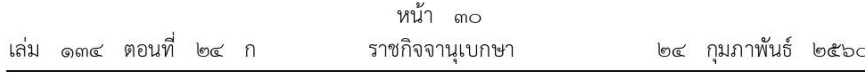

# หมวด ๕ การขึ้นทะเบียนผู้ประกอบการ

ให้คณะกรรมการราคากลางมีอำนาจประกาศกำหนดในราชกิจจานเบกษา มาตรา ๕๑ ให้งานก่อสร้างในสาขาใด เป็นงานก่อสร้างที่ผู้ประกอบการงานก่อสร้างในสาขานั้นจะเข้าร่วมเป็นผู้ยื่นข้อเสนอ ต่อหน่วยงานของรัฐได้ ผู้ประกอบการงานก่อสร้างในสาขานั้นต้องเป็นผู้ที่ได้ขึ้นทะเบียนไว้กับกรมบัญชีกลาง

คณะกรรมการราคากลางอาจประกาศกำหนดในราชกิจจานุเบกษา ให้งานก่อสร้างในสาขาใด ที่ผู้ประกอบการงานก่อสร้างในสาขานั้นต้องขึ้นทะเบียนไว้กับกรมบัญชีกลางตามวรรคหนึ่ง ต้องใช้ เงินงบประมาณในวงเงินเท่าใดหรือต้องใช้ผู้ประกอบวิชาชีพในสาขาใดด้วยก็ได้

หลักเกณฑ์ วิธีการ และเงื่อนไขในการขึ้นทะเบียนผู้ประกอบการงานก่อสร้างที่จะเข้าร่วมเป็น ผู้ยื่นข้อเสนอต่อหน่วยงานของรัฐตามวรรคหนึ่ง ให้เป็นไปตามที่คณะกรรมการราคากลางประกาศกำหนด ในราชกิจจานเบกษา ทั้งนี้ จะต้องเปิดโอกาสให้ผู้ประกอบการงานก่อสร้างทุกรายมีสิทธิขอขึ้นทะเบียนได้ ตลอดเวลา

มาตรา ๕๒ ในกรณีที่เห็นสมควร คณะกรรมการราคากลางอาจประกาศกำหนดใน ราชกิจจานุเบกษา ให้ผู้ประกอบการพัสดุอื่นนอกเหนือจากผู้ประกอบการงานก่อสร้าง เป็นผู้ประกอบการ ที่จะเข้าร่วมเป็นผู้ยื่นข้อเสนอต่อหน่วยงานของรัฐได้ ผู้ประกอบการนั้นต้องเป็นผู้ที่ได้ขึ้นทะเบียนไว้กับ กรมบัญชีกลางก็ได้

หลักเกณฑ์ วิธีการ และเงื่อนไขในการขึ้นทะเบียนผู้ประกอบการพัสดุอื่นที่จะเข้าร่วมเป็น ผู้ยื่นข้อเสนอต่อหน่วยงานของรัฐตามวรรคหนึ่ง ให้เป็นไปตามที่คณะกรรมการราคากลางประกาศกำหนด ในราชกิจจานุเบกษา ทั้งนี้ จะต้องเปิดโอกาสให้ผู้ประกอบการทุกรายมีสิทธิขอขึ้นทะเบียนได้ตลอดเวลา

มาตรา ๕๓ ให้กรมบัญชีกลางประกาศรายชื่อผู้ประกอบการงานก่อสร้างตามมาตรา ๕๑ และผู้ประกอบการพัสดุอื่นตามมาตรา ๕๒ ที่ได้ขึ้นทะเบียนไว้แล้วในระบบเครือข่ายสารสนเทศของ กรมบัญชีกลาง และให้ปรับปรุงความถูกต้องของข้อมูลให้เป็นปัจจุบันทุกครั้งที่มีการเปลี่ยนแปลงข้อมูล

ในกรณีที่กรมบัญชีกลางได้ขึ้นทะเบียนผู้ประกอบการงานก่อสร้างและผู้ประกอบการพัสดุอื่น ตามวรรคหนึ่งไว้แล้ว หน่วยงานของรัฐไม่ต้องจัดให้มีการขึ้นทะเบียนผู้ประกอบการประเภทนั้นอีก และให้หน่วยงานของรัฐกำหนดคุณสมบัติผู้มีสิทธิเข้ายื่นข้อเสนอตามมาตรา ๕๑ หรือมาตรา ๕๒ ในประกาศเชิญชวนให้เข้าร่วมการจัดซื้อจัดจ้างของหน่วยงานของรัฐนั้นด้วย

คุณสมบัติและลักษณะต้องห้ามของผู้ประกอบการที่มีสิทธิขอขึ้นทะเบียน การตรวจสอบ คุณสมบัติและลักษณะต้องห้ามหรือการตรวจติดตาม การเพิกถอนรายชื่อออกจากทะเบียน และอัตรา ้ค่าธรรมเนียมการขอขึ้นทะเบียน รวมทั้งหลักเกณฑ์และวิธีการอุทธรณ์และการพิจารณาอุทธรณ์ในกรณี ที่กรมบัญชีกลางไม่ขึ้นทะเบียนให้ผู้ประกอบการ ให้เป็นไปตามที่กำหนดในกฎกระทรวง

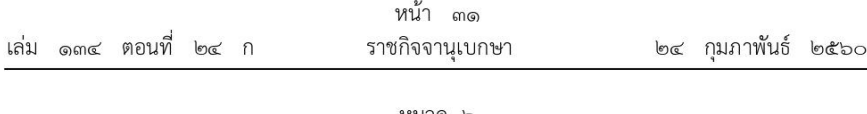

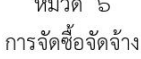

้บทบัญญัติในหมวดนี้ให้ใช้บังคับกับการจัดซื้อจัดจ้างพัสด ยกเว้นงานจ้างที่ปรึกษา มาตรา œ และงานจ้างออกแบบหรือควบคมงานก่อสร้าง

การจัดซื้อจัดจ้างพัสดุอาจกระทำได้โดยวิธี ดังต่อไปนี้ มาตรา ๕๕

(๑) วิธีประกาศเชิญชวนทั่วไป ได้แก่ การที่หน่วยงานของรัฐเชิญชวนผู้ประกอบการทั่วไปที่มี คุณสมบัติตรงตามเงื่อนไขที่หน่วยงานของรัฐกำหนดให้เข้ายื่นข้อเสนอ

(๒) วิธีคัดเลือก ได้แก่ การที่หน่วยงานของรัฐเชิญชวนเฉพาะผู้ประกอบการที่มีคุณสมบัติ ้ตรงตามเงื่อนไขที่หน่วยงานของรัฐกำหนดซึ่งต้องไม่น้อยกว่าสามรายให้เข้ายื่นข้อเสนอ เว้นแต่ในงานนั้น มีผู้ประกอบการที่มีคุณสมบัติตรงตามที่กำหนดน้อยกว่าสามราย

(๓) วิธีเฉพาะเจาะจง ได้แก่ การที่หน่วยงานของรัฐเชิญชวนผู้ประกอบการที่มีคุณสมบัติ ตรงตามเงื่อนไขที่หน่วยงานของรัฐกำหนดรายใดรายหนึ่งให้เข้ายื่นข้อเสนอ หรือให้เข้ามาเจรจาต่อรองราคา รวมทั้งการจัดซื้อจัดจ้างพัสดุกับผู้ประกอบการโดยตรงในวงเงินเล็กน้อยตามที่กำหนดในกฎกระทรวง ที่ออกตามความในมาตรา ๙๖ วรรคสอง

การจัดซื้อจัดจ้างพัสดุ ให้หน่วยงานของรัฐเลือกใช้วิธีประกาศเชิญชวนทั่วไปก่อน มาตรา ๕๖ เว้นแต่

(๑) กรณีดังต่อไปนี้ ให้ใช้วิธีคัดเลือก

(ก) ใช้วิธีประกาศเชิญชวนทั่วไปแล้ว แต่ไม่มีผู้ยื่นข้อเสนอ หรือข้อเสนอนั้นไม่ได้รับ การคัดเลือก

(ข) พัสดุที่ต้องการจัดซื้อจัดจ้างมีคุณลักษณะเฉพาะเป็นพิเศษหรือชับซ้อนหรือต้องผลิต จำหน่าย ก่อสร้าง หรือให้บริการโดยผู้ประกอบการที่มีฝีมือโดยเฉพาะ หรือมีความชำนาญเป็นพิเศษ หรือมีทักษะสูง และผู้ประกอบการนั้นมีจำนวนจำกัด

(ค) มีความจำเป็นเร่งด่วนที่ต้องใช้พัสดุนั้นอันเนื่องมาจากเกิดเหตุการณ์ที่ไม่อาจคาดหมายได้ ชึ่งหากใช้วิธีประกาศเชิญชวนทั่วไปจะทำให้ไม่ทันต่อความต้องการใช้พัสดุ

(ง) เป็นพัสดุที่โดยลักษณะของการใช้งาน หรือมีข้อจำกัดทางเทคนิคที่จำเป็นต้องระบุยี่ห้อ เป็นการเฉพาะ

(จ) เป็นพัสดุที่จำเป็นต้องซื้อโดยตรงจากต่างประเทศ หรือดำเนินการโดยผ่านองค์การ ระหว่างประเทศ

(ฉ) เป็นพัสดุที่ใช้ในราชการลับ หรือเป็นงานที่ต้องปกปิดเป็นความลับของหน่วยงานของรัฐ หรือที่เกี่ยวกับความมั่นคงของประเทศ

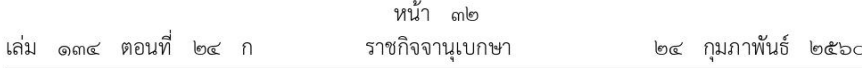

(ช) เป็นงานจ้างช่อมพัสดุที่จำเป็นต้องถอดตรวจ ให้ทราบความชำรุดเสียหายเสียก่อน จึงจะประมาณค่าซ่อมได้ เช่น งานจ้างซ่อมเครื่องจักร เครื่องมือกล เครื่องยนต์ เครื่องไฟฟ้า หรือเครื่องอิเล็กทรอนิกส์

(ซ) กรณีอื่นตามที่กำหนดในกฎกระทรวง

(๒) กรณีดังต่อไปนี้ ให้ใช้วิธีเฉพาะเจาะจง

(ก) ใช้ทั้งวิธีประกาศเชิญชวนทั่วไปและวิธีคัดเลือก หรือใช้วิธีคัดเลือกแล้วแต่ไม่มี ผู้ยื่นข้อเสนอ หรือข้อเสนอนั้นไม่ได้รับการคัดเลือก

(ข) การจัดซื้อจัดจ้างพัสดุที่มีการผลิต จำหน่าย ก่อสร้าง หรือให้บริการทั่วไป และมีวงเงิน ในการจัดซื้อจัดจ้างครั้งหนึ่งไม่เกินวงเงินตามที่กำหนดในกฎกระทรวง

(ค) การจัดซื้อจัดจ้างพัสดุที่มีผู้ประกอบการซึ่งมีคุณสมบัติโดยตรงเพียงรายเดียว หรือการจัดซื้อจัดจ้างพัสดุจากผู้ประกอบการซึ่งเป็นตัวแทนจำหน่ายหรือตัวแทนผู้ให้บริการโดยชอบ ด้วยกฎหมายเพียงรายเดียวในประเทศไทยและไม่มีพัสดุอื่นที่จะใช้ทดแทนได้

(ง) มีความจำเป็นต้องใช้พัสดุนั้นโดยฉุกเฉิน เนื่องจากเกิดอุบัติภัยหรือภัยธรรมชาติ หรือเกิดโรคติดต่ออันตรายตามกฎหมายว่าด้วยโรคติดต่อ และการจัดซื้อจัดจ้างโดยวิธีประกาศเชิญชวนทั่วไป หรือวิธีคัดเลือกอาจก่อให้เกิดความล่าช้าและอาจทำให้เกิดความเสียหายอย่างร้ายแรง

(จ) พัสดุที่จะทำการจัดซื้อจัดจ้างเป็นพัสดุที่เกี่ยวพันกับพัสดุที่ได้ทำการจัดซื้อจัดจ้าง ไว้ก่อนแล้ว และมีความจำเป็นต้องทำการจัดซื้อจัดจ้างเพิ่มเติมเพื่อความสมบูรณ์หรือต่อเนื่องในการใช้พัสดุนั้น โดยมูลค่าของพัสดุที่ทำการจัดซื้อจัดจ้างเพิ่มเติมจะต้องไม่สูงกว่าพัสดุที่ได้ทำการจัดซื้อจัดจ้างไว้ก่อนแล้ว

(ฉ) เป็นพัสดุที่จะขายทอดตลาดโดยหน่วยงานของรัฐ องค์การระหว่างประเทศ หรือหน่วยงานของต่างประเทศ

- (ช) เป็นพัสดุที่เป็นที่ดินหรือสิ่งปลูกสร้างซึ่งจำเป็นต้องซื้อเฉพาะแห่ง
- (ซ) กรณีอื่นตามที่กำหนดในกฎกระทรวง

รัฐมนตรีอาจออกกฎกระทรวงตาม (๑) (ซ) หรือ (๒) (ซ) ให้เป็นพัสดุที่รัฐต้องการส่งเสริม หรือสนับสนุนตามมาตรา ๖๕ (๔) ก็ได้ หากรัฐมนตรีออกกฎกระทรวงตาม (๒) (ฃ) เป็นพัสดุที่รัฐต้องการ ส่งเสริมหรือสนับสนุนตามมาตรา ๖๕ (๔) แล้ว เมื่อหน่วยงานของรัฐจะทำการจัดซื้อจัดจ้างพัสดุนั้น ให้ใช้วิธีเฉพาะเจาะจงตาม (๒) (ซ) ก่อน

ในกรณีหน่วยงานของรัฐในต่างประเทศหรือมีกิจกรรมที่ต้องปฏิบัติในต่างประเทศจะทำการจัดซื้อ จัดจ้างโดยใช้วิธีคัดเลือกหรือวิธีเฉพาะเจาะจง โดยไม่ใช้วิธีประกาศเชิญชวนทั่วไปก่อนก็ได้

รัฐมนตรีอาจออกระเบียบเพื่อกำหนดรายละเอียดอื่นของการจัดซื้อจัดจ้างพัสดุตามวรรคหนึ่ง เพิ่มเติมได้ตามความจำเป็นเพื่อประโยชน์ในการดำเนินการ

มาตรา ๕๗ รายละเอียดของวิธีการจัดซื้อจัดจ้างพัสดุในหมวดนี้ด้วยวิธีการทางอิเล็กทรอนิกส์ ในระบบเครือข่ายสารสนเทศของกรมบัญชีกลาง ให้เป็นไปตามระเบียบที่รัฐมนตรีกำหนด

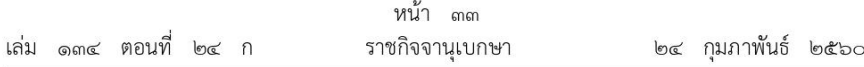

เพื่อประโยชน์ของภาครัฐโดยรวม หน่วยงานของรัฐแห่งหนึ่งแห่งใดอาจทำการจัดซื้อ มาตรา ๕๘ จัดจ้างพัสดุให้กับหน่วยงานของรัฐแห่งอื่น ๆ ก็ได้ ตามกรอบข้อตกลงระหว่างหน่วยงานของรัฐผู้ทำการจัดซื้อ จัดจ้างกับคู่สัญญา

การดำเนินการตามวรรคหนึ่ง ต้องคำนึงถึงความคุ้มค่าและวัตถุประสงค์ในการใช้งานเป็นสำคัญ ทั้งนี้ ให้เป็นไปตามระเบียบที่รัฐมนตรีกำหนด

มาตรา ๕๙ เพื่อประโยชน์ในการจัดทำร่างขอบเขตของงานหรือรายละเอียดของพัสดุ ที่จะทำการจัดซื้อจัดจ้างและร่างเอกสารเชิญชวน ก่อนทำการจัดซื้อจัดจ้างพัสดุด้วยวิธีประกาศเชิญชวน ทั่วไป หน่วยงานของรัฐอาจจัดให้มีการรับฟังความคิดเห็นร่างขอบเขตของงานหรือรายละเอียดของพัสดุ ที่จะทำการจัดซื้อจัดจ้างและร่างเอกสารเชิญชวนจากผู้ประกอบการก่อนก็ได้

หลักเกณฑ์ วิธีการ และระยะเวลาการรับฟังความคิดเห็นร่างขอบเขตของงานหรือรายละเอียด ของพัสดุที่จะทำการจัดซื้อจัดจ้างและร่างเอกสารเชิญชวน เพื่อนำไปใช้เป็นเอกสารเชิญชวน ให้เป็นไป ตามระเบียบที่รัฐมนตรีกำหนด

ก่อนดำเนินการจัดจ้างงานก่อสร้างตามวิธีการตามมาตรา ๕๕ หน่วยงานของรัฐ มาตรา ๖๐ ้ต้องจัดให้มีแบบรูปรายการงานก่อสร้างซึ่งหน่วยงานของรัฐจะดำเนินการจัดทำเอง หรือดำเนินการจัดจ้าง ตามหมวด ๘ งานจ้างออกแบบหรือควบคุมงานก่อสร้าง ก็ได้

ในกรณีที่ต้องมีการจ้างออกแบบรวมก่อสร้างซึ่งไม่อาจจัดให้มีแบบรูปรายการงานก่อสร้าง ิตามวรรคหนึ่งได้ ให้ได้รับยกเว้นไม่ต้องดำเนินการตามวรรคหนึ่ง โดยกรณีใดที่จะจ้างออกแบบรวมก่อสร้าง ต้องพิจารณาความเหมาะสมของโครงการและวงเงินด้วย ทั้งนี้ หลักเกณฑ์และวิธีการจ้างออกแบบรวมก่อสร้าง ให้เป็นไปตามระเบียบที่รัฐมนตรีกำหนด

มาตรา ๖๑ ในการจัดซื้อจัดจ้างพัสดุแต่ละครั้ง ให้ผู้มีอำนาจแต่งตั้งผู้รับผิดชอบการจัดซื้อ จัดจ้างนั้น ซึ่งจะกระทำโดยคณะกรรมการการจัดซื้อจัดจ้างหรือเจ้าหน้าที่คนใดคนหนึ่งก็ได้

้องค์ประกอบและองค์ประชุมซึ่งกระทำโดยคณะกรรมการ และหน้าที่ของผู้รับผิดชอบการจัดซื้อ จัดจ้างตามวรรคหนึ่ง ให้เป็นไปตามระเบียบที่รัฐมนตรีกำหนด

ค่าตอบแทนผู้รับผิดชอบการจัดซื้อจัดจ้างตามวรรคหนึ่ง ให้เป็นไปตามที่กระทรวงการคลังกำหนด

มาตรา ๖๒ การจัดซื้อจัดจ้างตามวิธีการตามมาตรา ๕๕ (๑) ให้หน่วยงานของรัฐจัดทำประกาศ และเอกสารเชิญชวนให้ทราบเป็นการทั่วไปว่าหน่วยงานของรัฐจะดำเนินการในการจัดซื้อจัดจ้างพัสดุใด วัน เวลา สถานที่ยื่นข้อเสนอ และเงื่อนไขอื่น ๆ

ประกาศและเอกสารเชิญชวนตามวรรคหนึ่ง ให้ประกาศเผยแพร่ในระบบเครือข่ายสารสนเทศ ของกรมบัญชีกลางและของหน่วยงานของรัฐตามวิธีการที่กรมบัญชีกลางกำหนด และให้ปิดประกาศ โดยเปิดเผย ณ สถานที่ปิดประกาศของหน่วยงานของรัฐนั้น ในการนี้ หน่วยงานของรัฐจะเผยแพร่ประกาศ และเอกสารเชิญชวนดังกล่าวโดยวิธีการอื่นด้วยก็ได้

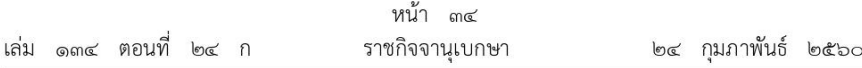

หลักเกณฑ์ วิธีการ และรายละเอียดการจัดทำประกาศและเอกสารเชิญชวน รวมทั้งระยะเวลา การประกาศเชิญชวน ให้เป็นไปตามระเบียบที่รัฐมนตรีกำหนด

การจัดซื้อจัดจ้างตามวิธีการตามมาตรา ๕๕ (๒) หรือ (๓) ให้หน่วยงานของรัฐจัดทำหนังสือเชิญชวน ให้ผู้ประกอบการเข้ายื่นข้อเสนอ ทั้งนี้ ตามระเบียบที่รัฐมนตรีกำหนด

มาตรา ๖๓ ภายใต้บังคับมาตรา ๖๒ ให้หน่วยงานของรัฐประกาศรายละเอียดข้อมูลราคากลาง และการคำนวณราคากลางในระบบเครือข่ายสารสนเทศของกรมบัญชีกลางตามวิธีการที่กรมบัญชีกลางกำหนด

มาตรา ๖๔ ภายใต้บังคับมาตรา ๕๑ และมาตรา ๕๒ ผู้ที่จะเข้ายื่นข้อเสนอในการจัดซื้อ จัดจ้างของหน่วยงานของรัฐ อย่างน้อยต้องมีคุณสมบัติและไม่มีลักษณะต้องห้าม ดังต่อไปนี้

- (๑) มีความสามารถตามกฎหมาย
- (๒) ไม่เป็นบุคคลล้มละลาย
- (๓) ไม่อยู่ระหว่างเลิกกิจการ

(๔) ไม่เป็นบุคคลซึ่งอยู่ระหว่างถูกระงับการยื่นข้อเสนอหรือทำสัญญากับหน่วยงานของรัฐ ตามมาตรา ๑๐๖ วรรคสาม

(๕) ไม่เป็นบุคคลซึ่งถูกแจ้งเวียนชื่อให้เป็นผู้ทิ้งงานของหน่วยงานของรัฐตามมาตรา ๑๐๙

(๖) คุณสมบัติหรือลักษณะต้องห้ามอื่นตามที่คณะกรรมการนโยบายประกาศกำหนด ในราชกิจจานเบกษา

ให้หน่วยงานของรัฐกำหนดเป็นเงื่อนไขในประกาศและเอกสารเชิญชวนว่าผู้ที่จะเข้ายื่นข้อเสนอ ต้องแสดงหลักฐานถึงขีดความสามารถและความพร้อมที่ตนมีอยู่ในวันยื่นข้อเสนอด้วย

มาตรา ๖๕ ในการพิจารณาคัดเลือกข้อเสนอโดยวิธีตามมาตรา ๕๕ (๑) หรือ (๒) ให้หน่วยงานของรัฐดำเนินการโดยพิจารณาถึงประโยชน์ของหน่วยงานของรัฐ และวัตถุประสงค์ของการใช้งาน ้เป็นสำคัญ โดยให้คำนึงถึงเกณฑ์ราคาและพิจารณาเกณฑ์อื่นประกอบด้วย ดังต่อไปนี้

- (๑) ต้นทุนของพัสดุนั้นตลอดอายุการใช้งาน
	- (๒) มาตรฐานของสินค้าหรือบริการ
	- (๓) บริการหลังการขาย
- (๔) พัสดุที่รัฐต้องการส่งเสริมหรือสนับสนุน
- (๕) การประเมินผลการปฏิบัติงานของผู้ประกอบการ

(๖) ข้อเสนอด้านเทคนิคหรือข้อเสนออื่น ในกรณีที่กำหนดให้มีการยื่นข้อเสนอด้านเทคนิค หรือข้อเสนออื่นก่อนตามวรรคหก

(๗) เกณฑ์อื่นตามที่กำหนดในกฎกระทรวง

พัสดุที่รัฐต้องการส่งเสริมหรือสนับสนุนตาม (๔) ให้เป็นไปตามที่กำหนดในกฎกระทรวง ซึ่งอย่างน้อยต้องส่งเสริมหรือสนับสนุนพัสดุที่สร้างนวัตกรรมหรือพัสดุที่อนุรักษ์พลังงานหรือสิ่งแวดล้อม

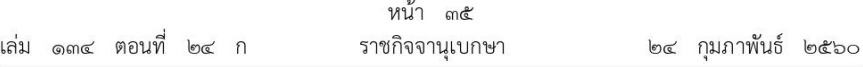

ให้รัฐมนตรีออกระเบียบกำหนดหลักเกณฑ์เกี่ยวกับการพิจารณาคัดเลือกข้อเสนอตามวรรคหนึ่ง ซึ่งอย่างน้อยต้องกำหนดให้หน่วยงานของรัฐเลือกใช้เกณฑ์ใดเกณฑ์หนึ่งหรือหลายเกณฑ์ก็ได้ ประกอบกับ ้เกณฑ์ราคา และต้องกำหนดน้ำหนักของแต่ละเกณฑ์ให้ชัดเจน แต่หากหน่วยงานของรัฐไม่อาจเลือกใช้ เกณฑ์อื่นประกอบและจำเป็นต้องใช้เกณฑ์เดียวในการพิจารณาคัดเลือก ให้ใช้เกณฑ์ราคา รวมทั้ง การให้คะแนนพร้อมด้วยเหตุผลของการให้คะแนนในแต่ละเกณฑ์ ทั้งนี้ ในกรณีที่ไม่สามารถออกระเบียบ กำหนดหลักเกณฑ์เกี่ยวกับการพิจารณาคัดเลือกข้อเสนอของพัสดุทุกประเภทได้ จะกำหนดกรณีตัวอย่าง ของพัสดุประเภทหนึ่งประเภทใดเพื่อเป็นแนวทางในการพิจารณาคัดเลือกข้อเสนอของพัสดุอื่น ๆ ก็ได้

เมื่อพิจารณาข้อเสนอประกอบกับเกณฑ์ที่หน่วยงานของรัฐใช้ในการพิจารณาแล้ว การพิจารณา เลือกข้อเสนอให้จัดเรียงลำดับตามคะแนน ข้อเสนอใดที่มีคะแนนสูงสุดให้หน่วยงานของรัฐเลือกข้อเสนอของ ผู้ยื่นข้อเสนอรายนั้นและให้บันทึกผลการพิจารณาดังกล่าวด้วย

ให้หน่วยงานของรัฐประกาศเกณฑ์ที่ใช้ในการพิจารณาคัดเลือกและน้ำหนักของแต่ละเกณฑ์ไว้ ในประกาศเชิญชวนหรือหนังสือเชิญชวน แล้วแต่กรณี ด้วย

ในกรณีการจัดซื้อจัดจ้างพัสดุที่มีลักษณะที่จะต้องคำนึงถึงเทคโนโลยีของพัสดุ หรือคุณสมบัติของ ผู้ยื่นข้อเสนอ หรือกรณีอื่นที่ทำให้มีปัญหาในการพิจารณาคัดเลือกข้อเสนอตามวรรคหนึ่ง หน่วยงานของรัฐ ้อาจกำหนดให้มีการยื่นข้อเสนอด้านเทคนิคหรือข้อเสนออื่นก่อนการพิจารณาคัดเลือกข้อเสนอตามวรรคหนึ่งก็ได้ ทั้งนี้ ตามระเบียบที่รัฐมนตรีกำหนด

มาตรา ๖๖ ให้หน่วยงานของรัฐประกาศผลผู้ชนะการจัดซื้อจัดจ้างหรือผู้ได้รับการคัดเลือก และเหตุผลสนับสนุนในระบบเครือข่ายสารสนเทศของกรมบัญชีกลางและของหน่วยงานของรัฐตามวิธีการ ้ที่กรมบัญชีกลางกำหนด และให้ปิดประกาศโดยเปิดเผย ณ สถานที่ปิดประกาศของหน่วยงานของรัฐนั้น

การลงนามในสัญญาจัดซื้อจัดจ้างจะกระทำได้ต่อเมื่อล่วงพ้นระยะเวลาอุทธรณ์และไม่มีผู้ใดอุทธรณ์ ตามมาตรา ๑๑๗ หรือในกรณีที่มีการอุทธรณ์ เมื่อหน่วยงานของรัฐได้รับแจ้งจากคณะกรรมการพิจารณา อุทธรณ์ให้ทำการจัดซื้อจัดจ้างต่อไปได้ เว้นแต่การจัดซื้อจัดจ้างที่มีความจำเป็นเร่งด่วนตามมาตรา ๕๖ (๑) (ค) หรือการจัดซื้อจัดจ้างโดยวิธีเฉพาะเจาะจง หรือการจัดซื้อจัดจ้างที่มีวงเงินเล็กน้อยตามที่กำหนด ในกฎกระทรวงที่ออกตามมาตรา ๙๖ วรรคสอง

มาตรา ๖๗ ก่อนลงนามในสัญญา หน่วยงานของรัฐอาจประกาศยกเลิกการจัดซื้อจัดจ้าง ้ที่ได้ดำเนินการไปแล้วได้ในกรณี ดังต่อไปนี้

(๑) หน่วยงานของรัฐนั้นไม่ได้รับการจัดสรรเงินงบประมาณที่จะใช้ในการจัดซื้อจัดจ้าง หรือเงินงบประมาณที่ได้รับการจัดสรรไม่เพียงพอที่จะทำการจัดซื้อจัดจ้างนั้นต่อไป

(๒) มีการกระทำที่เข้าลักษณะผู้ยื่นข้อเสนอที่ชนะการจัดซื้อจัดจ้างหรือที่ได้รับการคัดเลือก มีผลประโยชน์ร่วมกัน หรือมีส่วนได้เสียกับผู้ยื่นข้อเสนอรายอื่น หรือขัดขวางการแข่งขันอย่างเป็นธรรม หรือสมยอมกันกับผู้ยื่นข้อเสนอรายอื่นหรือเจ้าหน้าที่ในการเสนอราคา หรือส่อว่ากระทำการทุจริตอื่นใด ในการเสนอราคา ทั้งนี้ ตามระเบียบที่รัฐมนตรีกำหนด

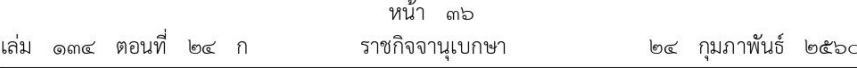

(๓) การทำการจัดซื้อจัดจ้างต่อไปอาจก่อให้เกิดความเสียหายแก่หน่วยงานของรัฐหรือกระทบ ต่อประโยชน์สาธารณะ

(๔) กรณีอื่นในทำนองเดียวกับ (๑) (๒) หรือ (๓) ทั้งนี้ ตามที่กำหนดในกฎกระทรวง

การยกเลิกการจัดซื้อจัดจ้างตามวรรคหนึ่งเป็นเอกสิทธิ์ของหน่วยงานของรัฐ ผู้ยื่นข้อเสนอ ในการจัดซื้อจัดจ้างที่ถูกยกเลิกนั้นจะเรียกร้องค่าเสียหายใด ๆ จากหน่วยงานของรัฐไม่ได้

เมื่อมีการยกเลิกการจัดซื้อจัดจ้าง ให้หน่วยงานของรัฐแจ้งให้ผู้ประกอบการซึ่งมารับหรือซื้อเอกสาร เชิญชวนทุกรายทราบถึงเหตุผลที่ต้องยกเลิกการจัดซื้อจัดจ้างครั้งนั้น

ในกรณีที่มีหน่วยงานของรัฐเป็นผู้ยื่นข้อเสนอตั้งแต่สองรายขึ้นไป มิให้ถือว่าหน่วยงานของรัฐนั้น มีผลประโยชน์ร่วมกันหรือมีส่วนได้เสียกับหน่วยงานของรัฐอื่นตาม (๒)

ประกาศตามวรรคหนึ่ง ให้ประกาศในระบบเครือข่ายสารสนเทศของกรมบัญชีกลางและ ของหน่วยงานของรัฐตามวิธีการที่กรมบัญชีกลางกำหนด และให้ปิดประกาศโดยเปิดเผย ณ สถานที่ ปิดประกาศของหน่วยงานของรัฐนั้น ในการนี้ หน่วยงานของรัฐจะเผยแพร่ประกาศดังกล่าวโดยวิธีการอื่น ด้วยก็ได้

รายละเอียดวิธีการและขั้นตอนการจัดซื้อจัดจ้างพัสดุที่ไม่ได้บัญญัติไว้ในหมวดนี้ มาตรา ๖๘ ให้เป็นไปตามระเบียบที่รัฐมนตรีกำหนด

### หมวด ๗ งานจ้างที่ปรึกษา

งานจ้างที่ปรึกษาอาจกระทำได้โดยวิธี ดังต่อไปนี้ มาตรา ๖๙

(๑) วิธีประกาศเชิญชวนทั่วไป ได้แก่ การที่หน่วยงานของรัฐเชิญชวนที่ปรึกษาทั่วไปที่มีคุณสมบัติ ตรงตามเงื่อนไขที่หน่วยงานของรัฐกำหนดให้เข้ายื่นข้อเสนอ

(๒) วิธีคัดเลือก ได้แก่ การที่หน่วยงานของรัฐเชิญชวนเฉพาะที่ปรึกษาที่มีคุณสมบัติตรงตามเงื่อนไข ที่หน่วยงานของรัฐกำหนดซึ่งต้องไม่น้อยกว่าสามรายให้เข้ายื่นข้อเสนอ เว้นแต่ในงานนั้นมีที่ปรึกษาที่มี คณสมบัติตรงตามที่กำหนดน้อยกว่าสามราย

(๓) วิธีเฉพาะเจาะจง ได้แก่ การที่หน่วยงานของรัฐเชิญชวนที่ปรึกษาที่มีคุณสมบัติตรงตาม เงื่อนไขที่หน่วยงานของรัฐกำหนดรายใดรายหนึ่งให้เข้ายื่นข้อเสนอ หรือให้เข้ามาเจรจาต่อรองราคา

มาตรา ๗๐ งานจ้างที่ปรึกษา ให้หน่วยงานของรัฐเลือกใช้วิธีใดวิธีหนึ่งตามมาตรา ๖๙ ตามหลักเกณฑ์ ดังต่อไปนี้

(๑) งานจ้างที่ปรึกษาโดยวิธีประกาศเชิญชวนทั่วไป ให้ใช้กับงานที่ไม่ชับข้อน งานที่มีลักษณะ เป็นงานประจำของหน่วยงานของรัฐ หรืองานที่มีมาตรฐานตามหลักวิชาชีพ และมีที่ปรึกษาซึ่งสามารถ ทำงานนั้นได้เป็นการทั่วไป

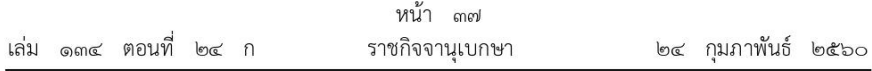

(๒) งานจ้างที่ปรึกษาโดยวิธีคัดเลือก ให้กระทำได้ในกรณี ดังต่อไปนี้

(ก) ใช้วิธีประกาศเชิญชวนทั่วไปแล้ว แต่ไม่มีผู้ยื่นข้อเสนอ หรือข้อเสนอนั้นไม่ได้รับ การคัดเลือก

(ข) เป็นงานที่ชับช้อน ซับซ้อนมาก หรือที่มีเทคนิคเฉพาะไม่เหมาะที่จะดำเนินการ โดยวิธีประกาศเชิญชวนทั่วไป

(ค) เป็นงานจ้างที่มีที่ปรึกษาในงานที่จะจ้างนั้นจำนวนจำกัด

(ง) กรณีอื่นตามที่กำหนดในกฎกระทรวง

(๓) งานจ้างที่ปรึกษาโดยวิธีเฉพาะเจาะจง ให้กระทำได้ในกรณี ดังต่อไปนี้

(ก) ใช้ทั้งวิธีประกาศเชิญชวนทั่วไปและวิธีคัดเลือก หรือใช้วิธีคัดเลือกแล้ว แต่ไม่มี ผู้ยื่นข้อเสนอ หรือข้อเสนอนั้นไม่ได้รับการคัดเลือก

(ข) งานจ้างที่มีวงเงินค่าจ้างครั้งหนึ่งไม่เกินวงเงินตามที่กำหนดในกฎกระทรวง

(ค) เป็นงานที่จำเป็นต้องให้ที่ปรึกษารายเดิมทำต่อจากงานที่ได้ทำไว้แล้วเนื่องจากเหตุผล

ทางเทคนิค

(ง) เป็นงานจ้างที่มีที่ปรึกษาในงานที่จะจ้างนั้นจำนวนจำกัดและมีวงเงินค่าจ้างครั้งหนึ่ง ไม่เกินวงเงินตามที่กำหนดในกฎกระทรวง

(จ) เป็นงานจ้างที่มีที่ปรึกษาในงานที่จะจ้างนั้นเพียงรายเดียว

(ฉ) เป็นงานที่มีความจำเป็นเร่งด่วนหรือที่เกี่ยวกับความมั่นคงของชาติ หากล่าช้า จะเสียหายแก่หน่วยงานของรัฐหรือความมั่นคงของชาติ

(ช) กรณีอื่นตามที่กำหนดในกฎกระทรวง

ให้คณะกรรมการนโยบายมีอำนาจประกาศในระบบเครือข่ายสารสนเทศของกรมบัญชีกลาง กำหนดกรณีตัวอย่างของงานที่ไม่ชับข้อนตาม (๑) หรืองานที่ชับช้อน ชับข้อนมาก หรือที่มีเทคนิคเฉพาะ ตาม (๒) (ฃ)

รัฐมนตรีอาจออกระเบียบเพื่อกำหนดรายละเอียดอื่นของงานจ้างที่ปรึกษาตามวรรคหนึ่งเพิ่มเติมได้ ตามความจำเป็นเพื่อประโยชน์ในการดำเนินการ

รายละเอียดของวิธีการจัดซื้อจัดจ้างสำหรับงานจ้างที่ปรึกษาในหมวดนี้ มาตรา ๗๑ ด้วยวิธีการทางอิเล็กทรอนิกส์ในระบบเครือข่ายสารสนเทศของกรมบัญชีกลาง ให้เป็นไปตามระเบียบ ที่รัฐมนตรีกำหนด

ให้นำบทบัญญัติมาตรา ๕๘ มาใช้บังคับกับงานจ้างที่ปรึกษาตามหมวดนี้ มาตรา வுடு โดยอนุโลม

มาตรา ๗๓ ที่ปรึกษาที่จะเข้าร่วมการเสนองานกับหน่วยงานของรัฐต้องเป็นที่ปรึกษา ที่ได้ขึ้นทะเบียนไว้กับศูนย์ข้อมูลที่ปรึกษา กระทรวงการคลัง เว้นแต่จะมีหนังสือรับรองจากศูนย์ข้อมูล

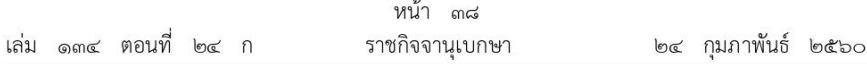

ที่ปรึกษา กระทรวงการคลัง ว่าไม่มีที่ปรึกษาเป็นผู้ให้บริการในงานที่จ้างนั้น หรือเป็นงานจ้างที่ปรึกษา ของหน่วยงานของรัฐในต่างประเทศ

้วิธีการยื่นขอขึ้นทะเบียนที่ปรึกษา คุณสมบัติและลักษณะต้องห้าม การเพิกถอนรายชื่อออกจากทะเบียน และอัตราค่าธรรมเนียมการขอขึ้นทะเบียน รวมทั้งหลักเกณฑ์และวิธีการอทธรณ์และการพิจารณาอุทธรณ์ ในกรณีที่ศูนย์ข้อมูลที่ปรึกษา กระทรวงการคลัง ไม่ขึ้นทะเบียนให้เป็นที่ปรึกษา ให้เป็นไปตามที่กำหนด ในกฎกระทรวง ทั้งนี้ ในการออกกฎกระทรวงที่เกี่ยวกับคุณสมบัติหรือลักษณะต้องห้ามของที่ปรึกษา ให้คำนึงถึงความสอดคล้องกับกฎหมายอื่นที่เกี่ยวข้องกับการประกอบวิชาชีพของที่ปรึกษาด้วย

ในกรณีที่เห็นสมควร รัฐมนตรีอาจออกระเบียบกำหนดหลักเกณฑ์การขึ้นทะเบียนที่ปรึกษาไว้ เป็นอย่างอื่นก็ได้

มาตรา ๗๔ ในการดำเนินงานจ้างที่ปรึกษาแต่ละครั้ง ให้ผู้มีอำนาจแต่งตั้งคณะกรรมการ ดำเนินงานจ้างที่ปรึกษา เพื่อรับผิดชอบในการดำเนินงานจ้างที่ปรึกษานั้น

องค์ประกอบ องค์ประชม และหน้าที่ของคณะกรรมการดำเนินงานจ้างที่ปรึกษา ให้เป็นไป ตามระเบียบที่รัฐมนตรีกำหนด

ค่าตอบแทนคณะกรรมการดำเนินงานจ้างที่ปรึกษาตามวรรคหนึ่ง ให้เป็นไปตามที่กระทรวงการคลัง กำหนด

มาตรา ๗๕ ในการพิจารณาคัดเลือกข้อเสนอ ให้หน่วยงานของรัฐดำเนินการโดยคำนึงถึง ้ความคุ้มค่าและวัตถุประสงค์ของงานจ้างที่ปรึกษาเป็นสำคัญ โดยให้พิจารณาเกณฑ์ด้านคุณภาพ ดังต่อไปนี้

- (๑) ผลงานและประสบการณ์ของที่ปรึกษา
- (๒) วิธีการบริหารและวิธีการปฏิบัติงาน
- (๓) จำนวนบุคลากรที่ร่วมงาน
- (๔) ประเภทของที่ปรึกษาที่รัฐต้องการส่งเสริมหรือสนับสนุน
- (๕) ข้อเสนอทางด้านการเงิน
- (๖) เกณฑ์อื่นตามที่กำหนดในกฎกระทรวง

ประเภทของที่ปรึกษาที่รัฐต้องการส่งเสริมหรือสนับสนุนตาม (๔) ให้เป็นไปตามที่กำหนด ในกฎกระทรวง

ในการพิจารณาคัดเลือกข้อเสนอโดยวิธีตามมาตรา ๖๙ (๑) หรือ (๒) นอกจาก มาตรา ๗๖ ให้พิจารณาเกณฑ์ด้านคุณภาพตามมาตรา ๗๕ แล้ว ให้เป็นไปตามเกณฑ์ในการพิจารณาและการให้น้ำหนัก ดังต่อไปนี้ด้วย

(๑) กรณีงานจ้างที่ปรึกษาเพื่อดำเนินงานประจำ งานที่มีมาตรฐานเชิงคุณภาพตามหลักวิชาชีพ ้อยู่แล้ว หรืองานที่ไม่ชับช้อน ให้หน่วยงานของรัฐคัดเลือกผู้ยื่นข้อเสนอที่ผ่านเกณฑ์ด้านคุณภาพแล้ว และให้คัดเลือกจากรายที่เสนอราคาต่ำสุด

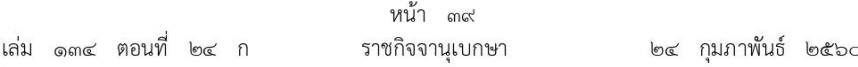

(๒) กรณีงานจ้างที่ปรึกษาที่เป็นไปตามมาตรฐานของหน่วยงานของรัฐหรืองานที่ชับซ้อน ให้หน่วยงานของรัฐคัดเลือกผู้ยื่นข้อเสนอที่ผ่านเกณฑ์ด้านคุณภาพแล้วและให้คัดเลือกจากรายที่ได้คะแนนรวม ด้านคุณภาพและด้านราคามากที่สุด

(๓) กรณีงานจ้างที่ปรึกษาที่มีความซับซ้อนมาก ให้หน่วยงานของรัฐคัดเลือกผู้ยื่นข้อเสนอ ที่ผ่านเกณฑ์ด้านคุณภาพแล้วและให้คัดเลือกจากรายที่ได้คะแนนด้านคุณภาพมากที่สุด

รัฐมนตรีอาจออกระเบียบกำหนดหลักเกณฑ์เกี่ยวกับการพิจารณาคัดเลือกข้อเสนอของงานจ้าง ที่ปรึกษาประเภทใดหรือกำหนดรายละเอียดอื่นของงานจ้างที่ปรึกษาตามวรรคหนึ่งเพิ่มเติมได้ ตามความจำเป็นเพื่อประโยชน์ในการดำเนินการ

มาตรา ๗๗ การจัดทำประกาศเชิญชวนหรือหนังสือเชิญชวนที่ปรึกษาให้เข้าร่วมการยื่นข้อเสนอ และการประกาศผลผู้ชนะหรือผู้ได้รับการคัดเลือก ให้นำบทบัญญัติมาตรา ๖๒ และมาตรา ๖๖ มาใช้บังคับ โดยอนุโลม

มาตรา ๗๘ รายละเอียดวิธีการและขั้นตอนงานจ้างที่ปรึกษาที่ไม่ได้บัญญัติไว้ในหมวดนี้ ให้เป็นไปตามระเบียบที่รัฐมนตรีกำหนด

## หมวด ๘ งานจ้างออกแบบหรือควบคุมงานก่อสร้าง

งานจ้างออกแบบหรือควบคุมงานก่อสร้างอาจกระทำได้โดยวิธีดังต่อไปนี้ มาตรา ഩ഻൞

(๑) วิธีประกาศเชิญชวนทั่วไป

(๒) วิธีคัดเลือก

(๓) วิธีเฉพาะเจาะจง

(๔) วิธีประกวดแบบ

มาตรา ๘๐ วิธีประกาศเชิญชวนทั่วไป ให้ใช้กับงานจ้างออกแบบหรือควบคุมงานก่อสร้าง ที่มีลักษณะไม่ซับซ้อน

มาตรา ๘๑ ้วิธีคัดเลือก เป็นงานจ้างออกแบบหรือควบคุมงานก่อสร้างที่หน่วยงานของรัฐ เชิญชวนผู้ให้บริการที่มีคุณสมบัติตรงตามเงื่อนไขที่หน่วยงานของรัฐกำหนดไม่น้อยกว่าสามรายให้เข้ายื่น ข้อเสนอ เว้นแต่ในงานนั้นมีผู้ให้บริการที่มีคุณสมบัติตรงตามที่กำหนดน้อยกว่าสามราย ทั้งนี้ ให้กระทำได้ ในกรณีดังต่อไปนี้

(๑) ใช้วิธีประกาศเชิญชวนทั่วไปแล้ว แต่ไม่มีผู้ยื่นข้อเสนอ หรือข้อเสนอนั้นไม่ได้รับการคัดเลือก

(๒) เป็นงานจ้างที่มีลักษณะซับซ้อนหรือซับซ้อนมาก

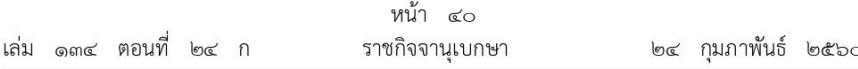

(๓) เป็นงานเกี่ยวกับการออกแบบหรือใช้ความคิด เช่น รูปแบบสิ่งก่อสร้าง ซึ่งหน่วยงานของรัฐ ่ ไม่มีข้อมูลเพียงพอที่จะกำหนดรายละเอียดเบื้องต้นได้

(๔) กรณีอื่นตามที่กำหนดในกฎกระทรวง

มาตรา ๘๒ วิธีเฉพาะเจาะจง เป็นงานจ้างออกแบบหรือควบคุมงานก่อสร้างที่หน่วยงาน ของรัฐเลือกจ้างผู้ให้บริการรายใดรายหนึ่งซึ่งเคยทราบหรือเคยเห็นความสามารถแล้ว ตามที่คณะกรรมการ ดำเนินงานจ้างออกแบบหรือควบคุมงานก่อสร้างโดยวิธีเฉพาะเจาะจงได้พิจารณาเสนอแนะ ทั้งนี้ ให้กระทำได้ ในกรณีดังต่อไปนี้

(๑) ใช้ทั้งวิธีประกาศเชิญชวนทั่วไปและวิธีคัดเลือก หรือใช้วิธีคัดเลือกแล้ว แต่ไม่มีผู้ยื่นข้อเสนอ หรือข้อเสนอนั้นไม่ได้รับการคัดเลือก

(๒) ให้ใช้กับงานจ้างที่มีวงเงินงบประมาณค่าก่อสร้างไม่เกินวงเงินตามที่กำหนดในกฎกระทรวง

(๓) เป็นงานที่มีความจำเป็นเร่งด่วนหรือที่เกี่ยวกับความมั่นคงของชาติ หากล่าช้าจะเสียหาย แก่หน่วยงานของรัฐหรือความมั่นคงของชาติ

(๔) เป็นงานที่จำเป็นต้องให้ผู้ให้บริการรายเดิมทำต่อจากงานที่ได้ทำไว้แล้ว เนื่องจากเหตุผล ทางเทคนิค

(๕) กรณีอื่นตามที่กำหนดในกฎกระทรวง

มาตรา ๘๓ วิธีประกวดแบบ เป็นงานจ้างออกแบบหรือควบคุมงานก่อสร้างที่หน่วยงานของรัฐ เชิญชวนผู้ให้บริการที่มีคุณสมบัติตรงตามเงื่อนไขที่หน่วยงานของรัฐกำหนดให้เข้ายื่นข้อเสนอ เพื่อออกแบบ งานก่อสร้างที่มีลักษณะพิเศษ เป็นที่เชิดชูคุณค่าทางด้านศิลปกรรมหรือสถาปัตยกรรมของชาติ หรืองานอื่น ตามที่กำหนดในกฎกระทรวง

มาตรา ๘๔ เพื่อประโยชน์ในการดำเนินงานจ้างออกแบบหรือควบคุมงานก่อสร้างตามมาตรา ๘๐ มาตรา ๘๑ มาตรา ๘๒ และมาตรา ๘๓ รัฐมนตรีอาจออกระเบียบเพื่อกำหนดรายละเอียดอื่นของ งานจ้างออกแบบหรือควบคุมงานก่อสร้างเพิ่มเติมได้ตามความจำเป็นเพื่อประโยชน์ในการดำเนินการ

มาตรา ๘๕ รายละเอียดของวิธีการจัดซื้อจัดจ้างสำหรับงานจ้างออกแบบหรือควบคุม งานก่อสร้างในหมวดนี้ด้วยวิธีการทางอิเล็กทรอนิกส์ในระบบเครือข่ายสารสนเทศของกรมบัญชีกลาง ให้เป็นไปตามระเบียบที่รัฐมนตรีกำหนด

มาตรา ๘๖ ให้นำบทบัญญัติมาตรา ๕๘ มาใช้บังคับกับงานจ้างออกแบบหรือควบคุม งานก่อสร้างตามหมวดนี้โดยอนุโลม

มาตรา ๘๗ ในการจ้างผู้ให้บริการงานจ้างออกแบบหรือควบคุมงานก่อสร้าง ผู้ให้บริการ ต้องมีใบอนุญาตประกอบวิชาชีพสถาปัตยกรรมหรือวิศวกรรม แล้วแต่กรณี

ผู้ให้บริการตามวรรคหนึ่งที่เป็นนิติบุคคล ต้องเป็นผู้ที่ได้ขึ้นทะเบียนไว้กับสภาวิชาชีพนั้น ๆ ด้วย มาตรา ๘๘ ผู้ให้บริการงานจ้างออกแบบหรือควบคุมงานก่อสร้างที่เป็นคู่สัญญากับหน่วยงาน ของรัฐต้องไม่มีส่วนได้เสียกับผู้ประกอบการงานก่อสร้างในงานนั้น ทั้งนี้ ตามระเบียบที่รัฐมนตรีกำหนด

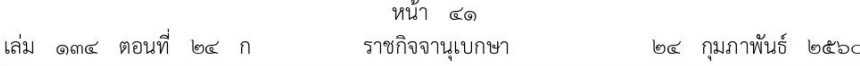

มาตรา ๘๙ ในการดำเนินงานจ้างออกแบบหรือควบคุมงานก่อสร้างแต่ละครั้ง ให้ผู้มีอำนาจ แต่งตั้งคณะกรรมการดำเนินงานจ้างออกแบบหรือควบคุมงานก่อสร้าง เพื่อรับผิดชอบในการดำเนินงาน จ้างออกแบบหรือควบคุมงานก่อสร้างนั้น

องค์ประกอบ องค์ประชุม และหน้าที่ของคณะกรรมการตามวรรคหนึ่ง ให้เป็นไปตามระเบียบ ที่รัฐมนตรีกำหนด

ค่าตอบแทนคณะกรรมการตามวรรคหนึ่ง ให้เป็นไปตามที่กระทรวงการคลังกำหนด

มาตรา ๙๐ ในการพิจารณาคัดเลือกผู้ให้บริการงานจ้างออกแบบหรือควบคุมงานก่อสร้าง ให้หน่วยงานของรัฐพิจารณาคัดเลือกผู้ให้บริการที่มีแนวคิดของงานจ้างที่ได้คะแนนด้านคุณภาพมากที่สุด

อัตราค่าจ้างผู้ให้บริการงานจ้างออกแบบหรือควบคุมงานก่อสร้าง ให้เป็นไปตามที่กำหนด ในกฎกระทรวง

การจัดทำประกาศเชิญชวนหรือหนังสือเชิญชวนผู้ให้บริการงานจ้างออกแบบ มาตรา ๙๑ หรือควบคุมงานก่อสร้างให้เข้าร่วมการยื่นข้อเสนอ และการประกาศผลผู้ชนะหรือผู้ได้รับการคัดเลือก ให้นำบทบัญญัติมาตรา ๖๒ และมาตรา ๖๖ มาใช้บังคับโดยอนุโลม

มาตรา ๙๒ รายละเอียดวิธีการและขั้นตอนงานจ้างออกแบบหรือควบคุมงานก่อสร้าง ู่ที่ไม่ได้บัญญัติไว้ในหมวดนี้ ให้เป็นไปตามระเบียบที่รัฐมนตรีกำหนด

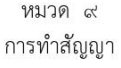

มาตรา ๙๓ หน่วยงานของรัฐต้องทำสัญญาตามแบบที่คณะกรรมการนโยบายกำหนด โดยความเห็นชอบของสำนักงานอัยการสงสด ทั้งนี้ แบบสัญญานั้นให้ประกาศในราชกิจจานเบกษาด้วย

การทำสัญญารายใดถ้าจำเป็นต้องมีข้อความหรือรายการแตกต่างไปจากแบบสัญญาตามวรรคหนึ่ง โดยมีสาระสำคัญตามที่กำหนดไว้ในแบบสัญญาและไม่ทำให้หน่วยงานของรัฐเสียเปรียบ ก็ให้กระทำได้ ้เว้นแต่หน่วยงานของรัฐเห็นว่าจะมีปัญหาในทางเสียเปรียบหรือไม่รัดกุมพอ ก็ให้ส่งร่างสัญญานั้นไปให้ สำนักงานอัยการสูงสุดพิจารณาให้ความเห็นชอบก่อน

ในกรณีที่ไม่อาจทำสัญญาตามแบบสัญญาตามวรรคหนึ่งได้ และจำเป็นต้องร่างสัญญาขึ้นใหม่ ให้ส่งร่างสัญญานั้นไปให้สำนักงานอัยการสูงสุดพิจารณาให้ความเห็นชอบก่อน เว้นแต่การทำสัญญา ตามแบบที่สำนักงานอัยการสูงสุดได้เคยให้ความเห็นชอบมาแล้ว ก็ให้กระทำได้

ในกรณีจำเป็นต้องทำสัญญาเป็นภาษาต่างประเทศ ให้ทำเป็นภาษาอังกฤษและต้องจัดทำ ข้อสรุปสาระสำคัญแห่งสัญญาเป็นภาษาไทยตามหลักเกณฑ์ที่คณะกรรมการนโยบายประกาศกำหนด ในราชกิจจานุเบกษา เว้นแต่การทำสัญญาเป็นภาษาต่างประเทศตามแบบสัญญาที่คณะกรรมการนโยบาย กำหนด

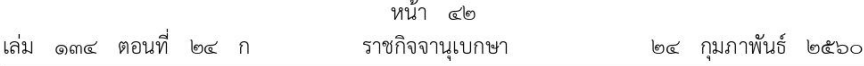

ในกรณีที่หน่วยงานของรัฐไม่ได้ทำสัญญาตามแบบสัญญาตามวรรคหนึ่งหรือไม่ได้ส่งร่างสัญญา ให้สำนักงานอัยการสูงสุดพิจารณาให้ความเห็นชอบก่อนตามวรรคสองหรือวรรคสาม หรือตามมาตรา ๙๗ ้วรรคหนึ่ง แล้วแต่กรณี ให้หน่วยงานของรัฐส่งสัญญานั้นให้สำนักงานอัยการสูงสุดพิจารณาให้ความเห็นชอบ ในภายหลังได้ เมื่อสำนักงานอัยการสูงสุดพิจารณาให้ความเห็นชอบแล้ว หรือเมื่อสำนักงานอัยการสูงสุด พิจารณาเห็นชอบแต่ให้แก้ไขสัญญา ถ้าหน่วยงานของรัฐแก้ไขสัญญานั้นให้เป็นไปตามความเห็นของ ่ สำนักงานอัยการสูงสุดแล้ว ให้ถือว่าสัญญานั้นมีผลสมบูรณ์

ในกรณีที่หน่วยงานของรัฐไม่ได้ทำสัญญาตามแบบสัญญาตามวรรคหนึ่ง หน่วยงานของรัฐ ไม่แก้ไขสัญญาตามความเห็นของสำนักงานอัยการสูงสุด หรือคู่สัญญาไม่ตกลงหรือยินยอมให้แก้ไขสัญญา ตามความเห็นของสำนักงานอัยการสูงสุด หากข้อสัญญาที่แตกต่างจากแบบสัญญาหรือข้อสัญญาที่ไม่แก้ไข ตามความเห็นของสำนักงานอัยการสูงสุดเป็นส่วนที่เป็นสาระสำคัญหรือเป็นกรณีผิดพลาดอย่างร้ายแรง ตามมาตรา ๑๐๔ ให้ถือว่าสัญญานั้นเป็นโมฆะ

มาตรา ๙๔ การทำสัญญาของหน่วยงานของรัฐในต่างประเทศ จะทำสัญญาเป็นภาษาอังกฤษ หรือภาษาของประเทศที่หน่วยงานของรัฐนั้นตั้งอยู่ โดยผ่านการพิจารณาของผู้เชี่ยวชาญของหน่วยงาน ของรัฐก็ได้

สัญญาที่ทำในราชอาณาจักรต้องมีข้อตกลงในการห้ามคู่สัญญาไปจ้างช่วง มาตรา ๙๕ ให้ผู้อื่นทำอีกทอดหนึ่ง ไม่ว่าทั้งหมดหรือแต่บางส่วน เว้นแต่การจ้างช่วงแต่บางส่วนที่ได้รับอนุญาตจาก หน่วยงานของรัฐที่เป็นคู่สัญญาแล้ว ถ้าคู่สัญญาไปจ้างช่วงโดยฝ่าฝืนข้อตกลงดังกล่าว ต้องกำหนดให้มี ้ค่าปรับสำหรับการฝ่าฝืนข้อตกลงนั้นไม่น้อยกว่าร้อยละสิบของวงเงินของงานที่จ้างช่วงตามสัญญา

มาตรา ๙๖ หน่วยงานของรัฐอาจจัดทำข้อตกลงเป็นหนังสือโดยไม่ทำตามแบบสัญญา ตามมาตรา ๙๓ ก็ได้ เฉพาะในกรณี ดังต่อไปนี้

(๑) การจัดซื้อจัดจ้างโดยวิธีคัดเลือกตามมาตรา ๕๖ (๑) (ค) หรือการจัดซื้อจัดจ้างโดยวิธี เฉพาะเจาะจงตามมาตรา ๕๖ (๒) (ฃ) (ง) หรือ (ฉ) หรือการจ้างที่ปรึกษาโดยวิธีเฉพาะเจาะจง ตามมาตรา ๗๐ (๓) (ข)

(๒) การจัดซื้อจัดจ้างจากหน่วยงานของรัฐ

(๓) กรณีที่คู่สัญญาสามารถส่งมอบพัสดุได้ครบถ้วนภายในห้าวันทำการนับตั้งแต่วันถัดจาก วันทำข้อตกลงเป็นหนังสือ

(๔) การเช่าซึ่งผู้เช่าไม่ต้องเสียเงินอื่นใดนอกจากค่าเช่า

(๕) กรณีอื่นตามที่คณะกรรมการนโยบายประกาศกำหนดในราชกิจจานุเบกษา

ในกรณีที่การจัดซื้อจัดจ้างมีวงเงินเล็กน้อยตามที่กำหนดในกฎกระทรวง จะไม่ทำข้อตกลง ้เป็นหนังสือไว้ต่อกันก็ได้ แต่ต้องมีหลักฐานในการจัดซื้อจัดจ้างนั้น

ในการออกกฎกระทรวงตามวรรคสองจะกำหนดวงเงินเล็กน้อยให้แตกต่างกันตามขนาด หรือประเภทของหน่วยงานของรัฐก็ได้

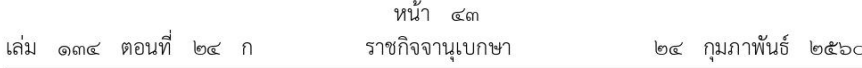

้สัญญาหรือข้อตกลงเป็นหนังสือที่ได้ลงนามแล้วจะแก้ไขไม่ได้ เว้นแต่ในกรณี มาตรา ๙๗ ดังต่อไปนี้ให้อยู่ในดุลพินิจของผู้มีอำนาจที่จะพิจารณาอนุมัติให้แก้ไขได้

(๑) เป็นการแก้ไขตามมาตรา ๙๓ วรรคห้า

(๒) ในกรณีที่มีความจำเป็นต้องแก้ไขสัญญาหรือข้อตกลง หากการแก้ไขนั้นไม่ทำให้หน่วยงาน ของรัฐเสียประโยชน์

(๓) เป็นการแก้ไขเพื่อประโยชน์แก่หน่วยงานของรัฐหรือประโยชน์สาธารณะ

(๔) กรณีอื่นตามที่กำหนดในกฎกระทรวง

ในกรณีการแก้ไขสัญญาที่หน่วยงานของรัฐเห็นว่าจะมีปัญหาในทางเสียประโยชน์หรือไม่รัดกุมพอ ก็ให้ส่งร่างสัญญาที่แก้ไขนั้นไปให้สำนักงานอัยการสูงสุดพิจารณาให้ความเห็นชอบก่อน

การแก้ไขสัญญาหรือข้อตกลงตามวรรคหนึ่งหรือวรรคสองจะต้องปฏิบัติตามกฎหมายว่าด้วย วิธีการงบประมาณหรือกฎหมายอื่นที่เกี่ยวข้อง หากมีความจำเป็นต้องเพิ่มหรือลดวงเงิน หรือเพิ่มหรือลด ระยะเวลาส่งมอบหรือระยะเวลาในการทำงาน ให้ตกลงพร้อมกันไป

ในกรณีที่มีการแก้ไขสัญญาหรือข้อตกลงเพื่อเพิ่มวงเงิน เมื่อรวมวงเงินตามสัญญาหรือข้อตกลงเดิม และวงเงินที่เพิ่มขึ้นใหม่แล้ว หากวงเงินรวมดังกล่าวมีผลทำให้ผู้มีอำนาจอนุมัติสั่งซื้อหรือสั่งจ้างเปลี่ยนแปลงไป จะต้องดำเนินการให้ผู้มีอำนาจอนุมัติสั่งซื้อหรือสั่งจ้างตามวงเงินรวมดังกล่าวเป็นผู้อนุมัติการแก้ไขสัญญา หรือข้อตกลงด้วย

ในกรณีที่มีการแก้ไขสัญญาหรือข้อตกลงเพื่อลดวงเงิน ให้ผู้มีอำนาจอนุมัติสั่งซื้อหรือสั่งจ้าง ตามวงเงินเดิมเป็นผู้อนุมัติการแก้ไขสัญญาหรือข้อตกลง

มาตรา ๙๘ ให้หน่วยงานของรัฐประกาศเผยแพร่สาระสำคัญของสัญญาหรือข้อตกลง ที่ได้ลงนามแล้ว รวมทั้งการแก้ไขเปลี่ยนแปลงสัญญาหรือข้อตกลงในระบบเครือข่ายสารสนเทศของ กรมบัญชีกลางและของหน่วยงานของรัฐตามหลักเกณฑ์และวิธีการที่กรมบัญชีกลางกำหนด

มาตรา ๙๙ รายละเอียดวิธีการและขั้นตอนการทำสัญญาที่ไม่ได้บัญญัติไว้ในหมวดนี้ ให้เป็นไปตามระเบียบที่รัฐมนตรีกำหนด

#### หมวด ๑๐

#### การบริหารสัญญาและการตรวจรับพัสดุ

มาตรา ๑๐๐ ในการดำเนินการตามสัญญาหรือข้อตกลง ให้ผู้มีอำนาจแต่งตั้งคณะกรรมการ ตรวจรับพัสดุเพื่อรับผิดชอบการบริหารสัญญาหรือข้อตกลงและการตรวจรับพัสดุ

องค์ประกอบ องค์ประชุม และหน้าที่ของคณะกรรมการตรวจรับพัสดุ ให้เป็นไปตามระเบียบ ที่รัฐมนตรีกำหนด

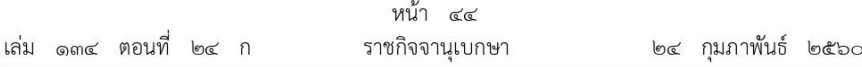

ในกรณีที่การจัดซื้อจัดจ้างมีวงเงินเล็กน้อยตามที่กำหนดในกฎกระทรวง จะแต่งตั้งบุคคลหนึ่ง บุคคลใดเป็นผู้ตรวจรับพัสดุนั้น โดยให้ปฏิบัติหน้าที่เช่นเดียวกับคณะกรรมการตรวจรับพัสดุก็ได้ และให้นำ บทบัญญัติมาตรา ๙๖ วรรคสาม มาใช้บังคับโดยอนุโลม

ผู้รับผิดชอบการบริหารสัญญาหรือข้อตกลงและการตรวจรับพัสดุตามวรรคหนึ่งและวรรคสาม ชึ่งไม่ใช่ผู้ที่ได้รับแต่งตั้งให้ดำรงตำแหน่งที่ปฏิบัติงานเกี่ยวกับการจัดซื้อจัดจ้างหรือการบริหารพัสดุ ให้ได้รับค่าตอบแทนตามที่กระทรวงการคลังกำหนด

มาตรา ๑๐๑ งานจ้างก่อสร้างที่มีขั้นตอนการดำเนินการเป็นระยะ ๆ อันจำเป็นต้องมี การควบคุมงานอย่างใกล้ชิด หรือมีเงื่อนไขการจ่ายเงินเป็นงวดตามความก้าวหน้าของงาน ให้มีผู้ควบคุมงาน ซึ่งแต่งตั้งโดยผู้มีอำนาจเพื่อรับผิดชอบในการควบคุมงานก่อสร้างนั้น

การแต่งตั้ง คุณสมบัติ และหน้าที่ของผู้ควบคุมงาน ให้เป็นไปตามระเบียบที่รัฐมนตรีกำหนด ้ค่าตอบแทนผู้ควบคุมงานตามวรรคหนึ่ง ให้เป็นไปตามที่กระทรวงการคลังกำหนด

มาตรา ๑๐๒ การงดหรือลดค่าปรับให้แก่คู่สัญญา หรือการขยายเวลาทำการตามสัญญา หรือข้อตกลง ให้อยู่ในดุลพินิจของผู้มีอำนาจที่จะพิจารณาได้ตามจำนวนวันที่มีเหตุเกิดขึ้นจริง เฉพาะในกรณี ดังต่อไปนี้

(๑) เหตุเกิดจากความผิดหรือความบกพร่องของหน่วยงานของรัฐ

(๒) เหตุสุดวิสัย

(๓) เหตุเกิดจากพฤติการณ์อันหนึ่งอันใดที่คู่สัญญาไม่ต้องรับผิดตามกฎหมาย

(๔) เหตุอื่นตามที่กำหนดในกฎกระทรวง

หลักเกณฑ์และวิธีการของดหรือลดค่าปรับให้แก่คู่สัญญา หรือการขยายเวลาทำการตามสัญญา หรือข้อตกลง ให้เป็นไปตามระเบียบที่รัฐมนตรีกำหนด

มาตรา ๑๐๓ ในกรณีที่มีเหตุบอกเลิกสัญญาหรือข้อตกลงต่อไปนี้ ให้อยู่ในดุลพินิจของ ผู้มีอำนาจที่จะบอกเลิกสัญญาหรือข้อตกลงกับคู่สัญญา

(๑) เหตุตามที่กฎหมายกำหนด

(๒) เหตุอันเชื่อได้ว่าผู้ขายหรือผู้รับจ้างไม่สามารถส่งมอบงานหรือทำงานให้แล้วเสร็จได้ภายใน ระยะเวลาที่กำหนด

(๓) เหตุอื่นตามที่กำหนดไว้ในพระราชบัญญัตินี้หรือในสัญญาหรือข้อตกลง

(๔) เหตุอื่นตามระเบียบที่รัฐมนตรีกำหนด

การตกลงกับคู่สัญญาที่จะบอกเลิกสัญญาหรือข้อตกลง ให้ผู้มีอำนาจพิจารณาได้เฉพาะในกรณี ที่เป็นประโยชน์แก่หน่วยงานของรัฐโดยตรงหรือเพื่อประโยชน์สาธารณะ หรือเพื่อแก้ไขข้อเสียเปรียบของ หน่วยงานของรัฐในการที่จะปฏิบัติตามสัญญาหรือข้อตกลงนั้นต่อไป
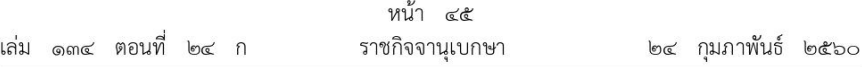

ในกรณีที่หน่วยงานของรัฐมิได้เป็นฝ่ายบอกเลิกสัญญาหรือข้อตกลง หรือการบอกเลิกสัญญา หรือข้อตกลงนั้นเป็นกรณีที่หน่วยงานของรัฐมิได้เรียกค่าปรับ แล้วแต่กรณี หากคู่สัญญาเห็นว่า หน่วยงานของรัฐ ต้องรับผิดชดใช้ค่าเสียหาย คู่สัญญาจะยื่นคำขอต่อหน่วยงานของรัฐให้พิจารณาชดใช้ค่าเสียหายก็ได้ ในการนี้ หน่วยงานของรัฐต้องออกใบรับคำขอให้ไว้เป็นหลักฐานและพิจารณาคำขอนั้นโดยไม่ชักช้า เมื่อหน่วยงานของรัฐมีหนังสือแจ้งผลการพิจารณาเป็นเช่นใดแล้ว หากคู่สัญญายังไม่พอใจในผลการพิจารณา ก็ให้มีสิทธิฟ้องคดีต่อศาลเพื่อเรียกให้ชดใช้ค่าเสียหายตามสัญญาต่อไป ทั้งนี้ หลักเกณฑ์ วิธีการ และระยะเวลาในการพิจารณาคำขอของหน่วยงานของรัฐ ให้เป็นไปตามระเบียบที่รัฐมนตรีกำหนด ชึ่งอย่างน้อยต้องกำหนดให้หน่วยงานของรัฐแต่งตั้งคณะกรรมการขึ้นเพื่อพิจารณาค่าเสียหายและ การกำหนดวงเงินค่าเสียหายที่ต้องรายงานต่อกระทรวงการคลังเพื่อพิจารณาให้ความเห็นชอบ

มาตรา ๑๐๔ ในกรณีที่สัญญาหรือข้อตกลงเกี่ยวกับการจัดซื้อจัดจ้างเกิดจากกรณีที่หน่วยงาน ของรัฐมิได้ปฏิบัติตามพระราชบัญญัตินี้ กฎกระทรวง ระเบียบ หรือประกาศที่ออกตามความในพระราชบัญญัตินี้ ในส่วนที่ไม่เป็นสาระสำคัญหรือผิดพลาดไม่ร้ายแรง หาทำให้สัญญาหรือข้อตกลงเกี่ยวกับการจัดซื้อจัดจ้างนั้น เป็นโมฆะไม่

ให้คณะกรรมการนโยบายมีอำนาจประกาศในระบบเครือข่ายสารสนเทศของกรมบัญชีกลาง ้กำหนดกรณีตัวอย่างที่ถือว่าเป็นส่วนที่เป็นสาระสำคัญหรือเป็นกรณีผิดพลาดอย่างร้ายแรง หรือที่ไม่เป็น ี สาระสำคัญหรือเป็นกรณีผิดพลาดไม่ร้ายแรงตามวรรคหนึ่ง

ในกรณีที่มีปัญหาเกี่ยวกับความเป็นโมฆะของสัญญาหรือข้อตกลงตามวรรคหนึ่ง ให้คู่สัญญา ฝ่ายหนึ่งฝ่ายใดเสนอเรื่องต่อคณะกรรมการนโยบายเป็นผู้วินิจฉัยชี้ขาด

มาตรา ๑๐๕ รายละเอียดวิธีการและขั้นตอนการบริหารสัญญาและการตรวจรับพัสดุที่ไม่ได้ ้บัญญัติไว้ในหมวดนี้ ให้เป็นไปตามระเบียบที่รัฐมนตรีกำหนด

#### หมวด ๑๑

การประเมินผลการปฏิบัติงานของผู้ประกอบการ

มาตรา ๑๐๖ เพื่อประโยชน์ของหน่วยงานของรัฐ ในการพิจารณาคัดเลือกผู้ยื่นข้อเสนอ ที่จะเข้ามาเป็นคู่สัญญากับหน่วยงานของรัฐให้เป็นไปอย่างมีประสิทธิภาพ ให้หน่วยงานของรัฐประเมินผล การปฏิบัติงานของผู้ประกอบการที่เข้าร่วมการจัดซื้อจัดจ้างกับหน่วยงานของรัฐ

การประเมินผลการปฏิบัติงานตามวรรคหนึ่ง ให้พิจารณาถึงความสามารถในการปฏิบัติงาน ให้แล้วเสร็จตามสัญญาของคู่สัญญาเป็นสำคัญ

ผู้ประกอบการรายใดที่มีผลการประเมินไม่ผ่านเกณฑ์ที่กำหนด จะถูกระงับการยื่นข้อเสนอ หรือทำสัญญากับหน่วยงานของรัฐไว้ชั่วคราว จนกว่าจะมีผลการปฏิบัติงานเป็นไปตามเกณฑ์ที่กำหนด

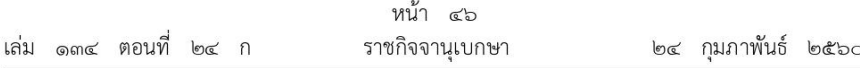

หลักเกณฑ์และวิธีการประเมินผลการปฏิบัติงานของผู้ประกอบการตามวรรคหนึ่ง วรรคสอง และวรรคสาม ให้เป็นไปตามระเบียบที่รัฐมนตรีกำหนด

มาตรา ๑๐๗ ผลการประเมินการปฏิบัติงานของผู้ประกอบการตามมาตรา ๑๐๖ ให้เป็นส่วนหนึ่ง ของเกณฑ์ในการพิจารณาคัดเลือกผู้ยื่นข้อเสนอกับหน่วยงานของรัฐ

มาตรา ๑๐๘ ในกรณีที่เห็นสมควร รัฐมนตรีอาจออกระเบียบกำหนดการประเมินผล ้การปฏิบัติงานอื่นนอกเหนือจากความสามารถในการปฏิบัติงานให้แล้วเสร็จตามสัญญาก็ได้ เพื่อประโยชน์ ในการพัฒนาและปรับปรุงประสิทธิภาพการจัดซื้อจัดจ้างและการบริหารพัสดุภาครัฐให้มีประสิทธิภาพยิ่งขึ้น และให้นำบทบัญญัติมาตรา ๑๐๖ วรรคสามและวรรคสี่ มาใช้บังคับกับการประเมินผลการปฏิบัติงานอื่น โดยอนุโลม

หมวด ๑๒ การทิ้งงาน

มาตรา ๑๐๙ ในกรณีที่ปรากฏว่าผู้ยื่นข้อเสนอหรือคู่สัญญาของหน่วยงานของรัฐกระทำการ ้ดังต่อไปนี้ โดยไม่มีเหตุผลอันสมควร ให้ถือว่าผู้ยื่นข้อเสนอหรือคู่สัญญานั้นกระทำการอันมีลักษณะเป็น การทิ้งงาน

(๑) เป็นผู้ยื่นข้อเสนอที่ได้รับการคัดเลือกแล้วไม่ยอมไปทำสัญญาหรือข้อตกลงเป็นหนังสือ กับหน่วยงานของรัฐภายในเวลาที่กำหนด

(๒) คู่สัญญาของหน่วยงานของรัฐหรือผู้รับจ้างช่วงที่หน่วยงานของรัฐอนุญาตให้รับช่วงงานได้ ไม่ปฏิบัติตามสัญญาหรือข้อตกลงเป็นหนังสือนั้น

(๓) เมื่อปรากฏว่าผู้ยื่นข้อเสนอหรือคู่สัญญาของหน่วยงานของรัฐกระทำการอันมีลักษณะเป็น การขัดขวางการแข่งขันราคาอย่างเป็นธรรม หรือกระทำการโดยไม่สุจริต

(๔) เมื่อปรากฏว่าผลการปฏิบัติตามสัญญาของที่ปรึกษาหรือผู้ให้บริการงานจ้างออกแบบ หรือควบคุมงานก่อสร้างมีข้อบกพร่อง ผิดพลาด หรือก่อให้เกิดความเสียหายแก่หน่วยงานของรัฐอย่างร้ายแรง

(๕) เมื่อปรากฏว่าผู้ให้บริการงานจ้างออกแบบหรือควบคุมงานก่อสร้างหรือผู้ประกอบการ งานก่อสร้างไม่ปฏิบัติตามมาตรา ๘๘

(๖) การกระทำอื่นตามที่กำหนดในกฎกระทรวง

ให้ปลัดกระทรวงการคลังเป็นผู้มีอำนาจสั่งให้ผู้ยื่นข้อเสนอหรือคู่สัญญาเป็นผู้ทิ้งงาน และให้แจ้งเวียน รายชื่อผู้ทิ้งงานให้หน่วยงานของรัฐทราบกับแจ้งเวียนในระบบเครือข่ายสารสนเทศของกรมบัญชีกลาง รวมทั้งแจ้งให้ผู้ทิ้งงานทราบด้วย

ในกรณีที่นิติบุคคลเป็นผู้ทิ้งงาน ถ้าการกระทำดังกล่าวเกิดจากหุ้นส่วนผู้จัดการ กรรมการผู้จัดการ ผู้บริหาร หรือผู้มีอำนาจในการดำเนินงานในกิจการของนิติบุคคลนั้น ให้สั่งให้บุคคลดังกล่าวเป็นผู้ทิ้งงานด้วย

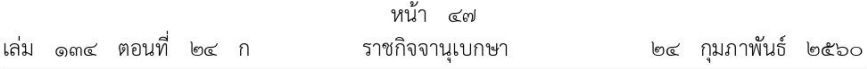

หลักเกณฑ์และวิธีการพิจารณาสั่งให้ผู้ยื่นข้อเสนอหรือคู่สัญญาเป็นผู้ทิ้งงาน และการแจ้งเวียน รายชื่อผู้ทิ้งงาน ให้เป็นไปตามระเบียบที่รัฐมนตรีกำหนด

มาตรา ๑๑๐ ผู้ที่ถูกสั่งให้เป็นผู้ทิ้งงานตามมาตรา ๑๐๙ อาจร้องขอให้ได้รับการเพิกถอน การเป็นผู้ทิ้งงานได้ โดยอย่างน้อยต้องเป็นไปตามหลักเกณฑ์ ดังต่อไปนี้

(๑) เป็นผู้ที่มีฐานะการเงินมั่นคง

(๒) มีการชำระภาษีโดยถูกต้องตามกฎหมาย และ

(๓) ได้พ้นกำหนดระยะเวลาการแจ้งเวียนรายชื่อให้เป็นผู้ทิ้งงานตามระเบียบที่รัฐมนตรีกำหนด

หลักเกณฑ์และวิธีการในการขอเพิกถอนการเป็นผู้ทิ้งงานและการพิจารณาเพิกถอนการเป็นผู้ทิ้งงาน ให้เป็นไปตามระเบียบที่รัฐมนตรีกำหนด

มาตรา ๑๑๑ เมื่อได้มีการแจ้งเวียนรายชื่อผู้ทิ้งงานตามมาตรา ๑๐๙ แล้ว ห้ามหน่วยงานของรัฐ ทำการจัดซื้อจัดจ้างกับผู้ทิ้งงานซึ่งรวมถึงนิติบุคคลที่ผู้ทิ้งงานเป็นหุ้นส่วนผู้จัดการ กรรมการผู้จัดการ ผู้บริหาร หรือผู้มีอำนาจในการดำเนินงานในกิจการของนิติบุคคลนั้นด้วย เว้นแต่จะได้มีการเพิกถอน การเป็นผู้ทิ้งงานตามมาตรา ๑๑๐ แล้ว

> หมวด ๑๓ การบริหารพัสดุ

มาตรา ๑๑๒ ให้หน่วยงานของรัฐจัดให้มีการควบคุมและดูแลพัสดุที่อยู่ในความครอบครอง ให้มีการใช้และการบริหารพัสดุที่เหมาะสม คุ้มค่า และเกิดประโยชน์ต่อหน่วยงานของรัฐมากที่สุด มาตรา ๑๑๓ การดำเนินการตามมาตรา ๑๑๒ ซึ่งรวมถึงการเก็บ การบันทึก การเบิกจ่าย

การยืม การตรวจสอบ การบำรุงรักษา และการจำหน่ายพัสดุ ให้เป็นไปตามระเบียบที่รัฐมนตรีกำหนด

หมวด ด๔ การอุทธรณ์

มาตรา ๑๑๔ ผู้ซึ่งได้ยื่นข้อเสนอเพื่อทำการจัดซื้อจัดจ้างพัสดุกับหน่วยงานของรัฐมีสิทธิอุทธรณ์ เกี่ยวกับการจัดซื้อจัดจ้างพัสดุ ในกรณีที่เห็นว่าหน่วยงานของรัฐมิได้ปฏิบัติให้เป็นไปตามหลักเกณฑ์ และวิธีการที่กำหนดในพระราชบัญญัตินี้ กฎกระทรวง ระเบียบ หรือประกาศที่ออกตามความในพระราชบัญญัตินี้ เป็นเหตุให้ตนไม่ได้รับการประกาศผลเป็นผู้ชนะหรือไม่ได้รับการคัดเลือกเป็นคู่สัญญากับหน่วยงานของรัฐ

มาตรา ๑๑๕ ผู้มีสิทธิอุทธรณ์จะยื่นอุทธรณ์ในเรื่องดังต่อไปนี้ไม่ได้

(๑) การเลือกใช้วิธีการจัดซื้อจัดจ้างหรือเกณฑ์ที่ใช้ในการพิจารณาผลการจัดซื้อจัดจ้าง ตามพระราชบัญญัตินี้ของหน่วยงานของรัฐ

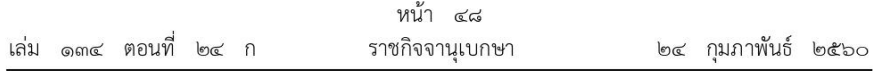

(๒) การยกเลิกการจัดซื้อจัดจ้างตามมาตรา ๖๗

(๓) การละเว้นการอ้างถึงพระราชบัญญัตินี้ กฎกระทรวง ระเบียบ หรือประกาศที่ออกตาม พระราชบัญญัตินี้ในส่วนที่เกี่ยวข้องโดยตรงกับการจัดซื้อจัดจ้างในประกาศ เอกสาร หรือหนังสือเชิญชวน ของหน่วยงานของรัฐ

(๔) กรณีอื่นตามที่กำหนดในกฎกระทรวง

มาตรา ๑๑๖ การอุทธรณ์ต้องทำเป็นหนังสือลงลายมือชื่อผู้อุทธรณ์

ในหนังสืออุทธรณ์ตามวรรคหนึ่ง ต้องใช้ถ้อยคำสุภาพ และระบุข้อเท็จจริงและเหตุผลอันเป็นเหตุ แห่งการอุทธรณ์ให้ชัดเจน พร้อมแนบเอกสารหลักฐานที่เกี่ยวข้องไปด้วย

ในกรณีที่เห็นสมควร รัฐมนตรีอาจออกระเบียบกำหนดวิธีการอุทธรณ์เป็นอย่างอื่นหรือรายละเอียด ้เกี่ยวกับการอุทธรณ์อื่นด้วยก็ได้

มาตรา ๑๑๗ ให้ผู้มีสิทธิอุทธรณ์ยื่นอุทธรณ์ต่อหน่วยงานของรัฐนั้นภายในเจ็ดวันทำการ นับแต่วันประกาศผลการจัดซื้อจัดจ้างในระบบเครือข่ายสารสนเทศของกรมบัญชีกลาง

มาตรา ๑๑๘ ให้หน่วยงานของรัฐพิจารณาและวินิจฉัยอุทธรณ์ให้แล้วเสร็จภายในเจ็ดวันทำการ ้นับแต่วันที่ได้รับอุทธรณ์ ในกรณีที่เห็นด้วยกับอุทธรณ์ก็ให้ดำเนินการตามความเห็นนั้นภายในกำหนดเวลา ดังกล่าว

ในกรณีที่หน่วยงานของรัฐไม่เห็นด้วยกับอุทธรณ์ ไม่ว่าทั้งหมดหรือบางส่วนให้เร่งรายงานความเห็น พร้อมเหตุผลไปยังคณะกรรมการพิจารณาอุทธรณ์ตามมาตรา ๑๑๙ ภายในสามวันทำการนับแต่วันที่ ครบกำหนดตามวรรคหนึ่ง

มาตรา ๑๑๙ เมื่อได้รับรายงานจากหน่วยงานของรัฐตามมาตรา ๑๑๘ ให้คณะกรรมการ พิจารณาอุทธรณ์พิจารณาอุทธรณ์ให้แล้วเสร็จภายในสามสิบวันนับแต่วันที่ได้รับรายงานดังกล่าว หากเรื่องใดไม่อาจพิจารณาได้ทันในกำหนดนั้น ให้คณะกรรมการพิจารณาอุทธรณ์ขยายระยะเวลาออกไปได้ ไม่เกินสองครั้ง ครั้งละไม่เกินสิบห้าวันนับแต่วันที่ครบกำหนดเวลาดังกล่าว และแจ้งให้ผู้อุทธรณ์และผู้ชนะ การจัดซื้อจัดจ้างหรือผู้ได้รับการคัดเลือกทราบ

ในกรณีที่คณะกรรมการพิจารณาอุทธรณ์เห็นว่าอุทธรณ์ฟังขึ้นและมีผลต่อการจัดซื้อจัดจ้าง ้อย่างมีนัยสำคัญ ให้คณะกรรมการพิจารณาอุทธรณ์สั่งให้หน่วยงานของรัฐดำเนินการให้มีการจัดซื้อจัดจ้างใหม่ หรือเริ่มจากขั้นตอนใดตามที่เห็นสมควร ในกรณีที่คณะกรรมการพิจารณาอุทธรณ์เห็นว่าอุทธรณ์ฟังไม่ขึ้น หรือไม่มีผลต่อการจัดซื้อจัดจ้างอย่างมีนัยสำคัญ ให้แจ้งหน่วยงานของรัฐเพื่อทำการจัดซื้อจัดจ้างต่อไป

การวินิจฉัยของคณะกรรมการพิจารณาอุทธรณ์ให้เป็นที่สุด

ในกรณีที่พ้นกำหนดระยะเวลาพิจารณาอุทธรณ์ตามวรรคหนึ่งแล้ว คณะกรรมการพิจารณาอุทธรณ์ ยังพิจารณาไม่แล้วเสร็จ ให้ยุติเรื่อง และให้คณะกรรมการพิจารณาอุทธรณ์แจ้งผู้อุทธรณ์และผู้ชนะ การจัดซื้อจัดจ้างหรือผู้ได้รับการคัดเลือกทราบ พร้อมกับแจ้งให้หน่วยงานของรัฐทำการจัดซื้อจัดจ้างต่อไป

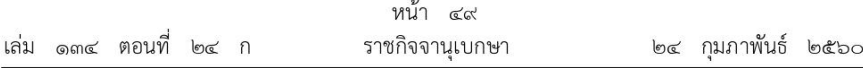

ผู้อุทธรณ์ผู้ใดไม่พอใจคำวินิจฉัยของคณะกรรมการพิจารณาอุทธรณ์ หรือการยุติเรื่องตามวรรคสี่ และเห็นว่าหน่วยงานของรัฐต้องรับผิดชดใช้ค่าเสียหาย ผู้นั้นมีสิทธิฟ้องคดีต่อศาลเพื่อเรียกให้หน่วยงานของรัฐ ชดใช้ค่าเสียหายได้ แต่การฟ้องคดีดังกล่าวไม่มีผลกระทบต่อการจัดซื้อจัดจ้างที่หน่วยงานของรัฐได้ลงนาม ในสัญญาจัดซื้อจัดจ้างนั้นแล้ว

> หมวด ๑๕ บทกำหนดโทษ

มาตรา ๑๒๐ ผู้ใดเป็นเจ้าหน้าที่หรือเป็นผู้มีอำนาจหน้าที่ในการดำเนินการเกี่ยวกับการจัดซื้อ จัดจ้างหรือการบริหารพัสดุ ปฏิบัติหรือละเว้นการปฏิบัติหน้าที่ในการจัดซื้อจัดจ้างหรือการบริหารพัสดุ ตามพระราชบัญญัตินี้ กฎกระทรวง ระเบียบ หรือประกาศที่ออกตามความในพระราชบัญญัตินี้โดยมิชอบ ้เพื่อให้เกิดความเสียหายแก่ผู้หนึ่งผู้ใด หรือปฏิบัติหรือละเว้นการปฏิบัติหน้าที่ในการจัดซื้อจัดจ้าง หรือการบริหารพัสดุตามพระราชบัญญัตินี้ กฎกระทรวง ระเบียบ หรือประกาศที่ออกตามความในพระราชบัญญัตินี้ โดยทุจริต ต้องระวางโทษจำคุกตั้งแต่หนึ่งปีถึงสิบปี หรือปรับตั้งแต่สองหมื่นบาทถึงสองแสนบาท หรือทั้งจำทั้งปรับ

ผู้ใดเป็นผู้ใช้หรือผู้สนับสนุนในการกระทำความผิดตามวรรคหนึ่ง ผู้นั้นต้องระวางโทษตามที่ กำหนดไว้สำหรับความผิดตามวรรคหนึ่ง

มาตรา ๑๒๑ ผู้ใดไม่ปฏิบัติตามคำสั่งของคณะกรรมการวินิจฉัยตามมาตรา ๓๑ หรือคำสั่งของ คณะกรรมการพิจารณาอุทธรณ์ตามมาตรา ๔๕ และคณะกรรมการวินิจฉัยหรือคณะกรรมการพิจารณาอุทธรณ์ แล้วแต่กรณี พิจารณาแล้วเห็นว่าเป็นการไม่ปฏิบัติตามคำสั่งโดยไม่มีเหตุผลอันสมควร ผู้นั้นมีความผิด ฐานขัดคำสั่งเจ้าพนักงานตามประมวลกฎหมายอาญาให้ดำเนินคดีแก่ผู้นั้นต่อไป

#### บทเฉพาะกาล

มาตรา ๑๒๒ ให้ระเบียบสำนักนายกรัฐมนตรี ว่าด้วยการพัสดุ พ.ศ. ๒๕๓๕ และระเบียบ สำนักนายกรัฐมนตรี ว่าด้วยการพัสดุด้วยวิธีการทางอิเล็กทรอนิกส์ พ.ศ. ๒๕๔๙ และบรรดาระเบียบ ข้อบังคับ ประกาศ ข้อบัญญัติ และข้อกำหนดใด ๆ เกี่ยวกับพัสดุ การจัดซื้อจัดจ้าง หรือการบริหารพัสดุ ของหน่วยงานของรัฐอื่นที่ไม่อยู่ภายใต้บังคับของระเบียบสำนักนายกรัฐมนตรี ว่าด้วยการพัสดุ พ.ศ. ๒๕๓๕ หรือระเบียบสำนักนายกรัฐมนตรี ว่าด้วยการพัสดุด้วยวิธีการทางอิเล็กทรอนิกส์ พ.ศ. ๒๕๔๙ แล้วแต่กรณี รวมทั้งมติคณะรัฐมนตรีที่เกี่ยวกับพัสดุ การจัดซื้อจัดจ้าง หรือการบริหารพัสดุของหน่วยงานของรัฐ ยังคงใช้บังคับได้ต่อไปเท่าที่ไม่ขัดหรือแย้งกับพระราชบัญญัตินี้จนกว่าจะมีกฎกระทรวง ระเบียบ หรือประกาศ ในเรื่องนั้น ๆ ตามพระราชบัญญัตินี้ใช้บังคับ

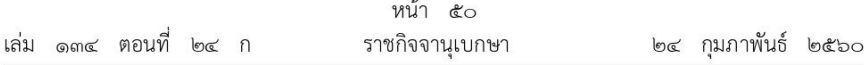

การดำเนินการออกกฎกระทรวง ระเบียบ หรือประกาศตามวรรคหนึ่ง ให้ดำเนินการให้แล้วเสร็จ ภายในหนึ่งปีนับแต่วันที่พระราชบัญญัตินี้ใช้บังคับ หากไม่สามารถดำเนินการได้ให้รัฐมนตรีรายงานเหตุผล ที่ไม่อาจดำเนินการได้ต่อคณะรัฐมนตรีเพื่อทราบ

มาตรา ๑๒๓ ในกรณีที่ไม่อาจนำระเบียบสำนักนายกรัฐมนตรี ว่าด้วยการพัสดุ พ.ศ. ๒๕๓๕ หรือระเบียบสำนักนายกรัฐมนตรี ว่าด้วยการพัสดุด้วยวิธีการทางอิเล็กทรอนิกส์ พ.ศ. ๒๕๔๙ หรือบรรดา ระเบียบ ข้อบังคับ ประกาศ ข้อบัญญัติ และข้อกำหนดใด ๆ เกี่ยวกับพัสด การจัดซื้อจัดจ้าง หรือการบริหารพัสดุของหน่วยงานของรัฐอื่นที่ไม่อยู่ภายใต้บังคับของระเบียบสำนักนายกรัฐมนตรี ว่าด้วยการพัสดุ พ.ศ. ๒๕๓๕ หรือระเบียบสำนักนายกรัฐมนตรี ว่าด้วยการพัสดุด้วยวิธีการทางอิเล็กทรอนิกส์ พ.ศ. ๒๕๔๙ แล้วแต่กรณี รวมทั้งมติคณะรัฐมนตรีที่เกี่ยวกับพัสดุ การจัดซื้อจัดจ้าง หรือการบริหารพัสดุ ของหน่วยงานของรัฐ มาใช้บังคับในเรื่องใดได้ตามมาตรา ๑๒๒ การดำเนินการของหน่วยงานของรัฐ ในเรื่องนั้นให้เป็นไปตามที่คณะกรรมการนโยบายกำหนด ทั้งนี้ ในกรณีที่ยังไม่มีการแต่งตั้งกรรมการ ผู้ทรงคุณวุฒิ ให้คณะกรรมการนโยบายประกอบด้วยกรรมการทั้งหมดเท่าที่มีอยู่จนกว่าจะมีการแต่งตั้ง กรรมการผู้ทรงคุณวุฒิ

มาตรา ๑๒๔ ในกรณีที่คณะกรรมการนโยบายยังมิได้ออกประกาศตามความในมาตรา ๗ ้วรรคสอง หรือคณะกรรมการนโยบายได้ออกประกาศตามความในมาตรา ๗ วรรคสอง แล้ว แต่หน่วยงานของรัฐ ยังมิได้ออกกฎหรือระเบียบตามความในมาตรา ๗ วรรคสี่ การจัดซื้อจัดจ้างตามมาตรา ๗ (๑) (๒) และ (๓) ให้เป็นไปตามระเบียบสำนักนายกรัฐมนตรี ว่าด้วยการพัสดุ พ.ศ. ๒๕๓๕ และระเบียบสำนักนายกรัฐมนตรี ว่าด้วยการพัสดุด้วยวิธีการทางอิเล็กทรอนิกส์ พ.ศ. ๒๕๔๙ และบรรดาระเบียบ ข้อบังคับ ประกาศ ข้อบัญญัติ หรือข้อกำหนดใด ๆ เกี่ยวกับพัสดุ การจัดซื้อจัดจ้าง หรือการบริหารพัสดุของหน่วยงาน ของรัฐอื่นที่ไม่อยู่ภายใต้บังคับของระเบียบสำนักนายกรัฐมนตรี ว่าด้วยการพัสดุ พ.ศ. ๒๕๓๕ หรือระเบียบสำนักนายกรัฐมนตรี ว่าด้วยการพัสดุด้วยวิธีการทางอิเล็กทรอนิกส์ พ.ศ. ๒๕๔๙ แล้วแต่กรณี รวมทั้งมติคณะรัฐมนตรีที่เกี่ยวกับพัสดุ การจัดซื้อจัดจ้าง หรือการบริหารพัสดุของหน่วยงานของรัฐ จนกว่าจะมีประกาศที่ออกตามความในมาตรา ๗ วรรคสอง หรือกฎหรือระเบียบที่ออกตามความ ในมาตรา ๗ วรรคสี่ แล้วแต่กรณี ใช้บังคับ

ในกรณีที่คณะกรรมการนโยบายได้ออกประกาศตามความในมาตรา ๗ วรรคสอง แล้ว แต่หน่วยงานของรัฐใดยังมิได้ออกกฎหรือระเบียบตามความในมาตรา ๗ วรรคสี่ หากหน่วยงานของรัฐนั้น มิได้ออกกฎหรือระเบียบตามความในมาตรา ๗ วรรคสี่ ภายในหนึ่งร้อยแปดสิบวันนับแต่วันที่ประกาศของ คณะกรรมการนโยบายที่ออกตามความในมาตรา ๗ วรรคสอง ใช้บังคับ การจัดซื้อจัดจ้างตามมาตรา ๗ (๑) (๒) หรือ (๓) แล้วแต่กรณี ของหน่วยงานของรัฐนั้นให้ดำเนินการตามพระราชบัญญัตินี้

มาตรา ๑๒๕ ในวาระเริ่มแรกให้คณะกรรมการราคากลางออกประกาศกำหนดหลักเกณฑ์ และวิธีการกำหนดราคากลางและการขึ้นทะเบียนผู้ประกอบการที่มีสิทธิเป็นผู้ยื่นข้อเสนอต่อหน่วยงานของรัฐ ตามมาตรา ๓๔ (๑) และ (๗ ) ให้แล้วเสร็จภายในเก้าสิบวันนับแต่วันที่พระราชบัญญัตินี้ใช้บังคับ

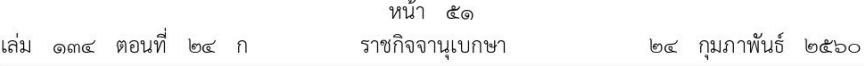

ในระหว่างที่ยังไม่มีประกาศตามวรรคหนึ่ง ให้นำหลักเกณฑ์และรายละเอียดประกอบการคำนวณ ราคากลางงานก่อสร้างที่คณะกรรมการกำกับหลักเกณฑ์และตรวจสอบราคากลางงานก่อสร้างซึ่งคณะรัฐมนตรี แต่งตั้งหรือหลักเกณฑ์อื่นของหน่วยงานของรัฐได้กำหนดไว้ก่อนวันที่พระราชบัญญัตินี้ใช้บังคับ มาใช้บังคับโดยให้ถือเป็นหลักเกณฑ์และวิธีการกำหนดราคากลางตามพระราชบัญญัตินี้จนกว่าจะมีประกาศ ตามวรรคหนึ่ง และให้คณะกรรมการกำกับหลักเกณฑ์และตรวจสอบราคากลางงานก่อสร้างซึ่งคณะรัฐมนตรีแต่งตั้ง ยังคงปฏิบัติหน้าที่ต่อไปจนกว่าคณะกรรมการราคากลางตามพระราชบัญญัตินี้เข้ารับหน้าที่

มาตรา ๑๒๖ ในวาระเริ่มแรกให้คณะกรรมการ ค.ป.ท. ประกาศกำหนดแนวทางและวิธีการ ในการดำเนินงานโครงการความร่วมมือป้องกันการทุจริตในการจัดซื้อจัดจ้างภาครัฐแบบของข้อตกลงคุณธรรม ี และแบบรายงานของผู้สังเกตการณ์ การคัดเลือกโครงการการจัดซื้อจัดจ้าง และการคัดเลือกผู้สังเกตการณ์ ตามมาตรา ๓๙ (๑) (๒) (๓) และ (๔) ให้แล้วเสร็จโดยเร็ว

ในระหว่างการดำเนินการตามวรรคหนึ่ง ให้นำแนวทางการดำเนินงานโครงการความร่วมมือป้องกัน ึการทุจริตในการจัดซื้อจัดจ้างภาครัฐ แบบของข้อตกลงคุณธรรมและแบบรายงานของผู้สังเกตการณ์ ิการคัดเลือกโครงการการจัดซื้อจัดจ้าง และการคัดเลือกผู้สังเกตการณ์ที่คณะกรรมการความร่วมมือป้องกัน การทุจริตซึ่งคณะรัฐมนตรีแต่งตั้งได้กำหนดไว้ก่อนวันที่พระราชบัญญัตินี้ใช้บังคับ มาใช้บังคับโดยให้ถือเป็น แนวทางและวิธีการในการดำเนินงานโครงการความร่วมมือป้องกันการทุจริตในการจัดซื้อจัดจ้างภาครัฐ แบบของข้อตกลงคุณธรรมและแบบรายงานของผู้สังเกตการณ์ การคัดเลือกโครงการการจัดซื้อจัดจ้าง และการคัดเลือกผู้สังเกตการณ์ตามมาตรา ๓๙ (๑) (๒) (๓) และ (๔) และให้คณะกรรมการความร่วมมือ ป้องกันการทุจริตซึ่งคณะรัฐมนตรีแต่งตั้ง ยังคงปฏิบัติหน้าที่ต่อไปจนกว่าคณะกรรมการ ค.ป.ท. ตามพระราชบัญญัตินี้เข้ารับหน้าที่

มาตรา ๑๒๗ ให้คณะกรรมการว่าด้วยการพัสดุตามระเบียบสำนักนายกรัฐมนตรี ว่าด้วยการพัสดุ พ.ศ. ๒๕๓๕ และคณะกรรมการว่าด้วยการพัสดุด้วยวิธีการทางอิเล็กทรอนิกส์ ตามระเบียบสำนักนายกรัฐมนตรี ว่าด้วยการพัสดุด้วยวิธีการทางอิเล็กทรอนิกส์ พ.ศ. ๒๕๔๙ รวมทั้งคณะกรรมการตามระเบียบ ข้อบังคับ ประกาศ ข้อบัญญัติ หรือข้อกำหนดใด ๆ ของหน่วยงานของรัฐอื่นที่ไม่อยู่ภายใต้บังคับของระเบียบ สำนักนายกรัฐมนตรี ว่าด้วยการพัสดุ พ.ศ. ๒๕๓๕ หรือระเบียบสำนักนายกรัฐมนตรี ว่าด้วยการพัสดุ ด้วยวิธีการทางอิเล็กทรอนิกส์ พ.ศ. ๒๕๔๙ แล้วแต่กรณี ยังคงปฏิบัติหน้าที่ต่อไปจนกว่าคณะกรรมการนโยบาย ึคณะกรรมการวินิจฉัย หรือคณะกรรมการพิจารณาอุทธรณ์ แล้วแต่กรณี ตามพระราชบัญญัตินี้เข้ารับหน้าที่

ในกรณีที่คณะกรรมการวินิจฉัยตามพระราชบัญญัตินี้เข้ารับหน้าที่แล้ว แต่ยังไม่มีกฏกระทรวง ระเบียบ หรือประกาศที่ออกตามความในพระราชบัญญัตินี้ใช้บังคับ ให้หน้าที่ในการตีความและวินิจฉัยปัญหา เกี่ยวกับการปฏิบัติตามระเบียบสำนักนายกรัฐมนตรี ว่าด้วยการพัสดุ พ.ศ. ๒๕๓๕ และระเบียบ สำนักนายกรัฐมนตรี ว่าด้วยการพัสดุด้วยวิธีการทางอิเล็กทรอนิกส์ พ.ศ. ๒๕๔๙ และบรรดาระเบียบ ข้อบังคับ ประกาศ ข้อบัญญัติ และข้อกำหนดใด ๆ เกี่ยวกับพัสดุ การจัดซื้อจัดจ้าง หรือการบริหารพัสดุของ

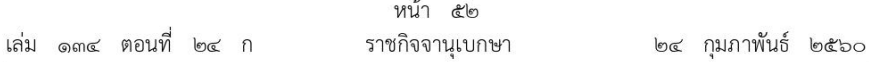

หน่วยงานของรัฐอื่นที่ไม่อยู่ภายใต้บังคับของระเบียบสำนักนายกรัฐมนตรี ว่าด้วยการพัสดุ พ.ศ. ๒๕๓๕ หรือระเบียบสำนักนายกรัฐมนตรี ว่าด้วยการพัสดุด้วยวิธีการทางอิเล็กทรอนิกส์ พ.ศ. ๒๕๔๙ ยังคงเป็นของ ้คณะกรรมการว่าด้วยการพัสดุและคณะกรรมการว่าด้วยการพัสดุด้วยวิธีการทางอิเล็กทรอนิกส์ รวมทั้ง ้คณะกรรมการตามระเบียบ ข้อบังคับ ประกาศ ข้อบัญญัติ หรือข้อกำหนดใด ๆ ของหน่วยงานของรัฐนั้น เว้นแต่หน้าที่ในการตีความและวินิจฉัยปัญหาว่าบรรดาระเบียบ ข้อบังคับ ประกาศ หรือข้อกำหนดดังกล่าว ขัดหรือแย้งกับพระราชบัญญัตินี้หรือเป็นไปตามแนวทางของพระราชบัญญัตินี้หรือไม่ ให้เป็นหน้าที่ของ คณะกรรมการวินิจฉัยตามพระราชบัญญัตินี้

ให้นำความในวรรคสองมาใช้บังคับกับกรณีที่คณะกรรมการราคากลางและคณะกรรมการ ค.ป.ท. ตามพระราชบัญญัตินี้เข้ารับหน้าที่แล้ว แต่ยังมิได้ออกประกาศตามความในพระราชบัญญัตินี้โดยอนโลม

มาตรา ๑๒๘ การจัดชื้อจัดจ้างหรือการบริหารพัสดุที่ได้ดำเนินการตามระเบียบสำนักนายกรัฐมนตรี ว่าด้วยการพัสดุ พ.ศ. ๒๕๓๕ หรือระเบียบสำนักนายกรัฐมนตรี ว่าด้วยการพัสดุด้วยวิธีการทางอิเล็กทรอนิกส์ พ.ศ. ๒๕๔๙ หรือระเบียบ ข้อบังคับ ประกาศ ข้อบัญญัติ หรือข้อกำหนดใด ๆ เกี่ยวกับพัสดุ การจัดซื้อจัดจ้าง หรือการบริหารพัสดุของหน่วยงานของรัฐอื่นที่ไม่อยู่ภายใต้บังคับของระเบียบสำนักนายกรัฐมนตรี ว่าด้วยการพัสดุ พ.ศ. ๒๕๓๕ หรือระเบียบสำนักนายกรัฐมนตรี ว่าด้วยการพัสดุด้วยวิธีการทางอิเล็กทรอนิกส์ พ.ศ. ๒๕๔๙ แล้วแต่กรณี รวมทั้งมติคณะรัฐมนตรีที่เกี่ยวกับพัสดุ การจัดซื้อจัดจ้าง หรือการบริหารพัสดุของ หน่วยงานของรัฐก่อนวันที่พระราชบัญญัตินี้ใช้บังคับและการตรวจรับและจ่ายเงินยังไม่แล้วเสร็จ ให้ดำเนินการ ตามระเบียบสำนักนายกรัฐมนตรี ว่าด้วยการพัสดุ พ.ศ. ๒๕๓๕ หรือระเบียบสำนักนายกรัฐมนตรี ว่าด้วยการพัสดุด้วยวิธีการทางอิเล็กทรอนิกส์ พ.ศ. ๒๕๔๙ หรือระเบียบ ข้อบังคับ ประกาศ ข้อบัญญัติ หรือข้อกำหนดใด ๆ เกี่ยวกับพัสดุ การจัดซื้อจัดจ้าง หรือการบริหารพัสดุของหน่วยงานของรัฐดังกล่าว รวมทั้งมติคณะรัฐมนตรีที่เกี่ยวกับพัสดุ การจัดซื้อจัดจ้าง หรือการบริหารพัสดุของหน่วยงานของรัฐต่อไป เว้นแต่ในกรณีที่การจัดซื้อจัดจ้างหรือการบริหารพัสดุดังกล่าวยังไม่ได้ประกาศในระบบเครือข่ายสารสนเทศของ ึกรมบัญชีกลางหรือของหน่วยงานของรัฐเพื่อให้ผู้ประกอบการเข้ายื่นข้อเสนอต่อหน่วยงานของรัฐหรือในกรณี ที่มีการยกเลิกการจัดซื้อจัดจ้างหรือการบริหารพัสดุดังกล่าว การจัดซื้อจัดจ้างหรือการบริหารพัสดุนั้น หรือการจัดซื้อจัดจ้างหรือการบริหารพัสดุครั้งใหม่ แล้วแต่กรณี ให้ดำเนินการตามพระราชบัญญัตินี้

มาตรา ๑๒๙ ในวาระเริ่มแรกให้กรมบัญชีกลางจัดให้มีการขึ้นทะเบียนผู้ประกอบการที่มี ้คุณสมบัติเป็นผู้ยื่นข้อเสนอในงานก่อสร้างของหน่วยงานของรัฐตามมาตรา ๕๑ วรรคหนึ่ง ให้แล้วเสร็จ โดยเร็วนับแต่วันที่คณะกรรมการราคากลางกำหนดสาขาของงานก่อสร้างตามมาตรา ๕๑ วรรคหนึ่ง หรือนับแต่วันที่คณะกรรมการราคากลางกำหนดวงเงินของสาขาของงานก่อสร้างหรือกำหนดให้ต้องใช้ ผู้ประกอบวิชาชีพในสาขาใดตามมาตรา ๕๑ วรรคสอง แล้วแต่กรณี

ในระหว่างที่การขึ้นทะเบียนผู้ประกอบการที่มีคุณสมบัติเป็นผู้ยื่นข้อเสนอในงานก่อสร้างของ หน่วยงานของรัฐตามวรรคหนึ่งยังไม่แล้วเสร็จ ให้หน่วยงานของรัฐได้รับยกเว้นไม่ต้องปฏิบัติตามมาตรา ๕๑ วรรคหนึ่ง หรือวรรคสอง แล้วแต่กรณี เว้นแต่ในกรณีที่หน่วยงานของรัฐใดมีการจัดทำบัญชีผู้ประกอบการ

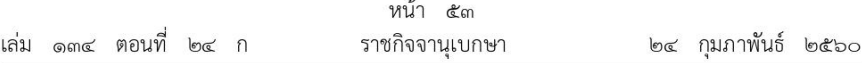

งานก่อสร้างที่มีคุณสมบัติเบื้องต้นไว้แล้วก่อนวันที่พระราชบัญญัตินี้ใช้บังคับ ให้หน่วยงานของรัฐนั้นใช้บัญชี ผู้ประกอบการงานก่อสร้างที่มีคุณสมบัติเบื้องต้นที่หน่วยงานของรัฐได้จัดทำไว้แล้วต่อไปโดยให้ถือเป็น การขึ้นทะเบียนผู้ประกอบการที่มีคุณสมบัติเป็นผู้ยื่นข้อเสนอในงานก่อสร้างของหน่วยงานของรัฐ ตามมาตรา ๕๑ วรรคหนึ่ง จนกว่าจะมีการประกาศรายชื่อผู้ประกอบการที่มีคุณสมบัติเป็นผู้ยื่นข้อเสนอ ในงานก่อสร้างของหน่วยงานของรัฐตามมาตรา ๕๓ วรรคหนึ่ง

มาตรา ๑๓๐ รายชื่อที่ปรึกษาที่ได้ขึ้นทะเบียนไว้กับศูนย์ข้อมูลที่ปรึกษา กระทรวงการคลัง ตามระเบียบสำนักนายกรัฐมนตรี ว่าด้วยการพัสดุ พ.ศ. ๒๕๓๕ ก่อนวันที่พระราชบัญญัตินี้ใช้บังคับ ให้ถือว่าเป็นรายชื่อที่ปรึกษาที่ได้ขึ้นทะเบียนไว้กับศูนย์ข้อมูลที่ปรึกษา กระทรวงการคลัง ตามพระราชบัญญัตินี้

มาตรา ๑๓๑ รายชื่อผู้ทิ้งงานตามระเบียบสำนักนายกรัฐมนตรี ว่าด้วยการพัสดุ พ.ศ. ๒๕๓๕ ี่ที่มีอยู่ก่อนวันที่พระราชบัญญัตินี้ใช้บังคับ ให้ถือว่าเป็นรายชื่อผู้ทิ้งงานตามพระราชบัญญัตินี้

การดำเนินการเพื่อสั่งให้เป็นผู้ทิ้งงานด้วยเหตุแห่งการกระทำอันมีลักษณะเป็นผู้ทิ้งงาน ตามระเบียบสำนักนายกรัฐมนตรี ว่าด้วยการพัสดุ พ.ศ. ๒๕๓๕ ก่อนวันที่พระราชบัญญัตินี้ใช้บังคับ ให้ดำเนินการเพื่อสั่งให้เป็นผู้ทิ้งงานด้วยเหตุแห่งการกระทำอันมีลักษณะเป็นผู้ทิ้งงานตามพระราชบัญญัตินี้

มาตรา ๑๓๒ ให้กระทรวงการคลัง กรมบัญชีกลาง สำนักงาน ก.พ.ร. สำนักงาน ก.พ. ้สำนักงบประมาณ และหน่วยงานอื่นที่เกี่ยวข้องร่วมกันจัดทำโครงสร้างกรมบัญชีกลาง กรอบอัตรากำลัง ข้าราชการและพนักงานราชการ และกำหนดงบประมาณ รวมทั้งการดำเนินการอื่นใดอันจำเป็น เพื่อรองรับ การดำเนินการตามอำนาจหน้าที่ของกรมบัญชีกลางตามพระราชบัญญัตินี้ ภายในหกสิบวันนับแต่วันที่ พระราชบัญญัตินี้ใช้บังคับ

ผู้รับสนองพระราชโองการ พลเอก ประยุทธ์ จันทร์โอชา นายกรัฐมนตรี

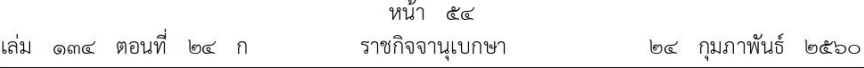

<u>หมายเหตุ</u> :- เหตุผลในการประกาศใช้พระราชบัญญัติฉบับนี้ คือ เพื่อให้การดำเนินการจัดซื้อจัดจ้าง และการบริหารพัสดุภาครัฐมีกรอบการปฏิบัติงานที่เป็นมาตรฐานเดียวกัน โดยการกำหนดเกณฑ์มาตรฐานกลาง เพื่อให้หน่วยงานของรัฐทุกแห่งนำไปใช้เป็นหลักปฏิบัติ โดยมุ่งเน้นการเปิดเผยข้อมูลต่อสาธารณชนให้มากที่สุด ้เพื่อให้เกิดความโปร่งใสและเปิดโอกาสให้มีการแข่งขันอย่างเป็นธรรม มีการดำเนินการจัดซื้อจัดจ้างที่คำนึงถึง วัตถุประสงค์ของการใช้งานเป็นสำคัญซึ่งจะก่อให้เกิดความคุ้มค่าในการใช้จ่ายเงิน มีการวางแผนการดำเนินงาน ้และมีการประเมินผลการปฏิบัติงานซึ่งจะทำให้การจัดซื้อจัดจ้างมีประสิทธิภาพและประสิทธิผล รวมทั้งเพื่อให้เป็นไป ิตามหลักธรรมาภิบาล มีการส่งเสริมให้ภาคประชาชนมีส่วนร่วมในการตรวจสอบการจัดซื้อจัดจ้างภาครัฐซึ่งเป็น มาตรการหนึ่งเพื่อป้องกันปัญหาการทุจริตและประพฤติมิชอบในการจัดซื้อจัดจ้างภาครัฐ ประกอบกับ มาตรการอื่น ๆ เช่น การจัดซื้อจัดจ้างด้วยวิธีการทางอิเล็กทรอนิกส์ ซึ่งจะทำให้เกิดความโปร่งใสในการดำเนินการ จัดซื้อจัดจ้างภาครัฐ อันจะเป็นการสร้างความเชื่อมั่นให้กับสาธารณชนและก่อให้เกิดผลดีกับการจัดซื้อจัดจ้าง ภาครัฐให้เป็นที่ยอมรับโดยทั่วไป จึงจำเป็นต้องตราพระราชบัญญัตินี้

**กฎกระทรวงออกตามความในพระราชบัญญัติการจัดซื้อจัดจ้างและการบริหารพัสดุภาครัฐ พ.ศ. 2560 (2560) กรุงเทพฯ : กรมบัญชีกลาง.**

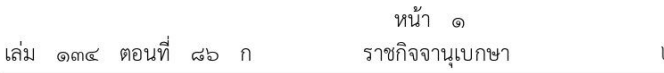

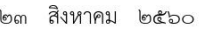

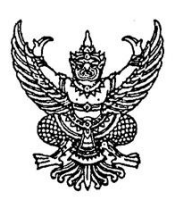

กฎกระทรวง กำหนดให้หน่วยงานอื่นเป็นหน่วยงานของรัฐ ตามพระราชบัญญัติการจัดซื้อจัดจ้างและการบริหารพัสดุภาครัฐ พ.ศ. ๒๕๖๐

อาศัยอำนาจตามความในบทนิยามคำว่า "หน่วยงานของรัฐ" ในมาตรา ๔ และมาตรา ๕ วรรคหนึ่ง แห่งพระราชบัญญัติการจัดซื้อจัดจ้างและการบริหารพัสดุภาครัฐ พ.ศ. ๒๕๖๐ รัฐมนตรีว่าการกระทรวงการคลังออกกฎกระทรวงไว้ ดังต่อไปนี้ ให้ทุนหมุนเวียนที่มีสถานะเป็นนิติบุคคลตามกฎหมายว่าด้วยการบริหารทุนหมุนเวียน

เป็นหน่วยงานของรัฐตามพระราชบัญญัติการจัดซื้อจัดจ้างและการบริหารพัสดุภาครัฐ พ.ศ. ๒๕๖๐

ให้ไว้ ณ วันที่ ๒๓ สิงหาคม พ.ศ. ๒๕๖๐ อภิศักดิ์ ตันติวรวงศ์ รัฐมนตรีว่าการกระทรวงการคลัง

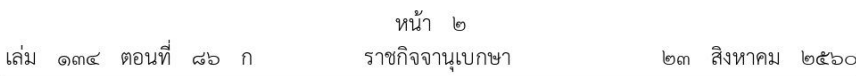

<u>หมายเหตุ</u> :- เหตุผลในการประกาศใช้กฎกระทรวงฉบับนี้ คือ เนื่องจากพระราชบัญญัติการจัดซื้อจัดจ้าง และการบริหารพัสดุภาครัฐ พ.ศ. ๒๕๖๐ ได้กำหนดเกณฑ์มาตรฐานกลางเพื่อให้หน่วยงานของรัฐนำไปใช้ เป็นหลักปฏิบัติเพื่อให้การดำเนินการจัดซื้อจัดจ้างและการบริหารพัสดุภาครัฐมีกรอบการปฏิบัติงานที่เป็น มาตรฐานเดียวกัน โดยการกำหนดให้หน่วยงานอื่นที่มิใช่ราชการส่วนกลาง ราชการส่วนภูมิภาค ราชการส่วนท้องถิ่น รัฐวิสาหกิจตามกฎหมายว่าด้วยวิธีการงบประมาณ องค์การมหาชน องค์กรอิสระ องค์กรตามรัฐธรรมนูญ หน่วยธุรการของศาล มหาวิทยาลัยในกำกับของรัฐ หน่วยงานสังกัดรัฐสภาหรือในกำกับของรัฐสภา และหน่วยงานอิสระของรัฐ เป็นหน่วยงานของรัฐตามพระราชบัญญัติดังกล่าว ให้เป็นไปตามที่กำหนดใน ึกฎกระทรวง สมควรกำหนดให้หน่วยงานอื่นบางแห่งเป็นหน่วยงานของรัฐเพิ่มเติม จึงจำเป็นต้องออก กฎกระทรวงนี้

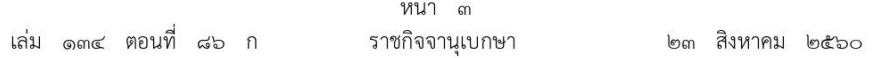

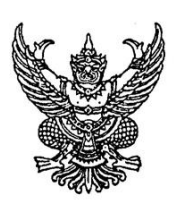

# กฎกระทรวง กำหนดหลักเกณฑ์เกี่ยวกับผู้ที่มีสิทธิขอขึ้นทะเบียนผู้ประกอบการ

พ.ศ. ๒๕๖๐

อาศัยอำนาจตามความในมาตรา ๕ วรรคหนึ่ง และมาตรา ๕๓ วรรคสาม แห่ง พระราชบัญญัติการจัดซื้อจัดจ้างและการบริหารพัสดุภาครัฐ พ.ศ. ๒๕๖๐ รัฐมนตรีว่าการ กระทรวงการคลังออกกฎกระทรวงไว้ ดังต่อไปนี้

ข้อ ๑ ในกฎกระทรวงนี้

"ผู้ประกอบการ" หมายความว่า ผู้ประกอบการงานก่อสร้างตามมาตรา ๕๑ หรือผู้ประกอบการพัสดุอื่นตามมาตรา ๕๒

ข้อ ๒ ให้ผู้ประกอบการที่ประสงค์จะเข้าร่วมเป็นผู้ยื่นข้อเสนอต่อหน่วยงานของรัฐ ยื่นคำร้องขอ ขึ้นทะเบียนผู้ประกอบการกับกรมบัญชีกลางตามหลักเกณฑ์ วิธีการ และเงื่อนไขที่คณะกรรมการราคากลาง ประกาศกำหนดตามมาตรา ๕๑ วรรคสาม หรือมาตรา ๕๒ วรรคสอง แล้วแต่กรณี

#### หมวด ๑ คุณสมบัติและลักษณะต้องห้ามของผู้ประกอบการที่มีสิทธิขอขึ้นทะเบียน

<sub>ิ</sub>๓ ผู้ที่มีสิทธิขอขึ้นทะเบียนผู้ประกอบการ ต้องมีคุณสมบัติและไม่มีลักษณะต้องห้าม ข้อ ดังต่อไปนี้

- ิ จดทะเบียนจัดตั้งเป็นนิติบุคคลในประเทศไทย และมีสำนักงานตั้งอยู่ในประเทศไทย (ඉ)
- $(\mathbb{B})$ มีวัตถุประสงค์เพื่อประกอบธุรกิจเกี่ยวกับ
	- (ก) งานก่อสร้าง ในกรณีที่ขอขึ้นทะเบียนผู้ประกอบการงานก่อสร้างตามมาตรา ๕๑

หรือ

(ข) พัสดุอื่น ในกรณีที่ขอขึ้นทะเบียนผู้ประกอบการพัสดุอื่นตามมาตรา ๕๒

้มีกรรมการและกรรมการผู้มีอำนาจลงนามผูกพันเป็นผู้มีสัญชาติไทยมากกว่ากึ่งหนึ่ง  $(m)$ 

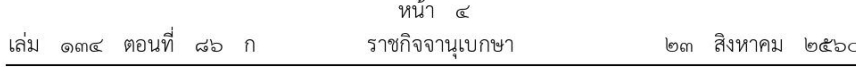

(๔) กรณีผู้ถือหุ้นเป็นคนต่างด้าว ต้องไม่เป็นคนต่างด้าวที่ถูกห้ามมิให้ประกอบธุรกิจ ตามกฎหมายว่าด้วยการประกอบธุรกิจของคนต่างด้าว

(๕) ไม่เป็นบุคคลล้มละลาย

(๖) ไม่อยู่ระหว่างเลิกกิจการ

(๗) ไม่เป็นบุคคลซึ่งอยู่ระหว่างถูกระงับการยื่นข้อเสนอหรือทำสัญญากับหน่วยงานของรัฐ ตามมาตรา ๑๐๖ วรรคสาม

(๘) ไม่เป็นบุคคลซึ่งถูกแจ้งเวียนชื่อให้เป็นผู้ทิ้งงานของหน่วยงานของรัฐตามมาตรา ๑๐๙

(๙) มีคุณสมบัติที่เป็นเกณฑ์ความต้องการขั้นต่ำ เช่น ฐานะการเงิน ผลงานหรือ ี่ ประสบการณ์ที่ผ่านมา บุคลากร หรือเครื่องมือเครื่องจักร ทั้งนี้ ตามหลักเกณฑ์ที่คณะกรรมการ ราคากลางประกาศกำหนดในแต่ละสาขางานก่อสร้างหรือในแต่ละพัสดอื่น

(๑๐) คุณสมบัติหรือลักษณะต้องห้ามอื่นตามที่คณะกรรมการนโยบายประกาศกำหนด ตามมาตรา ๖๔ วรรคหนึ่ง (๖)

ข้อ ๔ กรณีผู้ประกอบการที่ไม่มีคุณสมบัติตามข้อ ๓ (๑) หรือ (๓) หากหน่วยงานของรัฐ ที่มีอำนาจหน้าที่ตามกฎหมายได้อนุญาตหรือให้ความเห็นชอบให้ผู้ประกอบการรายนั้นสามารถประกอบ อาชีพหรือประกอบกิจการในประเทศไทย และกรณีของผู้ประกอบการที่ต้องมีใบอนุญาตประกอบ วิชาชีพได้ดำเนินการตามหลักเกณฑ์และเงื่อนไขที่กฎหมายว่าด้วยวิชาชีพนั้นกำหนดไว้แล้ว ให้กรมบัญชีกลางขึ้นทะเบียนเป็นผู้ประกอบการตามกฎกระทรวงนี้ได้

#### หมวด ๒

#### การตรวจสอบคุณสมบัติและลักษณะต้องห้าม และการตรวจติดตาม

ข้อ ๕ เมื่อกรมบัญชีกลางได้รับคำขอขึ้นทะเบียนผู้ประกอบการแล้ว ให้กรมบัญชีกลาง ตรวจสอบคุณสมบัติและลักษณะต้องห้ามตามข้อ ๓ รวมทั้งตรวจสอบคำขอและรายการเอกสาร หรือหลักฐานที่ยื่นพร้อมคำขอให้ถูกต้องครบถ้วนโดยไม่ชักช้า หากเห็นว่าคำขอไม่ถูกต้องหรือยังขาด เอกสารหรือหลักฐานใด ให้แจ้งให้ผู้ยื่นคำขอทราบทันที ถ้าเป็นกรณีที่สามารถแก้ไขหรือเพิ่มเติมได้ ในขณะนั้น ให้แจ้งผู้ยื่นคำขอดำเนินการแก้ไขหรือยื่นเอกสารหรือหลักฐานเพิ่มเติมให้ครบถ้วน ถ้าเป็นกรณี ที่ไม่อาจดำเนินการได้ในขณะนั้น ให้บันทึกความบกพร่องและรายการเอกสารหรือหลักฐานที่จะต้อง ยื่นเพิ่มเติมไว้ในบันทึกดังกล่าวด้วย และให้เจ้าหน้าที่ผู้ตรวจสอบและผู้ยื่นคำขอลงนามไว้ในบันทึกนั้น และให้มอบสำเนาบันทึกนั้นให้ผู้ยื่นคำขอไว้เป็นหลักฐาน ทั้งนี้ ในบันทึกให้กำหนดระยะเวลาดำเนินการแก้ไข หรือยื่นเอกสารหรือหลักฐานเพิ่มเติมไว้ด้วย

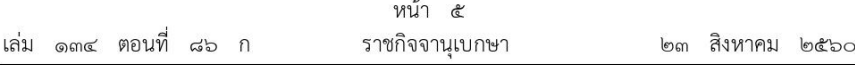

ในกรณีที่ผู้ยื่นคำขอได้จัดทำคำขอถูกต้องและแนบเอกสารหรือหลักฐานครบถ้วนตามข้อ ๓ แล้ว หรือได้แก้ไขหรือยื่นเอกสารหรือหลักฐานเพิ่มเติมครบถ้วนภายในระยะเวลาตามที่ปรากฏในบันทึก ตามวรรคหนึ่งแล้ว ให้เจ้าหน้าที่ดำเนินการขึ้นทะเบียนผู้ประกอบการตามคำขอต่อไป แต่ในกรณีที่ ผู้ยื่นคำขอไม่แก้ไขเพิ่มเติมคำขอหรือไม่ยื่นเอกสารหรือหลักฐานเพิ่มเติมภายในระยะเวลา ให้เจ้าหน้าที่ คืนคำขอพร้อมทั้งแจ้งเป็นหนังสือถึงเหตุผลที่คืนคำขอให้ทราบด้วย

ในกรณีที่กรมบัญชีกลางเปิดให้มีการยื่นคำขอขึ้นทะเบียนด้วยวิธีการทางอิเล็กทรอนิกส์ใน ระบบเครือข่ายสารสนเทศของกรมบัญชีกลาง ให้การตรวจสอบคุณสมบัติและลักษณะต้องห้ามตามข้อ ๓ เป็นไปตามหลักเกณฑ์ที่กรมบัญชีกลางประกาศกำหนด

ข้อ ๖ ให้กรมบัญชีกลางมีหน้าที่ตรวจติดตามผู้ประกอบการที่ขึ้นทะเบียนแล้วว่า ยังเป็น ผู้มีคุณสมบัติและไม่มีลักษณะต้องห้ามตามข้อ ๓ หรือไม่ โดยให้มีการตรวจติดตามทุกสองปี

หากกรมบัญชีกลางตรวจติดตามพบว่าผู้ประกอบการรายใดไม่มีคุณสมบัติหรือมีลักษณะต้องห้าม ตามข้อ ๓ ให้กรมบัญชีกลางดำเนินการเพิกถอนรายชื่อผู้ประกอบการรายนั้นออกจากทะเบียน ผู้ประกอบการต่อไป

เพื่อประโยชน์ในการตรวจติดตาม ให้ผู้ประกอบการที่มีการเปลี่ยนแปลงข้อมูลอื่นใดที่มี ผลกระทบต่อคุณสมบัติหรือลักษณะต้องห้ามตามข้อ ๓ แจ้งข้อมูลดังกล่าวให้กรมบัญชีกลางทราบ ิภายในสามสิบวันนับแต่วันที่มีการเปลี่ยนแปลง ในกรณีที่การเปลี่ยนแปลงข้อมูลดังกล่าวสามารถแก้ไขได้ ให้ผู้ประกอบการดำเนินการแก้ไขให้แล้วเสร็จและแจ้งให้กรมบัญชีกลางทราบภายในเก้าสิบวันนับแต่วันที่ แจ้งให้กรมบัญชีกลางทราบ หากไม่แจ้งหรือไม่ดำเนินการภายในกำหนดเวลาดังกล่าว กรมบัญชีกลาง จะดำเนินการเพิกถอนรายชื่อผู้ประกอบการรายนั้นออกจากทะเบียนต่อไป

# หมวด ๓ <sub>ิ</sub> การกำหนดประเภทชั้นและการเลื่อนชั้นผู้ประกอบการ

ข้อ ๗ การกำหนดประเภทชั้นและการเลื่อนชั้นผู้ประกอบการ ให้เป็นไปตามหลักเกณฑ์ วิธีการ และเงื่อนไขที่คณะกรรมการราคากลางประกาศกำหนดตามมาตรา ๕๑ วรรคสาม หรือมาตรา ๕๒ วรรคสอง แล้วแต่กรณี

#### หมวด ๙ การเพิกถอนรายชื่อออกจากทะเบียน

ข้อ ๘ การเพิกถอนรายชื่อออกจากทะเบียนผู้ประกอบการ ให้เป็นไปตามหลักเกณฑ์ และเงื่อนไข ดังต่อไปนี้

(๑) ขาดคุณสมบัติหรือมีลักษณะต้องห้ามตามข้อ ๓

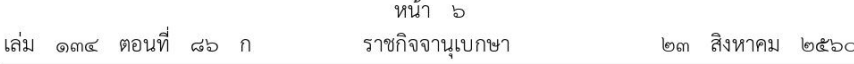

(๒) ยื่นเอกสารหรือหลักฐานเพื่อขอขึ้นทะเบียนหรือการเลื่อนชั้นผู้ประกอบการอันเป็นเท็จ หรือกระทำการทุจริตอื่นใดเพื่อให้มีสิทธิได้รับการขึ้นทะเบียนหรือการเลื่อนชั้นผู้ประกอบการ

ข้อ « ผู้ที่ถูกเพิกถอนรายชื่อออกจากทะเบียนผู้ประกอบการตามข้อ ๘ (๑) สามารถยื่นขอ ขึ้นทะเบียนผู้ประกอบการใหม่ได้ เมื่อพ้นระยะเวลาสองปีนับแต่วันที่กรมบัญชีกลางเพิกถอนรายชื่อ ออกจากทะเบียนผู้ประกอบการ เว้นแต่กรณีเป็นผู้มีลักษณะต้องห้ามตามข้อ ๓ (๗) หรือ (๘) ให้ยื่นขอ ขึ้นทะเบียนผู้ประกอบการใหม่ได้เมื่อพ้นจากการเป็นบุคคลตามข้อ ๓ (๗) หรือ (๘) แล้วแต่กรณี

## หมวด ๕ อัตราค่าธรรมเนียมการขอขึ้นทะเบียนและหลักฐานการขึ้นทะเบียน

ข้อ ๑๐ อัตราค่าธรรมเนียมการขอขึ้นทะเบียนผู้ประกอบการ ให้เป็นไปตามบัญชี อัตราค่าธรรมเนียมท้ายกฎกระทรวงนี้

้อัตราค่าธรรมเนียมตามวรรคหนึ่ง ให้กรมบัญชีกลางพิจารณาทบทวนทุกห้าปี

เงินค่าธรรมเนียมที่ได้รับตามวรรคหนึ่ง ให้กรมบัญชีกลางนำไปใช้จ่ายได้เพื่อประโยชน์ ในการดำเนินงานของกรมบัญชีกลางตามระเบียบที่ได้รับความตกลงจากกระทรวงการคลังตามกฎหมาย ว่าด้วยเงินคงคลัง

ข้อ ๑๑ เมื่อกรมบัญชีกลางเรียกเก็บค่าธรรมเนียมตามข้อ ๑๐ แล้ว ให้กรมบัญชีกลาง ้ออกหลักฐานการขึ้นทะเบียน ทั้งนี้ ให้เป็นไปตามแบบที่กรมบัญชีกลางกำหนด

# หมวด ๖ การอุทธรณ์

ข้อ ๑๒ ในกรณีที่กรมบัญชีกลางไม่รับขึ้นทะเบียน ปรับลดระดับชั้นของผู้ประกอบการ หรือเพิกถอนรายชื่อออกจากทะเบียน หากผู้ประกอบการไม่เห็นด้วยกับคำวินิจฉัยดังกล่าว มีสิทธิอุทธรณ์ ต่อกรมบัญชีกลางภายในสิบห้าวันนับแต่วันที่ได้รับแจ้งเป็นหนังสือจากกรมบัญชีกลาง

คำอุทธรณ์ต้องทำเป็นหนังสือลงลายมือชื่อผู้อุทธรณ์ โดยต้องระบุข้อเท็จจริงและเหตุผลอันเป็น เหตุแห่งการอุทธรณ์ให้ชัดเจน พร้อมแนบเอกสารหลักฐานที่เกี่ยวข้องไปด้วย

ข้อ ๑๓ เมื่อกรมบัญชีกลางได้รับคำอุทธรณ์ตามข้อ ๑๒ ให้พิจารณาโดยไม่ชักช้า หากเห็นด้วย กับคำอุทธรณ์ให้แจ้งผู้อุทธรณ์ทราบภายในสามสิบวันนับแต่วันที่ได้รับอุทธรณ์

ในกรณีที่กรมบัญชีกลางไม่เห็นด้วยกับคำอุทธรณ์ ให้รายงานความเห็นพร้อมเหตุผลไปยัง ีปลัดกระทรวงการคลังภายในกำหนดเวลาตามวรรคหนึ่ง ให้ปลัดกระทรวงการคลังพิจารณาคำอุทธรณ์ ภายในสามสิบวันนับแต่วันที่ได้รับรายงาน ถ้ามีเหตุจำเป็นไม่อาจพิจารณาให้แล้วเสร็จได้ทันภายใน

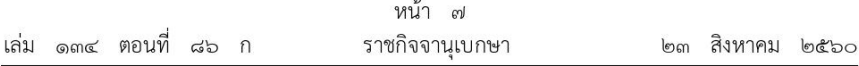

กำหนดเวลาดังกล่าว ให้มีหนังสือแจ้งผู้อุทธรณ์ทราบก่อนครบกำหนดเวลาดังกล่าว ในการนี้ ให้ขยาย ระยะเวลาพิจารณาอุทธรณ์ออกไปได้ไม่เกินสามสิบวันนับแต่วันครบกำหนดระยะเวลาดังกล่าว ข้อ ๑๔ ในการพิจารณาอุทธรณ์ตามข้อ ๑๓ กรมบัญชีกลางหรือปลัดกระทรวงการคลัง อาจขอให้คณะกรรมการราคากลางเสนอความเห็นเพื่อประกอบการพิจารณาอุทธรณ์ก็ได้

> ให้ไว้ ณ วันที่ ๒๓ สิงหาคม พ.ศ. ๒๕๖๐ อภิศักดิ์ ตันติวรวงศ์ รัฐมนตรีว่าการกระทรวงการคลัง

## บัญชีอัตราค่าธรรมเนียม

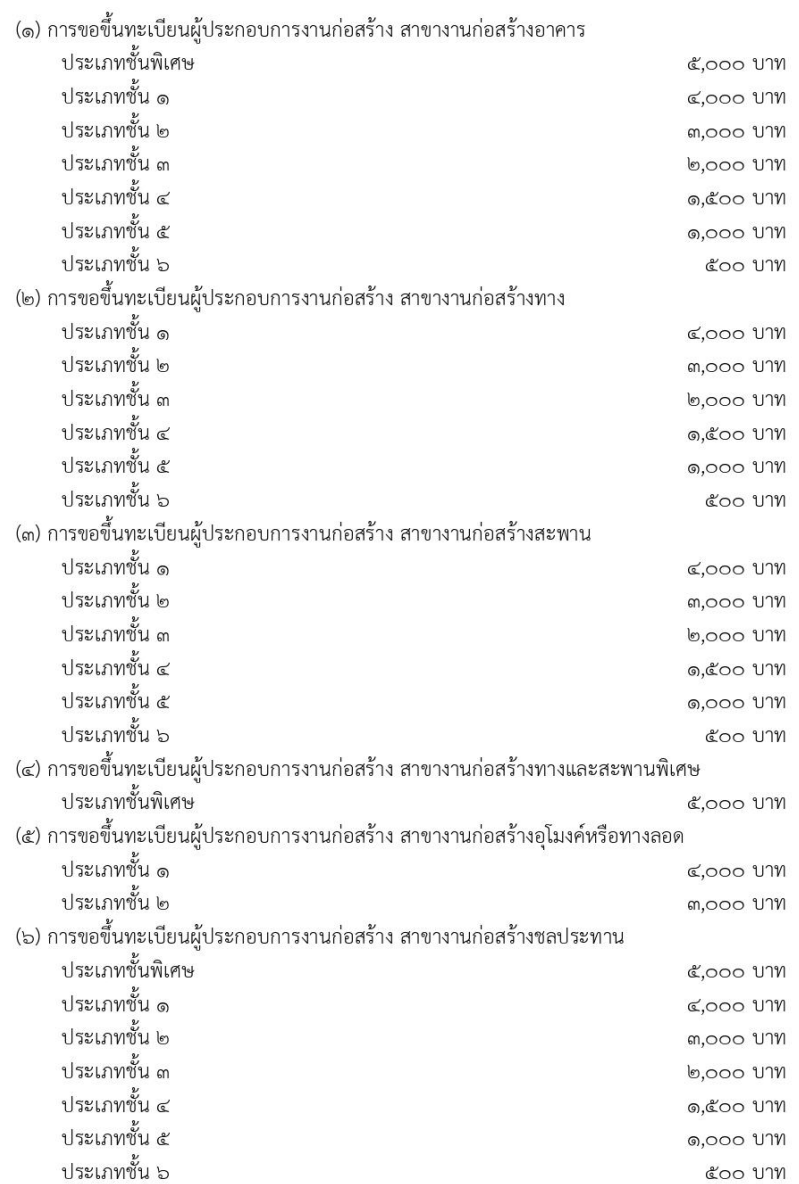

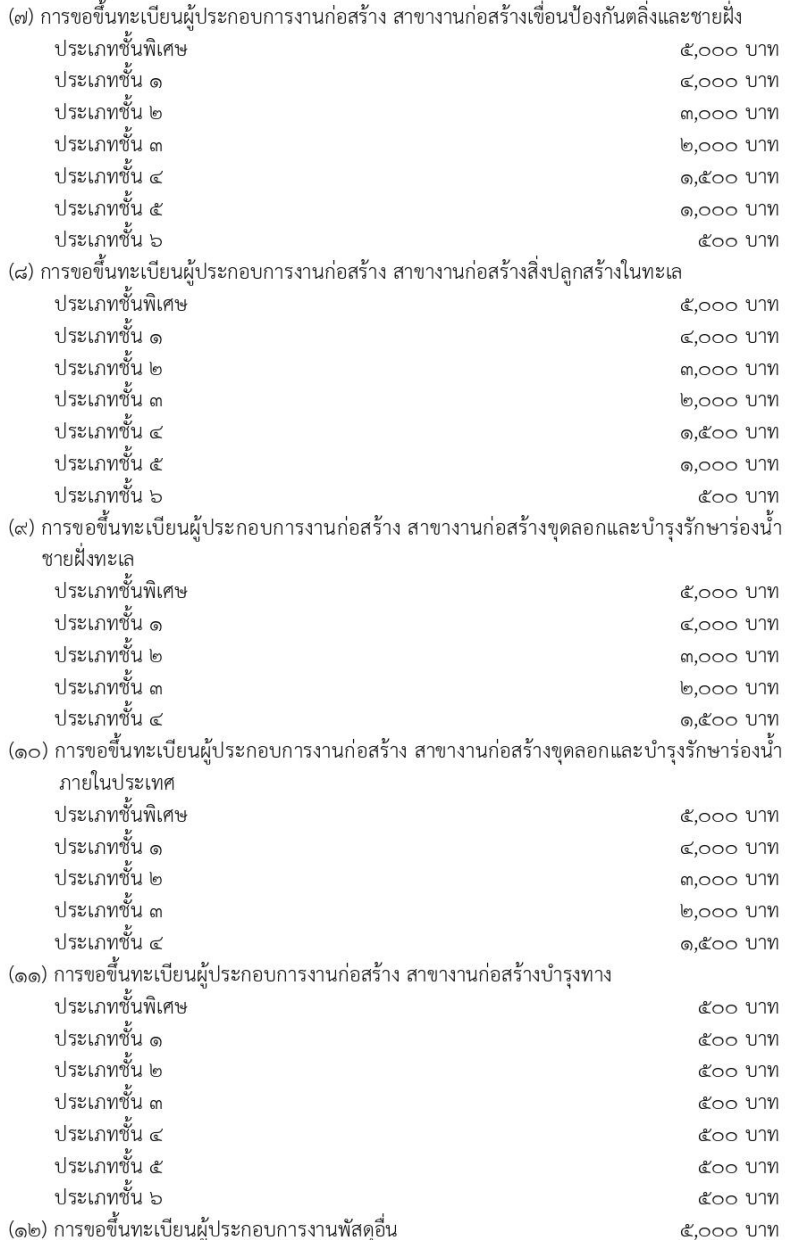

 $\mathbb{I}^2$ 

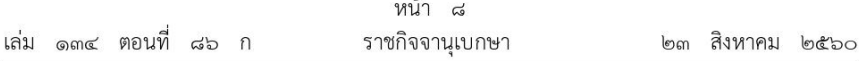

<u>หมายเหตุ</u> :- เหตุผลในการประกาศใช้กฎกระทรวงฉบับนี้ คือ โดยที่พระราชบัญญัติการจัดซื้อจัดจ้าง และการบริหารพัสดุภาครัฐ พ.ศ. ๒๕๖๐ บัญญัติให้คณะกรรมการราคากลางมีอำนาจประกาศกำหนดให้ งานก่อสร้างในสาขาใด เป็นงานก่อสร้างที่ผู้ประกอบการงานก่อสร้างในสาขานั้นจะเข้าร่วมเป็นผู้ยื่นข้อเสนอต่อ หน่วยงานของรัฐได้ ผู้ประกอบการงานก่อสร้างในสาขานั้นต้องเป็นผู้ที่ได้ขึ้นทะเบียนไว้กับกรมบัญชีกลาง รวมทั้งอาจประกาศกำหนดให้ผู้ประกอบการพัสดุอื่นนอกจากผู้ประกอบการงานก่อสร้าง เป็นผู้ประกอบการ ที่จะเข้าร่วมเป็นผู้ยื่นข้อเสนอต่อหน่วยงานของรัฐได้ ผู้ประกอบการนั้นต้องเป็นผู้ที่ได้ขึ้นทะเบียนไว้กับ กรมบัญชีกลางก็ได้ โดยการกำหนดคุณสมบัติและลักษณะต้องห้ามของผู้ประกอบการที่มีสิทธิขอขึ้นทะเบียน การตรวจสอบคุณสมบัติและลักษณะต้องห้ามหรือการตรวจติดตาม การเพิกถอนรายชื่อออกจากทะเบียน และอัตราค่าธรรมเนียมการขอขึ้นทะเบียน รวมทั้งหลักเกณฑ์และวิธีการอุทธรณ์และการพิจารณาอุทธรณ์ ในกรณีที่กรมบัญชีกลางไม่ขึ้นทะเบียนให้ผู้ประกอบการ ให้เป็นไปตามที่กำหนดในกฎกระทรวง จึงจำเป็นต้องออก กฎกระทรวงนี้

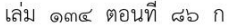

หน้า ๙ ราชกิจจานุเบกษา

๒๓ สิงหาคม ๒๕๖๐

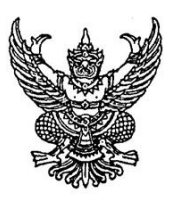

## กฎกระทรวง กำหนดพัสดุที่รัฐต้องการส่งเสริมหรือสนับสนุน และกำหนดวิธีการจัดซื้อจัดจ้างพัสดุโดยวิธีคัดเลือกและวิธีเฉพาะเจาะจง พ.ศ. ๒๕๖๐

อาศัยอำนาจตามความในมาตรา ๕ วรรคหนึ่ง มาตรา ๕๖ วรรคหนึ่ง (๑) (ซ) (๒) (ซ) และวรรคสอง มาตรา ๖๕ วรรคสอง มาตรา ๗๐ วรรคหนึ่ง (๓) (ซ) และมาตรา ๗๕ วรรคสอง แห่งพระราชบัญญัติการจัดซื้อจัดจ้างและการบริหารพัสดุภาครัฐ พ.ศ. ๒๕๖๐ รัฐมนตรีว่าการ กระทรวงการคลังออกกฎกระทรวงไว้ ดังต่อไปนี้

## หมวด ๑ พัสดุส่งเสริมและพัฒนาด้านการเกษตร

ข้อ ๑ ในหมวดนี้

"พัสดุส่งเสริมและพัฒนาด้านการเกษตร" หมายความว่า ผลิตผลหรือผลิตภัณฑ์อันเกิดจาก การเกษตรกรรม การประมง การปศุสัตว์ หรือการป่าไม้ และผลพลอยได้ของผลิตผลหรือผลิตภัณฑ์ ดังกล่าวและวัสดุหรือครุภัณฑ์การเกษตร

ข้อ ๒ ให้พัสดุส่งเสริมและพัฒนาด้านการเกษตรดังต่อไปนี้ เป็นพัสดุที่รัฐต้องการส่งเสริม หรือสนับสนน

(๑) นมโรงเรียน ขององค์การส่งเสริมกิจการโคนมแห่งประเทศไทย

(๒) นม ยู เอช ที จิตรลดา และผลิตภัณฑ์อื่น ๆ ที่ผลิตจากโครงการส่วนพระองค์สวนจิตรลดา (๓) ผลิตภัณฑ์และอาหารสำเร็จรูปต่าง ๆ ซึ่งผลิตจากโรงงานหลวงอาหารสำเร็จรูปโดยผ่านสหกรณ์

ของโครงการหลวงภาคเหนือ (๔) ข้าวสารและสินค้าประเภทเครื่องอุปโภคบริโภคขององค์การคลังสินค้า องค์การตลาด

เพื่อเกษตรกร องค์การตลาด ชุมนุมสหกรณ์การเกษตรแห่งประเทศไทย จำกัด หรือสถาบันเกษตรกร (๕) เมล็ดพันธุ์พืชและปัจจัยการผลิตของกรมวิชาการเกษตร

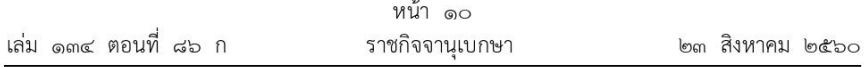

เมล็ดพันธุ์ข้าวของกรมการข้าว  $(5)$ 

(๗) ผลิตภัณฑ์หรืองานจ้างบริการประเภทพืชจากเนื้อเยื่อหัตถกรรมและอาหารที่เป็น อตสาหกรรมในครัวเรือนของมลนิธิแม่ฟ้าหลวง

(๘) วัสดุการเกษตรที่เป็นพันธุ์พืช และพันธุ์สัตว์ ขององค์การตลาดเพื่อเกษตรกร ชุมนุม สหกรณ์การเกษตรแห่งประเทศไทย จำกัด ร้านสหกรณ์ที่กระทรวงเกษตรและสหกรณ์รับรอง หรือ กล่มเกษตรกรที่เป็นนิติบคคล

(๙) วัสดุการเกษตรและเครื่องมือเครื่องใช้ในการเกษตร ขององค์การตลาดเพื่อเกษตรกร ชุมนุมสหกรณ์การเกษตรแห่งประเทศไทย จำกัด ร้านสหกรณ์ที่กระทรวงเกษตรและสหกรณ์รับรอง หรือกลุ่มเกษตรกรที่เป็นนิติบุคคล

(๑๐) ผลิตภัณฑ์และงานจ้างบริการอบไม้ ไสไม้ อัดน้ำยาไม้ขององค์การอุตสาหกรรมป่าไม้

ข้อ ๓ วิธีการจัดซื้อจัดจ้างพัสดุส่งเสริมและพัฒนาด้านการเกษตรตามข้อ ๒ ให้ดำเนินการ ดังต่อไปนี้

(๑) ให้หน่วยงานของรัฐที่ได้รับเงินอุดหนุนจากรัฐบาลเพื่อจัดซื้อพัสดุตามข้อ ๒ (๑) จัดซื้อ ด้วยเงินดังกล่าวโดยวิธีเฉพาะเจาะจง จากองค์การส่งเสริมกิจการโคนมแห่งประเทศไทย

(๒) ให้หน่วยงานของรัฐจัดซื้อพัสดุตามข้อ ๒ (๒) โดยวิธีเฉพาะเจาะจงจากโครงการส่วนพระองค์ สวนจิตรลดา หรือหากหน่วยงานของรัฐไม่ประสงค์จะจัดชื้อโดยวิธีเฉพาะเจาะจง หน่วยงานของรัฐจะใช้ วิธีประกาศเชิญชวนทั่วไปหรือวิธีคัดเลือกก็ได้

(๓) ให้ราชการส่วนกลางและราชการส่วนภูมิภาคจัดซื้อพัสดุตามข้อ ๒ (๓) โดยวิธี เฉพาะเจาะจงจากโรงงานหลวงอาหารสำเร็จรูป หรือหากราชการส่วนกลางและราชการส่วนภูมิภาค ไม่ประสงค์จะจัดซื้อโดยวิธีเฉพาะเจาะจง ราชการส่วนกลางและราชการส่วนภูมิภาคจะใช้วิธีประกาศ เชิญชวนทั่วไปหรือวิธีคัดเลือกก็ได้

(๔) ให้หน่วยงานของรัฐจัดซื้อพัสดุตามข้อ ๒ (๔) จากองค์การคลังสินค้า องค์การตลาด เพื่อเกษตรกร องค์การตลาด ชุมนุมสหกรณ์การเกษตรแห่งประเทศไทย จำกัด หรือสถาบันเกษตรกร ที่อยู่ในพื้นที่ที่ใกล้ที่สุด โดยวิธีคัดเลือกและให้แจ้งองค์การ ชุมนุม หรือสถาบันเกษตรกรดังกล่าว เข้าเสนอราคาด้วย

(๕) ให้หน่วยงานของรัฐจัดซื้อหรือจัดจ้างพัสดุตามข้อ ๒ (๕) (๖) (๗) หรือ (๑๐) โดยวิธี เฉพาะเจาะจง หรือหากหน่วยงานของรัฐไม่ประสงค์จะจัดซื้อโดยวิธีเฉพาะเจาะจง หน่วยงานของรัฐ จะใช้วิธีประกาศเชิญชวนทั่วไปหรือวิธีคัดเลือกก็ได้

(๖) ให้หน่วยงานของรัฐจัดซื้อพัสดุตามข้อ ๒ (๘) และ (๙) ซึ่งมีราคาต่อหน่วยไม่เกิน ๕๐,๐๐๐ บาท โดยวิธีคัดเลือกและให้แจ้งองค์การตลาดเพื่อเกษตรกร ชุมนุมสหกรณ์การเกษตร แห่งประเทศไทย จำกัด ร้านสหกรณ์ที่กระทรวงเกษตรและสหกรณ์รับรองหรือกลุ่มเกษตรกรที่เป็นนิติบุคคล และเป็นผู้ผลิตเองเข้าเสนอราคาด้วย

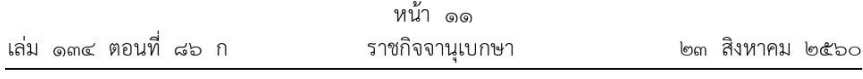

# หมวด ๒ พัสดุส่งเสริมวิสาหกิจขนาดกลางและขนาดย่อมและผู้ด้อยโอกาส

#### ข้อ ๔ ในหมวดนี้

"พัสดุส่งเสริมวิสาหกิจขนาดกลางและขนาดย่อมและผู้ด้อยโอกาส" หมายความว่า การผลิตสินค้า การให้บริการ การค้าส่ง การค้าปลีก กิจการของชุมชนเกี่ยวกับการผลิตสินค้า การให้บริการ หรือการอื่น ๆ จากวิสาหกิจชุมชน กลุ่มสตรี กลุ่มแม่บ้าน หรือกลุ่มอาชีพต่าง ๆ ในหมู่บ้านและตำบล กลุ่มสหกรณ์ ร้านค้าสหกรณ์ ร้านค้า หรือกลุ่มอาชีพที่อยู่ในการกำกับดูแลควบคุมของหน่วยงานของรัฐ หรือ หน่วยงานของรัฐรับรอง มูลนิธิ องค์การสงเคราะห์ต่าง ๆ หรือกลุ่มอาชีพอื่น ๆ ที่มีลักษณะ เช่นเดียวกัน

ข้อ ึ ให้พัสดุส่งเสริมวิสาหกิจขนาดกลางและขนาดย่อมและผู้ด้อยโอกาสดังต่อไปนี้ เป็นพัสดที่รัฐต้องการส่งเสริมหรือสนับสนน

(๑) ผลิตภัณฑ์ของกลุ่มสตรี หรือกลุ่มอาชีพต่าง ๆ ในหมู่บ้านและตำบลที่มีลักษณะ ดังต่อไปนี้

(ก) เป็นบุคคลที่อยู่ในชุมชนพื้นที่นั้น ๆ รวมตัวกันเป็นกลุ่มตั้งแต่ ๕ คนขึ้นไป ี ประกอบอาชีพเพื่อเสริมสร้างรายได้และคุณภาพชีวิตในพื้นที่หมู่บ้านและตำบลนั้น

(ข) มีการบริหารจัดการกลุ่มและมีการทำกิจกรรมของกลุ่มอย่างต่อเนื่อง รวมทั้ง มีทรัพย์สินหรือเงินทุนของกลุ่มเพื่อดำเนินกิจการร่วมกัน

(ค) สมาชิกของกลุ่มต้องมีความรู้ ความสามารถ และมีความพร้อมที่จะพัฒนา ์ศักยภาพในการผลิตงานที่รับมาทำและงานที่รับมาทำนั้นต้องดำเนินการโดยสมาชิกในกลุ่ม และ

(ง) มีการรับรองการดำเนินงานของกลุ่มหรือจดทะเบียนกลุ่มโดยหน่วยงานของรัฐ ที่ส่งเสริมการรวมกลุ่มเพื่อประกอบอาชีพ

(๒) วัสดุสำนักงานของร้านสหกรณ์ที่กระทรวงเกษตรและสหกรณ์รับรอง

่ ผลิตภัณฑ์ต่าง ๆ ที่องค์การสงเคราะห์ทหารผ่านศึกสามารถผลิตขึ้นเอง หรืองานจ้าง  $(m)$ ให้บริการรักษาความปลอดภัยขององค์การสงเคราะห์ทหารผ่านศึก

่ สินค้าที่ผลิตขึ้นเองขององค์การและมูลนิธิสงเคราะห์คนพิการ ได้แก่ สถานสงเคราะห์  $(\alpha)$ คนพิการและทุพพลภาพ โรงพยาบาลศรีธัญญา โรงงานอุตสาหกรรมบำบัด สถานพยาบาลพระประแดง โรงเรียนสอนคนตาบอด ศูนย์ฝึกอาชีพคนตาบอด มูลนิธิอนุเคราะห์คนหูหนวก โรงเรียนสอนคนหูหนวก หรือโรงเรียนศรีสังวาลย์ (มูลนิธิอนุเคราะห์คนพิการ)

(๕) ผลิตภัณฑ์จากทัณฑสถานและงานก่อสร้างของเรือนจำ ทัณฑสถาน สถานอบรมและฝึกอาชีพ ลาดยาว หรือร้านค้าของกรมราชทัณฑ์

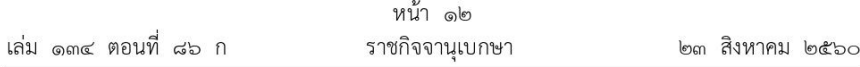

ี ข้อ ๖ วิธีการจัดซื้อจัดจ้างพัสดุส่งเสริมวิสาหกิจขนาดกลางและขนาดย่อมและผู้ด้อยโอกาส ตามข้อ ๕ ให้ดำเนินการ ดังต่อไปนี้

(๑) ให้หน่วยงานของรัฐจัดซื้อหรือจัดจ้างพัสดุตามข้อ ๕ (๑) (๒) หรือ (๔) โดยวิธี เฉพาะเจาะจงจากกลุ่มสตรี หรือกลุ่มอาชีพต่าง ๆ ในหมู่บ้านและตำบล หรือหากหน่วยงานของรัฐ ไม่ประสงค์จะจัดซื้อหรือจัดจ้างโดยวิธีเฉพาะเจาะจง หน่วยงานของรัฐจะใช้วิธีประกาศเชิญชวนทั่วไป หรือวิธีคัดเลือกก็ได้

ให้หน่วยงานของรัฐจัดซื้อหรือจัดจ้างพัสดุตามข้อ ๕ (๓) ดังต่อไปนี้  $(\mathsf{I}\mathsf{D})$ 

(ก) ให้ราชการส่วนกลาง ราชการส่วนภูมิภาค รัฐวิสาหกิจ และหน่วยงานขึ้นตรงต่อ ้กระทรวงกลาโหม จัดซื้อหรือจัดจ้างทำผลิตภัณฑ์ต่าง ๆ โดยวิธีเฉพาะเจาะจงจากองค์การสงเคราะห์ ิทหารผ่านศึก หรือหากราชการส่วนกลาง ราชการส่วนภูมิภาค รัฐวิสาหกิจ และหน่วยงานขึ้นตรงต่อ ิกระทรวงกลาโหมไม่ประสงค์จะจัดซื้อหรือจัดจ้างโดยวิธีเฉพาะเจาะจง ราชการส่วนกลาง ราชการส่วนภูมิภาค รัฐวิสาหกิจ และหน่วยงานขึ้นตรงต่อกระทรวงกลาโหมจะใช้วิธีประกาศเชิญชวนทั่วไปหรือวิธีคัดเลือก ก็ได้

(ข) ให้หน่วยงานของรัฐจัดจ้างบริการรักษาความปลอดภัยโดยวิธีเฉพาะเจาะจงจาก ้องค์การสงเคราะห์ทหารผ่านศึก หรือหากหน่วยงานของรัฐไม่ประสงค์จะจัดจ้างโดยวิธีเฉพาะเจาะจง หน่วยงานของรัฐจะใช้วิธีประกาศเชิญชวนทั่วไปหรือวิธีคัดเลือกก็ได้

(๓) ให้ราชการส่วนกลางและราชการส่วนท้องถิ่น จัดซื้อหรือจัดจ้างพัสดุตามข้อ ๕ (๕) โดยวิธีเฉพาะเจาะจงจากกรมราชทัณฑ์ หรือหากราชการส่วนกลางและราชการส่วนท้องถิ่น ไม่ประสงค์ ้จะจัดซื้อหรือจัดจ้างโดยวิธีเฉพาะเจาะจง ราชการส่วนกลางและราชการส่วนท้องถิ่นจะใช้วิธีประกาศ เชิญชวนทั่วไปหรือวิธีคัดเลือกก็ได้

#### หมวด ๓ พัสดส่งเสริมการเรียนการสอน

ข้อ ๗ ในหมวดนี้

"พัสดุส่งเสริมการเรียนการสอน" หมายความว่า ผลผลิต ชิ้นงาน หรือบริการที่ผลิตหรือ ่ จัดทำขึ้นในขอบเขตของการเรียนการสอนและโดยบุคลากรของสถานศึกษา หรือหน่วยงานหรือองค์กร ในกำกับของหน่วยงานของรัฐที่ผลิตขึ้นตามภารกิจของหน่วยงานของรัฐ

ี่ ๘ ให้พัสดุส่งเสริมการเรียนการสอนดังต่อไปนี้ เป็นพัสดุที่รัฐต้องการส่งเสริมหรือ ข้อ สนับสนุน

(๑) ผลิตภัณฑ์หรืองานจ้างของมหาวิทยาลัยเทคโนโลยีพระจอมเกล้าธนบุรี มหาวิทยาลัย เทคโนโลยีพระจอมเกล้าพระนครเหนือ หรือสถาบันเทคโนโลยีพระจอมเกล้าเจ้าคุณทหารลาดกระบัง ที่มหาวิทยาลัยหรือสถาบันทำหรือผลิตขึ้น

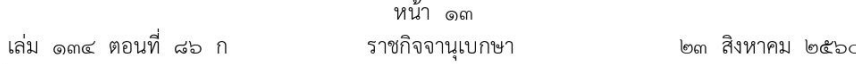

(๒) งานจ้างต่อเรือไม้ของวิทยาลัยเทคโนโลยีและอุตสาหกรรมการต่อเรือพระนครศรีอยุธยา หรืองานจ้างเหมาต่อเรือ ช่อมแซม หรือดัดแปลงเรือไม้ หรือเรือไฟเบอร์กลาสชนิดต่าง ๆ จากสถานศึกษาประเภทวิทยาลัยเทคโนโลยีและอตสาหกรรมการต่อเรือ ในสังกัดสำนักงาน ้คณะกรรมการการอาชีวศึกษา กระทรวงศึกษาธิการ ที่มีหลักสูตรการเรียนการสอนในเรื่องดังกล่าว

(๓) งานจ้างทำครุภัณฑ์ และรับจ้างก่อสร้างอาคารสถานที่ของสถานศึกษาในสังกัด กระทรวงศึกษาธิการ

เครื่องมือและอุปกรณ์วิทยาศาสตร์และวัสดุสำนักงานขององค์การค้าของสำนักงาน  $(\mathbb{C})$ คณะกรรมการส่งเสริมสวัสดิการและสวัสดิภาพครูและบุคลากรทางการศึกษา

ผลิตภัณฑ์หรืองานจ้างที่อยู่ในขอบเขตของการเรียนการสอนของสำนักงานคณะกรรมการ  $(\mathfrak{E})$ การอาชีวศึกษา

อาวุธ หรืองานจ้างผลิตอาวุธของศูนย์การอุตสาหกรรมป้องกันประเทศและพลังงานทหาร  $(b)$ 

งานจ้างช่อมอากาศยานและวัสดุอุปกรณ์อากาศยาน ของบริษัทอุตสาหกรรมการบิน จำกัด  $(\omega)$ 

ี แบตเตอรี่ หรือบริการเกี่ยวกับแบตเตอรี่ วัตถุพลอยได้จากการผลิต และผลิตภัณฑ์ต่าง ๆ  $(\tilde{\omega})$ เกี่ยวกับแบตเตอรี่ของโรงงานแบตเตอรี่ทหาร กองโรงงานอุตสาหกรรม กรมการอุตสาหกรรมทหาร ศูนย์การอุตสาหกรรมป้องกันประเทศและพลังงานทหาร

(๙) ผลิตภัณฑ์ต่าง ๆ หรืองานจ้างจัดทำเครื่องราชอิสริยาภรณ์ เครื่องหมายตอบแทนผู้ช่วยเหลือ ราชการในกิจการของหน่วยงานของรัฐ และงานผลิตภัณฑ์ของกรมธนารักษ์

(๑๐) งานจ้างพิมพ์ของโรงพิมพ์ของหน่วยงานของรัฐ หรือโรงพิมพ์ที่อยู่ในความควบคุม ของหน่วยงานของรัฐ

ข้อ ๙ วิธีการจัดซื้อจัดจ้างพัสดส่งเสริมการเรียนการสอน ให้ดำเนินการ ดังต่อไปนี้

(๑) ให้ราชการส่วนกลางและราชการส่วนท้องถิ่นจัดซื้อหรือจัดจ้างพัสดุตามข้อ ๘ (๑) โดยวิธีเฉพาะเจาะจงจากมหาวิทยาลัยเทคโนโลยีพระจอมเกล้าธนบุรี มหาวิทยาลัยเทคโนโลยีพระจอมเกล้า พระนครเหนือ หรือสถาบันเทคโนโลยีพระจอมเกล้าเจ้าคุณทหารลาดกระบัง หรือหากราชการส่วนกลาง และราชการส่วนท้องถิ่นไม่ประสงค์จะจัดซื้อหรือจัดจ้างโดยวิธีเฉพาะเจาะจง ราชการส่วนกลาง และราชการส่วนท้องถิ่นจะใช้วิธีประกาศเชิญชวนทั่วไปหรือวิธีคัดเลือกก็ได้

(๒) ให้หน่วยงานของรัฐจัดซื้อหรือจัดจ้างพัสดุตามข้อ ๘ (๒) (๘) หรือ (๙) โดยวิธี เฉพาะเจาะจง หรือหากหน่วยงานของรัฐไม่ประสงค์จะจัดซื้อหรือจัดจ้างโดยวิธีเฉพาะเจาะจง หน่วยงานของรัฐ จะใช้วิธีประกาศเชิญชวนทั่วไปหรือวิธีคัดเลือกก็ได้

(๓) ให้สถานศึกษาในสังกัดกระทรวงศึกษาธิการจัดซื้อหรือจัดจ้างพัสดตามข้อ ๘ (๓) ที่เป็นของ สถานศึกษาของตนเองหรือของส่วนราชการในสังกัดกระทรวงศึกษาธิการภายในวงเงินไม่เกิน ๑,๐๐๐,๐๐๐ บาท หรือหากสถานศึกษาในสังกัดกระทรวงศึกษาธิการไม่ประสงค์จะจัดซื้อหรือจัดจ้าง โดยวิธีเฉพาะเจาะจง หน่วยงานของรัฐจะใช้วิธีประกาศเชิญชวนทั่วไปหรือวิธีคัดเลือกก็ได้

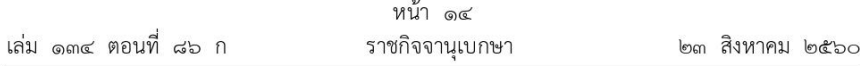

(๔) ให้หน่วยงานของรัฐจัดซื้อพัสดุตามข้อ ๘ (๔) ดังต่อไปนี้

(ก) ให้หน่วยงานของรัฐจัดซื้อเครื่องมือและอุปกรณ์วิทยาศาสตร์ ที่องค์การค้าผลิต ออกจำหน่ายตามแบบที่สถาบันส่งเสริมการสอนวิทยาศาสตร์และเทคโนโลยีกำหนดโดยวิธีเฉพาะเจาะจง หรือหากหน่วยงานของรัฐไม่ประสงค์จะจัดซื้อโดยวิธีเฉพาะเจาะจง หน่วยงานของรัฐจะใช้วิธี ประกาศเชิญชวนทั่วไปหรือวิธีคัดเลือกก็ได้

(ข) ให้หน่วยงานของรัฐในสังกัดกระทรวงศึกษาธิการจัดซื้อวัสดุสำนักงานต่าง ๆ จากองค์การค้าภายในวงเงินไม่เกิน ๑๓๐,๐๐๐ บาท โดยวิธีเฉพาะเจาะจง หรือหากหน่วยงานของรัฐ ในสังกัดกระทรวงศึกษาธิการไม่ประสงค์จะจัดซื้อโดยวิธีเฉพาะเจาะจง หน่วยงานของรัฐในสังกัด กระทรวงศึกษาธิการจะใช้วิธีประกาศเชิญชวนทั่วไปหรือวิธีคัดเลือกก็ได้

(๕) ให้หน่วยงานของรัฐในสังกัดกระทรวงศึกษาธิการจัดซื้อหรือจัดจ้างงานที่อยู่ในขอบเขต ของการเรียนการสอนจากสำนักงานคณะกรรมการการอาชีวศึกษาโดยวิธีเฉพาะเจาะจงหรือหาก หน่วยงานของรัฐในสังกัดกระทรวงศึกษาธิการไม่ประสงค์จะจัดซื้อหรือจัดจ้างโดยวิธีเฉพาะเจาะจง หน่วยงานของรัฐในสังกัดกระทรวงศึกษาธิการจะใช้วิธีประกาศเชิญชวนทั่วไปหรือวิธีคัดเลือกก็ได้

(๖) ให้ราชการส่วนกลางหรือราชการส่วนภูมิภาคจัดซื้อหรือจัดจ้างพัสดุตามข้อ ๘ (๖) โดยวิธีเฉพาะเจาะจง หรือหากราชการส่วนกลางหรือราชการส่วนภูมิภาคไม่ประสงค์จะจัดซื้อหรือจัดจ้าง โดยวิธีเฉพาะเจาะจง หน่วยงานของรัฐจะใช้วิธีประกาศเชิญชวนทั่วไปหรือวิธีคัดเลือกก็ได้

(๗) ให้หน่วยงานของรัฐจัดซื้อหรือจัดจ้างเกี่ยวกับพัสดุอุปกรณ์อากาศยานหรือการซ่อมอากาศยาน และอุปกรณ์จากบริษัทอุตสาหกรรมการบิน จำกัด โดยวิธีเฉพาะเจาะจงหรือหากหน่วยงานของรัฐ ไม่ประสงค์จะจัดซื้อหรือจัดจ้างโดยวิธีเฉพาะเจาะจง หน่วยงานของรัฐจะใช้วิธีประกาศเชิญชวนทั่วไป หรือวิธีคัดเลือกก็ได้ ทั้งนี้ ให้บริษัทอุตสาหกรรมการบิน จำกัด ดำเนินการจ้างซ่อมอีกทอดหนึ่ง ได้เฉพาะงานที่บริษัทอุตสาหกรรมการบิน จำกัด ไม่สามารถดำเนินการได้เองเท่านั้นและให้คำนึงถึง ความสำคัญของการถ่ายทอดเทคโนโลยีโดยการเรียนรู้วิทยาการด้านการซ่อมอากาศยานด้วย

(๘) ให้หน่วยงานของรัฐจัดจ้างพัสดุตามข้อ ๘ (๑๐) ตามเงื่อนไขดังต่อไปนี้

(ก) กรณีหน่วยงานของรัฐมีโรงพิมพ์เป็นของตนเองหรือมีโรงพิมพ์ที่อยู่ในความควบคุม ของหน่วยงานของรัฐ ให้หน่วยงานของรัฐจัดจ้างโดยวิธีเฉพาะเจาะจงจากโรงพิมพ์ของตนเองหรือโรงพิมพ์ ที่อยู่ในความควบคุมของหน่วยงานของรัฐ

(ข) กรณีหน่วยงานของรัฐมีโรงพิมพ์เป็นของตนเองหรือมีโรงพิมพ์ที่อยู่ในความควบคุม ของหน่วยงานของรัฐตาม (ก) แต่ไม่สามารถรับจ้างพิมพ์งานได้ทั้งหมดหรือบางส่วน หรือมีงานเกิน ้ขีดความสามารถ ให้หน่วยงานของรัฐจัดจ้างงานพิมพ์ส่วนที่ไม่สามารถดำเนินการได้โดยวิธีคัดเลือก หรือหาก หน่วยงานของรัฐไม่ประสงค์จะใช้วิธีคัดเลือก จะใช้วิธีประกาศเชิญชวนทั่วไปก็ได้ ทั้งนี้ ให้หน่วยงานของรัฐ มีหนังสือเชิญชวนโรงพิมพ์อื่นของหน่วยงานของรัฐ หรือโรงพิมพ์อื่นที่อยู่ในความควบคุมของหน่วยงาน ของรัฐไม่น้อยกว่าสามแห่งทราบ เพื่อเข้าร่วมเสนอราคา

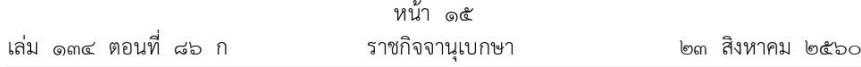

(ค) กรณีหน่วยงานของรัฐมีโรงพิมพ์เป็นของตนเองหรือมีโรงพิมพ์ที่อยู่ในความควบคุม ของหน่วยงานของรัฐตาม (ก) แต่มีงานพิมพ์มากเกินขีดความสามารถที่โรงพิมพ์จะพิมพ์ได้ ให้หน่วยงานของรัฐจัดจ้างงานพิมพ์ส่วนที่เกินขีดความสามารถโดยวิธีคัดเลือก หรือหากหน่วยงานของรัฐ ไม่ประสงค์จะใช้วิธีคัดเลือก จะใช้วิธีประกาศเชิญชวนทั่วไปก็ได้ ทั้งนี้ ให้หน่วยงานของรัฐมีหนังสือเชิญชวน โรงพิมพ์อื่นของหน่วยงานของรัฐ หรือโรงพิมพ์อื่นที่อยู่ในความควบคุมของหน่วยงานของรัฐไม่น้อยกว่า สามแห่งทราบ เพื่อเข้าร่วมเสนอราคา

> หมวด ๙ พัสดุส่งเสริมการวิจัยและการพัฒนาหรือการให้บริการทางการศึกษา

#### ข้อ ๑๐ ในหมวดนี้

"พัสดุส่งเสริมการวิจัยและการพัฒนาหรือการให้บริการทางการศึกษา" หมายความว่า การวิจัยและการพัฒนา และการให้บริการทางการศึกษา และให้หมายความรวมถึงการให้บริการทางวิชาการ

ข้อ ๑๑ ให้พัสดุส่งเสริมการวิจัยและการพัฒนาหรือการให้บริการทางการศึกษาดังต่อไปนี้ เป็นพัสดุที่รัฐต้องการส่งเสริมหรือสนับสนุน

(๑) งานจ้างบริการทางวิชาการและการวิจัยของสำนักงานพัฒนาวิทยาศาสตร์และเทคโนโลยี แห่งชาติ

(๒) งานจ้างบริการวิชาการและการวิจัยของมหาวิทยาลัยของรัฐทุกแห่ง

(๓) งานจ้างบริการวิชาการและการวิจัยของสถาบันวิจัยจุฬาภรณ์

(๔) งานจ้างบริการวิชาการและการวิจัยของสถาบันวิจัยวิทยาศาสตร์และเทคโนโลยี แห่งประเทศไทย

ข้อ ๑๒ ให้หน่วยงานของรัฐจัดจ้างพัสดุตามข้อ ๑๑ (๑) (๓) หรือ (๔) โดยวิธี เฉพาะเจาะจง หรือหากหน่วยงานของรัฐไม่ประสงค์จะจัดจ้างโดยวิธีเฉพาะเจาะจง หน่วยงานของรัฐ จะใช้วิธีประกาศเชิญชวนทั่วไปหรือวิธีคัดเลือกก็ได้

ข้อ ๑๓ ให้หน่วยงานของรัฐจัดจ้างพัสดุตามข้อ ๑๑ (๒) ในขอบเขตสาขาที่จัดให้มี การเรียนการสอนภายในมหาวิทยาลัยนั้น ๆ และดำเนินการโดยบุคลากรของมหาวิทยาลัยเพื่อประโยชน์ใน การส่งเสริมทางด้านวิชาการและการวิจัยอย่างแท้จริงโดยวิธีเฉพาะเจาะจง หรือหากหน่วยงานของรัฐ ไม่ประสงค์จะจัดจ้างโดยวิธีเฉพาะเจาะจง หน่วยงานของรัฐจะใช้วิธีประกาศเชิญชวนทั่วไปหรือวิธีคัดเลือก ก็ได้ ทั้งนี้ การให้บริการของมหาวิทยาลัยของรัฐจะต้องไม่มีผลกระทบเสียหายต่อการสอน การวิจัย หรือการปฏิบัติหน้าที่อื่น ๆ โดยปกติของข้าราชการ คณาจารย์ นักศึกษา และบุคลากรทางการศึกษา

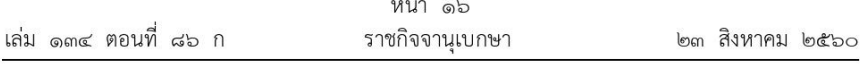

# หมวด ๕ พัสดส่งเสริมนวัตกรรม

ข้อ ๑๔ ในหมวดนี้

"พัสดุส่งเสริมนวัตกรรม" หมายความว่า สินค้าหรือบริการที่มีรายชื่อตามบัญชีนวัตกรรมไทย ของสำนักงบประมาณ

ข้อ ๑๕ ให้พัสดุส่งเสริมนวัตกรรม เป็นพัสดุที่รัฐต้องการส่งเสริมหรือสนับสนุน

ข้อ ๑๖ ให้หน่วยงานของรัฐจัดซื้อหรือจัดจ้างพัสดุตามข้อ ๑๕ ดังต่อไปนี้

(๑) หากพัสดุที่จะจัดซื้อหรือจัดจ้าง มีผู้ขายหรือผู้ให้บริการเพียงรายเดียว ให้หน่วยงาน ของรัฐจัดซื้อหรือจัดจ้างโดยวิธีเฉพาะเจาะจงจากผู้ขายหรือผู้ให้บริการโดยตรง

(๒) หากพัสดุที่จะจัดซื้อหรือจัดจ้าง มีผู้ขายหรือผู้ให้บริการตั้งแต่สองรายขึ้นไป ให้หน่วยงาน ของรัฐจัดซื้อหรือจัดจ้างโดยวิธีคัดเลือก โดยแจ้งผู้ขายหรือผู้ให้บริการทุกรายเข้าเสนอราคาด้วย

# หมวด ๖

# พัสดุส่งเสริมสุขภาพและสาธารณสุข

ข้อ ๑๗ ในหมวดนี้

"พัสดุส่งเสริมสุขภาพและสาธารณสุข" หมายความว่า สินค้าหรือบริการเกี่ยวกับการป้องกัน หรือการรักษาโรค ยา หรือเวชภัณฑ์

ข้อ ๑๘ ให้พัสดุส่งเสริมสุขภาพและสาธารณสุขดังต่อไปนี้ เป็นพัสดุที่รัฐต้องการส่งเสริม หรือสนับสนน

(๑) ยาตามชื่อสามัญ (generic name) ในบัญชียาหลักแห่งชาติ

(๒) ยาที่อยู่ในบัญชียาหลักแห่งชาติหรือเวชภัณฑ์ ซึ่งองค์การเภสัชกรรมหรือสภากาชาดไทย ได้ผลิตออกจำหน่ายแล้ว

(๓) ยาที่อยู่ในบัญชียาหลักแห่งชาติหรือเวชภัณฑ์ ซึ่งองค์การเภสัชกรรมหรือโรงงาน เภสัชกรรมทหาร มิได้เป็นผู้ผลิตแต่มีจำหน่าย

(๔) ยาและเวชภัณฑ์ที่ได้ขึ้นบัญชีนวัตกรรมไทย

(๕) วัคซีนโรคตับอักเสบบี และผลิตภัณฑ์อื่น ๆ ที่สภากาชาดไทยผลิตเอง และไม่อยู่ในบัญชี ยาหลักแห่งชาติ

ข้อ ๑๙ ให้ราชการส่วนกลางและราชการส่วนภูมิภาคจัดซื้อพัสดุตามข้อ ๑๘ (๑) โดยวิธี เฉพาะเจาะจงจากองค์การเภสัชกรรมหรือสภากาชาดไทย โดยจัดซื้อยาดังกล่าวไม่น้อยกว่าร้อยละ ๖๐ เว้นแต่ราชการส่วนกลางและราชการส่วนภูมิภาค ในสังกัดกระทรวงสาธารณสุข ให้ใช้เงินงบประมาณ จัดซื้อยาดังกล่าวไม่น้อยกว่าร้อยละ ๘๐

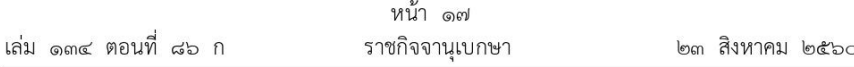

ข้อ ๒๐ ให้หน่วยงานของรัฐจัดซื้อพัสดุตามข้อ ๑๘ (๒) โดยวิธีเฉพาะเจาะจงจาก องค์การเภสัชกรรมหรือสภากาชาดไทย เว้นแต่ราชการส่วนกลางและราชการส่วนภูมิภาค ในสังกัด ิกระทรวงกลาโหมให้จัดซื้อจากโรงงานเภสัชกรรมทหาร ทั้งนี้ ราคายาหรือเวชภัณฑ์ที่หน่วยงานดังกล่าว จำหน่ายต้องไม่สูงกว่าราคากลางที่คณะกรรมการพัฒนาระบบยาแห่งชาติกำหนด

ข้อ ๒๑ ให้ราชการส่วนกลางและราชการส่วนภูมิภาคจัดซื้อพัสดุตามข้อ ๑๘ (๓) โดยวิธี ์ คัดเลือก โดยจะจัดซื้อจากองค์การเภสัชกรรม โรงงานเภสัชกรรมทหาร หรือผู้ขายรายใดก็ได้ แต่ต้องแจ้ง ้องค์การเภสัชกรรมและโรงงานเภสัชกรรมทหารทราบด้วยทุกครั้ง เว้นแต่ในกรณีที่พัสดุตามข้อ ๑๘ (๓) มีราคาไม่สูงกว่าราคากลางที่คณะกรรมการพัฒนาระบบยาแห่งชาติกำหนด ให้ราชการส่วนกลาง และราชการส่วนภูมิภาคจัดซื้อโดยวิธีเฉพาะเจาะจงจากองค์การเภสัชกรรมหรือโรงงานเภสัชกรรมทหาร

ข้อ ๒๒ ให้หน่วยงานของรัฐจัดซื้อพัสดุตามข้อ ๑๘ (๔) โดยวิธีเฉพาะเจาะจง โดยต้องจัดซื้อ ไม่น้อยกว่าร้อยละ ๓๐ ของงบประมาณเพื่อจัดซื้อพัสดุดังกล่าว

ข้อ ๒๓ ให้ราชการส่วนกลาง ราชการส่วนภูมิภาค และรัฐวิสาหกิจจัดซื้อพัสดุตามข้อ ๑๘ (๕) โดยวิธีเฉพาะเจาะจงจากสภากาชาดไทย

> หมวด ๗ พัสดุส่งเสริมความมั่นคงด้านพลังงานและทรัพยากรธรรมชาติ

ข้อ ๒๔ ในหมวดนี้

"พัสดุส่งเสริมความมั่นคงด้านพลังงานและทรัพยากรธรรมชาติ" หมายความว่า สินค้าหรือบริการ ที่เกี่ยวกับทรัพยากรธรรมชาติ เช่น น้ำมันเชื้อเพลิง ผลิตภัณฑ์ปิโตรเลียม น้ำ หรือไฟฟ้า

ข้อ ๒๕ ให้พัสดุส่งเสริมความมั่นคงด้านพลังงานและทรัพยากรธรรมชาติดังต่อไปนี้ เป็นพัสดุ ที่รัฐต้องการส่งเสริมหรือสนับสนุน

(๑) น้ำมันเชื้อเพลิงและผลิตภัณฑ์ปิโตรเลียม ของบริษัท ปตท. จำกัด (มหาชน)

(๒) ผลิตภัณฑ์น้ำมันต่าง ๆ ของโรงงานกลั่นน้ำมันฝาง กรมการพลังงานทหาร

(๓) งานจ้างบริการไฟฟ้าหรือประปา ของการไฟฟ้านครหลวง การไฟฟ้าส่วนภูมิภาค การประปานครหลวง และการประปาส่วนภูมิภาค

ข้อ ๒๖ วิธีการจัดซื้อจัดจ้างพัสดุตามข้อ ๒๔ ให้หน่วยงานของรัฐดำเนินการ ดังต่อไปนี้

(๑) ให้ราชการส่วนกลาง ราชการส่วนภูมิภาค และรัฐวิสาหกิจ นอกจากการไฟฟ้าฝ่ายผลิต แห่งประเทศไทย จัดซื้อพัสดุตามข้อ ๒๕ (๑) ตั้งแต่ ๑๐,๐๐๐ ลิตรขึ้นไป โดยวิธีเฉพาะเจาะจง จากบริษัท ปตท. จำกัด (มหาชน) หรือหากราชการส่วนกลาง ราชการส่วนภูมิภาค และรัฐวิสาหกิจ ไม่ประสงค์จะจัดซื้อโดยวิธีเฉพาะเจาะจง ราชการส่วนกลาง ราชการส่วนภูมิภาค และรัฐวิสาหกิจ จะใช้วิธีประกาศเชิญชวนทั่วไปหรือวิธีคัดเลือกก็ได้

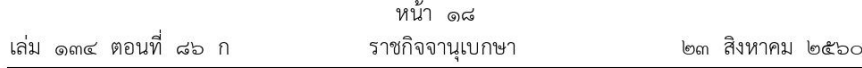

(๒) ให้หน่วยงานของรัฐในสังกัดกระทรวงกลาโหม จัดซื้อพัสดุตามข้อ ๒๕ (๒) โดยวิธี เฉพาะเจาะจงจากโรงงานกลั่นน้ำมันฝาง กรมการพลังงานทหาร หรือหากหน่วยงานของรัฐในสังกัด กระทรวงกลาโหมไม่ประสงค์จะจัดซื้อโดยวิธีเฉพาะเจาะจง หน่วยงานของรัฐในสังกัดกระทรวงกลาโหม จะใช้วิธีประกาศเชิญชวนทั่วไปหรือวิธีคัดเลือกก็ได้

(๓) ให้ราชการส่วนกลาง ราชการส่วนภูมิภาค และรัฐวิสาหกิจ จัดจ้างพัสดุตามข้อ ๒๕ (๓) โดยวิธีเฉพาะเจาะจงจากการไฟฟ้านครหลวง การไฟฟ้าส่วนภูมิภาค การประปานครหลวง และการประปา ส่วนภูมิภาค หรือหากราชการส่วนกลาง ราชการส่วนภูมิภาค และรัฐวิสาหกิจ ไม่ประสงค์จะจัดจ้าง โดยวิธีเฉพาะเจาะจง ราชการส่วนกลาง ราชการส่วนภูมิภาค และรัฐวิสาหกิจ จะใช้วิธีประกาศเชิญชวน ทั่วไปหรือวิธีคัดเลือกก็ได้

> ให้ไว้ ณ วันที่ ๒๓ สิงหาคม พ.ศ. ๒๕๖๐ อภิศักดิ์ ตันติวรวงศ์ รัฐมนตรีว่าการกระทรวงการคลัง

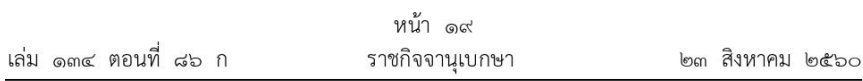

<u>หมายเหตุ</u> :- เหตุผลในการประกาศใช้กฎกระทรวงฉบับนี้ คือ โดยที่พระราชบัญญัติการจัดซื้อจัดจ้าง และการบริหารพัสดุภาครัฐ พ.ศ. ๒๕๖๐ บัญญัติให้การพิจารณาคัดเลือกข้อเสนอในการจัดซื้อจัดจ้างพัสดุ โดยวิธีประกาศเชิญชวนทั่วไปหรือวิธีคัดเลือกให้คำนึงถึงเกณฑ์ราคาและพิจารณาเกณฑ์อื่นประกอบด้วย เว้นแต่งานจ้างที่ปรึกษาให้พิจารณาเกณฑ์ด้านคุณภาพ ซึ่งเกณฑ์อื่นหรือเกณฑ์ด้านคุณภาพนั้นรวมถึงพัสดุ หรือประเภทของที่ปรึกษาที่รัฐต้องการส่งเสริมหรือสนับสนุนตามที่กำหนดในกฎกระทรวง และในการจัดซื้อจัดจ้าง พัสดุโดยวิธีคัดเลือกหรือวิธีเฉพาะเจาะจง รัฐมนตรีอาจออกกฎกระทรวงกำหนดให้เป็นพัสดุที่รัฐต้องการส่งเสริม หรือสนับสนุนก็ได้ ซึ่งในปัจจุบันมีพัสดุหรือประเภทของที่ปรึกษาที่รัฐต้องการส่งเสริมหรือสนับสนุนโดยใช้ วิธีการจัดซื้อจัดจ้างดังกล่าว จึงจำเป็นต้องออกกฎกระทรวงนี้

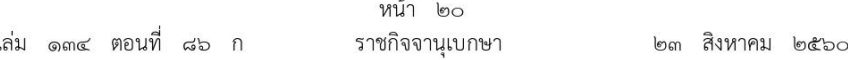

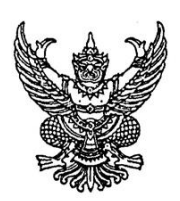

### กฎกระทรวง

กำหนดวงเงินการจัดซื้อจัดจ้างพัสดุโดยวิธีเฉพาะเจาะจง วงเงินการจัดซื้อจัดจ้างที่ไม่ทำข้อตกลง เป็นหนังสือ และวงเงินการจัดซื้อจัดจ้างในการแต่งตั้งผู้ตรวจรับพัสดุ

พ.ศ. ๒๕๖๐

อาศัยอำนาจตามความในมาตรา ๕ วรรคหนึ่ง มาตรา ๕๖ วรรคหนึ่ง (๒) (ฃ) มาตรา ๗๐ วรรคหนึ่ง (๓) (ฃ) (ง) มาตรา ๘๒ (๒) มาตรา ๙๖ วรรคสอง และมาตรา ๑๐๐ วรรคสาม แห่งพระราชบัญญัติการจัดซื้อจัดจ้างและการบริหารพัสดุภาครัฐ พ.ศ. ๒๕๖๐ รัฐมนตรีว่าการกระทรวงการคลัง ้ออกกฎกระทรวงไว้ ดังต่อไปนี้

ข้อ ๑ การจัดซื้อจัดจ้างสินค้า งานบริการ หรืองานก่อสร้าง ที่มีการผลิต จำหน่าย ก่อสร้าง หรือให้บริการทั่วไป และมีวงเงินในการจัดซื้อจัดจ้างครั้งหนึ่งไม่เกิน ๕๐๐,๐๐๐ บาท ให้ใช้วิธีเฉพาะเจาะจง

ข้อ ๒ งานจ้างที่ปรึกษาดังต่อไปนี้ ให้ใช้วิธีเฉพาะเจาะจง

(๑) งานจ้างที่ปรึกษาที่มีวงเงินค่าจ้างครั้งหนึ่งไม่เกิน ๕๐๐,๐๐๐ บาท

(๒) งานจ้างที่มีที่ปรึกษาในงานที่จะจ้างนั้นจำนวนจำกัดและมีวงเงินค่าจ้างครั้งหนึ่งไม่เกิน ๕,๐๐๐,๐๐๐ บาท

ข้อ ๓ งานจ้างออกแบบหรือควบคุมงานก่อสร้างที่มีวงเงินงบประมาณค่าก่อสร้างครั้งหนึ่ง ไม่เกิน ๕,๐๐๐,๐๐๐ บาท ให้ใช้วิธีเฉพาะเจาะจง

ข้อ ๔ ในกรณีที่การจัดซื้อจัดจ้างมีวงเงินเล็กน้อยไม่เกิน ๑๐๐,๐๐๐ บาท จะไม่ทำ ข้อตกลงเป็นหนังสือไว้ต่อกันก็ได้ แต่ต้องมีหลักฐานในการจัดซื้อจัดจ้างนั้น

ข้อ ๕ ในกรณีที่การจัดซื้อจัดจ้างมีวงเงินเล็กน้อยไม่เกิน ๑๐๐,๐๐๐ บาท จะแต่งตั้ง บุคคลหนึ่งบุคคลใดเป็นผู้ตรวจรับพัสดุก็ได้

> ให้ไว้ ณ วันที่ ๒๓ สิงหาคม พ.ศ. ๒๕๖๐ อภิศักดิ์ ตันติวรวงศ์ รัฐมนตรีว่าการกระทรวงการคลัง

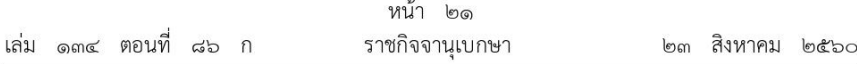

<u>หมายเหตุ</u> :- เหตุผลในการประกาศใช้กฎกระทรวงฉบับนี้ คือ โดยที่พระราชบัญญัติการจัดซื้อจัดจ้างและ การบริหารพัสดุภาครัฐ พ.ศ. ๒๕๖๐ บัญญัติให้การกำหนดวงเงินเกี่ยวกับการจัดซื้อจัดจ้างพัสดุที่เป็นสินค้า งานบริการ หรืองานก่อสร้างโดยวิธีเฉพาะเจาะจง วงเงินค่าจ้างที่ปรึกษาโดยวิธีเฉพาะเจาะจง วงเงินงบประมาณ ค่าก่อสร้างสำหรับงานจ้างออกแบบหรือควบคุมงานก่อสร้างโดยวิธีเฉพาะเจาะจง การจัดซื้อจัดจ้างที่มีวงเงินเล็กน้อย จะไม่ทำข้อตกลงเป็นหนังสือก็ได้ และการจัดซื้อจัดจ้างที่มีวงเงินเล็กน้อยจะแต่งตั้งบุคคลหนึ่งบุคคลใด เป็นผู้ตรวจรับพัสดุก็ได้ ให้เป็นไปตามที่กำหนดในกฎกระทรวง จึงจำเป็นต้องออกกฎกระทรวงนี้

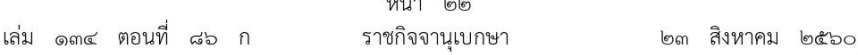

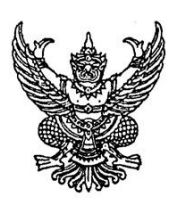

กฎกระทรวง ้กำหนดหลักเกณฑ์ วิธีการ และเงื่อนไขการขึ้นทะเบียนที่ปรึกษา

พ.ศ. ๒๕๖๐

อาศัยอำนาจตามความในมาตรา ๕ วรรคหนึ่ง และมาตรา ๗๓ วรรคสอง แห่งพระราชบัญญัติ การจัดซื้อจัดจ้างและการบริหารพัสดุภาครัฐ พ.ศ. ๒๕๖๐ รัฐมนตรีว่าการกระทรวงการคลัง ออกกฎกระทรวงไว้ ดังต่อไปนี้

ข้อ ๑ ในกฎกระทรวงนี้

"ที่ปรึกษา" หมายความว่า บุคคลธรรมดาหรือนิติบุคคลที่ประกอบอาชีพ ประกอบกิจการ หรือบริการให้คำปรึกษาหรือแนะนำทางด้านวิศวกรรม สถาปัตยกรรม ผังเมือง กฎหมาย เศรษฐศาสตร์ การเงิน การคลัง สิ่งแวดล้อม วิทยาศาสตร์ เทคโนโลยี สาธารณสุข ศิลปวัฒนธรรม การศึกษาวิจัย หรือด้านอื่นตามที่สำนักงานประกาศกำหนด

"ที่ปรึกษาอิสระ" หมายความว่า บุคคลธรรมดาที่ประกอบอาชีพในการเป็นที่ปรึกษา และได้ ขึ้นทะเบียนการเป็นที่ปรึกษากับสำนักงาน

"ที่ปรึกษานิติบุคคล" หมายความว่า นิติบุคคลที่ประกอบกิจการหรือให้บริการในการเป็นที่ปรึกษา และได้ขึ้นทะเบียนการเป็นที่ปรึกษากับสำนักงาน

"บุคลากรที่ปรึกษา" หมายความว่า บุคคลที่สำเร็จการศึกษาในระดับปริญญาตรี ปริญญาโท และปริญญาเอกมาแล้ว มากกว่าสิบปี ห้าปี และสองปี ตามลำดับ จากสถาบันการศึกษาที่สำนักงาน ึก.พ. รับรอง และมีประสบการณ์ในการทำงานในสาขาที่เกี่ยวข้องมากกว่ากึ่งหนึ่งของแต่ละระดับการศึกษา และปฏิบัติงานเต็มเวลาการทำงานปกติของที่ปรึกษานิติบุคคลนั้น

"หนังสือรับรอง" หมายความว่า หนังสือที่สำนักงานออกให้เพื่อแสดงว่าได้มีการขึ้นทะเบียน ให้เป็นที่ปรึกษาอิสระหรือที่ปรึกษานิติบุคคล

"องค์กรของรัฐ" หมายความว่า

(๑) ส่วนราชการที่มีการจัดตั้งหน่วยบริการรูปแบบพิเศษตามกฎหมายว่าด้วยระเบียบบริหาร ราชการแผ่นดิน และกฎหมายจัดตั้งหน่วยงานนั้นกำหนดให้จัดทำภารกิจในการเป็นที่ปรึกษา

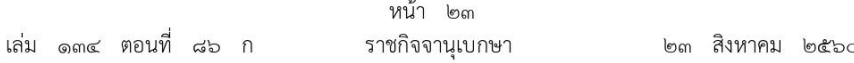

(๒) หน่วยงานในกำกับดูแลของรัฐและรัฐวิสาหกิจตามกฎหมายว่าด้วยการบริหารหนี้สาธารณะ และกฎหมายจัดตั้งหน่วยงานนั้นกำหนดให้จัดทำภารกิจในการเป็นที่ปรึกษา แต่ไม่รวมสถาบันการศึกษาของรัฐ "สถาบันการศึกษา" หมายความว่า สถานศึกษาที่จัดการศึกษาระดับอุดมศึกษา หรือสถานศึกษาอื่น

ที่จัดการศึกษาที่เทียบเท่าระดับอุดมศึกษา

"สมาคม" หมายความว่า สมาคมที่ได้จดทะเบียนจัดตั้งขึ้นตามประมวลกฎหมายแพ่ง และพาณิชย์ และให้หมายความรวมถึงองค์กรอื่นใดที่มีวัตถประสงค์ในการจัดตั้งและการดำเนินงาน ในลักษณะคล้ายคลึงกับสมาคมที่จัดตั้งขึ้นตามประมวลกฎหมายแพ่งและพาณิชย์

"ศูนย์ข้อมูล" หมายความว่า ศูนย์ข้อมูลที่ปรึกษา สำนักงานบริหารหนี้สาธารณะ กระทรวงการคลัง

"ผู้อำนวยการ" หมายความว่า ผู้อำนวยการสำนักงานบริหารหนี้สาธารณะ

"สำนักงาน" หมายความว่า สำนักงานบริหารหนี้สาธารณะ

ข้อ ๒ ให้สำนักงานจัดทำจรรยาบรรณการเป็นที่ปรึกษาเพื่อเผยแพร่ให้ที่ปรึกษาอิสระ และที่ปรึกษานิติบุคคลทราบ และยึดถือเป็นแนวปฏิบัติในการทำหน้าที่เป็นที่ปรึกษา

## หมวด ๑ ประเภท คณสมบัติและลักษณะต้องห้าม และหลักเกณฑ์การขึ้นทะเบียน

.๓ การขึ้นทะเบียนเป็นที่ปรึกษาตามกฎกระทรวงนี้มี ๒ ประเภท ได้แก่ ข้อ

(๑) ที่ปรึกษาอิสระ

(๒) ที่ปรึกษานิติบคคล

๔ ที่ปรึกษาอิสระตามข้อ ๓ (๑) ต้องมีคุณสมบัติและไม่มีลักษณะต้องห้าม ข้อ ดังต่อไปนี้

มีสัญชาติไทย  $\left( \circledcirc \right)$ 

้สำเร็จการศึกษาในระดับปริญญาตรี ปริญญาโท และปริญญาเอกมาแล้ว มากกว่าสิบปี  $(\mathbf{b})$ ห้าปี และสองปี ตามลำดับ จากสถาบันการศึกษาที่สำนักงาน ก.พ. รับรอง และมีประสบการณ์ ในการทำงานในสาขาที่เกี่ยวข้องมากกว่ากึ่งหนึ่งของแต่ละระดับการศึกษา

(๓) ไม่เป็นกรรมการผู้จัดการ ผู้จัดการ หรือดำรงตำแหน่งอื่นใดที่มีลักษณะงานคล้ายคลึงกัน หรือเป็นบุคลากรที่ปฏิบัติงานประจำในหน่วยงานใด

(๔) ไม่อยู่ในระหว่างต้องโทษจำคุกโดยคำพิพากษาถึงที่สุดให้จำคุก

(๕) ไม่เป็นบุคคลวิกลจริต หรือคนไร้ความสามารถ

มีคุณสมบัติและไม่มีลักษณะต้องห้ามตามมาตรา ๖๔ (๑) (๒) (๕) หรือ (๖)  $(5)$ 

ข้อ ๕ ที่ปรึกษานิติบุคคลตามข้อ ๓ (๒) ต้องมีคุณสมบัติและไม่มีลักษณะต้องห้าม ดังต่อไปนี้

(๑) จดทะเบียนจัดตั้งเป็นนิติบุคคลในประเทศไทย
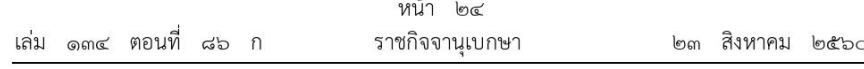

มีวัตถุประสงค์ในการเป็นที่ปรึกษา  $(\infty)$ 

้ มีทนจดทะเบียนที่ชำระแล้วตั้งแต่หนึ่งล้านบาทขึ้นไป  $(m)$ 

้มีจำนวนหุ้นของผู้มีสัญชาติไทยถือหุ้นไม่น้อยกว่าร้อยละห้าสิบเอ็ด ซึ่งมีสิทธิในการออกเสียง  $(\alpha)$ และจำหน่ายได้แล้วทั้งหมด

(๕) มีกรรมการและกรรมการผู้มีอำนาจลงนามผูกพันเป็นผู้มีสัญชาติไทยมากกว่ากึ่งหนึ่ง

มีบุคลากรที่ปรึกษาที่มีสัญชาติไทยไม่น้อยกว่าสองคน  $(5)$ 

(๗) มีคุณสมบัติและไม่มีลักษณะต้องห้ามตามมาตรา ๖๔ (๒) (๕) หรือ (๖)

ความในวรรคหนึ่ง (๓) และ (๔) มิให้ใช้บังคับกับสถาบันการศึกษา มูลนิธิ หรือสมาคม และความในวรรคหนึ่ง (๓) (๔) และ (๕) มิให้ใช้บังคับกับองค์กรของรัฐ

้ ๖ ในการทำหน้าที่เป็นที่ปรึกษา หากต้องมีใบอนุญาตประกอบวิชาชีพหรือต้องได้รับอนุญาต ข้อ ในการประกอบกิจการ ให้ที่ปรึกษายื่นเอกสารดังกล่าวต่อสำนักงานเพื่อประกอบการพิจารณาขึ้นทะเบียน ที่ปรึกษาด้วย

ข้อ ๗ กรณีที่ปรึกษาที่ไม่มีคุณสมบัติตามข้อ ๔ (๑) หรือไม่มีคุณสมบัติตามข้อ ๕ (๔) หรือ (๕) หากหน่วยงานของรัฐที่มีอำนาจหน้าที่ตามกฎหมายได้อนุญาตหรือให้ความเห็นชอบให้ที่ปรึกษา รายนั้นสามารถประกอบอาชีพหรือประกอบกิจการในประเทศไทย และกรณีของที่ปรึกษาที่ต้องมี ใบอนุญาตประกอบวิชาชีพได้ดำเนินการตามหลักเกณฑ์และเงื่อนไขที่กฎหมายว่าด้วยวิชาชีพนั้นกำหนดไว้แล้ว ให้สำนักงานขึ้นทะเบียนเป็นที่ปรึกษาตามกฎกระทรวงนี้ได้

ข้อ ๘ การคำนวณประสบการณ์โครงการของที่ปรึกษาอิสระหรือที่ปรึกษานิติบุคคล ให้พิจารณาจากสัญญาจ้างที่ปรึกษา หนังสือยืนยันผลงานการเป็นที่ปรึกษา เอกสารระบุขอบเขตงาน ้จ้างที่ปรึกษาที่ออกโดยผู้ว่าจ้าง หรือหลักฐานอื่นตามที่ศูนย์ข้อมูลกำหนด โดยให้นับเฉพาะโครงการ ้ที่ได้ดำเนินการแล้วเสร็จ ทั้งนี้ มูลค่าขั้นต่ำของโครงการ ให้เป็นไปตามที่สำนักงานประกาศกำหนด

ข้อ ๙ ที่ปรึกษาอิสระมีสามระดับ ได้แก่

- (๑) ที่ปรึกษาอิสระระดับหนึ่ง ต้องมีคุณสมบัติ ดังต่อไปนี้
	- (ก) มีประสบการณ์ในการเป็นที่ปรึกษาไม่น้อยกว่าห้าปี
	- (ข) มีประสบการณ์โครงการไม่น้อยกว่าห้าโครงการ
- (๒) ที่ปรึกษาอิสระระดับสอง ต้องมีคุณสมบัติ ดังต่อไปนี้
	- (ก) มีประสบการณ์ในการเป็นที่ปรึกษาไม่น้อยกว่าสามปี
	- (ข) มีประสบการณ์โครงการไม่น้อยกว่าสามโครงการ
- (๓) ที่ปรึกษาอิสระระดับสาม หมายถึง ที่ปรึกษาอิสระที่ขาดคุณสมบัติตาม (๑) หรือ (๒)
- ๑๐ ที่ปรึกษานิติบุคคลมีสามระดับ ได้แก่ ข้อ
- (๑) ที่ปรึกษานิติบุคคลระดับหนึ่ง ต้องมีคุณสมบัติ ดังต่อไปนี้
	- (ก) จดทะเบียนจัดตั้งเป็นนิติบุคคลไม่น้อยกว่าสามปี

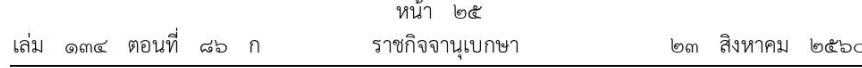

(ข) มีประสบการณ์โครงการไม่น้อยกว่าห้าโครงการ

(ค) มีบคลากรที่ปรึกษาไม่น้อยกว่าห้าคน ซึ่งมีประสบการณ์ในการเป็นที่ปรึกษา ไม่น้อยกว่าห้าปี

(๒) ที่ปรึกษานิติบุคคลระดับสอง ต้องมีคุณสมบัติ ดังต่อไปนี้

- (ก) จดทะเบียนจัดตั้งเป็นนิติบุคคลไม่น้อยกว่าสามปี
- (ข) มีประสบการณ์โครงการไม่น้อยกว่าสามโครงการ

(ค) มีบุคลากรที่ปรึกษาไม่น้อยกว่าสองคนซึ่งมีประสบการณ์ในการเป็นที่ปรึกษา ไม่น้อยกว่าสามปี

ที่ปรึกษานิติบุคคลใดขาดคุณสมบัติตามหลักเกณฑ์ที่กำหนดไว้ใน (๒) (ก) อาจเป็น ที่ปรึกษานิติบุคคลระดับสองได้ หากมีประสบการณ์โครงการไม่น้อยกว่าสามโครงการ และมีบุคลากร ที่ปรึกษาไม่น้อยกว่าสองคนซึ่งมีประสบการณ์ในการเป็นที่ปรึกษาไม่น้อยกว่าห้าปี

ที่ปรึกษานิติบุคคลระดับสาม หมายถึง ที่ปรึกษานิติบุคคลที่ขาดคุณสมบัติตาม (๑)  $(m)$ หรือ (๒)

ข้อ ๑๑ สำนักงานจะขึ้นทะเบียนให้เป็นที่ปรึกษาอิสระหรือที่ปรึกษานิติบุคคลในสาขาใดสาขาหนึ่ง หรือหลายสาขา ดังต่อไปนี้

สาขาการเกษตรและการพัฒนาชนบท (Agriculture and Rural Development  $\circ$ Sector: AG)

 $(\mathbb{B})$ สาขาอุตสาหกรรมก่อสร้าง (Building Sector: BU)

สาขาการศึกษา (Education Sector: ED)  $(m)$ 

 $(\alpha)$ สาขาพลังงาน (Energy Sector: EG)

(๕) สาขาสิ่งแวดล้อม (Environment Sector: EV)

สาขาการเงิน (Finance Sector: FI)  $(5)$ 

(๗) สาขาสาธารณสุข (Health Sector: HE)

สาขาอุตสาหกรรม (Industry Sector: IN)  $(\vec{\omega})$ 

 $(\infty)$ สาขาประชากร (Population Sector: PO)

(๑๐) สาขาเทคโนโลยีสารสนเทศและการสื่อสาร (Information and Communication

Technology Sector: ICT)

(๑๑) สาขาการท่องเที่ยว (Tourism Sector: TO)

(๑๒) สาขาการคมนาคมขนส่ง (Transportation Sector: TR)

(๑๓) สาขาการพัฒนาเมือง (Urban Development Sector: UD)

(๑๔) สาขาการประปาและสุขาภิบาล (Water Supply and Sanitation Sector: WS)

(๑๕) สาขากฎหมาย (Law Sector: LW)

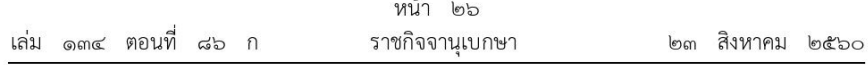

(๑๖) สาขามาตรฐานคุณภาพ (Quality Standard Sector: QS)

(๑๗) สาขาการบริหารและการพัฒนาองค์กร (Management and Institutional Development Sector: MID)

(ด๘) สาขาการประชาสัมพันธ์ (Public Relations Sector: PR)

(๑๙) สาขาการวิจัยและการประเมินผล (Research and Evaluation Sector: RE)

(๒๐) สาขาเบ็ดเตล็ด (Miscellaneous Sector: MS)

การจำแนกลักษณะของแต่ละสาขา ให้เป็นไปตามที่ศูนย์ข้อมูลกำหนดและเผยแพร่ไว้ในระบบ เครือข่ายสารสนเทศของศูนย์ข้อมูล

การเปลี่ยนแปลงหรือเพิ่มเติมสาขาตามวรรคหนึ่ง ให้เป็นไปตามที่สำนักงานประกาศกำหนด

ข้อ ๑๒ สำนักงานจะขึ้นทะเบียนให้เป็นที่ปรึกษาอิสระในสาขาใดนั้น ที่ปรึกษาอิสระจะต้อง มีประสบการณ์โครงการในสาขานั้นไม่น้อยกว่าสามโครงการ

ข้อ ๑๓ สำนักงานจะขึ้นทะเบียนให้เป็นที่ปรึกษานิติบุคคลในสาขาใดนั้น จะพิจารณาจาก เงื่อนไข ดังต่อไปนี้

(๑) วัตถุประสงค์ของการจัดตั้งที่ปรึกษานิติบุคคลต้องมีความสอดคล้องกับสาขาที่จะได้รับ การขึ้นทะเบียน

(๒) มีประสบการณ์โครงการในสาขานั้นไม่น้อยกว่าสามโครงการ

(๓) มีบุคลากรที่ปรึกษาที่มีความเชี่ยวชาญโดยตรงในแต่ละสาขาไม่น้อยกว่าหนึ่งคน

### หมวด ๒ การขึ้นทะเบียนและอัตราค่าธรรมเนียม

ข้อ ๑๔ ที่ปรึกษาที่ประสงค์จะขึ้นทะเบียนเป็นที่ปรึกษาอิสระหรือที่ปรึกษานิติบุคคล ให้กรอกข้อมูลผ่านระบบเครือข่ายสารสนเทศของศูนย์ข้อมูล ทั้งนี้ วิธีการและขั้นตอนในการดำเนินการ ให้เป็นไปตามที่สำนักงานประกาศกำหนด

ข้อ ๑๕ สำนักงานจะตรวจสอบความถูกต้องครบถ้วนของข้อมูลที่ที่ปรึกษาได้ดำเนินการ ตามข้อ ๑๔ หากเป็นไปตามที่กำหนดในหมวด ๑ ประเภท คุณสมบัติและลักษณะต้องห้าม และหลักเกณฑ์การขึ้นทะเบียน สำนักงานจะขึ้นทะเบียนการเป็นที่ปรึกษาอิสระหรือที่ปรึกษานิติบุคคล แล้วแต่กรณี ให้แล้วเสร็จภายในสี่สิบวันนับแต่วันที่ข้อมูลครบถ้วนและถูกต้อง

หนังสือรับรองการขึ้นทะเบียนตามวรรคหนึ่ง ให้เป็นไปตามแบบที่สำนักงานกำหนด

ข้อ ๑๖ ให้สำนักงานเรียกเก็บค่าธรรมเนียมการขึ้นทะเบียนที่ปรึกษาตามกฎกระทรวงนี้ ในอัตรา ดังต่อไปนี้

(๑) การขึ้นทะเบียนเป็นที่ปรึกษาอิสระ จำนวน ๕,๐๐๐ บาท

การขึ้นทะเบียนเป็นที่ปรึกษานิติบุคคล จำนวน ๑๐,๐๐๐ บาท  $(\mathcal{C})$ 

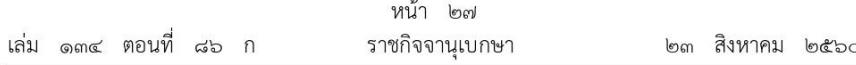

# อัตราค่าธรรมเนียมตามวรรคหนึ่ง ให้สำนักงานพิจารณาทบทวนทุกห้าปี

เงินค่าธรรมเนียมที่ได้รับตามวรรคหนึ่ง ให้สำนักงานนำไปใช้จ่ายได้เพื่อประโยชน์ ในการดำเนินงานของศูนย์ข้อมูลตามระเบียบที่ได้รับความตกลงจากกระทรวงการคลังตามกฎหมาย ว่าด้วยเงินคงคลัง

#### หมวด ๓ การประเมินผลการปฏิบัติงานของที่ปรึกษา

ข้อ ๑๗ การประเมินผลการปฏิบัติงานของที่ปรึกษา ให้เป็นไปตามระเบียบที่รัฐมนตรี ประกาศกำหนดตามมาตรา ๗๓ วรรคสาม มาตรา ๑๐๖ วรรคสี่ หรือมาตรา ๑๐๘ ทั้งนี้ ระเบียบดังกล่าวอย่างน้อยต้องกำหนดในเรื่องหลักเกณฑ์และวิธีการประเมินผล คณะกรรมการประเมินผล และการปรับลดระดับการเป็นที่ปรึกษา

# หมวด ๔ การเปลี่ยนแปลงและการเพิ่มเติมข้อมูล

ข้อ ๑๘ ที่ปรึกษานิติบุคคลที่มีการเปลี่ยนแปลงบุคลากรที่ปรึกษา ให้แจ้งข้อมูลให้สำนักงาน ้ทราบผ่านทางระบบเครือข่ายสารสนเทศของศูนย์ข้อมูลภายในสามสิบวัน นับแต่วันที่มีการเปลี่ยนแปลงดังกล่าว ทั้งนี้ ตามที่สำนักงานประกาศกำหนด

หากการดำเนินการตามวรรคหนึ่ง มีผลทำให้ที่ปรึกษานิติบุคคลขาดคุณสมบัติตามข้อ ๕ ให้ที่ปรึกษานิติบุคคลดำเนินการแก้ไขให้เป็นไปตามหลักเกณฑ์ดังกล่าวให้แล้วเสร็จ และแจ้งให้สำนักงานทราบ ภายในเก้าสิบวัน นับแต่วันที่มีการเปลี่ยนแปลง หรือก่อนวันที่จะมีการลงนามในสัญญาจ้างที่ปรึกษา กับหน่วยงานของรัฐ

หากการดำเนินการตามวรรคหนึ่ง มีผลทำให้ต้องปรับลดระดับหรือสาขาของที่ปรึกษานิติบุคคล ตามข้อ ๑๐ หรือข้อ ๑๓ แล้วแต่กรณี ให้ที่ปรึกษานิติบุคคลดำเนินการแก้ไขให้เป็นไปตามหลักเกณฑ์ ดังกล่าวให้แล้วเสร็จ และแจ้งให้สำนักงานทราบภายในเก้าสิบวัน นับแต่วันที่มีการเปลี่ยนแปลง หากที่ปรึกษานิติบุคคลไม่สามารถดำเนินการแก้ไขได้ สำนักงานจะปรับลดระดับหรือสาขาที่ได้ขึ้นทะเบียนไว้ ในกรณีเช่นนี้ให้นำความในข้อ ๑๐ และข้อ ๑๓ มาใช้บังคับโดยอนุโลม

ข้อ ๑๙ ที่ปรึกษาอิสระหรือที่ปรึกษานิติบุคคลที่มีการเปลี่ยนแปลงหรือเพิ่มเติมข้อมูลอื่นใด นอกเหนือจากข้อ ๑๘ ให้ดำเนินการตามแนวทางที่กำหนดไว้ตามข้อ ๑๘ วรรคหนึ่ง

ที่ปรึกษาอิสระหรือที่ปรึกษานิติบุคคลที่มีความประสงค์จะเพิ่มเติมประสบการณ์โครงการ ให้แจ้งให้สำนักงานทราบเป็นรายไตรมาส โดยดำเนินการผ่านทางระบบเครือข่ายสารสนเทศของศูนย์ข้อมูล ทั้งนี้ ตามที่สำนักงานประกาศกำหนด

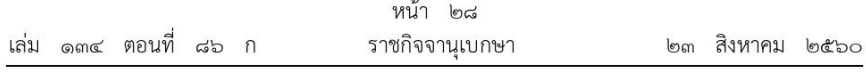

# หมวด ๕ การเพิกถอนและการยกเลิกการขึ้นทะเบียน

ข้อ ๒๐ เมื่อปรากฏกรณีใดกรณีหนึ่งดังต่อไปนี้ สำนักงานจะเพิกถอนการขึ้นทะเบียน เป็นที่ปรึกษาตามกฎกระทรวงนี้

(๑) ที่ปรึกษาอิสระหรือที่ปรึกษานิติบคคลยื่นเอกสารอันเป็นเท็จเพื่อประกอบการพิจารณา ขึ้นทะเบียน กำหนดระดับหรือสาขา

(๒) หน่วยงานของรัฐแจ้งว่าที่ปรึกษาอิสระหรือที่ปรึกษานิติบุคคลยื่นข้อเสนออันเป็นเท็จ

(๓) ที่ปรึกษาอิสระหรือที่ปรึกษานิติบุคคลที่ถูกปรับลดระดับตามระเบียบที่ออกตามข้อ ๑๗

ข้อ ๒๑ ภายใต้บังคับข้อ ๑๘ วรรคสอง ในกรณีที่ปรึกษาอิสระหรือที่ปรึกษานิติบุคคล ที่ขาดคุณสมบัติหรือมีลักษณะต้องห้ามข้อ ๔ ข้อ ๕ หรือข้อ ๖ แล้วแต่กรณี สำนักงานจะยกเลิก การขึ้นทะเบียนที่ปรึกษาหรือสาขา แล้วแต่กรณี

ข้อ ๒๒ ที่ปรึกษาอิสระหรือที่ปรึกษานิติบุคคลที่ถูกเพิกถอนการขึ้นทะเบียนตามข้อ ๒๐ (๑) (๒) หรือ (๓) จะขอขึ้นทะเบียนใหม่ได้เมื่อครบกำหนดสองปีนับแต่วันที่ถูกเพิกถอน

ที่ปรึกษาอิสระหรือที่ปรึกษานิติบุคคลที่ถูกยกเลิกการขึ้นทะเบียนตามข้อ ๒๑ จะขอ ขึ้นทะเบียนใหม่ได้ เมื่อมีคุณสมบัติหรือไม่มีลักษณะต้องห้ามแล้ว

ี ข้อ ๒๓ ที่ปรึกษานิติบุคคลที่ได้จดทะเบียนเลิกกิจการ สำนักงานจะยกเลิกการขึ้นทะเบียน ที่ปรึกษา

ข้อ ๒๔ ที่ปรึกษาอิสระหรือที่ปรึกษานิติบคคลที่มีความประสงค์จะยกเลิกการขึ้นทะเบียนที่ปรึกษา ให้มีหนังสือแจ้งให้สำนักงานทราบเพื่อยกเลิกการขึ้นทะเบียนนั้น

### หมวด ๖ การอุทธรณ์

ข้อ ๒๕ ในกรณีที่สำนักงานดำเนินการอย่างใดอย่างหนึ่ง ดังต่อไปนี้

(๑) ไม่รับขึ้นทะเบียนตามข้อ ๑๕

(๒) ปรับลดระดับของที่ปรึกษาอิสระหรือที่ปรึกษานิติบุคคลตามระเบียบที่ออกตามข้อ ๑๗

ปรับลดระดับของที่ปรึกษาอิสระหรือที่ปรึกษานิติบุคคล หรือสาขาที่ได้ขึ้นทะเบียนไว้  $\binom{m}{k}$ ตามข้อ ๑๘ วรรคสาม

เพิกถอนการขึ้นทะเบียนที่ปรึกษาตามข้อ ๒๐ (๑) (๒) หรือ (๓)  $(\alpha)$ 

ยกเลิกการขึ้นทะเบียนที่ปรึกษาเนื่องจากขาดคุณสมบัติหรือมีลักษณะต้องห้ามตามข้อ ๒๑  $(\overset{\circ}{\mathbb{C}})$ 

ให้ที่ปรึกษาอิสระหรือที่ปรึกษานิติบุคคลมีสิทธิอุทธรณ์ต่อสำนักงาน โดยยื่นคำอุทธรณ์ เป็นหนังสือต่อสำนักงานภายในสิบห้าวันนับแต่วันที่ได้รับแจ้งเป็นหนังสือจากสำนักงาน

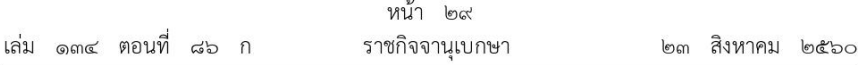

ข้อ ๒๖ เมื่อสำนักงานได้รับคำอุทธรณ์ตามข้อ ๒๕ ให้พิจารณาโดยไม่ชักช้า หากเห็นด้วย กับคำอทธรณ์ให้แจ้งให้ที่ปรึกษาอิสระหรือที่ปรึกษานิติบคคลทราบภายในสามสิบวัน นับแต่วันที่ได้รับอทธรณ์ ถ้าสำนักงานไม่เห็นด้วยกับคำอทธรณ์ ให้รายงานความเห็นพร้อมเหตุผลไปยังปลัดกระทรวงการคลัง ภายในกำหนดเวลาตามวรรคหนึ่ง ให้ปลัดกระทรวงการคลังพิจารณาคำอุทธรณ์ภายในสามสิบวันนับแต่ วันที่ได้รับรายงาน ถ้ามีเหตุจำเป็นไม่อาจพิจารณาให้แล้วเสร็จได้ทันภายในกำหนดเวลาดังกล่าว ให้มีหนังสือแจ้งผู้อุทธรณ์ทราบก่อนครบกำหนดเวลาดังกล่าว ในการนี้ ให้ขยายระยะเวลาพิจารณาอุทธรณ์ ออกไปได้ไม่เกินสามสิบวันนับแต่วันครบกำหนดระยะเวลาดังกล่าว

> หมวด ๗ การให้บริการข้อมูล

ข้อ ๒๗ ให้สำนักงานแสดงข้อมูลการขึ้นทะเบียนที่ปรึกษาไว้ในฐานข้อมูลระบบเครือข่าย สารสนเทศและทะเบียนที่ปรึกษา โดยเผยแพร่และให้บริการข้อมูลดังกล่าวเพื่อเป็นการส่งเสริม และให้ข้อมูลที่เป็นประโยชน์แก่หน่วยงานของรัฐ ภาคเอกชน และประชาชนทั่วไป

#### บทเฉพาะกาล

ข้อ ๒๘ ให้ที่ปรึกษาอิสระและที่ปรึกษานิติบคคลที่ได้ขึ้นทะเบียนก่อนวันที่กฎกระทรวง นี้ใช้บังคับ ดำเนินการยื่นคำขอขึ้นทะเบียนตามกฎกระทรวงนี้ภายในหนึ่งร้อยยี่สิบวัน นับแต่วันที่ กฎกระทรวงนี้ใช้บังคับ ในกรณีเช่นนี้ให้หนังสือรับรองที่ออกก่อนวันที่กฎกระทรวงนี้ใช้บังคับยังคงมีสิทธิ ตามเงื่อนไขและระยะเวลาตามที่กำหนดไว้ในหนังสือรับรองจนกว่าสำนักงานจะออกหนังสือรับรอง การขึ้นทะเบียนให้ตามหลักเกณฑ์และวิธีการที่กำหนดในกฎกระทรวงนี้ แต่ทั้งนี้ต้องไม่เกินหนึ่งร้อยแปดสิบวัน ้นับแต่วันที่กฎกระทรวงนี้ประกาศในราชกิจจานุเบกษา และไม่ให้นำกำหนดเวลาการพิจารณาขึ้นทะเบียน ตามข้อ ๑๕ มาใช้บังคับกับกรณีนี้

เมื่อพ้นกำหนดเวลาการยื่นคำขอขึ้นทะเบียนตามวรรคหนึ่ง ให้หนังสือรับรองนั้นสิ้นผล และให้ ที่ปรึกษาอิสระและที่ปรึกษานิติบุคคลดำเนินการขอขึ้นทะเบียนใหม่ตามหลักเกณฑ์และวิธีการที่กำหนดใน กฎกระทรวงนี้

> ให้ไว้ ณ วันที่ ๒๓ สิงหาคม พ.ศ. ๒๕๖๐ อภิศักดิ์ ตันติวรวงศ์ รัฐมนตรีว่าการกระทรวงการคลัง

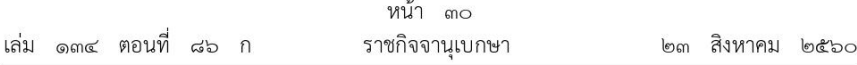

<u>หมายเหตุ</u> :- เหตุผลในการประกาศใช้กฎกระทรวงฉบับนี้ คือ โดยที่พระราชบัญญัติการจัดซื้อจัดจ้าง และการบริหารพัสดุภาครัฐ พ.ศ. ๒๕๖๐ บัญญัติให้ที่ปรึกษาที่จะเข้าร่วมการเสนองานกับหน่วยงานของรัฐ คุณสมบัติและลักษณะต้องห้าม การเพิกถอนรายชื่อออกจากทะเบียน และอัตราค่าธรรมเนียมการขอขึ้นทะเบียน รวมทั้งหลักเกณฑ์และวิธีการอุทธรณ์และการพิจารณาอุทธรณ์ในกรณีที่ศูนย์ข้อมูลที่ปรึกษา กระทรวงการคลัง ไม่ขึ้นทะเบียนให้เป็นที่ปรึกษา ให้เป็นไปตามที่กำหนดในกฎกระทรวง จึงจำเป็นต้องออกกฎกระทรวงนี้

เล่ม ๑๓๔ ตอนที่ ๘๖ ก

หน้า ๓๑ ราชกิจจานุเบกษา

๒๓ สิงหาคม ๒๕๖๐

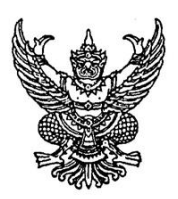

กฎกระทรวง กำหนดอัตราค่าจ้างผู้ให้บริการงานจ้างออกแบบหรือควบคุมงานก่อสร้าง

พ.ศ. ๒๕๖๐

อาศัยอำนาจตามความในมาตรา ๕ วรรคหนึ่ง และมาตรา ๙๐ วรรคสอง แห่งพระราชบัญญัติ การจัดซื้อจัดจ้างและการบริหารพัสดุภาครัฐ พ.ศ. ๒๕๖๐ รัฐมนตรีว่าการกระทรวงการคลัง ออกกฎกระทรวงไว้ ดังต่อไปนี้

ค่าจ้างผู้ให้บริการงานจ้างออกแบบหรือควบคุมงานก่อสร้างให้เป็นไปตามอัตราในบัญชีท้าย กฎกระทรวงนี้

> ให้ไว้ ณ วันที่ ๒๓ สิงหาคม พ.ศ. ๒๕๖๐ อภิศักดิ์ ตันติวรวงศ์ รัฐมนตรีว่าการกระทรวงการคลัง

คู่มือปฏิบัติงาน: การดำเนินการจัดซื้อจัดจ้างโดยวิธีเฉพาะเจาะจง(วงเงินไม่เกิน 500,000 บาท)

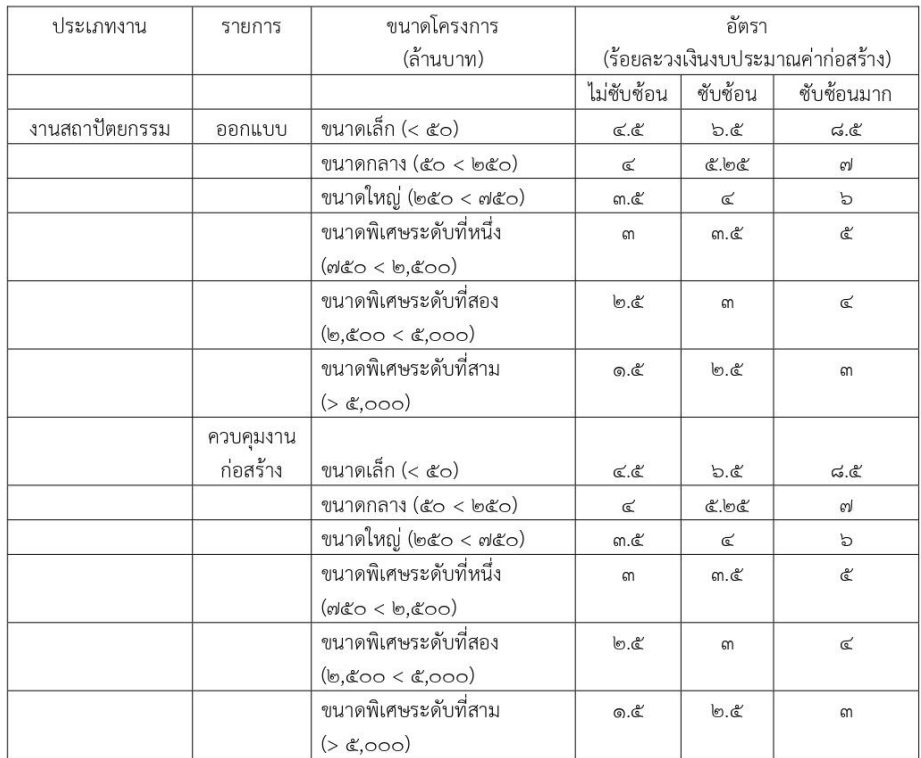

#### บัญชีอัตราค่าจ้างผู้ให้บริการงานจ้างออกแบบหรือควบคุมงานก่อสร้าง

#### หมายเหตุ

- ลักษณะความซับซ้อนของงานสถาปัตยกรรม ได้แก่

ชับช้อนมาก หมายถึง งานอาคาร งานสถาปัตยกรรมภายใน งานภูมิสถาปัตยกรรม ที่มีแบบแผนวิจิตรต้องใช้ความประณีตชั้นสูง ใช้เทคโนโลยีชั้นสูง ความชำนาญเฉพาะด้าน มีความสลับซับซ้อน หรือมีผู้ใช้สอยจำนวนมาก มีลักษณะพิเศษเชิดชูคุณค่าทางด้านสถาปัตยกรรม ศิลปกรรม วัฒนธรรม หรือธรรมชาติ เช่น พิพิธภัณฑ์ อาคารทางศาสนา ศาลากลางจังหวัด โรงพยาบาล อาคารห้องปฏิบัติการ ้อาคารที่มีความสลับซับซ้อน สนามบิน อนุสาวรีย์ รัฐสภา ศูนย์วัฒนธรรม อาคารอนุรักษ์ สถานทูต อาคาร เก็บวัสดุที่เสี่ยงอันตรายหรือเสี่ยงต่อสุขภาพ งานสถาปัตยกรรมภายในของบ้านพักอาศัย ภูมิทัศน์ในพื้นที่ อนุรักษ์ ภูมิทัศน์ในอาคาร สวนหลังคา สวนพฤกษศาสตร์ สวนสมุนไพร สวนสัตว์ สวนสาธารณะกลางเมือง หรืองานปรับปรุงอาคารหรือภูมิทัศน์ในบริเวณที่มีการใช้สอยหรือสิ่งปลูกสร้างอยู่เดิม

ชับช้อน หมายถึง งานอาคาร งานสถาปัตยกรรมภายใน งานภูมิสถาปัตยกรรม ที่ต้อง ใช้ความประณีต ความชำนาญ มีประโยชน์ใช้สอยที่ซับซ้อน มีลักษณะการก่อสร้างที่ซับซ้อน มีกฎเกณฑ์ ควบคุมเฉพาะ หรือมีการใช้งานหลากหลาย เช่น อาคารมหาวิทยาลัย อาคารเรียนรวม หอสมุด หอประชุม อาคารพักอาศัยรวม สนามกีฬา สถานกักกัน หอพัก โรงเรียน ศาลาประชาคม อาคารสำนักงาน อาคารสูง

อาคารขนาดใหญ่พิเศษ สถาบันระดับสูงของรัฐ สถาบันการเงิน โรงแรม โรงภาพยนตร์ โรงมหรสพ ้ห้างสรรพสินค้า ศูนย์ประชุม ศูนย์แสดงสินค้าและนิทรรศการ สถานีขนส่งต่าง ๆ อาคารศูนย์การค้า ีสถานบริการและนั้นทนาการ สโมสร สวนสนุก สวนสาธารณะ ภูมิทัศน์ชุมชน ภูมิทัศน์บริเวณอาคารสาธารณะ โครงการจัดสรรที่ดิน หรือนิคมอุตสาหกรรม

ไม่ชับช้อน หมายถึง งานอาคาร งานสถาปัตยกรรมภายใน งานภูมิสถาปัตยกรรม มีลักษณะ เรียบง่าย เป็นมาตรฐานทั่วไป เช่น โรงเก็บพัสดุ คลังสินค้า อาคารจอดรถยนต์ ตลาด ร้านค้า ศูนย์อาหาร โชว์รูม อาคารประเภทบ้านที่อยู่อาศัยหรือสำนักงานขนาดเล็ก สวนสาธารณะชานเมือง งานภูมิทัศน์ถนนหรือ เส้นทางคมนาคม สวนเกษตร สวนประดับ หรือสวนหย่อม

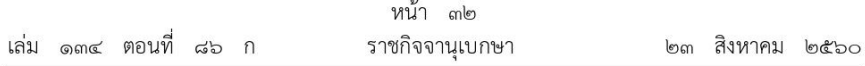

<u>หมายเหตุ</u> :- เหตุผลในการประกาศใช้กฎกระทรวงฉบับนี้ คือ โดยที่มาตรา ๙๐ วรรคสอง แห่งพระราชบัญญัติ การจัดซื้อจัดจ้างและการบริหารพัสดุภาครัฐ พ.ศ. ๒๕๖๐ บัญญัติให้การกำหนดอัตราค่าจ้างผู้ให้บริการ<br>งานจ้างออกแบบหรือควบคุมงานก่อสร้างให้เป็นไปตามที่กำหนดในกฎกระทรวง จึงจำเป็นต้องออก กฎกระทรวงนี้

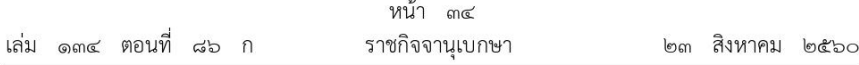

<u>หมายเหตุ</u> :- เหตุผลในการประกาศใช้กฎกระทรวงฉบับนี้ คือ โดยที่มาตรา ๑๑๕ (๔) แห่งพระราชบัญญัติ การจัดซื้อจัดจ้างและการบริหารพัสดุภาครัฐ พ.ศ. ๒๕๖๐ บัญญัติให้ผู้ซึ่งได้ยื่นข้อเสนอเพื่อทำการจัดซื้อจัดจ้าง<br>พัสดุกับหน่วยงานของรัฐไม่มีสิทธิอุทธรณ์เกี่ยวกับการจัดซื้อจัดจ้างพัสดุในกรณีอื่นตามที่กำหนดในกฎกระทรวง เพื่อมิให้เรื่องที่อุทธรณ์เป็นปัญหาอุปสรรคทำให้การดำเนินการจัดซื้อจัดจ้างต้องล่าช้า อันอาจจะก่อให้เกิด ความเสียหายแก่หน่วยงานของรัฐ สมควรกำหนดเรื่องที่ไม่ควรได้รับการพิจารณาอุทธรณ์เป็นเรื่องที่ใช้สิทธิ อุทธรณ์ไม่ได้ จึงจำเป็นต้องออกกฎกระทรวงนี้

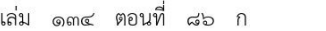

หน้า ๓๓ ราชกิจจานุเบกษา

๒๓ สิงหาคม ๒๕๖๐

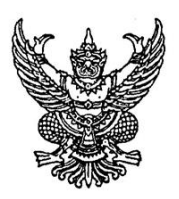

# กฎกระทรวง กำหนดเรื่องการจัดซื้อจัดจ้างกับหน่วยงานของรัฐที่ใช้สิทธิอุทธรณ์ไม่ได้ พ.ศ. ๒๕๖๐

อาศัยอำนาจตามความในมาตรา ๕ วรรคหนึ่ง และมาตรา ๑๑๕ (๔) แห่งพระราชบัญญัติ การจัดซื้อจัดจ้างและการบริหารพัสดุภาครัฐ พ.ศ. ๒๕๖๐ รัฐมนตรีว่าการกระทรวงการคลังออก กฎกระทรวงไว้ ดังต่อไปนี้

ผู้ซึ่งได้ยื่นข้อเสนอเพื่อทำการจัดซื้อจัดจ้างกับหน่วยงานของรัฐไม่มีสิทธิอุทธรณ์เกี่ยวกับ การจัดซื้อจัดจ้างพัสดุในเรื่องดังต่อไปนี้

(๑) คุณสมบัติของผู้ยื่นข้อเสนอรายอื่นที่เข้าร่วมการจัดซื้อจัดจ้างพัสดุในครั้งนั้น โดยวิธี ประกาศเชิญชวนทั่วไป ด้วยวิธีตลาดอิเล็กทรอนิกส์

(๒) ในกรณีที่หน่วยงานของรัฐเปิดโอกาสให้มีการรับฟังความคิดเห็นร่างขอบเขตของงาน หรือรายละเอียดคุณลักษณะเฉพาะของพัสดุจากผู้ประกอบการก่อนจะทำการจัดซื้อจัดจ้าง หากปรากฏว่า ผู้ประกอบการซึ่งเป็นผู้ยื่นข้อเสนอในการจัดซื้อจัดจ้างในครั้งนั้นมิได้วิจารณ์หรือเสนอแนะร่างขอบเขต ของงานหรือรายละเอียดคุณลักษณะเฉพาะของพัสดุ ผู้ประกอบการซึ่งเป็นผู้ยื่นข้อเสนอนั้นจะอุทธรณ์ ในเรื่องขอบเขตของงานหรือรายละเอียดคุณลักษณะเฉพาะของพัสดุของหน่วยงานของรัฐนั้นมิได้

> ให้ไว้ ณ วันที่ ๒๓ สิงหาคม พ.ศ. ๒๕๖๐ อภิศักดิ์ ตันติวรวงศ์ รัฐมนตรีว่าการกระทรวงการคลัง

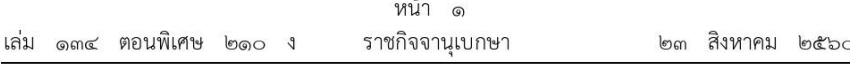

# ระเบียบกระทรวงการคลัง

ว่าด้วยการจัดซื้อจัดจ้างและการบริหารพัสดุภาครัฐ

พ.ศ. ๒๕๖๐

โดยที่เป็นการสมควรมีระเบียบว่าด้วยการจัดซื้อจัดจ้างและการบริหารพัสดุภาครัฐ เพื่อกำหนด หลักเกณฑ์ วิธีการ และแนวทางปฏิบัติเกี่ยวกับการจัดซื้อจัดจ้างและการบริหารพัสดุภาครัฐ ให้เหมาะสมสอดคล้องกับพระราชบัญญัติการจัดซื้อจัดจ้างและการบริหารพัสดุภาครัฐ พ.ศ. ๒๕๖๐

อาศัยอำนาจตามความในมาตรา ๕ วรรคหนึ่ง มาตรา ๑๑ วรรคสอง มาตรา ๑๒ วรรคสอง มาตรา ๑๕ มาตรา ๒๕ วรรคสี่ มาตรา ๔๓ วรรคสาม มาตรา ๕๖ วรรคสี่ มาตรา ๕๗ มาตรา ๕๘ วรรคสอง มาตรา ๕๙ วรรคสอง มาตรา ๖๐ วรรคสอง มาตรา ๖๑ วรรคสอง มาตรา ๖๒ ิวรรคสามและวรรคสี่ มาตรา ๖๕ วรรคสามและวรรคหก มาตรา ๖๗ วรรคหนึ่ง (๒) มาตรา ๖๘ มาตรา ๗๐ วรรคสาม มาตรา ๗๑ มาตรา ๗๒ มาตรา ๗๔ วรรคสอง มาตรา ๗๖ วรรคสอง มาตรา ๗๗ มาตรา ๗๘ มาตรา ๘๔ มาตรา ๘๕ มาตรา ๘๖ มาตรา ๘๘ มาตรา ๘๙ วรรคสอง มาตรา ๙๑ มาตรา ๙๒ มาตรา ๙๙ มาตรา ๑๐๐ วรรคสอง มาตรา ๑๐๑ วรรคสอง มาตรา ๑๐๒ วรรคสอง มาตรา ๑๐๓ วรรคหนึ่ง (๔) และวรรคสาม มาตรา ๑๐๕ มาตรา ๑๐๖ วรรคสี่ มาตรา ๑๐๘ มาตรา ๑๐๙ วรรคสี่ มาตรา ๑๑๐ วรรคหนึ่ง (๓) และวรรคสอง และมาตรา ๑๑๓ แห่งพระราชบัญญัติการจัดซื้อจัดจ้างและการบริหารพัสดุภาครัฐ พ.ศ. ๒๕๖๐ รัฐมนตรีว่าการ กระทรวงการคลังจึงวางระเบียบไว้ ดังต่อไปนี้

ข้อ ๑ ระเบียบนี้เรียกว่า "ระเบียบกระทรวงการคลังว่าด้วยการจัดซื้อจัดจ้างและการบริหาร พัสดุภาครัฐ พ.ศ. ๒๕๖๐"

์ ข้อ ๒ ระเบียบนี้ให้ใช้บังคับตั้งแต่วันถัดจากวันประกาศในราชกิจจานุเบกษาเป็นต้นไป

ข้อ ๓ ให้รัฐมนตรีว่าการกระทรวงการคลัง เป็นผู้รักษาการตามระเบียบนี้

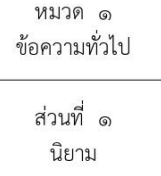

ข้อ ๔ ในระเบียบนี้

"หัวหน้าหน่วยงานของรัฐ" หมายความว่า ผู้ดำรงตำแหน่งในหน่วยงานของรัฐ ดังต่อไปนี้ (๑) ราชการส่วนกลาง หมายถึง อธิบดี หรือหัวหน้าส่วนราชการที่เรียกชื่ออย่างอื่นและมีฐานะ เป็นนิติบุคคล

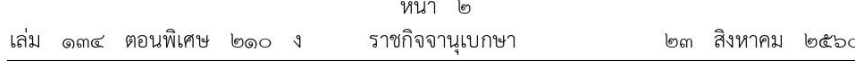

(๒) ราชการส่วนภูมิภาค หมายถึง ผู้ว่าราชการจังหวัด

(๓) ราชการส่วนท้องถิ่น หมายถึง นายกองค์การบริหารส่วนจังหวัด นายกเทศมนตรี นายกองค์การบริหารส่วนตำบล ผู้ว่าราชการกรุงเทพมหานคร นายกเมืองพัทยา หรือผู้ดำรงตำแหน่ง ที่เรียกชื่ออย่างอื่นที่มีฐานะเทียบเท่า

(๔) รัฐวิสาหกิจ หมายถึง ผู้ว่าการ ผู้อำนวยการ กรรมการผู้จัดการใหญ่ หรือผู้ดำรงตำแหน่ง ที่เรียกชื่ออย่างอื่นที่มีฐานะเทียบเท่า

(๕) องค์การมหาชน หมายถึง ผู้อำนวยการ หรือผู้ดำรงตำแหน่งที่เรียกชื่ออย่างอื่นที่มีฐานะ เทียบเท่า

(๖) องค์กรอิสระ หมายถึง เลขาธิการคณะกรรมการการเลือกตั้ง เลขาธิการสำนักงาน ผู้ตรวจการแผ่นดิน เลขาธิการคณะกรรมการป้องกันและปราบปรามการทุจริตแห่งชาติ ผู้ว่าการ ตรวจเงินแผ่นดิน เลขาธิการคณะกรรมการสิทธิมนุษยชนแห่งชาติ

(๗) องค์กรตามรัฐธรรมนูญ หมายถึง อัยการสูงสุด

(๘) หน่วยธุรการของศาล หมายถึง เลขาธิการสำนักงานศาลยุติธรรม เลขาธิการสำนักงาน ศาลปกครอง เลขาธิการสำนักงานศาลรัฐธรรมนูญ

(๙) มหาวิทยาลัยในกำกับของรัฐ หมายถึง อธิการบดี

(๑๐) หน่วยงานสังกัดรัฐสภาหรือในกำกับของรัฐสภา หมายถึง เลขาธิการวุฒิสภา เลขาธิการ สภาผู้แทนราษฎร เลขาธิการสถาบันพระปกเกล้า เลขาธิการสำนักงานสภาพัฒนาการเมือง

(๑๑) หน่วยงานอิสระของรัฐ หมายถึง เลขาธิการ หรือผู้ดำรงตำแหน่งที่เรียกชื่ออย่างอื่น ที่มีฐานะเทียบเท่า

(๑๒) หน่วยงานอื่นตามที่กำหนดในกฎกระทรวง หมายถึง ผู้บริหารสูงสุดของหน่วยงาน ตามกฎหมายจัดตั้งหน่วยงานนั้น

"หัวหน้าเจ้าหน้าที่" หมายความว่า ผู้ดำรงตำแหน่งหัวหน้าสายงานซึ่งปฏิบัติงานเกี่ยวกับ การจัดซื้อจัดจ้างหรือการบริหารพัสดุตามที่กฎหมายเกี่ยวกับการบริหารงานบุคคลของหน่วยงานของรัฐ นั้นกำหนด หรือผู้ที่ได้รับมอบหมายจากหัวหน้าหน่วยงานของรัฐให้เป็นหัวหน้าเจ้าหน้าที่

"ผู้มีผลประโยชน์ร่วมกัน" หมายความว่า บุคคลธรรมดาหรือนิติบุคคลที่เข้าเสนอราคา หรือเข้ายื่นข้อเสนอในการจัดซื้อจัดจ้างต่อหน่วยงานของรัฐใด เป็นผู้มีส่วนได้เสียไม่ว่าโดยทางตรง หรือทางอ้อมในกิจการของบุคคลธรรมดาหรือนิติบุคคลอื่นที่เข้าเสนอราคาหรือเข้ายืนข้อเสนอต่อ หน่วยงานของรัฐนั้นในคราวเดียวกัน

การมีส่วนได้เสียไม่ว่าโดยทางตรงหรือทางอ้อมของบุคคลธรรมดาหรือนิติบุคคลดังกล่าวข้างต้น ได้แก่ การที่บุคคลธรรมดาหรือนิติบุคคลดังกล่าวมีความสัมพันธ์กันในลักษณะ ดังต่อไปนี้

(๑) มีความสัมพันธ์กันในเชิงบริหาร โดยผู้จัดการ หุ้นส่วนผู้จัดการ กรรมการผู้จัดการ ผู้บริหาร หรือผู้มีอำนาจในการดำเนินงานในกิจการของบุคคลธรรมดาหรือของนิติบุคคลรายหนึ่ง ้มีอำนาจหรือสามารถใช้อำนาจในการบริหารจัดการกิจการของบุคคลธรรมดา หรือของนิติบุคคลอีกรายหนึ่ง หรือหลายราย ที่เข้าเสนอราคาหรือเข้ายื่นข้อเสนอต่อหน่วยงานของรัฐนั้นในคราวเดียวกัน

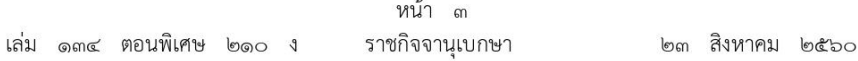

(๒) มีความสัมพันธ์กันในเชิงทุน โดยผู้เป็นหุ้นส่วนในห้างหุ้นส่วนสามัญ หรือผู้เป็นหุ้นส่วน ไม่จำกัดความรับผิดในห้างหุ้นส่วนจำกัด หรือผู้ถือหุ้นรายใหญ่ในบริษัทจำกัดหรือบริษัทมหาชนจำกัด เป็นหุ้นส่วนในห้างหุ้นส่วนสามัญหรือห้างหุ้นส่วนจำกัด หรือเป็นผู้ถือหุ้นรายใหญ่ในบริษัทจำกัด ้หรือบริษัทมหาชนจำกัดอีกรายหนึ่งหรือหลายราย ที่เข้าเสนอราคาหรือเข้ายื่นข้อเสนอต่อหน่วยงานของรัฐ นั้นในคราวเดียวกัน

คำว่า "ผู้ถือหุ้นรายใหญ่" ให้หมายความว่า ผู้ถือหุ้นซึ่งถือหุ้นเกินกว่าร้อยละยี่สิบห้า ในกิจการนั้นหรือในอัตราอื่นตามที่ผู้รักษาการตามระเบียบเห็นสมควรประกาศกำหนดสำหรับกิจการ บางประเภทหรือบางขนาด

(๓) มีความสัมพันธ์กันในลักษณะไขว้กันระหว่าง (๑) และ (๒) โดยผู้จัดการ หุ้นส่วน ผู้จัดการ กรรมการผู้จัดการ ผู้บริหาร หรือผู้มีอำนาจในการดำเนินงานในกิจการของบุคคลธรรมดา หรือของนิติบุคคลรายหนึ่ง เป็นหุ้นส่วนในห้างหุ้นส่วนสามัญหรือห้างหุ้นส่วนจำกัด หรือเป็นผู้ถือหุ้นรายใหญ่ ในบริษัทจำกัดหรือบริษัทมหาชนจำกัดอีกรายหนึ่งหรือหลายราย ที่เข้าเสนอราคาหรือเข้ายื่นข้อเสนอ ต่อหน่วยงานของรัฐนั้นในคราวเดียวกัน หรือในนัยกลับกัน

การดำรงตำแหน่ง การเป็นหุ้นส่วน หรือการเข้าถือหุ้นดังกล่าวข้างต้นของคู่สมรสหรือบุตร ที่ยังไม่บรรลุนิติภาวะของบุคคลใน (๑) (๒) หรือ (๓) ให้ถือว่าเป็นการดำรงตำแหน่ง การเป็นหุ้นส่วน หรือการถือหุ้นของบุคคลดังกล่าว

ในกรณีบุคคลใดใช้ชื่อบุคคลอื่นเป็นผู้จัดการ หุ้นส่วนผู้จัดการ กรรมการผู้จัดการ ผู้บริหาร ผู้เป็นหุ้นส่วน หรือผู้ถือหุ้นโดยที่ตนเองเป็นผู้ใช้อำนาจในการบริหารที่แท้จริง หรือเป็นหุ้นส่วน หรือผู้ถือหุ้นที่แท้จริงของห้างหุ้นส่วน หรือบริษัทจำกัด หรือบริษัทมหาชนจำกัด แล้วแต่กรณี และห้างหุ้นส่วน หรือบริษัทจำกัด หรือบริษัทมหาชนจำกัดที่เกี่ยวข้องได้เข้าเสนอราคาหรือเข้ายื่นข้อเสนอต่อหน่วยงานของรัฐนั้น ในคราวเดียวกัน ให้ถือว่าผู้ยื่นข้อเสนอนั้นมีความสัมพันธ์กันตาม (๑) (๒) หรือ (๓) แล้วแต่กรณี

"การขัดขวางการแข่งขันอย่างเป็นธรรม" หมายความว่า การที่ผู้ยื่นข้อเสนอรายหนึ่งหรือหลายราย กระทำการอย่างใด ๆ อันเป็นการขัดขวาง หรือเป็นอุปสรรค หรือไม่เปิดโอกาสให้มีการแข่งขัน ้อย่างเป็นธรรมในการเสนอราคาหรือยื่นข้อเสนอต่อหน่วยงานของรัฐ ไม่ว่าจะกระทำโดยการสมยอมกัน หรือโดยการให้ ขอให้ หรือรับว่าจะให้ เรียก รับ หรือยอมจะรับเงิน หรือทรัพย์สิน หรือประโยชน์อื่นใด หรือใช้กำลังประทุษร้าย หรือข่มขู่ว่าจะใช้กำลังประทุษร้าย หรือแสดงเอกสารอันเป็นเท็จ หรือส่อว่า กระทำการทุจริตอื่นใดในการเสนอราคา ทั้งนี้ โดยมีวัตถุประสงค์ที่จะแสวงหาประโยชน์ในระหว่าง ผู้ยื่นข้อเสนอด้วยกัน หรือเพื่อให้ประโยชน์แก่ผู้ยื่นข้อเสนอรายหนึ่งรายใดเป็นผู้มีสิทธิทำสัญญา กับหน่วยงานของรัฐนั้น หรือเพื่อหลีกเลี่ยงการแข่งขันอย่างเป็นธรรม หรือเพื่อให้เกิดความได้เปรียบ หน่วยงานของรัฐโดยมิใช่เป็นไปในทางการประกอบธุรกิจปกติ

"ผู้มีหน้าที่ตรวจสอบคุณสมบัติ" หมายความว่า คณะกรรมการพิจารณาผลการประกวดราคา ้อิเล็กทรอนิกส์ตามข้อ ๕๕ คณะกรรมการพิจารณาผลการสอบราคาตามข้อ ๗๐ คณะกรรมการซื้อหรือจ้าง

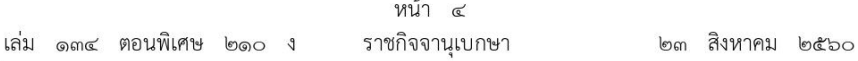

โดยวิธีคัดเลือกตามข้อ ๗๔ คณะกรรมการดำเนินงานจ้างที่ปรึกษาโดยวิธีประกาศเชิญชวนทั่วไป ตามข้อ ๑๑๔ คณะกรรมการดำเนินงานจ้างที่ปรึกษาโดยวิธีคัดเลือกตามข้อ ๑๒๐ คณะกรรมการ ดำเนินงานจ้างออกแบบหรือควบคมงานก่อสร้างโดยวิธีประกาศเชิญชวนทั่วไปตามข้อ ๑๔๖ คณะกรรมการดำเนินงานจ้างออกแบบหรือควบคุมงานก่อสร้างโดยวิธีคัดเลือกตามข้อ ๑๔๙ และ คณะกรรมการดำเนินงานจ้างออกแบบงานก่อสร้างโดยวิธีประกวดแบบตามข้อ ๑๕๕

"ระบบข้อมูลสินค้า" (Electronic Catalog : e - catalog) หมายความว่า ข้อมูลรายละเอียด ของสินค้าที่ผู้ประกอบการได้ลงทะเบียนไว้ในระบบจัดซื้อจัดจ้างภาครัฐด้วยอิเล็กทรอนิกส์ (Electronic Government Procurement : e - GP) ของกรมบัญชีกลาง โดยแสดงรายละเอียดของสินค้า ิภาพสินค้า พร้อมคำบรรยายประกอบตามที่กรมบัญชีกลางกำหนด และให้หมายความรวมถึงงานบริการ หรืองานจ้างตามประเภทที่กรมบัญชีกลางกำหนด

> ส่วนที่ ๒ การมีส่วนได้เสียในเรื่องที่ประชุมพิจารณา

ี ข้อ ๕ ในกรณีที่มีเหตุอันควรสงสัยว่าประธานกรรมการหรือกรรมการในคณะกรรมการนโยบาย คณะกรรมการวินิจฉัย คณะกรรมการราคากลาง คณะกรรมการ ค.ป.ท. และคณะกรรมการพิจารณา อุทธรณ์มีส่วนได้เสียโดยตรงหรือโดยอ้อมในเรื่องซึ่งที่ประชุมพิจารณาหรือไม่ ให้พิจารณาตามหลักเกณฑ์ ที่กำหนดในกฎหมายว่าด้วยวิธีปฏิบัติราชการทางปกครอง

# ส่วนที่ ๓ ผู้มีอำนาจและการมอบอำนาจ

ข้อ ๖ ผู้มีอำนาจดำเนินการตามระเบียบนี้ ได้แก่ ผู้ซึ่งดำรงตำแหน่งเป็นหัวหน้าหน่วยงานของรัฐ เว้นแต่กระทรวงกลาโหมหรือหน่วยงานของรัฐอื่นที่ผู้รักษาการตามระเบียบประกาศกำหนดให้ หน่วยงานของรัฐนั้นสามารถกำหนดหน่วยงานระดับใด ผู้บังคับบัญชาชั้นใด ตำแหน่งใด มีอำนาจดำเนินการ ตามระเบียบนี้ก็ให้กระทำได้ และเมื่อได้กำหนดเป็นประการใดแล้ว ให้แจ้งผู้รักษาการตามระเบียบ และสำนักงานการตรวจเงินแผ่นดินทราบด้วย

ข้อ ๗ ผู้มีอำนาจดำเนินการตามข้อ ๖ หรือผู้มีอำนาจสั่งซื้อหรือสั่งจ้างตามระเบียบนี้จะมอบ ้อำนาจเป็นหนังสือให้แก่ผู้ดำรงตำแหน่งใดก็ได้ซึ่งสังกัดหน่วยงานของรัฐเดียวกัน โดยให้คำนึงถึงระดับ ตำแหน่ง หน้าที่และความรับผิดชอบของผู้ที่ได้รับมอบอำนาจเป็นสำคัญ

เมื่อมีการมอบอำนาจตามวรรคหนึ่ง ผู้รับมอบอำนาจมีหน้าที่ต้องรับมอบอำนาจนั้นและจะมอบ ้อำนาจนั้นให้แก่ผู้ดำรงตำแหน่งอื่นต่อไปไม่ได้ เว้นแต่

(๑) การมอบอำนาจให้แก่ผู้ว่าราชการจังหวัด ผู้ว่าราชการจังหวัดอาจมอบอำนาจนั้นต่อไปได้ในกรณี ดังต่อไปนี้

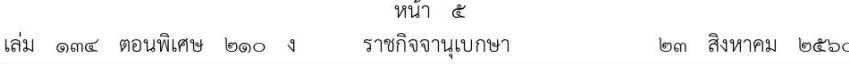

(ก) กรณีมอบอำนาจให้แก่รองผู้ว่าราชการจังหวัด ผู้ช่วยผู้ว่าราชการจังหวัด ปลัดจังหวัด หรือหัวหน้าส่วนราชการประจำจังหวัด ให้ผู้ว่าราชการจังหวัดแจ้งให้ผู้มอบอำนาจชั้นต้นทราบด้วย

(ข) กรณีมอบอำนาจให้แก่บุคคลอื่น นอกจากที่กล่าวใน (ก) จะกระทำได้ต่อเมื่อได้รับ ความเห็นชอบจากผ้มอบอำนาจชั้นต้นแล้ว

(๒) การมอบอำนาจและการมอบอำนาจต่อตามระเบียบหรือคำสั่งของกระทรวงกลาโหม หรือของหน่วยงานของรัฐอื่นที่รัฐมนตรีประกาศกำหนดตามข้อ ๖

ในกรณีที่มีกฎหมายกำหนดเรื่องการมอบอำนาจและการมอบอำนาจต่อไว้เป็นการเฉพาะ ก็ให้เป็นไปตามกฎหมายว่าด้วยการนั้น

เพื่อความคล่องตัวในการจัดซื้อจัดจ้าง ให้หัวหน้าหน่วยงานของรัฐมอบอำนาจในการสั่งการ และดำเนินการจัดซื้อจัดจ้าง ให้แก่ผู้ดำรงตำแหน่งรองลงไปเป็นลำดับ

ให้ผู้มอบอำนาจส่งสำเนาหลักฐานการมอบอำนาจให้สำนักงานการตรวจเงินแผ่นดินทราบทุกครั้ง

ข้อ ๘ ในกรณีที่มีความจำเป็นเพื่อประโยชน์ของภาครัฐโดยรวม หน่วยงานของรัฐใด จะมอบอำนาจให้หน่วยงานของรัฐแห่งอื่นดำเนินการจัดซื้อจัดจ้างแทนก็ให้กระทำได้ โดยให้ผู้มอบอำนาจ ส่งสำเนาหลักฐานการมอบอำนาจให้สำนักงานการตรวจเงินแผ่นดินทราบด้วย

### ส่วนที่ ๔ การดำเนินการด้วยวิธีการทางอิเล็กทรอนิกส์

ข้อ ๙ การดำเนินการจัดซื้อจัดจ้างและการบริหารพัสดุตามระเบียบนี้ด้วยวิธีการ ทางอิเล็กทรอนิกส์ ให้หน่วยงานของรัฐดำเนินการในระบบเครือข่ายสารสนเทศของกรมบัญชีกลาง ผ่านทางระบบจัดซื้อจัดจ้างภาครัฐด้วยอิเล็กทรอนิกส์ (Electronic Govemment Procurement : e - GP) ตามวิธีการที่กรมบัญชีกลางกำหนด

ให้หน่วยงานของรัฐใช้เอกสารที่จัดพิมพ์จากระบบจัดซื้อจัดจ้างภาครัฐด้วยอิเล็กทรอนิกส์ เป็นเอกสารประกอบการดำเนินการจัดซื้อจัดจ้างตามวิธีการที่กำหนดในระเบียบนี้

ข้อ ๑๐ ให้กรมบัญชีกลางจัดทำแนวทางปฏิบัติในการดำเนินการจัดซื้อจัดจ้างผ่านทางระบบ จัดซื้อจัดจ้างภาครัฐด้วยอิเล็กทรอนิกส์ เพื่อให้หน่วยงานของรัฐและผู้ประกอบการใช้เป็นแนวทางปฏิบัติ ในการดำเนินการ

### ส่วนที่ ๕ การจัดทำแผนการจัดซื้อจัดจ้าง

ข้อ ๑๑ เมื่อหน่วยงานของรัฐได้รับความเห็นชอบวงเงินงบประมาณที่จะใช้ในการจัดซื้อจัดจ้าง ิจากหน่วยงานที่เกี่ยวข้องหรือผู้มีอำนาจในการพิจารณางบประมาณแล้ว ให้เจ้าหน้าที่หรือผู้ที่ได้รับ มอบหมายในการปฏิบัติงานนั้นจัดทำแผนการจัดซื้อจัดจ้างประจำปีเสนอหัวหน้าหน่วยงานของรัฐ เพื่อขอความเห็นชอบ

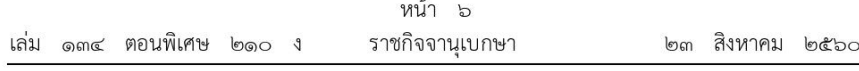

แผนการจัดซื้อจัดจ้างประจำปีให้ประกอบด้วยรายการอย่างน้อย ดังต่อไปนี้

(๑) ชื่อโครงการที่จะจัดซื้อจัดจ้าง

(๒) วงเงินที่จะจัดซื้อจัดจ้างโดยประมาณ

(๓) ระยะเวลาที่คาดว่าจะจัดซื้อจัดจ้าง

(๔) รายการอื่นตามที่กรมบัญชีกลางกำหนด

เมื่อหัวหน้าหน่วยงานของรัฐให้ความเห็นชอบแผนการจัดซื้อจัดจ้างประจำปีตามวรรคหนึ่งแล้ว ให้หัวหน้าเจ้าหน้าที่ประกาศเผยแพร่แผนดังกล่าวในระบบเครือข่ายสารสนเทศของกรมบัญชีกลาง และของหน่วยงานของรัฐตามวิธีการที่กรมบัญชีกลางกำหนด และให้ปิดประกาศโดยเปิดเผย ณ สถานที่ปิดประกาศของหน่วยงานของรัฐนั้น เว้นแต่กรณีที่บัญญัติไว้ตามความในมาตรา ๑๑ วรรคหนึ่ง

หากหน่วยงานของรัฐไม่ได้ประกาศเผยแพร่แผนการจัดซื้อจัดจ้างโครงการใดในระบบเครือข่าย ี่สารสนเทศของกรมบัญชีกลาง จะไม่สามารถดำเนินการจัดซื้อจัดจ้างในโครงการนั้นได้

ข้อ ๑๒ หลังจากที่ได้ประกาศเผยแพร่แผนการจัดซื้อจัดจ้างประจำปีตามข้อ ๑๑ แล้ว ให้หน่วยงานของรัฐรีบดำเนินการจัดซื้อจัดจ้างให้เป็นไปตามแผนและขั้นตอนของระเบียบนี้ ในหมวด ๒ หมวด ๓ หรือหมวด ๔ แล้วแต่กรณี เพื่อให้พร้อมที่จะทำสัญญาหรือข้อตกลงได้ทันทีเมื่อได้รับอนุมัติ ทางการเงินแล้ว

ข้อ ๑๓ ในกรณีที่มีความจำเป็นต้องเปลี่ยนแปลงแผนการจัดซื้อจัดจ้างประจำปี ให้เจ้าหน้าที่หรือผู้ที่ได้รับมอบหมายในการปฏิบัติงานนั้นจัดทำรายงานพร้อมระบุเหตุผล ที่ขอเปลี่ยนแปลงเสนอหัวหน้าหน่วยงานของรัฐเพื่อขอความเห็นชอบ และเมื่อได้รับความเห็นชอบแล้ว ให้ดำเนินการตามข้อ ๑๑ วรรคสาม ต่อไป

#### ส่วนที่ ๖ การตรวจสอบผู้มีผลประโยชน์ร่วมกัน

ข้อ ๑๔ เพื่อเป็นการเปิดโอกาสให้มีการแข่งขันกันอย่างเป็นธรรม ให้ผู้มีหน้าที่ตรวจสอบ คุณสมบัติดำเนินการตรวจสอบคุณสมบัติของผู้ยื่นข้อเสนอแต่ละรายว่าเป็นผู้มีผลประโยชน์ร่วมกัน หรือไม่ หากปรากฏว่ามีผู้ยื่นข้อเสนอเป็นผู้มีผลประโยชน์ร่วมกัน ให้ผู้มีหน้าที่ตรวจสอบคุณสมบัติ ตัดรายชื่อผู้ยื่นข้อเสนอดังกล่าวทุกรายออกจากการเป็นผู้ยื่นข้อเสนอในครั้งนั้น

ข้อ ๑๕ ในการตรวจสอบคุณสมบัติของผู้ยื่นข้อเสนอแต่ละรายตามข้อ ๑๔ ให้เจ้าหน้าที่ ้กำหนดให้ผู้ยื่นข้อเสนอยื่นเอกสารแสดงคุณสมบัติแยกมาต่างหาก โดยอย่างน้อยต้องมีเอกสารดังต่อไปนี้ (๑) ในกรณีผู้ยื่นข้อเสนอเป็นนิติบุคคล

(ก) ห้างหุ้นส่วนสามัญหรือห้างหุ้นส่วนจำกัด ให้ยื่นสำเนาหนังสือรับรองการจดทะเบียน นิติบุคคล บัญชีรายชื่อหุ้นส่วนผู้จัดการ ผู้มีอำนาจควบคุม (ถ้ามี) พร้อมทั้งรับรองสำเนาถูกต้อง

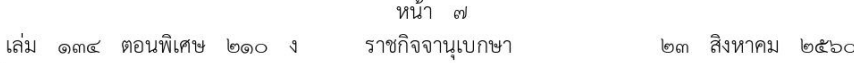

(ข) บริษัทจำกัดหรือบริษัทมหาชนจำกัด ให้ยื่นสำเนาหนังสือรับรองการจดทะเบียน นิติบุคคล หนังสือบริคณห์สนธิ บัญชีรายชื่อกรรมการผู้จัดการ ผู้มีอำนาจควบคุม (ถ้ามี) และบัญชีรายชื่อ ผู้ถือหุ้นรายใหญ่ (ถ้ามี) พร้อมทั้งรับรองสำเนาถูกต้อง

(๒) ในกรณีผู้ยื่นข้อเสนอเป็นบุคคลธรรมดาหรือคณะบุคคลที่มิใช่นิติบุคคล ให้ยื่นสำเนา ิบัตรประจำตัวประชาชนของผู้นั้น สำเนาข้อตกลงที่แสดงถึงการเข้าเป็นหุ้นส่วน (ถ้ามี) สำเนาบัตรประจำตัว ประชาชนของผู้เป็นหุ้นส่วน พร้อมทั้งรับรองสำเนาถูกต้อง

(๓) ในกรณีผู้ยื่นข้อเสนอเป็นผู้ยื่นข้อเสนอร่วมกันในฐานะเป็นผู้ร่วมค้า ให้ยื่นสำเนาสัญญา ของการเข้าร่วมค้า สำเนาบัตรประจำตัวประชาชนของผู้ร่วมค้า และในกรณีที่ผู้เข้าร่วมค้าฝ่ายใด เป็นบุคคลธรรมดาที่มิได้ถือสัญชาติไทย ก็ให้ยื่นสำเนาหนังสือเดินทาง หรือถ้าผู้ร่วมค้าฝ่ายใดเป็นนิติบุคคล ให้ยื่นเอกสารตามที่ระบุไว้ใน (๑)

(๔) เอกสารอื่นตามที่หน่วยงานของรัฐกำหนด เช่น สำเนาใบทะเบียนพาณิชย์ สำเนาใบทะเบียน ภาษีมูลค่าเพิ่ม

การยื่นเอกสารแสดงคุณสมบัติตามวรรคหนึ่ง ให้ยื่นมาพร้อมกับการยื่นข้อเสนอตามวิธีการ ที่กำหนดในระเบียบนี้

#### ส่วนที่ ๗ การจัดทำบันทึกรายงานผลการพิจารณา

ข้อ ๑๖ เมื่อสิ้นสุดกระบวนการจัดซื้อจัดจ้างในแต่ละโครงการ ให้หน่วยงานของรัฐจัดให้มี การบันทึกรายงานผลการพิจารณา รายละเอียดวิธีการและขั้นตอนการจัดซื้อจัดจ้างพร้อมทั้งเอกสาร หลักฐานประกอบ ตามรายการดังต่อไปนี้

(๑) รายงานขอซื้อหรือขอจ้างตามความในหมวด ๒ ส่วนที่ ๒ หมวด ๓ ส่วนที่ ๒ และหมวด ๔ ส่วนที่ ๒ แล้วแต่กรณี

(๒) เอกสารเกี่ยวกับการรับฟังความคิดเห็นร่างขอบเขตของงานหรือรายละเอียดคุณลักษณะเฉพาะ ของพัสดุที่จะซื้อหรือจ้าง และผลการพิจารณาในครั้งนั้น (ถ้ามี)

(๓) ประกาศและเอกสารเชิญชวน หรือหนังสือเชิญชวน และเอกสารอื่นที่เกี่ยวข้อง

- (๔) ข้อเสนอของผู้ยื่นข้อเสนอทุกราย
- (๕) บันทึกรายงานผลการพิจารณาคัดเลือกข้อเสนอ
- (๖) ประกาศผลการพิจารณาคัดเลือกผู้ชนะการจัดซื้อจัดจ้างหรือผู้ได้รับการคัดเลือก
- (๗) สัญญาหรือข้อตกลงเป็นหนังสือ รวมทั้งการแก้ไขสัญญาหรือข้อตกลงเป็นหนังสือ (ถ้ามี)
- (๘) บันทึกรายงานผลการตรวจรับพัสด

การจัดซื้อจัดจ้างโครงการใดจะต้องมีเอกสารหลักฐานใดให้เป็นไปตามวิธีการจัดซื้อจัดจ้างนั้น ้ทั้งนี้ การจัดซื้อจัดจ้างที่ได้ดำเนินการผ่านระบบจัดซื้อจัดจ้างภาครัฐด้วยอิเล็กทรอนิกส์ หน่วยงานของรัฐ สามารถใช้เอกสารที่จัดทำในระบบจัดซื้อจัดจ้างภาครัฐด้วยอิเล็กทรอนิกส์เป็นเอกสารประกอบบันทึก รายงานผลการพิจารณาตามวรรคหนึ่งได้

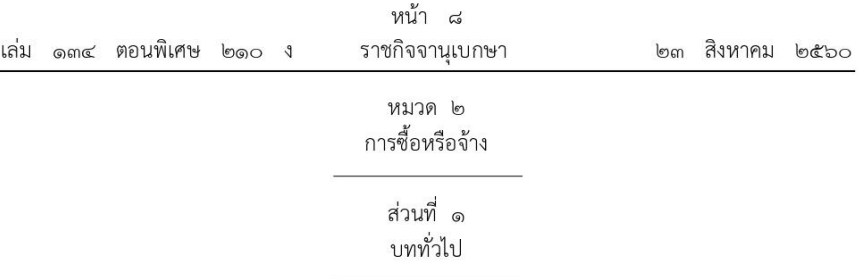

ข้อ ๑๗ การดำเนินการในหมวดนี้ไม่ใช้บังคับกับงานจ้างที่ปรึกษาและงานจ้างออกแบบ หรือควบคมงานก่อสร้าง

ข้อ ๑๘ ในกรณีที่มีการซื้อหรือจ้างเพื่อจัดทำพัสดุเอง ให้หัวหน้าหน่วยงานของรัฐแต่งตั้ง ผู้ควบคุมรับผิดชอบในการจัดทำเองนั้น และแต่งตั้งคณะกรรมการตรวจการปฏิบัติงานโดยมีคุณสมบัติ และหน้าที่เช่นเดียวกับคณะกรรมการตรวจรับพัสดุ เว้นแต่หน่วยงานของรัฐที่กำหนดให้มีผู้รับผิดชอบ โดยเฉพาะอยู่แล้ว

ข้อ ๑๙ หน่วยงานของรัฐแห่งใดประสงค์จะซื้อหรือจ้างให้กับหน่วยงานของรัฐแห่งอื่น ให้กำหนดหลักเกณฑ์ วิธีการ และรายละเอียดการดำเนินการซื้อหรือจ้าง ซึ่งอย่างน้อยต้องประกอบด้วย ประเภทหรือชนิดของพัสดุที่ต้องการซื้อหรือจ้าง วิธีการซื้อหรือจ้าง และการทำสัญญาหรือข้อตกลง เป็นหนังสือเสนอต่อคณะกรรมการนโยบายเพื่อขอความเห็นชอบ และเมื่อได้รับความเห็นชอบแล้ว ให้หน่วยงานของรัฐดำเนินการตามวิธีการที่กำหนดต่อไป

ในกรณีที่เห็นสมควร คณะกรรมการนโยบายอาจประกาศกำหนดหลักเกณฑ์ วิธีการ และรายละเอียดการดำเนินการซื้อหรือจ้างตามวรรคหนึ่ง เพื่อให้หน่วยงานของรัฐปฏิบัติก็ได้

ข้อ ๒๐ การแบ่งซื้อหรือแบ่งจ้างโดยลดวงเงินที่จะซื้อหรือจ้างในครั้งเดียวกันเพื่อให้วิธีการซื้อ หรือจ้างหรืออำนาจในการสั่งซื้อสั่งจ้างเปลี่ยนแปลงไป จะกระทำมิได้

กรณีใดจะเป็นการแบ่งซื้อหรือแบ่งจ้างให้พิจารณาถึงวัตถุประสงค์ในการซื้อหรือจ้างครั้งนั้น และความคุ้มค่าของทางราชการเป็นสำคัญ

> ส่วนที่ ๒ กระบวนการซื้อหรือจ้าง

### การจัดทำร่างขอบเขตของงานหรือรายละเอียดคุณลักษณะเฉพาะของพัสดุหรือแบบรูปรายการ งานก่อสร้าง

ข้อ ๒๑ ในการซื้อหรือจ้างที่มิใช่การจ้างก่อสร้าง ให้หัวหน้าหน่วยงานของรัฐแต่งตั้ง ึคณะกรรมการขึ้นมาคณะหนึ่ง หรือจะให้เจ้าหน้าที่หรือบุคคลใดบุคคลหนึ่งรับผิดชอบในการจัดทำ ร่างขอบเขตของงานหรือรายละเอียดคุณลักษณะเฉพาะของพัสดุที่จะซื้อหรือจ้าง รวมทั้งกำหนด หลักเกณฑ์การพิจารณาคัดเลือกข้อเสนอด้วย

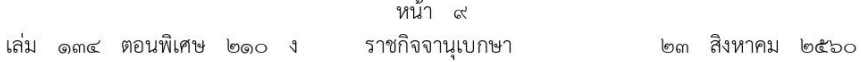

่ เพื่อให้การกำหนดรายละเอียดคุณลักษณะเฉพาะของพัสดุที่จะซื้อหรือจ้างมีมาตรฐาน และเป็น ี่ ประโยชน์ต่อทางราชการ หากพัสดุที่จะซื้อหรือจ้างใดมีประกาศกำหนดมาตรฐานผลิตภัณฑ์อุตสาหกรรมแล้ว ให้กำหนดรายละเอียดคุณลักษณะเฉพาะของพัสดุที่จะซื้อหรือจ้าง หรือรายการในการก่อสร้าง ตามมาตรฐานผลิตภัณฑ์อุตสาหกรรม หรือเพื่อความสะดวกจะระบุเฉพาะหมายเลขมาตรฐานก็ได้ หรือในกรณีพัสดุที่จะซื้อหรือจ้างใดยังไม่มีประกาศกำหนดมาตรฐานผลิตภัณฑ์อุตสาหกรรมแต่มีผู้ได้รับ การจดทะเบียนผลิตภัณฑ์ไว้กับกระทรวงอุตสาหกรรมแล้ว ให้กำหนดรายละเอียดคุณลักษณะเฉพาะ ของพัสดุที่จะซื้อหรือจ้างหรือรายการในการก่อสร้างให้สอดคล้องกับรายละเอียดคุณลักษณะเฉพาะ ตามที่ระบุในคู่มือผู้ซื้อหรือใบแทรกคู่มือผู้ซื้อที่กระทรวงอุตสาหกรรมจัดทำขึ้น

ในการจ้างก่อสร้าง ให้หัวหน้าหน่วยงานของรัฐแต่งตั้งคณะกรรมการขึ้นมาคณะหนึ่ง หรือจะให้เจ้าหน้าที่หรือบุคคลใดบุคคลหนึ่งจัดทำแบบรูปรายการงานก่อสร้าง หรือจะดำเนินการจ้าง ตามความในหมวด ๔ งานจ้างออกแบบหรือควบคุมงานก่อสร้างก็ได้

้องค์ประกอบ ระยะเวลาการพิจารณา และการประชุมของคณะกรรมการตามวรรคหนึ่ง และวรรคสอง ให้เป็นไปตามที่หัวหน้าหน่วยงานของรัฐกำหนดตามความจำเป็นและเหมาะสม

#### รายงานขอซื้อหรือขอจ้าง

ข้อ ๒๒ ในการซื้อหรือจ้างแต่ละวิธี นอกจากการซื้อที่ดินหรือสิ่งปลูกสร้างตามข้อ ๒๓ และข้อ ๗๙ วรรคสอง ให้เจ้าหน้าที่จัดทำรายงานขอซื้อหรือขอจ้างเสนอหัวหน้าหน่วยงานของรัฐ เพื่อขอความเห็นชอบ โดยเสนอผ่านหัวหน้าเจ้าหน้าที่ ตามรายการดังต่อไปนี้

(๑) เหตุผลและความจำเป็นที่ต้องซื้อหรือจ้าง

(๒) ขอบเขตของงานหรือรายละเอียดคุณลักษณะเฉพาะของพัสดุหรือแบบรูปรายการ งานก่อสร้างที่จะซื้อหรือจ้าง แล้วแต่กรณี

(๓) ราคากลางของพัสดุที่จะซื้อหรือจ้าง

(๔) วงเงินที่จะซื้อหรือจ้าง โดยให้ระบุวงเงินงบประมาณ ถ้าไม่มีวงเงินดังกล่าวให้ระบุวงเงิน ที่ประมาณว่าจะซื้อหรือจ้างในครั้งนั้น

- (๕) กำหนดเวลาที่ต้องการใช้พัสดุนั้นหรือให้งานนั้นแล้วเสร็จ
- (๖) วิธีที่จะซื้อหรือจ้างและเหตุผลที่ต้องซื้อหรือจ้างโดยวิธีนั้น
- (๗) หลักเกณฑ์การพิจารณาคัดเลือกข้อเสนอ

(๘) ข้อเสนออื่น ๆ เช่น การขออนุมัติแต่งตั้งคณะกรรมการต่าง ๆ ที่จำเป็นในการซื้อ หรือจ้าง การออกประกาศและเอกสารเชิญชวน และหนังสือเชิญชวน

การซื้อหรือจ้างกรณีจำเป็นเร่งด่วนอันเนื่องมาจากเกิดเหตุการณ์ที่ไม่อาจคาดหมายได้ ตามมาตรา ๕๖ วรรคหนึ่ง (๑) (ค) หรือกรณีมีความจำเป็นต้องใช้พัสดุนั้นโดยฉุกเฉิน มาตรา ๕๖ วรรคหนึ่ง (๒) (ง) หรือกรณีการซื้อหรือจ้างที่มีวงเงินเล็กน้อยตามที่กำหนดในกฎกระทรวงที่ออก ตามความในมาตรา ๙๖ วรรคสอง ซึ่งไม่อาจทำรายงานตามปกติได้ เจ้าหน้าที่หรือผู้ที่รับผิดชอบ ในการปฏิบัติงานนั้นจะทำรายงานตามวรรคหนึ่ง เฉพาะรายการที่เห็นว่าจำเป็นก็ได้

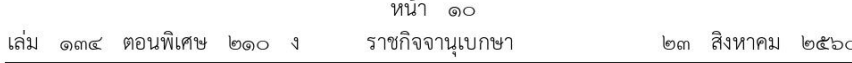

ี ข้อ ๒๓ ในการซื้อที่ดินหรือสิ่งปลูกสร้าง ให้เจ้าหน้าที่จัดทำรายงานเสนอหัวหน้าหน่วยงานของรัฐ โดยเสนอผ่านหัวหน้าเจ้าหน้าที่ ตามรายการดังต่อไปนี้

(๑) เหตุผลและความจำเป็นที่ต้องซื้อ

- (๒) รายละเอียดของที่ดินหรือสิ่งปลูกสร้างที่ต้องการซื้อ รวมทั้งเนื้อที่และท้องที่ที่ต้องการ
- (๓) ราคาประเมินของทางราชการในท้องที่นั้น
- (๔) ราคาซื้อขายของที่ดินหรือสิ่งปลูกสร้างใกล้เคียงบริเวณที่จะซื้อครั้งหลังสุดประมาณ ๓ ราย

(๕) วงเงินที่จะซื้อ โดยให้ระบุวงเงินงบประมาณ ถ้าไม่มีวงเงินดังกล่าวให้ระบุวงเงิน ที่ประมาณว่าจะซื้อในครั้งนั้น

(๖) วิธีที่จะซื้อและเหตผลที่ต้องซื้อโดยวิธีนั้น

(๗) ข้อเสนออื่น ๆ เช่น การขออนุมัติแต่งตั้งคณะกรรมการต่าง ๆ ที่จำเป็นในการซื้อ

ข้อ ๒๔ เมื่อหัวหน้าหน่วยงานของรัฐให้ความเห็นชอบตามรายงานที่เสนอตามข้อ ๒๒

หรือข้อ ๒๓ แล้ว ให้เจ้าหน้าที่ดำเนินการตามวิธีชื้อหรือจ้างนั้นต่อไปได้

### คณะกรรมการซื้อหรือจ้าง

ข้อ ๒๕ ในการดำเนินการซื้อหรือจ้างแต่ละครั้ง ให้หัวหน้าหน่วยงานของรัฐแต่งตั้ง คณะกรรมการซื้อหรือจ้างขึ้น เพื่อปฏิบัติการตามระเบียบนี้ พร้อมกับกำหนดระยะเวลาในการพิจารณา ของคณะกรรมการ แล้วแต่กรณี คือ

- (๑) คณะกรรมการพิจารณาผลการประกวดราคาอิเล็กทรอนิกส์
- (๒) คณะกรรมการพิจารณาผลการสอบราคา
- (๓) คณะกรรมการซื้อหรือจ้างโดยวิธีคัดเลือก
- (๔) คณะกรรมการซื้อหรือจ้างโดยวิธีเฉพาะเจาะจง
- (๕) คณะกรรมการตรวจรับพัสด

ให้คณะกรรมการซื้อหรือจ้างแต่ละคณะ รายงานผลการพิจารณาต่อหัวหน้าหน่วยงานของรัฐ ภายในระยะเวลาที่กำหนด ถ้ามีเหตุที่ทำให้การรายงานล่าช้า ให้เสนอหัวหน้าหน่วยงานของรัฐพิจารณา ขยายเวลาให้ตามความจำเป็น

์ ข้อ ๒๖ คณะกรรมการซื้อหรือจ้างตามข้อ ๒๕ แต่ละคณะประกอบด้วย ประธานกรรมการ ๑ คน และกรรมการอย่างน้อย ๒ คน ซึ่งแต่งตั้งจากข้าราชการ ลูกจ้างประจำ พนักงานราชการ พนักงานมหาวิทยาลัย พนักงานของรัฐ หรือพนักงานของหน่วยงานของรัฐที่เรียกชื่ออย่างอื่น โดยให้ คำนึงถึงลักษณะหน้าที่และความรับผิดชอบของผู้ที่ได้รับแต่งตั้งเป็นสำคัญ

ในกรณีจำเป็นหรือเพื่อประโยชน์ของหน่วยงานของรัฐจะแต่งตั้งบุคคลอื่นร่วมเป็นกรรมการด้วยก็ได้ แต่จำนวนกรรมการที่เป็นบุคคลอื่นนั้นจะต้องไม่มากกว่าจำนวนกรรมการตามวรรคหนึ่ง

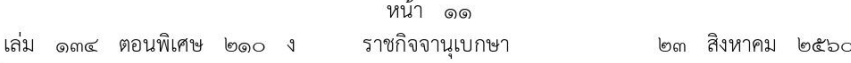

ในการซื้อหรือจ้างครั้งเดียวกัน ห้ามแต่งตั้งผู้ที่เป็นกรรมการพิจารณาผลการประกวดราคา อิเล็กทรอนิกส์ กรรมการพิจารณาผลการสอบราคา หรือกรรมการซื้อหรือจ้างโดยวิธีคัดเลือก เป็นกรรมการตรวจรับพัสด

คณะกรรมการซื้อหรือจ้างทุกคณะ ควรแต่งตั้งผู้ชำนาญการหรือผู้ทรงคุณวุฒิเกี่ยวกับงานซื้อ หรือจ้างนั้น ๆ เข้าร่วมเป็นกรรมการด้วย

ข้อ ๒๗ การประชุมของคณะกรรมการแต่ละคณะ ต้องมีกรรมการมาประชุมไม่น้อยกว่า กึ่งหนึ่งของจำนวนกรรมการทั้งหมด ให้ประธานกรรมการและกรรมการแต่ละคนมีเสียงหนึ่งในการลงมติ โดยประธานกรรมการต้องอยู่ด้วยทุกครั้งในการประชุม หากประธานกรรมการไม่สามารถปฏิบัติหน้าที่ ได้ให้หัวหน้าหน่วยงานของรัฐแต่งตั้งประธานกรรมการคนใหม่เป็นประธานกรรมการแทน

มติของคณะกรรมการให้ถือเสียงข้างมาก ถ้าคะแนนเสียงเท่ากันให้ประธานกรรมการออกเสียง เพิ่มขึ้นอีกเสียงหนึ่งเป็นเสียงชี้ขาด เว้นแต่คณะกรรมการตรวจรับพัสดให้ถือมติเอกฉันท์

กรรมการของคณะใดไม่เห็นด้วยกับมติของคณะกรรมการ ให้ทำบันทึกความเห็นแย้งไว้ด้วย

ประธานกรรมการและกรรมการ จะต้องไม่เป็นผู้มีส่วนได้เสียกับผู้ยื่นข้อเสนอหรือคู่สัญญา ในการซื้อหรือจ้างครั้งนั้น ทั้งนี้ การมีส่วนได้เสียในเรื่องซึ่งที่ประชุมพิจารณาของประธานกรรมการ และกรรมการให้เป็นไปตามกฎหมายว่าด้วยวิธีปฏิบัติราชการทางปกครอง

หากประธานหรือกรรมการทราบว่าตนเป็นผู้มีส่วนได้เสียกับผู้ยื่นข้อเสนอหรือคู่สัญญาในการซื้อ หรือจ้างครั้งนั้น ให้ประธานหรือกรรมการผู้นั้นลาออกจากการเป็นประธานหรือกรรมการในคณะกรรมการ ที่ตนได้รับการแต่งตั้งนั้น และให้รายงานหัวหน้าหน่วยงานของรัฐทราบเพื่อสั่งการตามที่เห็นสมควรต่อไป

#### วิธีการซื้อหรือจ้าง

- ข้อ ๒๘ การซื้อหรือจ้าง กระทำได้ ๓ วิธี ดังนี้
- (๑) วิธีประกาศเชิญชวนทั่วไป
- (๒) วิธีคัดเลือก
- (๓) วิธีเฉพาะเจาะจง

#### วิธีประกาศเชิญชวนทั่วไป

- ข้อ ๒๙ การซื้อหรือจ้างโดยวิธีประกาศเชิญชวนทั่วไป กระทำได้ ๓ วิธี ดังนี้
- (๑) วิธีตลาดอิเล็กทรอนิกส์
- (๒) วิธีประกวดราคาอิเล็กทรอนิกส์
- (๓) วิธีสอบราคา

์ ข้อ ๓๐ วิธีตลาดอิเล็กทรอนิกส์ (e - market) คือ การซื้อหรือจ้างที่มีรายละเอียดคุณลักษณะ เฉพาะของพัสดุที่ไม่ชับช้อนหรือเป็นสินค้าหรืองานบริการที่มีมาตรฐาน และได้กำหนดไว้ในระบบข้อมูลสินค้า (e - catalog) โดยให้ดำเนินการในระบบตลาดอิเล็กทรอนิกส์ (Electronic Market : e - market) ตามวิธีการที่กรมบัญชีกลางกำหนด ซึ่งสามารถกระทำได้ ๒ ลักษณะ ดังนี้

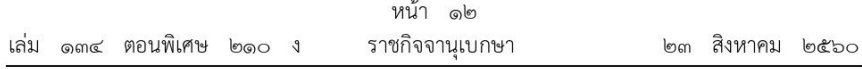

(๑) การเสนอราคาโดยใบเสนอราคา คือ การซื้อหรือจ้างครั้งหนึ่ง ซึ่งมีวงเงินเกิน ๕๐๐,๐๐๐ บาท แต่ไม่เกิน ๕.๐๐๐.๐๐๐ บาท

(๒) การเสนอราคาโดยการประมูลอิเล็กทรอนิกส์ คือ การซื้อหรือจ้างครั้งหนึ่ง ซึ่งมีวงเงินเกิน ¢,000,000 UTVI

ข้อ ๓๑ วิธีประกวดราคาอิเล็กทรอนิกส์ (e - bidding) คือ การซื้อหรือจ้างครั้งหนึ่ง ซึ่งมีวงเงินเกิน ๕๐๐,๐๐๐ บาท และเป็นสินค้าหรืองานบริการที่ไม่ได้กำหนดรายละเอียดคุณลักษณะ เฉพาะของพัสดุไว้ในระบบข้อมูลสินค้า (e - catalog) โดยให้ดำเนินการในระบบประกวดราคาอิเล็กทรอนิกส์ (Electronic Bidding : e - bidding) ตามวิธีการที่กรมบัญชีกลางกำหนด

ข้อ ๓๒ วิธีสอบราคา คือ การซื้อหรือจ้างครั้งหนึ่ง ซึ่งมีวงเงินเกิน ๕๐๐,๐๐๐ บาท แต่ไม่เกิน ๕,๐๐๐,๐๐๐ บาท ให้กระทำได้ในกรณีที่หน่วยงานของรัฐนั้นตั้งอยู่ในพื้นที่ที่มีข้อจำกัด ในการใช้สัญญาณอินเตอร์เน็ต ทำให้ไม่สามารถดำเนินการผ่านระบบตลาดอิเล็กทรอนิกส์หรือระบบ ี ประกวดราคาอิเล็กทรอนิกส์ได้ ทั้งนี้ ให้เจ้าหน้าที่ระบเหตผลความจำเป็นที่ไม่อาจดำเนินการซื้อหรือจ้าง ด้วยวิธีตลาดอิเล็กทรอนิกส์หรือวิธีประกวดราคาอิเล็กทรอนิกส์ไว้ในรายงานขอซื้อหรือขอจ้าง ตามข้อ ๒๒ ด้วย

ข้อ ๓๓ รัฐวิสาหกิจใดมีความจำเป็นจะกำหนดวงเงินการซื้อหรือจ้างตามข้อ ๓๐ ข้อ ๓๑ หรือข้อ ๓๒ แตกต่างไปจากที่กำหนดไว้ในระเบียบนี้ ให้เสนอต่อคณะกรรมการวินิจฉัยเพื่อขอความเห็นชอบ และเมื่อได้รับความเห็นชอบแล้วให้รายงานสำนักงานการตรวจเงินแผ่นดินทราบด้วย

#### วิธีตลาดอิเล็กทรอนิกส์

\_ข้อ ให้เจ้าหน้าที่จัดทำเอกสารซื้อหรือจ้างด้วยวิธีตลาดอิเล็กทรอนิกส์พร้อมประกาศเชิญชวน ตามแบบที่คณะกรรมการนโยบายกำหนด

การจัดทำเอกสารซื้อหรือจ้างและประกาศเชิญชวนตามวรรคหนึ่ง ถ้าจำเป็นต้องมีข้อความ หรือรายการแตกต่างไปจากแบบที่คณะกรรมการนโยบายกำหนด โดยมีสาระสำคัญตามที่กำหนดไว้ในแบบ และไม่ทำให้หน่วยงานของรัฐเสียเปรียบก็ให้กระทำได้ เว้นแต่หัวหน้าหน่วยงานของรัฐเห็นว่าจะมีปัญหา ในทางเสียเปรียบหรือไม่รัดกุมพอ ก็ให้ส่งร่างเอกสารซื้อหรือจ้างและประกาศเชิญชวนดังกล่าวไปให้สำนักงาน อัยการสูงสุดตรวจพิจารณาก่อน

ิการกำหนดวัน เวลาการเสนอราคาในเอกสารซื้อหรือจ้างและประกาศเชิญชวนตามวรรคหนึ่ง ให้กำหนดเป็นวันถัดจากวันสดท้ายของระยะเวลาการเผยแพร่ประกาศและเอกสารซื้อหรือจ้าง โดยกำหนดเป็นวัน เวลา ทำการเท่านั้น และเวลาในการเสนอราคาให้ถือตามเวลาของระบบจัดซื้อจัดจ้าง ภาครัฐด้วยอิเล็กทรอนิกส์เป็นเกณฑ์

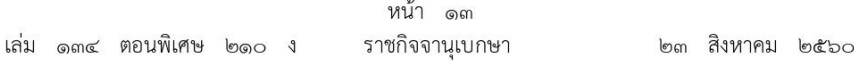

ข้อ ๓๕ เมื่อหัวหน้าหน่วยงานของรัฐให้ความเห็นชอบรายงานขอซื้อหรือขอจ้างตามข้อ ๒๒ แล้วให้หัวหน้าเจ้าหน้าที่เผยแพร่ประกาศและเอกสารซื้อหรือจ้างด้วยวิธีตลาดอิเล็กทรอนิกส์ในระบบ เครือข่ายสารสนเทศของกรมบัญชีกลางและของหน่วยงานของรัฐ เป็นเวลาติดต่อกันไม่น้อยกว่า ๓ วันทำการ และให้ปิดประกาศโดยเปิดเผย ณ สถานที่ปิดประกาศของหน่วยงานของรัฐนั้น

ข้อ ๓๖ ให้กรมบัญชีกลางจัดส่งประกาศและเอกสารซื้อหรือจ้างด้วยวิธีตลาดอิเล็กทรอนิกส์ ไปยังผู้ประกอบการที่ได้ลงทะเบียนในระบบจัดซื้อจัดจ้างภาครัฐด้วยอิเล็กทรอนิกส์ ซึ่งได้นำรายละเอียด ของพัสดุลงในระบบข้อมูลสินค้าตรงตามประกาศและเอกสารซื้อหรือจ้างด้วยวิธีตลาดอิเล็กทรอนิกส์ ของหน่วยงานของรัฐ และจัดส่งให้สำนักงานการตรวจเงินแผ่นดินผ่านทางระบบอิเล็กทรอนิกส์

ในกรณีที่ผู้ประกอบการรายใดมีคุณสมบัติตรงตามประกาศและเอกสารซื้อหรือจ้างดังกล่าว และยังไม่ได้ลงทะเบียนในระบบจัดซื้อจัดจ้างภาครัฐด้วยอิเล็กทรอนิกส์ หากประสงค์จะเข้าร่วม เสนอราคาในครั้งนั้น จะต้องลงทะเบียนในระบบจัดซื้อจัดจ้างภาครัฐด้วยอิเล็กทรอนิกส์และจะต้อง นำรายละเอียดของพัสดุลงในระบบข้อมูลสินค้าก่อนการเสนอราคา

้ข้อ ๓๗ เมื่อถึงกำหนดวันเสนอราคาด้วยวิธีตลาดอิเล็กทรอนิกส์ ให้ดำเนินการดังนี้

(๑) กรณีเป็นการซื้อหรือจ้าง ตามข้อ ๓๐ (๑) ให้ผู้ประกอบการเข้าสู่ระบบตลาดอิเล็กทรอนิกส์ และให้เสนอราคาภายในเวลาที่กำหนด โดยสามารถเสนอราคาได้เพียงครั้งเดียว

(๒) กรณีเป็นการซื้อหรือจ้าง ตามข้อ ๓๐ (๒) ให้ผู้ประกอบการเข้าสู่ระบบตลาดอิเล็กทรอนิกส์ โดยต้องลงทะเบียนก่อนเริ่มกระบวนการเสนอราคา ภายในเวลา ๑๕ นาที พร้อมทั้งให้ทำการทดสอบระบบ ้เป็นเวลา ๑๕ นาที และให้เสนอราคาภายในเวลา ๓๐ นาที โดยจะเสนอราคากี่ครั้งก็ได้

กำหนดวันเสนอราคาตามวรรคหนึ่ง ห้ามมิให้ร่นหรือเลื่อน หรือเปลี่ยนแปลงกำหนดวันเสนอราคา ้เว้นแต่เป็นกรณีที่กรมบัญชีกลางแจ้งเลื่อนกำหนดวัน เวลาการเสนอราคา เนื่องจากมีปัญหาข้อขัดข้อง เกี่ยวกับการเสนอราคาผ่านระบบจัดซื้อจัดจ้างภาครัฐด้วยอิเล็กทรอนิกส์ และเมื่อได้ดำเนินการ เป็นประการใดแล้วให้กรมบัญชีกลางรายงานคณะกรรมการวินิจฉัยทราบด้วย

ข้อ ๓๘ เมื่อสิ้นสุดการเสนอราคาตามข้อ ๓๗ แล้ว หากปรากฏว่ามีผู้เสนอราคาต่ำสุด เท่ากันหลายราย ให้เจ้าหน้าที่พิจารณาราคาต่ำสุดของผู้ที่เสนอราคาเข้าสู่ระบบตลาดอิเล็กทรอนิกส์ ในลำดับแรกเป็นผู้ชนะการเสนอราคาในครั้งนั้น

ในกรณีที่มีผู้เข้าเสนอราคาเพียงรายเดียว หากเห็นว่าราคาที่เสนอมีความเหมาะสมและเป็น ประโยชน์ต่อหน่วยงานของรัฐ ให้เจ้าหน้าที่เสนอหัวหน้าหน่วยงานของรัฐผ่านหัวหน้าเจ้าหน้าที่ เพื่อพิจารณารับราคาของผู้เสนอราคารายนั้นได้

้ถ้าไม่มีผู้เข้าเสนอราคา ให้เจ้าหน้าที่เสนอหัวหน้าหน่วยงานของรัฐผ่านหัวหน้าเจ้าหน้าที่ เพื่อพิจารณายกเลิกการซื้อหรือจ้างในครั้งนั้นและดำเนินการซื้อหรือจ้างโดยวิธีตลาดอิเล็กทรอนิกส์ใหม่ หรือจะดำเนินการซื้อหรือจ้างโดยวิธีคัดเลือกตามมาตรา ๕๖ วรรคหนึ่ง (๑) (ก) หรือวิธีเฉพาะเจาะจง ตามมาตรา ๕๖ วรรคหนึ่ง (๒) (ก) แล้วแต่กรณีก็ได้ เว้นแต่หน่วยงานของรัฐจะดำเนินการซื้อ หรือจ้างโดยวิธีคัดเลือกหรือวิธีเฉพาะเจาะจงด้วยเหตุอื่น ให้เริ่มกระบวนการซื้อหรือจ้างใหม่โดยการ จัดทำรายงานขอซื้อหรือขอจ้างตามข้อ ๒๒

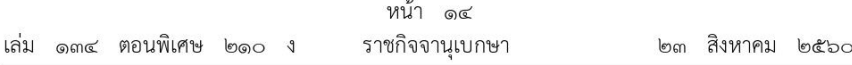

ข้อ ๓๙ ในกรณีที่ปรากฏว่าราคาของผู้เสนอราคารายต่ำสุดที่ชนะการเสนอราคายังสูงกว่า วงเงินที่จะซื้อหรือจ้างตามข้อ ๒๒ ให้เจ้าหน้าที่ดำเนินการ ดังนี้

(๑) ต่อรองราคากับผู้เสนอราคารายดังกล่าวผ่านทางระบบตลาดอิเล็กทรอนิกส์ให้ต่ำสุดเท่าที่ ้จะทำได้ หากผู้เสนอราคารายนั้นยอมลดราคาและยื่นใบเสนอราคาผ่านทางระบบตลาดอิเล็กทรอนิกส์ แล้ว หากราคาที่เสนอใหม่ไม่สูงกว่าวงเงินที่จะซื้อหรือจ้าง หรือสูงกว่าแต่ไม่เกินร้อยละสิบของวงเงิน ที่จะซื้อหรือจ้าง หรือต่อรองแล้วไม่ยอมลดราคาอีก แต่ส่วนที่สูงกว่าวงเงินที่จะซื้อหรือจ้างนั้นไม่เกิน ร้อยละสิบของวงเงินที่จะซื้อหรือจ้าง ถ้าเห็นว่าราคาดังกล่าวเป็นราคาที่เหมาะสมก็ให้เสนอชื้อหรือจ้าง จากผู้เสนอราคารายนั้น

(๒) ถ้าดำเนินการตาม (๑) แล้วไม่ได้ผล ให้แจ้งผู้เสนอราคาที่เสนอราคาถูกต้องตรงตาม เงื่อนไขที่กำหนดไว้ในเอกสารซื้อหรือจ้างด้วยวิธีตลาดอิเล็กทรอนิกส์ทุกรายผ่านทางระบบตลาด อิเล็กทรอนิกส์เพื่อให้เสนอราคาใหม่พร้อมกัน โดยให้ยื่นใบเสนอราคาผ่านทางระบบตลาดอิเล็กทรอนิกส์ ิภายในเวลาที่หน่วยงานของรัฐกำหนด หากผู้เสนอราคารายใดไม่ยื่นใบเสนอราคาใหม่ ให้ถือว่าผู้เสนอราคา รายนั้นยืนราคาตามที่เสนอไว้เดิม หากปรากฏว่าผู้เสนอราคาต่ำสุดในการเสนอราคาครั้งใหม่เสนอราคา ไม่สูงกว่าวงเงินที่จะซื้อหรือจ้าง หรือสูงกว่าแต่ส่วนที่สูงกว่านั้นไม่เกินร้อยละสิบของวงเงินที่จะซื้อ หรือจ้าง ถ้าเห็นว่าราคาดังกล่าวเป็นราคาที่เหมาะสมก็ให้เสนอซื้อหรือจ้างจากผู้เสนอราคารายนั้น

(๓) ถ้าดำเนินการตาม (๒) แล้วไม่ได้ผล ให้เสนอหัวหน้าหน่วยงานของรัฐผ่านหัวหน้า เจ้าหน้าที่เพื่อพิจารณายกเลิกการซื้อหรือจ้างในครั้งนั้น ทั้งนี้ การดำเนินการซื้อหรือจ้างครั้งใหม่ให้นำความ ในข้อ ๓๘ วรรคสาม มาใช้บังคับโดยอนโลม

ข้อ ๔๐ ภายหลังจากที่ได้ผู้ชนะการเสนอราคาตามข้อ ๓๘ หรือข้อ ๓๙ แล้ว ให้เจ้าหน้าที่ จัดพิมพ์ใบเสนอราคาและเอกสารการเสนอราคาของผู้เสนอราคารายนั้นจากระบบตลาดอิเล็กทรอนิกส์ จำนวน ๑ ชุด และลงลายมือชื่อกำกับไว้ในใบเสนอราคาและเอกสารการเสนอราคาทุกแผ่น

ในกรณีที่ผู้เสนอราคาตามวรรคหนึ่ง เสนอราคาผิดเงื่อนไขตามที่กำหนดไว้ในเอกสารซื้อ หรือจ้างด้วยวิธีตลาดอิเล็กทรอนิกส์ หรือเสนอแค็ตตาล็อก (catalog) หรือรายละเอียดคุณลักษณะเฉพาะ ของพัสดุไม่ถูกต้องตรงตามเงื่อนไขที่กำหนดไว้ในเอกสารซื้อหรือจ้างด้วยวิธีตลาดอิเล็กทรอนิกส์ ให้ถือว่า ผ้เสนอราคารายนั้นไม่ผ่านคณสมบัติตามเงื่อนไขที่กำหนดไว้ในเอกสารซื้อหรือจ้างด้วยวิธีตลาดอิเล็กทรอนิกส์ ให้เจ้าหน้าที่เสนอหัวหน้าหน่วยงานของรัฐผ่านหัวหน้าเจ้าหน้าที่เพื่อพิจารณายกเลิกการซื้อหรือจ้าง ในครั้งนั้น หรือพิจารณาผู้ที่เสนอราคาต่ำในลำดับถัดไปเป็นผู้ชนะการเสนอราคาก็ได้ ทั้งนี้ ให้คำนึงถึง ความเหมาะสมและประโยชน์ของหน่วยงานของรัฐเป็นสำคัญ

ข้อ ๔๑ ให้เจ้าหน้าที่รายงานผลการพิจารณาและความเห็นพร้อมด้วยเอกสารที่เกี่ยวข้อง ทั้งหมดต่อหัวหน้าหน่วยงานของรัฐผ่านหัวหน้าเจ้าหน้าที่เพื่อพิจารณาให้ความเห็นชอบ

ข้อ ๔๒ เมื่อหัวหน้าหน่วยงานของรัฐให้ความเห็นชอบรายงานผลการพิจารณาและผู้มีอำนาจ ้อนุมัติสั่งซื้อหรือสั่งจ้างแล้ว ให้หัวหน้าเจ้าหน้าที่ประกาศผลผู้ชนะการซื้อหรือจ้างในระบบเครือข่าย

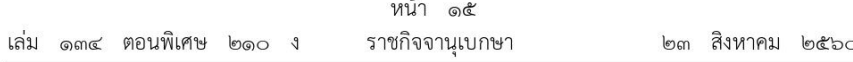

สารสนเทศของกรมบัญชีกลางและของหน่วยงานของรัฐตามวิธีการที่กรมบัญชีกลางกำหนด และให้ ปิดประกาศโดยเปิดเผย ณ สถานที่ปิดประกาศของหน่วยงานของรัฐนั้น และแจ้งให้ผู้เสนอราคา ทกรายทราบผ่านทางจดหมายอิเล็กทรอนิกส์ (e - mail) ตามแบบที่กรมบัญชีกลางกำหนด

#### วิธีประกวดราคาอิเล็กทรอนิกส์

ข้อ ๔๓ ให้เจ้าหน้าที่จัดทำเอกสารซื้อหรือจ้างด้วยวิธีประกวดราคาอิเล็กทรอนิกส์ พร้อมประกาศเชิญชวน ตามแบบที่คณะกรรมการนโยบายกำหนด

การจัดทำเอกสารซื้อหรือจ้างและประกาศเชิญชวนตามวรรคหนึ่ง ถ้าจำเป็นต้องมีข้อความ หรือรายการแตกต่างไปจากแบบที่คณะกรรมการนโยบายกำหนด โดยมีสาระสำคัญตามที่กำหนดไว้ใน แบบและไม่ทำให้หน่วยงานของรัฐเสียเปรียบก็ให้กระทำได้ เว้นแต่หัวหน้าหน่วยงานของรัฐเห็นว่า ้จะมีปัญหาในทางเสียเปรียบหรือไม่รัดกุมพอ ก็ให้ส่งร่างเอกสารซื้อหรือจ้างและประกาศเชิญชวนดังกล่าว ไปให้สำนักงานอัยการสูงสุดตรวจพิจารณาก่อน

การกำหนดวัน เวลาการเสนอราคาในเอกสารซื้อหรือจ้างและประกาศเชิญชวนตามวรรคหนึ่ง ให้กำหนดเป็นวันถัดจากวันสุดท้ายของระยะเวลาการเผยแพร่ประกาศและเอกสารซื้อหรือจ้าง โดยกำหนดเป็นวัน เวลา ทำการเท่านั้น และเวลาในการเสนอราคาให้ถือตามเวลาของระบบจัดซื้อจัดจ้าง ภาครัฐด้วยอิเล็กทรอนิกส์เป็นเกณฑ์

ข้อ ๔๔ การชื้อหรือจ้างพัสดุใดที่มีความจำเป็นโดยสภาพของการชื้อหรือจ้างจะต้องกำหนด เงื่อนไขไว้ในเอกสารซื้อหรือจ้างด้วยวิธีประกวดราคาอิเล็กทรอนิกส์ให้ผู้ยื่นข้อเสนอนำตัวอย่างพัสดุ ที่เสนอมาแสดงเพื่อทดลอง หรือทดสอบ หรือนำเสนองาน ให้หน่วยงานของรัฐกำหนดให้ผู้ยื่นข้อเสนอ ้นำตัวอย่างพัสดุนั้นมาแสดงเพื่อทดลอง หรือทดสอบ หรือนำเสนองาน ตามวัน และเวลา ณ สถานที่ ที่หน่วยงานของรัฐกำหนด

้กรณีการประกวดราคาอิเล็กทรอนิกส์ครั้งใดที่กำหนดให้ต้องมีเอกสารในส่วนที่เป็นสาระสำคัญ ้ประกอบการยื่นข้อเสนอของผู้ยื่นข้อเสนอที่ยื่นผ่านทางระบบประกวดราคาอิเล็กทรอนิกส์ หากหน่วยงานของรัฐเห็นว่าเอกสารดังกล่าวมีปริมาณมากและเป็นอุปสรรคของผู้ยื่นข้อเสนอในการนำเข้า ระบบประกวดราคาอิเล็กทรอนิกส์ ให้หน่วยงานของรัฐกำหนดให้ผู้ยื่นข้อเสนอนำเอกสารนั้นพร้อมสรุป ้จำนวนเอกสารดังกล่าวมาส่ง ณ ที่ทำการของหน่วยงานของรัฐในภายหลัง โดยให้ลงลายมือชื่อ ของผู้ยื่นข้อเสนอ พร้อมประทับตราสำคัญของนิติบุคคล (ถ้ามี) กำกับในเอกสารนั้นด้วย

การกำหนดวันให้ผู้ยื่นข้อเสนอนำตัวอย่างพัสดุที่เสนอมาแสดงเพื่อทดลอง หรือทดสอบ หรือนำเสนองานตามวรรคหนึ่ง หรือนำเอกสารหรือรายละเอียดมาส่งตามวรรคสอง ให้หน่วยงานของรัฐ ้กำหนดเป็นวันใดวันหนึ่งภายใน ๕ วันทำการ นับถัดจากวันเสนอราคา เว้นแต่การดำเนินการ ้ตามวรรคหนึ่งที่ไม่อาจดำเนินการวันใดวันหนึ่งได้ ให้หน่วยงานของรัฐพิจารณากำหนดมากกว่า ๑ วันได้ แต่จำนวนวันดังกล่าวต้องไม่เกิน ๕ วันทำการ นับถัดจากวันเสนอราคา ทั้งนี้ ให้ระบุไว้เป็นเงื่อนไข ในเอกสารซื้อหรือจ้างด้วยวิธีประกวดราคาอิเล็กทรอนิกส์ให้ชัดเจน

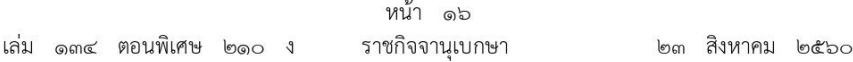

ข้อ ๔๕ เมื่อผู้มีหน้าที่รับผิดชอบตามข้อ ๒๑ ได้จัดทำร่างขอบเขตของงานหรือรายละเอียด คุณลักษณะของพัสดุที่จะซื้อหรือจ้างแล้ว ให้เจ้าหน้าที่จัดทำรายงานขอซื้อหรือขอจ้างตามข้อ ๒๒ พร้อมน้ำร่างขอบเขตของงานหรือรายละเอียดคณลักษณะของพัสดที่จะซื้อหรือจ้างเสนอหัวหน้า หน่วยงานของรัฐเพื่อขอความเห็นชอบ หากหัวหน้าหน่วยงานของรัฐเห็นว่าเพื่อให้การกำหนดขอบเขต ของงานหรือรายละเอียดคุณลักษณะเฉพาะของพัสดุที่จะซื้อหรือจ้างเป็นไปด้วยความรอบคอบ เหมาะสม เป็นประโยชน์แก่หน่วยงานของรัฐ และไม่มีการกำหนดเงื่อนไขที่เป็นการขัดขวางการแข่งขัน ราคาอย่างเป็นธรรม อาจจัดให้มีการรับฟังความคิดเห็นร่างขอบเขตของงานหรือรายละเอียดคณลักษณะ ของพัสดุที่จะซื้อหรือจ้างพร้อมกับร่างประกาศและร่างเอกสารซื้อหรือจ้างด้วยวิธีประกวดราคา ้อิเล็กทรอนิกส์จากผู้ประกอบการก่อนก็ได้ ทั้งนี้ โดยมีหลักเกณฑ์ดังนี้

(๑) การซื้อหรือจ้างครั้งหนึ่ง ซึ่งมีวงเงินเกิน ๕๐๐,๐๐๐ บาท แต่ไม่เกิน ๕,๐๐๐,๐๐๐ บาท ให้อยู่ในดุลพินิจของหัวหน้าหน่วยงานของรัฐที่จะให้มีการเผยแพร่เพื่อรับฟังความคิดเห็นจากผู้ประกอบการ หรือไม่ก็ได้

(๒) การซื้อหรือจ้างครั้งหนึ่ง ซึ่งมีวงเงินเกิน ๕,๐๐๐,๐๐๐ บาท ให้หน่วยงานของรัฐ นำร่างประกาศและร่างเอกสารซื้อหรือจ้างด้วยวิธีประกวดราคาอิเล็กทรอนิกส์เผยแพร่เพื่อรับฟัง ความคิดเห็นจากผู้ประกอบการ

รัฐวิสาหกิจใดมีความจำเป็นจะกำหนดวงเงินตามวรรคหนึ่ง แตกต่างไปจากที่กำหนดไว้ใน ระเบียบนี้ ให้เสนอต่อคณะกรรมการวินิจฉัยเพื่อขอความเห็นชอบ และเมื่อได้รับความเห็นชอบแล้วให้ รายงานสำนักงานการตรวจเงินแผ่นดินทราบด้วย

ข้อ ๔๖ ในกรณีที่หน่วยงานของรัฐนำร่างประกาศและร่างเอกสารซื้อหรือจ้างด้วยวิธี ประกวดราคาอิเล็กทรอนิกส์เผยแพร่เพื่อรับฟังความคิดเห็นจากผู้ประกอบการตามข้อ ๔๕ ให้หัวหน้า ้เจ้าหน้าที่ดำเนินการนำร่างเอกสารดังกล่าวเผยแพร่ในระบบเครือข่ายสารสนเทศของกรมบัญชีกลาง และของหน่วยงานของรัฐ เป็นเวลาติดต่อกันไม่น้อยกว่า ๓ วันทำการ เพื่อให้ผู้ประกอบการมีความคิดเห็น ไปยังหน่วยงานของรัฐที่จัดซื้อจัดจ้างโดยตรง โดยเปิดเผยตัว

ข้อ ๔๗ กรณีที่มีผู้มีความคิดเห็น ให้หัวหน้าเจ้าหน้าที่ร่วมกับผู้มีหน้าที่รับผิดชอบจัดทำ ร่างขอบเขตของงานหรือรายละเอียดคุณลักษณะเฉพาะของพัสดุที่จะซื้อหรือจ้างตามข้อ ๒๑ พิจารณาว่า สมควรดำเนินการปรับปรุงแก้ไขหรือไม่ โดยให้ดำเนินการ ดังนี้

(๑) กรณีพิจารณาแล้วเห็นว่า ควรปรับปรุงร่างประกาศและร่างเอกสารซื้อหรือจ้างด้วยวิธี ประกวดราคาอิเล็กทรอนิกส์ ให้หัวหน้าเจ้าหน้าที่จัดทำรายงานพร้อมความเห็นและร่างประกาศและ ร่างเอกสารซื้อหรือจ้างด้วยวิธีประกวดราคาอิเล็กทรอนิกส์ที่ได้ปรับปรุงแล้ว เสนอหัวหน้าหน่วยงาน ของรัฐเพื่อขอความเห็นชอบ เมื่อได้รับความเห็นชอบแล้ว ให้นำร่างประกาศและร่างเอกสารซื้อหรือจ้าง ด้วยวิธีประกวดราคาอิเล็กทรอนิกส์ดังกล่าวเผยแพร่ในระบบเครือข่ายสารสนเทศของกรมบัญชีกลาง และของหน่วยงานของรัฐอีกครั้งหนึ่ง เป็นเวลาติดต่อกันไม่น้อยกว่า ๓ วันทำการ และให้หัวหน้าเจ้าหน้าที่ แจ้งผู้มีความคิดเห็นทุกรายทราบเป็นหนังสือ

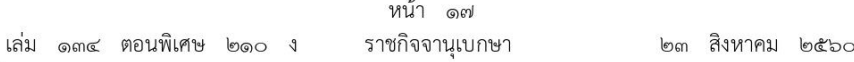

(๒) กรณีพิจารณาแล้วเห็นว่า ไม่ควรปรับปรุงร่างประกาศและร่างเอกสารซื้อหรือจ้างด้วยวิธี ประกวดราคาอิเล็กทรอนิกส์ ให้หัวหน้าเจ้าหน้าที่จัดทำรายงานพร้อมความเห็นเสนอหัวหน้าหน่วยงานของรัฐ ้เพื่อขอความเห็นชอบ เมื่อได้รับความเห็นชอบแล้ว ให้หัวหน้าเจ้าหน้าที่แจ้งผู้มีความคิดเห็นทุกราย ทราบเป็นหนังสือ

ข้อ ๔๘ ภายหลังจากที่หน่วยงานของรัฐได้ดำเนินการตามข้อ ๔๕ หรือข้อ ๔๖ และข้อ ๔๗ ้แล้วแต่กรณี เสร็จสิ้นแล้ว ให้หัวหน้าเจ้าหน้าที่ดำเนินการเผยแพร่ประกาศและเอกสารซื้อหรือจ้าง ด้วยวิธีประกวดราคาอิเล็กทรอนิกส์ในระบบเครือข่ายสารสนเทศของกรมบัญชีกลางและของหน่วยงานของรัฐ ภายในระยะเวลาที่กำหนด

ข้อ ๔๙ การให้หรือการขายเอกสารประกวดราคาอิเล็กทรอนิกส์ รวมทั้งเอกสารที่เกี่ยวกับ คุณลักษณะเฉพาะหรือรายละเอียดให้กระทำไปพร้อมกันกับการเผยแพร่ประกาศและเอกสารประกวดราคา อิเล็กทรอนิกส์ เพื่อให้ผู้ประกอบการที่ประสงค์จะเข้ายื่นข้อเสนอสามารถขอรับหรือขอซื้อเอกสาร ประกวดราคาอิเล็กทรอนิกส์ได้ตั้งแต่วันเริ่มต้นจนถึงวันสดท้ายของการเผยแพร่ประกาศและเอกสาร ประกวดราคาอิเล็กทรอนิกส์

ในกรณีที่มีการขาย ให้กำหนดราคาพอสมควรกับค่าใช้จ่ายที่หน่วยงานของรัฐต้องเสียไปในการ จัดทำเอกสารนั้น แต่ไม่รวมถึงค่าใช้จ่ายส่วนอื่นที่หน่วยงานของรัฐได้ใช้จ่ายจากเงินงบประมาณ เพื่อดำเนินการดังกล่าวแล้ว เช่น ค่าใช้จ่ายในการจ้างสำรวจออกแบบ หรือค่าจ้างที่ปรึกษา

ถ้ามีการยกเลิกการประกวดราคาอิเล็กทรอนิกส์ครั้งนั้น และมีการประกวดราคาอิเล็กทรอนิกส์ใหม่ ให้ผู้รับหรือผู้ซื้อเอกสารประกวดราคาในการประกวดราคาอิเล็กทรอนิกส์ครั้งก่อนมีสิทธิขอรับเอกสาร ประกวดราคาใหม่ โดยไม่ต้องเสียค่าซื้อเอกสารประกวดราคาอีก

ข้อ ๕๐ ให้กรมบัญชีกลางจัดส่งประกาศและเอกสารซื้อหรือจ้างด้วยวิธีประกวดราคา อิเล็กทรอนิกส์ของหน่วยงานของรัฐให้สำนักงานการตรวจเงินแผ่นดินผ่านทางระบบอิเล็กทรอนิกส์

ข้อ ๕๑ การเผยแพร่ประกาศและเอกสารซื้อหรือจ้างด้วยวิธีประกวดราคาอิเล็กทรอนิกส์ ตามข้อ ๔๘ ให้คำนึงถึงระยะเวลาในการให้ผู้ประกอบการเตรียมการจัดทำเอกสารเพื่อยื่นข้อเสนอด้วย โดยมีเงื่อนไข ดังนี้

(๑) การซื้อหรือจ้างครั้งหนึ่ง ซึ่งมีวงเงินเกิน ๕๐๐,๐๐๐ บาท แต่ไม่เกิน ๕,๐๐๐,๐๐๐ บาท ให้กำหนดไม่น้อยกว่า ๕ วันทำการ

(๒) การซื้อหรือจ้างครั้งหนึ่ง ซึ่งมีวงเงินเกิน ๕,๐๐๐,๐๐๐ บาท แต่ไม่เกิน ๑๐,๐๐๐,๐๐๐ บาท ให้กำหนดไม่น้อยกว่า ๑๐ วันทำการ

(๓) การซื้อหรือจ้างครั้งหนึ่ง ซึ่งมีวงเงินเกิน ๑๐,๐๐๐,๐๐๐ บาท แต่ไม่เกิน ๕๐,๐๐๐,๐๐๐ บาท ให้กำหนดไม่น้อยกว่า ๑๒ วันทำการ

(๔) การซื้อหรือจ้างครั้งหนึ่ง ซึ่งมีวงเงินเกิน ๕๐,๐๐๐,๐๐๐ บาท ขึ้นไป ให้กำหนดไม่น้อยกว่า ๒๐ วันทำการ

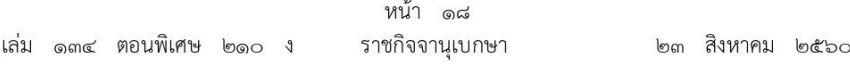

รัฐวิสาหกิจใดมีความจำเป็นจะกำหนดวงเงินและระยะเวลาในการเผยแพร่ตามวรรคหนึ่ง แตกต่างไปจากที่กำหนดไว้ในระเบียบนี้ ให้เสนอต่อคณะกรรมการวินิจฉัยเพื่อขอความเห็นชอบ และเมื่อได้รับความเห็นชอบแล้วให้รายงานสำนักงานการตรวจเงินแผ่นดินทราบด้วย

ข้อ ๕๒ ในกรณีที่โดยสภาพของการซื้อหรือการจ้างนั้นมีความจำเป็นจะต้องมีการสอบถาม รายละเอียดเพื่อให้เกิดความชัดเจน ให้อยู่ในดุลพินิจของหัวหน้าหน่วยงานของรัฐที่จะกำหนดให้ ผู้ประกอบการที่สนใจต้องการทราบรายละเอียดเพิ่มเติม สอบถามผ่านทางจดหมายอิเล็กทรอนิกส์ (e-mail) ของหน่วยงานของรัฐหรือช่องทางอื่นตามที่กรมบัญชีกลางกำหนด โดยให้กำหนดระยะเวลา ตามความเหมาะสม และให้หน่วยงานของรัฐชี้แจงรายละเอียดดังกล่าวในระบบเครือข่ายสารสนเทศ ของกรมบัญชีกลางและของหน่วยงานของรัฐก่อนถึงกำหนดวันเสนอราคา ไม่น้อยกว่า ๓ วันทำการ

ข้อ ๕๓ การเผยแพร่ประกาศและเอกสารประกวดราคาอิเล็กทรอนิกส์ครั้งใด หากหน่วยงาน ของรัฐได้กำหนดรายละเอียดของประกาศหรือเอกสารประกวดราคาอิเล็กทรอนิกส์ หรือขอบเขตของงาน หรือรายละเอียดคุณลักษณะเฉพาะของพัสดุที่จะซื้อหรือจ้างไม่ถูกต้อง หรือไม่ครบถ้วนในส่วนที่เป็น ่ สาระสำคัญไม่ว่าทั้งหมดหรือแต่บางส่วน ให้หน่วยงานของรัฐยกเลิกการดำเนินการซื้อหรือจ้างในครั้งนั้น แล้วดำเนินการใหม่ให้ถูกต้องต่อไป

ข้อ ๕๔ เมื่อถึงกำหนดวันเสนอราคาด้วยวิธีประกวดราคาอิเล็กทรอนิกส์ ให้ผู้ประกอบการ เข้าสู่ระบบประกวดราคาอิเล็กทรอนิกส์ และให้เสนอราคาภายในเวลาที่กำหนด โดยสามารถเสนอราคา ได้เพียงครั้งเดียว

กำหนดวันเสนอราคาตามวรรคหนึ่ง ห้ามมิให้ร่นหรือเลื่อน หรือเปลี่ยนแปลงกำหนดวันเสนอราคา เว้นแต่เป็นกรณีที่กรมบัญชีกลางแจ้งเลื่อนกำหนดวัน เวลาการเสนอราคา เนื่องจากมีปัญหาข้อขัดข้อง เกี่ยวกับการเสนอราคาผ่านระบบจัดซื้อจัดจ้างภาครัฐด้วยอิเล็กทรอนิกส์ และเมื่อได้ดำเนินการ เป็นประการใดแล้ว ให้กรมบัญชีกลางรายงานคณะกรรมการวินิจฉัยทราบด้วย

ข้อ ๕๕ เมื่อสิ้นสุดการเสนอราคาตามข้อ ๕๔ ให้คณะกรรมการพิจารณาผลการประกวดราคา อิเล็กทรอนิกส์ ดำเนินการดังนี้

(๑) จัดพิมพ์ใบเสนอราคาและเอกสารการเสนอราคาของผู้ยื่นข้อเสนอทุกรายจากระบบ ประกวดราคาอิเล็กทรอนิกส์ จำนวน ๑ ชุด โดยให้กรรมการทุกคนลงลายมือชื่อกำกับไว้ในใบเสนอราคา และเอกสารการเสนอราคาของผู้ยื่นข้อเสนอทกแผ่น

ทั้งนี้ การซื้อหรือจ้างที่มีการกำหนดคุณลักษณะเฉพาะที่จะต้องคำนึงถึงเทคโนโลยี ของพัสดุหรือคุณสมบัติของผู้ยื่นข้อเสนอ ซึ่งอาจจะมีข้อเสนอที่ไม่อยู่ในฐานเดียวกันเป็นเหตุให้มีปัญหา ในการพิจารณาคัดเลือกข้อเสนอ ให้หน่วยงานของรัฐกำหนดเป็นเงื่อนไขให้มีการยื่นข้อเสนอด้านเทคนิค หรือข้อเสนออื่นแยกมาต่างหาก ในกรณีเช่นว่านี้ คณะกรรมการยังไม่ต้องจัดพิมพ์ใบเสนอราคาจนกว่า จะดำเนินการตามข้อ ๘๓ (๓) แล้วเสร็จ

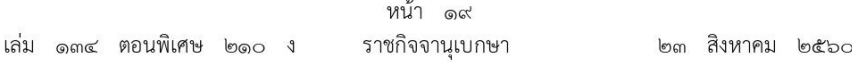

(๒) ตรวจสอบการมีผลประโยชน์ร่วมกัน และเอกสารหลักฐานการเสนอราคาต่าง ๆ และพัสดุตัวอย่าง (ถ้ามี) หรือพิจารณาการนำเสนองานของผู้ยื่นข้อเสนอทุกราย หรือเอกสาร ที่กำหนดให้จัดส่งภายหลังจากวันเสนอราคาตามข้อ ๔๔ แล้วคัดเลือกผู้ยื่นข้อเสนอที่ไม่มีผลประโยชน์ร่วมกัน และยื่นเอกสารการเสนอราคาครบถ้วน ถูกต้อง มีคุณสมบัติและข้อเสนอทางด้านเทคนิคหรือเสนอพัสดุ ที่มีรายละเอียดคุณลักษณะเฉพาะครบถ้วน ถูกต้อง ตามเงื่อนไขที่หน่วยงานของรัฐกำหนดไว้ในประกาศ และเอกสารประกวดราคาอิเล็กทรอนิกส์

ในกระบวนการพิจารณา คณะกรรมการอาจสอบถามข้อเท็จจริงเพิ่มเติมจากผู้ยื่นข้อเสนอ รายใดก็ได้ แต่จะให้ผู้ยื่นข้อเสนอรายใดเปลี่ยนแปลงสาระสำคัญที่เสนอไว้แล้วมิได้ และหาก ึคณะกรรมการเห็นว่าผู้ยื่นข้อเสนอรายใดมีคุณสมบัติไม่ครบถ้วนตามเงื่อนไขที่หน่วยงานของรัฐกำหนดไว้ ในประกาศและเอกสารประกวดราคาอิเล็กทรอนิกส์ ให้คณะกรรมการตัดรายชื่อของผ้ยื่นข้อเสนอรายนั้น ออกจากการประกวดราคาอิเล็กทรอนิกส์ในครั้งนั้น

ในกรณีที่ผู้ยื่นข้อเสนอรายใดเสนอเอกสารทางเทคนิคหรือรายละเอียดคุณลักษณะเฉพาะ ของพัสดุที่จะซื้อหรือจ้างไม่ครบถ้วน หรือเสนอรายละเอียดแตกต่างไปจากเงื่อนไขที่หน่วยงานของรัฐ ้กำหนดไว้ในประกาศและเอกสารประกวดราคาอิเล็กทรอนิกส์ ในส่วนที่มิใช่สาระสำคัญและความ แตกต่างนั้นไม่มีผลทำให้เกิดการได้เปรียบเสียเปรียบต่อผู้ยื่นข้อเสนอรายอื่นหรือเป็นการผิดพลาดเล็กน้อย ให้พิจารณาผ่อนปรนการตัดสิทธิ์ผู้ยื่นข้อเสนอรายนั้น

(๓) พิจารณาคัดเลือกพัสดุหรือคุณสมบัติของผู้ยื่นข้อเสนอที่ถูกต้องตาม (๒) และพิจารณา คัดเลือกข้อเสนอตามหลักเกณฑ์ที่กำหนดในประกาศและเอกสารประกวดราคาอิเล็กทรอนิกส์ โดยให้จัด เรียงลำดับผู้ที่เสนอราคาต่ำสุดหรือได้คะแนนรวมสูงสุด ไม่เกิน ๓ ราย

ในกรณีที่ผู้ยื่นข้อเสนอรายที่คัดเลือกไว้ไม่ยอมเข้าทำสัญญาหรือข้อตกลงกับหน่วยงานของรัฐ ในเวลาที่กำหนดตามเอกสารประกวดราคาอิเล็กทรอนิกส์ ให้คณะกรรมการพิจารณาผู้ที่เสนอราคาต่ำรายถัดไป หรือผู้ที่ได้คะแนนรวมสูงรายถัดไปตามลำดับ แล้วแต่กรณี

(๔) จัดทำรายงานผลการพิจารณาและความเห็นพร้อมด้วยเอกสารที่ได้รับไว้ทั้งหมดเสนอ หัวหน้าหน่วยงานของรัฐผ่านหัวหน้าเจ้าหน้าที่เพื่อพิจารณาให้ความเห็นชอบ ทั้งนี้ รายงานผลการ พิจารณาดังกล่าว ให้ประกอบด้วยรายการอย่างน้อย ดังต่อไปนี้

- รายการพัสดุที่จะซื้อหรือจ้าง  $(n)$
- รายชื่อผู้ยื่นข้อเสนอ ราคาที่เสนอ และข้อเสนอของผู้ยื่นข้อเสนอทุกราย  $(2)$
- รายชื่อผู้ยื่นข้อเสนอที่ผ่านการคัดเลือกว่าไม่เป็นผู้มีผลประโยชน์ร่วมกัน  $(n)$
- หลักเกณฑ์การพิจารณาคัดเลือกข้อเสนอ พร้อมเกณฑ์การให้คะแนน  $(e)$

 $\mathcal{L}(\mathfrak{g})$ ี ผลการพิจารณาคัดเลือกข้อเสนอและการให้คะแนนข้อเสนอของผู้ยื่นข้อเสนอทุกราย พร้อมเหตผลสนับสนนในการพิจารณา

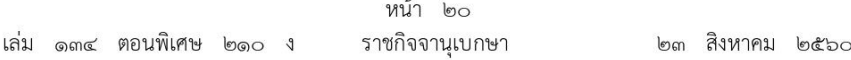

ข้อ ๕๖ ในกรณีที่ปรากฏว่า มีผู้ยื่นข้อเสนอเพียงรายเดียวหรือมีผู้ยื่นข้อเสนอหลายราย แต่ถูกต้องตรงตามเงื่อนไขที่กำหนดในเอกสารประกวดราคาอิเล็กทรอนิกส์เพียงรายเดียว ให้คณะกรรมการพิจารณาผลการประกวดราคาอิเล็กทรอนิกส์เสนอหัวหน้าหน่วยงานของรัฐผ่านหัวหน้าเจ้าหน้าที่ ้เพื่อยกเลิกการประกวดราคาอิเล็กทรอนิกส์ครั้งนั้น แต่ถ้าคณะกรรมการพิจารณาแล้วเห็นว่ามีเหตุผล สมควรที่จะดำเนินการต่อไปโดยไม่ต้องยกเลิกการประกวดราคาอิเล็กทรอนิกส์ ให้คณะกรรมการ ดำเนินการตามข้อ ๕๗ หรือข้อ ๕๘ แล้วแต่กรณี โดยอนุโลม

ในกรณีที่ไม่มีผู้ยื่นข้อเสนอหรือมีแต่ไม่ถูกต้องตรงตามเงื่อนไขที่กำหนดในเอกสารประกวดราคา อิเล็กทรอนิกส์ ให้เสนอหัวหน้าหน่วยงานของรัฐผ่านหัวหน้าเจ้าหน้าที่เพื่อยกเลิกการประกวดราคา ้อิเล็กทรอนิกส์ครั้งนั้นและดำเนินการประกวดราคาอิเล็กทรอนิกส์ใหม่ แต่หากหัวหน้าหน่วยงานของรัฐ ้พิจารณาแล้วเห็นว่าการประกวดราคาอิเล็กทรอนิกส์ใหม่อาจไม่ได้ผลดี จะสั่งให้ดำเนินการซื้อหรือจ้าง โดยวิธีคัดเลือกตามมาตรา ๕๖ วรรคหนึ่ง (๑) (ก) หรือวิธีเฉพาะเจาะจงตามมาตรา ๕๖ วรรคหนึ่ง (๒) (ก) แล้วแต่กรณีก็ได้ เว้นแต่หน่วยงานของรัฐจะดำเนินการซื้อหรือจ้างโดยวิธีคัดเลือกหรือวิธี ้เฉพาะเจาะจงด้วยเหตุอื่น ให้เริ่มกระบวนการซื้อหรือจ้างใหม่โดยการจัดทำรายงานขอซื้อหรือขอจ้าง ตามข้อ ๒๒

ข้อ ๕๗ ในการพิจารณาผลการประกวดราคาอิเล็กทรอนิกส์ กรณีที่หน่วยงานของรัฐเลือกใช้ เกณฑ์ราคา หากปรากฏว่ามีผู้เสนอราคาต่ำสุดเท่ากันหลายราย ให้คณะกรรมการพิจารณาราคาต่ำสุด ของผู้ที่เสนอราคาเข้าสู่ระบบประกวดราคาอิเล็กทรอนิกส์ในลำดับแรกเป็นผู้ชนะการเสนอราคาในครั้งนั้น

ในกรณีที่ปรากฏว่าราคาของผู้ที่ชนะการเสนอราคายังสูงกว่าวงเงินที่จะซื้อหรือจ้างตามข้อ ๒๒ ให้คณะกรรมการดำเนินการ ดังนี้

(๑) ให้แจ้งผู้ที่เสนอราคารายที่คณะกรรมการเห็นสมควรซื้อหรือจ้างนั้นผ่านระบบประกวดราคา ้อิเล็กทรอนิกส์เพื่อต่อรองราคาให้ต่ำสุดเท่าที่จะทำได้ หากผู้ที่เสนอราคารายนั้นยอมลดราคาและยื่น ใบเสนอราคาผ่านระบบประกวดราคาอิเล็กทรอนิกส์แล้ว ราคาที่เสนอใหม่ไม่สูงกว่าวงเงินที่จะซื้อหรือจ้าง หรือสูงกว่าแต่ส่วนที่สูงกว่านั้นไม่เกินร้อยละสิบของวงเงินที่จะซื้อหรือจ้าง หรือต่อรองราคาแล้วไม่ยอม ลดราคาลงอีกแต่ส่วนที่สูงกว่านั้นไม่เกินร้อยละสิบของวงเงินที่จะซื้อหรือจ้าง ถ้าเห็นว่าราคาดังกล่าว เป็นราคาที่เหมาะสม ก็ให้เสนอซื้อหรือจ้างจากผู้ที่เสนอราคารายนั้น

(๒) ถ้าดำเนินการตาม (๑) แล้วไม่ได้ผล ให้แจ้งผู้ที่เสนอราคาที่คณะกรรมการเห็นสมควรซื้อ หรือจ้างทุกรายผ่านระบบประกวดราคาอิเล็กทรอนิกส์ เพื่อมาเสนอราคาใหม่พร้อมกันโดยยื่นใบเสนอราคา ผ่านระบบประกวดราคาอิเล็กทรอนิกส์ภายในกำหนดระยะเวลาอันสมควร หากรายใดไม่ยื่นใบเสนอราคา ให้ถือว่ารายนั้นยืนราคาตามที่เสนอไว้เดิม หากผู้ที่เสนอราคาต่ำสุดในการเสนอราคาครั้งนี้เสนอราคา ไม่สูงกว่าวงเงินที่จะซื้อหรือจ้าง หรือสูงกว่าแต่ส่วนที่สูงกว่านั้นไม่เกินร้อยละสิบของวงเงินที่จะซื้อหรือจ้าง ้ถ้าเห็นว่าราคาดังกล่าวเป็นราคาที่เหมาะสม ก็ให้เสนอซื้อหรือจ้างจากผู้ที่เสนอราคารายนั้น

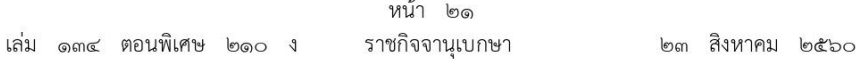

(๓) ถ้าดำเนินการตาม (๒) แล้วไม่ได้ผล ให้เสนอความเห็นต่อหัวหน้าหน่วยงานของรัฐ ผ่านหัวหน้าเจ้าหน้าที่เพื่อประกอบการใช้ดุลพินิจว่าจะยกเลิกการซื้อหรือจ้าง หรือขอเงินเพิ่มเติม หรือลดรายการ ลดจำนวน หรือลดเนื้องาน หากการดำเนินการดังกล่าวทำให้ลำดับของผ้ชนะการเสนอราคา ่ เปลี่ยนแปลงไปจากเดิม ถือว่าก่อให้เกิดการได้เปรียบเสียเปรียบระหว่างผู้เสนอราคา ให้ยกเลิกการซื้อ หรือจ้างในครั้งนั้น แต่หากหัวหน้าหน่วยงานของรัฐพิจารณาแล้วเห็นว่า การดำเนินการประกวดราคา อิเล็กทรอนิกส์ใหม่อาจไม่ได้ผลดี จะสั่งให้ดำเนินการซื้อหรือจ้างโดยวิธีคัดเลือกตามมาตรา ๕๖ วรรคหนึ่ง (๑) (ก) หรือวิธีเฉพาะเจาะจงตามมาตรา ๕๖ วรรคหนึ่ง (๒) (ก) แล้วแต่กรณีก็ได้ เว้นแต่หน่วยงานของรัฐจะดำเนินการซื้อหรือจ้างโดยวิธีคัดเลือกหรือวิธีเฉพาะเจาะจงด้วยเหตุอื่น ให้เริ่มกระบวนการซื้อหรือจ้างใหม่โดยการจัดทำรายงานขอซื้อหรือขอจ้างตามข้อ ๒๒

ข้อ ๕๘ ในการพิจารณาผลการประกวดราคาอิเล็กทรอนิกส์ กรณีที่หน่วยงานของรัฐเลือกใช้ เกณฑ์ราคาประกอบเกณฑ์อื่น หากปรากฏว่าราคาของผู้ที่ได้คะแนนรวมสูงสุด สูงกว่าวงเงินที่จะซื้อ หรือจ้างตามข้อ ๒๒ ให้คณะกรรมการดำเนินการแจ้งผู้ที่เสนอราคารายที่คณะกรรมการเห็นสมควรซื้อ หรือจ้างนั้นผ่านระบบประกวดราคาอิเล็กทรอนิกส์เพื่อต่อรองราคาให้ต่ำสดเท่าที่จะทำได้ หากผู้ที่เสนอราคา รายนั้นยอมลดราคาและยื่นใบเสนอราคาผ่านระบบประกวดราคาอิเล็กทรอนิกส์แล้ว ราคาที่เสนอใหม่ ไม่สูงกว่าวงเงินที่จะซื้อหรือจ้าง หรือสูงกว่าแต่ส่วนที่สูงกว่านั้นไม่เกินร้อยละสิบของวงเงินที่จะซื้อหรือจ้าง หรือต่อรองราคาแล้วไม่ยอมลดราคาลงอีก แต่ส่วนที่สูงกว่านั้นไม่เกินร้อยละสิบของวงเงินที่จะซื้อ ี่ หรือจ้าง ถ้าเห็นว่าราคาดังกล่าวเป็นราคาที่เหมาะสม ก็ให้เสนอซื้อหรือจ้างจากผู้ที่เสนอราคารายนั้น

หากดำเนินการตามวรรคหนึ่งแล้วไม่ได้ผล ให้เสนอความเห็นต่อหัวหน้าหน่วยงานของรัฐ ผ่านหัวหน้าเจ้าหน้าที่เพื่อประกอบการใช้ดุลพินิจว่าจะขอเงินเพิ่มเติม หรือยกเลิกการซื้อหรือจ้าง ในครั้งนั้นและดำเนินการประกวดราคาอิเล็กทรอนิกส์ใหม่ แต่หากหัวหน้าหน่วยงานของรัฐพิจารณาแล้วเห็นว่า การดำเนินการประกวดราคาอิเล็กทรอนิกส์ใหม่อาจไม่ได้ผลดี จะสั่งให้ดำเนินการซื้อหรือจ้างโดยวิธี คัดเลือกตามมาตรา ๕๖ วรรคหนึ่ง (๑) (ก) หรือวิธีเฉพาะเจาะจงตามมาตรา ๕๖ วรรคหนึ่ง (๒) (ก) แล้วแต่กรณีก็ได้ เว้นแต่หน่วยงานของรัฐจะดำเนินการซื้อหรือจ้างโดยวิธีคัดเลือกหรือวิธีเฉพาะเจาะจง ด้วยเหตุอื่น ให้เริ่มกระบวนการซื้อหรือจ้างใหม่โดยการจัดทำรายงานขอซื้อหรือขอจ้างตามข้อ ๒๒

ข้อ ๕๙ ให้นำความในข้อ ๔๒ มาใช้บังคับกับการประกาศผลผ้ชนะการซื้อหรือจ้างโดยวิธี ประกวดราคาอิเล็กทรอนิกส์ โดยอนุโลม

ข้อ ๖๐ การซื้อหรือจ้างโดยการประกวดราคานานาชาติ ให้ดำเนินการดังนี้

(๑) ให้หน่วยงานของรัฐจัดทำร่างขอบเขตของงานหรือรายละเอียดคุณลักษณะเฉพาะของพัสดุ หรือแบบรูปรายการงานก่อสร้างที่จะซื้อหรือจ้าง แล้วแต่กรณี ตามข้อ ๒๑

(๒) การจัดทำเอกสารซื้อหรือจ้างโดยการประกวดราคานานาชาติพร้อมประกาศเชิญชวน ให้อยู่ในดุลพินิจของหัวหน้าหน่วยงานของรัฐที่จะพิจารณาว่าจะจัดทำเป็นภาษาไทยหรือภาษาอังกฤษก็ได้

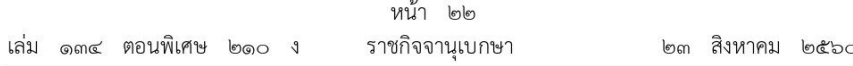

(๓) ให้นำความในข้อ ๔๔ ถึงข้อ ๕๙ มาใช้บังคับกับการประกวดราคานานาชาติ โดยอนุโลม เว้นแต่การเผยแพร่ประกาศและเอกสารซื้อหรือจ้างให้เผยแพร่ติดต่อกันไม่น้อยกว่า ๓๐ วันทำการ

#### วิธีสอบราคา

ข้อ ๖๑ ให้เจ้าหน้าที่จัดทำเอกสารซื้อหรือจ้างด้วยวิธีสอบราคาพร้อมประกาศเชิญชวน ตามแบบที่คณะกรรมการนโยบายกำหนด

การจัดทำเอกสารซื้อหรือจ้างและประกาศเชิญชวนตามวรรคหนึ่ง ถ้าจำเป็นต้องมีข้อความ หรือรายการแตกต่างไปจากแบบที่คณะกรรมการนโยบายกำหนด โดยมีสาระสำคัญตามที่กำหนดไว้ ในแบบและไม่ทำให้หน่วยงานของรัฐเสียเปรียบก็ให้กระทำได้ เว้นแต่ หัวหน้าหน่วยงานของรัฐเห็นว่า จะมีปัญหาในทางเสียเปรียบหรือไม่รัดกุมพอ ก็ให้ส่งร่างเอกสารซื้อหรือจ้างและประกาศเชิญชวน ดังกล่าวไปให้สำนักงานอัยการสูงสุดตรวจพิจารณาก่อน

การกำหนดวัน เวลาการยื่นข้อเสนอในเอกสารซื้อหรือจ้างและประกาศเชิญชวนตามวรรคหนึ่ง ให้กำหนดเป็นวันถัดจากวันสุดท้ายของระยะเวลาการเผยแพร่ประกาศและเอกสารซื้อหรือจ้างโดยกำหนด เป็นวัน เวลา ทำการ เพียงวันเดียว

การกำหนดวัน เวลาการเปิดซองข้อเสนอ ให้กำหนดเป็นวัน เวลา ทำการ ถัดจากยื่นข้อเสนอ ตามวรรคสาม

ข้อ ๖๒ หน่วยงานของรัฐอาจนำร่างประกาศและร่างเอกสารซื้อหรือจ้างด้วยวิธีสอบราคา เผยแพร่เพื่อรับฟังความคิดเห็นจากผู้ประกอบการก่อนก็ได้

ในกรณีที่หน่วยงานของรัฐนำร่างประกาศและร่างเอกสารซื้อหรือจ้างด้วยวิธีสอบราคาเผยแพร่ เพื่อรับฟังความคิดเห็นจากผู้ประกอบการ ให้นำความในข้อ ๔๖ และข้อ ๔๗ มาใช้บังคับโดยอนุโลม

ข้อ ๖๓ เมื่อหัวหน้าหน่วยงานของรัฐให้ความเห็นชอบรายงานขอซื้อหรือขอจ้างตามข้อ ๒๒ และร่างประกาศและร่างเอกสารซื้อหรือจ้างด้วยวิธีสอบราคาแล้ว ให้หัวหน้าเจ้าหน้าที่ดำเนินการ เผยแพร่ประกาศและเอกสารสอบราคาในระบบเครือข่ายสารสนเทศของกรมบัญชีกลางและของ หน่วยงานของรัฐ เป็นเวลาติดต่อกันไม่น้อยกว่า ๕ วันทำการ โดยให้คำนึงถึงระยะเวลาในการ ให้ผู้ประกอบการเตรียมการจัดทำเอกสารเพื่อยื่นข้อเสนอด้วย

ข้อ ๖๔ ให้นำความในข้อ ๔๙ มาใช้บังคับกับการให้หรือขายเอกสารสอบราคา โดยอนุโลม

ข้อ ๖๕ ให้กรมบัญชีกลางจัดส่งประกาศและเอกสารสอบราคาของหน่วยงานของรัฐ ให้สำนักงานการตรวจเงินแผ่นดินผ่านทางระบบอิเล็กทรอนิกส์

ข้อ ๖๖ การซื้อหรือจ้างพัสดใดที่มีความจำเป็นโดยสภาพของการซื้อหรือจ้างจะต้องกำหนดเงื่อนไข ไว้ในเอกสารสอบราคาที่จะต้องมีการชี้แจงรายละเอียดหรือการชี้สถานที่ ให้หน่วยงานของรัฐกำหนด วัน เวลา และสถานที่ในการชี้แจงรายละเอียดหรือการชี้แจงสถานที่ในเอกสารสอบราคาด้วย

ก่อนถึงกำหนดวันยื่นข้อเสนอ หากหน่วยงานของรัฐเห็นว่ามีความจำเป็นที่จะต้องกำหนด รายละเอียดเพิ่มเติมหรือมีการชี้สถานที่อันเป็นการแก้ไขคุณลักษณะเฉพาะที่เป็นสาระสำคัญซึ่งมิได้

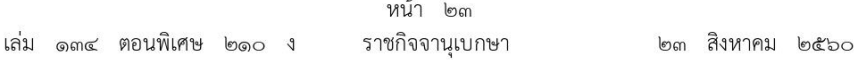

้กำหนดไว้ในเอกสารสอบราคาตั้งแต่ต้น ให้หน่วยงานของรัฐจัดทำเป็นเอกสารสอบราคาเพิ่มเติมและให้ ระบุวัน เวลา และสถานที่ในการชี้แจงรายละเอียดหรือการชี้สถานที่ไว้ด้วย โดยให้ดำเนินการเผยแพร่ ในระบบเครือข่ายสารสนเทศของกรมบัญชีกลางและของหน่วยงานของรัฐ และให้แจ้งผู้ที่ได้รับหรือได้ซื้อ เอกสารสอบราคาไปแล้วทุกรายทราบผ่านทางจดหมายอิเล็กทรอนิกส์ตามแบบที่กรมบัญชีกลางกำหนด

การชี้แจงรายละเอียดหรือการชี้สถานที่ตามวรรคสอง ให้ผู้ที่รับผิดชอบในการปฏิบัติงานนั้น จัดทำบันทึกการขี้แจงรายละเอียดหรือการชี้สถานที่เป็นลายลักษณ์อักษรไว้เป็นหลักฐานทุกครั้ง

ถ้ามีการดำเนินการตามวรรคสอง ให้หน่วยงานของรัฐพิจารณาเลื่อนวัน เวลาการยื่นข้อเสนอ และการเปิดซองสอบราคา ตามความจำเป็นแก่กรณีด้วย

ข้อ ๖๗ ให้หน่วยงานของรัฐกำหนดวัน เวลา และสถานที่ในการขอรับหรือขอซื้อเอกสาร สอบราคา ณ สถานที่ที่หน่วยงานของรัฐกำหนด โดยให้ขอรับหรือขอซื้อเอกสารสอบราคาได้ตั้งแต่วัน เริ่มต้นจนถึงวันสดท้ายของการเผยแพร่ประกาศและเอกสารสอบราคา ตามข้อ ๖๓

ข้อ ๖๘ ในการยื่นชองข้อเสนอ ผ้ยื่นข้อเสนอจะต้องผนึกซองจ่าหน้าถึงประธานคณะกรรมการ พิจารณาผลการสอบราคาครั้งนั้น และส่งถึงหน่วยงานของรัฐผู้ดำเนินการสอบราคาโดยยื่นโดยตรง ต่อหน่วยงานของรัฐ พร้อมรับรองเอกสารหลักฐานที่ยื่นมาพร้อมกับซองใบเสนอราคาว่าเอกสารดังกล่าวถูกต้อง และเป็นความจริงทุกประการ

ให้เจ้าหน้าที่ลงรับโดยไม่เปิดชองพร้อมระบุวันและเวลาที่รับชอง ในกรณีที่ผู้ยื่นข้อเสนอมา ้ยื่นซองโดยตรง ให้ออกใบรับให้แก่ผู้ยื่นข้อเสนอ และให้ส่งมอบซองเสนอราคาทั้งหมด และเอกสารหลักฐานต่าง ๆ ที่ได้รับไว้ต่อคณะกรรมการพิจารณาผลการสอบราคาครั้งนั้น เพื่อดำเนินการต่อไป

ข้อ ๖๙ นอกเหนือจากกรณีที่กำหนดไว้ในข้อ ๖๖ เมื่อถึงกำหนดวันยื่นชองข้อเสนอ ห้ามมิให้ร่นหรือเลื่อน หรือเปลี่ยนแปลงกำหนดวันยื่นซองข้อเสนอ

ข้อ ๗๐ เมื่อถึงกำหนดวัน เวลาการเปิดซองข้อเสนอ ให้คณะกรรมการพิจารณาผลการสอบราคา ดำเนินการเปิดชองข้อเสนอ และตรวจสอบเอกสารหลักฐานต่าง ๆ ของผู้ยื่นข้อเสนอทุกรายแล้วให้ กรรมการทุกคนลงลายมือชื่อกำกับไว้ในใบเสนอราคาและเอกสารประกอบการเสนอราคาของผู้ยื่น ข้อเสนอทุกแผ่น และให้นำความในข้อ ๕๕ (๒) - (๔) มาใช้บังคับกับการดำเนินการพิจารณาคัดเลือก ผู้ชนะการซื้อหรือจ้างของคณะกรรมการพิจารณาผลการสอบราคา โดยอนุโลม

ข้อ ๗๑ ในกรณีที่ปรากฏว่า มีผู้ยื่นข้อเสนอเพียงรายเดียวหรือมีผู้ยื่นข้อเสนอหลายราย แต่ถูกต้องตรงตามเงื่อนไขที่กำหนดในเอกสารสอบราคาเพียงรายเดียว หรือไม่มีผู้ยื่นข้อเสนอหรือมี แต่ไม่ถูกต้องตรงตามเงื่อนไขที่กำหนดในเอกสารสอบราคา ให้คณะกรรมการพิจารณาผลการสอบราคา ดำเนินการตามข้อ ๕๖ โดยอนุโลม

ถ้าปรากฏว่าราคาของผู้ยื่นข้อเสนอที่คณะกรรมการเห็นสมควรซื้อหรือจ้างยังสูงกว่าวงเงิน ที่จะซื้อหรือจ้าง ให้คณะกรรมการเรียกผู้ยื่นข้อเสนอรายนั้นมาต่อรองราคา โดยให้ดำเนินการตามข้อ ๕๗ หรือข้อ ๕๘ แล้วแต่กรณี โดยอนุโลม
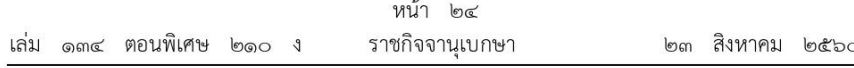

ข้อ ๗๒ ให้นำความในข้อ ๔๒ มาใช้บังคับกับการประกาศผลผู้ชนะการซื้อหรือจ้างโดยวิธี สอบราคา โดยอนุโลม

ข้อ ๗๓ ให้นำความในข้อ ๖๐ มาใช้บังคับกับการสอบราคานานาชาติ โดยอนโลม

#### วิธีคัดเลือก

ข้อ ๗๔ เมื่อหัวหน้าหน่วยงานของรัฐให้ความเห็นชอบรายงานขอซื้อหรือขอจ้างตามข้อ ๒๒ แล้ว ให้คณะกรรมการซื้อหรือจ้างโดยวิธีคัดเลือก ดำเนินการดังต่อไปนี้

(๑) จัดทำหนังสือเชิญชวนผู้ประกอบการที่มีคุณสมบัติตรงตามเงื่อนไขที่หน่วยงานของรัฐกำหนด ไม่น้อยกว่า ๓ ราย ให้เข้ายื่นข้อเสนอ เว้นแต่ในงานนั้นมีผู้ประกอบการที่มีคุณสมบัติตรงตามที่กำหนด น้อยกว่า ๓ ราย โดยให้คำนึงถึงการไม่มีผลประโยชน์ร่วมกันของผู้ที่เข้ายื่นข้อเสนอ พร้อมจัดทำบัญชีรายชื่อ ผู้ประกอบการที่คณะกรรมการมีหนังสือเชิญชวน

(๒) การยื่นชองข้อเสนอและการรับชองข้อเสนอ ให้ดำเนินการตามข้อ ๖๘ โดยอนุโลม

(๓) เมื่อถึงกำหนดวัน เวลาการรับซองข้อเสนอ ให้รับซองข้อเสนอของผู้ยื่นข้อเสนอเฉพาะราย ที่คณะกรรมการได้มีหนังสือเชิญชวนเท่านั้น พร้อมจัดทำบัญชีรายชื่อผู้มายื่นข้อเสนอ

เมื่อพ้นกำหนดเวลารับชองข้อเสนอ ห้ามรับเอกสารหลักฐานต่าง ๆ และพัสดตัวอย่าง ้ตามเงื่อนไขที่กำหนดในหนังสือเชิญชวนเพิ่มเติมจากผู้ยื่นข้อเสนอ เว้นแต่ กรณีการซื้อหรือจ้างใด มีรายละเอียดที่มีความจำเป็นโดยสภาพของการซื้อหรือจ้างที่จะต้องให้ผู้ยื่นข้อเสนอนำตัวอย่างพัสดุ มาแสดงเพื่อทดลอง หรือทดสอบ หรือนำเสนองาน หรือให้ผู้ยื่นข้อเสนอนำเอกสารหรือรายละเอียด มาส่งภายหลังจากวันยื่นซองข้อเสนอ

(๔) เมื่อถึงกำหนดวัน เวลาการเปิดซองข้อเสนอ ให้คณะกรรมการดำเนินการเปิดซองข้อเสนอ ้และตรวจสอบเอกสารหลักฐานต่าง ๆ ของผู้ยื่นข้อเสนอทุกราย แล้วให้กรรมการทุกคนลงลายมือชื่อกำกับ ไว้ในใบเสนอราคาและเอกสารประกอบการเสนอราคาของผู้ยื่นข้อเสนอทุกแผ่นและให้นำความในข้อ ๕๕ (๒) - (๔) มาใช้บังคับกับการดำเนินการพิจารณาคัดเลือกผู้ชนะการชื้อหรือจ้างหรือผู้ได้รับการคัดเลือก ของคณะกรรมการ โดยอนโลม

ี ข้อ ๗๕ หากปรากฎว่ามีผู้ยื่นข้อเสนอเพียงรายเดียวหรือมีผู้ยื่นข้อเสนอหลายรายแต่ถูกต้อง ตรงตามเงื่อนไขที่กำหนดในหนังสือเชิญชวนเพียงรายเดียว ให้คณะกรรมการดำเนินการตามข้อ ๕๖ โดยอนุโลม

ในกรณีที่ไม่มีผู้ยื่นข้อเสนอหรือมีแต่ไม่ถูกต้องตรงตามเงื่อนไขที่กำหนดในหนังสือเชิญชวน ให้เสนอหัวหน้าหน่วยงานของรัฐผ่านหัวหน้าเจ้าหน้าที่เพื่อยกเลิกการคัดเลือกครั้งนั้น และจะดำเนินการ ใหม่โดยวิธีเฉพาะเจาะจงตามมาตรา ๕๖ วรรคหนึ่ง (๒) (ก) ก็ได้

ถ้าปรากฏว่าราคาของผู้ยื่นข้อเสนอที่คณะกรรมการเห็นสมควรซื้อหรือจ้างยังสูงกว่าวงเงิน ่ ที่จะซื้อหรือจ้าง ให้คณะกรรมการเรียกผู้ยื่นข้อเสนอรายนั้นมาต่อรองราคา โดยให้ดำเนินการตามข้อ ๕๗ หรือข้อ ๕๘ แล้วแต่กรณี โดยอนุโลม

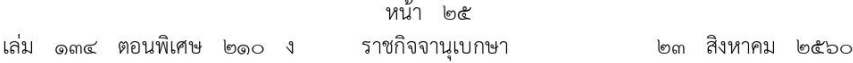

ข้อ ๗๖ ในกรณีการจ้างตามมาตรา ๕๖ วรรคหนึ่ง (๑) (ช) หากไม่สามารถดำเนินการ ตามปกติได้ ให้คณะกรรมการแจ้งให้ผู้ประกอบการยื่นซองข้อเสนอด้านเทคนิคเพื่อพิจารณาให้เป็น ไปตามความต้องการก่อนพิจารณาด้านราคา แล้วให้คณะกรรมการพิจารณาคัดเลือกข้อเสนอด้านเทคนิค ที่ดีที่สุดแล้วจัดลำดับ หลังจากนั้นให้เชิญผู้ที่ยื่นข้อเสนอด้านเทคนิคที่ดีที่สุดมายื่นข้อเสนอด้านราคา และเจรจาต่อรองราคาที่เหมาะสม หากเจรจาไม่ได้ผล ให้เจรจากับผู้ยื่นข้อเสนอด้านเทคนิคที่ดีที่สุดรายถัดไป

หากดำเนินการตามวรรคหนึ่ง แล้วไม่ได้ผล ให้เสนอความเห็นต่อหัวหน้าหน่วยงานของรัฐ ผ่านหัวหน้าเจ้าหน้าที่เพื่อพิจารณายกเลิกการจ้างในครั้งนั้นและจะสั่งให้ดำเนินการใหม่โดยวิธีเฉพาะเจาะจง ตามมาตรา ๕๖ วรรคหนึ่ง (๒) (ก) ก็ได้

ข้อ ๗๗ ให้นำความในข้อ ๔๒ มาใช้บังคับกับการประกาศผลผู้ชนะการซื้อหรือจ้าง หรือผู้ได้รับการคัดเลือกโดยวิธีคัดเลือก โดยอนุโลม

## วิธีเฉพาะเจาะจง

ข้อ ๗๘ เมื่อหัวหน้าหน่วยงานของรัฐให้ความเห็นชอบรายงานขอซื้อขอจ้างตามข้อ ๒๒ แล้ว ให้คณะกรรมการซื้อหรือจ้างโดยวิธีเฉพาะเจาะจง ดำเนินการดังต่อไปนี้

(๑) จัดทำหนังสือเชิญชวนผ้ประกอบการที่มีคณสมบัติตรงตามเงื่อนไขที่หน่วยงานของรัฐ ้กำหนดรายใดรายหนึ่งให้เข้ายื่นข้อเสนอหรือให้เข้ามาเจรจาต่อรองราคา โดยให้ดำเนินการดังต่อไปนี้

(ก) กรณีตามมาตรา ๕๖ วรรคหนึ่ง (๒) (ก) ให้เชิญผู้ประกอบการที่มีอาชีพขาย หรือรับจ้างนั้นโดยตรงหรือจากผู้ยื่นข้อเสนอในการซื้อหรือจ้างโดยวิธีประกาศเชิญชวนทั่วไปหรือวิธีคัดเลือก ซึ่งถูกยกเลิกไป (ถ้ามี) ให้มายื่นเสนอราคา ทั้งนี้ หากเห็นว่าผู้ประกอบการรายที่เห็นสมควรซื้อหรือจ้าง ้เสนอราคาสูงกว่าราคาในท้องตลาด หรือราคาที่ประมาณได้ หรือราคาที่คณะกรรมการเห็นสมควร ให้ต่อรองราคาลงเท่าที่จะทำได้

(ข) กรณีตามมาตรา ๕๖ วรรคหนึ่ง (๒) (ค) (ง) ให้เชิญผู้ประกอบการที่มีอาชีพขาย หรือรับจ้างนั้นโดยตรงมายื่นเสนอราคา หากเห็นว่าราคาที่เสนอนั้นยังสูงกว่าราคาในท้องถิ่น หรือราคา ที่ประมาณได้ หรือราคาที่คณะกรรมการเห็นสมควร ให้ต่อรองราคาลงเท่าที่จะทำได้

(ค) กรณีตามมาตรา ๕๖ วรรคหนึ่ง (๒) (จ) ให้เจรจากับผ้ประกอบการรายเดิม ตามสัญญาหรือข้อตกลงซึ่งยังไม่สิ้นสุดระยะเวลาส่งมอบ เพื่อขอให้มีการซื้อหรือจ้างตามรายละเอียด และราคาที่ต่ำกว่าหรือราคาเดิมภายใต้เงื่อนไขที่ดีกว่าหรือเงื่อนไขเดิม โดยคำนึงถึงราคาต่อหน่วย ตามสัญญาเดิม (ถ้ามี) เพื่อให้เกิดประโยชน์สูงสุดต่อหน่วยงานของรัฐ

(ง) กรณีตามมาตรา ๕๖ วรรคหนึ่ง (๒) (ฉ) ให้ดำเนินการโดยวิธีเจรจาตกลงราคา

(จ) กรณีตามมาตรา ๕๖ วรรคหนึ่ง (๒) (ช) ให้เชิญเจ้าของที่ดินหรือสิ่งปลูกสร้าง โดยตรงมาเสนอราคา หากเห็นว่าราคาที่เสนอนั้นยังสูงกว่าราคาในท้องตลาด หรือราคาที่คณะกรรมการ เห็นสมควร ให้ต่อรองราคาลงเท่าที่จะทำได้

(๒) จัดทำรายงานผลการพิจารณา โดยให้นำความในข้อ ๕๕ (๔) มาใช้บังคับโดยอนุโลม

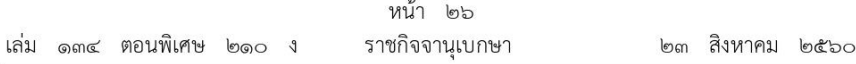

ข้อ ๗๙ กรณีตามมาตรา ๕๖ วรรคหนึ่ง (๒) (ฃ) ให้เจ้าหน้าที่เจรจาตกลงราคากับ ผู้ประกอบการที่มีอาชีพขายหรือรับจ้างนั้นโดยตรง แล้วให้หัวหน้าเจ้าหน้าที่ซื้อหรือจ้างได้ภายในวงเงิน ที่ได้รับความเห็นชอบจากหัวหน้าหน่วยงานของรัฐ ตามข้อ ๒๔

การซื้อหรือจ้างตามวรรคหนึ่ง ในกรณีที่มีความจำเป็นเร่งด่วนที่เกิดขึ้นโดยไม่ได้คาดหมายไว้ก่อน และไม่อาจดำเนินการตามปกติได้ทัน ให้เจ้าหน้าที่หรือผู้ที่รับผิดชอบในการปฏิบัติงานนั้นดำเนินการ ไปก่อนแล้วรีบรายงานขอความเห็นชอบต่อหัวหน้าหน่วยงานของรัฐ และเมื่อหัวหน้าหน่วยงานของรัฐ ให้ความเห็นชอบแล้ว ให้ถือว่ารายงานดังกล่าวเป็นหลักฐานการตรวจรับโดยอนุโลม

ี ข้อ ๘๐ การซื้อหรือจ้างที่มีวงเงินเล็กน้อยตามที่กำหนดในกฎกระทรวงตามความในมาตรา ๙๖ ้วรรคสอง หน่วยงานของรัฐอาจดำเนินการซื้อหรือจ้างผ่านระบบอิเล็กทรอนิกส์ตามวิธีการที่กรมบัญชีกลาง กำหนดก็ได้

ข้อ ๘๑ ให้นำความในข้อ ๔๒ มาใช้บังคับกับการประกาศผลผู้ได้รับการคัดเลือกโดยวิธี เฉพาะเจาะจง โดยอนุโลม

#### การจ้างออกแบบรวมก่อสร้าง

ข้อ ๘๒ หน่วยงานของรัฐใดประสงค์จะจัดทำโครงการจ้างออกแบบรวมก่อสร้างที่มีรูปแบบ และขอบเขตการดำเนินงานครอบคลุมการสำรวจ ออกแบบ ตลอดจนก่อสร้างจนแล้วเสร็จสมบูรณ์ รวมทั้งการบำรุงรักษาในช่วงเริ่มต้นของโครงการโดยผู้ประกอบการเพียงรายเดียว ให้เสนอโครงการ ต่อคณะรัฐมนตรี เพื่อขอความเห็นชอบก่อนที่จะเริ่มต้นดำเนินโครงการ

การจ้างออกแบบรวมก่อสร้างสามารถดำเนินการได้ ๓ รูปแบบ ดังนี้

(๑) จ้างออกแบบควบคู่การก่อสร้าง (Design & Build Project) คือ โครงการที่มีวงเงินลงทุน และเทคโนโลยีดำเนินการสูง รวมทั้งสามารถจัดทำโครงการได้หลายรูปแบบ โดยส่วนใหญ่จะเป็น โครงการใหม่ที่ไม่เคยมีการดำเนินการมาก่อนในประเทศ ดังนั้น จึงมีความจำเป็นต้องใช้ผู้รับเหมาดำเนิน โครงการที่มีความรู้ ความสามารถ และเทคนิคในการดำเนินการพิเศษ โดยเฉพาะการชำระเงิน ค่าดำเนินโครงการจะมีรูปแบบการจ่ายชำระเงินตามความก้าวหน้าของงานเป็นงวด ๆ (installment)

(๒) จ้างก่อสร้างพร้อมจัดหาเงินทุน (Turnkey Project) คือ โครงการที่ผู้ว่าจ้างจะจัดหา ผู้รับจ้างดำเนินโครงการจนแล้วเสร็จ จึงจะมีการชำระเงินค่าดำเนินโครงการ ซึ่งผู้รับจ้างอาจต้องมีหน้าที่ ในการจัดหาแหล่งเงินทุนเพื่อดำเนินโครงการด้วย รวมทั้งผู้ว่าจ้างต้องมีวงเงินดำเนินโครงการอ้างอิง ได้ประกอบการพิจารณาโครงการ (Reference Based Price)

(๓) จ้างออกแบบควบคู่ก่อสร้างพร้อมจัดหาเงินทุน (หรือจ้างเหมาแบบเบ็ดเสร็จเต็มรูปแบบ) คือ โครงการที่ใช้รูปแบบดำเนินโครงการทั้ง ๒ รูปแบบ โดยผู้รับจ้างเป็นผู้ออกแบบและก่อสร้างควบคู่กัน (Design & Build) รวมทั้งทำหน้าที่จัดหาเงินทุนดำเนินโครงการ ซึ่งผู้ว่าจ้างจะชำระเงินค่าดำเนินโครงการ เมื่อแล้วเสร็จ

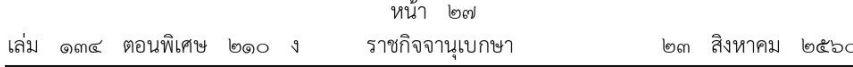

หลักเกณฑ์ วิธีการ และรายละเอียดกระบวนและขั้นตอนการจ้างออกแบบรวมก่อสร้าง ให้เป็นไปตามที่กรมบัญชีกลางกำหนดโดยความเห็นชอบของคณะกรรมการนโยบาย

#### เกณฑ์การพิจารณาคัดเลือกข้อเสนอ

ข้อ ๘๓ ในการพิจารณาคัดเลือกข้อเสนอโดยวิธีประกาศเชิญชวนทั่วไปหรือวิธีคัดเลือก ให้หน่วยงานของรัฐดำเนินการโดยพิจารณาถึงประโยชน์ของหน่วยงานของรัฐ และวัตถุประสงค์ของการ ใช้งานเป็นสำคัญ ตามหลักเกณฑ์ ดังนี้

(๑) การซื้อหรือจ้างที่มีการกำหนดคณลักษณะเฉพาะของพัสดที่เป็นมาตรจาน และมีคณภาพดี เพียงพอตามความต้องการใช้งาน และเป็นประโยชน์ต่อหน่วยงานของรัฐแล้ว กรณีนี้หน่วยงานของรัฐ สามารถใช้เกณฑ์ราคาในการคัดเลือกผู้ที่เสนอราคาต่ำสุดเป็นผู้ชนะการซื้อหรือจ้างหรือเป็นผู้ได้รับ การคัดเลือก

(๒) การซื้อหรือจ้างที่มีความชับซ้อน มีเทคโนโลยีสูง หรือมีเทคนิคเฉพาะ จำเป็นต้องคัดเลือกพัสดุ ้มีคุณภาพดีตามความต้องการใช้งานของหน่วยงานของรัฐนั้น และเป็นประโยชน์ต่อหน่วยงานของรัฐมากที่สุด ้กรณีนี้หน่วยงานของรัฐสามารถใช้เกณฑ์ราคาประกอบเกณฑ์อื่นตามความในมาตรา ๖๕ วรรคหนึ่ง ในการพิจารณาคัดเลือกผู้ยื่นข้อเสนอที่มีคุณภาพและคุณสมบัติถูกต้อง ครบถ้วน ซึ่งได้คะแนนรวมสูงสุด เป็นผู้ชนะการซื้อหรือจ้างหรือเป็นผู้ได้รับการคัดเลือก แต่หากหน่วยงานของรัฐไม่อาจเลือกใช้เกณฑ์อื่น ประกอบและจำเป็นต้องใช้เกณฑ์เดียวในการพิจารณา ให้ใช้เกณฑ์ราคา

(๓) การซื้อหรือจ้างที่มีการกำหนดคุณลักษณะเฉพาะที่จะต้องคำนึงถึงเทคโนโลยีของพัสดุ หรือคุณสมบัติของผู้ยื่นข้อเสนอ ซึ่งอาจจะมีข้อเสนอที่ไม่อยู่ในฐานเดียวกันเป็นเหตุให้มีปัญหาในการ พิจารณาคัดเลือกข้อเสนอให้หน่วยงานของรัฐกำหนดเป็นเงื่อนไขให้มีการยื่นข้อเสนอด้านเทคนิค หรือข้อเสนออื่นแยกมาต่างหาก และให้หน่วยงานของรัฐพิจารณาคัดเลือกผู้ยื่นข้อเสนอที่มีคุณสมบัติ ถูกต้อง ครบถ้วน และเป็นประโยชน์ต่อหน่วยงานของรัฐ ซึ่งได้คะแนนข้อเสนอด้านเทคนิคหรือข้อเสนออื่น ผ่านเกณฑ์ขั้นต่ำตามที่หน่วยงานของรัฐกำหนด แล้วให้ดำเนินการตาม (๑) หรือ (๒) ต่อไป

ในกรณีที่เห็นสมควร คณะกรรมการนโยบายอาจกำหนดแนวทางในการพิจารณาคัดเลือก ข้อเสนอเพิ่มเติมตามความจำเป็นและเหมาะสมก็ได้

## อำนาจในการสั่งซื้อหรือสั่งจ้าง

้ข้อ ๘๔ การสั่งซื้อหรือสั่งจ้างโดยวิธีประกาศเชิญชวนทั่วไปครั้งหนึ่ง ให้เป็นอำนาจ ของผู้ดำรงตำแหน่งและภายในวงเงิน ดังต่อไปนี้

(๑) หัวหน้าหน่วยงานของรัฐ ไม่เกิน ๒๐๐,๐๐๐,๐๐๐ บาท

(๒) ผู้มีอำนาจเหนือขึ้นไปหนึ่งชั้น เกิน ๒๐๐,๐๐๐,๐๐๐ บาท

ข้อ ๘๕ การสั่งซื้อหรือสั่งจ้างโดยวิธีคัดเลือกครั้งหนึ่ง ให้เป็นอำนาจของผู้ดำรงตำแหน่ง และภายในวงเงิน ดังต่อไปนี้

(๑) หัวหน้าหน่วยงานของรัฐ ไม่เกิน ๑๐๐,๐๐๐,๐๐๐ บาท

(๒) ผู้มีอำนาจเหนือขึ้นไปหนึ่งชั้น เกิน ๑๐๐,๐๐๐,๐๐๐ บาท

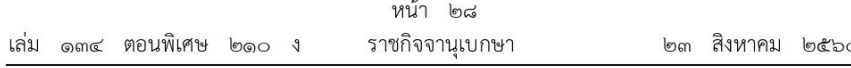

ี ข้อ ๘๖ การสั่งซื้อหรือสั่งจ้างโดยวิธีเฉพาะเจาะจงครั้งหนึ่ง ให้เป็นอำนาจของผู้ดำรงตำแหน่ง และภายในวงเงิน ดังต่อไปนี้

(๑) หัวหน้าหน่วยงานของรัฐ ไม่เกิน ๕๐,๐๐๐,๐๐๐ บาท

(๒) ผู้มีอำนาจเหนือขึ้นไปหนึ่งชั้น เกิน ๕๐,๐๐๐,๐๐๐ บาท

ข้อ ๘๗ ผู้มีอำนาจเหนือขึ้นไปหนึ่งชั้นตามข้อ ๘๔ ข้อ ๘๕ และข้อ ๘๖ ให้เป็นไปตาม บัญชีแนบท้ายระเบียบนี้

้ข้อ ๘๘ รัฐวิสาหกิจใดมีความจำเป็นจะกำหนดผู้มีอำนาจและวงเงินในการสั่งซื้อหรือสั่งจ้าง ตามข้อ ๘๔ ข้อ ๘๕ ข้อ ๘๖ และข้อ ๘๗ แตกต่างไปจากที่กำหนดไว้ในระเบียบนี้ ให้เสนอ ต่อคณะกรรมการวินิจฉัยเพื่อขอความเห็นชอบ และเมื่อได้รับความเห็นชอบแล้วให้รายงานสำนักงาน การตรวจเงินแผ่นดินทราบด้วย

## การจ่ายเงินล่วงหน้า

ข้อ ๘๙ การจ่ายเงินค่าพัสดุล่วงหน้าให้แก่ผู้ประกอบการที่เป็นคู่สัญญาจะกระทำมิได้ เว้นแต่หัวหน้าหน่วยงานของรัฐเห็นว่ามีความจำเป็นจะต้องจ่าย และมีการกำหนดเงื่อนไขไว้ก่อนการ ทำสัญญาหรือข้อตกลง ให้กระทำได้เฉพาะกรณีและตามหลักเกณฑ์ ดังต่อไปนี้

(๑) การซื้อหรือการจ้างจากหน่วยงานของรัฐ จ่ายได้ไม่เกินร้อยละห้าสิบของราคาซื้อ หรือราคาจ้าง

(๒) การซื้อพัสดุจากสถาบันของรัฐในต่างประเทศ หรือจากหน่วยงานอื่นในต่างประเทศ ซึ่งต้องดำเนินการผ่านองค์การระหว่างประเทศ หรือการซื้อเครื่องมือวิทยาศาสตร์ หรือพัสดุอื่น ที่ผู้รักษาการตามระเบียบประกาศกำหนด ซึ่งจำเป็นต้องซื้อจากผู้ผลิตหรือผู้แทนจำหน่ายโดยตรง ในต่างประเทศ ให้จ่ายได้ตามที่ตกลงกับสถาบันของรัฐหรือองค์การระหว่างประเทศ หรือตามเงื่อนไข ที่ผู้ขายกำหนด แล้วแต่กรณี

(๓) การบอกรับวารสารหรือการสั่งจองหนังสือ หรือการจัดซื้อฐานข้อมูลสำเร็จรูป ที่มีลักษณะจะต้องบอกรับเป็นสมาชิกก่อน และมีกำหนดการออกเป็นวาระดังเช่นวารสาร หรือการบอกรับ เป็นสมาชิกเพื่อการใช้ประโยชน์เรียกค้นหาข้อมลข่าวสารจากแหล่งข้อมลต่าง ๆ โดยอาศัยระบบ เครือข่ายสารสนเทศ ให้จ่ายได้เท่าที่จ่ายจริง

(๔) การซื้อหรือการจ้างโดยวิธีประกาศเชิญชวนทั่วไป วิธีคัดเลือก และวิธีเฉพาะเจาะจง นอกจากกรณีตามมาตรา ๕๖ วรรคหนึ่ง (๒) (ฃ) ให้จ่ายได้ไม่เกินร้อยละสิบห้าของราคาซื้อหรือราคาจ้าง แต่ทั้งนี้ จะต้องกำหนดอัตราค่าพัสดุที่จะจ่ายล่วงหน้าไว้เป็นเงื่อนไขในประกาศและเอกสารเชิญชวน หรือหนังสือเชิญชวน แล้วแต่กรณีด้วย

ข้อ ๙๐ การจ่ายเงินตามแบบธรรมเนียมการค้าระหว่างประเทศ โดยเปิดเลตเตอร์ออฟเครดิต หรือโดยวิธีใช้ดราฟต์กรณีที่วงเงินไม่เกิน ๕๐๐,๐๐๐ บาท หรือการจ่ายเงินตามความก้าวหน้า ในการสั่งซื้อพัสดุ ให้กระทำได้โดยไม่ถือว่าเป็นการจ่ายเงินล่วงหน้า

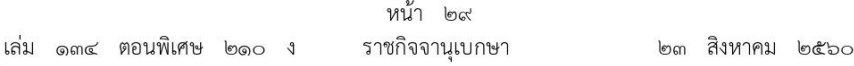

ข้อ ๙๑ การจ่ายเงินค่าพัสดุล่วงหน้าตามข้อ ๘๙ (๑) (๒) และ (๓) ไม่ต้องเรียกหลักประกัน ส่วนการจ่ายเงินค่าพัสดุล่วงหน้าตามข้อ ๘๙ (๔) ผู้ประกอบการที่เป็นคู่สัญญาจะต้องนำ พันธบัตรรัฐบาลไทยหรือหนังสือค้ำประกันหรือหนังสือค้ำประกันอิเล็กทรอนิกส์ของธนาคารในประเทศ ้มาค้ำประกันเงินที่รับล่วงหน้าไปนั้น และให้หน่วยงานของรัฐคืนหนังสือค้ำประกันดังกล่าวให้แก่คู่สัญญา เมื่อหน่วยงานของรัฐได้หักเงินที่ได้จ่ายล่วงหน้าจากเงินค่าของหรือค่าจ้างในแต่ละงวดครบถ้วนแล้ว ทั้งนี้ ให้กำหนดเป็นเงื่อนไขไว้ในสัญญาด้วย

> ส่วนที่ ๓ การเช่า

ข้อ ๙๒ การเช่าสังหาริมทรัพย์ และการเช่าอสังหาริมทรัพย์ตามหลักเกณฑ์ที่กำหนดไว้ ในหมวดนี้ ให้หัวหน้าหน่วยงานของรัฐพิจารณาดำเนินการได้ตามความเหมาะสมและจำเป็น โดยสำหรับ ิ การเช่าสังหาริมทรัพย์ให้นำข้อกำหนดเกี่ยวกับการซื้อมาใช้โดยอนโลม

ในกรณีที่มีความจำเป็นต้องจ่ายเงินค่าเช่าล่วงหน้าในการเช่าอสังหาริมทรัพย์ และสังหาริมทรัพย์ ให้กระทำได้เฉพาะกรณีการเช่าซึ่งมีระยะเวลาไม่เกิน ๓ ปี ตามหลักเกณฑ์ ดังต่อไปนี้

(๑) การเข่าจากหน่วยงานของรัฐ จ่ายได้ไม่เกินร้อยละห้าสิบของค่าเช่าทั้งสัญญา

(๒) การเช่าจากเอกชนจ่ายได้ไม่เกินร้อยละยี่สิบของค่าเช่าทั้งสัญญา

# การเช่าอสังหาริมทรัพย์

้ข้อ ๙๓ การเช่าอสังหาริมทรัพย์ ให้กระทำได้ในกรณี ดังต่อไปนี้

(๑) เช่าที่ดินเพื่อใช้ประโยชน์ในราชการ

(๒) เช่าสถานที่เพื่อใช้เป็นที่ทำการในกรณีที่ไม่มีสถานที่ของหน่วยงานของรัฐ หรือมีแต่ไม่เพียงพอ และถ้าสถานที่เช่านั้นกว้างขวางพอ จะใช้เป็นที่พักของผู้ซึ่งมีสิทธิเบิกค่าเช่าบ้านตามระเบียบของทางราชการ หรือของหน่วยงานของรัฐด้วยก็ได้

(๓) เช่าสถานที่เพื่อใช้เป็นที่พักสำหรับผู้มีสิทธิเบิกค่าเช่าที่พักตามระเบียบของทางราชการ หรือของหน่วยงานของรัฐในกรณีที่ต้องการประหยัดเงินงบประมาณ

(๔) เช่าสถานที่เพื่อใช้เป็นที่เก็บพัสดุของหน่วยงานของรัฐในกรณีที่ไม่มีสถานที่เก็บเพียงพอ การเช่าให้ดำเนินการเจรจาตกลงราคากับผู้ให้เช่าโดยตรง

ข้อ ๙๔ ก่อนดำเนินการเช่า ให้เจ้าหน้าที่ทำรายงานเสนอหัวหน้าหน่วยงานของรัฐ ้เพื่อขอความเห็นชอบ โดยเสนอผ่านหัวหน้าเจ้าหน้าที่ ตามรายการ ดังต่อไปนี้

(๑) เหตผลและความจำเป็นที่จะต้องเช่า

(๒) ราคาค่าเช่าที่ผู้ให้เช่าเสนอ

(๓) รายละเอียดของอสังหาริมทรัพย์ที่จะเช่า เช่น สภาพของสถานที่บริเวณที่ต้องการใช้ ี พร้อมทั้งภาพถ่าย (ถ้ามี) และราคาค่าเช่าครั้งหลังสุด เป็นต้น

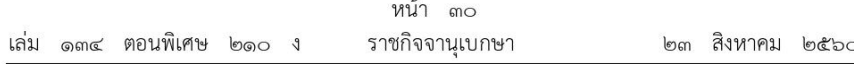

(๔) อัตราค่าเช่าของอสังหาริมทรัพย์ ซึ่งมีขนาดและสภาพใกล้เคียงกับที่จะเช่า (ถ้ามี)

ข้อ ๙๕ อสังหาริมทรัพย์ซึ่งมีอัตราค่าเช่ารวมทั้งค่าบริการอื่นเกี่ยวกับการเช่าตามที่ ้จะกำหนดไว้ในสัญญา ให้เป็นไปตามหลักเกณฑ์ ดังนี้

(๑) ราชการส่วนกลาง และราชการส่วนภูมิภาค ให้เป็นไปตามหลักเกณฑ์และอัตรา ที่กระทรวงการคลังกำหนด

(๒) ราชการส่วนท้องถิ่น ให้เป็นไปตามหลักเกณฑ์และอัตราที่กระทรวงมหาดไทย กรุงเทพมหานคร หรือเมืองพัทยา แล้วแต่กรณี กำหนด

(๓) หน่วยงานของรัฐอื่น ให้เป็นไปตามหลักเกณฑ์และอัตราที่หน่วยงานของรัฐนั้นกำหนด

# ส่วนที่ ๔ การแลกเปลี่ยน

ข้อ ๙๖ การแลกเปลี่ยนพัสดุจะกระทำมิได้ เว้นแต่ในกรณีที่หัวหน้าหน่วยงานของรัฐเห็นว่า มีความจำเป็นจะต้องแลกเปลี่ยน ให้กระทำได้เฉพาะการแลกเปลี่ยนครุภัณฑ์กับครุภัณฑ์และการ แลกเปลี่ยนวัสดุกับวัสดุ ตามหลักเกณฑ์ ดังนี้

(๑) การแลกเปลี่ยนครุภัณฑ์กับครุภัณฑ์ประเภทและชนิดเดียวกัน ให้แลกเปลี่ยนได้ เว้นแต่ การแลกเปลี่ยนครุภัณฑ์บางอย่างซึ่งสำนักงบประมาณหรือหน่วยงานของรัฐที่มีหน้าที่ควบคุมพัสดุนั้นกำหนด หรือการแลกเปลี่ยนที่ต้องจ่ายเงินเพิ่ม ให้ขอทำความตกลงกับสำนักงบประมาณหรือหน่วยงานของรัฐนั้นก่อน

(๒) การแลกเปลี่ยนครุภัณฑ์กับครุภัณฑ์ต่างประเภทหรือต่างชนิดกัน ให้ขอทำความตกลงกับ สำนักงบประมาณหรือหน่วยงานของรัฐนั้นก่อนทุกกรณี

(๓) การแลกเปลี่ยนวัสดุกับวัสดุที่ไม่ต้องจ่ายเงินเพิ่ม ให้แลกเปลี่ยนได้

ข้อ ๙๗ ในกรณีต้องมีการแลกเปลี่ยนพัสดุ ให้เจ้าหน้าที่รายงานต่อหัวหน้าหน่วยงานของรัฐ ผ่านหัวหน้าเจ้าหน้าที่เพื่อพิจารณาสั่งการ โดยให้รายงานตามรายการ ดังต่อไปนี้

(๑) เหตผลและความจำเป็นที่ต้องแลกเปลี่ยน

(๒) รายละเอียดของพัสดุที่จะนำไปแลกเปลี่ยน

(๓) ราคาที่ซื้อหรือได้มาของพัสดุที่จะนำไปแลกเปลี่ยน และราคาที่จะแลกเปลี่ยนได้ โดยประมาณ

(๔) พัสดุที่จะรับแลกเปลี่ยน และให้ระบุว่าจะแลกเปลี่ยนกับหน่วยงานของรัฐหรือเอกชน (๕) ข้อเสนออื่น ๆ (ถ้ามี)

ในกรณีที่จะแลกเปลี่ยนกับเอกชน ให้ระบุวิธีที่จะแลกเปลี่ยนพร้อมทั้งเหตุผล โดยเสนอให้นำ ้วิธีการซื้อมาใช้โดยอนโลม เว้นแต่การแลกเปลี่ยนพัสดที่จะนำไปแลกครั้งหนึ่งซึ่งมีราคาซื้อหรือได้มารวมกัน ไม่เกิน ๕๐๐,๐๐๐ บาท จะเสนอให้ใช้วิธีเฉพาะเจาะจงโดยการเจรจาตกลงแลกเปลี่ยนกันก็ได้

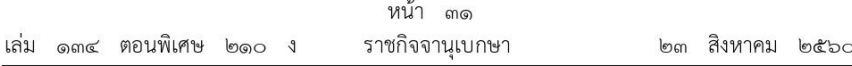

ข้อ ๙๘ การแลกเปลี่ยนพัสดุกับเอกชน ให้หัวหน้าหน่วยงานของรัฐแต่งตั้งคณะกรรมการ ขึ้นคณะหนึ่งหรือหลายคณะตามความจำเป็น โดยถือปฏิบัติตามข้อ ๒๖ หรือข้อ ๒๗ แล้วแต่กรณี โดยอนโลม

ให้คณะกรรมการมีหน้าที่ดังนี้

(๑) ตรวจสอบและประเมินราคาพัสดุที่ต้องการแลกเปลี่ยนตามสภาพปัจจุบันของพัสดุนั้น

(๒) ตรวจสอบรายละเอียดพัสดุที่จะได้รับจากการแลกเปลี่ยนว่าเป็นของใหม่ที่ยังไม่เคยใช้งานมาก่อน เว้นแต่พัสดุเก่าที่จะได้รับจากการแลกเปลี่ยนนั้นจะเป็นความจำเป็นไม่ทำให้หน่วยงานของรัฐต้องเสียประโยชน์ หรือเพื่อประโยชน์แก่หน่วยงานของรัฐ

(๓) เปรียบเทียบราคาพัสดุที่จะแลกเปลี่ยนกัน โดยพิจารณาจากราคาที่ประเมินตาม (๑) และราคาพัสดุที่จะได้รับจากการแลกเปลี่ยน ซึ่งถือตามราคากลางหรือราคามาตรฐาน หรือราคาในท้องตลาด โดยทั่วไป

(๔) ต่อรองกับผ้เสนอราคารายที่คณะกรรมการเห็นสมควรแลกเปลี่ยน

(๕) เสนอความเห็นต่อหัวหน้าหน่วยงานของรัฐเพื่อพิจารณาสั่งการ

(๖) ตรวจรับพัสดุโดยปฏิบัติตามข้อ ๑๗๕ โดยอนุโลม

้ข้อ ๙๙ การแลกเปลี่ยนพัสดุของหน่วยงานของรัฐกับหน่วยงานของรัฐด้วยกัน ให้อยู่ในดุลพินิจ ของหัวหน้าหน่วยงานของรัฐนั้น ๆ ที่จะตกลงกัน

ข้อ ๑๐๐ ครุภัณฑ์ที่ได้รับจากการแลกเปลี่ยนเมื่อลงทะเบียนครุภัณฑ์ของหน่วยงานของรัฐนั้นแล้ว ให้แจ้งสำนักงบประมาณหรือหน่วยงานของรัฐที่มีหน้าที่ควบคุมพัสดุนั้น และสำนักงานการตรวจเงินแผ่นดิน แล้วแต่กรณี ทราบภายใน ๓๐ วัน นับแต่วันที่ได้รับครุภัณฑ์

ในกรณีการแลกเปลี่ยนครภัณฑ์กับหน่วยงานของรัฐหรือเอกชน ให้ส่งสำเนาหลักฐาน การดำเนินการตามข้อ ๙๗ หรือข้อ ๙๘ ไปด้วย

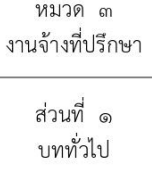

ข้อ ๑๐๑ การจ้างที่ปรึกษา เป็นงานให้บริการเพื่อเป็นผู้ให้คำปรึกษาหรือแนะนำแก่หน่วยงานของรัฐ โดยที่ปรึกษาต้องเป็นที่ปรึกษาที่ได้ขึ้นทะเบียนไว้กับศูนย์ข้อมูลที่ปรึกษา กระทรวงการคลัง เว้นแต่จะมี หนังสือรับรองจากศูนย์ข้อมูลที่ปรึกษา กระทรวงการคลัง ว่าไม่มีที่ปรึกษาเป็นผู้ให้บริการในงานที่จ้างนั้น หรือเป็นงานจ้างที่ปรึกษาของหน่วยงานของรัฐในต่างประเทศ

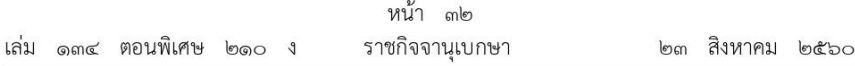

ในกรณีที่มีความจำเป็นต้องจ้างที่ปรึกษาต่างประเทศ ให้หน่วยงานของรัฐแสดงเหตุผล และความจำเป็นในการจ้างที่ปรึกษาต่างประเทศไว้ในรายงานขอจ้าง โดยการจ้างที่ปรึกษาต่างประเทศ ในครั้งนั้นจะต้องมีบคลากรไทยร่วมงานด้วย ทั้งนี้ เพื่อให้เกิดการถ่ายทอดองค์ความร้และเทคโนโลยี ให้แก่บุคลากรไทย เว้นแต่สาขาบริการหรืองานจ้างที่ไม่อาจมีบุคลากรไทยได้

ข้อ ๑๐๒ หน่วยงานของรัฐแห่งใดประสงค์จะจ้างที่ปรึกษาให้กับหน่วยงานของรัฐแห่งอื่น ให้กำหนดหลักเกณฑ์ วิธีการ และรายละเอียดการดำเนินการจ้างที่ปรึกษาเสนอต่อคณะกรรมการนโยบาย เพื่อขอความเห็นชอบ และเมื่อได้รับความเห็นชอบแล้วให้หน่วยงานของรัฐดำเนินการตามวิธีการที่กำหนดต่อไป

ในกรณีที่เห็นสมควร คณะกรรมการนโยบายอาจประกาศกำหนดหลักเกณฑ์ วิธีการ และรายละเอียดการดำเนินการจ้างที่ปรึกษา เพื่อให้หน่วยงานของรัฐปฏิบัติก็ได้

# ส่วนที่ ๒ กระบวนการจ้างที่ปรึกษา

# การจัดทำร่างขอบเขตของงานจ้างที่ปรึกษา

ข้อ ๑๐๓ ในงานจ้างที่ปรึกษา ให้หัวหน้าหน่วยงานของรัฐแต่งตั้งคณะกรรมการขึ้นมาคณะหนึ่ง หรือจะให้เจ้าหน้าที่หรือบุคคลใดบุคคลหนึ่งจัดทำร่างขอบเขตของงานจ้างที่ปรึกษา รวมทั้งกำหนดหลักเกณฑ์ การพิจารณาคัดเลือกข้อเสนอ

้องค์ประกอบ ระยะเวลาการพิจารณา และการประชมของคณะกรรมการตามวรรคหนึ่ง ให้เป็นไปตามที่หัวหน้าหน่วยงานของรัฐกำหนดตามความจำเป็นและเหมาะสม

# รายงานขอจ้างที่ปรึกษา

ข้อ ๑๐๔ ในการจ้างที่ปรึกษาให้เจ้าหน้าที่จัดทำรายงานขอจ้างที่ปรึกษาเสนอหัวหน้าหน่วยงาน ของรัฐเพื่อขอความเห็นชอบ โดยเสนอผ่านหัวหน้าเจ้าหน้าที่ ตามรายการดังต่อไปนี้

- (๑) เหตุผลและความจำเป็นที่ต้องจ้างที่ปรึกษา
- (๒) ขอบเขตของงานจ้างที่ปรึกษา
- (๓) คุณสมบัติของที่ปรึกษาที่จะจ้าง
- (๔) ราคากลางงานจ้างที่ปรึกษา

(๕) วงเงินที่จะจ้างที่ปรึกษา โดยให้ระบุวงเงินงบประมาณ ถ้าไม่มีวงเงินดังกล่าวให้ระบุ วงเงินที่ประมาณว่าจะจ้างในครั้งนั้น

- (๖) กำหนดเวลาแล้วเสร็จของงานจ้างที่ปรึกษา
- (๗) วิธีจ้างที่ปรึกษา และเหตผลที่ต้องจ้างที่ปรึกษาโดยวิธีนั้น
- (๘) หลักเกณฑ์การพิจารณาคัดเลือกข้อเสนอ

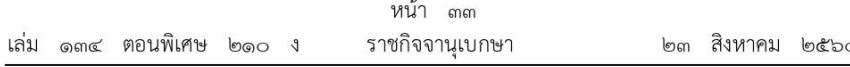

(๙) ข้อเสนออื่น ๆ เช่น การขออนุมัติแต่งตั้งคณะกรรมการต่าง ๆ ที่จำเป็นในการจ้าง ที่ปรึกษา การออกเอกสารการจ้างที่ปรึกษาและประกาศเผยแพร่

เมื่อหัวหน้าหน่วยงานของรัฐให้ความเห็นชอบรายงานตามวรรคหนึ่งแล้ว ให้เจ้าหน้าที่ ดำเนินการจ้างตามวิธีการจ้างนั้นต่อไปได้

# คณะกรรมการดำเนินงานจ้างที่ปรึกษา

ข้อ ๑๐๕ ในการดำเนินงานจ้างที่ปรึกษาแต่ละครั้ง ให้หัวหน้าหน่วยงานของรัฐแต่งตั้ง คณะกรรมการดำเนินงานจ้างที่ปรึกษาขึ้น เพื่อปฏิบัติการตามระเบียบนี้ พร้อมกับกำหนดระยะเวลา ในการพิจารณาของคณะกรรมการ แล้วแต่กรณี คือ

(๑) คณะกรรมการดำเนินงานจ้างที่ปรึกษาโดยวิธีประกาศเชิญชวนทั่วไป

(๒) คณะกรรมการดำเนินงานจ้างที่ปรึกษาโดยวิธีคัดเลือก

(๓) คณะกรรมการดำเนินงานจ้างที่ปรึกษาโดยวิธีเฉพาะเจาะจง

(๔) คณะกรรมการตรวจรับพัสดุในงานจ้างที่ปรึกษา

ให้คณะกรรมการการดำเนินงานจ้างแต่ละคณะ รายงานผลการพิจารณาต่อหัวหน้าหน่วยงานของรัฐ ภายในระยะเวลาที่กำหนด ถ้ามีเหตุที่ทำให้การรายงานล่าช้า ให้เสนอหัวหน้าหน่วยงานของรัฐพิจารณา ขยายเวลาได้ตามความจำเป็น

ข้อ ๑๐๖ คณะกรรมการตามข้อ ๑๐๕ แต่ละคณะให้ประกอบด้วย ประธานกรรมการ ๑ คน และกรรมการอย่างน้อย ๔ คน ซึ่งแต่งตั้งจากข้าราชการ ลูกจ้างประจำ พนักงานราชการ พนักงาน มหาวิทยาลัย พนักงานของรัฐ หรือพนักงานของหน่วยงานของรัฐที่เรียกชื่ออย่างอื่น โดยให้คำนึงถึง ลักษณะหน้าที่และความรับผิดชอบของผู้ที่ได้รับแต่งตั้งเป็นสำคัญ และในกรณีการจ้างที่ปรึกษา ที่ดำเนินการด้วยเงินกู้ที่กระทรวงการคลังได้กู้เงินจากต่างประเทศ ให้มีผู้แทนจากสำนักงานบริหาร หนี้สาธารณะเข้าร่วมเป็นกรรมการด้วย

ในกรณีจำเป็นหรือเพื่อประโยชน์ของหน่วยงานของรัฐจะแต่งตั้งบุคคลอื่นร่วมเป็นกรรมการด้วยก็ได้ แต่จำนวนกรรมการที่เป็นบุคคลอื่นนั้นจะต้องไม่มากกว่าจำนวนกรรมการตามวรรคหนึ่ง

คณะกรรมการดำเนินการจ้างที่ปรึกษาทุกคณะ ควรแต่งตั้งผู้ชำนาญการหรือผู้ทรงคุณวุฒิ เกี่ยวกับงานจ้างนั้น ๆ เข้าร่วมเป็นกรรมการด้วย

ข้อ ๑๐๗ องค์ประชุมของคณะกรรมการ มติของคณะกรรมการ และการมีส่วนได้เสียในเรื่อง ซึ่งที่ประชุมพิจารณา ให้นำความตามข้อ ๒๗ มาใช้บังคับโดยอนุโลม

## วิธีการจ้างที่ปรึกษา

- ข้อ ๑๐๘ การจ้างที่ปรึกษา กระทำได้ ๓ วิธี ดังนี้
- (๑) วิธีประกาศเชิญชวนทั่วไป
- (๒) วิธีคัดเลือก
- (๓) วิธีเฉพาะเจาะจง

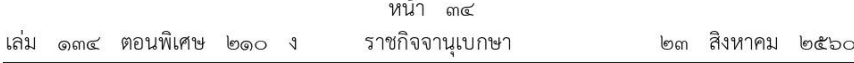

### วิธีประกาศเชิญชวนทั่วไป

ข้อ ๑๐๙ ให้เจ้าหน้าที่จัดทำเอกสารจ้างที่ปรึกษาด้วยวิธีประกาศเชิญชวนทั่วไปพร้อมประกาศ เชิญชวน ตามแบบที่คณะกรรมการนโยบายกำหนด

การทำเอกสารจ้างที่ปรึกษาและประกาศเชิญชวนตามวรรคหนึ่ง ถ้าจำเป็นต้องมีข้อความ หรือรายการแตกต่างไปจากแบบที่คณะกรรมการนโยบายกำหนด โดยมีสาระสำคัญตามที่กำหนดไว้ ในแบบและไม่ทำให้หน่วยงานของรัฐเสียเปรียบก็ให้กระทำได้ เว้นแต่หัวหน้าหน่วยงานของรัฐเห็นว่า ้จะมีปัญหาในทางเสียเปรียบหรือไม่รัดกมพอ ก็ให้ส่งร่างเอกสารจ้างที่ปรึกษาและประกาศเชิญชวนดังกล่าว ไปให้สำนักงานอัยการสงสดตรวจพิจารณาก่อน

การกำหนดวัน เวลาการยื่นข้อเสนอในเอกสารจ้างที่ปรึกษาและประกาศเชิญชวนตามวรรคหนึ่ง ให้กำหนดเป็นวันถัดจากวันสุดท้ายของระยะเวลาการเผยแพร่ประกาศและเอกสารจ้างที่ปรึกษา โดยกำหนดเป็นวัน เวลา ทำการ เพียงวันเดียว

ข้อ ๑๑๐ เมื่อหัวหน้าหน่วยงานของรัฐให้ความเห็นชอบรายงานขอจ้างที่ปรึกษา ตามข้อ ๑๐๔ แล้ว ให้หัวหน้าเจ้าหน้าที่เผยแพร่ประกาศและเอกสารจ้างที่ปรึกษาในระบบเครือข่ายสารสนเทศ ของกรมบัญชีกลางและของหน่วยงานของรัฐ และให้ปิดประกาศโดยเปิดเผย ณ สถานที่ปิดประกาศ ของหน่วยงานของรัฐนั้น เป็นเวลาติดต่อกันไม่น้อยกว่า ๕ วันทำการ โดยให้คำนึงถึงระยะเวลา ในการให้ที่ปรึกษาเตรียมการจัดทำเอกสารเพื่อยื่นข้อเสนอด้วย

การให้เอกสารจ้างที่ปรึกษาโดยวิธีประกาศเชิญชวนทั่วไป รวมทั้งเอกสารที่เกี่ยวข้อง ให้กระทำไปพร้อมกันกับการเผยแพร่ประกาศและเอกสารจ้างที่ปรึกษาตามวรรคหนึ่ง เพื่อให้ที่ปรึกษา ที่ประสงค์จะเข้ายื่นข้อเสนอสามารถขอรับเอกสารจ้างที่ปรึกษาตั้งแต่วันเริ่มต้นจนถึงวันสุดท้ายของการเผยแพร่ ประกาศและเอกสารจ้างที่ปรึกษา

ข้อ ๑๑๑ ให้กรมบัญชีกลางจัดส่งประกาศและเอกสารจ้างที่ปรึกษาให้สำนักงานการตรวจเงินแผ่นดิน ผ่านทางระบบอิเล็กทรอนิกส์

ข้อ ๑๑๒ เมื่อถึงกำหนดวันยื่นชองข้อเสนอในงานจ้างที่ปรึกษาโดยวิธีประกาศเชิญชวนทั่วไป ห้ามมิให้ร่นหรือเลื่อน หรือเปลี่ยนแปลงกำหนดวันยื่นซองข้อเสนอ

ข้อ ๑๑๓ ในการยื่นชองข้อเสนอ ที่ปรึกษาที่ประสงค์จะยื่นข้อเสนอจะต้องผนึกชองจ่าหน้าถึง ี่ ประธานคณะกรรมการดำเนินงานจ้างที่ปรึกษาโดยวิธีประกาศเชิญชวนทั่วไปครั้งนั้น และส่งถึงหน่วยงาน ของรัฐผู้ดำเนินการจ้างโดยยื่นโดยตรงต่อหน่วยงานของรัฐ พร้อมรับรองเอกสารหลักฐานที่ยื่นว่าเอกสาร ดังกล่าวถูกต้องและเป็นความจริงทุกประการ

ให้เจ้าหน้าที่ลงรับโดยไม่เปิดซองพร้อมระบวันและเวลาที่รับซอง ในกรณีที่ปรึกษามายื่นซอง ให้ออกใบรับให้แก่ที่ปรึกษา และให้ส่งมอบซองข้อเสนอทั้งหมดและเอกสารหลักฐานต่าง ๆ ที่ได้รับไว้ ต่อคณะกรรมการดำเนินงานจ้างที่ปรึกษาโดยวิธีประกาศเชิญชวนทั่วไปครั้งนั้น เพื่อดำเนินการต่อไป

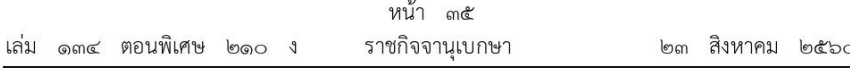

การยื่นซองผ่านระบบเครือข่ายสารสนเทศของกรมบัญชีกลาง ให้เป็นไปตามวิธีการที่กรมบัญชีกลาง กำหนด

ข้อ ๑๑๔ เมื่อถึงกำหนดวัน เวลาการเปิดซองข้อเสนอ ให้คณะกรรมการดำเนินงานจ้าง ที่ปรึกษาโดยวิธีประกาศเชิญชวนทั่วไป ดำเนินการดังนี้

(๑) เปิดชองข้อเสนอ และตรวจสอบเอกสารหลักฐานต่าง ๆ ของที่ปรึกษาทุกราย แล้วให้ กรรมการทุกคนลงลายมือชื่อกำกับไว้ในเอกสารประกอบการยื่นข้อเสนอทุกแผ่น

(๒) ตรวจสอบการมีผลประโยชน์ร่วมกัน และเอกสารหลักฐานต่าง ๆ ของที่ปรึกษา แล้วคัดเลือกที่ปรึกษาที่ไม่มีผลประโยชน์ร่วมกัน และยื่นเอกสารครบถ้วน ถูกต้อง มีคุณสมบัติ และข้อเสนอเป็นไปตามเงื่อนไขที่หน่วยงานของรัฐกำหนดไว้ในเอกสารจ้างที่ปรึกษา

ในกระบวนการพิจารณา อาจสอบถามข้อเท็จจริงเพิ่มเติมจากที่ปรึกษารายใดก็ได้ แต่จะให้ ที่ปรึกษารายใดเปลี่ยนแปลงสาระสำคัญที่เสนอไว้แล้วมิได้ และหากคณะกรรมการเห็นว่า ที่ปรึกษารายใด มีคุณสมบัติไม่ครบถ้วนตามเงื่อนไขที่หน่วยงานของรัฐได้กำหนดไว้ในประกาศและเอกสารจ้างที่ปรึกษา ให้คณะกรรมการตัดรายชื่อของที่ปรึกษารายนั้น

ในกรณีที่ที่ปรึกษารายใดเสนอเอกสารด้านคุณภาพไม่ครบถ้วน หรือเสนอรายละเอียดแตกต่าง ไปจากเงื่อนไขที่หน่วยงานของรัฐกำหนดไว้ในประกาศและเอกสารจ้างที่ปรึกษา ในส่วนที่มิใช่สาระสำคัญ และความแตกต่างนั้นไม่มีผลทำให้เกิดการได้เปรียบเสียเปรียบต่อที่ปรึกษารายอื่นหรือเป็นการผิดพลาด เล็กน้อยให้พิจารณาผ่อนปรนการตัดสิทธิ์ที่ปรึกษารายนั้นและพิจารณาในขั้นตอนต่อไป

(๓) เปิดชองข้อเสนอด้านราคาของที่ปรึกษารายที่ถูกต้องตาม (๒) และพิจารณาเลือกราย ์ ที่เสนอราคาต่ำสุด และจัดลำดับไว้ไม่เกิน ๓ ราย

กรณีที่ปรึกษารายที่คัดเลือกไว้ซึ่งเสนอราคาต่ำสุด ไม่เข้าทำสัญญาหรือข้อตกลงกับหน่วยงานของรัฐ ในเวลาที่กำหนดตามเอกสารจ้างที่ปรึกษา ให้คณะกรรมการพิจารณาผู้ที่เสนอราคาต่ำสุดรายถัดไป

กรณีที่มีที่ปรึกษาเสนอราคาต่ำสุดเท่ากันหลายราย ให้เรียกที่ปรึกษาดังกล่าวมาเสนอราคาใหม่ ้ด้วยวิธีการยื่นชองข้อเสนอด้านราคา และพิจารณาเลือกรายที่เสนอราคาต่ำสุด

(๔) จัดทำรายงานผลการพิจารณา โดยอย่างน้อยต้องมีรายการดังต่อไปนี้

- (ก) รายละเอียดงานจ้างที่ปรึกษา
- (ข) รายชื่อที่ปรึกษา วงเงินที่เสนอ และข้อเสนอของที่ปรึกษาทุกราย
- (ค) รายชื่อที่ปรึกษาที่ผ่านการคัดเลือกว่าไม่เป็นผู้มีผลประโยชน์ร่วมกัน
- $(3)$ หลักเกณฑ์การพิจารณาคัดเลือกข้อเสนอ พร้อมเกณฑ์การให้คะแนน

(จ) ผลการพิจารณาคัดเลือกข้อเสนอและการให้คะแนนข้อเสนอของที่ปรึกษาทุกราย พร้อมเหตุผลสนับสนุนในการพิจารณา

ข้อ ๑๑๕ เมื่อคณะกรรมการดำเนินงานจ้างที่ปรึกษาโดยวิธีประกาศเชิญชวนทั่วไปได้พิจารณา ตามข้อ ๑๑๔ แล้ว ปรากฏว่า มีที่ปรึกษาเข้ายื่นข้อเสนอเพียงรายเดียว หรือมีที่ปรึกษาเข้ายื่นข้อเสนอ

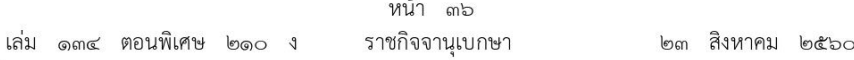

หลายรายแต่ผ่านการคัดเลือกเพียงรายเดียว ให้เสนอหัวหน้าหน่วยงานของรัฐผ่านหัวหน้าเจ้าหน้าที่ ้เพื่อยกเลิกการประกาศเชิญชวนทั่วไปครั้งนั้น แต่ถ้าคณะกรรมการพิจารณาแล้วเห็นว่ามีเหตุผลสมควร ที่จะดำเนินการต่อไปโดยไม่ต้องยกเลิกการประกาศเชิญชวนทั่วไป ให้คณะกรรมการเจรจาต่อรองกับ ที่ปรึกษารายนั้น

ในกรณีที่ไม่มีที่ปรึกษาเข้ายื่นข้อเสนอหรือข้อเสนอนั้นไม่ได้รับการคัดเลือก ให้เสนอหัวหน้า หน่วยงานของรัฐผ่านหัวหน้าเจ้าหน้าที่เพื่อพิจารณายกเลิกการจ้างในครั้งนั้น แต่หากหัวหน้าหน่วยงาน ของรัฐพิจารณาแล้วเห็นว่า หากดำเนินการจ้างด้วยวิธีประกาศเชิญชวนทั่วไปใหม่อาจไม่ได้ผลดี จะสั่งให้ ดำเนินการจ้างโดยวิธีคัดเลือกตามมาตรา ๗๐ วรรคหนึ่ง (๒) (ก) หรือวิธีเฉพาะเจาะจงตามมาตรา ๗๐ วรรคหนึ่ง (๓) (ก) แล้วแต่กรณีก็ได้ เว้นแต่หน่วยงานของรัฐจะดำเนินการโดยวิธีคัดเลือกหรือวิธีเฉพาะเจาะจง ด้วยเหตุอื่น ให้เริ่มกระบวนการจ้างใหม่โดยการจัดทำรายงานขอจ้างตามข้อ ๑๐๔

ข้อ ๑๑๖ การจ้างที่ปรึกษาโดยวิธีประกาศเชิญชวนทั่วไปที่ปรากฏว่าราคาของที่ปรึกษาที่ได้รับ การคัดเลือกยังสูงกว่าวงเงินที่จะจ้างตามข้อ ๑๐๔ ให้คณะกรรมการดำเนินการดังนี้

(๑) ให้แจ้งที่ปรึกษารายที่คณะกรรมการเห็นสมควรจ้างนั้น เพื่อต่อรองราคาให้ต่ำสุดเท่าที่จะทำได้ หากที่ปรึกษารายนั้นยอมลดราคาแล้ว หากราคาที่เสนอใหม่ไม่สูงกว่าวงเงินที่จะจ้าง หรือสูงกว่าแต่ส่วน ที่สูงกว่านั้นไม่เกินร้อยละสิบของวงเงินที่จะจ้าง หรือต่อรองราคาแล้วไม่ยอมลดราคาลงอีก แต่ส่วน ที่สูงกว่าวงเงินที่จะจ้างนั้นไม่เกินร้อยละสิบของวงเงินที่จะจ้าง ถ้าเห็นว่าราคาดังกล่าวเป็นราคา ที่เหมาะสม ก็ให้เสนอจ้างจากที่ปรึกษาที่เสนอราคารายนั้น

(๒) ถ้าดำเนินการตาม (๑) แล้วไม่ได้ผล ให้แจ้งที่ปรึกษาที่ผ่านเกณฑ์ด้านคุณภาพทุกราย เพื่อเสนอราคาใหม่พร้อมกันยื่นซองข้อเสนอด้านราคาภายในระยะเวลาที่หน่วยงานของรัฐกำหนด หากที่ปรึกษารายใดไม่ยื่นชองข้อเสนอด้านราคาให้ถือว่าที่ปรึกษาที่เสนอราคารายนั้นยืนราคาตามที่เสนอ ไว้เดิม หากที่ปรึกษาที่เสนอราคาต่ำสุดในการเสนอราคาครั้งนั้นเสนอราคาไม่สูงกว่าวงเงินที่จะจ้าง หรือสูงกว่าแต่ส่วนที่สูงกว่านั้นไม่เกินร้อยละสิบของวงเงินที่จะจ้าง ถ้าเห็นว่าราคาดังกล่าวเป็นราคา ที่เหมาะสมก็ให้เสนอจ้างจากที่ปรึกษารายนั้น

(๓) ถ้าดำเนินการตาม (๒) แล้วไม่ได้ผล ให้เสนอความเห็นต่อหัวหน้าหน่วยงานของรัฐ ผ่านหัวหน้าเจ้าหน้าที่เพื่อประกอบการใช้ดุลพินิจว่าจะขอเงินเพิ่ม หรือยกเลิกการจ้างในครั้งนั้น และดำเนินการประกาศเชิญชวนทั่วไปใหม่ แต่หากหัวหน้าหน่วยงานของรัฐพิจารณาแล้วเห็นว่า ่ การดำเนินการประกาศเชิญชวนทั่วไปใหม่อาจไม่ได้ผลดี จะสั่งให้ดำเนินการจ้างโดยวิธีคัดเลือกหรือวิธี เฉพาะเจาะจง ตามมาตรา ๗๐ วรรคหนึ่ง (๒) (ก) หรือมาตรา ๗๐ วรรคหนึ่ง (๓) (ก) แล้วแต่กรณีก็ได้ เว้นแต่หน่วยงานของรัฐจะดำเนินการโดยวิธีคัดเลือกหรือวิธีเฉพาะเจาะจงด้วยเหตุอื่น ให้เริ่มกระบวนการจ้างใหม่ โดยการจัดทำรายงานขอจ้างตามข้อ ๑๐๔

ข้อ ๑๑๗ ภายหลังจากที่ได้ดำเนินการตามข้อ ๑๑๔ ข้อ ๑๑๕ หรือข้อ ๑๑๖ แล้วแต่กรณี เสร็จสิ้นแล้ว ให้คณะกรรมการดำเนินงานจ้างที่ปรึกษาโดยวิธีประกาศเชิญชวนทั่วไปรายงานผลการพิจารณา

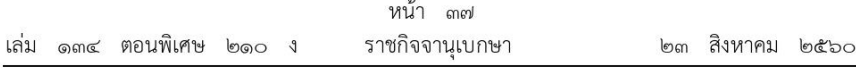

และความเห็นพร้อมด้วยเอกสารที่เกี่ยวข้องทั้งหมดเสนอหัวหน้าหน่วยงานของรัฐผ่านหัวหน้าเจ้าหน้าที่ ้เพื่อพิจารณาให้ความเห็นชอบ

ข้อ ๑๑๘ เมื่อหัวหน้าหน่วยงานของรัฐให้ความเห็นชอบรายงานผลการพิจารณาตามข้อ ๑๑๗ และผู้มีอำนาจอนุมัติสั่งจ้างแล้ว ให้หัวหน้าเจ้าหน้าที่ประกาศผลผู้ชนะงานจ้างที่ปรึกษาโดยวิธีประกาศ เชิญชวนทั่วไปในระบบเครือข่ายสารสนเทศของกรมบัญชีกลางและของหน่วยงานของรัฐตามวิธีการ ที่กรมบัญชีกลางกำหนด และให้ปิดประกาศโดยเปิดเผย ณ สถานที่ปิดประกาศของหน่วยงานของรัฐนั้น และแจ้งให้ที่ปรึกษาที่เข้ายื่นข้อเสนอทุกรายทราบผ่านทางจดหมายอิเล็กทรอนิกส์ (e - mail) ตามแบบ ที่กรมบัญชีกลางกำหนด

# วิธีคัดเลือก

ข้อ ๑๑๙ เมื่อหัวหน้าหน่วยงานของรัฐให้ความเห็นชอบรายงานขอจ้างที่ปรึกษาตามข้อ ๑๐๔ แล้ว ให้เจ้าหน้าที่ขอรายชื่อที่ปรึกษาในสาขางานที่จะจ้างจากศูนย์ข้อมูลที่ปรึกษา กระทรวงการคลัง แล้วมอบให้คณะกรรมการดำเนินงานจ้างที่ปรึกษาโดยวิธีคัดเลือก เพื่อดำเนินการต่อไป

ข้อ ๑๒๐ ให้คณะกรรมการดำเนินงานจ้างที่ปรึกษาโดยวิธีคัดเลือก ดำเนินการดังนี้

(๑) จัดทำหนังสือเชิญชวนที่ปรึกษาที่มีคุณสมบัติตามที่กำหนดให้เข้ายื่นข้อเสนอต่อหน่วยงาน ของรัฐไม่น้อยกว่า ๓ ราย เว้นแต่ในงานนั้นมีที่ปรึกษาที่มีคุณสมบัติตรงตามที่กำหนดน้อยกว่า ๓ ราย ให้เข้ายื่นข้อเสนอ โดยให้คำนึงถึงการไม่มีผลประโยชน์ร่วมกันของผู้ที่เข้ายื่นข้อเสนอ พร้อมจัดทำบัญชี รายชื่อที่ปรึกษาที่คณะกรรมการมีหนังสือเชิญชวนไปด้วย

(๒) การยื่นชองข้อเสนอและการรับชองข้อเสนอ ให้ดำเนินการตามข้อ ๑๑๓ โดยอนุโลม

(๓) เมื่อถึงกำหนดวัน เวลาการรับซองข้อเสนอ ให้รับซองข้อเสนอของที่ปรึกษาเฉพาะราย ที่คณะกรรมการได้มีหนังสือเชิญชวนเท่านั้น พร้อมจัดทำบัญชีรายชื่อที่ปรึกษาที่มายื่นข้อเสนอ

เมื่อพ้นกำหนดเวลารับซองข้อเสนอ ห้ามรับเอกสารหลักฐานต่าง ๆ ตามเงื่อนไข ที่กำหนดในหนังสือเชิญชวนเพิ่มเติมจากที่ปรึกษา

(๔) เมื่อถึงกำหนดวัน เวลาการเปิดซองข้อเสนอ ให้เปิดซองข้อเสนอและเอกสารหลักฐานต่าง ๆ ของที่ปรึกษาทุกราย แล้วให้กรรมการทุกคนลงลายมือชื่อกำกับไว้ในเอกสารประกอบการยื่นข้อเสนอทุกแผ่น

(๕) ตรวจสอบการมีผลประโยชน์ร่วมกัน และเอกสารหลักฐานต่าง ๆ ของที่ปรึกษา แล้วคัดเลือกที่ปรึกษาที่ไม่มีผลประโยชน์ร่วมกัน และยื่นเอกสารครบถ้วน ถูกต้อง มีคุณสมบัติ และข้อเสนอเป็นไปตามเงื่อนไขที่หน่วยงานของรัฐกำหนดไว้ในหนังสือเชิญชวน

ในกระบวนการพิจารณา อาจสอบถามข้อเท็จจริงเพิ่มเติมจากที่ปรึกษารายใดก็ได้ แต่จะให้ ที่ปรึกษารายใดเปลี่ยนแปลงสาระสำคัญที่เสนอไว้แล้วมิได้ และหากคณะกรรมการเห็นว่าที่ปรึกษารายใด

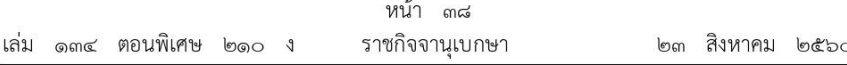

มีคุณสมบัติไม่ครบถ้วนตามเงื่อนไขที่หน่วยงานของรัฐกำหนดไว้ในหนังสือเชิญชวน ให้คณะกรรมการ ตัดรายชื่อของที่ปรึกษารายนั้นออกจากการคัดเลือกในครั้งนั้น

ในกรณีที่ที่ปรึกษารายใดเสนอเอกสารไม่ครบถ้วน หรือเสนอรายละเอียดแตกต่างไปจาก เงื่อนไขที่หน่วยงานของรัฐกำหนดไว้ในหนังสือเชิญชวนในส่วนที่มิใช่สาระสำคัญ และความแตกต่างนั้น ไม่มีผลทำให้เกิดการได้เปรียบเสียเปรียบต่อที่ปรึกษารายอื่นหรือเป็นการผิดพลาดเล็กน้อย ให้พิจารณา ผ่อนปรนการตัดสิทธิ์ที่ปรึกษารายนั้นและพิจารณาในขั้นตอนต่อไป

(๖) พิจารณาคัดเลือกข้อเสนอของที่ปรึกษารายที่ถูกต้องตาม (๕) และผ่านเกณฑ์ ด้านคุณภาพที่หน่วยงานของรัฐกำหนดและจัดลำดับ และให้พิจารณาคัดเลือกผู้ชนะหรือผู้ได้รับ การคัดเลือกตามหลักเกณฑ์ ดังนี้

(ก) กรณีงานจ้างที่ปรึกษาที่เป็นไปตามมาตรฐานของหน่วยงานของรัฐหรืองานที่ซับซ้อน ให้คัดเลือกจากรายที่ได้คะแนนรวมด้านคุณภาพและด้านราคามากที่สุด

(ข) กรณีงานจ้างที่ปรึกษาที่มีความซับซ้อนมาก ให้คัดเลือกรายที่ได้คะแนนด้านคณภาพ มากที่สด

ในกรณีที่ปรึกษารายที่คัดเลือกไว้ไม่ยอมเข้าทำสัญญาหรือข้อตกลงกับหน่วยงานของรัฐ ในเวลาที่กำหนด ให้คณะกรรมการพิจารณาที่ปรึกษาที่ได้คะแนนมากที่สุดลำดับถัดไป ตาม (ก) หรือ (ข) แล้วแต่กรณี

- (๗) ในกรณีที่มีที่ปรึกษาได้คะแนนเท่ากันหลายราย ให้ดำเนินการ ดังนี้
	- (ก) กรณีตาม (๖) (ก) ให้พิจารณาผู้ที่ได้รับคะแนนด้านคุณภาพมากที่สุด
	- (ข) กรณีตาม (๖) (ข) ให้พิจารณาผู้ที่เสนอราคาต่ำสุด

(๘) จัดทำรายงานผลการพิจารณา โดยให้นำความในข้อ ๑๑๔ (๔) มาใช้บังคับโดยอนโลม

ข้อ ๑๒๑ เมื่อคณะกรรมการดำเนินงานจ้างที่ปรึกษาโดยวิธีคัดเลือกได้พิจารณาตามข้อ ๑๒๐ แล้ว ี่ ปรากฏว่า มีที่ปรึกษาเข้ายื่นข้อเสนอเพียงรายเดียวหรือมีที่ปรึกษาเข้ายื่นข้อเสนอหลายรายแต่ผ่าน การคัดเลือกเพียงรายเดียว ให้เสนอหัวหน้าหน่วยงานของรัฐผ่านหัวหน้าเจ้าหน้าที่เพื่อยกเลิก การคัดเลือกครั้งนั้นแต่ถ้าคณะกรรมการพิจารณาแล้วเห็นว่ามีเหตุผลสมควรที่จะดำเนินการต่อไปโดย ไม่ต้องยกเลิกการคัดเลือก ให้คณะกรรมการเจรจาต่อรองกับที่ปรึกษารายนั้น

ในกรณีที่ไม่มีที่ปรึกษาเข้ายื่นข้อเสนอหรือข้อเสนอนั้นไม่ได้รับการคัดเลือก ให้เสนอหัวหน้า หน่วยงานของรัฐผ่านหัวหน้าเจ้าหน้าที่เพื่อพิจารณายกเลิกการจ้างในครั้งนั้น แต่หากหัวหน้าหน่วยงาน ของรัฐพิจารณาแล้วเห็นว่าการดำเนินการคัดเลือกใหม่อาจไม่ได้ผลดี จะสั่งให้ดำเนินการจ้างโดยวิธี ี เฉพาะเจาะจงตามมาตรา ๗๐ วรรคหนึ่ง (๓) (ก) ก็ได้ เว้นแต่หน่วยงานของรัฐจะดำเนินการโดยวิธี เฉพาะเจาะจงด้วยเหตุอื่น ให้เริ่มกระบวนการจ้างใหม่โดยการจัดทำรายงานขอจ้างตามข้อ ๑๐๔

ข้อ ๑๒๒ ในกรณีที่ปรากฏว่า ราคาของที่ปรึกษาที่เป็นผู้ชนะหรือได้รับการคัดเลือกยังสูงกว่า วงเงินที่จะจ้างตามข้อ ๑๐๔ ให้คณะกรรมการดำเนินงานจ้างที่ปรึกษาโดยวิธีคัดเลือกดำเนินการ ดังนี้

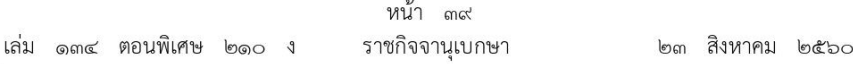

(๑) ต่อรองราคากับที่ปรึกษารายที่คณะกรรมการเห็นสมควรจ้างนั้น ให้ต่ำสุดเท่าที่จะทำได้ หากที่ปรึกษารายนั้นยอมลดราคาแล้ว ราคาที่เสนอใหม่ไม่สูงกว่าวงเงินที่จะจ้าง หรือสูงกว่านั้นไม่เกิน ้ร้อยละสิบของวงเงินที่จะจ้าง หรือต่อรองราคาแล้วไม่ยอมลดราคาลงอีก แต่ส่วนที่สงกว่านั้นไม่เกิน ร้อยละสิบของวงเงินที่จะจ้าง ถ้าเห็นว่าราคาดังกล่าวเป็นราคาที่เหมาะสม ก็ให้เสนอจ้างจากที่ปรึกษารายนั้น

(๒) หากดำเนินการตาม (๑) แล้วไม่ได้ผล ให้เสนอความเห็นต่อหัวหน้าหน่วยงานของรัฐ ผ่านหัวหน้าเจ้าหน้าที่เพื่อประกอบการใช้ดุลพินิจว่าจะขอเงินเพิ่ม หรือยกเลิกการจ้างในครั้งนั้น และดำเนินการจ้างโดยวิธีคัดเลือกใหม่ แต่หากหัวหน้าหน่วยงานของรัฐพิจารณาแล้วเห็นว่าการ ดำเนินการจ้างโดยวิธีคัดเลือกใหม่อาจไม่ได้ผลดี จะสั่งให้ดำเนินการจ้างโดยวิธีเฉพาะเจาะจงตามมาตรา ๗๐ ิวรรคหนึ่ง (๓) (ก) ก็ได้ เว้นแต่หน่วยงานของรัฐจะดำเนินการโดยวิธีเฉพาะเจาะจงด้วยเหตุอื่น ให้เริ่มกระบวนการจ้างใหม่โดยการจัดทำรายงานขอจ้างตามข้อ ๑๐๔

ข้อ ๑๒๓ ให้นำความในข้อ ๑๑๘ มาใช้บังคับกับการประกาศผลผ้ได้รับการคัดเลือก ในงานจ้างที่ปรึกษาโดยวิธีคัดเลือก โดยอนุโลม

## วิธีเฉพาะเจาะจง

ข้อ ๑๒๔ เมื่อหัวหน้าหน่วยงานของรัฐให้ความเห็นชอบรายงานขอจ้างที่ปรึกษาตามข้อ ๑๐๔ แล้ว ให้คณะกรรมการดำเนินงานจ้างที่ปรึกษาโดยวิธีเฉพาะเจาะจง ดำเนินการดังต่อไปนี้

(๑) จัดทำหนังสือเชิญชวนที่ปรึกษาที่มีคุณสมบัติตรงตามเงื่อนไขที่หน่วยงานของรัฐกำหนด รายใดรายหนึ่งให้เข้ายื่นข้อเสนอหรือเจรจาต่อรองราคา

(๒) พิจารณาข้อเสนอของที่ปรึกษาและเจรจาต่อรองกับที่ปรึกษารายนั้นโดยตรง เพื่อให้ได้ ข้อเสนอที่เหมาะสม ถูกต้อง เป็นประโยชน์ต่อหน่วยงานของรัฐมากที่สุด และสอดคล้องกับวัตถุประสงค์ ของการจ้างครั้งนั้น

(๓) จัดทำรายงานผลการพิจารณา โดยให้นำความในข้อ ๑๑๔ (๔) มาใช้บังคับโดยอนุโลม

ข้อ ๑๒๕ ให้นำความในข้อ ๑๑๘ มาใช้บังคับกับการประกาศผลผู้ได้รับการคัดเลือกในงาน จ้างที่ปรึกษาโดยวิธีเฉพาะเจาะจง โดยอนโลม

## เกณฑ์การพิจารณาคัดเลือกข้อเสนอ

ข้อ ๑๒๖ ในการพิจารณาคัดเลือกข้อเสนอโดยวิธีประกาศเชิญชวนทั่วไป หรือวิธีคัดเลือก นอกจากให้พิจารณาเกณฑ์ด้านคณภาพ ประกอบด้วย (๑) ผลงานและประสบการณ์ของที่ปรึกษา (๒) วิธีการบริหารและวิธีการปฏิบัติงาน (๓) จำนวนบุคลากรที่ร่วมงาน (๔) ประเภทของที่ปรึกษาที่รัฐ ต้องการส่งเสริมหรือสนับสนุน (๕) ข้อเสนอทางด้านการเงิน และ (๖) เกณฑ์อื่นตามที่กำหนด ในกฎกระทรวงแล้ว ให้เป็นไปตามเกณฑ์ในการพิจารณาและการให้น้ำหนัก ตามความในมาตรา ๗๖ วรรคหนึ่ง ดังต่อไปนี้

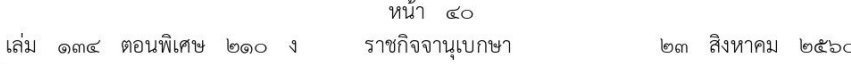

(๑) กรณีงานจ้างที่ปรึกษาเพื่อดำเนินงานประจำ งานที่มีมาตรฐานเชิงคุณภาพตามหลัก ีวิชาชีพอยู่แล้ว หรืองานที่ไม่ซับซ้อน ให้หน่วยงานของรัฐคัดเลือกผู้ยื่นข้อเสนอที่ผ่านเกณฑ์ด้านคุณภาพแล้ว และให้คัดเลือกจากรายที่เสนอราคาต่ำสด

(๒) กรณีงานจ้างที่ปรึกษาที่เป็นไปตามมาตรฐานของหน่วยงานของรัฐหรืองานที่ซับซ้อน ให้หน่วยงานของรัฐคัดเลือกผู้ยื่นข้อเสนอที่ผ่านเกณฑ์ด้านคุณภาพแล้วและให้คัดเลือกจากราย ที่ได้คะแนนรวมด้านคุณภาพและด้านราคามากที่สุด

(๓) กรณีงานจ้างที่ปรึกษาที่มีความซับซ้อนมาก ให้หน่วยงานของรัฐคัดเลือกผู้ยื่นข้อเสนอ ที่ผ่านเกณฑ์ด้านคุณภาพแล้วและให้คัดเลือกจากรายที่ได้คะแนนด้านคุณภาพมากที่สุด

# อำนาจในการสั่งจ้างงานจ้างที่ปรึกษา

ข้อ ๑๒๗ การสั่งจ้างงานจ้างที่ปรึกษาครั้งหนึ่ง ให้เป็นอำนาจของผู้ดำรงตำแหน่งและภายในวงเงิน ดังต่อไปนี้

- (๑) หัวหน้าหน่วยงานของรัฐ ไม่เกิน ๑๐๐,๐๐๐,๐๐๐ บาท
- (๒) ผู้มีอำนาจเหนือขึ้นไปหนึ่งชั้น เกิน ๑๐๐,๐๐๐,๐๐๐ บาท
- ผู้มีอำนาจเหนือขึ้นไปหนึ่งชั้นตามวรรคหนึ่ง ให้เป็นไปตามบัญชีแนบท้ายระเบียบนี้

ข้อ ๑๒๘ รัฐวิสาหกิจใดมีความจำเป็นจะกำหนดผ้มีอำนาจและวงเงินในการสั่งจ้างที่ปรึกษา ตามข้อ ๑๒๗ แตกต่างไปจากที่กำหนดไว้ในระเบียบนี้ ให้เสนอต่อคณะกรรมการวินิจฉัยเพื่อขอ ้ความเห็นชอบ และเมื่อได้รับความเห็นชอบแล้วให้รายงานสำนักงานการตรวจเงินแผ่นดินทราบด้วย

## ค่าจ้างที่ปรึกษา

ข้อ ๑๒๙ อัตราค่าจ้างที่ปรึกษาให้เป็นไปตามความเหมาะสมและประหยัดโดยคำนึงถึง ้องค์ประกอบต่าง ๆ เช่น ลักษณะของงานที่จะจ้าง อัตราค่าจ้างของงานในลักษณะเดียวกันที่หน่วยงาน ของรัฐอื่นเคยจ้าง จำนวนคน - เดือน (man-months) เท่าที่จำเป็น ดัชนีค่าครองชีพ เป็นต้น แต่ทั้งนี้จะต้องไม่เกินกว่าอัตราค่าจ้างที่ปรึกษาตามที่ผู้รักษาการตามระเบียบประกาศกำหนด (ถ้ามี) ด้วย

## ค่าจ้างล่วงหน้า

ข้อ ๑๓๐ ในกรณีที่มีความจำเป็นต้องจ่ายเงินค่าจ้างล่วงหน้า ให้จ่ายได้ไม่เกินร้อยละสิบห้า ของค่าจ้างตามสัญญา และที่ปรึกษาที่เป็นคู่สัญญาจะต้องนำหนังสือค้ำประกันหรือหนังสือค้ำประกัน ้อิเล็กทรอนิกส์ของธนาคารในประเทศมาค้ำประกันเงินที่ได้รับล่วงหน้าไปนั้น และให้หน่วยงานของรัฐ ้คืนหนังสือค้ำประกันดังกล่าวให้แก่คู่สัญญาเมื่อหน่วยงานของรัฐได้หักเงินที่ได้จ่ายล่วงหน้าจากเงินค่าจ้างที่จ่าย ตามผลงานแต่ละงวดครบถ้วนแล้ว ทั้งนี้ ให้กำหนดเป็นเงื่อนไขไว้ในประกาศและเอกสารเชิญชวน หรือหนังสือเชิญชวน และในสัญญาด้วย

สำหรับการจ้างหน่วยงานของรัฐ ให้จ่ายเงินค่าจ้างล่วงหน้าได้ไม่เกินร้อยละห้าสิบของค่าจ้าง ตามสัญญา และไม่ต้องมีหลักประกันเงินล่วงหน้าที่รับไปก็ได้

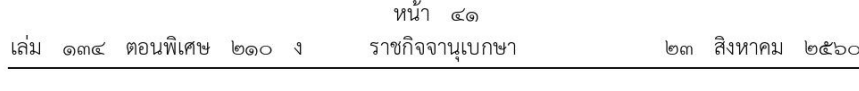

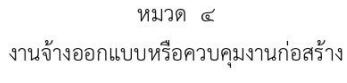

ส่วนที่ ๑ บททั่วไป

ข้อ ๑๓๑ ในกรณีราชการส่วนกลาง ราชการส่วนภูมิภาค หรือราชการส่วนท้องถิ่นใดไม่มี หน่วยงานออกแบบหรือควบคุมงานก่อสร้างหรือมีแต่ไม่สามารถออกแบบหรือควบคุมงานก่อสร้างได้เอง ้อาจขอความร่วมมือกับกรมโยธาธิการและผังเมือง กรมศิลปากร หรือหน่วยงานของรัฐอื่นที่มีหน่วยงาน ออกแบบหรือควบคุมงานก่อสร้างก่อนก็ได้

ข้อ ๑๓๒ หน่วยงานของรัฐแห่งใดที่ประสงค์จะจ้างออกแบบหรือควบคุมงานก่อสร้าง ให้กับหน่วยงานของรัฐแห่งอื่น ให้กำหนดหลักเกณฑ์ วิธีการ และรายละเอียดการดำเนินการจ้าง ้ออกแบบหรือควบคุมงานก่อสร้างเสนอต่อคณะกรรมการนโยบายเพื่อขอความเห็นชอบ และเมื่อได้รับ ความเห็นชอบแล้วให้หน่วยงานของรัฐดำเนินการตามวิธีการที่กำหนดต่อไป

ในกรณีที่เห็นสมควร คณะกรรมการนโยบายอาจประกาศกำหนดหลักเกณฑ์ วิธีการ และรายละเอียดการดำเนินการจ้างออกแบบหรือควบคุมงานก่อสร้าง เพื่อให้หน่วยงานของรัฐปฏิบัติก็ได้

ข้อ ๑๓๓ ผู้ให้บริการจ้างออกแบบหรือควบคุมงานก่อสร้างที่เป็นคู่สัญญากับหน่วยงานของรัฐ ้ต้องไม่มีส่วนได้เสียกับผู้ประกอบการงานก่อสร้างในงานนั้น ในลักษณะดังต่อไปนี้

(๑) มีความสัมพันธ์โดยตรง คือ ผู้ให้บริการจะต้องไม่เป็นผู้รับจ้างงานก่อสร้างในงานที่ตนเอง เป็นคู่สัญญากับหน่วยงานของรัฐนั้น

(๒) มีความสัมพันธ์โดยอ้อม คือ ผู้ให้บริการจะต้องไม่เป็นผู้รับจ้างให้กับคู่สัญญา ของหน่วยงานของรัฐในงานที่ตนเองเป็นผู้ให้บริการ

ข้อ ๑๓๔ ผู้ให้บริการจ้างออกแบบหรือควบคุมงานก่อสร้างที่เป็นบุคคลธรรมดาจะต้องมี สัญชาติไทยและเป็นผู้ที่ได้รับใบอนุญาตประกอบวิชาชีพสถาปัตยกรรมหรือวิศวกรรมสำหรับงานว่าจ้าง ตามที่กำหนด โดยกฎหมายว่าด้วยวิชาชีพสถาปัตยกรรมหรือวิศวกรรม แล้วแต่กรณี

ผู้ให้บริการที่เป็นนิติบุคคล กรรมการผู้จัดการหรือหุ้นส่วนผู้จัดการของนิติบุคคลนั้น จะต้อง เป็นคนไทย และเป็นนิติบุคคลที่มีผู้ถือหุ้นเป็นคนไทยเกินร้อยละห้าสิบของทุนการจัดตั้งนิติบุคคลนั้น

ข้อ ๑๓๕ ในกรณีที่ผู้ว่าจ้างหรือหน่วยงานของรัฐอื่น จะนำแบบแปลนรายละเอียดงานจ้าง ไปดำเนินการก่อสร้างนอกเหนือจากที่กำหนดไว้ในสัญญา ให้ผู้ว่าจ้างหรือหน่วยงานของรัฐนั้น ๆ ้จ่ายเงินค่าจ้างแก่ผู้ให้บริการจ้างออกแบบงานก่อสร้าง ตามอัตราที่ผู้รักษาการตามระเบียบประกาศกำหนด

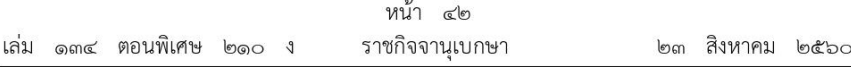

ข้อ ๑๓๖ ห้ามผู้ให้บริการจ้างออกแบบงานก่อสร้างนำแบบแปลนรายละเอียดงานจ้างที่ได้ทำ ้สัญญากับผู้ว่าจ้างแล้วไปให้ผู้อื่นดำเนินการก่อสร้างอีก เว้นแต่จะได้รับอนุญาตเป็นลายลักษณ์อักษร จากผู้ว่าจ้างก่อน

ข้อ ๑๓๗ ระหว่างดำเนินการตามสัญญาจ้าง ผู้ว่าจ้างอาจขอให้ผู้ให้บริการจ้างออกแบบงาน ก่อสร้างเปลี่ยนแปลงแก้ไขรายละเอียดเล็ก ๆ น้อย ๆ ในส่วนที่ไม่กระทบต่อโครงสร้างที่สำคัญ และเป็นไปตามมาตรฐานงานก่อสร้างที่ผู้ให้บริการจ้างออกแบบงานก่อสร้างได้ส่งมอบตามงวดงาน ในสัญญาแล้ว โดยไม่คิดค่าใช้จ่ายเพิ่มอีก

ข้อ ๑๓๘ ผู้ให้บริการควบคุมงานก่อสร้างจะต้องจัดผู้ควบคุมงานที่มีความรู้และมีความชำนาญ งานก่อสร้างให้เหมาะสมกับสภาพงานก่อสร้างนั้น ๆ

ผู้ให้บริการควบคุมงานก่อสร้างจะต้องส่งรายชื่อผู้ควบคุมงาน ผู้ตรวจการหรือผู้แทน ให้ผู้ว่าจ้างให้ความเห็นชอบ และในกรณีที่ผู้ควบคุมงานไม่สามารถปฏิบัติงานตามความในวรรคหนึ่ง ผู้ให้บริการควบคุมงานก่อสร้างจะต้องเสนอชื่อผู้ควบคุมงานปฏิบัติงานแทน ผู้ที่ปฏิบัติงานแทนในกรณีดังกล่าว จะต้องได้รับความยินยอมจากผู้ว่าจ้าง

> ส่วนที่ ๒ กระบวนการจ้างออกแบบหรือควบคุมงานก่อสร้าง

# การจัดทำร่างขอบเขตของงานจ้างออกแบบหรือควบคุมงานก่อสร้าง

ข้อ ๑๓๙ ในงานจ้างออกแบบหรือควบคุมงานก่อสร้าง ให้หัวหน้าหน่วยงานของรัฐแต่งตั้ง คณะกรรมการขึ้นมาคณะหนึ่ง หรือจะให้เจ้าหน้าที่หรือบุคคลใดบุคคลหนึ่งรับผิดชอบจัดทำร่างขอบเขต ี ของงานจ้างออกแบบหรือควบคุมงานก่อสร้าง รวมทั้งกำหนดหลักเกณฑ์การพิจารณาคัดเลือกข้อเสนอ

องค์ประกอบ ระยะเวลาการพิจารณา และการประชุมของคณะกรรมการตามวรรคหนึ่ง ให้เป็นไปตามที่หัวหน้าหน่วยงานของรัฐกำหนดตามความจำเป็นและเหมาะสม

### รายงานขอจ้างออกแบบหรือควบคุมงานก่อสร้าง

ข้อ ๑๔๐ ในงานจ้างออกแบบหรือควบคุมงานก่อสร้างให้เจ้าหน้าที่จัดทำรายงานขอจ้างออกแบบ หรือควบคุมงานก่อสร้างเสนอหัวหน้าหน่วยงานของรัฐเพื่อขอความเห็นชอบ โดยเสนอผ่านหัวหน้าเจ้าหน้าที่ ตามรายการดังต่อไปนี้

- (๑) เหตุผลและความจำเป็นที่ต้องจ้างออกแบบหรือควบคุมงานก่อสร้าง
- (๒) ขอบเขตของงานจ้างออกแบบหรือควบคุมงานก่อสร้าง
- (๓) คุณสมบัติของผู้ให้บริการงานจ้างออกแบบหรือควบคุมงานก่อสร้าง
- (๔) วงเงินค่าก่อสร้างโดยประมาณ
- (๕) ค่าจ้างออกแบบหรือควบคุมงานก่อสร้างโดยประมาณ

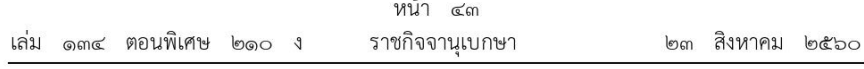

(๖) กำหนดเวลาแล้วเสร็จของงานจ้างออกแบบหรือควบคุมงานก่อสร้าง

(๗) วิธีที่จะจ้างออกแบบหรือควบคุมงานก่อสร้าง และเหตุผลที่ต้องจ้างโดยวิธีนั้น

(๘) หลักเกณฑ์การพิจารณาคัดเลือกข้อเสนอ

(๙) ข้อเสนออื่น ๆ เช่น การขออนุมัติแต่งตั้งคณะกรรมการต่าง ๆ ที่จำเป็นในงานจ้าง ้ออกแบบหรือควบคุมงานก่อสร้าง การออกประกาศและเอกสารเชิญชวน หรือหนังสือเชิญชวน

เมื่อหัวหน้าหน่วยงานของรัฐให้ความเห็นชอบรายงานตามวรรคหนึ่งแล้ว ให้เจ้าหน้าที่ดำเนินการจ้าง ตามวิธีการจ้างนั้นต่อไปได้

## คณะกรรมการดำเนินงานจ้างออกแบบหรือควบคุมงานก่อสร้าง

ข้อ ๑๔๑ ในการดำเนินการจ้างออกแบบหรือควบคุมงานก่อสร้างแต่ละครั้ง ให้หัวหน้า หน่วยงานของรัฐแต่งตั้งคณะกรรมการดำเนินงานจ้างออกแบบหรือควบคุมงานก่อสร้างขึ้น เพื่อปฏิบัติการตามระเบียบนี้ พร้อมกับกำหนดระยะเวลาในการพิจารณาของคณะกรรมการ แล้วแต่กรณี ดังนี้

- (๑) คณะกรรมการดำเนินงานจ้างออกแบบหรือควบคุมงานก่อสร้างโดยวิธีประกาศเชิญชวนทั่วไป
- (๒) คณะกรรมการดำเนินงานจ้างออกแบบหรือควบคมงานก่อสร้างโดยวิธีคัดเลือก
- (๓) คณะกรรมการดำเนินงานจ้างออกแบบหรือควบคมงานก่อสร้างโดยวิธีเฉพาะเจาะจง
- (๔) คณะกรรมการดำเนินงานจ้างออกแบบงานก่อสร้างโดยวิธีประกวดแบบ
- (๕) คณะกรรมการตรวจรับพัสดุในงานจ้างออกแบบหรือควบคุมงานก่อสร้าง

ให้คณะกรรมการดำเนินงานจ้างออกแบบหรือควบคุมงานก่อสร้างแต่ละคณะ รายงานผลการ พิจารณาต่อหัวหน้าหน่วยงานของรัฐภายในระยะเวลาที่กำหนด ถ้ามีเหตุที่ทำให้การรายงานล่าช้า ให้เสนอหัวหน้าหน่วยงานของรัฐพิจารณาขยายเวลาได้ตามความจำเป็น

ข้อ ๑๔๒ คณะกรรมการดำเนินงานจ้างออกแบบหรือควบคุมงานก่อสร้างตามข้อ ๑๔๑ แต่ละคณะประกอบด้วย ประธานกรรมการ ๑ คน และกรรมการอย่างน้อย ๒ คน ซึ่งแต่งตั้งจาก ข้าราชการ ลูกจ้างประจำ พนักงานราชการ พนักงานมหาวิทยาลัย พนักงานของรัฐ หรือพนักงาน ของหน่วยงานของรัฐที่เรียกชื่ออย่างอื่น โดยให้คำนึงถึงลักษณะหน้าที่และความรับผิดชอบของผู้ที่ได้รับ แต่งตั้งเป็นสำคัญ

นอกเหนือจากกรณีตามวรรคหนึ่ง จะแต่งตั้งผู้ชำนาญการหรือผู้ทรงคุณวุฒิที่เป็นบุคคลภายนอก ในงานที่จ้างนั้นร่วมเป็นกรรมการด้วยก็ได้

ข้อ ๑๔๓ องค์ประชมของคณะกรรมการ มติของคณะกรรมการ และการมีส่วนได้เสียในเรื่อง ซึ่งที่ประชุมพิจารณา ให้นำความตามข้อ ๒๗ มาใช้บังคับโดยอนุโลม

### วิธีการจ้างออกแบบหรือควบคมงานก่อสร้าง

- ข้อ ๑๔๔ งานจ้างออกแบบหรือควบคุมงานก่อสร้าง กระทำได้ ๔ วิธี ดังนี้
- (๑) วิธีประกาศเชิญชวนทั่วไป

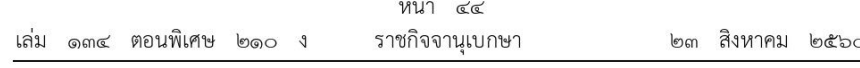

(๒) วิธีคัดเลือก

(๓) วิธีเฉพาะเจาะจง

(๔) วิธีประกวดแบบ

#### วิธีประกาศเชิญชวนทั่วไป

ข้อ ๑๔๕ ให้นำความในข้อ ๑๐๙ ข้อ ๑๑๐ ข้อ ๑๑๑ ข้อ ๑๑๒ และข้อ ๑๑๓ มาใช้บังคับ กับการดำเนินงานจ้างออกแบบหรือควบคุมงานก่อสร้างโดยวิธีประกาศเชิญชวนทั่วไปในส่วนนี้ โดยอนุโลม

ข้อ ๑๔๖ เมื่อถึงกำหนดวัน เวลาการเปิดชองข้อเสนอ ให้คณะกรรมการดำเนินงาน ้จ้างออกแบบหรือควบคุมงานก่อสร้างโดยวิธีประกาศเชิญชวนทั่วไป ดำเนินการดังนี้

(๑) เปิดชองข้อเสนอ และตรวจสอบเอกสารหลักฐานต่าง ๆ ของผู้ให้บริการทุกราย แล้วให้ กรรมการทุกคนลงลายมือชื่อกำกับไว้ในเอกสารประกอบการยื่นข้อเสนอทุกแผ่น

(๒) ตรวจสอบการมีผลประโยชน์ร่วมกัน และเอกสารหลักฐานต่าง ๆ ของผู้ให้บริการ แล้วคัดเลือกผู้ให้บริการที่ไม่มีผลประโยชน์ร่วมกัน และยื่นเอกสารครบถ้วน ถูกต้อง มีคุณสมบัติ และข้อเสนอเป็นไปตามเงื่อนไขที่หน่วยงานของรัฐกำหนดไว้ในเอกสารงานจ้างออกแบบหรือควบคุม งานก่อสร้าง

ในกระบวนการพิจารณา อาจสอบถามข้อเท็จจริงเพิ่มเติมจากผู้ให้บริการรายใดก็ได้ แต่จะให้ ผู้ให้บริการรายใดเปลี่ยนแปลงสาระสำคัญที่เสนอไว้แล้วมิได้ และหากคณะกรรมการเห็นว่าผู้ให้บริการรายใด มีคุณสมบัติไม่ครบถ้วนตามเงื่อนไขที่หน่วยงานของรัฐได้กำหนดไว้ในประกาศและเอกสารงานจ้างออกแบบ หรือควบคุมงานก่อสร้าง ให้คณะกรรมการตัดรายชื่อของผู้ให้บริการรายนั้น

ในกรณีที่ผู้ให้บริการรายใดเสนอเอกสารด้านคุณภาพไม่ครบถ้วน หรือเสนอรายละเอียด แตกต่างไปจากเงื่อนไขที่หน่วยงานของรัฐกำหนดไว้ในประกาศและเอกสารงานจ้างออกแบบหรือควบคุม งานก่อสร้าง ในส่วนที่มิใช่สาระสำคัญ และความแตกต่างนั้นไม่มีผลทำให้เกิดการได้เปรียบเสียเปรียบ ต่อผู้ให้บริการรายอื่นหรือเป็นการผิดพลาดเล็กน้อยให้พิจารณาผ่อนปรนการตัดสิทธิ์ผู้ให้บริการรายนั้น และพิจารณาในขั้นตอนต่อไป

(๓) พิจารณาคัดเลือกข้อเสนอของผู้ให้บริการรายที่ถูกต้องตาม (๒) ซึ่งมีคุณภาพ และคุณสมบัติเป็นประโยชน์ต่อหน่วยงานของรัฐ แล้วให้เสนอจ้างจากรายที่ได้คะแนนคุณภาพมากที่สุด และจัดลำดับไว้ไม่เกิน ๓ ราย

ในกรณีที่ผู้ให้บริการรายที่คัดเลือกไว้ซึ่งได้คะแนนคุณภาพมากที่สุดไม่ยอมเข้าทำสัญญา หรือข้อตกลงกับหน่วยงานของรัฐในเวลาที่กำหนดตามเอกสารงานจ้างออกแบบหรือควบคุมงานก่อสร้าง ให้คณะกรรมการพิจารณาผู้ที่ได้คะแนนคุณภาพมากที่สุดในลำดับถัดไป

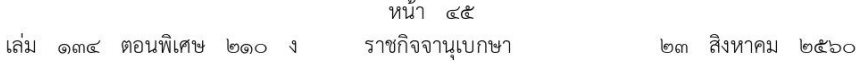

(๔) จัดทำรายงานผลการพิจารณา โดยให้นำความในข้อ ๑๑๔ (๔) มาใช้บังคับโดยอนุโลม ข้อ ๑๔๗ เมื่อคณะกรรมการดำเนินงานจ้างออกแบบหรือควบคมงานก่อสร้างโดยวิธีประกาศ เชิญชวนทั่วไปได้พิจารณาตามข้อ ๑๔๖ แล้ว ปรากฏว่ามีผู้ให้บริการยื่นข้อเสนอเพียงรายเดียวหรือมี ผู้ให้บริการหลายรายแต่ผ่านการคัดเลือกเพียงรายเดียว ให้เสนอหัวหน้าหน่วยงานของรัฐผ่านหัวหน้าเจ้าหน้าที่ ้เพื่อยกเลิกการประกาศเชิญชวนทั่วไปครั้งนั้น แต่ถ้าคณะกรรมการพิจารณาแล้วเห็นว่ามีเหตุผลสมควร ที่จะดำเนินการต่อไปโดยไม่ต้องยกเลิกการประกาศเชิญชวนทั่วไป ให้คณะกรรมการเจรจาต่อรองกับ ผู้ให้บริการรายนั้น

ในกรณีที่ไม่มีผู้ให้บริการเข้ายื่นข้อเสนอหรือข้อเสนอนั้นไม่ได้รับการคัดเลือก ให้เสนอหัวหน้า หน่วยงานของรัฐผ่านหัวหน้าเจ้าหน้าที่เพื่อพิจารณายกเลิกการจ้างในครั้งนั้น แต่หากหัวหน้าหน่วยงาน ของรัฐพิจารณาแล้วเห็นว่าการดำเนินการประกาศเชิญชวนทั่วไปใหม่อาจไม่ได้ผลดี จะสั่งให้ดำเนินการ จ้างโดยวิธีคัดเลือกตามมาตรา ๘๑ (๑) หรือวิธีเฉพาะเจาะจงตามมาตรา ๘๒ (๑) แล้วแต่กรณีก็ได้ เว้นแต่หน่วยงานของรัฐจะดำเนินการโดยวิธีคัดเลือกหรือวิธีเฉพาะเจาะจงเป็นอย่างอื่น ให้เริ่มกระบวนการ จ้างใหม่โดยการจัดทำรายงานขอจ้างตามข้อ ๑๔๐

ข้อ ๑๔๘ ให้นำความในข้อ ๑๑๘ มาใช้บังคับกับการประกาศผลผู้ชนะในงานจ้างออกแบบ หรือควบคุมงานก่อสร้างโดยวิธีประกาศเชิญชวนทั่วไป โดยอนุโลม

## วิธีคัดเลือก

ข้อ ๑๔๙ เมื่อหัวหน้าหน่วยงานของรัฐให้ความเห็นชอบรายงานขอจ้างออกแบบหรือควบคม งานก่อสร้างตามข้อ ๑๔๐ แล้ว ให้คณะกรรมการดำเนินงานจ้างออกแบบหรือควบคุมงานก่อสร้าง โดยวิธีคัดเลือก ดำเนินการ ดังต่อไปนี้

(๑) จัดทำหนังสือเชิญชวนผู้ให้บริการที่มีคุณสมบัติตามที่กำหนดให้เข้ายื่นข้อเสนอต่อ หน่วยงานของรัฐ ไม่น้อยกว่า ๓ ราย เว้นแต่ในงานนั้นมีผู้ให้บริการที่มีคุณสมบัติตรงตามที่กำหนด ้น้อยกว่า ๓ รายให้เข้ายื่นข้อเสนอ โดยให้คำนึงถึงการไม่มีผลประโยชน์ร่วมกันของผู้ที่เข้ายื่นข้อเสนอ และให้จัดทำบัญชีรายชื่อผู้ให้บริการที่คณะกรรมการมีหนังสือเชิญชวนไปด้วย

(๒) การยื่นซองข้อเสนอและการรับซองข้อเสนอ ให้ดำเนินการตามข้อ ๑๑๓ โดยอนุโลม

(๓) เมื่อถึงกำหนดวัน เวลาการรับซองข้อเสนอ ให้รับซองข้อเสนอของผู้ให้บริการเฉพาะราย ที่คณะกรรมการมีหนังสือเชิญชวนเท่านั้น พร้อมจัดทำบัญชีรายชื่อผู้ให้บริการที่มายื่นข้อเสนอ

เมื่อพ้นกำหนดเวลารับซองข้อเสนอ ห้ามรับเอกสารหลักฐานต่าง ๆ ตามเงื่อนไข ที่กำหนดในหนังสือเชิญชวนเพิ่มเติมจากผู้ให้บริการ

(๔) เมื่อถึงกำหนดวัน เวลาการเปิดซองข้อเสนอ ให้เปิดซองข้อเสนอและเอกสารหลักฐานต่าง ๆ ของผู้ให้บริการทุกราย แล้วให้กรรมการทุกคนลงลายมือชื่อกำกับไว้ในเอกสารประกอบการยื่นข้อเสนอทุกแผ่น

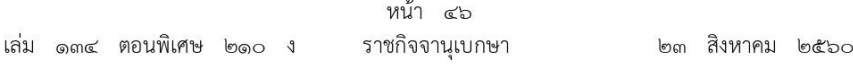

(๕) ตรวจสอบการมีผลประโยชน์ร่วมกัน และเอกสารหลักฐานต่าง ๆ ของผู้ให้บริการ แล้วคัดเลือกผู้ให้บริการที่ไม่มีผลประโยชน์ร่วมกัน และยื่นเอกสารครบถ้วน ถูกต้อง มีคุณสมบัติ และข้อเสนอเป็นไปตามเงื่อนไขที่หน่วยงานของรัฐกำหนดไว้ในหนังสือเชิญชวน

ในกระบวนการพิจารณา อาจสอบถามข้อเท็จจริงเพิ่มเติมจากผู้ให้บริการรายใดก็ได้ แต่จะให้ผู้ให้บริการรายใดเปลี่ยนแปลงสาระสำคัญที่เสนอไว้แล้วมิได้ และหากคณะกรรมการเห็นว่า ผู้ให้บริการรายใดมีคุณสมบัติไม่ครบถ้วนตามเงื่อนไขที่หน่วยงานของรัฐกำหนดไว้ในหนังสือเชิญชวน ให้คณะกรรมการตัดรายชื่อของผู้ให้บริการรายนั้นออกจากการคัดเลือกในครั้งนั้น

ในกรณีที่ผู้ให้บริการรายใดเสนอเอกสารไม่ครบถ้วน หรือเสนอรายละเอียดแตกต่าง ไปจากเงื่อนไขที่หน่วยงานของรัฐกำหนดไว้ในหนังสือเชิญชวนในส่วนที่มิใช่สาระสำคัญ และความ แตกต่างนั้นไม่มีผลทำให้เกิดการได้เปรียบเสียเปรียบต่อผู้ให้บริการรายอื่นหรือเป็นการผิดพลาดเล็กน้อย ให้พิจารณาผ่อนปรนการตัดสิทธิ์ผู้ให้บริการรายนั้นและพิจารณาในขั้นตอนต่อไป

(๖) พิจารณาคัดเลือกข้อเสนอของผู้ให้บริการรายที่ถูกต้องตาม (๕) ซึ่งมีคุณภาพ และคุณสมบัติเป็นประโยชน์ต่อหน่วยงานของรัฐ แล้วให้เสนอจ้างจากรายที่ได้คะแนนคุณภาพมากที่สุด และจัดลำดับ

ในกรณีที่ผู้ให้บริการรายที่คัดเลือกไว้ซึ่งได้คะแนนคุณภาพมากที่สุดไม่ยอมเข้าทำสัญญา หรือข้อตกลงกับหน่วยงานของรัฐในเวลาที่กำหนด ให้คณะกรรมการพิจารณาผู้ให้บริการที่ได้คะแนน คุณภาพมากที่สุดลำดับถัดไป

(๗) จัดทำรายงานผลการพิจารณา โดยให้นำความในข้อ ๑๑๔ (๔) มาใช้บังคับโดยอนุโลม

ข้อ ๑๕๐ เมื่อคณะกรรมการดำเนินงานจ้างออกแบบหรือควบคุมงานก่อสร้างโดยวิธีคัดเลือก ได้พิจารณาตามข้อ ๑๔๙ แล้ว ปรากฏว่ามีผู้ให้บริการเข้ายื่นข้อเสนอเพียงรายเดียวหรือมีผู้ให้บริการ เข้ายื่นข้อเสนอหลายรายแต่ผ่านการคัดเลือกเพียงรายเดียว ให้เสนอหัวหน้าหน่วยงานของรัฐผ่านหัวหน้าเจ้าหน้าที่ เพื่อยกเลิกการคัดเลือกครั้งนั้น แต่ถ้าคณะกรรมการพิจารณาแล้วเห็นว่ามีเหตุผลสมควรที่จะดำเนินการ ต่อไปโดยไม่ต้องยกเลิกการคัดเลือก ให้คณะกรรมการเจรจาต่อรองกับผู้ให้บริการรายนั้น

ในกรณีที่ไม่มีผู้ให้บริการเข้ายื่นข้อเสนอหรือข้อเสนอนั้นไม่ได้รับการคัดเลือก ให้เสนอหัวหน้า หน่วยงานของรัฐผ่านหัวหน้าเจ้าหน้าที่เพื่อพิจารณายกเลิกการจ้างในครั้งนั้น แต่หากหัวหน้าหน่วยงาน ของรัฐพิจารณาแล้วเห็นว่าการดำเนินการจ้างโดยวิธีคัดเลือกใหม่อาจไม่ได้ผลดี จะสั่งให้ดำเนินการจ้าง โดยวิธีเฉพาะเจาะจงตามมาตรา ๘๒ (๑) ก็ได้ เว้นแต่หน่วยงานของรัฐจะดำเนินการโดยวิธีเฉพาะเจาะจง ด้วยเหตุอื่น ให้เริ่มกระบวนการจ้างใหม่โดยการจัดทำรายงานขอจ้างตามข้อ ๑๔๐

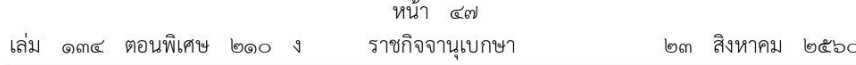

ข้อ ๑๕๑ ให้นำความในข้อ ๑๑๘ มาใช้บังคับกับการประกาศผลผู้ได้รับการคัดเลือก ในงานจ้างออกแบบหรือควบคุมงานก่อสร้างโดยวิธีคัดเลือก โดยอนุโลม

#### วิธีเฉพาะเจาะจง

ข้อ ๑๕๒ เมื่อหัวหน้าหน่วยงานของรัฐให้ความเห็นชอบรายงานขอจ้างออกแบบ หรือควบคมงานก่อสร้างตามข้อ ๑๔๐ แล้ว ให้คณะกรรมการดำเนินงานจ้างออกแบบหรือควบคุม งานก่อสร้างโดยวิธีเฉพาะเจาะจง ดำเนินการดังต่อไปนี้

(๑) จัดทำหนังสือเชิญชวนผู้ให้บริการรายใดรายหนึ่งซึ่งเคยทราบหรือเคยเห็นความสามารถแล้ว และมีคุณสมบัติเหมาะสมที่จะทำงานที่ว่าจ้างนั้นให้เข้ายื่นข้อเสนอ

(๒) พิจารณาข้อเสนอของผู้ให้บริการ เพื่อให้ได้ข้อเสนอที่เหมาะสม ถูกต้อง เป็นประโยชน์ ต่อหน่วยงานของรัฐมากที่สุด และสอดคล้องกับวัตถุประสงค์ของการจ้างครั้งนั้น

(๓) จัดทำรายงานผลการพิจารณา โดยให้นำความในข้อ ๑๑๔ (๔) มาใช้บังคับโดยอนุโลม

ข้อ ๑๕๓ ให้นำความในข้อ ๑๑๘ มาใช้บังคับกับการประกาศผลผู้ได้รับการคัดเลือก ในงานจ้างออกแบบหรือควบคุมงานก่อสร้างโดยวิธีเฉพาะเจาะจง โดยอนุโลม

#### วิธีประกวดแบบ

ข้อ ๑๕๔ ให้เจ้าหน้าที่จัดทำเอกสารงานจ้างออกแบบงานก่อสร้างโดยวิธีประกวดแบบ พร้อมประกาศเชิญชวน ตามแบบที่คณะกรรมการนโยบายกำหนด

การทำเอกสารงานจ้างออกแบบงานก่อสร้างโดยวิธีประกวดแบบและประกาศเชิญชวน ตามวรรคหนึ่ง ถ้าจำเป็นต้องมีข้อความหรือรายการแตกต่างไปจากแบบที่คณะกรรมการนโยบายกำหนด โดยมีสาระสำคัญตามที่กำหนดไว้ในแบบและไม่ทำให้หน่วยงานของรัฐเสียเปรียบก็ให้กระทำได้ เว้นแต่ หัวหน้าหน่วยงานของรัฐเห็นว่าจะมีปัญหาในทางเสียเปรียบหรือไม่รัดกุมพอ ก็ให้ส่งร่างเอกสาร งานจ้างออกแบบงานก่อสร้างและประกาศดังกล่าวไปให้สำนักงานอัยการสงสดตรวจพิจารณาก่อน

ข้อ ๑๕๕ เมื่อหัวหน้าหน่วยงานของรัฐให้ความเห็นชอบรายงานขอจ้างออกแบบงานก่อสร้าง ตามข้อ ๑๔๐ แล้ว ให้ดำเนินการ ดังนี้

(๑) ขั้นตอนที่ ๑ การประกวดแนวความคิดในการออกแบบ

(ก) ให้เจ้าหน้าที่ดำเนินการเผยแพร่ประกาศและเอกสารงานจ้างออกแบบงานก่อสร้าง โดยวิธีประกวดแบบในระบบเครือข่ายสารสนเทศของกรมบัญชีกลางและของหน่วยงานของรัฐ และให้ ปิดประกาศโดยเปิดเผย ณ สถานที่ปิดประกาศของหน่วยงานของรัฐนั้น เป็นเวลาติดต่อกันไม่น้อยกว่า ๑๕ วันทำการ โดยให้คำนึงถึงระยะเวลาในการชี้แจงรายละเอียด (ถ้ามี) และระยะเวลาที่ให้ ้ผู้ให้บริการเตรียมการจัดทำเอกสารเพื่อยื่นข้อเสนอด้วย และให้กรมบัญชีกลางจัดส่งประกาศและเอกสาร งานจ้างออกแบบงานก่อสร้างโดยวิธีประกวดแบบให้สำนักงานการตรวจเงินแผ่นดินผ่านทางระบบ อิเล็กทรอนิกส์

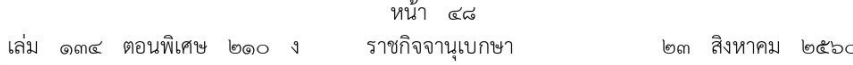

การให้เอกสารงานจ้างออกแบบงานก่อสร้างโดยวิธีประกวดแบบ รวมทั้งเอกสาร ที่เกี่ยวข้องให้กระทำไปพร้อมกันกับการเผยแพร่ประกาศและเอกสารงานจ้างออกแบบงานก่อสร้าง ตามวรรคหนึ่ง เพื่อให้ผ้ให้บริการที่ประสงค์จะเข้ายื่นข้อเสนอสามารถขอรับเอกสารงานจ้างออกแบบ งานก่อสร้างตั้งแต่วันเริ่มต้นจนถึงวันสุดท้ายของการเผยแพร่ประกาศและเอกสารงานจ้างออกแบบ งานก่อสร้าง

ในกรณีที่มีความจำเป็นต้องชี้แจงรายละเอียดเกี่ยวกับการประกวดแนวความคิด ให้กำหนดเป็นวันทำการวันใดวันหนึ่งก่อนวันยื่นข้อเสนอ

การกำหนดวัน เวลาในการยื่นข้อเสนอให้กำหนดเป็นวัน เวลา ทำการเพียงวันเดียว หลังจากสิ้นสุดการเผยแพร่ประกาศและเอกสารตามวรรคหนึ่ง

ให้นำความในข้อ ๑๑๓ มาใช้บังคับกับการยื่นข้อเสนอโดยวิธีประกวดแบบ โดยอนุโลม (ข) เมื่อถึงกำหนดวัน เวลาการเปิดชองข้อเสนอ ให้คณะกรรมการดำเนินงานจ้าง ออกแบบงานก่อสร้างโดยวิธีประกวดแบบ ตรวจสอบเอกสารหลักฐานต่าง ๆ ของผู้ให้บริการทุกราย แล้วคัดเลือกผู้ให้บริการที่ยื่นเอกสารหลักฐานครบถ้วน ถูกต้อง และเสนอแนวความคิดในการออกแบบ เป็นไปตามเงื่อนไขที่กำหนดไว้ในเอกสารงานจ้างออกแบบก่อสร้างโดยวิธีประกวดแบบ แล้วให้คัดเลือก ผู้ให้บริการที่เสนอแนวความคิดที่ผ่านเกณฑ์คุณภาพและเป็นไปตามวัตถุประสงค์ของหน่วยงานของรัฐ และจัดลำดับ

(ค) ตรวจสอบการมีผลประโยชน์ร่วมกันของผู้ให้บริการที่ได้รับคัดเลือกตาม (ข) แล้วคัดเลือกผู้ให้บริการที่ไม่มีผลประโยชน์ร่วมกัน เพื่อไปดำเนินการขั้นตอนที่ ๒ ต่อไป

(ง) ให้คณะกรรมการรายงานผลการพิจารณา และความเห็นพร้อมด้วยเอกสาร ที่ได้รับไว้ทั้งหมดต่อหัวหน้าหน่วยงานของรัฐผ่านหัวหน้าเจ้าหน้าที่เพื่อพิจารณาให้ความเห็นชอบ

(จ) เมื่อหัวหน้าหน่วยงานของรัฐให้ความเห็นชอบตาม (ง) แล้ว ให้หัวหน้าเจ้าหน้าที่ ประกาศผลผู้ให้บริการที่ได้รับการคัดเลือกแนวความคิดในขั้นตอนที่ ๑ ในระบบเครือข่ายสารสนเทศ ของกรมบัญชีกลางและของหน่วยงานของรัฐ และให้ปิดประกาศโดยเปิดเผย ณ สถานที่ปิดประกาศ ของหน่วยงานของรัฐนั้นและแจ้งให้ผู้ให้บริการที่เสนอแนวคิดทุกรายทราบผ่านทางจดหมาย อิเล็กทรอนิกส์ (e - mail) ตามแบบที่กรมบัญชีกลางกำหนด

(๒) ขั้นตอนที่ ๒ การประกวดแบบ

(ก) ให้ผู้ให้บริการที่ได้รับการคัดเลือกแนวความคิดในขั้นตอนที่ ๑ ทุกรายพัฒนา แนวความคิดที่ได้เสนอไว้แล้วให้เป็นแบบงานก่อสร้างตามเงื่อนไขที่หน่วยงานของรัฐกำหนด และจัดส่ง แบบงานก่อสร้างดังกล่าวให้หน่วยงานของรัฐภายในระยะเวลาที่กำหนด พร้อมเสนอรายชื่อผู้ให้บริการ ที่จะเข้าทำสัญญาร่วมงานกัน (ถ้ามี) และรายชื่อสถาปนิกหรือวิศวกรทุกสาขาที่เกี่ยวข้องที่ได้รับ ใบอนุญาตประกอบวิชาชีพสถาปัตยกรรมหรือวิศวกรรม

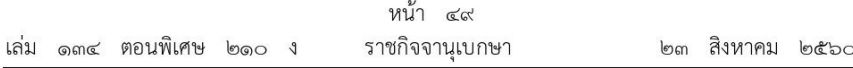

ในกรณีที่มีความจำเป็นต้องชี้แจงรายละเอียดเกี่ยวกับการประกวดแบบให้กำหนด เป็นวันทำการวันใดวันหนึ่ง โดยให้หน่วยงานของรัฐชี้แจงรายละเอียดให้ผู้ให้บริการทุกรายทราบ ไม่น้อยกว่า ๗ วันทำการ ก่อนถึงกำหนดวันยื่นข้อเสนอ

การกำหนดวัน เวลาในการยื่นข้อเสนอให้กำหนดเป็นวันทำการวันใดวันหนึ่ง โดยให้คำนึงถึงระยะเวลาในการให้ผู้ให้บริการจัดทำแบบงานก่อสร้าง

(ข) เมื่อถึงกำหนดเวลาการเปิดซองข้อเสนอ ให้คณะกรรมการดำเนินงานจ้างออกแบบ งานก่อสร้างโดยวิธีประกวดแบบ ตรวจสอบเอกสารหลักฐานต่าง ๆ ของผู้ให้บริการทุกรายและการมี ผลประโยชน์ร่วมกัน แล้วคัดเลือกผู้ให้บริการที่ไม่มีผลประโยชน์ร่วมกันและยื่นเอกสารหลักฐานครบถ้วน ถูกต้องแล้วคัดเลือกผู้ให้บริการที่ยื่นเอกสารหลักฐานครบถ้วน ถูกต้อง และเสนอแบบเป็นไปตาม วัตถุประสงค์ของหน่วยงานของรัฐ แล้วให้คัดเลือกผู้ชนะการประกวดแบบที่ได้คะแนนคุณภาพมากที่สุด และจัดลำดับ

ในกรณีที่ผู้ให้บริการรายที่คัดเลือกไว้ซึ่งได้คะแนนคุณภาพมากที่สุดไม่ยอม เข้าทำสัญญากับหน่วยงานของรัฐในเวลาที่กำหนดตามเอกสารงานจ้างออกแบบงานก่อสร้าง ให้คณะกรรมการพิจารณาผู้ที่ได้คะแนนคุณภาพมากที่สุดในลำดับถัดไป

(ค) จัดทำรายงานผลการพิจารณา โดยให้นำความในข้อ ๑๑๔ (๔) มาใช้บังคับโดยอนุโลม

ข้อ ๑๕๖ ให้นำความในข้อ ๑๑๘ มาใช้บังคับกับการประกาศผลผู้ชนะในงานจ้างออกแบบ งานก่อสร้างโดยวิธีประกวดแบบ โดยอนุโลม

ข้อ ๑๕๗ หน่วยงานของรัฐอาจกำหนดเงินค่าตอบแทนให้กับผู้เข้าประกวดแบบในขั้นตอนที่ ๒ ที่ได้รับการคัดเลือกตามข้อ ๑๕๕ (๒) (ข) โดยให้คำนึงความเหมาะสมและประโยชน์ต่อทางราชการ เป็นสำคัญ ทั้งนี้ ให้หน่วยงานของรัฐแจ้งการจ่ายเงินค่าตอบแทนดังกล่าวไว้ในประกาศและเอกสารงาน จ้างออกแบบงานก่อสร้างโดยวิธีประกวดแบบด้วย

## อำนาจในการสั่งจ้างงานจ้างออกแบบหรือควบคุมงานก่อสร้าง

ข้อ ๑๕๘ การสั่งจ้างงานจ้างออกแบบหรือควบคุมงานก่อสร้างครั้งหนึ่ง ให้เป็นอำนาจของ ผ้ดำรงตำแหน่งและภายในวงเงิน ดังต่อไปนี้

(๑) หัวหน้าหน่วยงานของรัฐ ไม่เกิน ๕๐,๐๐๐,๐๐๐ บาท

(๒) ผู้มีอำนาจเหนือขึ้นไปหนึ่งชั้น เกิน ๕๐,๐๐๐,๐๐๐ บาท

้ผู้มีอำนาจเหนือขึ้นไปหนึ่งชั้นตามวรรคหนึ่ง ให้เป็นไปตามบัญชีแนบท้ายระเบียบนี้

ข้อ ๑๕๙ รัฐวิสาหกิจใดมีความจำเป็นจะกำหนดผู้มีอำนาจและวงเงินในการสั่งจ้างตามข้อ ๑๕๘ แตกต่างไปจากที่กำหนดไว้ในระเบียบนี้ ให้เสนอต่อคณะกรรมการวินิจฉัยเพื่อขอความเห็นชอบ และเมื่อได้รับความเห็นชอบแล้วให้รายงานสำนักงานการตรวจเงินแผ่นดินทราบด้วย

ข้อ ๑๖๐ อัตราค่าจ้างออกแบบหรือควบคุมงานก่อสร้าง ให้เป็นไปตามอัตราที่กำหนด ในกฎกระทรวงที่ออกตามความในมาตรา ๙๐ วรรคสอง

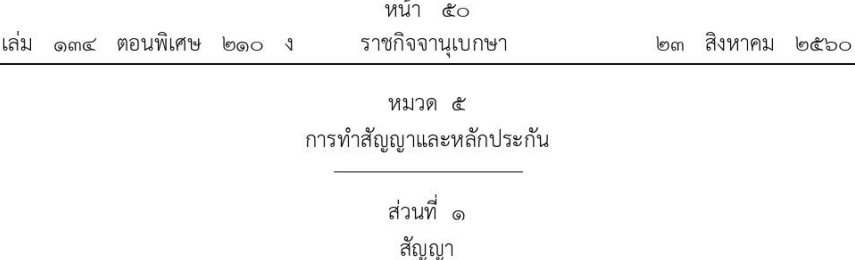

ข้อ ๑๖๑ การลงนามในสัญญาและการแก้ไขสัญญาตามระเบียบนี้ เป็นอำนาจของหัวหน้า หน่วยงานของรัฐ

การลงนามในสัญญาตามวรรคหนึ่ง จะกระทำได้เมื่อพ้นระยะเวลาการอุทธรณ์ตามมาตรา ๖๖ วรรคสอง

ข้อ ๑๖๒ การทำสัญญาหรือข้อตกลงเป็นหนังสือ นอกจากการจ้างที่ปรึกษาให้กำหนดค่าปรับ เป็นรายวันในอัตราตายตัวระหว่างร้อยละ ๐.๐๑ - ๐.๒๐ ของราคาพัสดุที่ยังไม่ได้รับมอบ เว้นแต่การจ้าง ซึ่งต้องการผลสำเร็จของงานทั้งหมดพร้อมกัน ให้กำหนดค่าปรับเป็นรายวันเป็นจำนวนเงินตายตัวในอัตรา .<br>ร้อยละ o.o๑ - o.๑๐ ของราคางานจ้างนั้น แต่จะต้องไม่ต่ำกว่าวันละ ๑๐๐ บาท สำหรับงานก่อสร้าง สาธารณูปโภค ที่มีผลกระทบต่อการจราจร ให้กำหนดค่าปรับเป็นรายวันในอัตราร้อยละ ๐.๒๕ ของราคางานจ้างนั้น แต่อาจจะกำหนดขั้นสูงสุดของการปรับก็ได้ ทั้งนี้ ตามหลักเกณฑ์ที่คณะกรรมการนโยบาย กำหนด

ในการทำสัญญาจ้างที่ปรึกษา หากหน่วยงานของรัฐเห็นว่า ถ้าไม่กำหนดค่าปรับไว้ในสัญญา จะเกิดความเสียหายแก่หน่วยงานของรัฐ ให้หน่วยงานของรัฐผู้จัดทำสัญญากำหนดค่าปรับไว้ในสัญญา เป็นรายวันในอัตราหรือจำนวนเงินตายตัวในอัตราร้อยละ ๐.๐๑ - ๐.๑๐ ของราคางานจ้างนั้น

การกำหนดค่าปรับตามวรรคหนึ่งและวรรคสองในอัตราหรือเป็นจำนวนเงินเท่าใด ให้หัวหน้า หน่วยงานของรัฐ คำนึงถึงราคา กำหนดระยะเวลาของการใช้งาน และลักษณะของพัสดุชึ่งอาจมี ผลกระทบต่อการที่คู่สัญญาของหน่วยงานของรัฐจะหลีกเลี่ยงไม่ปฏิบัติตามสัญญา หรือกระทบ ต่อการจราจร หรือความเสียหายแก่ประโยชน์สาธารณะ แล้วแต่กรณี

ในกรณีการจัดหาสิ่งของที่ประกอบกันเป็นชด ถ้าขาดส่วนประกอบส่วนหนึ่งส่วนใดไปแล้ว จะไม่สามารถใช้การได้โดยสมบูรณ์ แม้คู่สัญญาจะส่งมอบสิ่งของภายในกำหนดตามสัญญา แต่ยังขาด ส่วนประกอบบางส่วน ต่อมาได้ส่งมอบส่วนประกอบที่ยังขาดนั้นเกินกำหนดสัญญา ให้ถือว่าไม่ได้ ส่งมอบสิ่งของนั้นเลย ให้ปรับเต็มราคาของทั้งชุด

ในกรณีที่การจัดหาสิ่งของคิดราคารวมทั้งค่าติดตั้งหรือทดลองด้วย ถ้าติดตั้งหรือทดลอง เกินกว่ากำหนดตามสัญญาเป็นจำนวนวันเท่าใด ให้ปรับเป็นรายวันในอัตราที่กำหนดของราคาทั้งหมด ทั้งนี้ ให้กำหนดเรื่องค่าปรับไว้ในเอกสารเชิญชวนให้ชัดเจนด้วย

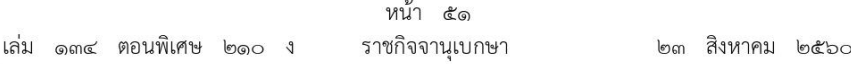

ข้อ ๑๖๓ ในกรณีที่หน่วยงานของรัฐเห็นว่ามีความจำเป็นจะต้องกำหนดค่าปรับนอกเหนือจาก ที่กำหนดไว้ในข้อ ๑๖๒ เนื่องจากถ้าไม่กำหนดค่าปรับไว้ในสัญญาจะเกิดความเสียหายแก่หน่วยงานของรัฐ ้เช่น งานที่เกี่ยวกับเทคโนโลยีสารสนเทศ หรืองานที่อยู่ระหว่างการรับประกันความชำรุดบกพร่อง ิจากการซื้อขายคอมพิวเตอร์ ให้พิจารณากำหนดอัตราค่าปรับในกรณีดังกล่าว โดยคำนึงถึงความสำคัญ และลักษณะของงานที่จะกำหนด และความเสียหายที่อาจเกิดขึ้นแก่หน่วยงานของรัฐเป็นสำคัญ

ข้อ ๑๖๔ ให้หน่วยงานของรัฐส่งสำเนาสัญญาหรือข้อตกลงเป็นหนังสือ ซึ่งมีมูลค่าตั้งแต่ หนึ่งล้านบาทขึ้นไป ให้สำนักงานการตรวจเงินแผ่นดินและกรมสรรพากรภายใน ๓๐ วัน นับแต่วันทำสัญญา หรือข้อตกลง หรือตามวิธีการที่กรมบัญชีกลางกำหนด

ข้อ ๑๖๕ การแก้ไขสัญญาหรือข้อตกลงตามมาตรา ๙๗ ต้องอยู่ภายในขอบข่ายแห่ง วัตถุประสงค์เดิมของสัญญาหรือข้อตกลงนั้น โดยหน่วยงานของรัฐต้องพิจารณาเปรียบเทียบคุณภาพ ของพัสดุ หรือรายละเอียดของงาน รวมทั้งราคาของพัสดุหรืองานตามสัญญาหรือข้อตกลงกับพัสดุ ที่จะทำการแก้ไขนั้นก่อนแก้ไขสัญญาหรือข้อตกลงด้วย

ในกรณีที่เป็นการจัดซื้อจัดจ้างที่เกี่ยวกับความมั่นคงแข็งแรง หรืองานเทคนิคเฉพาะอย่าง ้จะต้องได้รับการรับรองจากวิศวกร สถาปนิกและวิศวกรผู้ชำนาญการ หรือผู้ทรงคุณวุฒิ ซึ่งรับผิดชอบ หรือสามารถรับรอง คุณลักษณะเฉพาะ แบบและรายการของงานก่อสร้าง หรืองานเทคนิคเฉพาะอย่างนั้น แล้วแต่กรณีด้วย

เมื่อผู้มีอำนาจอนุมัติสั่งซื้อหรือสั่งจ้างแล้วแต่กรณี ได้อนุมัติการแก้ไขสัญญาหรือข้อตกลงแล้ว ให้หัวหน้าหน่วยงานของรัฐเป็นผู้ลงนามในสัญญาหรือข้อตกลงที่ได้แก้ไขนั้น

# ส่วนที่ ๒ หลักประกัน

## หลักประกันการเสนอราคา

ข้อ ๑๖๖ เพื่อประกันความเสียหายที่อาจเกิดขึ้นจากกรณีที่ผู้ยื่นข้อเสนอ ผู้เสนอราคา หรือผู้ให้บริการไม่ปฏิบัติตามกระบวนการซื้อหรือจ้าง หรือการจ้างออกแบบหรือควบคุมงานก่อสร้าง ให้หน่วยงานของรัฐกำหนดหลักประกันการเสนอราคา สำหรับการซื้อหรือจ้างด้วยวิธีประกวดราคา ้อิเล็กทรอนิกส์ งานจ้างออกแบบหรือควบคมงานก่อสร้าง ด้วยวิธีประกาศเชิญชวนทั่วไป ที่มีวงเงินชื้อ หรือจ้างหรือวงเงินงบประมาณค่าก่อสร้าง เกินกว่า ๕,๐๐๐,๐๐๐ บาท ดังนี้

การซื้อหรือจ้างด้วยวิธีประกวดราคาอิเล็กทรอนิกส์ ให้มีการวางหลักประกันการเสนอราคา โดยให้ใช้หลักประกันอย่างหนึ่งอย่างใด ดังต่อไปนี้

(๑) เช็คหรือดราฟท์ที่ธนาคารเซ็นสั่งจ่าย ซึ่งเป็นเช็คหรือดราฟท์ลงวันที่ที่ใช้เช็คหรือดราฟท์นั้น ชำระต่อเจ้าหน้าที่ หรือก่อนวันนั้นไม่เกิน ๓ วันทำการ

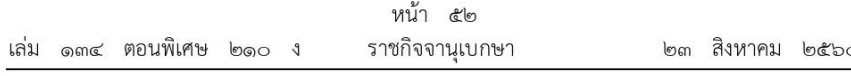

(๒) หนังสือค้ำประกันอิเล็กทรอนิกส์ของธนาคารภายในประเทศตามแบบที่คณะกรรมการนโยบาย กำหนด

(๓) พันธบัตรรัฐบาลไทย

(๔) หนังสือค้ำประกันของบริษัทเงินทุนหรือบริษัทเงินทุนหลักทรัพย์ที่ได้รับอนุญาต ให้ประกอบกิจการเงินทุนเพื่อการพาณิชย์และประกอบธุรกิจค้ำประกันตามประกาศของธนาคาร แห่งประเทศไทย ตามรายชื่อบริษัทเงินทุนที่ธนาคารแห่งประเทศไทยแจ้งเวียนให้ทราบ โดยอนุโลม ให้ใช้ตามตัวอย่างหนังสือค้ำประกันของธนาคารที่คณะกรรมการนโยบายกำหนด

สำหรับงานจ้างออกแบบหรือควบคมงานก่อสร้าง ด้วยวิธีประกาศเชิญชวนทั่วไป ให้มีการวางหลักประกัน การเสนอราคา โดยให้ใช้หลักประกันอย่างหนึ่งอย่างใด ดังต่อไปนี้

(๑) เงินสด

(๒) เช็คหรือดราฟท์ที่ธนาคารเช็นสั่งจ่าย ซึ่งเป็นเช็คหรือดราฟท์ลงวันที่ที่ใช้เช็คหรือดราฟท์ นั้นชำระต่อเจ้าหน้าที่ หรือก่อนวันนั้นไม่เกิน ๓ วันทำการ

(๓) หนังสือค้ำประกันของธนาคารภายในประเทศตามแบบที่คณะกรรมการนโยบายกำหนด

(๔) หนังสือค้ำประกันของบริษัทเงินทุนหรือบริษัทเงินทุนหลักทรัพย์ที่ได้รับอนุญาต ให้ประกอบกิจการเงินทุนเพื่อการพาณิชย์และประกอบธุรกิจค้ำประกันตามประกาศของธนาคาร แห่งประเทศไทย ตามรายชื่อบริษัทเงินทนที่ธนาคารแห่งประเทศไทยแจ้งเวียนให้ทราบ โดยอนโลม ให้ใช้ตามตัวอย่างหนังสือค้ำประกันของธนาคารที่คณะกรรมการนโยบายกำหนด

(๕) พันธบัตรรัฐบาลไทย

้กรณีเป็นการยื่นข้อเสนอจากต่างประเทศ สำหรับการประกวดราคานานาชาติให้ใช้หนังสือ ้ค้ำประกันของธนาคารในต่างประเทศที่มีหลักฐานดี และหัวหน้าหน่วยงานของรัฐเชื่อถือเป็นหลักประกัน การเสนอราคาได้อีกประเภทหนึ่ง

ในกรณีที่ผู้ยื่นข้อเสนอหรือผู้เสนอราคานำหลักประกันการเสนอราคาตามวรรคสอง (๑) (๓) ี่ หรือ (๔) ให้ผู้ยื่นข้อเสนอหรือผู้เสนอราคาส่งหลักประกันการเสนอราคาในรูปแบบ PDF File (Portable Document Format) ในวันเสนอราคา และให้หน่วยงานของรัฐกำหนดให้ผู้ยื่นข้อเสนอ หรือผู้เสนอราคาส่งต้นฉบับเอกสารดังกล่าวมาให้หน่วยงานของรัฐตรวจสอบความถูกต้อง ตามวัน และเวลาที่กำหนด โดยจะต้องดำเนินการวันใดวันหนึ่งภายใน ๕ วันทำการ นับถัดจากวันเสนอราคา เว้นแต่ไม่อาจดำเนินการวันใดวันหนึ่งได้ ให้หน่วยงานของรัฐพิจารณากำหนดมากกว่า ๑ วันได้ แต่จำนวนวันดังกล่าวต้องไม่เกิน ๕ วันทำการ นับถัดจากวันเสนอราคา ทั้งนี้ ให้ระบุไว้เป็นเงื่อนไข ในเอกสารเชิญชวนให้ชัดเจนด้วย

#### หลักประกันสัญญา

ข้อ ๑๖๗ หลักประกันสัญญาให้ใช้หลักประกันอย่างหนึ่งอย่างใด ดังต่อไปนี้

(๑) เงินสด

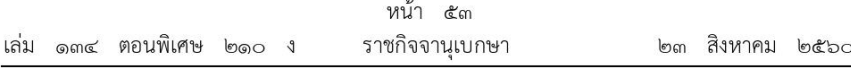

(๒) เช็คหรือดราฟท์ที่ธนาคารเซ็นสั่งจ่าย ซึ่งเป็นเช็คหรือดราฟท์ลงวันที่ที่ใช้เช็คหรือดราฟท์นั้น ชำระต่อเจ้าหน้าที่ หรือก่อนวันนั้นไม่เกิน ๓ วันทำการ

(๓) หนังสือค้ำประกันของธนาคารภายในประเทศตามตัวอย่างที่คณะกรรมการนโยบายกำหนด โดยอาจเป็นหนังสือค้ำประกันอิเล็กทรอนิกส์ตามวิธีการที่กรมบัญชีกลางกำหนดก็ได้

(๔) หนังสือค้ำประกันของบริษัทเงินทุนหรือบริษัทเงินทุนหลักทรัพย์ที่ได้รับอนุญาต ให้ประกอบกิจการเงินทุนเพื่อการพาณิชย์และประกอบธุรกิจค้ำประกันตามประกาศของธนาคาร แห่งประเทศไทย ตามรายชื่อบริษัทเงินทุนที่ธนาคารแห่งประเทศไทยแจ้งเวียนให้ทราบ โดยอนุโลม ให้ใช้ตามตัวอย่างหนังสือค้ำประกันของธนาคารที่คณะกรรมการนโยบายกำหนด

(๕) พันธบัตรรัฐบาลไทย

้กรณีเป็นการยื่นข้อเสนอจากต่างประเทศ สำหรับการประกวดราคานานาชาติให้ใช้หนังสือ ้ค้ำประกันของธนาคารในต่างประเทศที่มีหลักฐานดี และหัวหน้าหน่วยงานของรัฐเชื่อถือเป็น หลักประกันสัญญาได้อีกประเภทหนึ่ง

ข้อ ๑๖๘ หลักประกันการเสนอราคาและหลักประกันสัญญา ให้กำหนดมูลค่าเป็นจำนวนเต็ม ในอัตราร้อยละห้าของวงเงินงบประมาณหรือราคาพัสดุที่จัดซื้อจัดจ้างครั้งนั้น แล้วแต่กรณี เว้นแต่ ิการจัดซื้อจัดจ้างที่หัวหน้าหน่วยงานของรัฐเห็นว่ามีความสำคัญเป็นพิเศษ จะกำหนดอัตราสูงกว่า ร้อยละห้าแต่ไม่เกินร้อยละสิบก็ได้

ในการทำสัญญาจัดซื้อจัดจ้างที่มีระยะเวลาผูกพันตามสัญญาเกิน ๑ ปี และพัสดุนั้นไม่ต้องมี การประกันเพื่อความชำรุดบกพร่อง เช่น พัสดุใช้สิ้นเปลือง ให้กำหนดหลักประกันในอัตราร้อยละห้า ของราคาพัสดุที่ส่งมอบในแต่ละปีของสัญญา โดยให้ถือว่าหลักประกันนี้เป็นการค้ำประกันตลอดอายุสัญญา และหากในปีต่อไปราคาพัสดุที่ส่งมอบแตกต่างไปจากราคาในรอบปีก่อนให้ปรับปรุงหลักประกัน ตามอัตราส่วนที่เปลี่ยนแปลงไปนั้นก่อนครบรอบปี ในกรณีที่หลักประกันต้องปรับปรุงในทางที่เพิ่มขึ้น และคู่สัญญาไม่นำหลักประกันมาเพิ่มให้ครบจำนวนภายใน ๑๕ วัน ก่อนการส่งมอบพัสดุงวดสุดท้ายของปีนั้น ให้หน่วยงานของรัฐหักเงินค่าพัสดุงวดสุดท้ายของปีนั้นที่หน่วยงานของรัฐจะต้องจ่ายให้เป็นหลักประกัน ในส่วนที่เพิ่มขึ้น

ุการกำหนดหลักประกันตามวรรคหนึ่ง จะต้องระบุไว้เป็นเงื่อนไขในเอกสารเชิญชวนให้เข้ายื่นข้อเสนอ หรือในสัญญาด้วย

ในกรณีที่ผู้ยื่นข้อเสนอหรือคู่สัญญาวางหลักประกันที่มีมูลค่าสูงกว่าที่กำหนดไว้ในระเบียบ เอกสารเชิญชวน หรือสัญญา ให้อนุโลมรับได้

ข้อ ๑๖๙ ในกรณีที่หน่วยงานของรัฐเป็นผู้ยื่นข้อเสนอหรือเป็นคู่สัญญาไม่ต้องวางหลักประกัน

ข้อ ๑๗๐ ให้หน่วยงานของรัฐคืนหลักประกันให้แก่ผู้ยื่นข้อเสนอ คู่สัญญา หรือผู้ค้ำประกัน ตามหลักเกณฑ์ ดังนี้

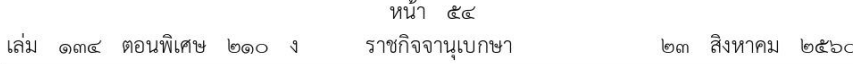

(๑) หลักประกันการเสนอราคาให้คืนให้แก่ผู้ยื่นข้อเสนอ หรือผู้ค้ำประกันภายใน ๑๕ วัน <u>นับถัดจากวันที่หัวหน้าหน่วยงานของรัฐได้พิจารณาเห็นชอบรายงานผลคัดเลือกผ้ชนะการซื้อหรือจ้างเรียบร้อยแล้ว</u> ้เว้นแต่ผู้ยื่นข้อเสนอรายที่คัดเลือกไว้ซึ่งเสนอราคาต่ำสุดไม่เกิน ๓ ราย ให้คืนได้ต่อเมื่อได้ทำสัญญา หรือข้อตกลง หรือผู้ยื่นข้อเสนอได้พ้นจากข้อผูกพันแล้ว

(๒) หลักประกันสัญญาให้คืนให้แก่คู่สัญญา หรือผู้ค้ำประกันโดยเร็ว และอย่างช้าต้องไม่เกิน ๑๕ วัน นับถัดจากวันที่คู่สัญญาพ้นจากข้อผูกพันตามสัญญาแล้ว

การจัดซื้อจัดจ้างที่ไม่ต้องมีการประกันเพื่อความชำรุดบกพร่องให้คืนหลักประกันให้แก่คู่สัญญา หรือผู้ค้ำประกันตามอัตราส่วนของพัสดุซึ่งหน่วยงานของรัฐได้รับมอบไว้แล้ว แต่ทั้งนี้จะต้องระบุไว้เป็น เงื่อนไขในเอกสารเชิญชวนและในสัญญาด้วย

การคืนหลักประกันที่เป็นหนังสือค้ำประกันของธนาคาร บริษัทเงินทุนหรือบริษัทเงินทุนหลักทรัพย์ ในกรณีที่ผู้ยื่นข้อเสนอหรือคู่สัญญาไม่มารับภายในกำหนดเวลาข้างต้น ให้รีบส่งต้นฉบับหนังสือค้ำประกัน ให้แก่ผู้ยื่นข้อเสนอหรือคู่สัญญา โดยทางไปรษณีย์ลงทะเบียนโดยเร็วพร้อมกับแจ้งให้ธนาคารบริษัทเงินทุน หรือบริษัทเงินทุนหลักทรัพย์ ผู้ค้ำประกันทราบด้วย สำหรับหนังสือค้ำประกันอิเล็กทรอนิกส์ ของธนาคารให้คืนแก่ธนาคารผู้ออกหนังสือค้ำประกันอิเล็กทรอนิกส์ผ่านทางระบบจัดซื้อจัดจ้างภาครัฐ ด้วยอิเล็กทรอนิกส์

ข้อ ๑๗๑ ในการทำสัญญาหากมีการแก้ไขสัญญาและมีผลทำให้วงเงินตามสัญญานั้น เปลี่ยนแปลงไปจากเดิมในกรณีเพิ่มขึ้น คู่สัญญาต้องนำหลักประกันสัญญามาวางเท่ากับวงเงิน หลักประกันสัญญาที่ได้เพิ่มนั้น

ถ้าหลักประกันสัญญาที่คู่สัญญานำมามอบไว้เพื่อเป็นหลักประกันการปฏิบัติตามสัญญาลดลง หรือเสื่อมค่าลง หรือมีอายุไม่ครอบคลุมถึงความรับผิดของคู่สัญญาตลอดอายุสัญญา ไม่ว่าด้วยเหตุใด ๆ ก็ตามรวมถึงส่งมอบงานล่าช้าเป็นเหตุให้ระยะเวลาแล้วเสร็จหรือวันครบกำหนดความรับผิดในความชำรุด ิบกพร่องตามสัญญาเปลี่ยนแปลงไป คู่สัญญาต้องหาหลักประกันใหม่หรือหลักประกันเพิ่มเติมให้มีจำนวน ี ครบถ้วนตามมูลค่าที่กำหนดในสัญญามามอบให้ภายในระยะเวลาที่หน่วยงานของรัฐกำหนด

# หลักประกันการรับเงินล่วงหน้า

ข้อ ๑๗๒ หลักประกันการรับเงินล่วงหน้าตามข้อ ๙๑ วรรคสอง หรือข้อ ๑๓๐ วรรคหนึ่ง แล้วแต่กรณี เมื่อหน่วยงานของรัฐได้หักเงินที่จะจ่ายแต่ละครั้งที่จะใช้คืนเงินล่วงหน้าที่คู่สัญญาได้รับ ไปเป็นจำนวนเท่าใดแล้ว หรือนำหลักประกันมาวางเท่ากับมูลค่าของเงินที่ต้องหัก คู่สัญญาสามารถ ขอคืนหลักประกันการรับเงินล่วงหน้าแต่บางส่วนได้ ทั้งนี้ จะต้องระบุไว้เป็นเงื่อนไขในเอกสารเชิญชวน และในสัญญาด้วย

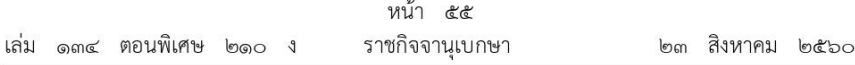

#### หลักประกันผลงาน

ข้อ ๑๗๓ ในการจ้างงานก่อสร้างที่หน่วยงานของรัฐกำหนดแบ่งการชำระเงินค่าจ้างออกเป็นงวด และมีความประสงค์ให้มีการหักเงินประกันผลงานในแต่ละงวด ให้กำหนดการหักเงินตามอัตรา ที่หน่วยงานของรัฐกำหนดของเงินที่ต้องจ่ายในงวดนั้นเพื่อเป็นหลักประกัน ในกรณีที่เงินประกันผลงาน ถูกหักไว้แล้วเป็นจำนวนไม่ต่ำกว่าอัตราที่หน่วยงานของรัฐกำหนด คู่สัญญามีสิทธิที่จะขอเงินประกัน ่ ผลงานคืน โดยคู่สัญญาจะต้องนำหนังสือค้ำประกันของธนาคารหรือหนังสือค้ำประกันอิเล็กทรอนิกส์ ของธนาคารภายในประเทศมาค้ำประกันแทนการหักเงิน โดยมีอายุการค้ำประกันตามที่ผู้ว่าจ้าง จะกำหนดก็ได้

ข้อ ๑๗๔ ในการจ้างที่ปรึกษาจากหน่วยงานของรัฐที่แบ่งการชำระเงินออกเป็นงวด ให้ผู้ว่าจ้าง ้หักเงินที่จะจ่ายแต่ละครั้งในอัตราไม่ต่ำกว่าร้อยละห้าแต่ไม่เกินร้อยละสิบของเงินค่าจ้าง เพื่อเป็น การประกันผลงาน หรือจะให้หน่วยงานของรัฐที่เป็นที่ปรึกษาใช้หนังสือค้ำประกันของธนาคาร หรือหนังสือค้ำประกันอิเล็กทรอนิกส์ของธนาคารภายในประเทศที่มีอายุการค้ำประกันตามที่ผู้ว่าจ้าง จะกำหนดมาวางค้ำประกันแทนเงินที่หักไว้ก็ได้ ทั้งนี้ ให้กำหนดเป็นเงื่อนไขไว้ในสัญญาด้วย

# หมวด ๒ การบริหารสัญญาและการตรวจรับพัสดุ

้ข้อ ๑๗๕ คณะกรรมการตรวจรับพัสดุในงานซื้อหรืองานจ้าง มีหน้าที่ดังนี้

(๑) ตรวจรับพัสดุ ณ ที่ทำการของผู้ใช้พัสดุนั้น หรือสถานที่ซึ่งกำหนดไว้ในสัญญาหรือข้อตกลง การตรวจรับพัสดุ ณ สถานที่อื่น ในกรณีที่ไม่มีสัญญาหรือข้อตกลง จะต้องได้รับอนุมัติจาก

หัวหน้าหน่วยงานของรัฐก่อน

(๒) ตรวจรับพัสดุให้ถูกต้องครบถ้วนตามหลักฐานที่ตกลงกันไว้ สำหรับกรณีที่มีการทดลอง หรือตรวจสอบในทางเทคนิคหรือทางวิทยาศาสตร์ จะเชิญผู้ชำนาญการหรือผู้ทรงคุณวุฒิเกี่ยวกับพัสดุนั้น มาให้คำปรึกษา หรือส่งพัสดุนั้นไปทดลองหรือตรวจสอบ ณ สถานที่ของผู้ชำนาญการหรือผู้ทรงคุณวุฒินั้น ๆ ก็ได้

ในกรณีจำเป็นที่ไม่สามารถตรวจนับเป็นจำนวนหน่วยทั้งหมดได้ ให้ตรวจรับตามหลักวิชาการสถิติ (๓) ให้ตรวจรับพัสดุในวันที่ผู้ขายหรือผู้รับจ้างน้ำพัสดุมาส่งและให้ดำเนินการให้เสร็จสิ้น โดยเร็วที่สุด

(๔) เมื่อตรวจถูกต้องครบถ้วนแล้ว ให้รับพัสดุไว้และถือว่าผู้ขายหรือผู้รับจ้างได้ส่งมอบพัสดุ ถูกต้องครบถ้วนตั้งแต่วันที่ผู้ขายหรือผู้รับจ้างน้ำพัสดุนั้นมาส่ง แล้วมอบแก่เจ้าหน้าที่พร้อมกับทำใบตรวจรับ โดยลงชื่อไว้เป็นหลักฐานอย่างน้อย ๒ ฉบับ มอบแก่ผู้ขายหรือผู้รับจ้าง ๑ ฉบับ และเจ้าหน้าที่ ๑ ฉบับ เพื่อดำเนินการเบิกจ่ายเงินตามระเบียบของหน่วยงานของรัฐและรายงานให้หัวหน้าหน่วยงานของรัฐทราบ

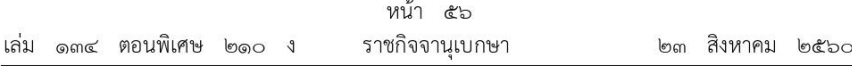

ในกรณีที่เห็นว่าพัสดุที่ส่งมอบ มีรายละเอียดไม่เป็นไปตามข้อกำหนดในสัญญาหรือข้อตกลง ให้รายงานหัวหน้าหน่วยงานของรัฐผ่านหัวหน้าเจ้าหน้าที่ เพื่อทราบและสั่งการ

(๕) ในกรณีที่ผู้ขายหรือผู้รับจ้างส่งมอบพัสดุถูกต้องแต่ไม่ครบจำนวน หรือส่งมอบครบจำนวน แต่ไม่ถูกต้องทั้งหมด ถ้าสัญญาหรือข้อตกลงมิได้กำหนดไว้เป็นอย่างอื่น ให้ตรวจรับไว้เฉพาะจำนวน ที่ถูกต้อง โดยถือปฏิบัติตาม (๔) และให้รีบรายงานหัวหน้าหน่วยงานของรัฐผ่านหัวหน้าเจ้าหน้าที่ ้เพื่อแจ้งให้ผู้ขายหรือผู้รับจ้างทราบภายใน ๓ วันทำการ นับถัดจากวันตรวจพบ แต่ทั้งนี้ ไม่ตัดสิทธิ์ หน่วยงานของรัฐที่จะปรับผู้ขายหรือผู้รับจ้างในจำนวนที่ส่งมอบไม่ครบถ้วนหรือไม่ถูกต้องนั้น

(๖) การตรวจรับพัสดุที่ประกอบกันเป็นชุดหรือหน่วย ถ้าขาดส่วนประกอบอย่างใดอย่างหนึ่ง ไปแล้วจะไม่สามารถใช้การได้โดยสมบูรณ์ ให้ถือว่าผู้ขายหรือผู้รับจ้างยังมิได้ส่งมอบพัสดุนั้น และโดยปกติ ให้รีบรายงานหัวหน้าหน่วยงานของรัฐเพื่อแจ้งให้ผู้ขายหรือผู้รับจ้างทราบภายใน ๓ วันทำการ นับถัดจากวันที่ตรวจพบ

(๗) ถ้ากรรมการตรวจรับพัสดุบางคนไม่ยอมรับพัสดุโดยทำความเห็นแย้งไว้ให้เสนอหัวหน้า หน่วยงานของรัฐเพื่อพิจารณาสั่งการ ถ้าหัวหน้าหน่วยงานของรัฐสั่งการให้รับพัสดุนั้นไว้ จึงดำเนินการ ตาม (๔) หรือ (๕) แล้วแต่กรณี

ข้อ ๑๗๖ คณะกรรมการตรวจรับพัสดุในงานจ้างก่อสร้าง มีหน้าที่ดังนี้

(๑) ตรวจสอบคุณวุฒิของผู้ควบคุมงานก่อสร้างของผู้รับจ้างให้เป็นไปตามกฎหมาย ว่าด้วยการควบคุมอาคาร

(๒) ตรวจสอบรายงานการปฏิบัติงานของผู้รับจ้าง และเหตุการณ์แวดล้อมที่ผู้ควบคุมงาน ของหน่วยงานของรัฐรายงาน โดยตรวจสอบกับแบบรูปรายการละเอียดและข้อกำหนดในสัญญา หรือข้อตกลงทุกสัปดาห์ รวมทั้งรับทราบหรือพิจารณาการสั่งหยุดงาน หรือพักงานของผู้ควบคุมงาน แล้วรายงานหัวหน้าหน่วยงานของรัฐเพื่อพิจารณาสั่งการต่อไป

(๓) ให้คณะกรรมการตรวจรับพัสดหรือกรรมการที่ได้รับมอบหมายจากคณะกรรมการตรวจรับพัสด ้ออกตรวจงานจ้าง ณ สถานที่ที่กำหนดไว้ในสัญญาหรือที่ตกลงให้ทำงานจ้างนั้น ๆ ตามเวลาที่เหมาะสม และเห็นสมควร และจัดทำบันทึกผลการออกตรวจงานจ้างนั้นไว้เพื่อเป็นหลักฐานด้วย

(๔) นอกจากการดำเนินการตาม (๑) และ (๒) ในกรณีมีข้อสงสัยหรือมีกรณีที่เห็นว่า แบบรูปรายการละเอียดและข้อกำหนดในสัญญาหรือมีข้อตกลงมีข้อความคลาดเคลื่อนเล็กน้อย ่ หรือไม่เป็นไปตามหลักวิชาการช่างให้มีอำนาจสั่งเปลี่ยนแปลงแก้ไขเพิ่มเติม หรือตัดทอนงานจ้างได้ตามที่ เห็นสมควร และตามหลักวิชาการช่าง เพื่อให้เป็นไปตามแบบรูปรายการละเอียด

(๕) โดยปกติให้ตรวจผลงานที่ผู้รับจ้างส่งมอบภายใน ๓ วันทำการ นับแต่วันที่ประธานกรรมการ ได้รับทราบการส่งมอบงาน และให้ทำการตรวจรับให้เสร็จสิ้นไปโดยเร็วที่สุด

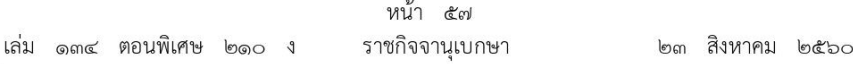

(๖) เมื่อตรวจเห็นว่าเป็นการถูกต้องครบถ้วนเป็นไปตามแบบรูปรายการละเอียดและข้อกำหนด ในสัญญาหรือข้อตกลงแล้ว ให้ถือว่าผู้รับจ้างส่งมอบงานครบถ้วนตั้งแต่วันที่ผู้รับจ้างส่งงานจ้างนั้น และให้ทำใบรับรองผลการปฏิบัติงานทั้งหมดหรือเฉพาะงวด แล้วแต่กรณี โดยลงชื่อไว้เป็นหลักฐาน ๒ ฉบับ มอบให้แก่ผู้รับจ้าง ๑ ฉบับ และเจ้าหน้าที่ ๑ ฉบับ เพื่อทำการเบิกจ่ายเงิน อย่างน้อย ตามระเบียบว่าด้วยการเบิกจ่ายเงินของหน่วยงานของรัฐ และรายงานให้หัวหน้าหน่วยงานของรัฐทราบ

ในกรณีที่คณะกรรมการตรวจรับพัสดุเห็นว่าผลงานที่ส่งมอบทั้งหมดหรืองวดใดก็ตามไม่เป็น ไปตามแบบรูปรายการละเอียดและข้อกำหนดในสัญญาหรือข้อตกลง ให้รายงานหัวหน้าหน่วยงานของรัฐ ผ่านหัวหน้าเจ้าหน้าที่เพื่อทราบหรือสั่งการ แล้วแต่กรณี

(๗) ในกรณีที่กรรมการตรวจรับพัสดุบางคนไม่ยอมรับงานโดยทำความเห็นแย้งไว้ ให้เสนอ ้หัวหน้าหน่วยงานของรัฐเพื่อพิจารณาสั่งการ ถ้าหัวหน้าหน่วยงานของรัฐสั่งการให้ตรวจรับงานจ้างนั้นไว้ จึงดำเนินการตาม (๖)

ข้อ ๑๗๗ ในการจ้างก่อสร้างแต่ละครั้งที่มีขั้นตอนการดำเนินการเป็นระยะ ๆ อันจำเป็นต้องมี การควบคุมงานอย่างใกล้ชิด หรือมีเงื่อนไขการจ่ายเงินเป็นงวดตามความก้าวหน้าของงาน ให้หัวหน้า หน่วยงานของรัฐแต่งตั้งผู้ควบคุมงานที่มีความรู้ความชำนาญทางด้านช่างตามลักษณะของงานก่อสร้าง จากข้าราชการ ลูกจ้างประจำ พนักงานราชการ พนักงานมหาวิทยาลัย พนักงานของรัฐ หรือพนักงาน ของหน่วยงานของรัฐที่เรียกชื่ออย่างอื่นของหน่วยงานของรัฐนั้น หรือข้าราชการ ลูกจ้างประจำ พนักงานราชการ พนักงานมหาวิทยาลัย พนักงานของรัฐ หรือพนักงานของหน่วยงานของรัฐที่เรียกชื่ออย่างอื่น ของหน่วยงานของรัฐอื่น ตามที่ได้รับความยินยอมจากหัวหน้าหน่วยงานของรัฐที่ผู้นั้นสังกัดแล้ว ในกรณีที่ลักษณะของงานก่อสร้างมีความจำเป็นต้องใช้ความรู้ความชำนาญหลายด้าน จะแต่งตัง ผ้ควบคมงานเฉพาะด้านหรือเป็นกลุ่มบุคคลก็ได้

้ผู้ควบคุมงานควรมีคุณวุฒิตามที่ผู้ออกแบบเสนอแนะ และโดยปกติจะต้องมีคุณวุฒิไม่ต่ำกว่า ระดับประกาศนียบัตรวิชาชีพ

ในกรณีจำเป็นจะต้องจ้างผู้ให้บริการควบคุมงานก่อสร้างเป็นผู้ควบคุมงาน ให้ดำเนินการจ้าง โดยถือปฏิบัติตามหมวด ๔

ข้อ ๑๗๘ ผ้ควบคมงาน มีหน้าที่ดังนี้

(๑) ตรวจและควบคุมงาน ณ สถานที่ที่กำหนดไว้ในสัญญา หรือที่ตกลงให้ทำงานจ้างนั้น ๆ ทุกวันให้เป็นไปตามแบบรูปรายการละเอียด และข้อกำหนดในสัญญาทุกประการโดยสั่งเปลี่ยนแปลง แก้ไขเพิ่มเติม หรือตัดทอนงานจ้างได้ตามที่เห็นสมควร และตามหลักวิชาช่างเพื่อให้เป็นไปตามแบบ รูปรายการละเอียด และข้อกำหนดในสัญญา ถ้าผู้รับจ้างขัดขืนไม่ปฏิบัติตามก็สั่งให้หยุดงานนั้นเฉพาะ ส่วนหนึ่งส่วนใดหรือทั้งหมดแล้วแต่กรณีไว้ก่อน จนกว่าผู้รับจ้างจะปฏิบัติให้ถูกต้องตามคำสั่งและให้ รายงานคณะกรรมการตรวจรับพัสดุหรือผู้ที่ได้รับมอบหมายให้ทำหน้าที่รับผิดชอบการบริหารสัญญา หรือข้อตกลง และการตรวจรับพัสดุที่เป็นงานจ้างก่อสร้างทันที

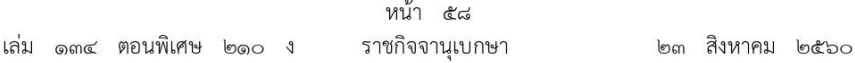

(๒) ในกรณีที่ปรากฏว่าแบบรูปรายการละเอียด หรือข้อกำหนดในสัญญามีข้อความขัดกัน หรือเป็นที่คาดหมายได้ว่าถึงแม้ว่างานนั้นจะได้เป็นไปตามแบบรูปรายการละเอียด และข้อกำหนดในสัญญา แต่เมื่อสำเร็จแล้วจะไม่มั่นคงแข็งแรง หรือไม่เป็นไปตามหลักวิชาช่างที่ดี หรือไม่ปลอดภัยให้สั่งพักงาน นั้นไว้ก่อน แล้วรายงานคณะกรรมการตรวจรับพัสดุหรือผู้ที่ได้รับมอบหมายให้ทำหน้าที่รับผิดชอบ การบริหารสัญญาหรือข้อตกลงและการตรวจรับพัสดุที่เป็นงานจ้างก่อสร้างโดยเร็ว

(๓) จดบันทึกสภาพการปฏิบัติงานของผู้รับจ้างและเหตุการณ์แวดล้อมเป็นรายวัน พร้อมทั้ง ผลการปฏิบัติงาน หรือการหยุดงานและสาเหตุที่มีการหยุดงานอย่างน้อย ๒ ฉบับ เพื่อรายงาน ให้คณะกรรมการตรวจรับพัสดุหรือผู้ที่ได้รับมอบหมายให้ทำหน้าที่รับผิดชอบการบริหารสัญญา หรือข้อตกลงและการตรวจรับพัสดที่เป็นงานจ้างก่อสร้างทราบทกสัปดาห์ และเก็บรักษาไว้เพื่อมอบ ให้แก่เจ้าหน้าที่เมื่อเสร็จงานแต่ละงวด โดยถือว่าเป็นเอกสารสำคัญของทางราชการเพื่อประกอบการตรวจสอบ ของผู้มีหน้าที่

การบันทึกการปฏิบัติงานของผู้รับจ้างให้ระบุรายละเอียดขั้นตอนการปฏิบัติงานและวัสดุที่ใช้ด้วย

(๔) ในวันกำหนดเริ่มงานของผู้รับจ้างตามสัญญาและในวันถึงกำหนดส่งมอบงานแต่ละงวด ให้รายงานผลการปฏิบัติงานของผู้รับจ้างว่าเป็นไปตามสัญญาหรือไม่ ให้คณะกรรมการตรวจรับพัสดุ หรือผู้ที่ได้รับมอบหมายให้ทำหน้าที่รับผิดชอบการบริหารสัญญาหรือข้อตกลงและการตรวจรับพัสดุ ที่เป็นงานจ้างก่อสร้างทราบภายใน ๓ วันทำการ นับแต่วันถึงกำหนดนั้น ๆ

้ข้อ ๑๗๙ คณะกรรมการตรวจรับพัสดุในงานจ้างที่ปรึกษา มีหน้าที่ดังนี้

(๑) กำกับและติดตามงานจ้างที่ปรึกษาให้เป็นไปตามเงื่อนไขที่กำหนดไว้ในสัญญาหรือข้อตกลง

(๒) ตรวจรับงานจ้างที่ปรึกษา ณ ที่ทำการของผู้ว่าจ้าง หรือสถานที่ซึ่งกำหนดไว้ในสัญญา หรือข้อตกลง

(๓) โดยปกติให้ตรวจรับงานจ้างที่ปรึกษาในวันที่ที่ปรึกษานำผลงานมาส่ง และให้ดำเนินการ ให้เสร็จสิ้นไปโดยเร็วที่สด

(๔) เมื่อตรวจถูกต้องและครบถ้วนตามที่กำหนดไว้ในสัญญาหรือข้อตกลงแล้ว ให้รับงานจ้าง ที่ปรึกษาไว้และถือว่าที่ปรึกษาได้ส่งมอบงานถกต้องครบถ้วนตั้งแต่วันที่ที่ปรึกษานำผลงานมาส่ง แล้วมอบแก่เจ้าหน้าที่พร้อมกับทำใบตรวจรับ โดยลงชื่อไว้เป็นหลักฐานอย่างน้อย ๒ ฉบับ มอบแก่ที่ปรึกษา ๑ ฉบับ และเจ้าหน้าที่ ๑ ฉบับ เพื่อทำการเบิกจ่ายเงินตามระเบียบว่าด้วยการเบิกจ่ายเงิน ของหน่วยงานของรัฐ และรายงานให้หัวหน้าหน่วยงานของรัฐทราบ

ในกรณีที่เห็นว่าผลงานที่ส่งมอบทั้งหมดหรืองวดใดก็ตามไม่เป็นไปตามข้อกำหนดในสัญญา ่ หรือข้อตกลง มีอำนาจสั่งให้แก้ไขเปลี่ยนแปลงเพิ่มเติม หรือตัดทอนซึ่งงานตามสัญญา แล้วให้รายงาน หัวหน้าหน่วยงานของรัฐผ่านหัวหน้าเจ้าหน้าที่เพื่อทราบ หรือสั่งการ แล้วแต่กรณี

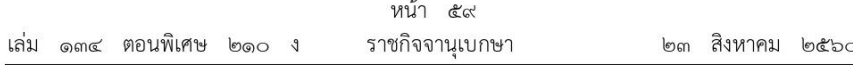

(๕) ในกรณีกรรมการตรวจรับพัสดุบางคนไม่ยอมรับงาน ให้กรรมการดังกล่าวทำความเห็นแย้งไว้ ้แล้วให้เสนอหัวหน้าหน่วยงานของรัฐเพื่อพิจารณาสั่งการ ถ้าหัวหน้าหน่วยงานของรัฐสั่งการให้รับผลงานนั้นไว้ จึงดำเนินการตาม (๔)

ข้อ ๑๘๐ คณะกรรมการตรวจรับพัสดุในงานจ้างออกแบบหรือควบคุมงานก่อสร้างมีหน้าที่ ดังนี้

(๑) ตรวจให้ถูกต้องตามที่ระบุไว้ในสัญญาหรือข้อตกลง

(๒) ตรวจรับงาน ณ ที่ทำการของผู้ว่าจ้าง หรือสถานที่ซึ่งกำหนดไว้ในสัญญาหรือข้อตกลง

(๓) โดยปกติให้ตรวจรับงานในวันที่ผู้ให้บริการนำผลงานมาส่ง และให้ดำเนินการให้เสร็จสิ้น ไปโดยเร็วที่สด

(๔) ในกรณีที่ผลงานบกพร่องหรือไม่เป็นไปตามความประสงค์ของหน่วยงานของรัฐอันเนื่องมาจาก ไม่ได้ดำเนินการให้ถูกต้องตามหลักวิชาการทางสถาปัตยกรรม และหรือวิศวกรรม ต้องรีบแจ้งให้ผู้ให้บริการ ดำเนินการแก้ไขให้เป็นที่เรียบร้อยโดยเร็ว

(๕) เมื่อตรวจถูกต้องและครบถ้วนตามที่กำหนดไว้ในสัญญาหรือข้อตกลงแล้ว ให้รับงานไว้ และถือว่าผู้ให้บริการได้ส่งมอบงานถูกต้องครบถ้วนตั้งแต่วันที่ผู้ให้บริการนำผลงานมาส่ง แล้วมอบแก่ เจ้าหน้าที่พร้อมกับทำใบตรวจรับ โดยลงชื่อไว้เป็นหลักฐานอย่างน้อย ๒ ฉบับ มอบแก่ผู้ให้บริการ ๑ ฉบับ และเจ้าหน้าที่ ๑ ฉบับ เพื่อทำการเบิกจ่ายเงินตามระเบียบว่าด้วยการเบิกจ่ายเงินของหน่วยงานของรัฐ และรายงานให้หัวหน้าหน่วยงานของรัฐทราบ

ในกรณีที่เห็นว่าผลงานที่ส่งมอบทั้งหมดหรืองวดใดก็ตามไม่เป็นไปตามข้อกำหนดในสัญญา ี่ หรือข้อตกลง มีอำนาจสั่งให้แก้ไขเปลี่ยนแปลงเพิ่มเติม หรือตัดทอนซึ่งงานตามสัญญา หากคู่สัญญา ไม่ปฏิบัติตามมีอำนาจที่จะสั่งให้หยุดงานนั้นชั่วคราวได้ หรือให้รายงานหัวหน้าหน่วยงานของรัฐ ผ่านหัวหน้าเจ้าหน้าที่เพื่อทราบ หรือสังการ แล้วแต่กรณี

(๖) ในกรณีกรรมการตรวจรับพัสดุบางคนไม่ยอมรับงาน ให้กรรมการดังกล่าวทำความเห็นแย้งไว้ แล้วให้เสนอหัวหน้าหน่วยงานของรัฐเพื่อพิจารณาสั่งการ ถ้าหัวหน้าหน่วยงานของรัฐสั่งการให้รับผลงานนั้นไว้ จึงดำเนินการตาม (๕)

ข้อ ๑๘๑ กรณีที่สัญญาหรือข้อตกลงได้ครบกำหนดส่งมอบแล้ว และมีค่าปรับเกิดขึ้น ให้หน่วยงานของรัฐแจ้งการเรียกค่าปรับตามสัญญาหรือข้อตกลงจากคู่สัญญาภายใน ๗ วันทำการ นับถัดจากวันครบกำหนดส่งมอบ และเมื่อคู่สัญญาได้ส่งมอบพัสดุ ให้หน่วยงานของรัฐบอกสงวนสิทธิ์ การเรียกค่าปรับในขณะที่รับมอบพัสดุนั้นด้วย

ข้อ ๑๘๒ การงดหรือลดค่าปรับให้แก่คู่สัญญา หรือการขยายเวลาทำการตามสัญญา หรือข้อตกลงตามมาตรา ๑๐๒ ในกรณีที่มีเหตุเกิดจากความผิดหรือความบกพร่องของหน่วยงานของรัฐ หรือเหตุสุดวิสัย หรือเกิดจากพฤติการณ์อันหนึ่งอันใดที่คู่สัญญาไม่ต้องรับผิดตามกฎหมาย หรือเหตุอื่นตามที่กำหนดในกฎกระทรวง ทำให้คู่สัญญาไม่สามารถส่งมอบสิ่งของหรืองานตามเงื่อนไข
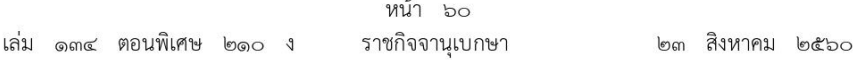

และกำหนดเวลาแห่งสัญญาได้ ให้หน่วยงานของรัฐระบุไว้ในสัญญาหรือข้อตกลงกำหนดให้คู่สัญญา ต้องแจ้งเหตุดังกล่าวให้หน่วยงานของรัฐทราบภายใน ๑๕ วัน นับถัดจากวันที่เหตุนั้นได้สิ้นสุดลง หรือตามที่กำหนดในกฎกระทรวง หากมิได้แจ้งภายในเวลาที่กำหนด ค่สัญญาจะยกมากล่าวอ้างเพื่อของด หรือลดค่าปรับ หรือขอขยายเวลาในภายหลังมิได้ เว้นแต่กรณีเหตุเกิดจากความผิดหรือความบกพร่อง ของหน่วยงานของรัฐซึ่งมีหลักฐานชัดแจ้ง หรือหน่วยงานของรัฐทราบดีอยู่แล้วตั้งแต่ต้น

ข้อ ๑๘๓ นอกจากการบอกเลิกสัญญาหรือข้อตกลงตามมาตรา ๑๐๓ หากปรากฏว่าคู่สัญญา ไม่สามารถปฏิบัติตามสัญญาหรือข้อตกลงได้ และจะต้องมีการปรับตามสัญญาหรือข้อตกลงนั้น หากจำนวนเงินค่าปรับจะเกินร้อยละสิบของวงเงินค่าพัสดุหรือค่าจ้าง ให้หน่วยงานของรัฐพิจารณา ดำเนินการบอกเลิกสัญญาหรือข้อตกลง เว้นแต่คู่สัญญาจะได้ยินยอมเสียค่าปรับให้แก่หน่วยงานของรัฐ โดยไม่มีเงื่อนไขใด ๆ ทั้งสิ้น ให้หัวหน้าหน่วยงานของรัฐพิจารณาผ่อนปรนการบอกเลิกสัญญาได้เท่าที่จำเป็น

ข้อ ๑๘๔ ภายหลังจากสิ้นสุดสัญญา ระหว่างที่อยู่ในระหว่างระยะเวลารับประกันความชำรุด ิบกพร่อง ให้หัวหน้าหน่วยงานผู้ครอบครองพัสดุ หรือผู้ที่ได้รับมอบหมายมีหน้าที่รับผิดชอบดูแล บำรุงรักษาและตรวจสอบความชำรุดบกพร่องของพัสดุ เว้นแต่กรณีที่ไม่มีผู้ครอบครองพัสดุหรือมี หลายหน่วยงานครอบครอง ให้หัวหน้าเจ้าหน้าที่มีหน้าที่รับผิดชอบดูแลบำรุงรักษาและตรวจสอบ ความชำรุดบกพร่องของพัสดุนั้น

ี ข้อ ๑๘๕ ในกรณีที่ปรากฏความชำรุดบกพร่องของพัสดุภายในระยะเวลาของการประกัน ความชำรุดบกพร่องตามสัญญา ให้ผู้มีหน้าที่รับผิดชอบตามข้อ ๑๘๔ รีบรายงานหัวหน้าหน่วยงานของรัฐ เพื่อแจ้งให้ผู้ขายหรือผู้รับจ้างดำเนินการแก้ไขหรือซ่อมแซมทันที พร้อมทั้งแจ้งให้ผู้ค้ำประกัน (ถ้ามี) ทราบด้วย

ข้อ ๑๘๖ เมื่อได้ดำเนินการตามข้อ ๑๘๕ แล้ว กรณีที่สัญญาจะครบกำหนดรับประกัน ่ ความชำรุดบกพร่อง ให้หน่วยงานของรัฐพิจารณาถึงความชำรุดบกพร่องของพัสดุ เพื่อป้องกันความเสียหาย จากนั้นให้คืนหลักประกันสัญญาต่อไป

### ค่าเสียหาย

ข้อ ๑๘๗ กรณีที่หน่วยงานของรัฐมิได้เป็นฝ่ายบอกเลิกสัญญาหรือข้อตกลง หรือการบอกเลิกสัญญา หรือข้อตกลงนั้นเป็นกรณีที่หน่วยงานของรัฐมิได้เรียกค่าปรับแล้วแต่กรณี หากคู่สัญญาเห็นว่า หน่วยงานของรัฐต้องรับผิดชดใช้ค่าเสียหาย คู่สัญญาจะยื่นคำขอต่อหน่วยงานของรัฐให้พิจารณาชดใช้ ค่าเสียหายก็ได้ ตามความในมาตรา ๑๐๓ วรรคสาม โดยมีหลักเกณฑ์ดังนี้

(๑) ให้คู่สัญญายื่นคำขอมายังหน่วยงานของรัฐคู่สัญญาภายใน ๑๕ วัน นับถัดจากวันที่ได้มี การบอกเลิกสัญญา

(๒) คำขอต้องทำเป็นหนังสือลงลายมือชื่อผู้ร้อง และระบุข้อเท็จจริงและเหตุผลอันเป็นเหตุ แห่งการเรียกร้องให้ชัดเจน พร้อมแนบเอกสารหลักฐานที่เกี่ยวข้องไปด้วย

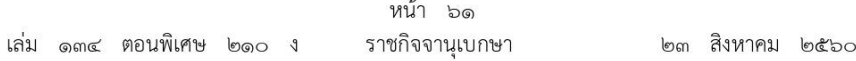

(๓) หน่วยงานของรัฐต้องออกใบรับคำขอให้ไว้เป็นหลักฐานและพิจารณาคำขอนั้นให้แล้วเสร็จ ภายใน ๖๐ วัน นับถัดจากวันที่ได้รับคำขอ หากไม่อาจพิจารณาได้ทันในกำหนดนั้น ให้ขอขยาย ระยะเวลาออกไปต่อหัวหน้าหน่วยงานของรัฐได้ไม่เกิน ๑๕ วันนับถัดจากวันครบกำหนดเวลาดังกล่าว

(๔) ให้หน่วยงานของรัฐแต่งตั้งคณะกรรมการพิจารณาความเสียหาย และให้ทำหน้าที่ตามข้อ ๑๘๙

(๕) ให้หน่วยงานของรัฐแจ้งผลการพิจารณาเป็นหนังสือไปยังคู่สัญญาเมื่อพิจารณาคำร้อง แล้วเสร็จภายใน ๗ วันทำการ นับถัดจากวันที่หัวหน้าหน่วยงานของรัฐเห็นชอบด้วยกับผลการพิจารณา

เมื่อหน่วยงานของรัฐมีหนังสือแจ้งผลการพิจารณาเป็นเช่นใดแล้ว หากคู่สัญญายังไม่พอใจ ในผลการพิจารณาก็ให้มีสิทธิฟ้องคดีต่อศาลเพื่อเรียกให้ชดใช้ค่าเสียหายตามสัญญาต่อไป

ข้อ ๑๘๘ ให้หน่วยงานของรัฐแต่งตั้งคณะกรรมการคณะหนึ่งเรียกว่า "คณะกรรมการ พิจารณาความเสียหาย" ประกอบด้วยประธานกรรมการ ๑ คน และกรรมการอย่างน้อย ๒ คน โดยให้แต่งตั้งจากข้าราชการ ลูกจ้างประจำ พนักงานราชการ พนักงานมหาวิทยาลัย พนักงานของรัฐ หรือพนักงานของหน่วยงานของรัฐที่เรียกชื่ออย่างอื่น ภายในของหน่วยงานของรัฐนั้น ในกรณีจำเป็น หรือเพื่อประโยชน์ในการพิจารณาวินิจฉัยจะแต่งตั้งบุคคลอื่นอีกไม่เกิน ๒ คนร่วมเป็นกรรมการด้วยก็ได้

์ข้อ ๑๘๙ คณะกรรมการพิจารณาความเสียหาย มีหน้าที่ดังนี้

(๑) ตรวจสอบรายละเอียดข้อเท็จจริงตามคำร้องของคู่สัญญา

(๒) ในกรณีจำเป็นจะเชิญคู่สัญญา หรือบุคคลที่เกี่ยวข้องในเรื่องนั้น มาสอบถามหรือให้ข้อเท็จจริง ในส่วนที่เกี่ยวข้องได้

(๓) พิจารณาค่าเสียหายและกำหนดวงเงินค่าเสียหายที่เกิดขึ้น (ถ้ามี)

(๔) จัดทำรายงานผลการพิจารณา ตาม (๑) ถึง (๓) พร้อมความเห็นเสนอหัวหน้า หน่วยงานของรัฐ

การพิจารณาค่าเสียหายตามวรรคหนึ่งให้คณะกรรมการพิจารณาตามหลักเกณฑ์ที่คณะกรรมการ วินิจฉัยกำหนด และในกรณีที่คณะกรรมการมีความเห็นว่า หน่วยงานของรัฐต้องชดใช้ค่าเสียหาย และมีวงเงินค่าเสียหายครั้งละเกิน ๕๐,๐๐๐ บาท ให้หน่วยงานของรัฐจัดทำรายงานความเห็นเสนอ ึกระทรวงการคลังเพื่อพิจารณาให้ความเห็นชอบ ทั้งนี้ หลักเกณฑ์ วิธีการรายงาน ให้เป็นไปตามที่ กระทรวงการคลังกำหนด

> หมวด ๗ การประเมินผลการปฏิบัติงานของผู้ประกอบการ

ข้อ ๑๙๐ เพื่อประโยชน์ในการพิจารณาคัดเลือกผู้ยื่นข้อเสนอที่จะเข้ามาเป็นคู่สัญญา กับหน่วยงานของรัฐให้เป็นไปอย่างมีประสิทธิภาพ ให้มีการประเมินผลการปฏิบัติงานของผู้ประกอบการ ตามที่กำหนดในหมวดนี้

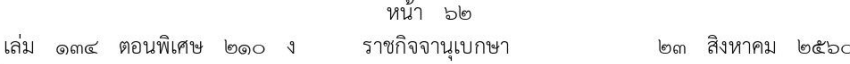

ิการประเมินผลการปฏิบัติงานของผู้ประกอบการตามวรรคหนึ่ง ให้พิจารณาถึงความสามารถ ในการปฏิบัติงานให้แล้วเสร็จตามสัญญาของคู่สัญญาที่ทำไว้กับหน่วยงานของรัฐเป็นสำคัญ โดยให้ ตรวจสอบจากผลการปฏิบัติงานของคู่สัญญาที่ผ่านมาตั้งแต่วันที่ระเบียบนี้มีผลใช้บังคับ ทั้งนี้ หน่วยงาน ของรัฐจะต้องกำหนดไว้ในประกาศและเอกสารเชิญชวนเพื่อให้ผู้ประกอบการที่จะเข้ายื่นข้อเสนอ กับหน่วยงานของรัฐทราบเงื่อนไขการประเมินผลการปฏิบัติงานดังกล่าวด้วย

การประเมินผลการปฏิบัติงานของผู้ประกอบการให้ดำเนินการผ่านทางระบบจัดซื้อจัดจ้าง ภาครัฐด้วยอิเล็กทรอนิกส์ตามวิธีการที่กรมบัญชีกลางกำหนด

ในกรณีที่เห็นสมควร รัฐมนตรีอาจออกระเบียบเพื่อกำหนดหลักเกณฑ์การประเมินผล การปฏิบัติงานของที่ปรึกษาไว้เป็นการเฉพาะก็ได้

ข้อ ๑๙๑ การประเมินผลการปฏิบัติงานของผู้ประกอบการตามข้อ ๑๙๐ นอกเหนือจาก ความสามารถในการปฏิบัติงานให้แล้วเสร็จตามสัญญา อาจกำหนดให้มีการประเมินผลการปฏิบัติงาน ในด้านอื่น ๆ ด้วยก็ได้ ตามวิธีการที่กรมบัญชีกลางกำหนด โดยให้คำนึงถึงคุณภาพและคุณสมบัติที่เป็น ี่ ประโยชน์ต่อหน่วยงานของรัฐ ทั้งนี้ เพื่อให้การพิจารณาคัดเลือกข้อเสนอของผู้ยื่นข้อเสนอที่จะเข้ามา เป็นคู่สัญญากับหน่วยงานของรัฐเป็นไปอย่างมีประสิทธิภาพ

> หมวด ๘ การทิ้งงาน ส่วนที่ ๑ การลงโทษให้เป็นผู้ทิ้งงาน

ข้อ ๑๙๒ ห้ามหน่วยงานของรัฐก่อนิติสัมพันธ์กับผู้ทิ้งงานที่ปลัดกระทรวงการคลังได้ระบุชื่อ ไว้ในบัญชีรายชื่อผู้ทิ้งงานและได้แจ้งเวียนชื่อแล้ว เว้นแต่จะได้มีการเพิกถอนการเป็นผู้ทิ้งงาน

การห้ามหน่วยงานของรัฐก่อนิติสัมพันธ์กับผู้ทิ้งงานตามวรรคหนึ่ง ให้ใช้บังคับกับบุคคลตามข้อ ๑๙๖ วรรคสอง และวรรคสาม ด้วย

บุคคลธรรมดาหรือนิติบุคคลใดที่อยู่ในระหว่างการพิจารณาให้เป็นผู้ทิ้งงานตามข้อกำหนด ในส่วนนี้ ให้บุคคลดังกล่าวมีสิทธิยื่นข้อเสนอให้แก่หน่วยงานของรัฐได้ แต่ถ้าผลการพิจารณาต่อมา ปลัดกระทรวงการคลังได้สั่งให้บุคคลธรรมดาหรือนิติบุคคลนั้นเป็นผู้ทิ้งงาน ให้หน่วยงานของรัฐ ตัดรายชื่อบคคลดังกล่าวออกจากรายชื่อผ้มีสิทธิได้รับการคัดเลือกหรือยกเลิกการซื้อหรือจ้าง หรือยกเลิก การลงนามในสัญญาซื้อหรือจ้างที่ได้กระทำก่อนการสั่งการของปลัดกระทรวงการคลัง เว้นแต่ในกรณี ที่หัวหน้าหน่วยงานของรัฐพิจารณาเห็นว่าจะเป็นประโยชน์แก่หน่วยงานของรัฐอย่างยิ่ง หัวหน้าหน่วยงาน ของรัฐจะไม่ตัดรายชื่อบุคคลดังกล่าวออกจากรายชื่อผู้มีสิทธิได้รับการคัดเลือก หรือจะไม่ยกเลิก ี การจัดซื้อจัดจ้าง หรือจะไม่ยกเลิกการลงนามในสัญญาซื้อหรือจ้างที่ได้กระทำก่อนการสั่งการของ ปลัดกระทรวงการคลังก็ได้

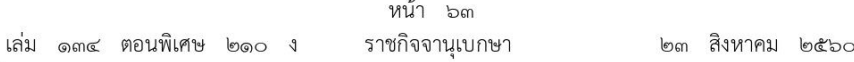

ข้อ ๑๙๓ ในกรณีที่ปรากฏว่าผู้ยื่นข้อเสนอหรือคู่สัญญาของหน่วยงานของรัฐกระทำการอันมี ลักษณะเป็นการทิ้งงาน ตามความในมาตรา ๑๐๙ ให้หัวหน้าหน่วยงานของรัฐพิจารณาให้ผู้ยื่นข้อเสนอ ้คู่สัญญา หรือผู้รับจ้างช่วงที่หน่วยงานของรัฐอนุญาตให้รับช่วงงานได้ หรือที่ปรึกษา หรือผู้ให้บริการ ้ออกแบบหรือควบคุมงาน เป็นผู้ทิ้งงาน แล้วแต่กรณี พร้อมความเห็นของตนเสนอไปยังปลัดกระทรวงการคลัง เพื่อพิจารณาสั่งให้เป็นผู้ทิ้งงานโดยเร็ว

้เมื่อปลัดกระทรวงการคลังได้พิจารณาหลังจากที่ได้ฟังความเห็นของคณะกรรมการวินิจฉัย ตามมาตรา ๒๙ (๕) แล้ว และเห็นว่าบุคคลดังกล่าวสมควรเป็นผู้ทิ้งงาน ก็ให้ปลัดกระทรวงการคลัง สั่งให้บุคคลดังกล่าวเป็นผู้ทิ้งงาน โดยระบุชื่อผู้ทิ้งงานไว้ในบัญชีรายชื่อผู้ทิ้งงาน พร้อมทั้งแจ้งเวียนชื่อ ผู้ทิ้งงานให้หน่วยงานของรัฐต่าง ๆ ทราบ รวมทั้งแจ้งให้ผู้ทิ้งงานรายนั้นทราบทางไปรษณีย์ลงทะเบียนด้วย

ในกรณีปลัดกระทรวงการคลังเห็นว่าบุคคลดังกล่าวไม่สมควรเป็นผู้ทิ้งงาน ให้แจ้งผลการพิจารณา ไปให้หน่วยงานของรัฐนั้นทราบด้วย

ข้อ ๑๙๔ ในกรณีมีเหตุอันควรสงสัยปรากฏในภายหลังว่า ผู้ยื่นข้อเสนอรายหนึ่งหรือหลายราย ไม่ว่าจะเป็นผู้ยื่นข้อเสนอที่ได้รับการคัดเลือกหรือไม่ก็ตาม กระทำการอันเป็นการขัดขวางการแข่งขัน อย่างเป็นธรรมหรือกระทำการโดยไม่สุจริต เช่น การเสนอเอกสารอันเป็นเท็จ หรือใช้ชื่อบุคคลธรรมดา หรือนิติบุคคลอื่นมาเสนอราคาแทน ให้หน่วยงานของรัฐที่เกี่ยวข้องดำเนินการตรวจสอบข้อเท็จจริง ว่าบุคคลดังกล่าวสมควรเป็นผู้ทิ้งงานหรือไม่ โดยมีหนังสือแจ้งเหตุที่หน่วยงานของรัฐสงสัยไปยัง ผู้ยื่นข้อเสนอที่ถูกสงสัยทราบ พร้อมทั้งให้ชี้แจงรายละเอียดข้อเท็จจริงภายในเวลาที่หน่วยงานของรัฐกำหนด แต่ต้องไม่น้อยกว่า ๑๕ วัน นับแต่วันที่ได้รับหนังสือแจ้งจากหน่วยงานของรัฐ

เมื่อหน่วยงานของรัฐได้รับคำขี้แจงจากผู้ยื่นข้อเสนอที่ถูกสงสัยตามวรรคหนึ่งแล้ว ให้หัวหน้า หน่วยงานของรัฐพิจารณาว่าบุคคลดังกล่าวสมควรเป็นผู้ทิ้งงานหรือไม่

ี่ หากผู้ยื่นข้อเสนอที่ถูกสงสัยไม่ชี้แจงภายในกำหนดเวลาตามวรรคหนึ่ง ให้ถือว่ามีเหตุอันควร เชื่อได้ว่ามีการกระทำอันเป็นการขัดขวางการแข่งขันอย่างเป็นธรรม หรือมีการกระทำโดยไม่สุจริต ให้หัวหน้าหน่วยงานของรัฐเสนอความเห็นไปยังปลัดกระทรวงการคลังเพื่อพิจารณาให้ผู้นั้นเป็นผู้ทิ้งงาน

ี ข้อ ๑๙๕ ในกรณีที่ผู้ยื่นข้อเสนอร่วมกระทำการอันเป็นการขัดขวางการแข่งขันราคาอย่างเป็นธรรม หรือกระทำการโดยไม่สุจริตรายใด ซึ่งมิใช่เป็นผู้ริเริ่มให้มีการกระทำดังกล่าว ได้ให้ความร่วมมือ เป็นประโยชน์ต่อการพิจารณาของหน่วยงานของรัฐ ให้หัวหน้าหน่วยงานของรัฐพิจารณาให้ผู้ยื่นข้อเสนอรายนั้น ได้รับการยกเว้นที่จะไม่เป็นผู้ทิ้งงานได้ โดยแสดงเหตุผลหรือระบุเหตุผลไว้ในการเสนอความเห็น หรือในการสั่งการ แล้วแต่กรณี

ข้อ ๑๙๖ ในกรณีที่นิติบุคคลใดถูกสั่งให้เป็นผู้ทิ้งงานตามข้อ ๑๙๓ ข้อ ๑๙๔ หรือข้อ ๑๙๕ ถ้าการกระทำดังกล่าวเกิดจากหุ้นส่วนผู้จัดการ กรรมการผู้จัดการ ผู้บริหาร หรือผู้มีอำนาจในการ ้ดำเนินงานในกิจการของนิติบุคคลนั้น ให้ปลัดกระทรวงการคลังสั่งให้บุคคลดังกล่าวเป็นผู้ทิ้งงานด้วย

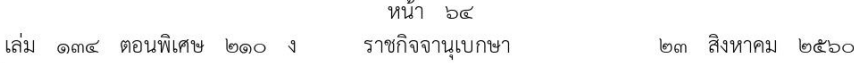

ในกรณีที่นิติบุคคลรายใดถูกสั่งให้เป็นผู้ทิ้งงานตามข้อ ๑๙๓ ข้อ ๑๙๔ หรือข้อ ๑๙๕ ให้คำสั่งดังกล่าวมีผลไปถึงนิติบุคคลอื่นที่ดำเนินธุรกิจประเภทเดียวกัน ซึ่งมีหุ้นส่วนผู้จัดการ กรรมการ ผู้จัดการ ผู้บริหาร หรือผู้มีอำนาจในการดำเนินงานในกิจการของนิติบุคคลนั้นเป็นบุคคลเดียวกันกับ หุ้นส่วนผู้จัดการ กรรมการผู้จัดการ ผู้บริหาร หรือผู้มีอำนาจในการดำเนินงานในกิจการของนิติบุคคล ที่ถูกพิจารณาให้เป็นผู้ทิ้งงานด้วย

ในกรณีที่บุคคลธรรมดารายใดถูกสั่งให้เป็นผู้ทิ้งงานตามข้อ ๑๙๓ ข้อ ๑๙๔ หรือข้อ ๑๙๕ ให้คำสั่งดังกล่าวมีผลไปถึงนิติบุคคลอื่นที่เข้ายื่นข้อเสนอ ซึ่งมีบุคคลดังกล่าวเป็นหุ้นส่วนผู้จัดการ กรรมการผู้จัดการ ผู้บริหาร หรือผู้มีอำนาจในการดำเนินงานในกิจการของนิติบุคคลนั้นด้วย

ข้อ ๑๙๗ เพื่อประโยชน์ในการดำเนินการให้เป็นไปตามระเบียบนี้ เมื่อปรากฏข้อเท็จจริง อันควรสงสัยว่า มีการกระทำตามข้อ ๑๙๓ ข้อ ๑๙๔ หรือข้อ ๑๙๕ และหน่วยงานของรัฐนั้น ยังไม่ได้รายงานไปยังปลัดกระทรวงการคลัง ปลัดกระทรวงการคลังอาจเรียกให้ผู้ยื่นข้อเสนอ หรือคู่สัญญา ที่มีข้อเท็จจริงอันควรสงสัยว่ามีการกระทำอันเป็นการขัดขวางการแข่งขันอย่างเป็นธรรม หรือกระทำการโดยไม่สุจริตมาชี้แจงข้อเท็จจริงต่อปลัดกระทรวงการคลัง ทั้งนี้ โดยมีหนังสือแจ้งเหตุ ที่ปลัดกระทรวงการคลังสงสัยไปยังบุคคลดังกล่าว พร้อมทั้งแจ้งให้บุคคลนั้นชี้แจงรายละเอียดข้อเท็จจริง .ภายในเวลาที่ปลัดกระทรวงการคลังกำหนด แต่ต้องไม่น้อยกว่า ๑๕ วัน นับแต่วันที่ได้รับหนังสือแจ้ง จากปลัดกระทรวงการคลัง

เมื่อปลัดกระทรวงการคลังได้รับคำชี้แจงจากผู้ได้รับการคัดเลือกผู้ยื่นข้อเสนอ หรือคู่สัญญา ที่ถูกสงสัยตามวรรคหนึ่งแล้ว ให้ปลัดกระทรวงการคลังพิจารณาคำขี้แจงดังกล่าว หากคำขี้แจง ไม่มีเหตุผลรับฟังได้ ให้ปลัดกระทรวงการคลังพิจารณาให้บุคคลดังกล่าวเป็นผู้ทิ้งงาน พร้อมทั้ง แจ้งผลการพิจารณาไปให้หน่วยงานของรัฐทราบด้วย

หากผู้ยื่นข้อเสนอ หรือคู่สัญญา ที่ถูกสงสัยตามวรรคหนึ่ง ไม่ขี้แจงภายในกำหนดเวลา ที่ปลัดกระทรวงการคลังจะได้กำหนดไว้ ให้ถือว่ามีเหตุอันควรเชื่อได้ว่ามีการกระทำอันเป็นการขัดขวาง การแข่งขันอย่างเป็นธรรม หรือมีการกระทำโดยไม่สุจริต ให้ปลัดกระทรวงการคลังพิจารณา ให้บุคคลดังกล่าวเป็นผู้ทิ้งงาน พร้อมทั้งแจ้งผลการพิจารณาไปให้หน่วยงานของรัฐทราบด้วย

> ส่วนที่ ๒ การเพิกถอนการเป็นผู้ทิ้งงาน

ข้อ ๑๙๘ ผู้ที่ถูกสั่งให้เป็นผู้ทิ้งงานสามารถยื่นคำร้องขอเพิกถอนการเป็นผู้ทิ้งงานได้ โดยต้องแสดงหลักฐานประกอบการพิจารณามาด้วย โดยมีหลักเกณฑ์ ดังนี้

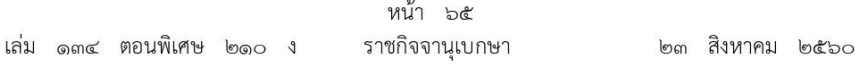

(๑) ถูกขึ้นบัญชีเป็นผู้ทิ้งงานมาแล้วไม่น้อยกว่า ๒ ปี โดยจะต้องไม่ได้ถูกสั่งให้เป็นผู้ทิ้งงาน เนื่องจากมีการกระทำการอันมีลักษณะเป็นการขัดขวางการแข่งขันราคาอย่างเป็นธรรม หรือกระทำการ โดยไม่สุจริต ทั้งนี้ ผู้ขอเพิกถอนที่จะได้รับการเพิกถอนในข้อนี้ ต้องไม่เคยมีผลการประเมินตามหมวด ๗ เป็นผู้ไม่ผ่านเกณฑ์ที่กำหนดและถูกระงับไม่ให้เข้ายื่นข้อเสนอหรือทำสัญญากับหน่วยงานของรัฐ

(๒) ถูกขึ้นบัญชีเป็นผู้ทิ้งงานมาแล้วตั้งแต่ ๕ ปีขึ้นไป และจะต้องไม่ได้ถูกสั่งหรือแจ้งเวียน ให้เป็นผู้ทิ้งงาน เนื่องจากมีการกระทำการอันมีลักษณะเป็นการขัดขวางการแข่งขันราคาอย่างเป็นธรรม หรือกระทำการโดยไม่สุจริต

ข้อ ๑๙๙ คณะกรรมการวินิจฉัยอาจเสนอความเห็นต่อปลัดกระทรวงการคลัง เพื่อให้มี การเพิกถอนการเป็นผู้ทิ้งงาน สำหรับผู้ทิ้งงานที่ถูกแจ้งเวียนชื่อมาแล้วไม่น้อยกว่า ๑๐ ปี ออกจากบัญชีรายชื่อ ผู้ทิ้งงานก็ได้

ข้อ ๒๐๐ ผู้ทิ้งงานรายใดที่ถูกเพิกถอนชื่อจากการเป็นผู้ทิ้งงานไปแล้ว หากผู้ทิ้งงานรายนั้น ถูกสั่งให้เป็นผู้ทิ้งงานซ้ำอีก ภายในระยะเวลา ๓ ปี นับถัดจากวันที่ได้รับการเพิกถอนชื่อออกจาก การเป็นผู้ทิ้งงานแล้ว การเพิกถอนการเป็นผู้ทิ้งงานในครั้งหลัง ผู้ทิ้งงานจะไม่มีสิทธิได้เพิกถอน ตามข้อ ๑๙๘ (๑) แต่จะมีสิทธิได้เพิกถอนตามข้อ ๑๙๘ (๒) ได้ เมื่อครบกำหนดระยะเวลา ๘ ปี นับตั้งแต่วันที่ถูกสั่งและแจ้งเวียนให้เป็นผู้ทิ้งงานในครั้งหลัง

ข้อ ๒๐๑ ผู้ทิ้งงานที่ประสงค์จะขอใช้สิทธิเพิกถอนการเป็นผู้ทิ้งงานตามข้อ ๑๙๘ (๑) และข้อ ๑๙๘ (๒) ต้องยื่นคำขอเพิกถอนมายังปลัดกระทรวงการคลัง พร้อมทั้งเอกสารหลักฐาน ที่เกี่ยวข้องมาเพื่อประกอบการพิจารณาด้วย ทั้งนี้ การเพิกถอนการเป็นผู้ทิ้งงานจะมีผลต่อเมื่อ ปลัดกระทรวงการคลังได้สั่งเพิกถอนการเป็นผู้ทิ้งงานและได้แจ้งเวียนการเพิกถอนชื่อผู้ทิ้งงานแล้ว

> หมวด ๙ การบริหารพัสด

ส่วนที่ ๑ การเก็บ การบันทึก การเบิกจ่าย

ข้อ ๒๐๒ การบริหารพัสดของหน่วยงานของรัฐให้ดำเนินการตามหมวดนี้ เว้นแต่มีระเบียบ ของทางราชการหรือกฎหมายกำหนดไว้เป็นอย่างอื่น

การบริหารพัสดุในหมวดนี้ ไม่ใช้บังคับกับงานบริการ งานก่อสร้าง งานจ้างที่ปรึกษา และงานจ้างออกแบบหรือควบคุมงานก่อสร้าง

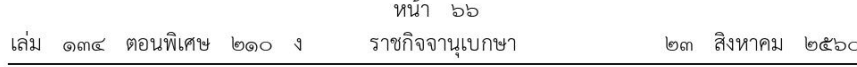

#### การเก็บและการบันทึก

์ ข้อ ๒๐๓ เมื่อเจ้าหน้าที่ได้รับมอบพัสดุแล้ว ให้ดำเนินการ ดังต่อไปนี้

(๑) ลงบัญชีหรือทะเบียนเพื่อควบคุมพัสดุ แล้วแต่กรณี แยกเป็นชนิด และแสดงรายการ ตามตัวอย่างที่คณะกรรมการนโยบายกำหนด โดยให้มีหลักฐานการรับเข้าบัญชีหรือทะเบียนไว้ประกอบ รายการด้วย

สำหรับพัสดุประเภทอาหารสด จะลงรายการอาหารสดทุกชนิดในบัญชีเดียวกันก็ได้

(๒) เก็บรักษาพัสดุให้เป็นระเบียบเรียบร้อย ปลอดภัย และให้ครบถ้วนถูกต้องตรงตามบัญชี หรือทะเบียน

## การเบิกจ่ายพัสดุ

ข้อ ๒๐๔ การเบิกพัสดุจากหน่วยพัสดุของหน่วยงานของรัฐ ให้หัวหน้างานที่ต้องใช้พัสดุนั้น เป็นผู้เบิก

ข้อ ๒๐๕ การจ่ายพัสดุ ให้หัวหน้าหน่วยพัสดุที่มีหน้าที่เกี่ยวกับการควบคุมพัสดุหรือผู้ที่ได้รับ มอบหมายจากหัวหน้าหน่วยงานของรัฐเป็นหัวหน้าหน่วยพัสดุ เป็นผู้สั่งจ่ายพัสดุ

ผู้จ่ายพัสดุต้องตรวจสอบความถูกต้องของใบเบิกและเอกสารประกอบ (ถ้ามี) แล้วลงบัญชี หรือทะเบียนทุกครั้งที่มีการจ่าย และเก็บใบเบิกจ่ายไว้เป็นหลักฐานด้วย

ข้อ ๒๐๖ หน่วยงานของรัฐใดมีความจำเป็นจะกำหนดวิธีการเบิกจ่ายพัสดุเป็นอย่างอื่นให้อยู่ ในดุลพินิจของหัวหน้าหน่วยงานของรัฐนั้น โดยให้รายงานคณะกรรมการวินิจฉัยและสำนักงานการตรวจเงิน แผ่นดินทราบด้วย

## ส่วนที่ ๒ การยืม

ข้อ ๒๐๗ การให้ยืม หรือนำพัสดุไปใช้ในกิจการ ซึ่งมิใช่เพื่อประโยชน์ของทางราชการ จะกระทำมิได้

ข้อ ๒๐๘ การยืมพัสดุประเภทใช้คงรูป ให้ผู้ยืมทำหลักฐานการยืมเป็นลายลักษณ์อักษร แสดงเหตุผลและกำหนดวันส่งคืน โดยมีหลักเกณฑ์ ดังต่อไปนี้

(๑) การยืมระหว่างหน่วยงานของรัฐ จะต้องได้รับอนุมัติจากหัวหน้าหน่วยงานของรัฐผู้ให้ยืม

(๒) การให้บุคคลยืมใช้ภายในสถานที่ของหน่วยงานของรัฐเดียวกัน จะต้องได้รับอนุมัติ จากหัวหน้าหน่วยงานซึ่งรับผิดชอบพัสดุนั้น แต่ถ้ายืมไปใช้นอกสถานที่ของหน่วยงานของรัฐ จะต้องได้รับอนุมัติจากหัวหน้าหน่วยงานของรัฐ

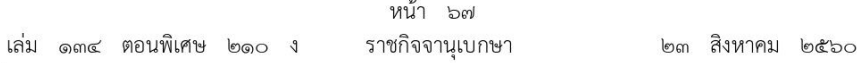

ข้อ ๒๐๙ ผู้ยืมพัสดุประเภทใช้คงรูปจะต้องนำพัสดุนั้นมาส่งคืนให้ในสภาพที่ใช้การได้เรียบร้อย หากเกิดชำรุดเสียหาย หรือใช้การไม่ได้ หรือสูญหายไป ให้ผู้ยืมจัดการแก้ไขช่อมแซมให้คงสภาพเดิม โดยเสียค่าใช้จ่ายของตนเอง หรือชดใช้เป็นพัสดุประเภท ชนิด ขนาด ลักษณะและคุณภาพ ้อย่างเดียวกัน หรือชดใช้เป็นเงินตามราคาที่เป็นอยู่ในขณะยืม โดยมีหลักเกณฑ์ ดังนี้

(๑) ราชการส่วนกลาง และราชการส่วนภูมิภาค ให้เป็นไปตามหลักเกณฑ์ที่กระทรวงการคลังกำหนด

(๒) ราชการส่วนท้องถิ่น ให้เป็นไปตามหลักเกณฑ์ที่กระทรวงมหาดไทย กรุงเทพมหานคร หรือเมืองพัทยา แล้วแต่กรณี กำหนด

(๓) หน่วยงานของรัฐอื่น ให้เป็นไปตามหลักเกณฑ์ที่หน่วยงานของรัฐนั้นกำหนด

ข้อ ๒๑๐ การยืมพัสดุประเภทใช้สิ้นเปลืองระหว่างหน่วยงานของรัฐ ให้กระทำได้เฉพาะเมื่อ หน่วยงานของรัฐผู้ยืมมีความจำเป็นต้องใช้พัสดุนั้นเป็นการรีบด่วน จะดำเนินการจัดหาได้ไม่ทันการ และหน่วยงานของรัฐผู้ให้ยืมมีพัสดุนั้น ๆ พอที่จะให้ยืมได้ โดยไม่เป็นการเสียหายแก่หน่วยงานของรัฐ ของตน และให้มีหลักฐานการยืมเป็นลายลักษณ์อักษร ทั้งนี้ โดยปกติหน่วยงานของรัฐผู้ยืมจะต้อง จัดหาพัสดุเป็นประเภท ชนิด และปริมาณเช่นเดียวกันส่งคืนให้หน่วยงานของรัฐผู้ให้ยืม

ข้อ ๒๑๑ เมื่อครบกำหนดยืม ให้ผู้ให้ยืมหรือผู้รับหน้าที่แทนมีหน้าที่ติดตามทวงพัสดุที่ให้ยืมไป คืนภายใน ๗ วัน นับแต่วันครบกำหนด

# ส่วนที่ ๓

## การบำรุงรักษา การตรวจสอบ

### การบำรุงรักษา

ข้อ ๒๑๒ ให้หน่วยงานของรัฐจัดให้มีผู้ควบคุมดูแลพัสดุที่อยู่ในความครอบครองให้อยู่ในสภาพ ที่พร้อมใช้งานได้ตลอดเวลา โดยให้มีการจัดทำแผนการซ่อมบำรุงที่เหมาะสมและระยะเวลาในการ ช่อมบำรงด้วย

ในกรณีที่พัสดุเกิดการชำรุด ให้หน่วยงานของรัฐดำเนินการซ่อมแซมให้กลับมาอยู่ในสภาพ พร้อมใช้งานโดยเร็ว

#### การตรวจสอบพัสดุประจำปี

ข้อ ๒๑๓ ภายในเดือนสุดท้ายก่อนสิ้นปีงบประมาณของทุกปี ให้หัวหน้าหน่วยงานของรัฐ หรือหัวหน้าหน่วยพัสดุตามข้อ ๒๐๕ แต่งตั้งผู้รับผิดชอบในการตรวจสอบพัสดุซึ่งมิใช่เป็นเจ้าหน้าที่ ตามความจำเป็น เพื่อตรวจสอบการรับจ่ายพัสดุในงวด ๑ ปีที่ผ่านมา และตรวจนับพัสดุประเภทที่คงเหลืออยู่ เพียงวันสิ้นงวดนั้น

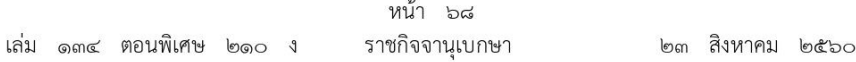

ในการตรวจสอบตามวรรคหนึ่ง ให้เริ่มดำเนินการตรวจสอบพัสดุในวันเปิดทำการวันแรก ของปีงบประมาณเป็นต้นไป ว่าการรับจ่ายถูกต้องหรือไม่ พัสดุคงเหลือมีตัวอยู่ตรงตามบัญชี หรือทะเบียนหรือไม่ มีพัสดุใดชำรุด เสื่อมคุณภาพ หรือสูญไปเพราะเหตุใด หรือพัสดุใดไม่จำเป็น ต้องใช้ในหน่วยงานของรัฐต่อไป แล้วให้เสนอรายงานผลการตรวจสอบดังกล่าวต่อผู้แต่งตั้งภายใน ๓๐ วันทำการ นับแต่วันเริ่มดำเนินการตรวจสอบพัสดุนั้น

เมื่อผู้แต่งตั้งได้รับรายงานจากผู้รับผิดชอบในการตรวจสอบพัสดุแล้ว ให้เสนอหัวหน้าหน่วยงานของรัฐ ๑ ชุด และส่งสำเนารายงานไปยังสำนักงานการตรวจเงินแผ่นดิน ๑ ชุด พร้อมทั้งส่งสำเนารายงาน ไปยังหน่วยงานต้นสังกัด (ถ้ามี) ๑ ชุด ด้วย

ข้อ ๒๑๔ เมื่อผู้แต่งตั้งได้รับรายงานจากผู้รับผิดชอบในการตรวจสอบพัสดุตามข้อ ๒๑๓ และปรากฏว่ามีพัสดุชำรุด เสื่อมสภาพ หรือสูญไป หรือไม่จำเป็นต้องใช้ในหน่วยงานของรัฐต่อไป ก็ให้แต่งตั้งคณะกรรมการสอบหาข้อเท็จจริงขึ้นคณะหนึ่ง โดยให้นำความในข้อ ๒๖ และข้อ ๒๗ มาใช้บังคับ โดยอนโลม เว้นแต่กรณีที่เห็นได้อย่างชัดเจนว่า เป็นการเสื่อมสภาพเนื่องมาจากการใช้งานตามปกติ หรือสูญไปตามธรรมชาติให้หัวหน้าหน่วยงานของรัฐพิจารณาสั่งการให้ดำเนินการจำหน่ายต่อไปได้

ถ้าผลการพิจารณาปรากฏว่า จะต้องหาตัวผู้รับผิดด้วย ให้หัวหน้าหน่วยงานของรัฐดำเนินการ ตามกฎหมายและระเบียบที่เกี่ยวข้องของทางราชการหรือของหน่วยงานของรัฐนั้นต่อไป

## ส่วนที่ ๔ การจำหน่ายพัสด

ข้อ ๒๑๕ หลังจากการตรวจสอบแล้ว พัสดุใดหมดความจำเป็นหรือหากใช้ในหน่วยงานของรัฐ ต่อไปจะสิ้นเปลืองค่าใช้จ่ายมาก ให้เจ้าหน้าที่เสนอรายงานต่อหัวหน้าหน่วยงานของรัฐ เพื่อพิจารณา สั่งให้ดำเนินการตามวิธีการอย่างหนึ่งอย่างใด ดังต่อไปนี้

(๑) ขาย ให้ดำเนินการขายโดยวิธีทอดตลาดก่อน แต่ถ้าขายโดยวิธีทอดตลาดแล้วไม่ได้ผลดี ให้นำวิธีที่กำหนดเกี่ยวกับการซื้อมาใช้โดยอนุโลม เว้นแต่กรณี ดังต่อไปนี้

(ก) การขายพัสดครั้งหนึ่งซึ่งมีราคาซื้อหรือได้มารวมกันไม่เกิน ๕๐๐,๐๐๐ บาท จะขายโดยวิธีเฉพาะเจาะจงโดยการเจรจาตกลงราคากันโดยไม่ต้องทอดตลาดก่อนก็ได้

(ข) การขายให้แก่หน่วยงานของรัฐ หรือองค์การสถานสาธารณกุศลตามมาตรา ๔๗ (๗) แห่งประมวลรัษฎากร ให้ขายโดยวิธีเฉพาะเจาะจงโดยการเจรจาตกลงราคากัน

(ค) การขายอุปกรณ์อิเล็กทรอนิกส์ เช่น โทรศัพท์เคลื่อนที่ แท็บเล็ต ให้แก่เจ้าหน้าที่ ของรัฐที่หน่วยงานของรัฐมอบให้ไว้ใช้งานในหน้าที่ เมื่อบุคคลดังกล่าวพ้นจากหน้าที่หรืออุปกรณ์ดังกล่าว พ้นระยะเวลาการใช้งานแล้ว ให้ขายให้แก่บุคคลดังกล่าวโดยวิธีเฉพาะเจาะจงโดยการเจรจาตกลงราคากัน

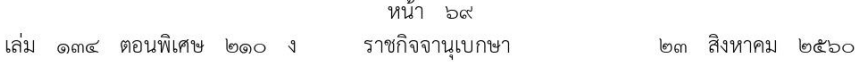

การขายโดยวิธีทอดตลาดให้ถือปฏิบัติตามประมวลกฎหมายแพ่งและพาณิชย์ โดยให้ผู้ที่ได้รับ มอบหมายทำการประเมินราคาทรัพย์สินก่อนการประกาศขายทอดตลาด กรณีที่เป็นพัสดุที่มีการจำหน่าย เป็นการทั่วไปให้พิจารณาราคาที่ซื้อขายกันตามปกติในท้องตลาด หรือราคาท้องถิ่นของสภาพปัจจุบัน ของพัสดุนั้น ณ เวลาที่จะทำการขาย และควรมีการเปรียบเทียบราคาตามความเหมาะสม กรณีที่เป็นพัสดุ ที่ไม่มีการจำหน่ายทั่วไป ให้พิจารณาราคาตามลักษณะ ประเภท ชนิดของพัสดุ และอายุการใช้งาน รวมทั้งสภาพและสถานที่ตั้งของพัสดุด้วย ทั้งนี้ ให้เสนอหัวหน้าหน่วยงานของรัฐพิจารณาให้ความเห็นชอบ ราคาประเมินดังกล่าวโดยคำนึงถึงประโยชน์ของหน่วยงานของรัฐด้วย

หน่วยงานของรัฐจะจ้างผู้ประกอบการที่ให้บริการขายทอดตลาดเป็นผู้ดำเนินการก็ได้

(๒) แลกเปลี่ยน ให้ดำเนินการตามวิธีการแลกเปลี่ยนที่กำหนดไว้ในระเบียบนี้

(๓) โอน ให้โอนแก่หน่วยงานของรัฐ หรือองค์การสถานสาธารณกุศลตามมาตรา ๔๗ (๗) แห่งประมวลรัษฎากร ทั้งนี้ ให้มีหลักฐานการส่งมอบไว้ต่อกันด้วย

(๔) แปรสภาพหรือทำลาย ตามหลักเกณฑ์และวิธีการที่หน่วยงานของรัฐกำหนด

การดำเนินการตามวรรคหนึ่ง โดยปกติให้แล้วเสร็จภายใน ๖๐ วัน นับถัดจากวันที่หัวหน้า หน่วยงานของรัฐสังการ

ข้อ ๒๑๖ เงินที่ได้จากการจำหน่ายพัสดุ ให้ถือปฏิบัติตามกฎหมายว่าด้วยวิธีการงบประมาณ หรือกฎหมายที่เกี่ยวข้องทางการเงินของหน่วยงานของรัฐนั้น หรือข้อตกลงในส่วนที่ใช้เงินกู้ หรือเงินช่วยเหลือ แล้วแต่กรณี

#### การจำหน่ายเป็นสูญ

ข้อ ๒๑๗ ในกรณีที่พัสดุสูญไปโดยไม่ปรากฏตัวผู้รับผิดหรือมีตัวผู้รับผิดแต่ไม่สามารถชดใช้ได้ หรือมีตัวพัสดุอยู่แต่ไม่สมควรดำเนินการตามข้อ ๒๑๕ ให้จำหน่ายพัสดุนั้นเป็นสูญ ตามหลักเกณฑ์ ดังต่อไปนี้

(๑) ถ้าพัสดุนั้นมีราคาซื้อ หรือได้มารวมกันไม่เกิน ๑,๐๐๐,๐๐๐ บาท ให้หัวหน้าหน่วยงานของรัฐ เป็นผู้พิจารณาอนุมัติ

(๒) ถ้าพัสดุนั้นมีราคาซื้อ หรือได้มารวมกันเกิน ๑,๐๐๐,๐๐๐ บาท ให้ดำเนินการดังนี้

(ก) ราชการส่วนกลาง และราชการส่วนภูมิภาค ให้อยู่ในอำนาจของกระทรวงการคลัง เป็นผู้อนุมัติ

(ข) ราชการส่วนท้องถิ่น ให้อยู่ในอำนาจของผู้ว่าราชการจังหวัด ผู้ว่าราชการกรุงเทพมหานคร หรือนายกเมืองพัทยา แล้วแต่กรณี เป็นผู้อนุมัติ

(ค) หน่วยงานของรัฐอื่น ผู้ใดจะเป็นผู้มีอำนาจอนุมัติให้เป็นไปตามที่หน่วยงานของรัฐ บั๊บกำหบด

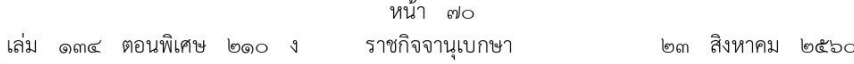

รัฐวิสาหกิจใดมีความจำเป็นจะกำหนดวงเงินการจำหน่ายพัสดุเป็นสูญตามวรรคหนึ่งแตกต่าง ไปจากที่กำหนดไว้ในระเบียบนี้ ให้เสนอต่อคณะกรรมการวินิจฉัยเพื่อขอความเห็นชอบ และเมื่อได้รับ ความเห็นชอบแล้วให้รายงานสำนักงานการตรวจเงินแผ่นดินทราบด้วย

### การลงจ่ายออกจากบัญชีหรือทะเบียน

ข้อ ๒๑๘ เมื่อได้ดำเนินการตามข้อ ๒๑๕ และข้อ ๒๑๗ แล้ว ให้เจ้าหน้าที่ลงจ่ายพัสดุนั้น ้ออกจากบัญชีหรือทะเบียนทันที แล้วแจ้งให้สำนักงานการตรวจเงินแผ่นดิน ทราบภายใน ๓๐ วัน นับแต่วันลงจ่ายพัสดุนั้น

้สำหรับพัสดุซึ่งต้องจดทะเบียนตามกฎหมายให้แจ้งแก่นายทะเบียนภายในระยะเวลาที่กฎหมาย กำหนดด้วย

ข้อ ๒๑๙ ในกรณีที่พัสดุของหน่วยงานของรัฐเกิดการชำรุด เสื่อมคุณภาพ หรือสูญไป หรือไม่จำเป็นต้องใช้ในราชการต่อไป ก่อนมีการตรวจสอบตามข้อ ๒๑๓ และได้ดำเนินการ ตามกฎหมายว่าด้วยความรับผิดทางละเมิดของเจ้าหน้าที่ หรือระเบียบนี้โดยอนุโลม แล้วแต่กรณี เสร็จสิ้นแล้ว ถ้าไม่มีระเบียบอื่นใดกำหนดไว้เป็นการเฉพาะ ให้ดำเนินการตามข้อ ๒๑๕ ข้อ ๒๑๖ ข้อ ๒๑๗ และข้อ ๒๑๘ โดยอนุโลม

## หมวด ๑๐ การร้องเรียน

ข้อ ๒๒๐ ผู้ใดเห็นว่าหน่วยงานของรัฐมีได้ปฏิบัติให้เป็นไปตามหลักเกณฑ์และวิธีการที่กำหนด ในกฎหมายว่าด้วยการจัดซื้อจัดจ้างและการบริหารพัสดุภาครัฐ กฎกระทรวง ระเบียบ หรือประกาศ ที่ออกตามความในกฎหมายว่าด้วยการจัดซื้อจัดจ้างและการบริหารพัสดุภาครัฐ มีสิทธิร้องเรียน ไปยังหน่วยงานของรัฐนั้นหรือคณะกรรมการพิจารณาอุทธรณ์ แล้วแต่กรณีก็ได้

การยื่นข้อร้องเรียนตามวรรคหนึ่ง ต้องดำเนินการภายใน ๑๕ วัน นับแต่วันที่รู้หรือควรรู้ว่า หน่วยงานของรัฐนั้นมิได้ปฏิบัติให้เป็นไปตามหลักเกณฑ์และวิธีการที่กำหนดในกฎหมายว่าด้วยการจัดซื้อจัดจ้าง และการบริหารพัสดุภาครัฐ กฎกระทรวง ระเบียบ หรือประกาศที่ออกตามความในกฎหมาย ว่าด้วยการจัดซื้อจัดจ้างและการบริหารพัสดุภาครัฐ

ข้อ ๒๒๑ การร้องเรียนต้องทำเป็นหนังสือลงลายมือชื่อผู้ร้องเรียน ในกรณีผู้ร้องเรียนเป็นนิติบุคคล ต้องลงลายมือชื่อของกรรมการซึ่งเป็นผู้มีอำนาจกระทำการแทนนิติบุคคลและประทับตราของนิติบุคคล (ถ้ามี)

หนังสือร้องเรียนตามวรรคหนึ่ง ต้องใช้ถ้อยคำสุภาพ และระบุข้อเท็จจริงและเหตุผลอันเป็นเหตุ แห่งการร้องเรียนให้ชัดเจน พร้อมแนบเอกสารหลักฐานที่เกี่ยวข้องไปด้วย

หน้า ๗๑ เล่ม ๑๓๔ ตอนพิเศษ ๒๑๐ ง ราชกิจจานุเบกษา ๒๓ สิงหาคม ๒๕๖๐

ข้อ ๒๒๒ ในกรณีที่หน่วยงานของรัฐได้รับเรื่องร้องเรียนตามข้อ ๒๒๐ ให้หน่วยงานของรัฐ พิจารณาข้อร้องเรียนให้แล้วเสร็จโดยเร็ว แล้วแจ้งผลให้ผู้ร้องเรียนทราบโดยไม่ชักช้า พร้อมทั้งแจ้งให้ คณะกรรมการพิจารณาอทธรณ์ทราบด้วย

ข้อ ๒๒๓ ในกรณีที่คณะกรรมการพิจารณาอุทธรณ์ได้รับเรื่องร้องเรียนตามข้อ ๒๒๐ ให้คณะกรรมการพิจารณาอุทธรณ์พิจารณาข้อร้องเรียนให้แล้วเสร็จโดยเร็ว โดยให้ดำเนินการตามมาตรา ๔๓ วรรคสี่ แล้วแจ้งผลให้ผู้ร้องเรียนและหน่วยงานของรัฐทราบด้วย

คำวินิจฉัยของคณะกรรมการพิจารณาอุทธรณ์ ให้เป็นที่สุด

คณะกรรมการพิจารณาอุทธรณ์อาจกำหนดรายละเอียดอื่นเพิ่มเติมได้ตามความจำเป็น เพื่อประโยชน์ในการดำเนินการ

> ประกาศ ณ วันที่ ๒๓ สิงหาคม พ.ศ. ๒๕๖๐ ้อภิศักดิ์ ตันติวรวงศ์ รัฐมนตรีว่าการกระทรวงการคลัง

## บัญชีเอกสารแนบท้าย ้กำหนดประเภทของผู้มีอำนาจเหนือขึ้นไปหนึ่งชั้น ตามความในระเบียบกระทรวงการคลังว่าด้วยการจัดซื้อจัดจ้างและการบริหารพัสดุภาครัฐ พ.ศ. ๒๕๖๐

(๑) ราชการส่วนกลางที่มีฐานะเทียบเท่ากรม

ผู้มีอำนาจเหนือขึ้นไปหนึ่งชั้น ได้แก่ ปลัดกระทรวงหรือปลัดทบวง แล้วแต่กรณี

(๒) ราชการส่วนภูมิภาค

ผู้มีอำนาจเหนือขึ้นไปหนึ่งชั้น ได้แก่ ปลัดกระทรวงต้นสังกัดของหน่วยงานของรัฐเจ้าของ เงินงบประมาณ

(๓) ราชการส่วนท้องถิ่น

ผู้มีอำนาจเหนือขึ้นไปหนึ่งชั้น ได้แก่ ผู้ว่าราชการจังหวัด

(๔) รัฐวิสาหกิจ

ผู้มีอำนาจเหนือขึ้นไปหนึ่งชั้น ได้แก่ คณะกรรมการของรัฐวิสาหกิจ

(๕) มหาวิทยาลัยในกำกับของรัฐ

ผ้มีอำนาจเหนือขึ้นไปหนึ่งชั้น ได้แก่ สภามหาวิทยาลัย

้ (๖) ส่วนราชการที่ขึ้นตรงต่อนายกรัฐมนตรีหรือรัฐมนตรี สำนักงานเลขาธิการวุฒิสภา สำนักงานเลขาธิการ สภาผู้แทนราษฎร หรือกรุงเทพมหานคร

ผู้มีอำนาจเหนือขึ้นไปหนึ่งชั้น ได้แก่ หัวหน้าหน่วยงานของรัฐนั้นเป็นผู้ใช้อำนาจเหนือขึ้นไปหนึ่งชั้นเอง

(๗) ในกรณีนอกเหนือจากที่กำหนดไว้ตาม (๑) – (๖)

ผู้มีอำนาจเหนือขึ้นไปหนึ่งชั้น ได้แก่ ผู้บังคับบัญชา ผู้กำกับดูแล หรือผู้ควบคุมชั้นเหนือขึ้นไปชั้นหนึ่ง แล้วแต่กรณี

(๘) ในกรณีที่ไม่มีผู้บังคับบัญชา ผู้กำกับดูแล หรือผู้ควบคุม ให้หัวหน้าหน่วยงานของรัฐนั้นเป็นผู้ใช้อำนาจเหนือ ขึ้นไปหนึ่งชั้นเอง

(๙) ให้ผู้รักษาการตามระเบียบมีอำนาจออกประกาศกำหนดแก้ไขเพิ่มเติมประเภทของผู้มีอำนาจเหนือขึ้นไป หนึ่งชั้น ได้ตามความจำเป็นและเหมาะสม

# **ประวัติผู้เขียน**

๑. ชื่อ นางสาววัลลภา สกุล มณีตัน

๒. วัน เดือน ปีเกิด 11 กุมภาพันธ์ 2530 อายุปัจจุบัน 35 ปี

๓. ปัจจุบันดำรงตำแหน่ง นักบริหารงานทั่วไป คณะพยาบาลศาสตร์และวิทยาการสุขภาพ โทรศัพท์ 085 – 9696960 โทรสาร 032 - 708665

E-mail wallapa.man@mail.pbru.ac.th

๔. ประวัติการศึกษา

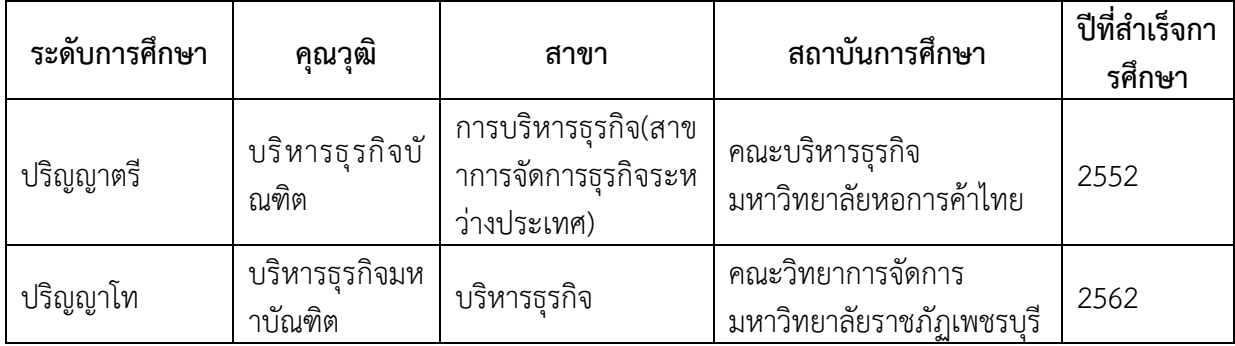

## ๕. ประวัติการรับราชการ

 ๕.๑ วันบรรจุเข้ารับราชการ 1 มิถุนายน 2555 ตำแหน่ง นักบริหารงานทั่วไป ระยะเวลาปฏิบัติราชการรวม 10 ปี 7 เดือน

๕.๒ ประวัติการรับราชการ

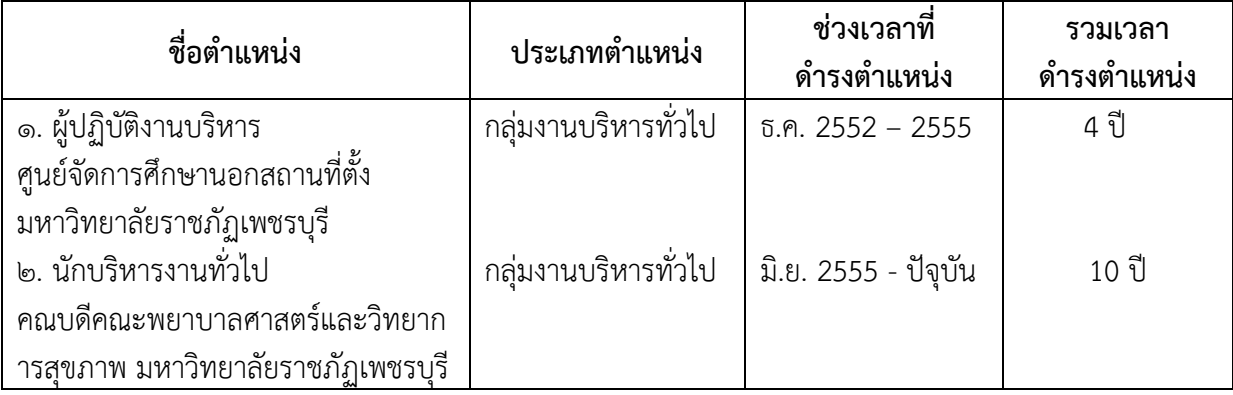